<span id="page-0-0"></span>**Kansas Statutes Annotated 72-6215, the Kansas Student Data Privacy Act (SDPA), requires the Kansas State Board of Education to report prior to May 15 each year Statewide Longitudinal Data System (SLDS) information to the Governor and Legislature. Report for school year 2015- 2016:**

*(a)Any categories of student data collected for the statewide longitudinal student data system that are not otherwise described as student data under K.S.A. 2015 Supp., and amendments thereto.*

[Auditor](#page-1-0) (page [2\)](#page-1-0) [Auditor File Exchange](#page-12-0) (page [13\)](#page-12-0) [Direct Certification](#page-14-0) (page [15\)](#page-14-0) [Drivers Education Reimbursement](#page-17-0) (page [18\)](#page-17-0) [Fitnessgram](#page-21-0) (page [22\)](#page-21-0) [Foundations for School Success](#page-25-0) (page [26\)](#page-25-0) [KAN-DIS](#page-109-0) (page [110\)](#page-109-0) [KELPA](#page-219-0) (page [220\)](#page-219-0) [KIDS Assignment](#page-228-0) (page [229\)](#page-228-0) [KIDS Collection](#page-235-0) (page [236\)](#page-235-0) [KN-Claim](#page-314-0) (page [315\)](#page-314-0) [K-PAC Report](#page-316-0) (page [317\)](#page-316-0) [Migrant](#page-322-0) (page [323\)](#page-322-0) [Online Data Tool](#page-336-0) (page [337\)](#page-336-0) [Outcomes Web System](#page-366-0) (page [367\)](#page-366-0) [Pathways](#page-373-0) (page [374\)](#page-373-0) [Sped-Pro](#page-403-0) (page [404\)](#page-403-0) [Student Record Exchange](#page-411-0) (page [412\)](#page-411-0) [Success in School](#page-431-0) (page [432\)](#page-431-0)

#### <span id="page-1-0"></span>**Auditor**

#### **Overview**

All information included in this application is pulled from other data systems, such as the Kansas Educational Directory application, the KIDS Collection System, and the SO66. Auditors are supplied enrollment data submitted via ENRL records from KIDS into the Audit Application.

- Will not load Direct Certification, KELPA 1<sup>st</sup>, or KELPA 2<sup>nd</sup> data into the application this year.
- Removed the ability to view and modify MILT records for the KIDS Collection System. No MILT collection this year.

### **Auditor Data Dictionary 2015-2016**

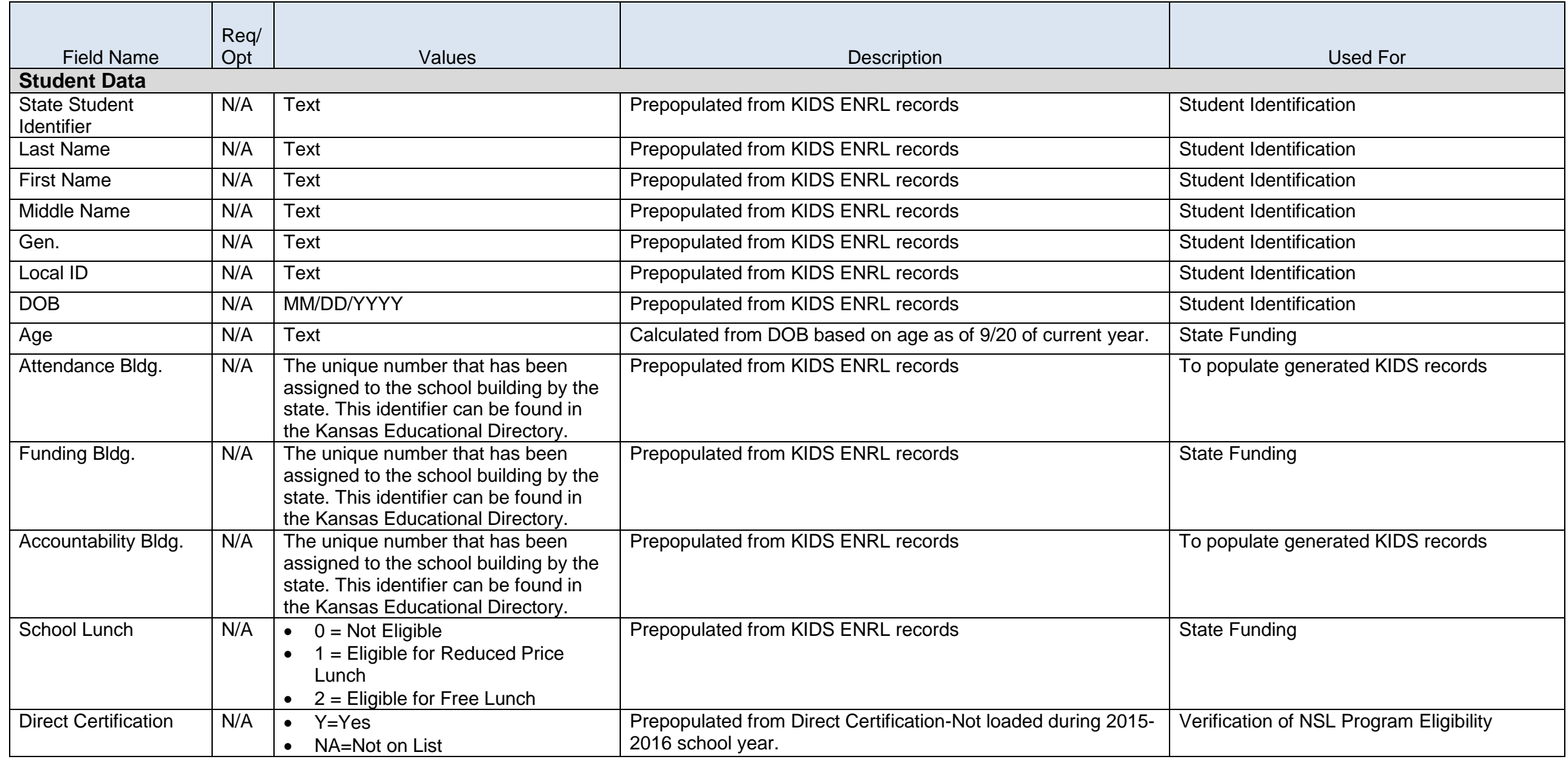

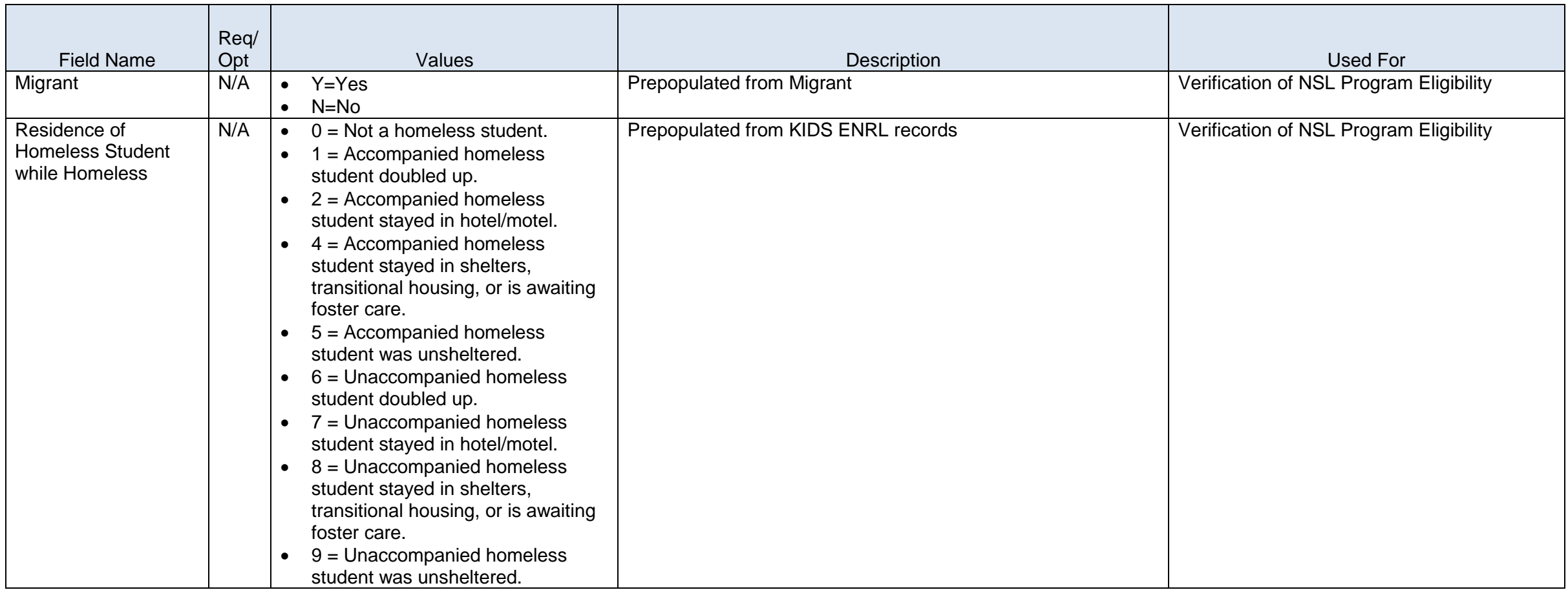

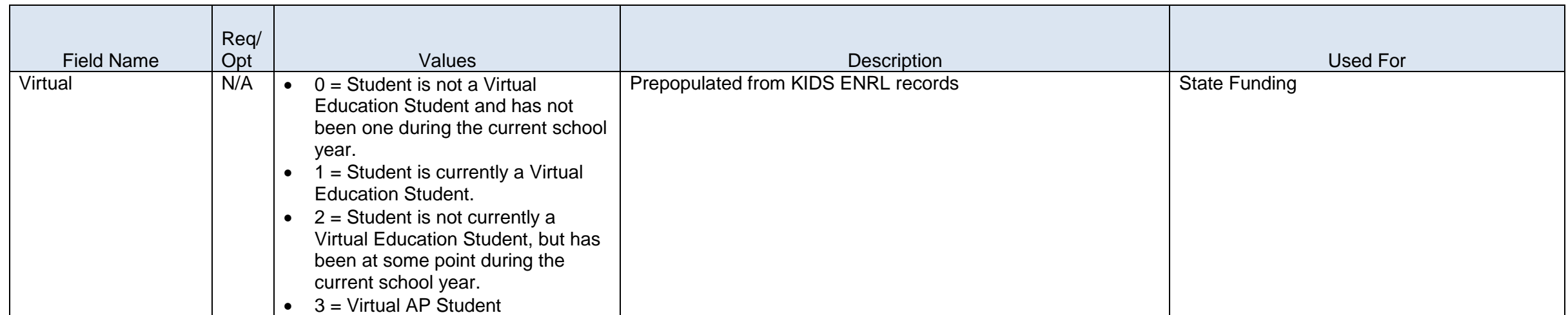

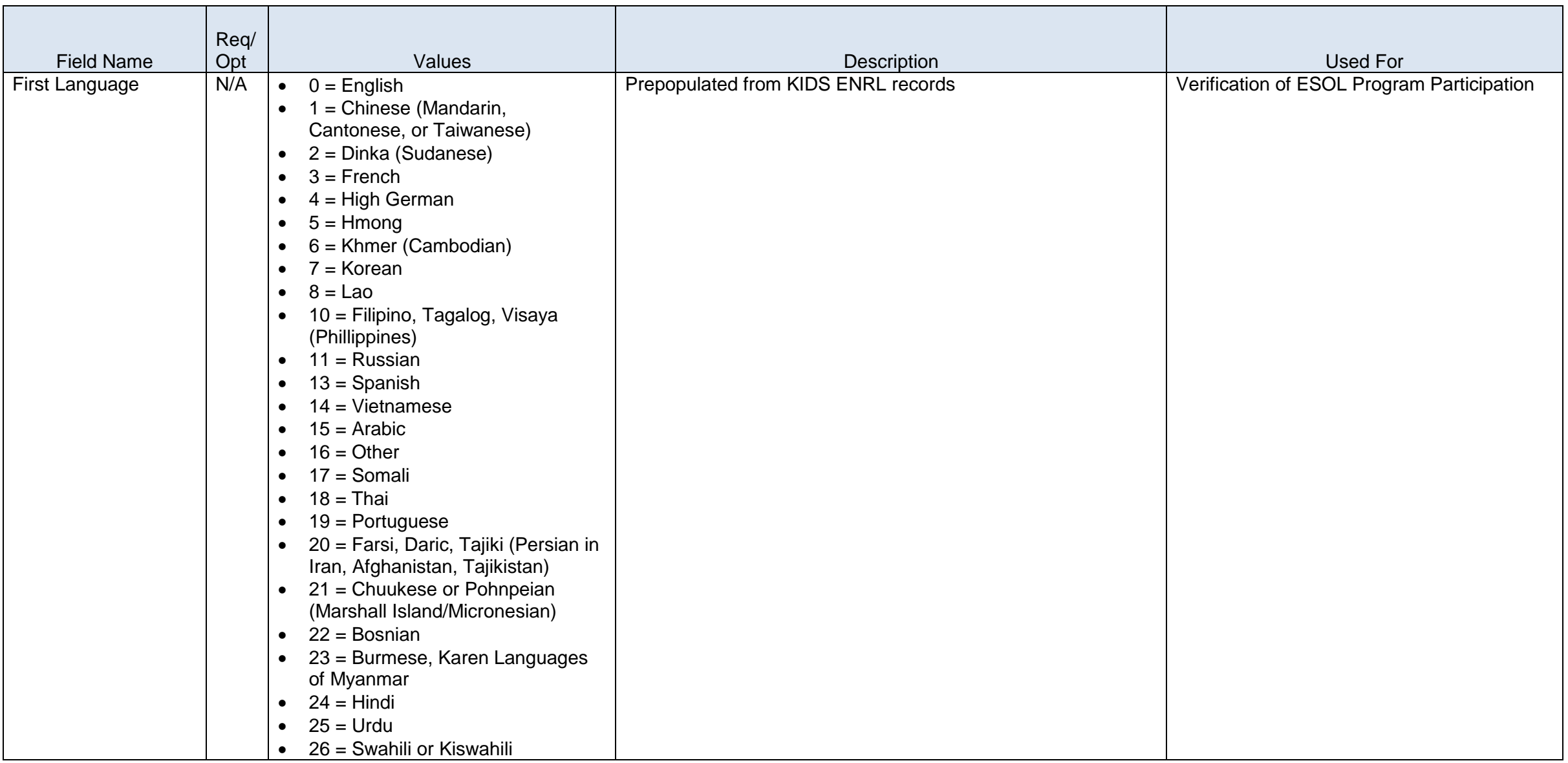

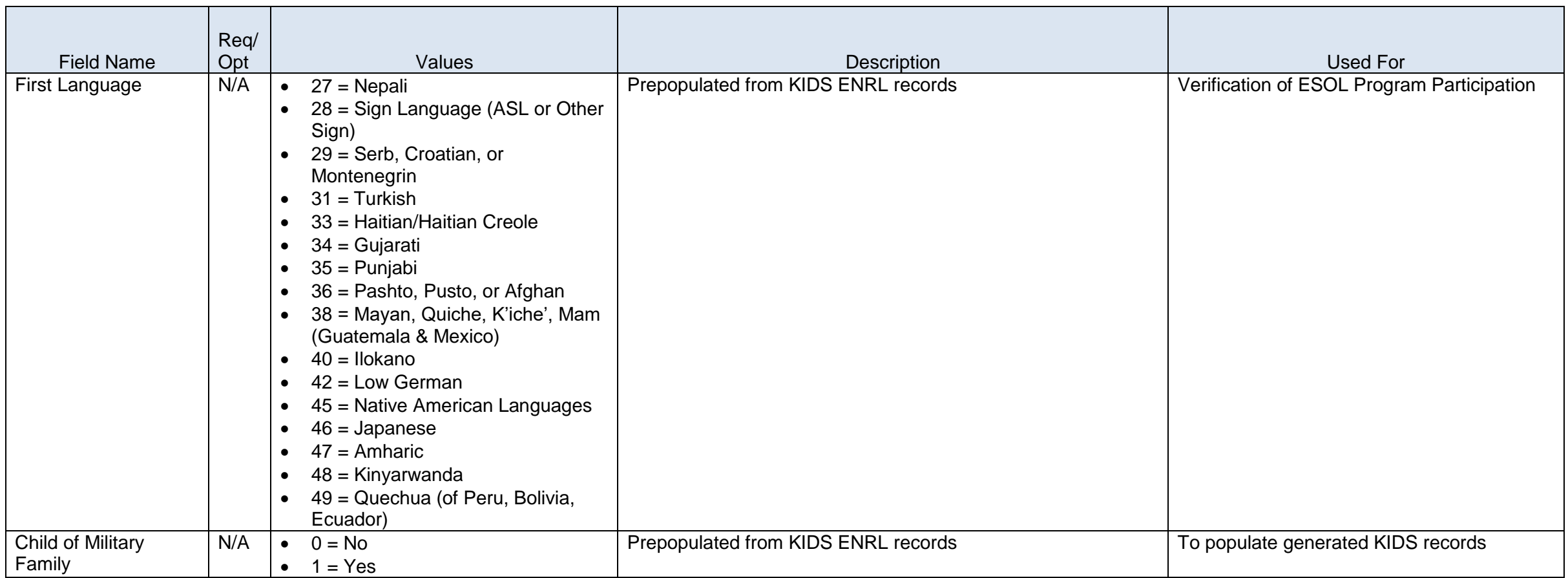

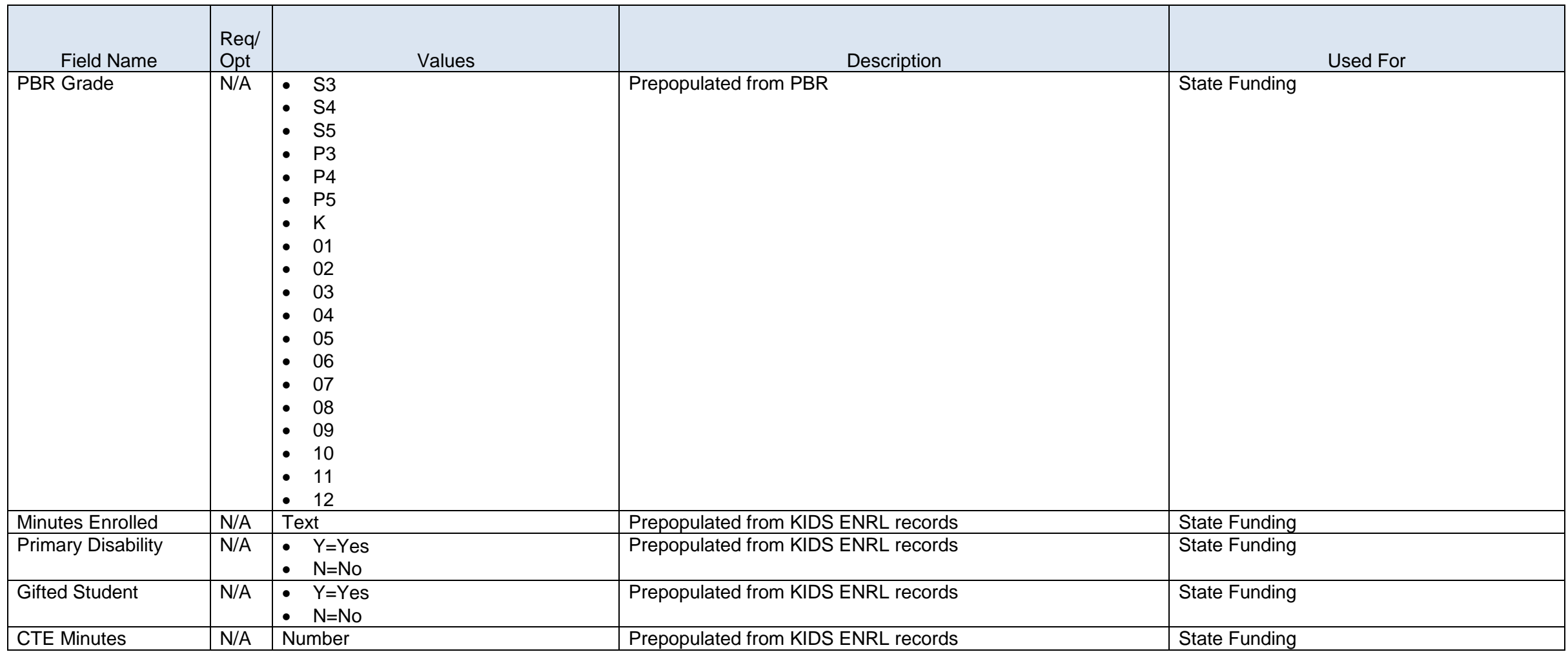

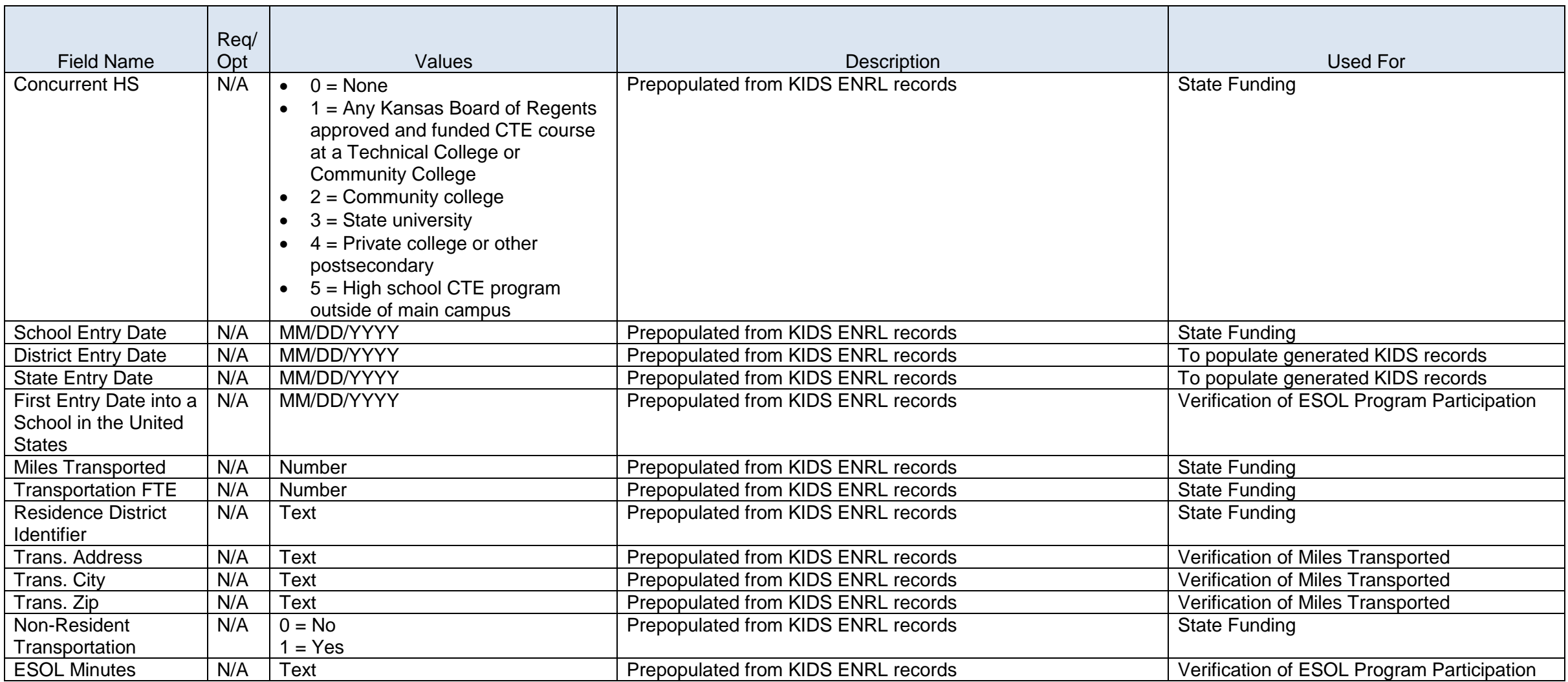

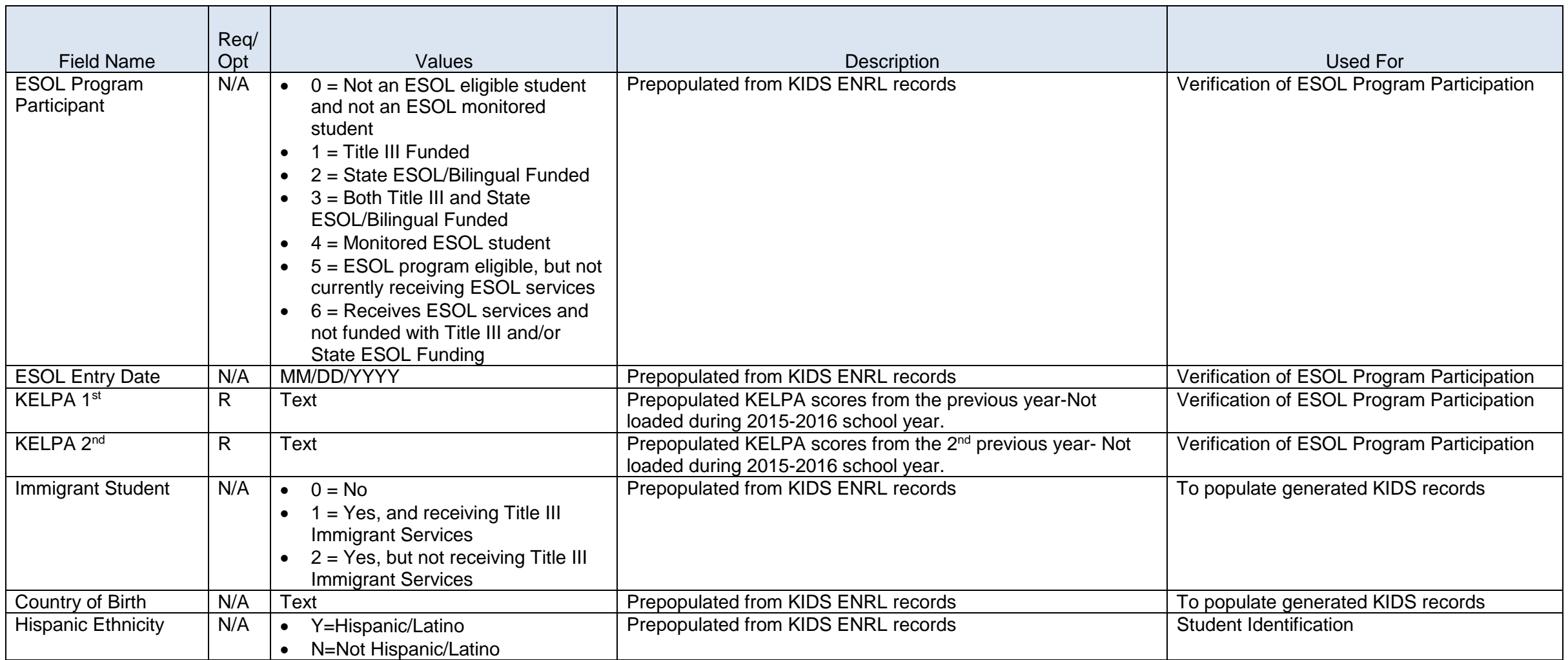

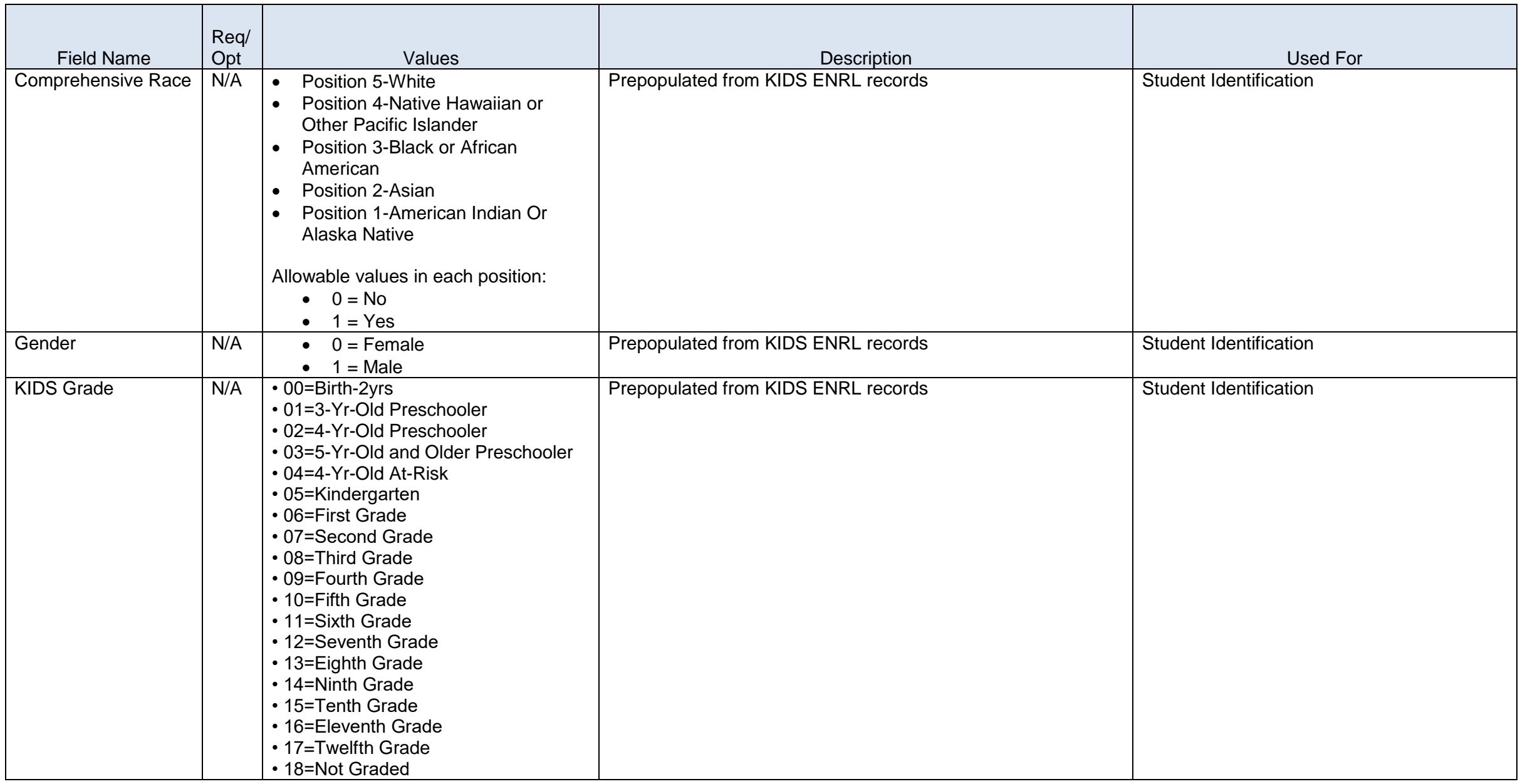

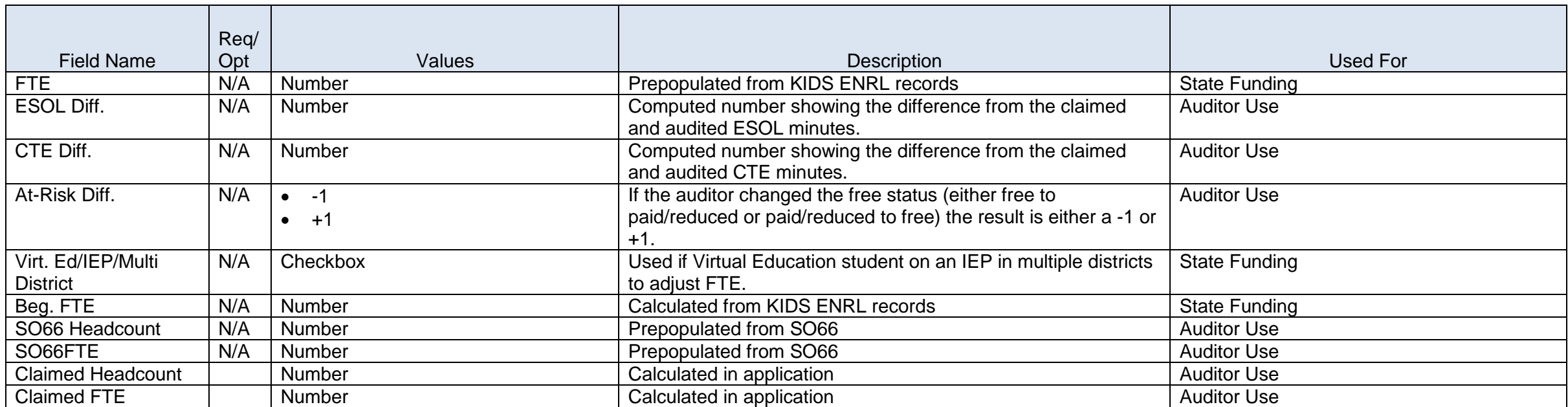

### <span id="page-12-0"></span>**Auditor File Exchange**

#### **Overview**

The Auditor File Exchange application is a method for school districts and the KSDE Auditors to share information needed for Auditing purposes in a safe, secure environment. Users are able to upload various types of documents for a specific district and have that data available to the KSDE Auditors and school district personnel only. Utilizing the Auditor File Exchange is optional.

### **Auditor File Exchange Data Dictionary 2015-2016**

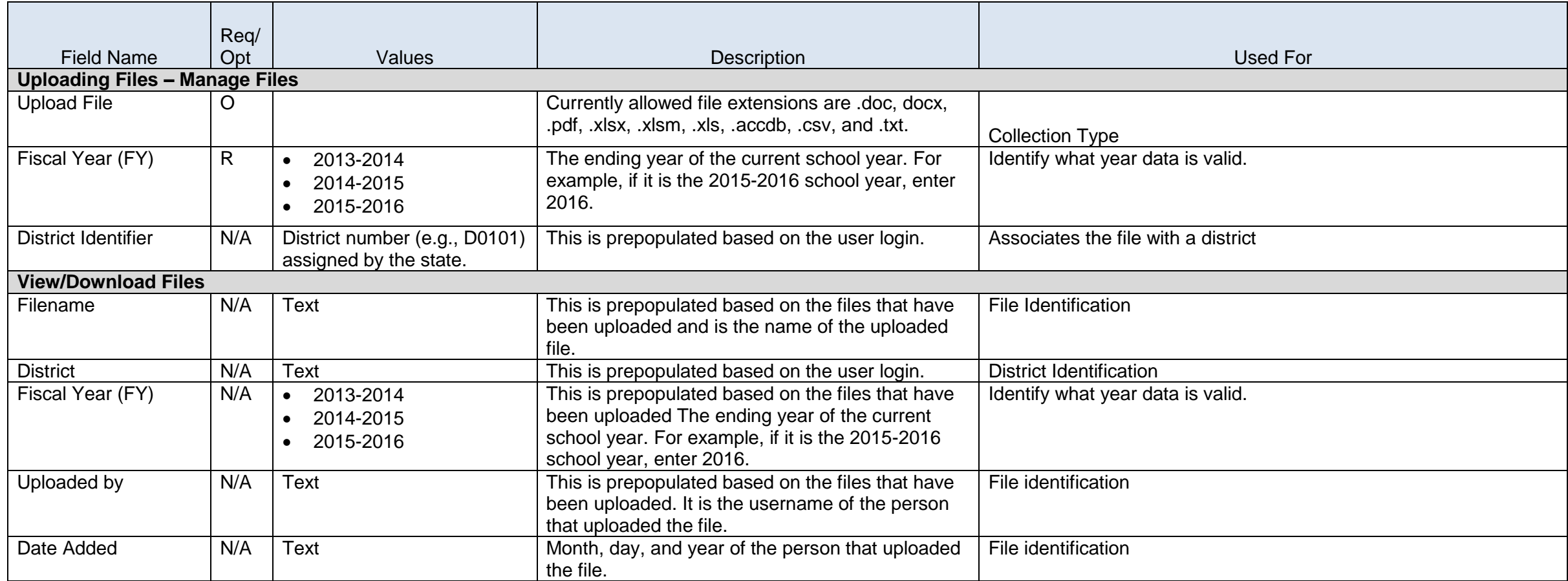

### <span id="page-14-0"></span>**Direct Certification**

#### **Overview**

Direct Cert is used to provide schools a method to quickly 'directly certify' students for free/reduced lunch benefits. This list provides one source for students automatically qualified through participation in federal/state programs. DCF provides a list of kids receiving aid/participating in assistance programs Foster Care, Temporary Assistance for Needy Families (TANF) and Food Assistance (FA). This data is used to determine the student's state ID via the KIDS System; any students not matched through this process is then run through an internal matching process which looks at name, birthdate, address and DCF Case number to determine if a KIDS SSID exists. The ID provides the officially registered district to which the child is assigned. Districts can only view data on students within their district.

## **Direct Certification Data Dictionary 2015-2016**

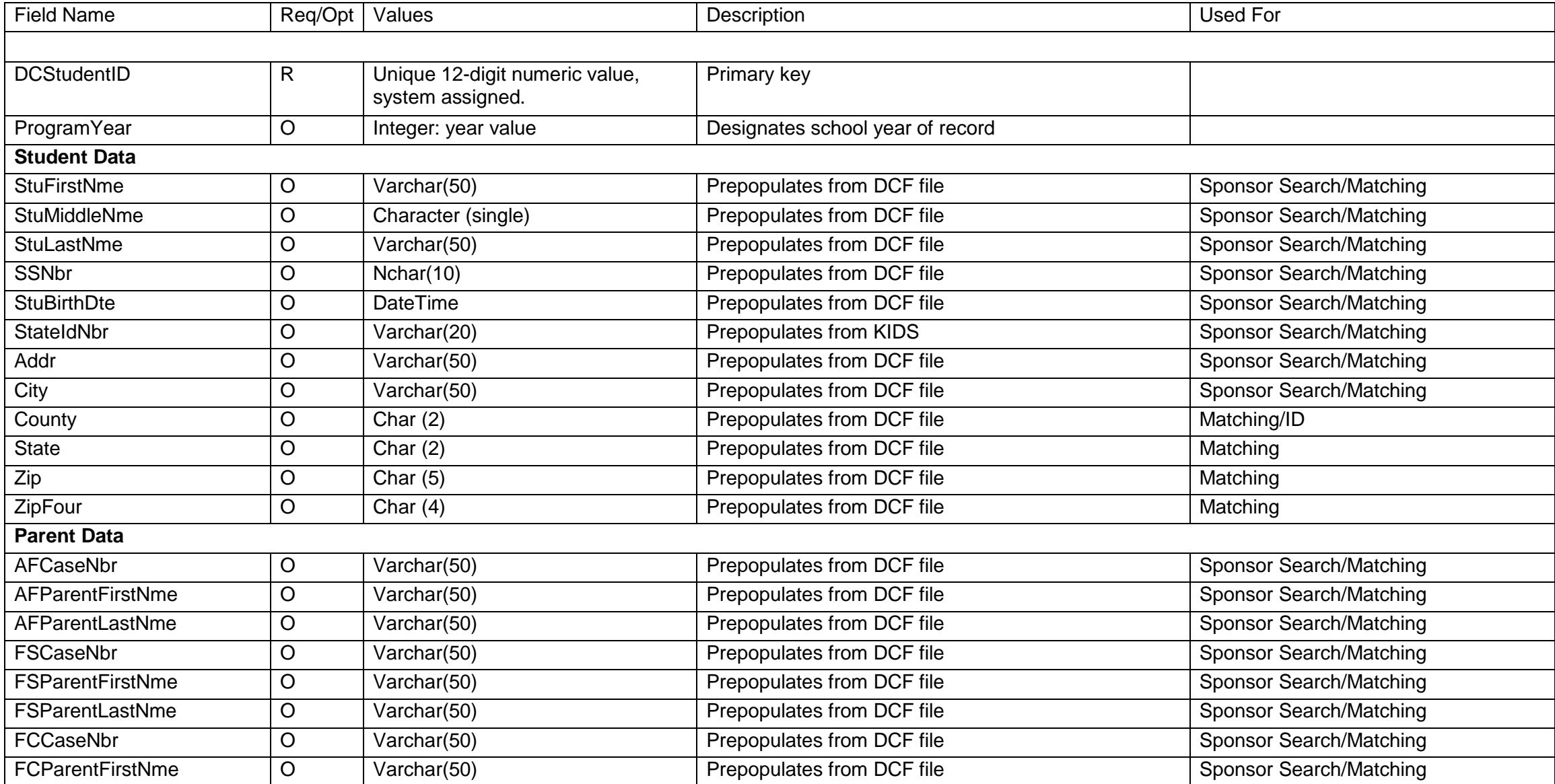

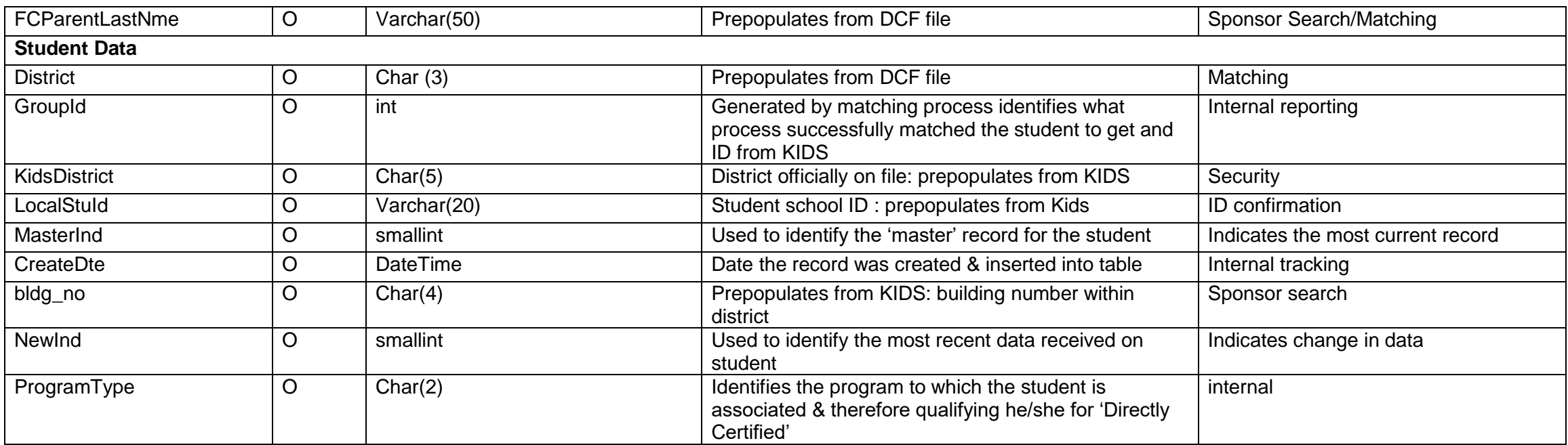

#### <span id="page-17-0"></span>**Driver Education Reimbursement**

#### **Overview**

The Driver Education Reimbursement has an application access level as District, however, each accredited building (public/private school) will be listed if offering a program type for "automobile" or "motorcycle" state safety course. This application collects Faculty Data and Student Data, which is used to determine State Safety Aid entitlement, paid November 1 of each school year. KSA 8-272 provides for the State Safety Aid monies to be distributed to the respective public schools based upon the ratio of the number of pupils which completed the course to the total number of pupils for such completed courses. Private school students completing the course receive direct payment. Automobile amount per pupil and Motorcycle amount per pupil will vary for each course, based upon the total students enrolled.

### **Driver Education Reimbursement Data Dictionary 2015-2016**

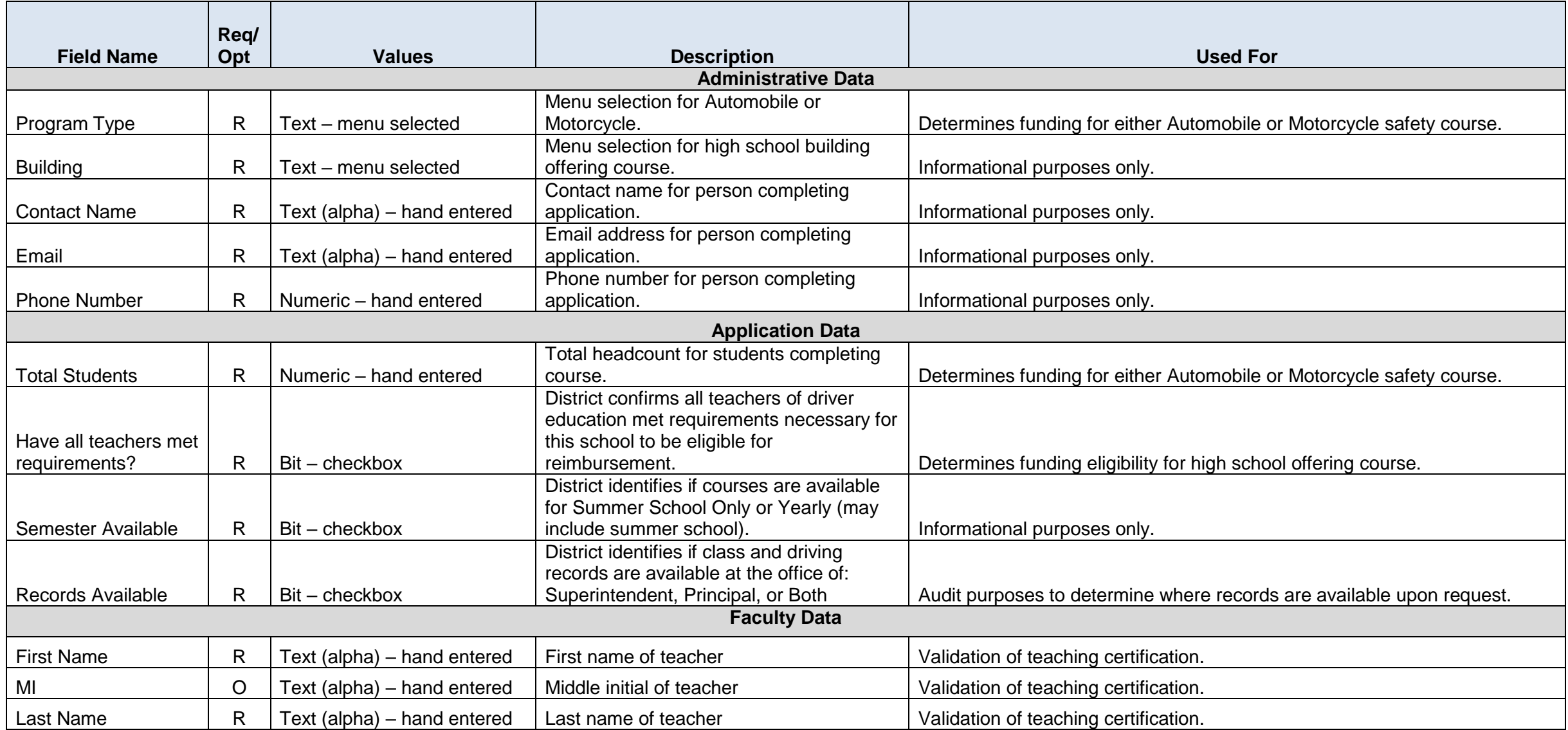

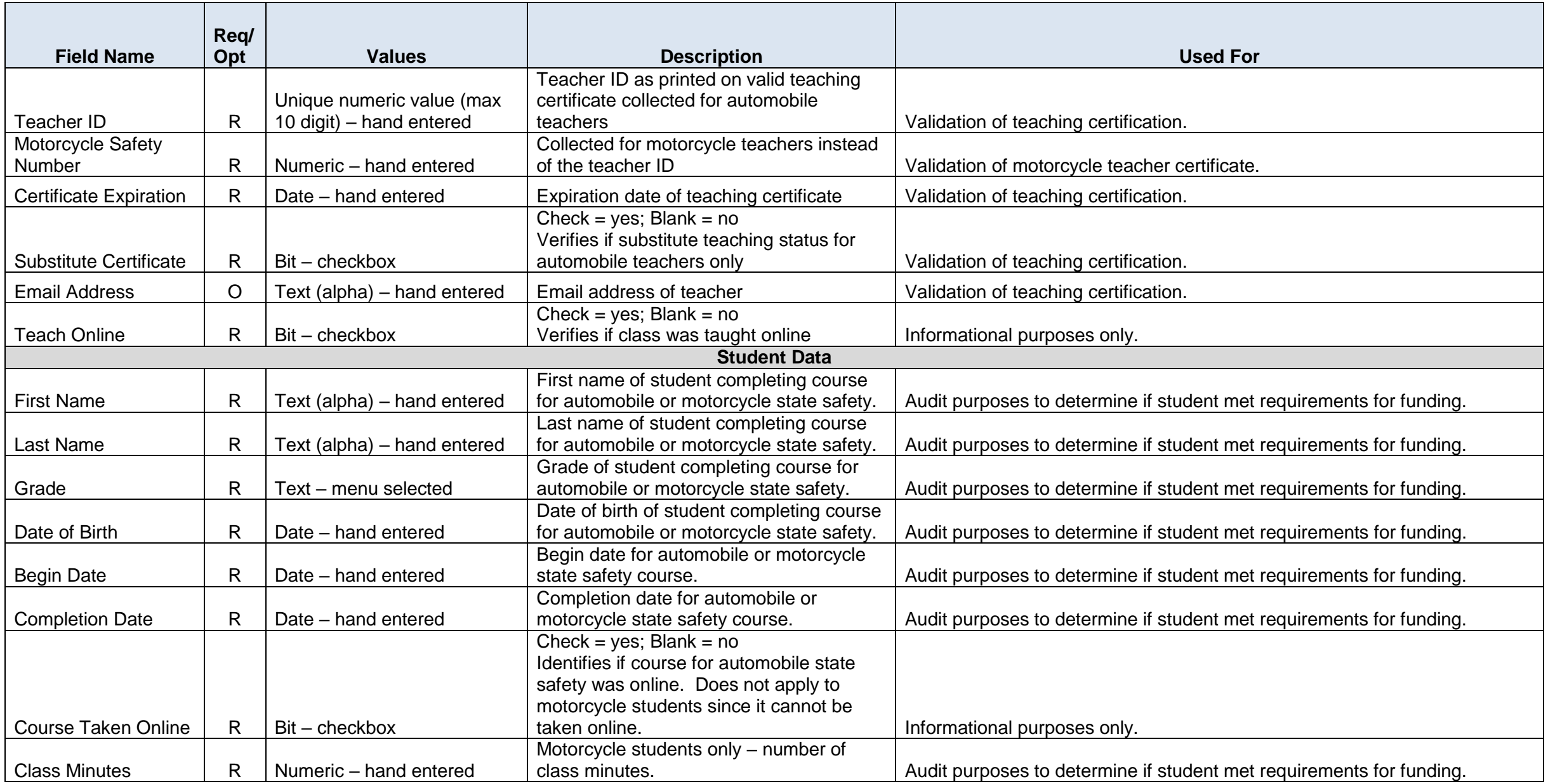

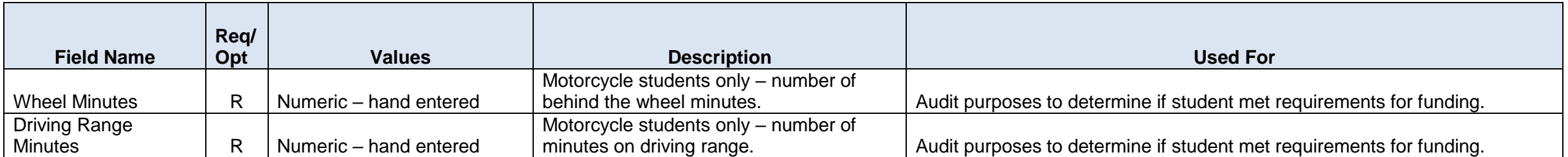

#### <span id="page-21-0"></span>**Fitnessgram Data Dictionary**

#### **Overview**

Fitnessgram is an application used by Physical Education teachers to assess the fitness levels of their students on a variety of fitness measures. The teachers are able to enter the student fitness data and generate student reports, reports that can be shared with parents, and reports that summarize class performance. The data is also shared with KSDE which can analyze the fitness levels as well as the relationship between performance on the fitness measures and some academic performance indicators. The use of Fitnessgram by schools is made possible through a grant from the Kansas Health Foundation.

# **Fitnessgram Data Dictionary 2015-2016**

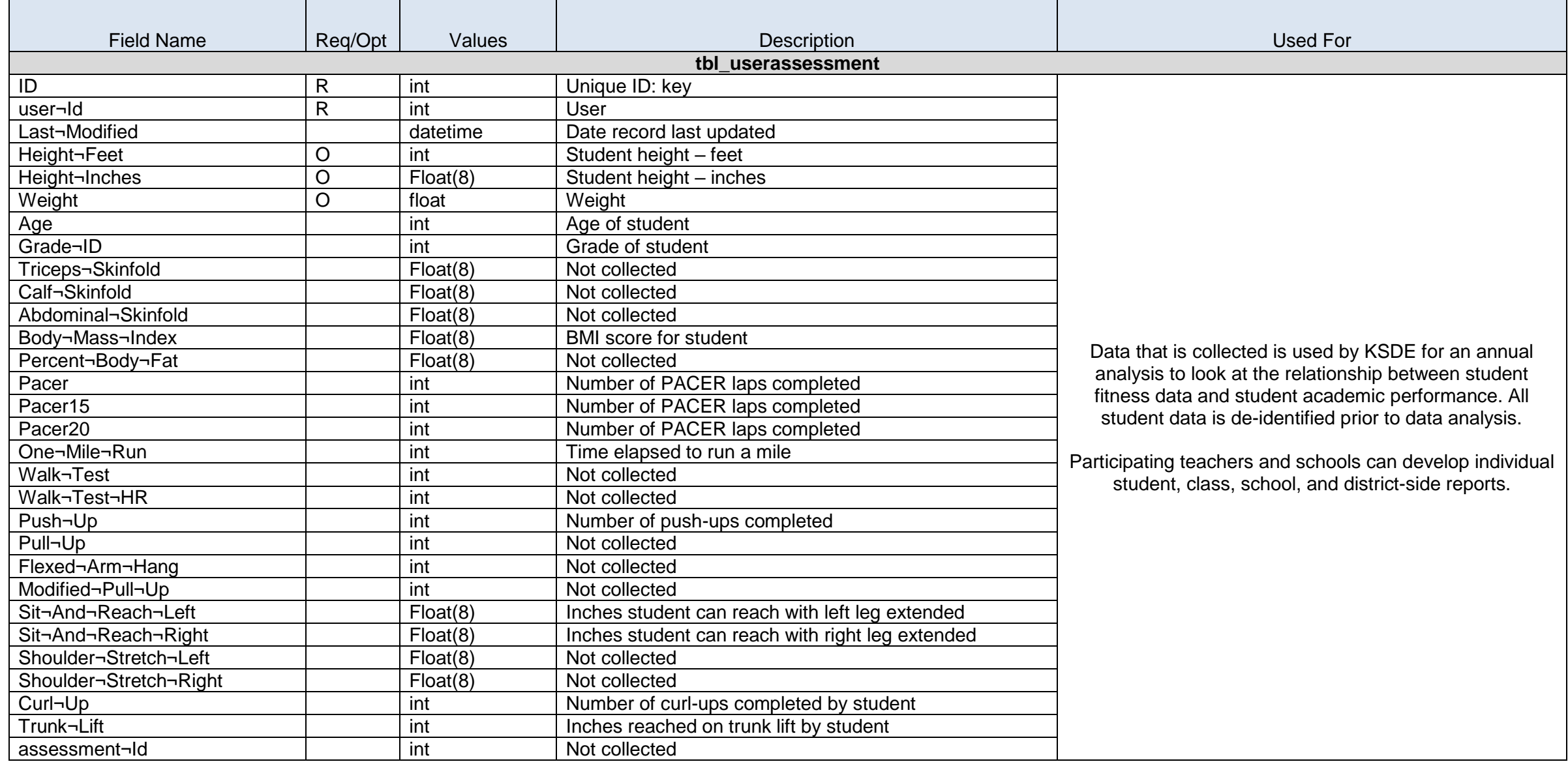

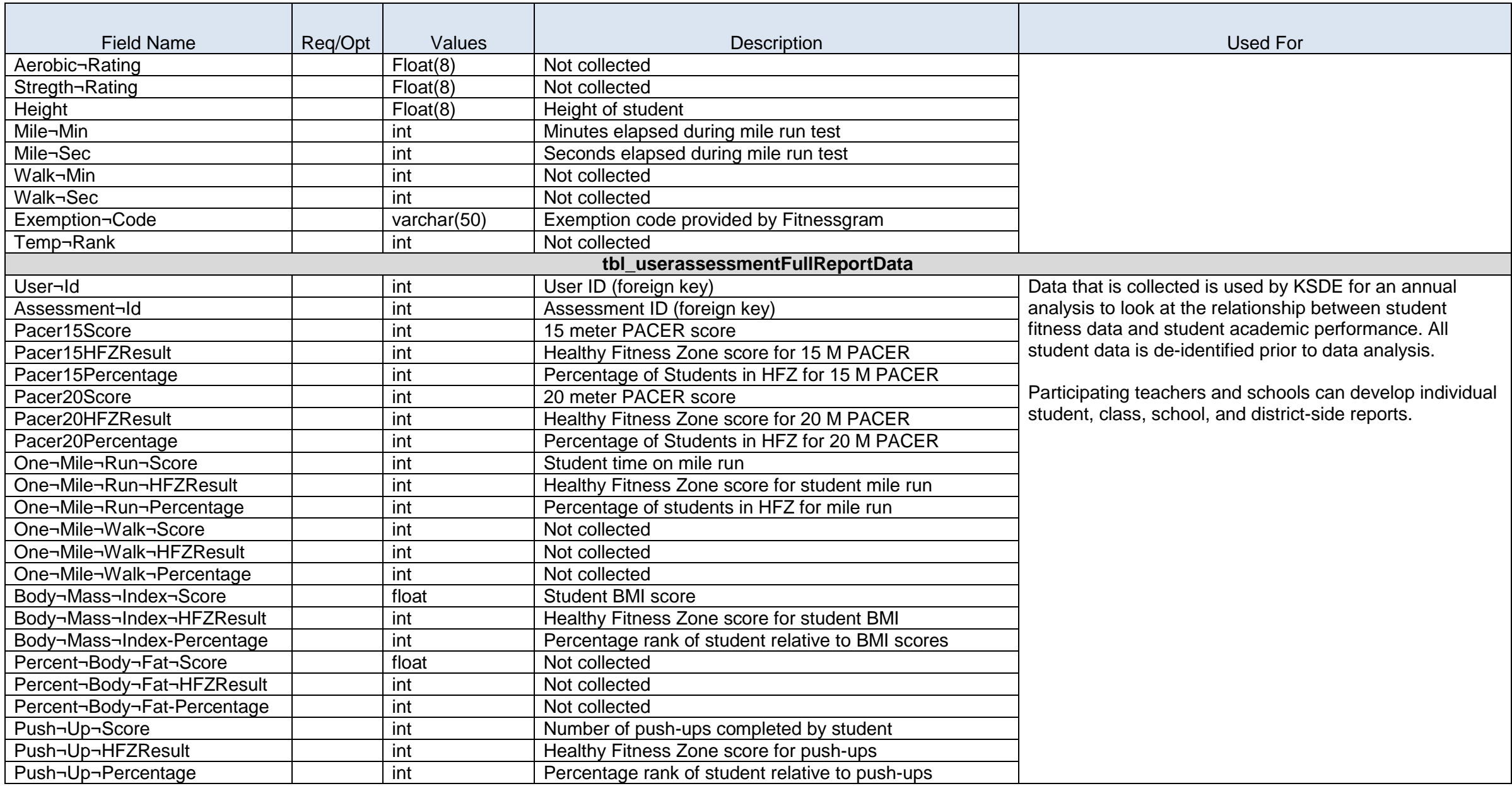

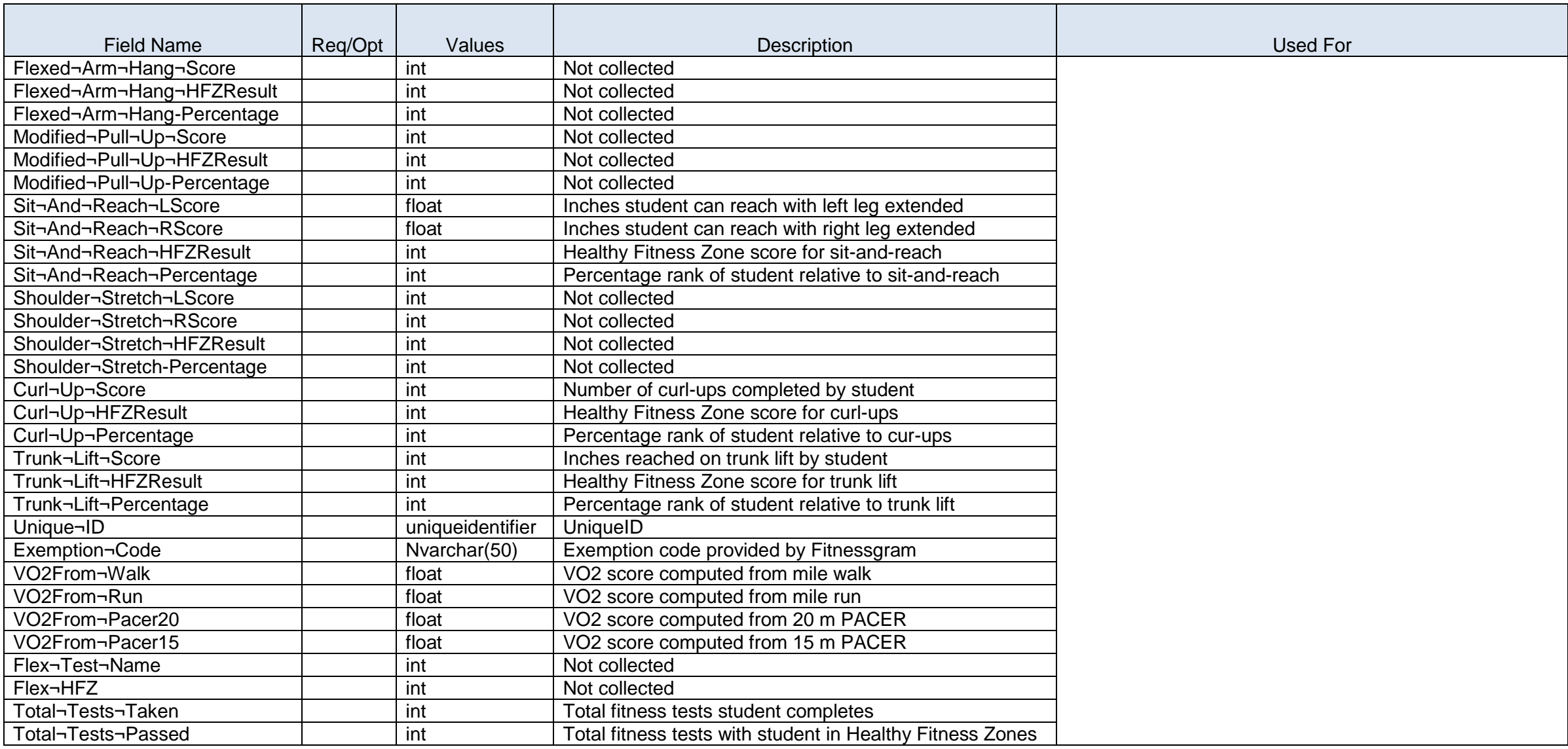

### <span id="page-25-0"></span>**Early Childhood Foundations for School Success (FSS)**

#### **Overview**

*Early Childhood Foundations for School Success* (FSS) is a web-based application through Authenticated Applications used to collect data on children, families and educators in early childhood programs, specifically Parents as Teachers and the Kansas Preschool Program. The surveys completed are determined by the program type; no one program collects all of the data elements/surveys. For the Parents as Teachers program, FSS provides the necessary data collection to measure outcomes for state accountability, meet affiliation requirements of the National Parents as Teachers program, and provides data for local programs to use in continuous quality improvement. There are several optional fields to allow family choice on what is disclosed. Families may opt out of the data collection which does not impact their ability to access local program services. This web-based application:

- Reflects the data collection intended to connect early learning with the K-12 and beyond Longitudinal Data System in Kansas;
- Aligns with the Kansas School Readiness Framework that defines School Readiness as occurring within the broad context of community, educational environment, family, and the individual child. These four components function as interdependent systems of support that have multi-directional influences; and
- Provides data that can inform programs, policy, funding and systems for families and children that support their ability to thrive and their success in learning environments throughout their lifespan.

### **Early Childhood Foundations for School Success (FSS) Data Dictionary 2015-2016**

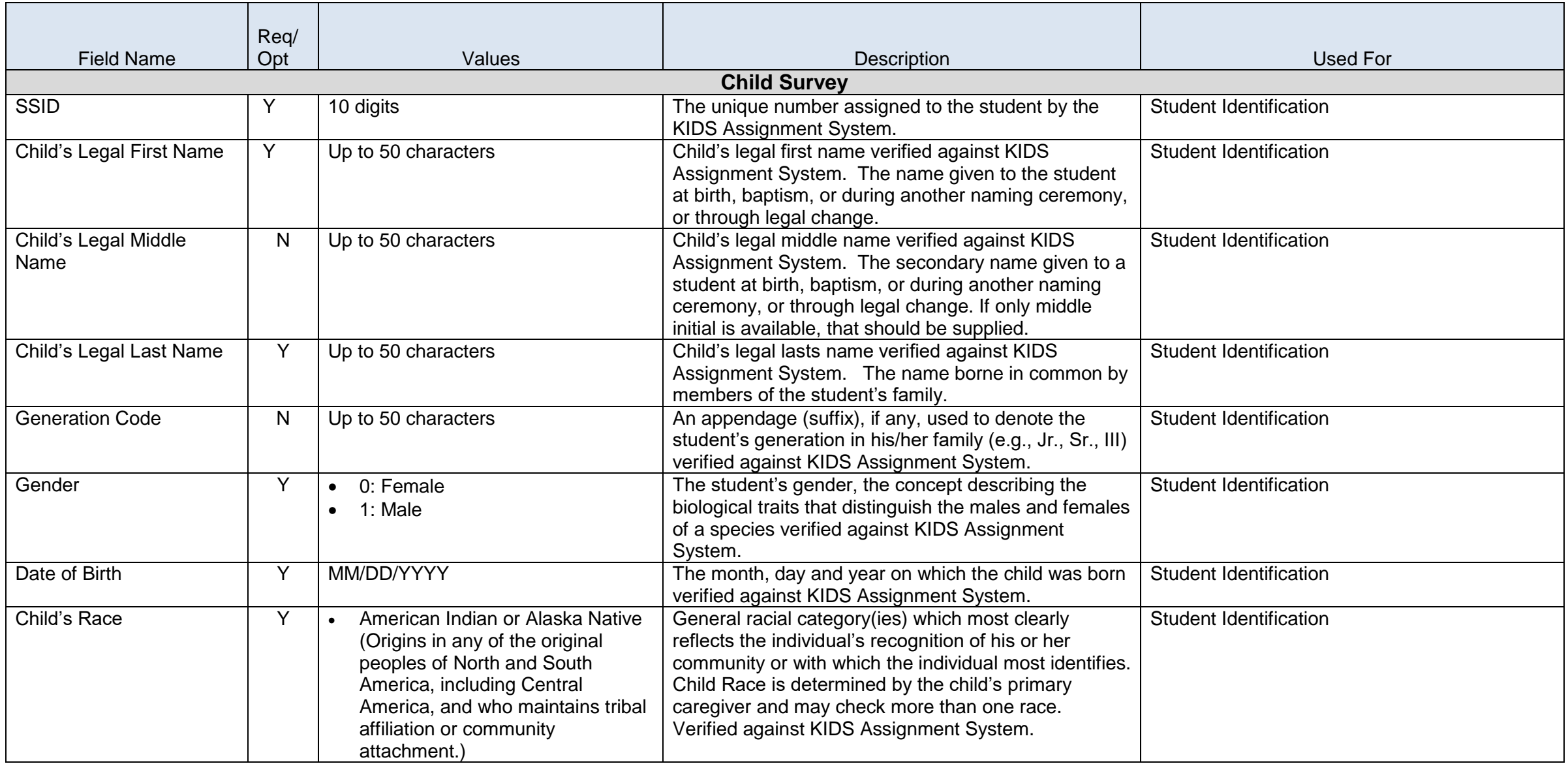

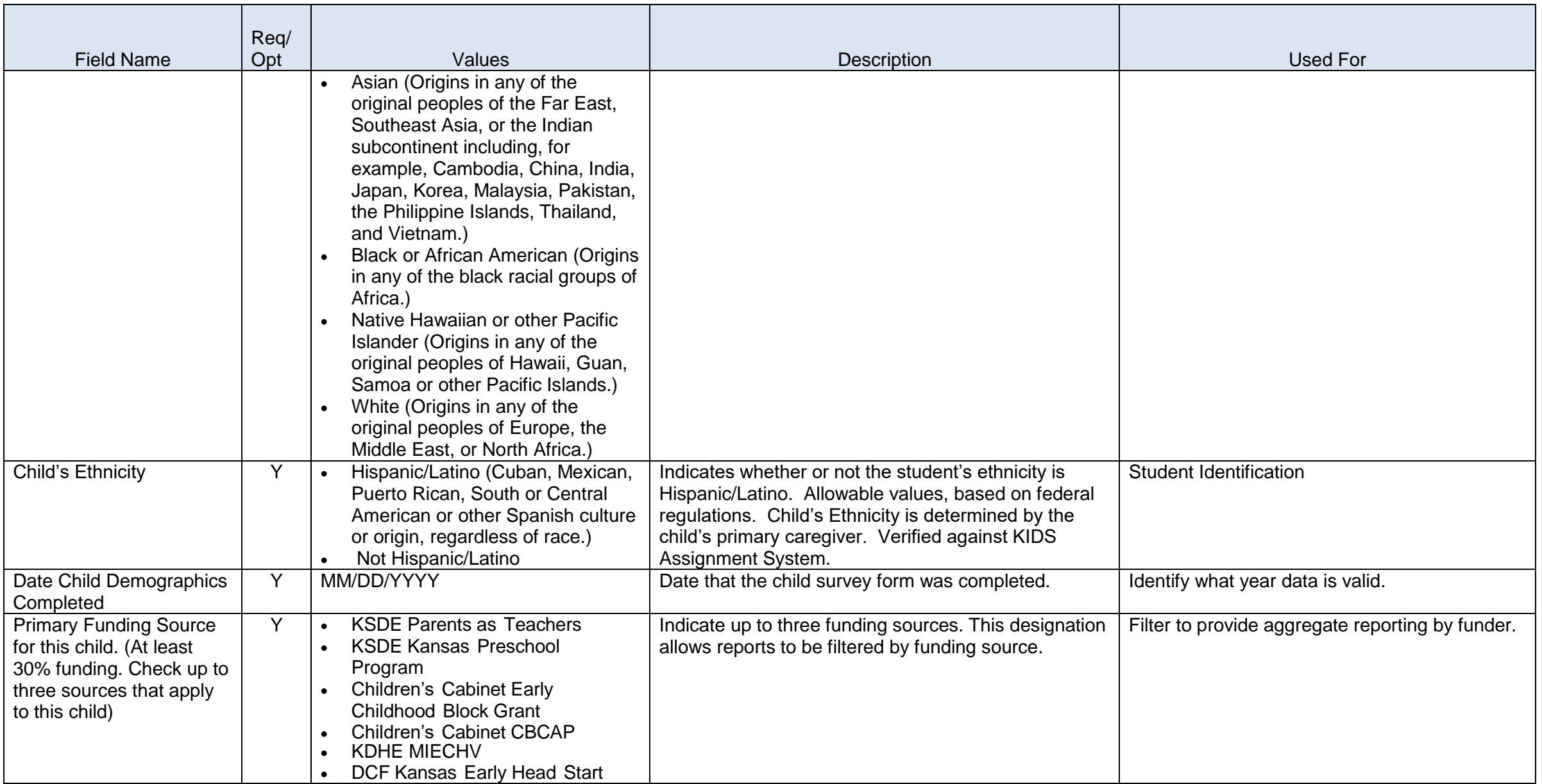

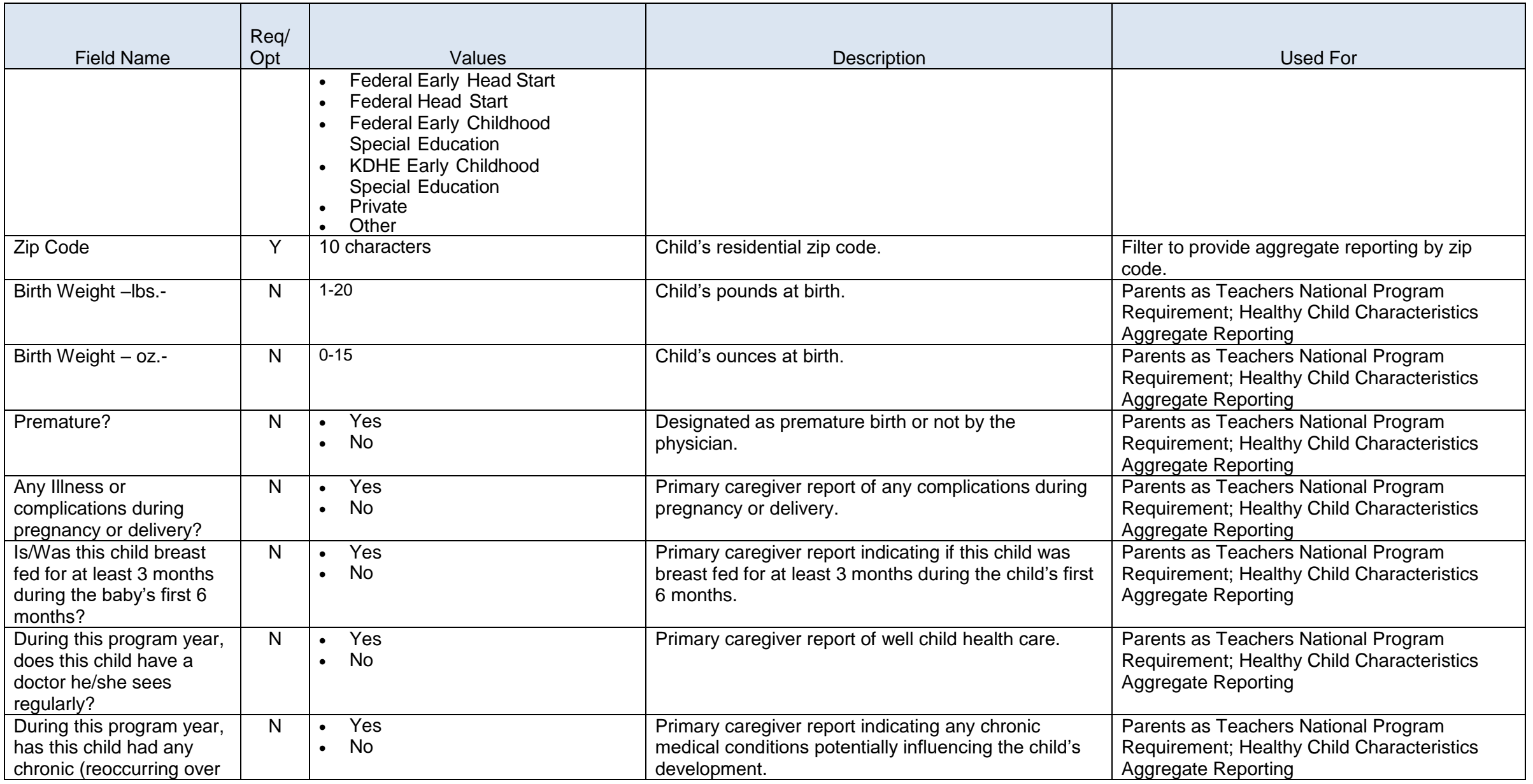

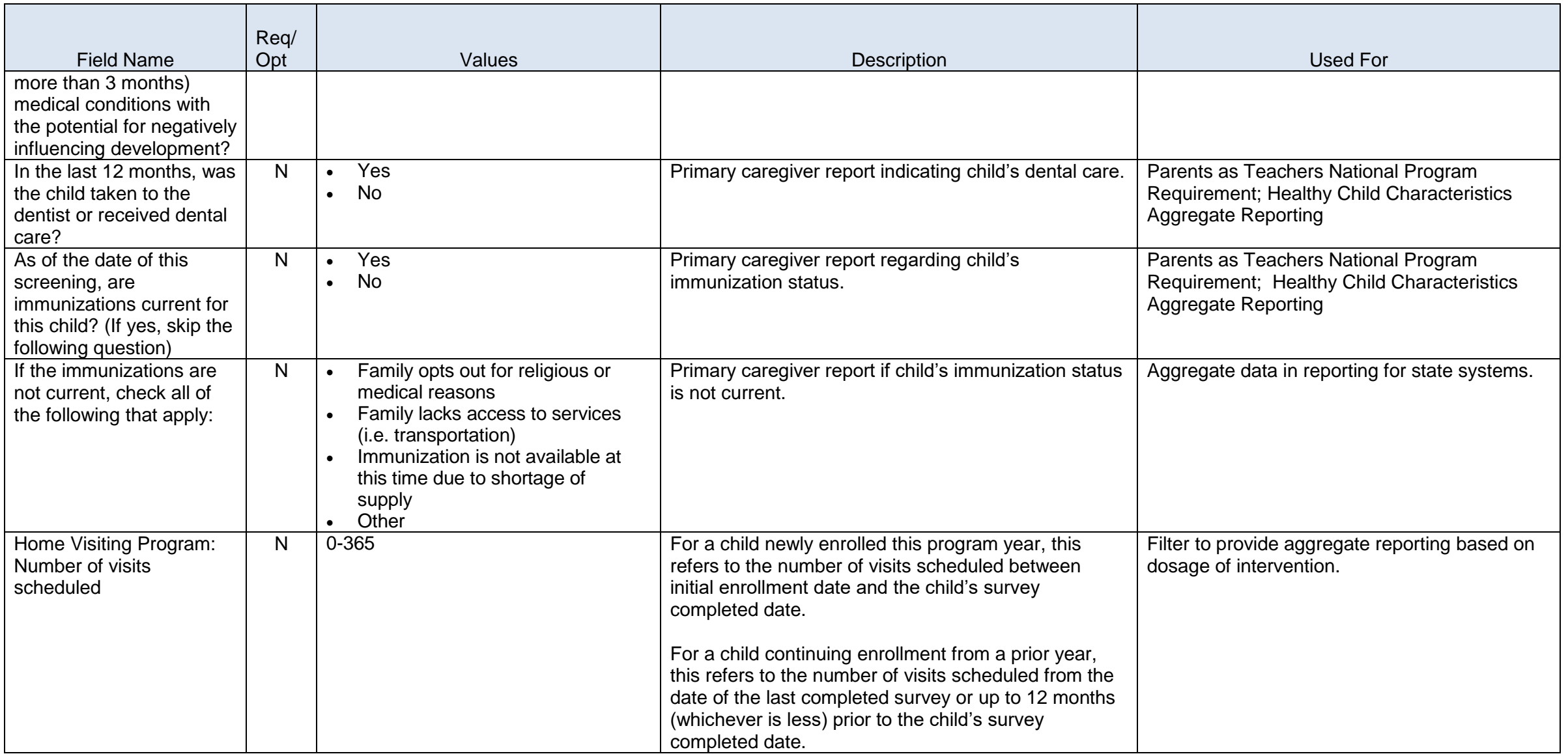

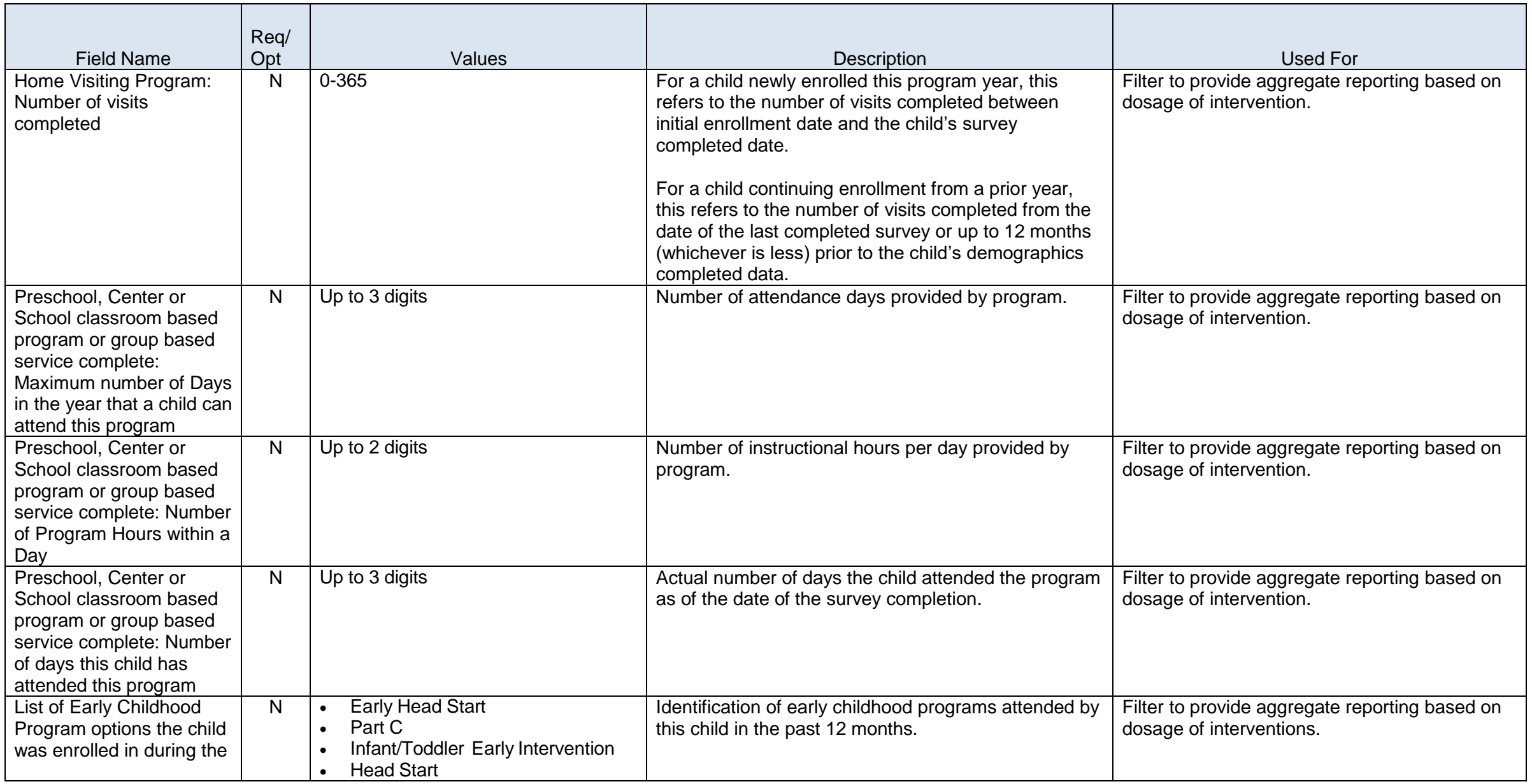

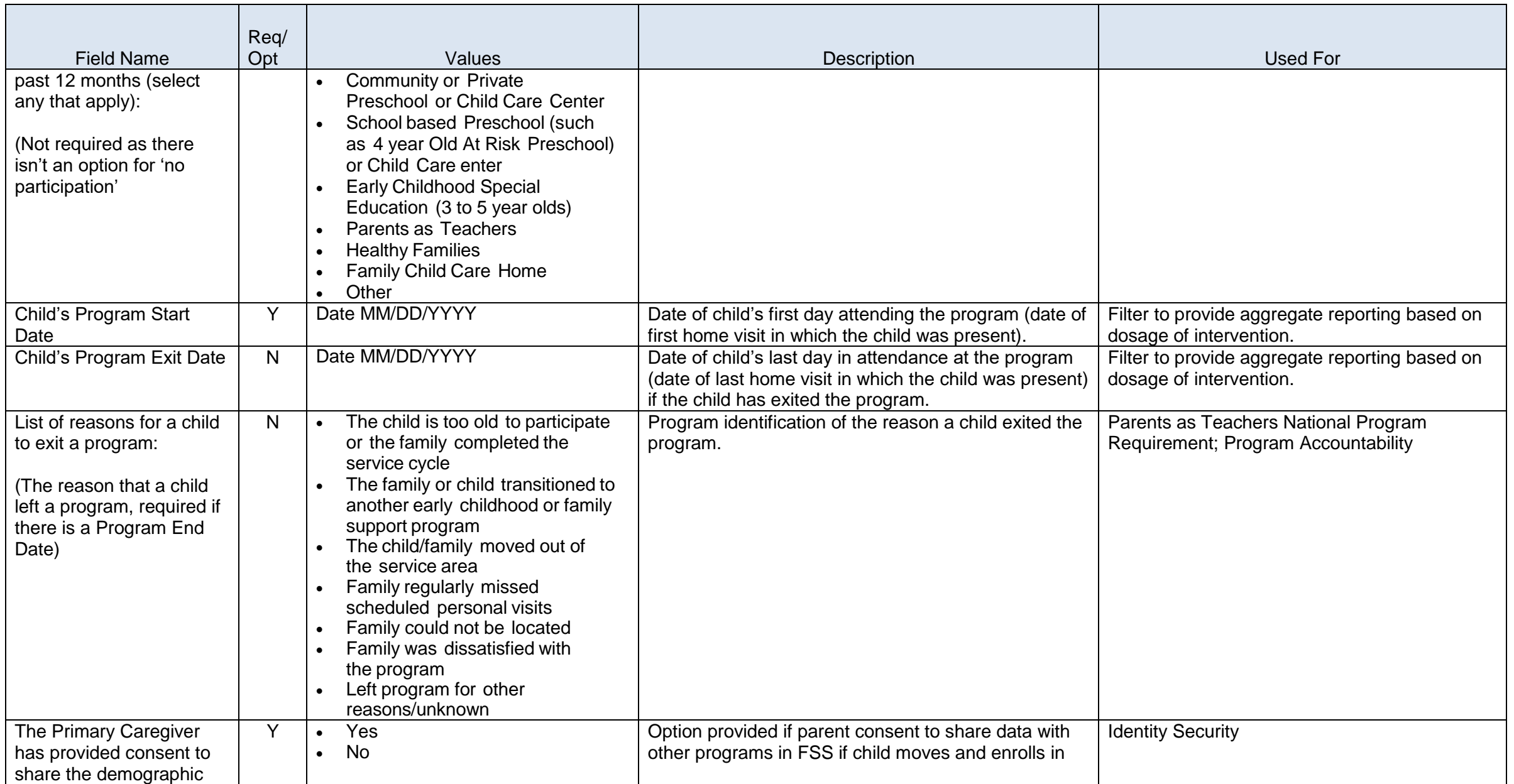

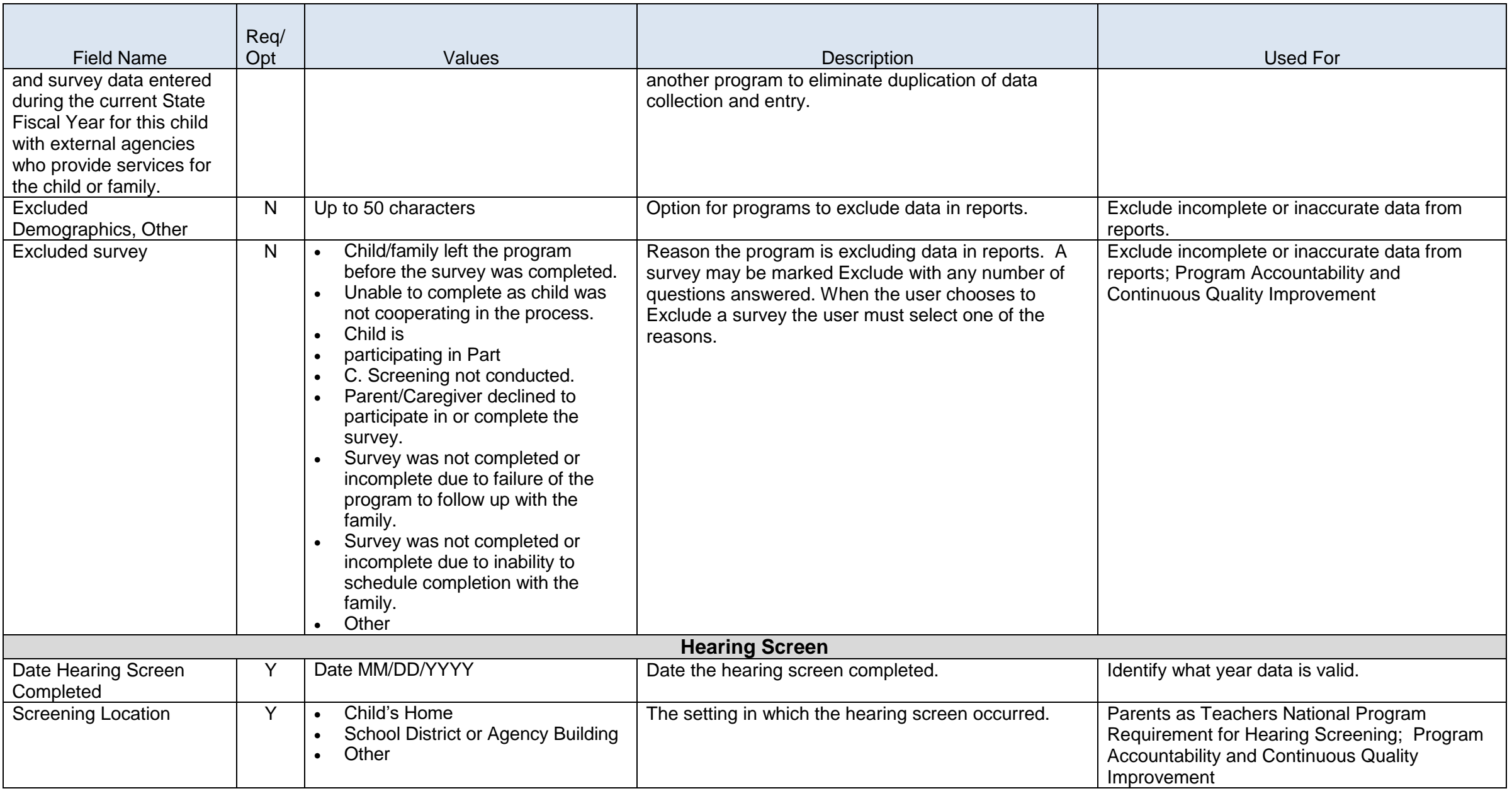

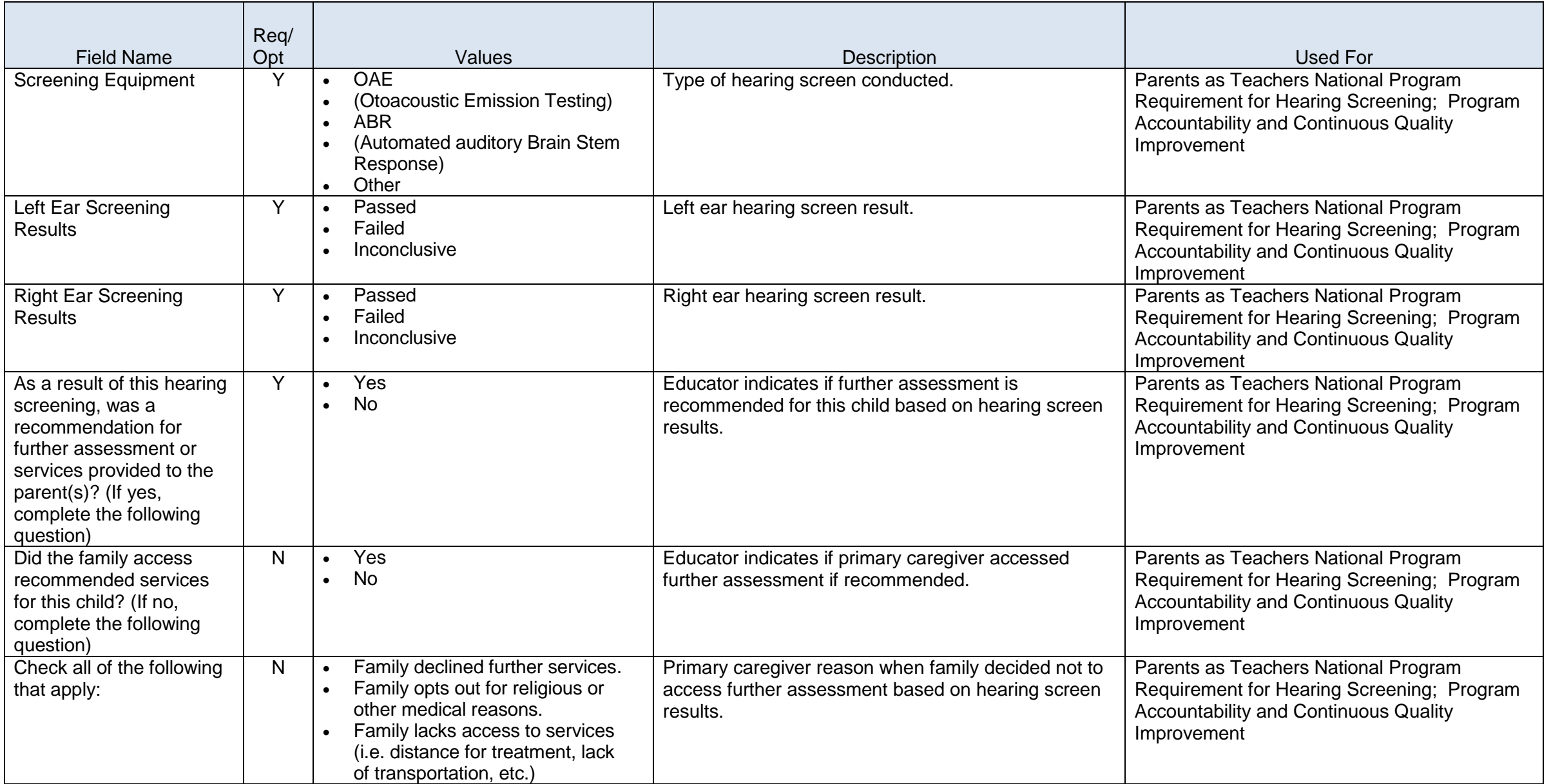

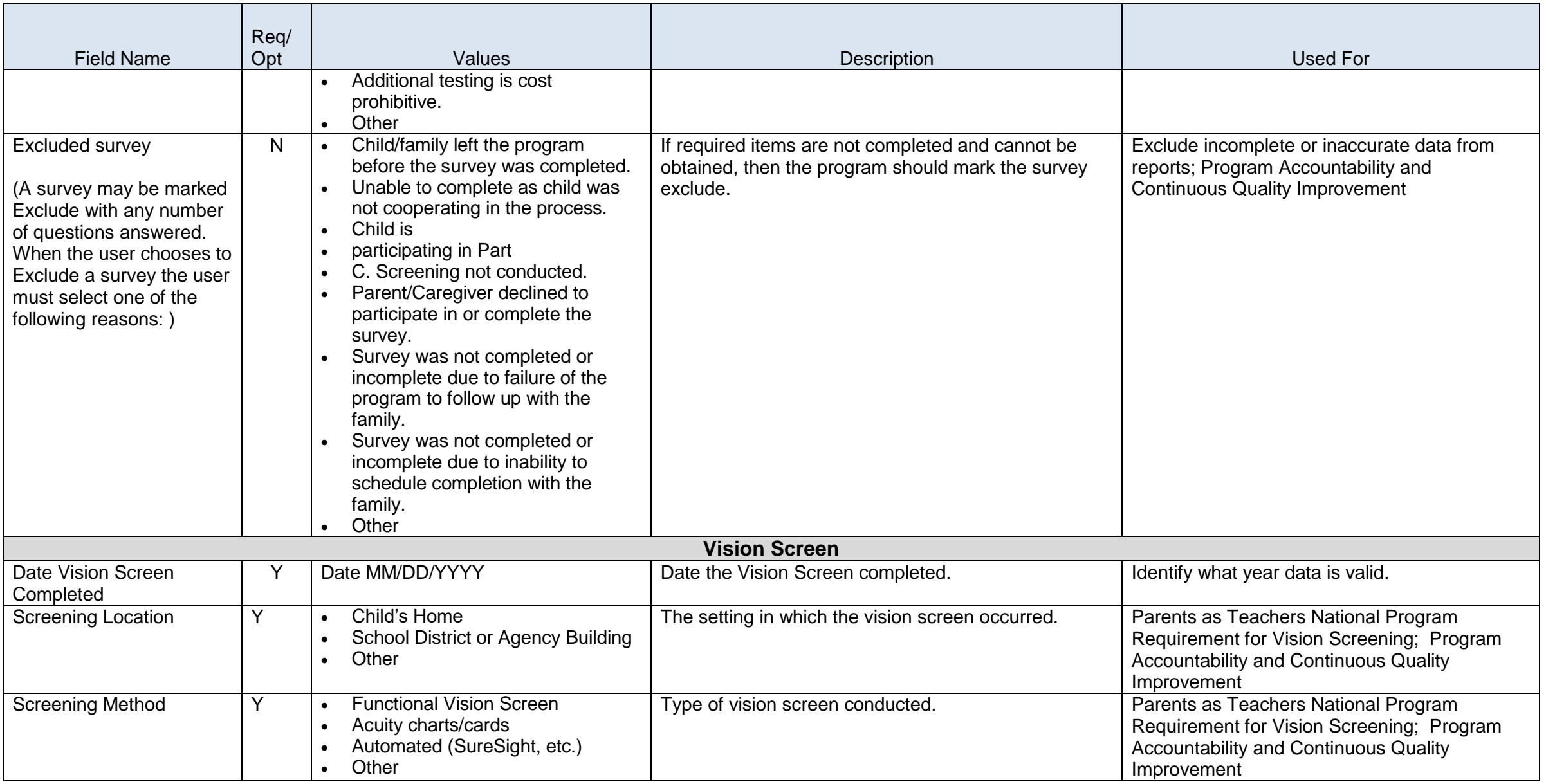

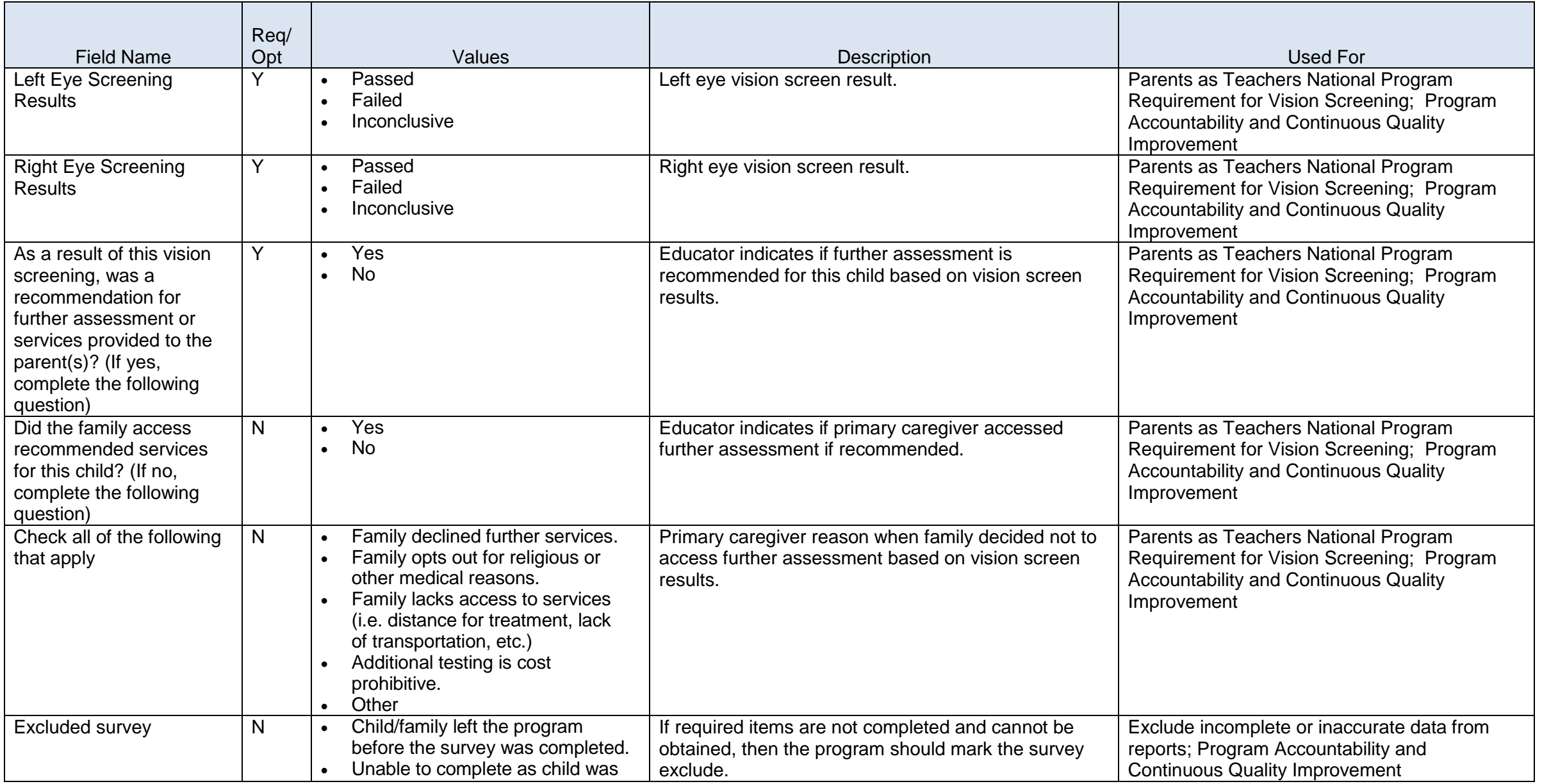
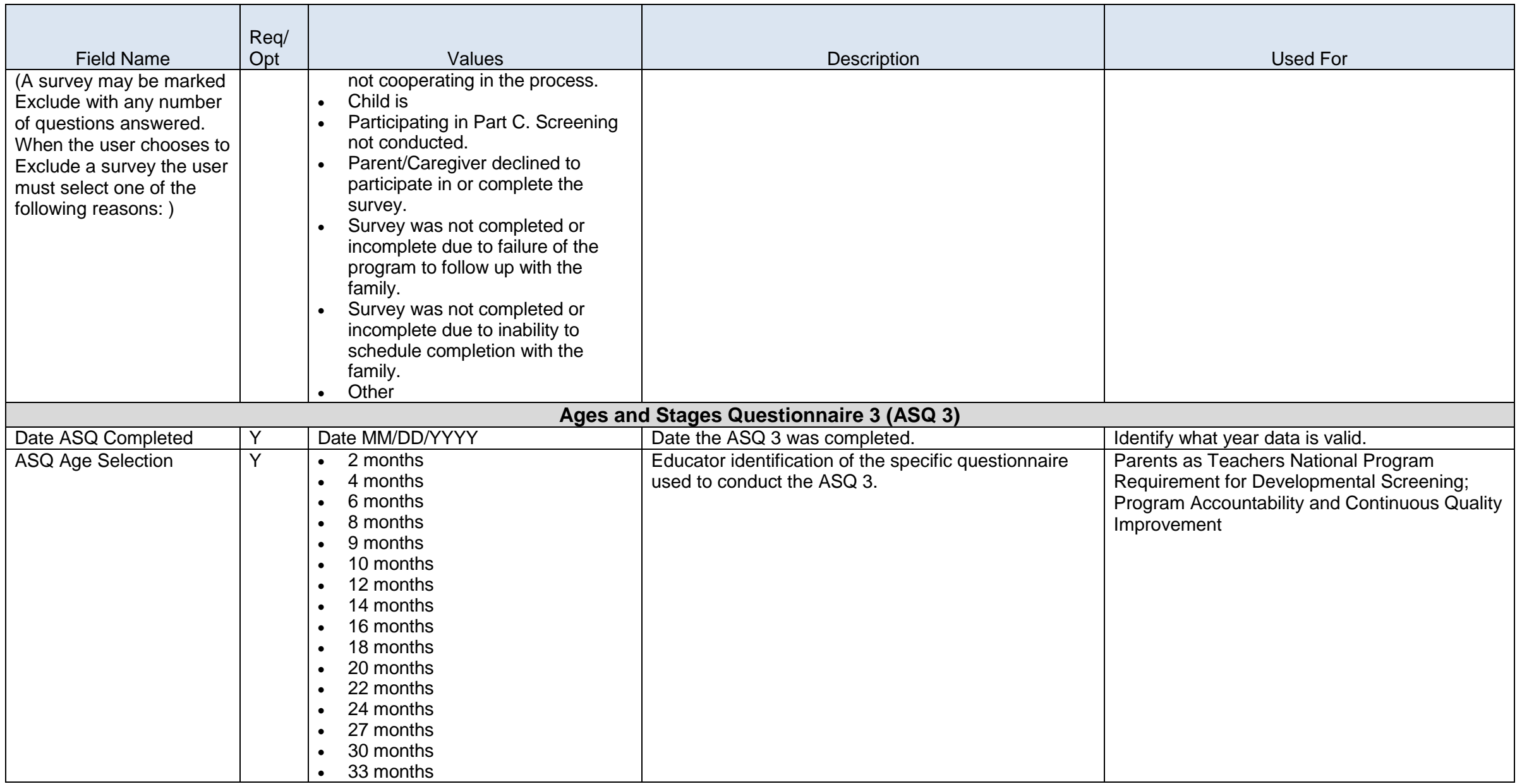

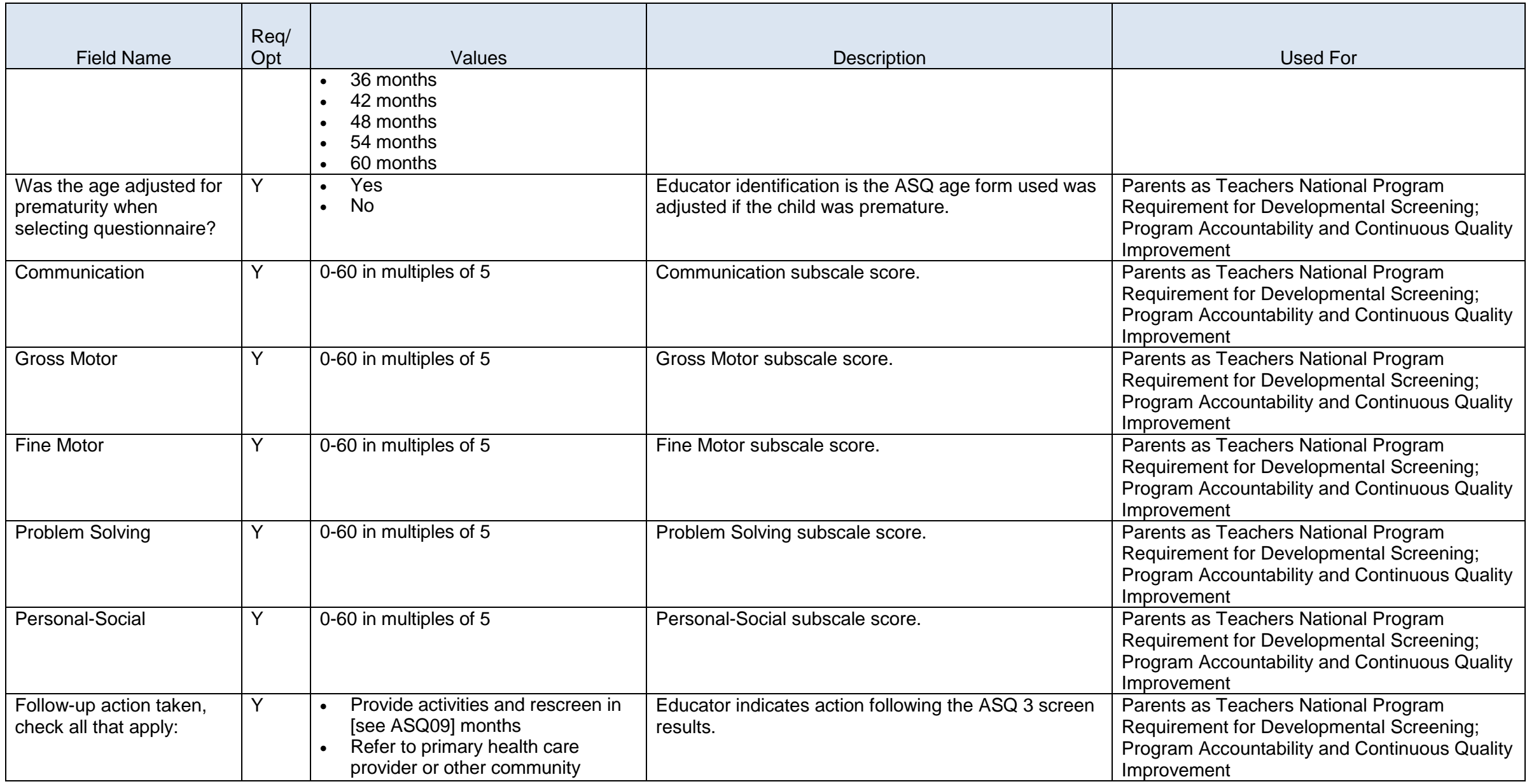

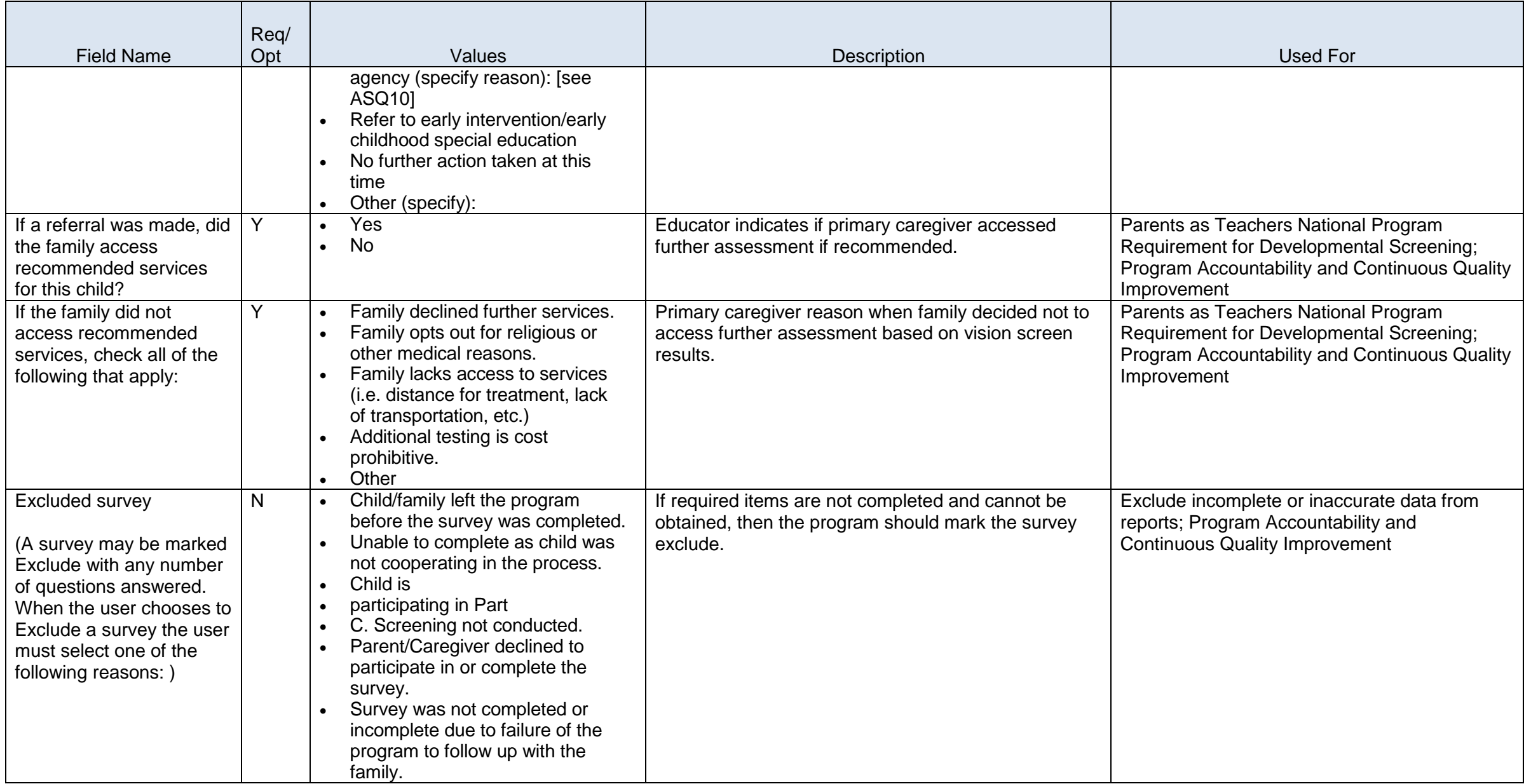

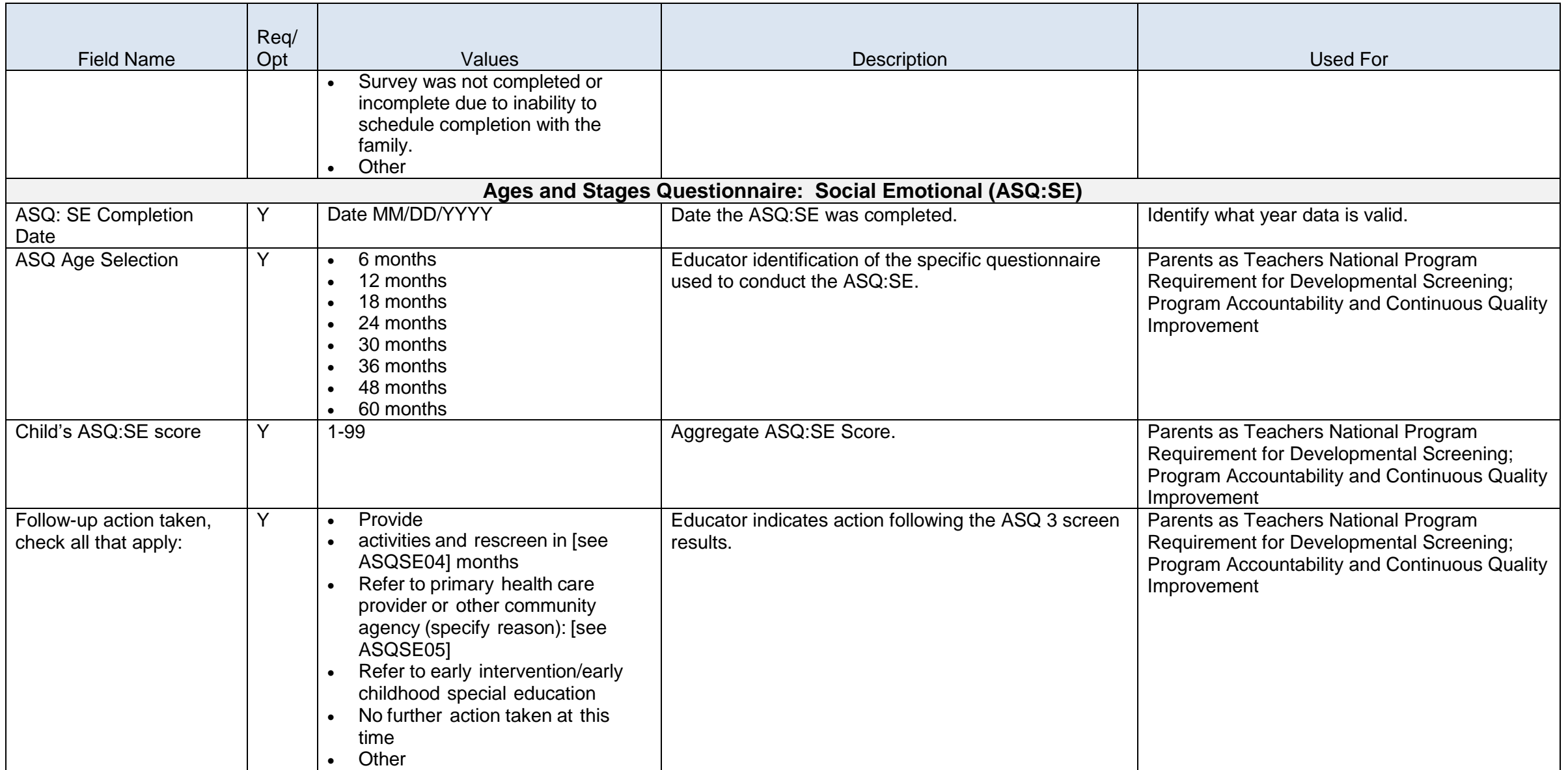

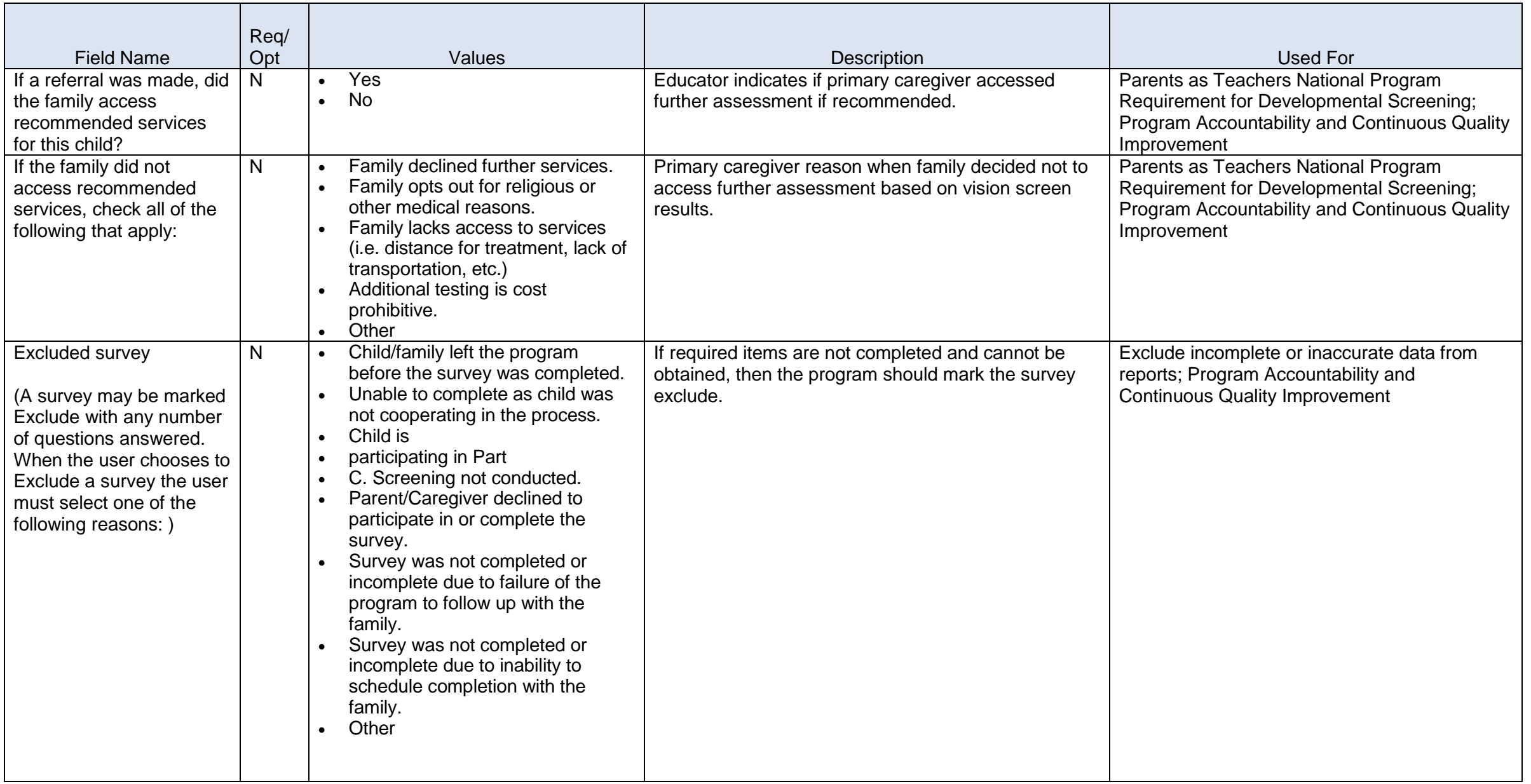

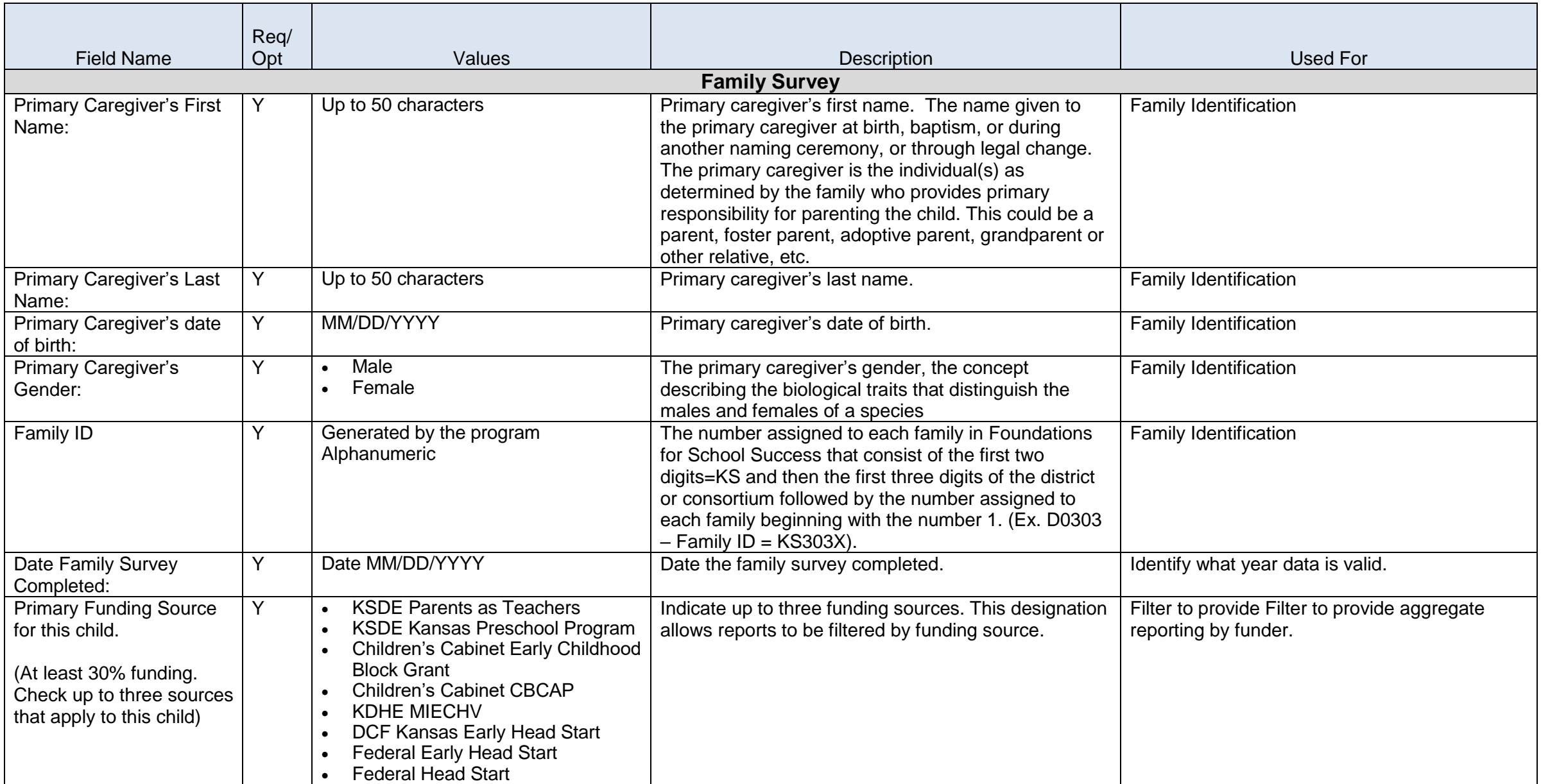

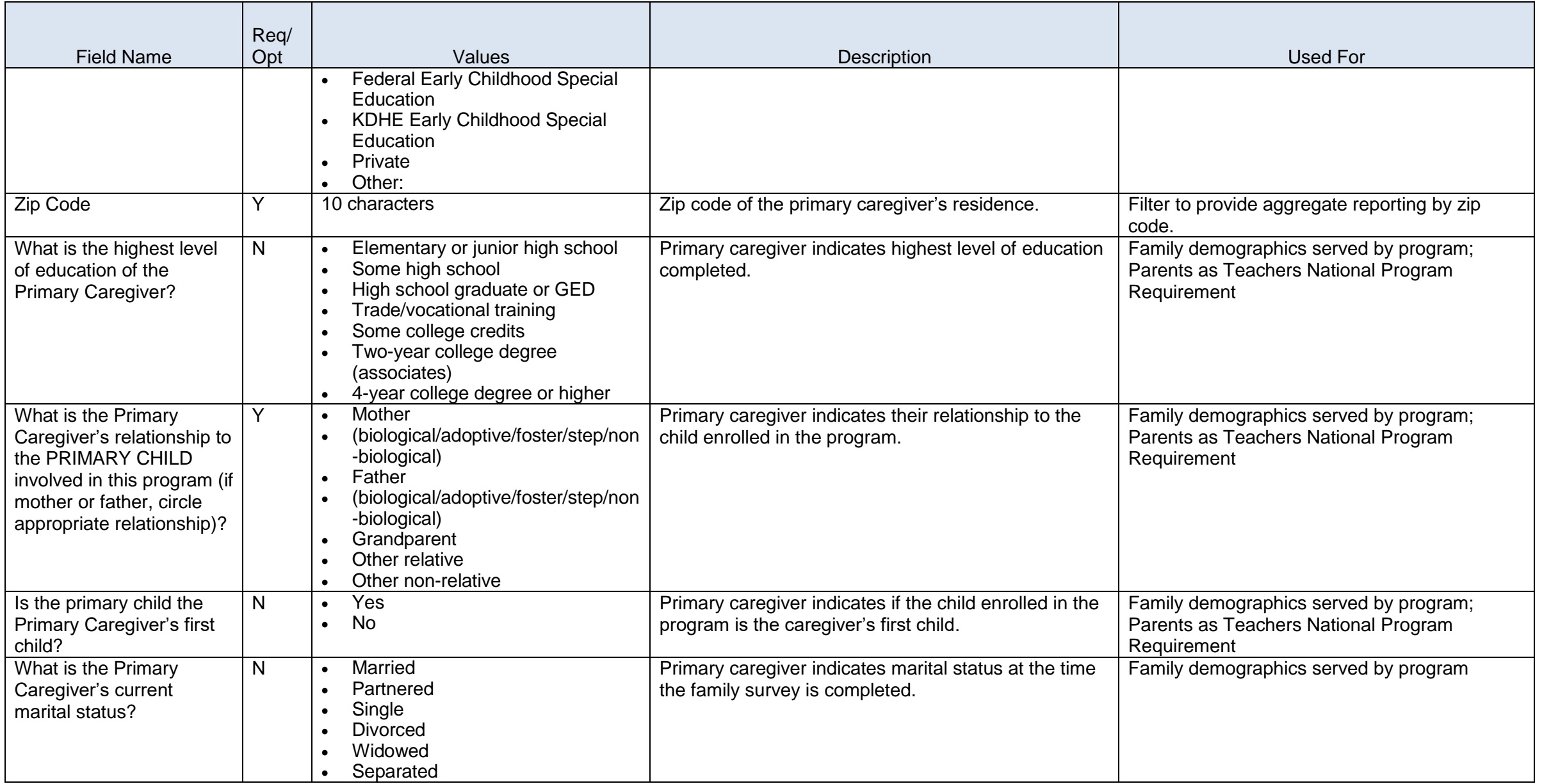

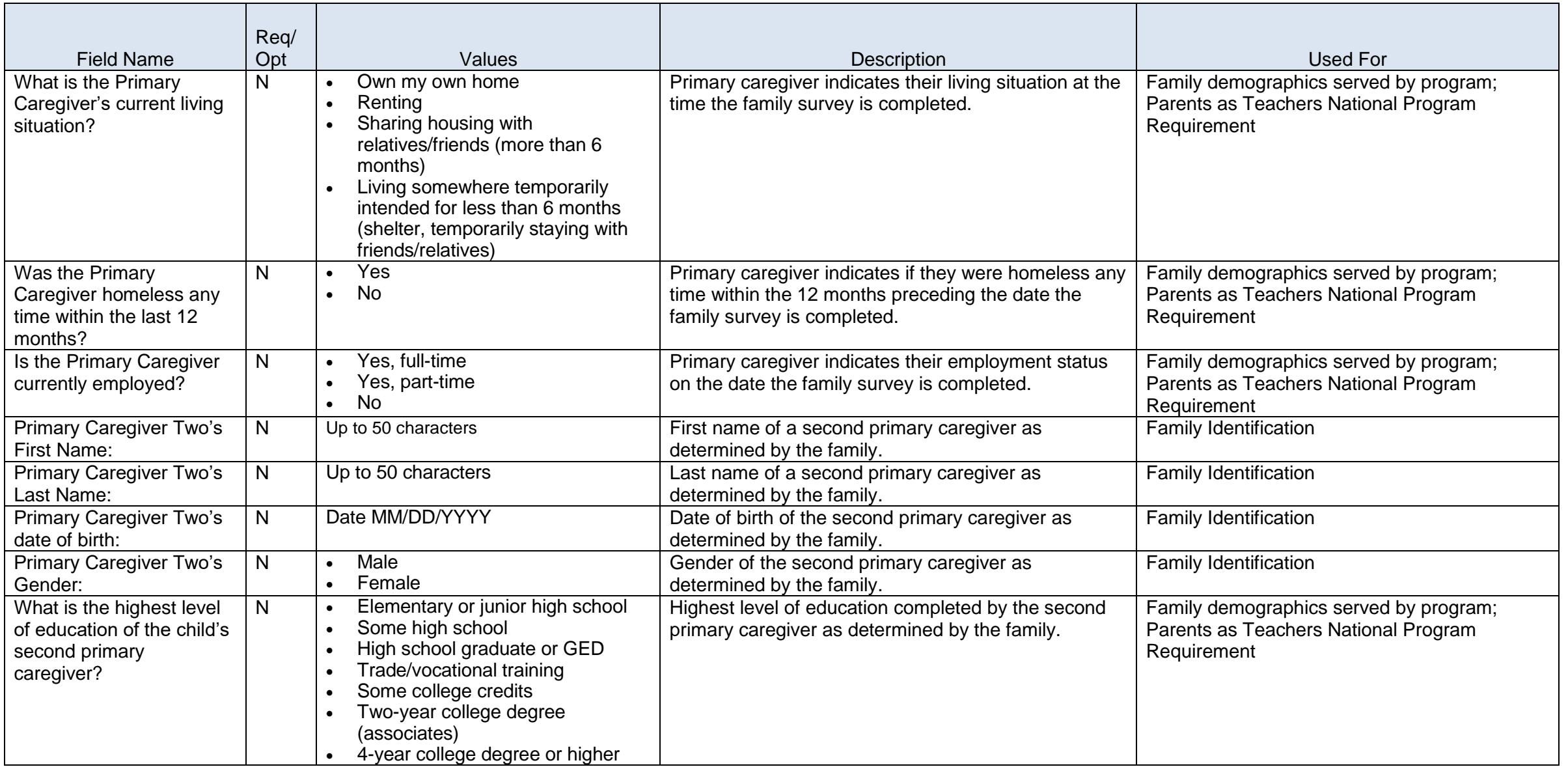

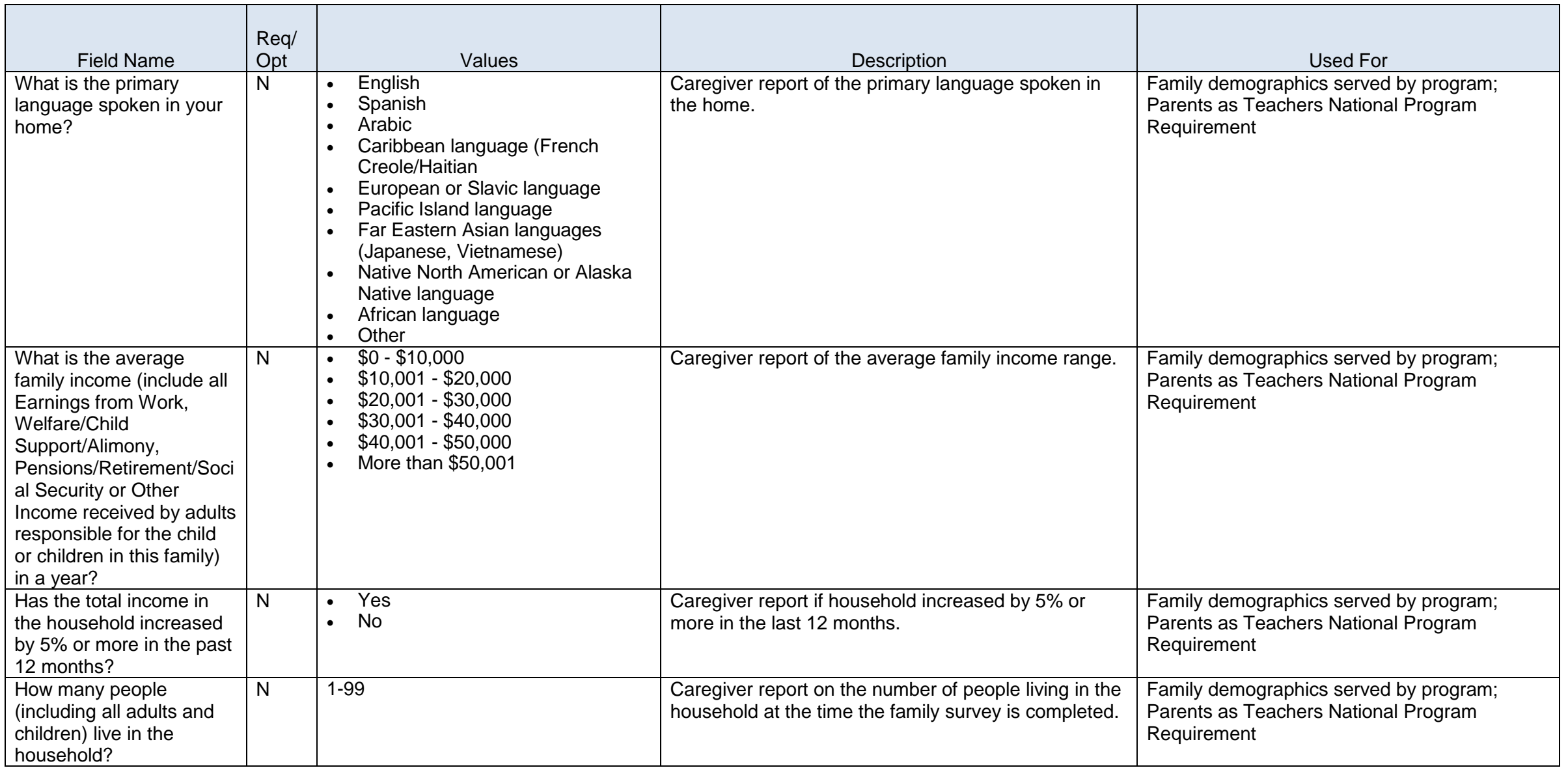

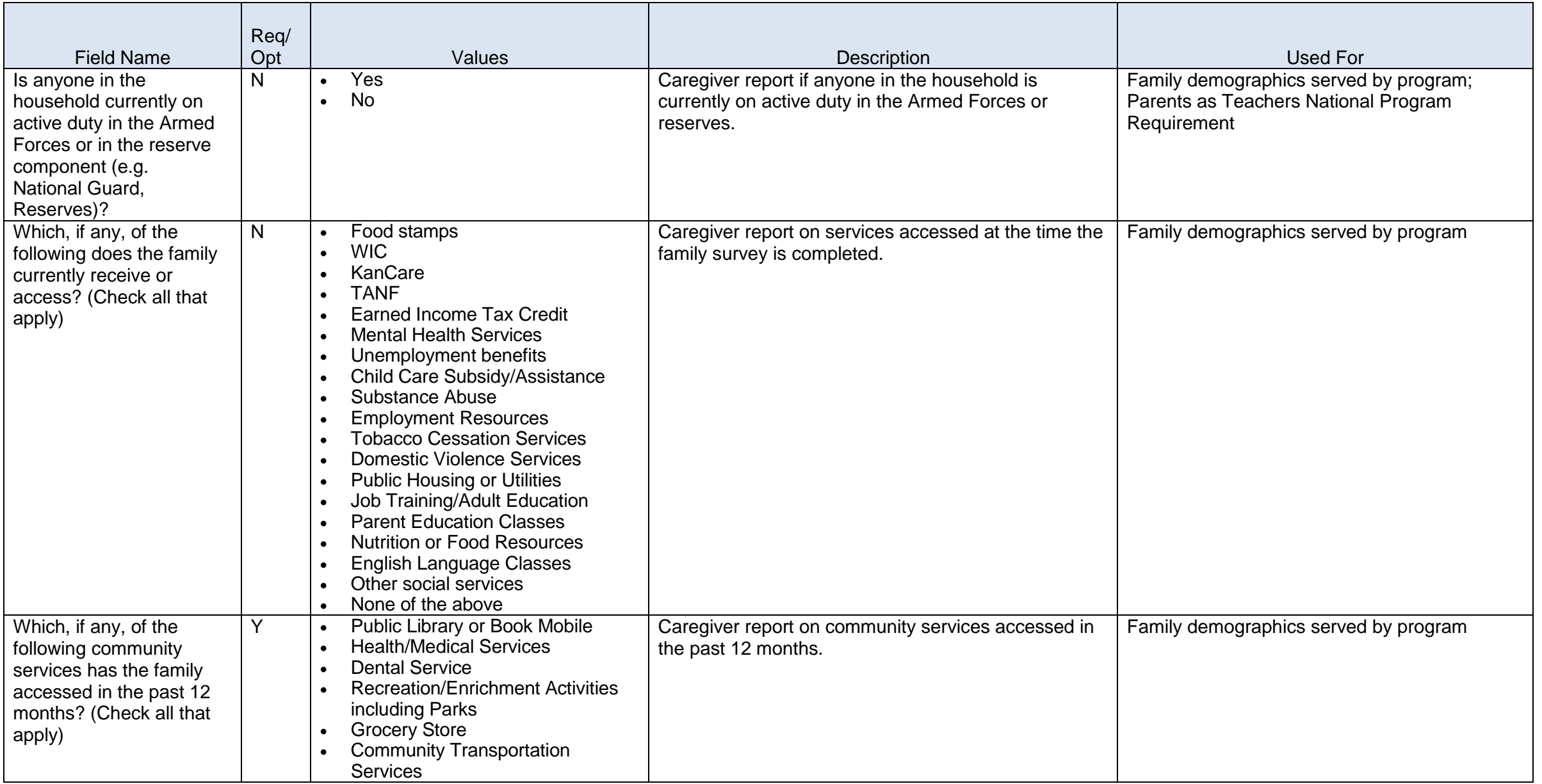

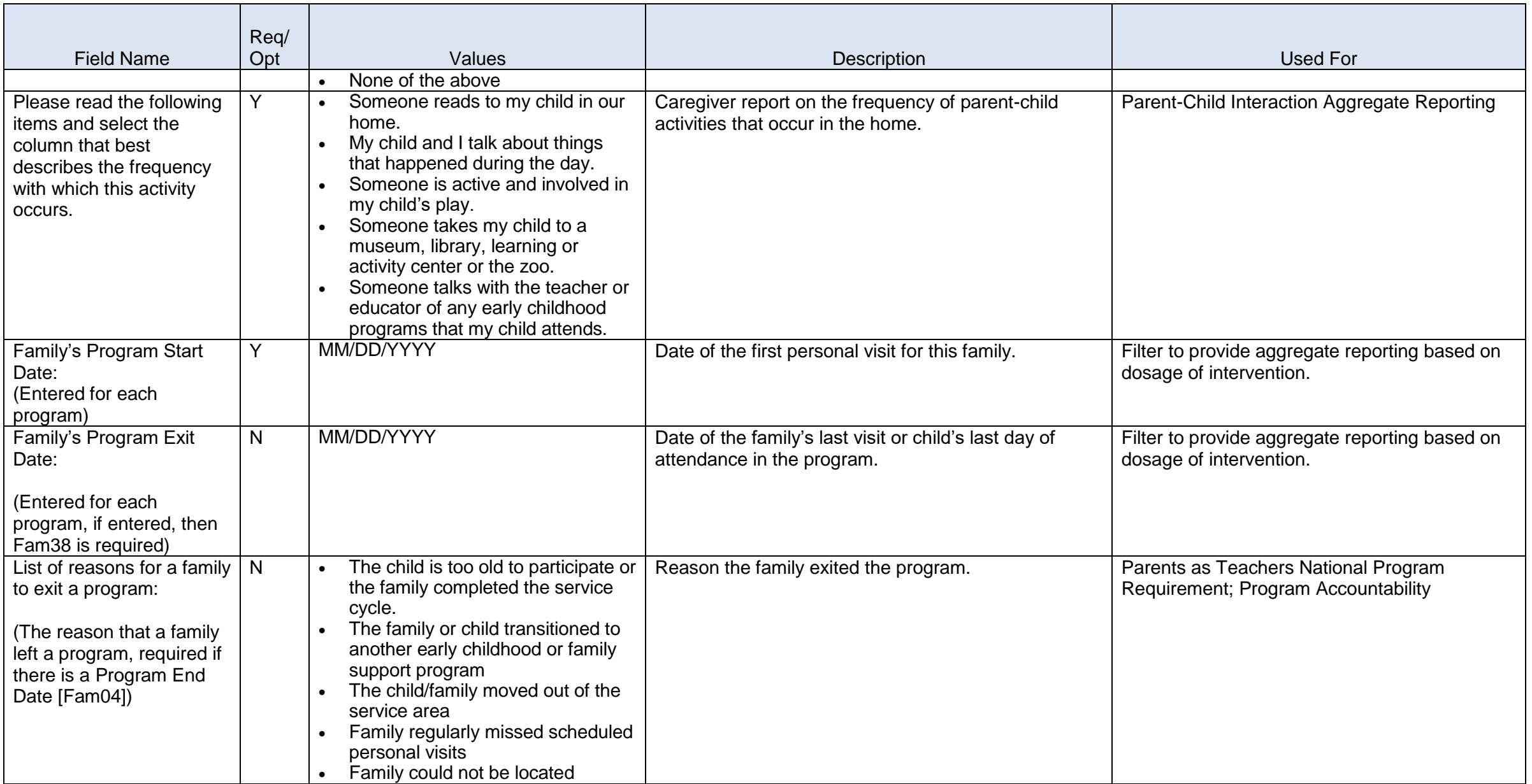

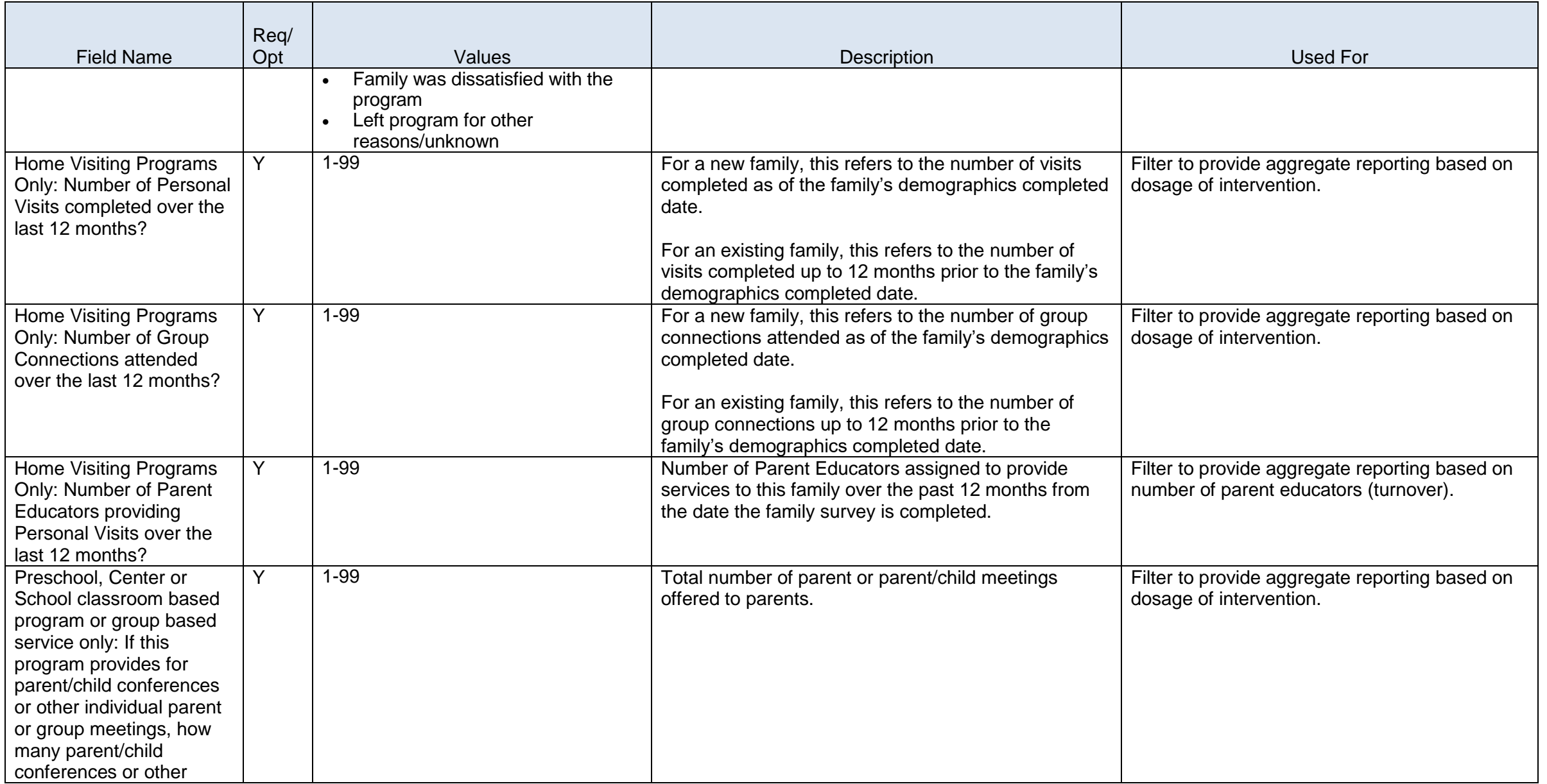

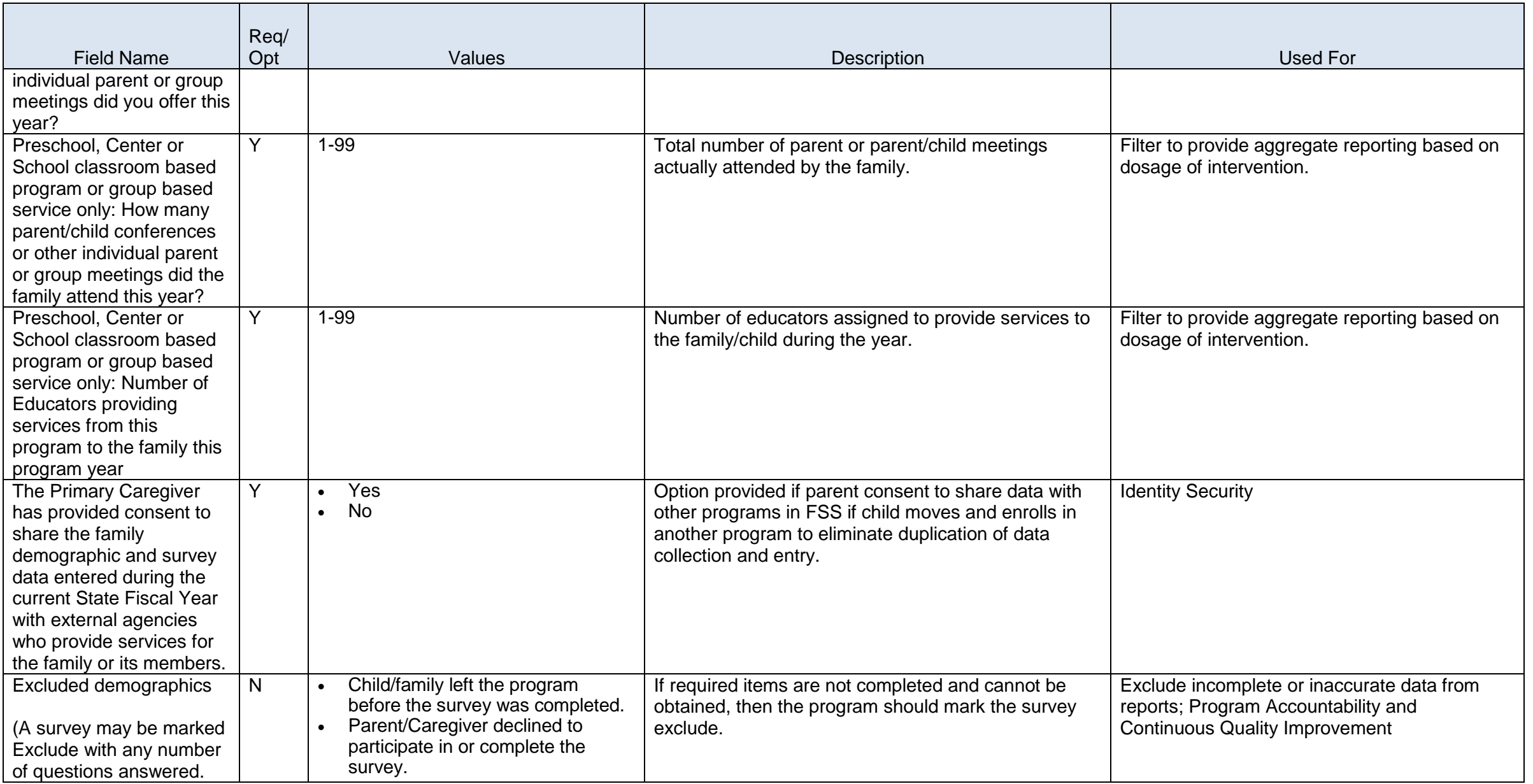

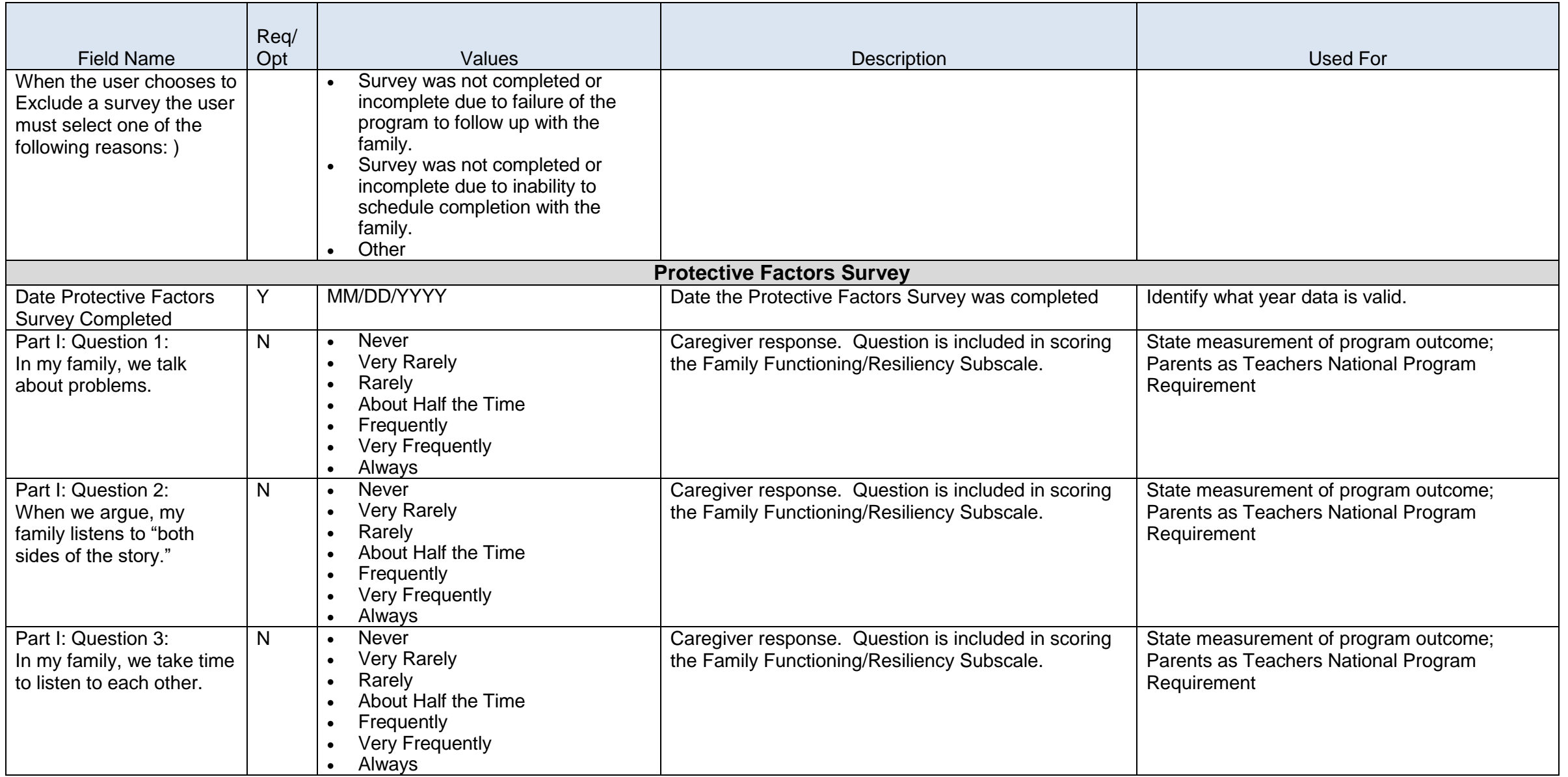

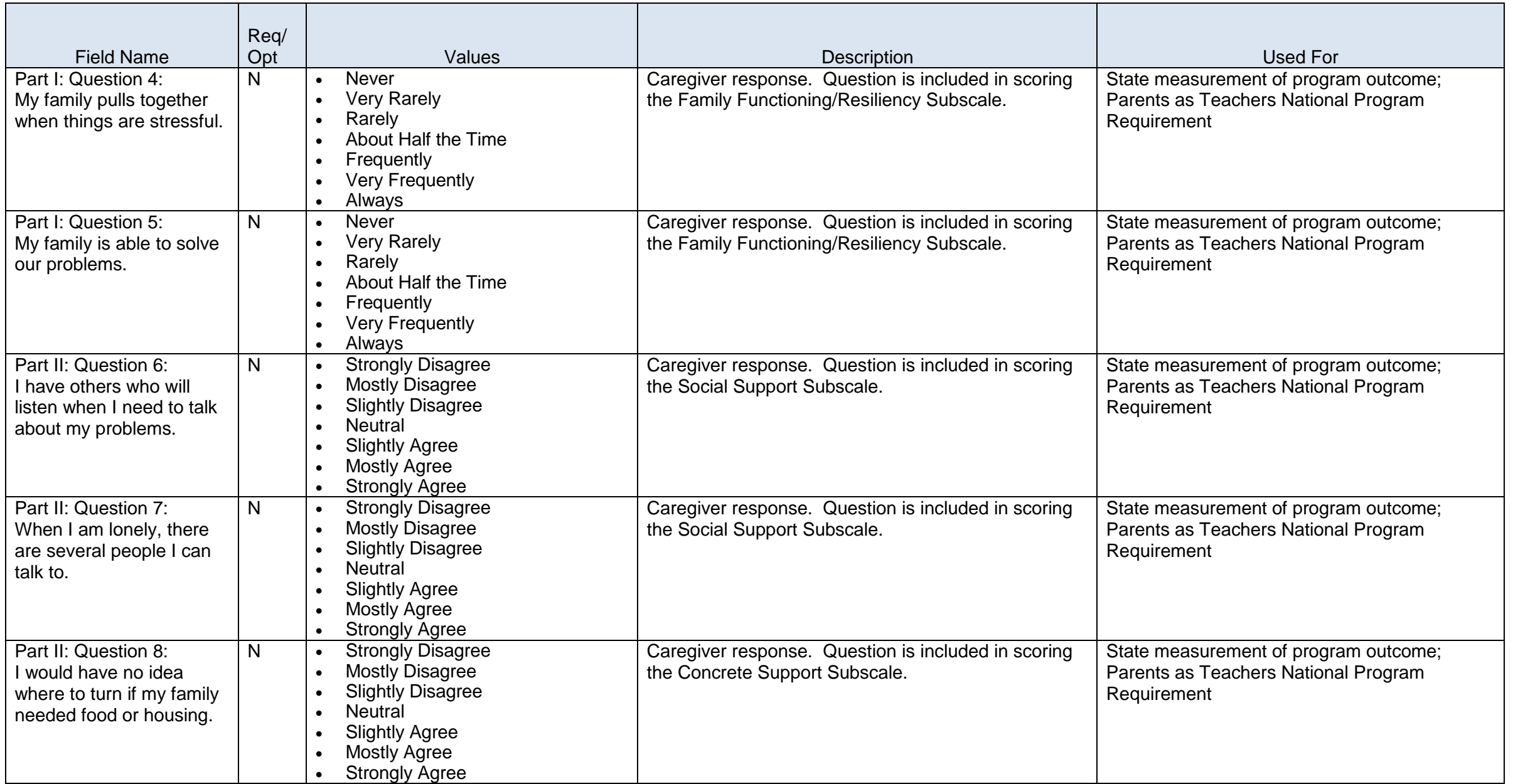

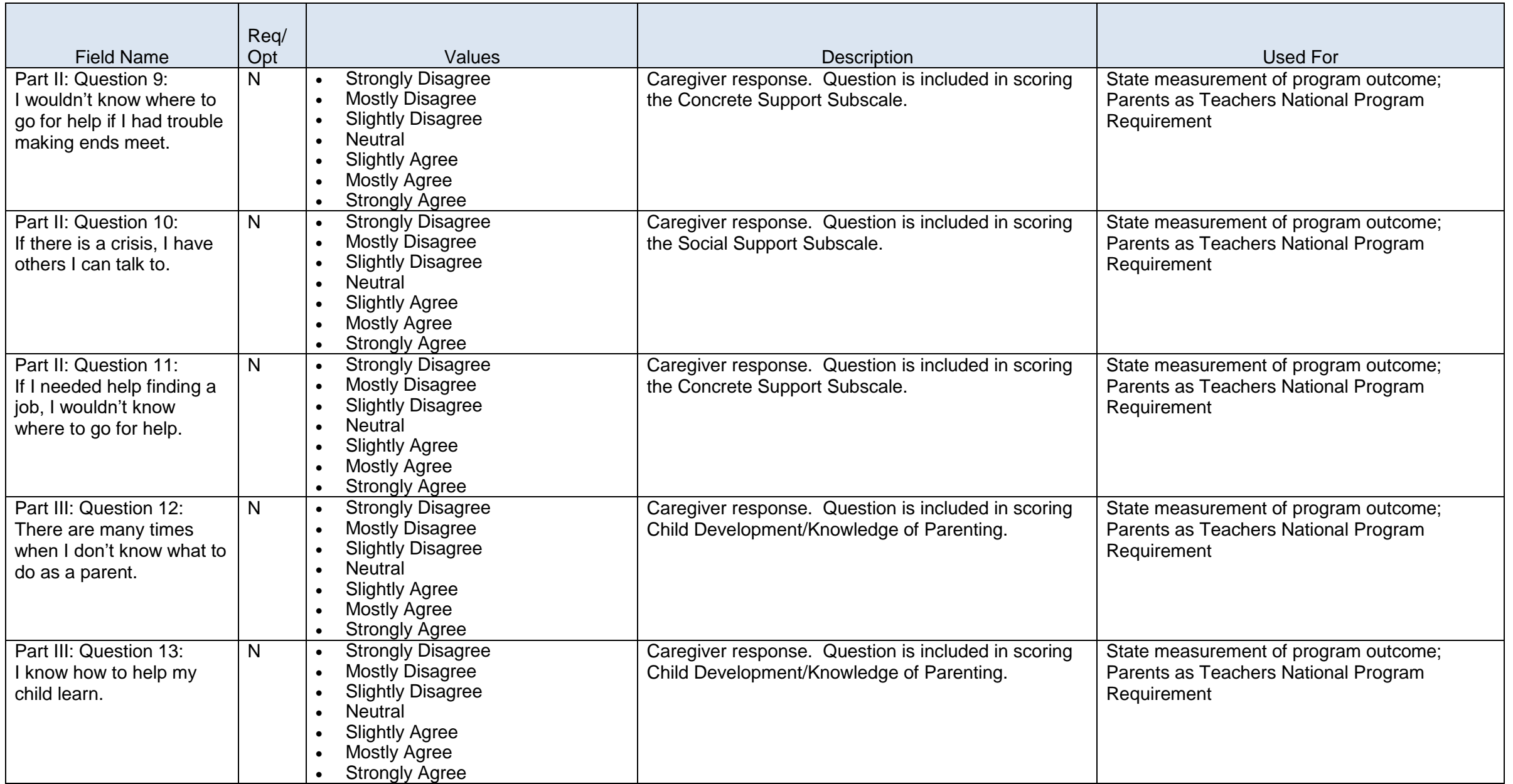

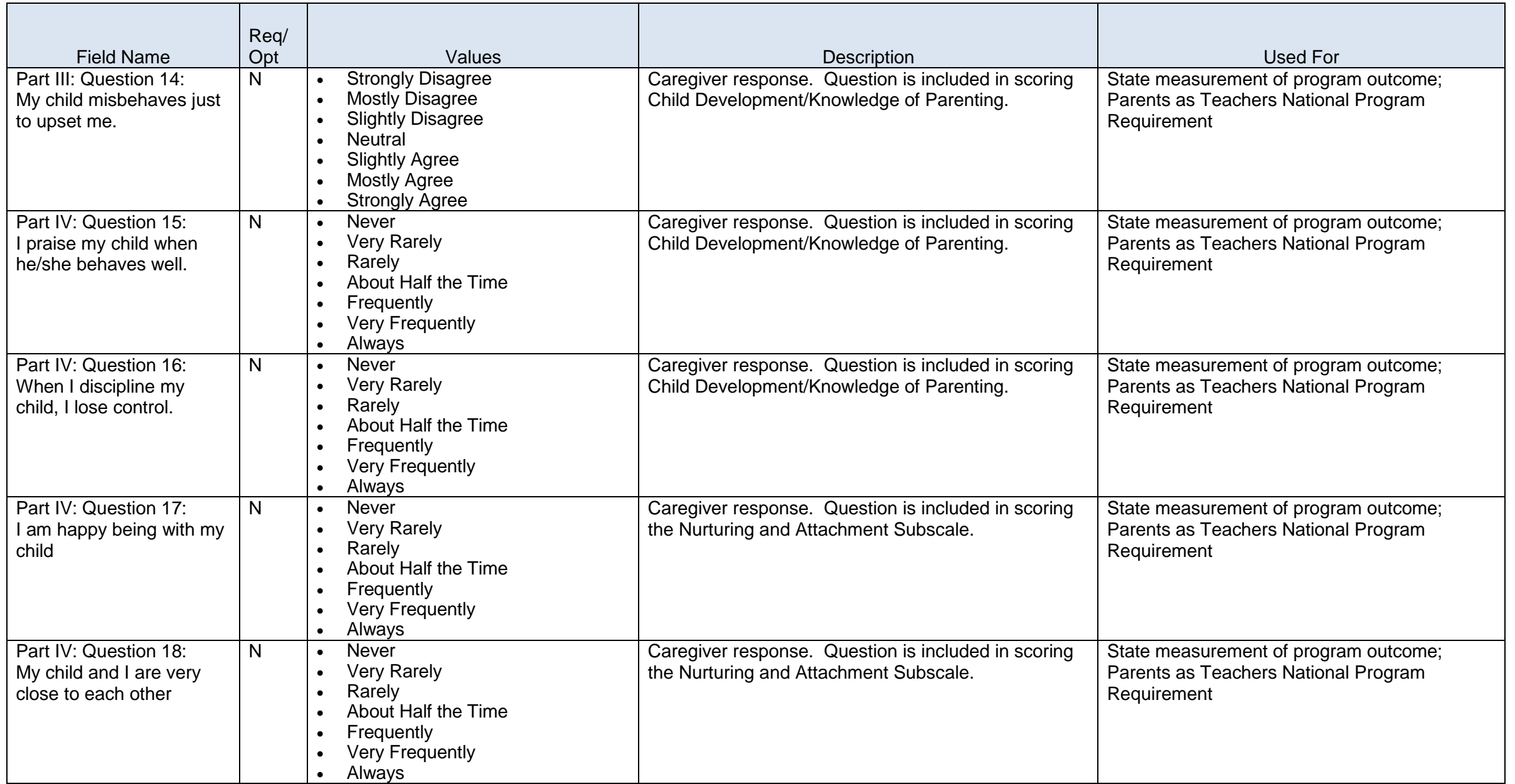

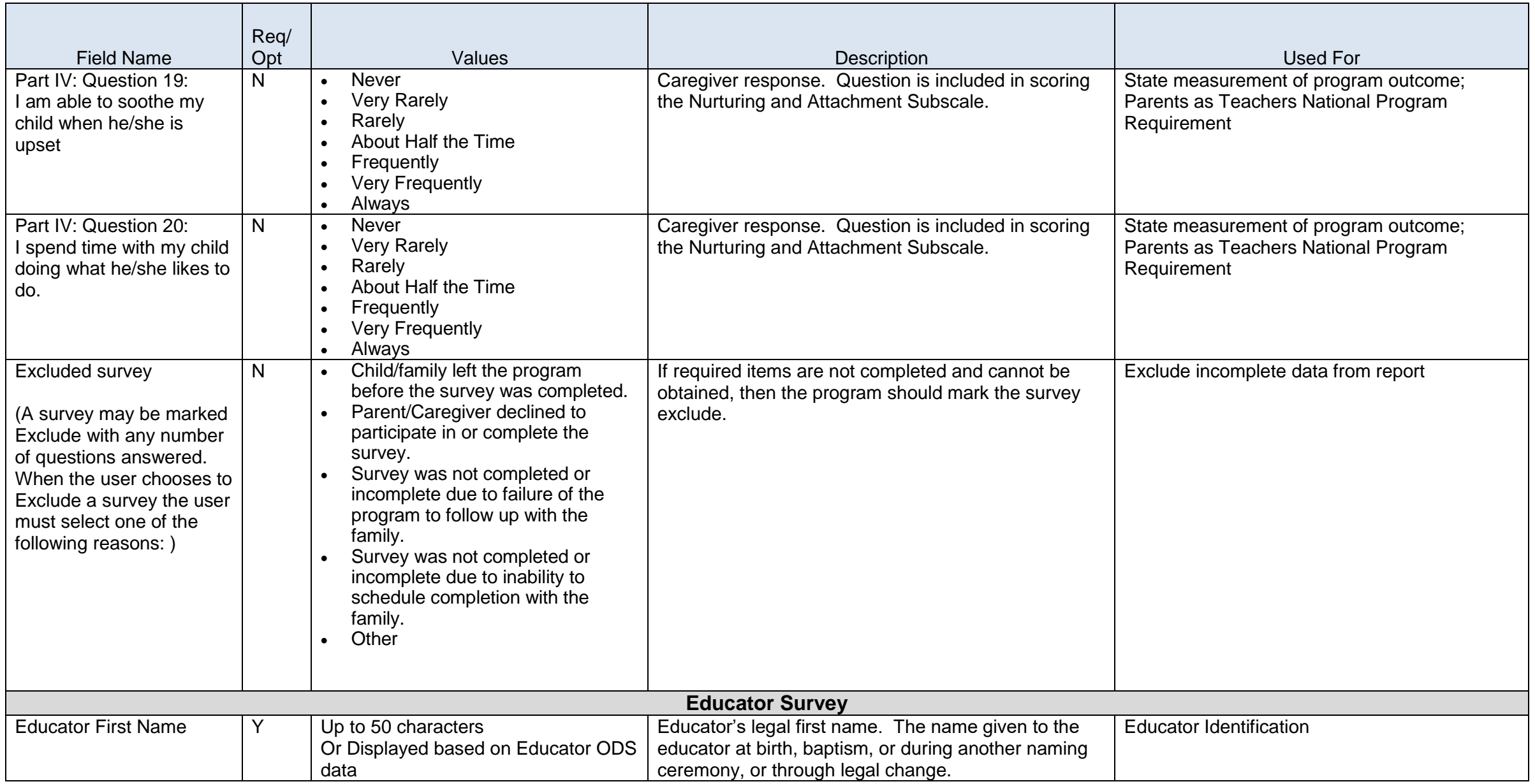

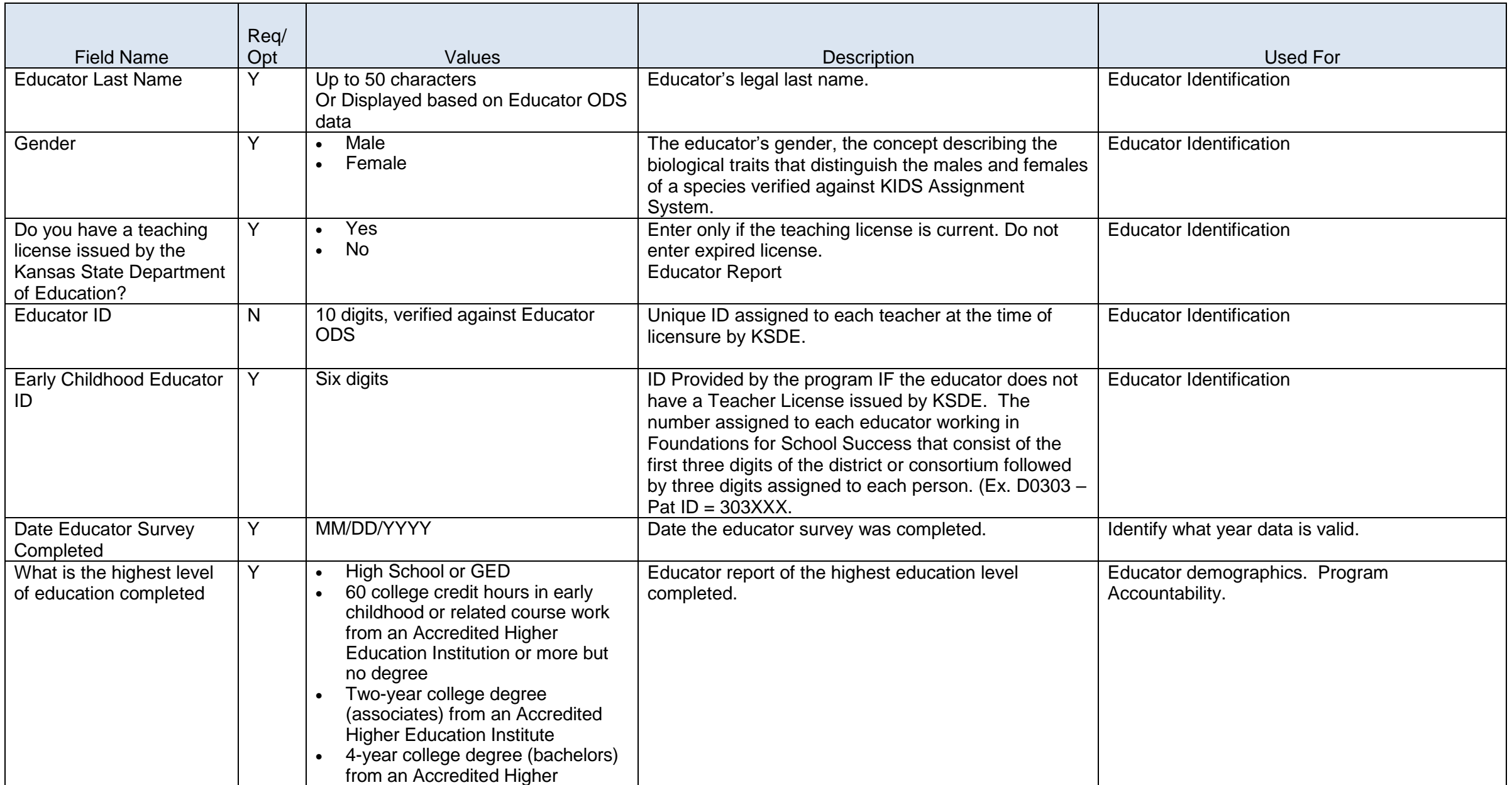

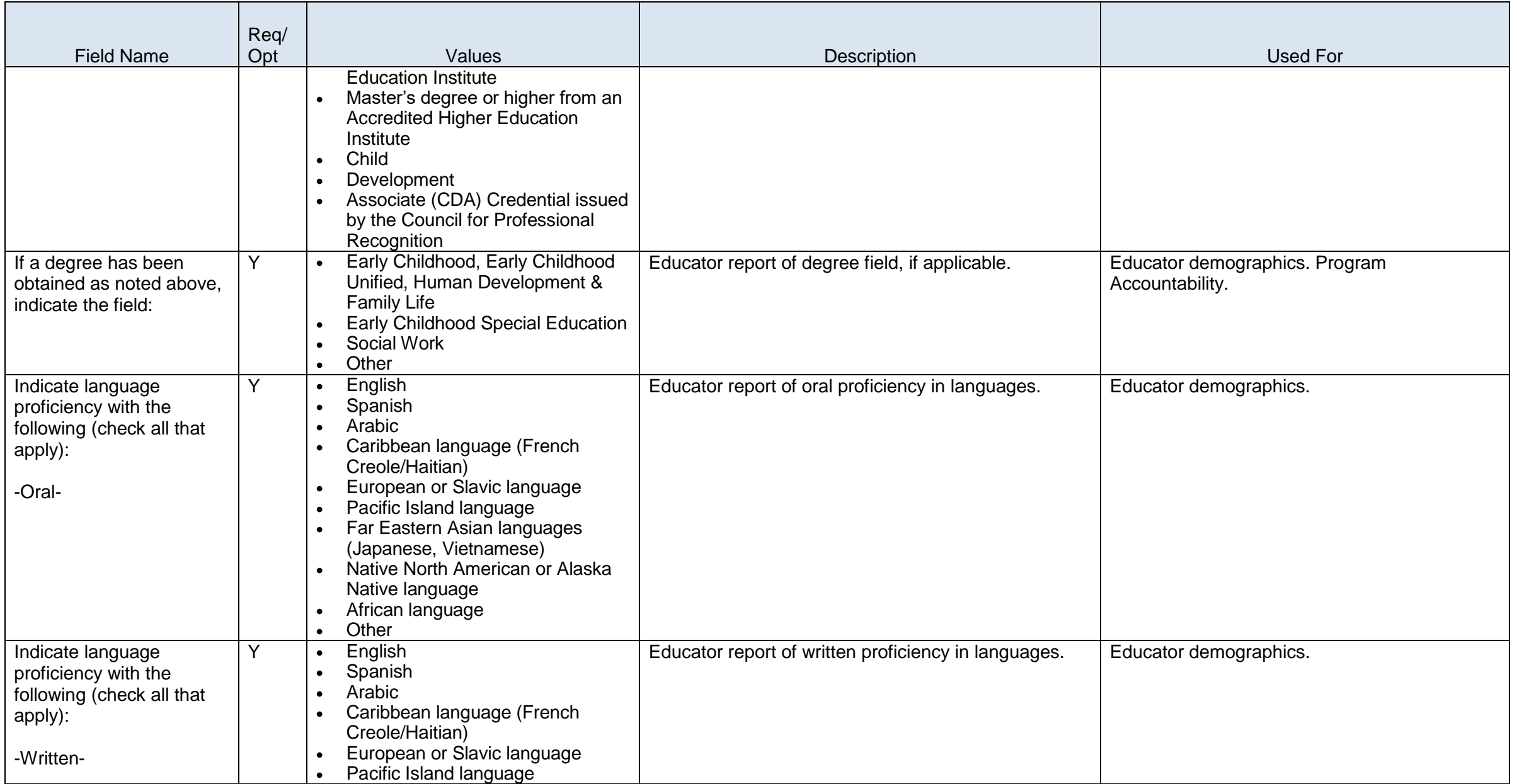

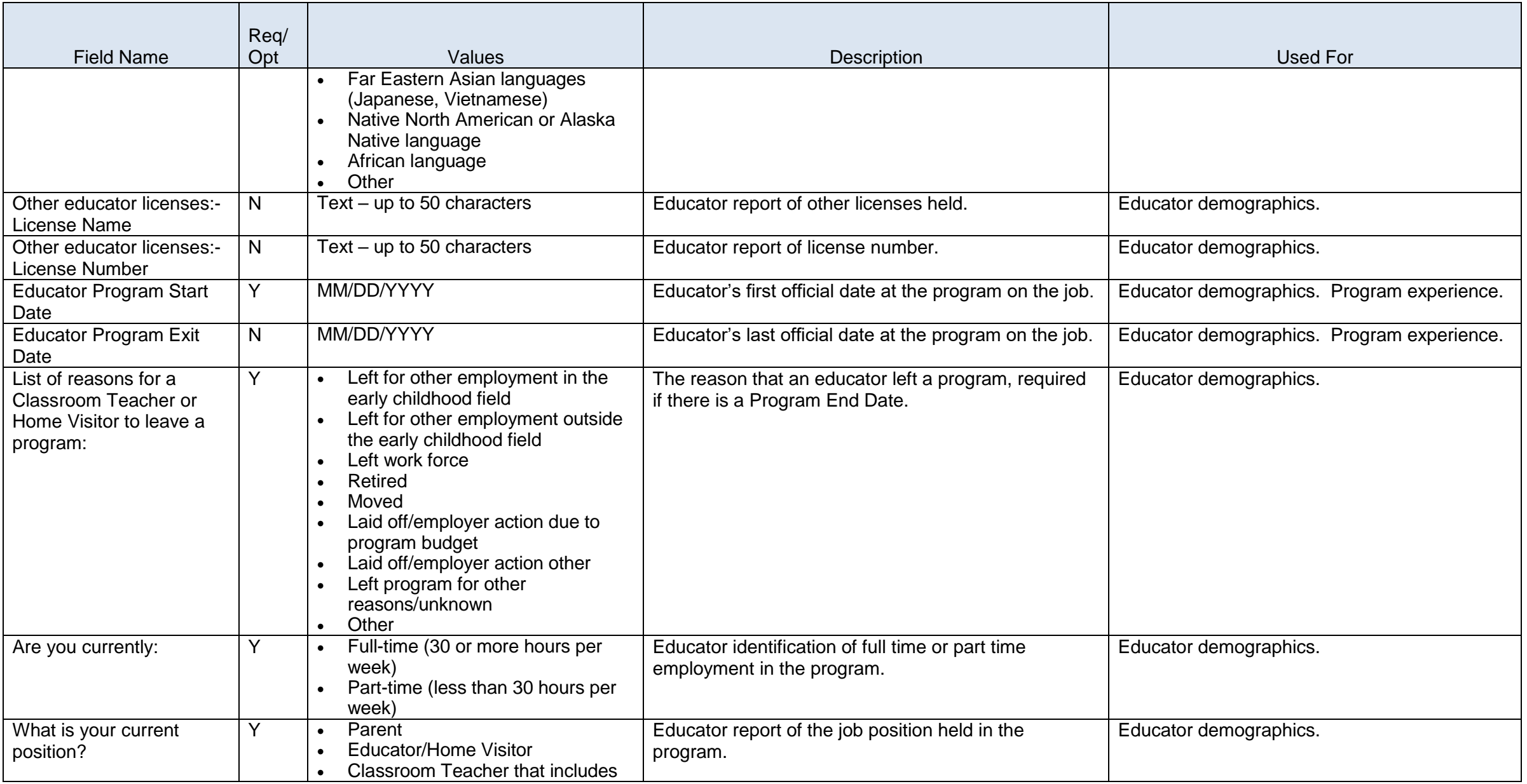

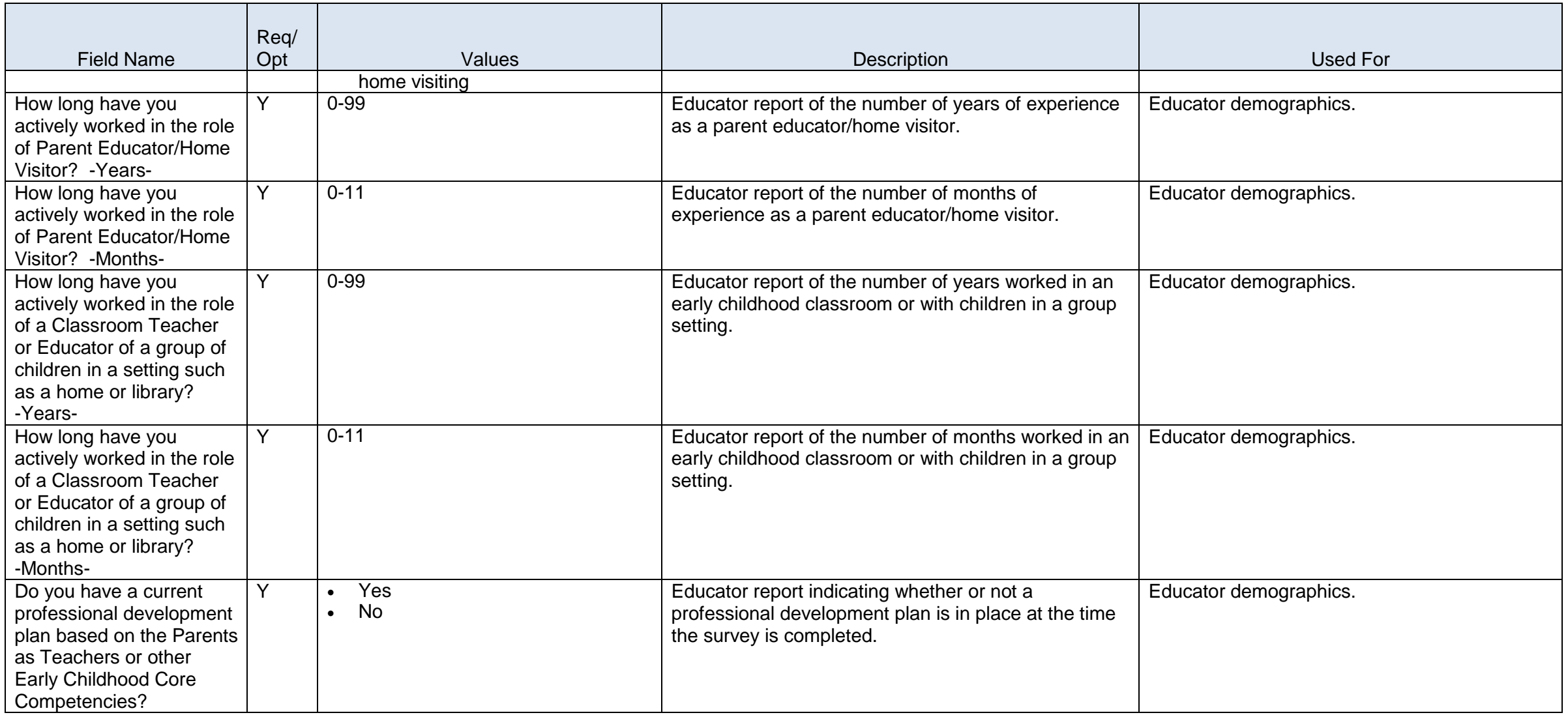

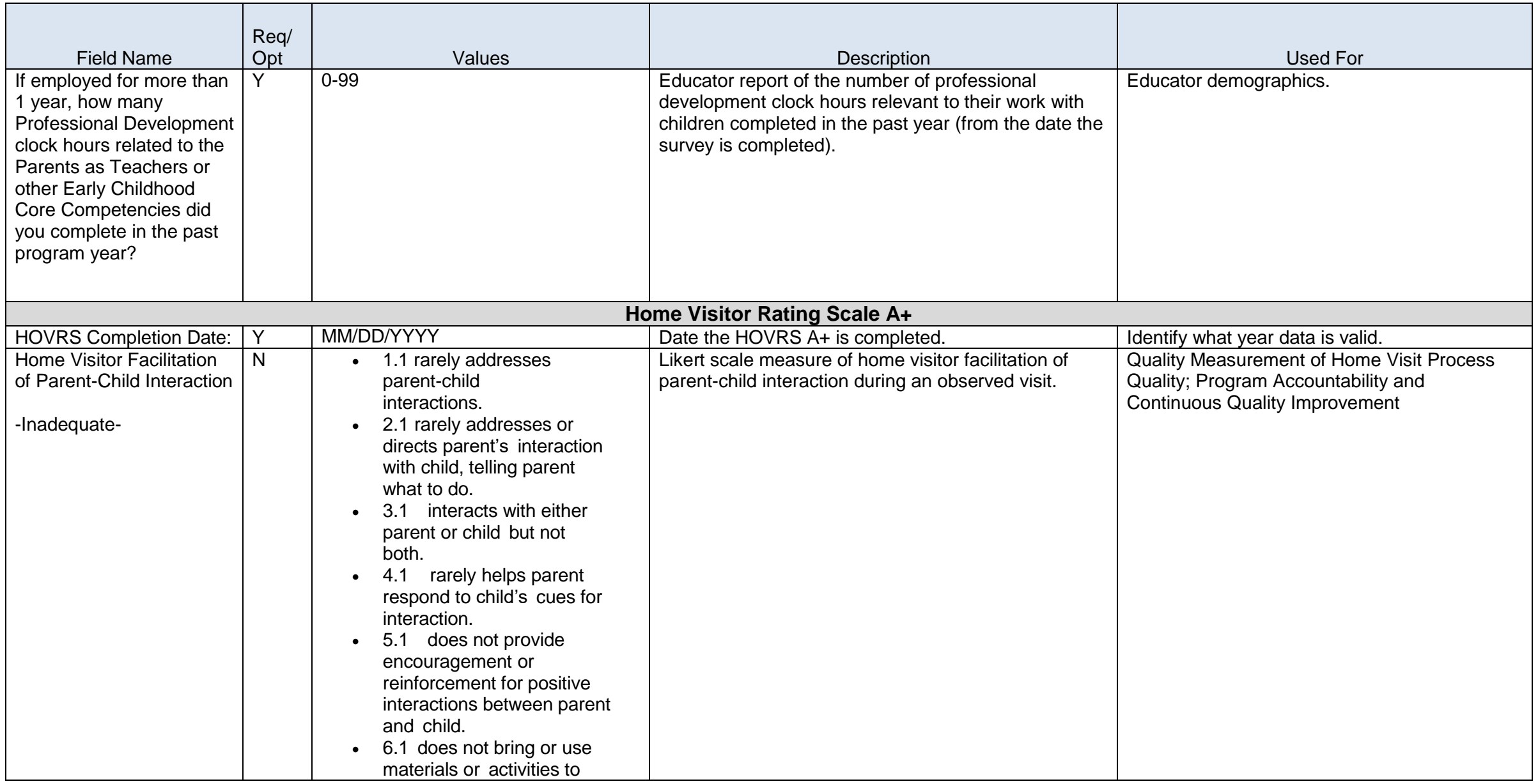

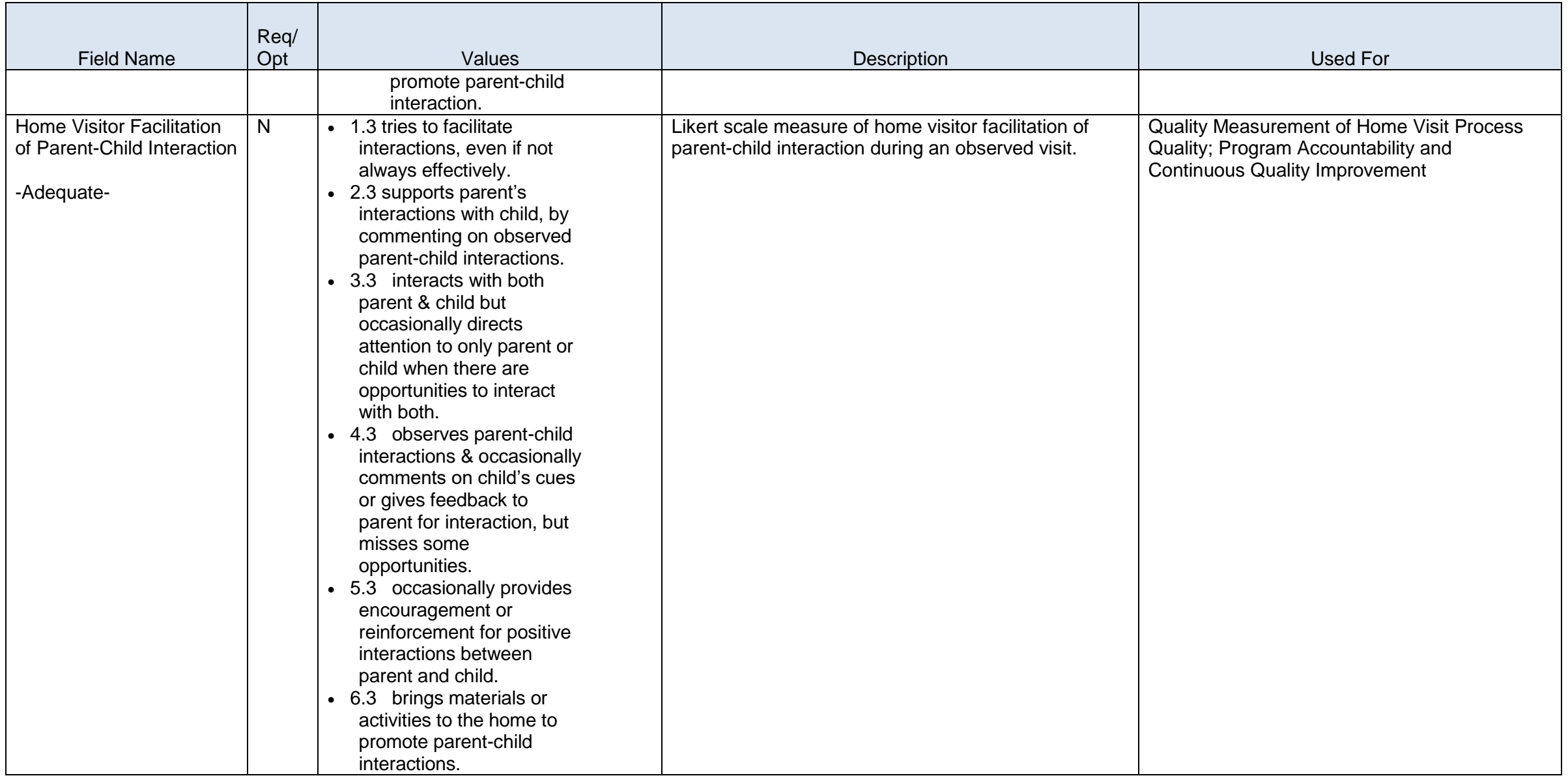

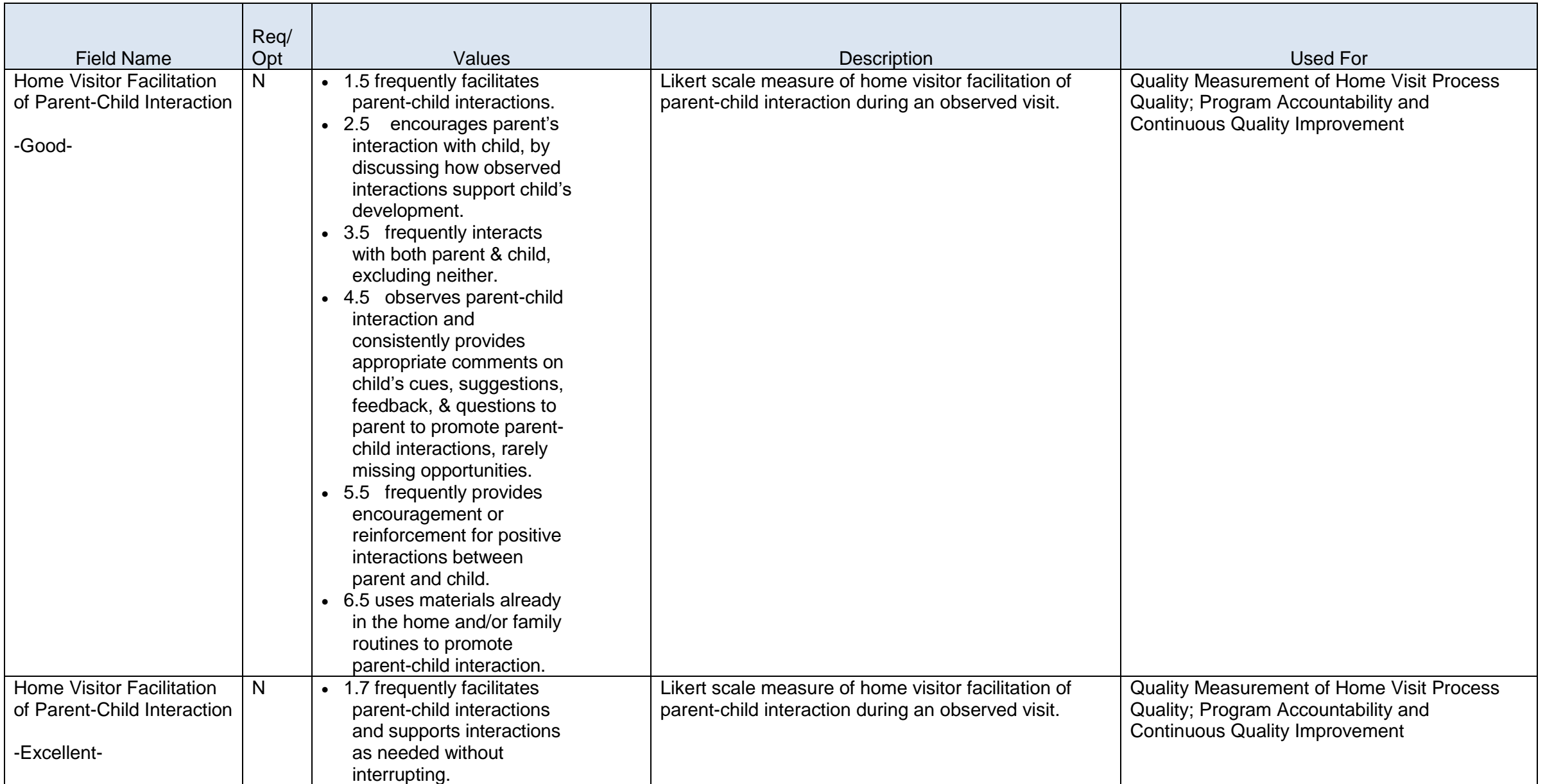

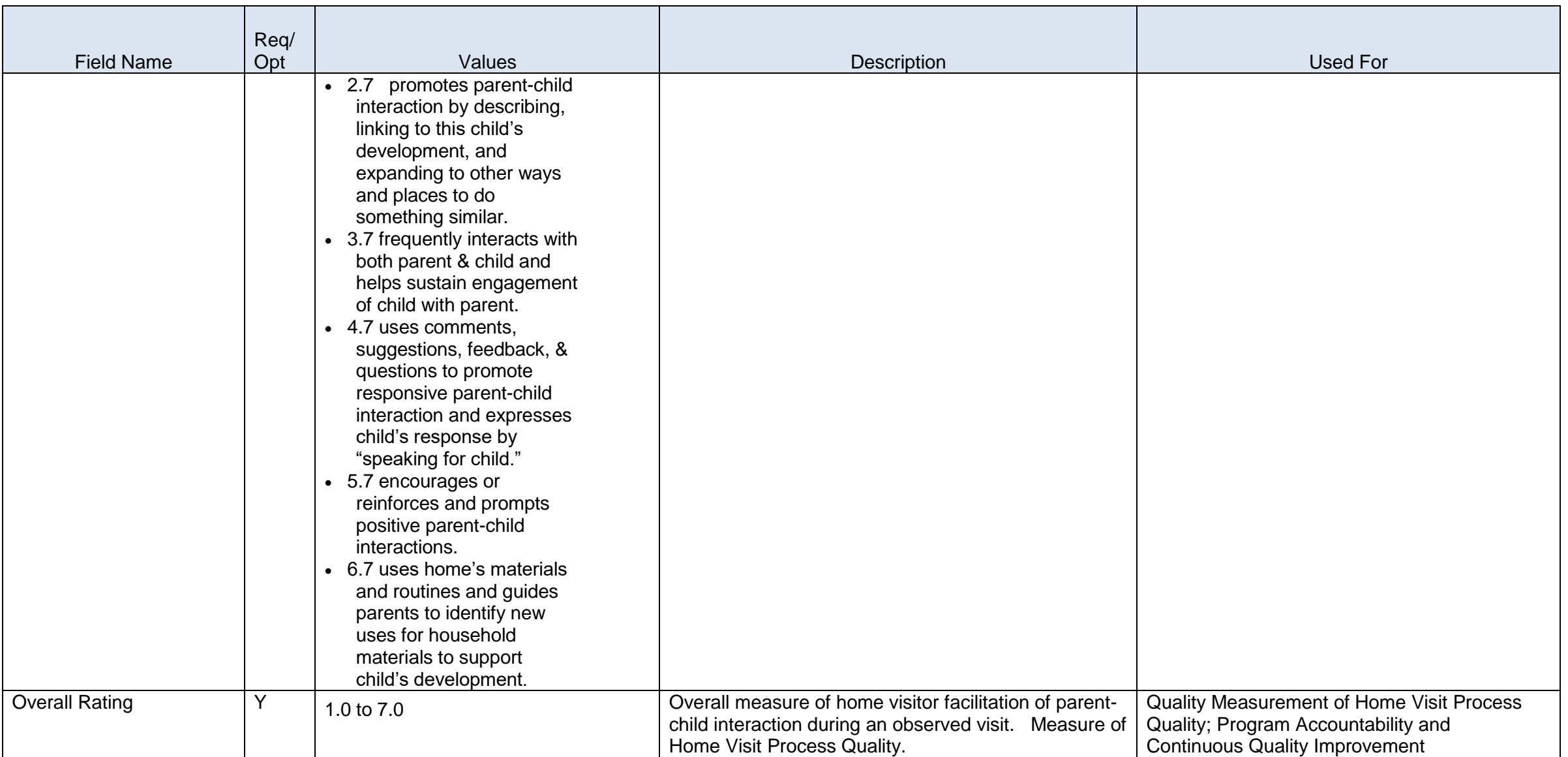

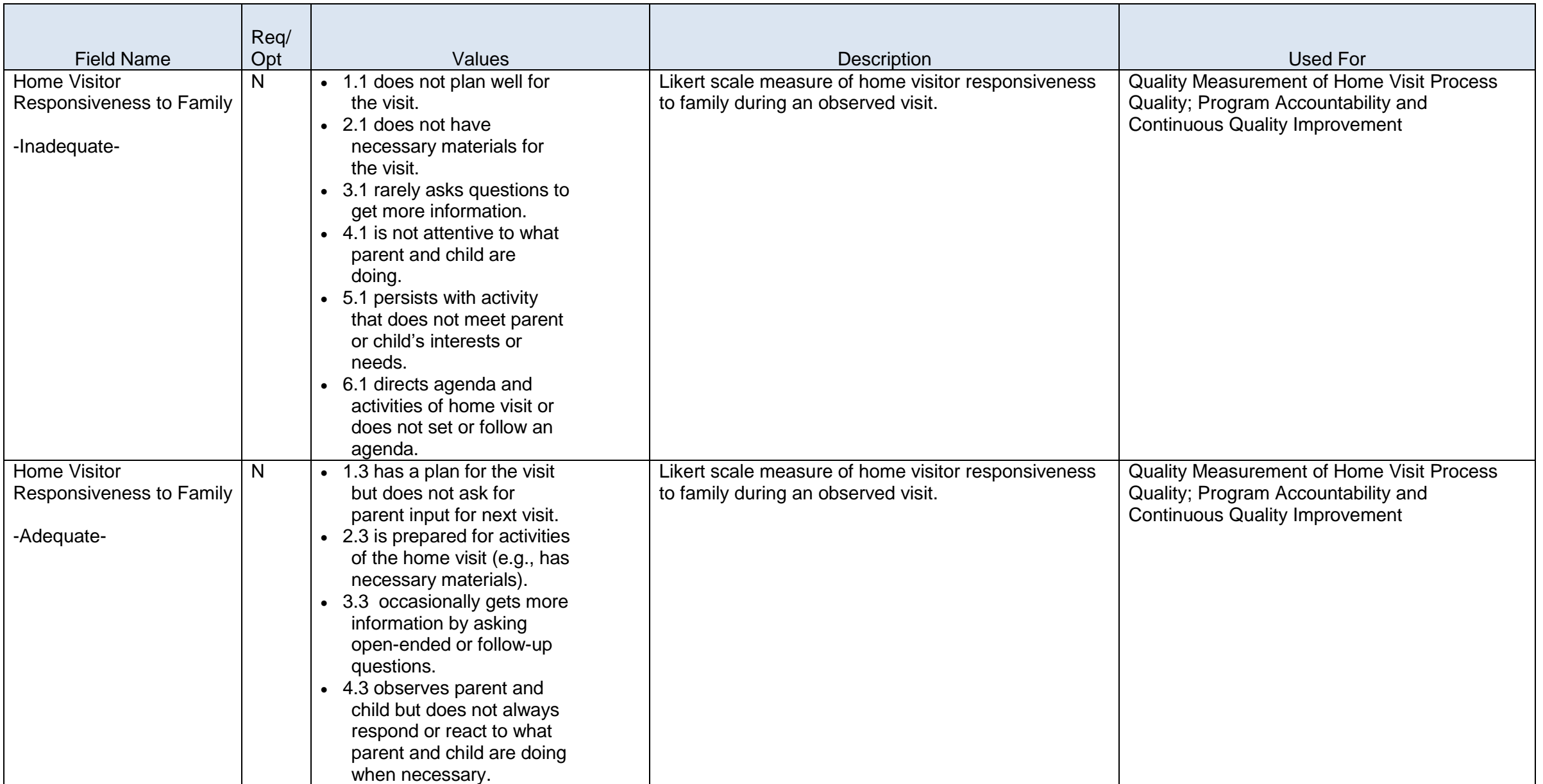

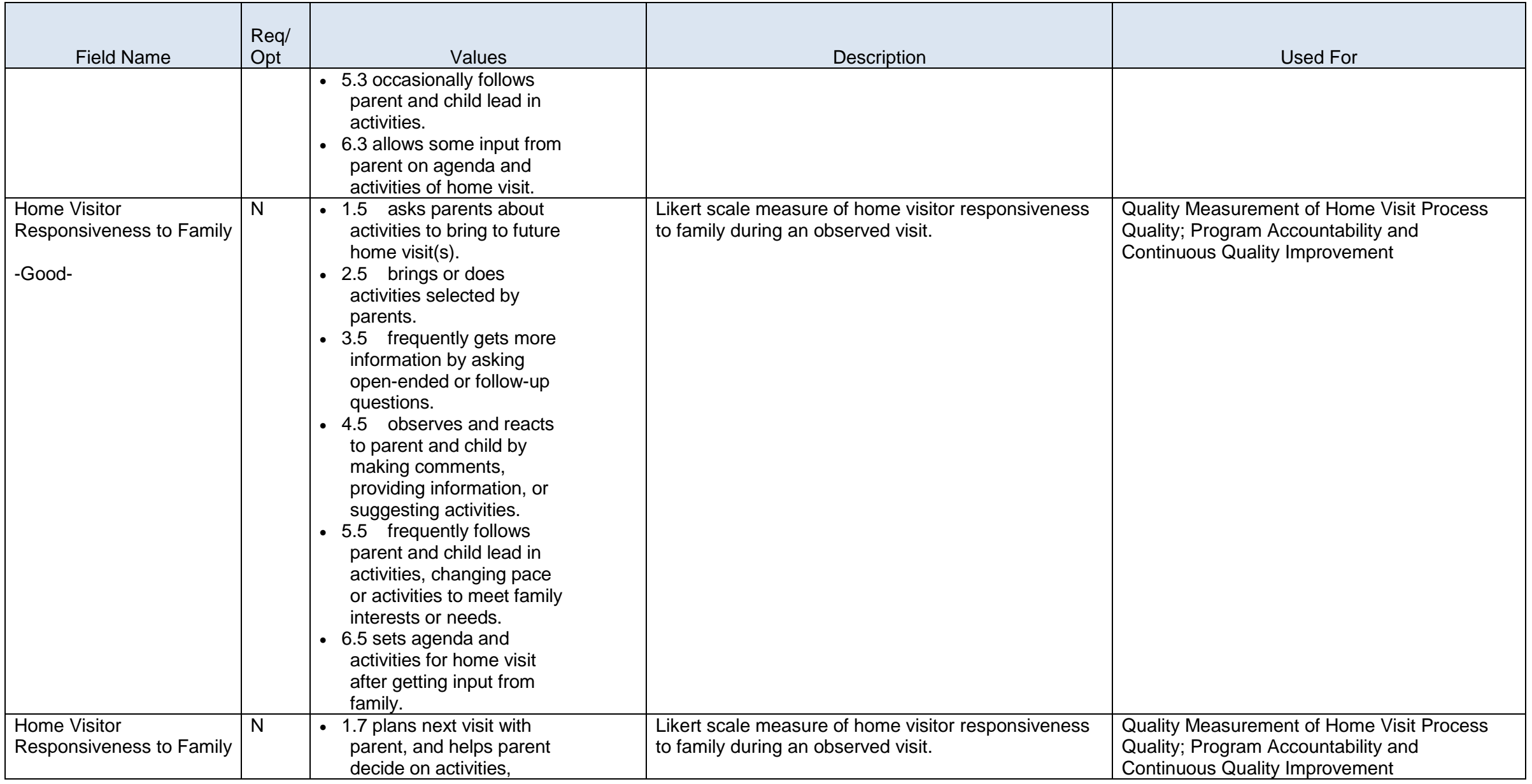

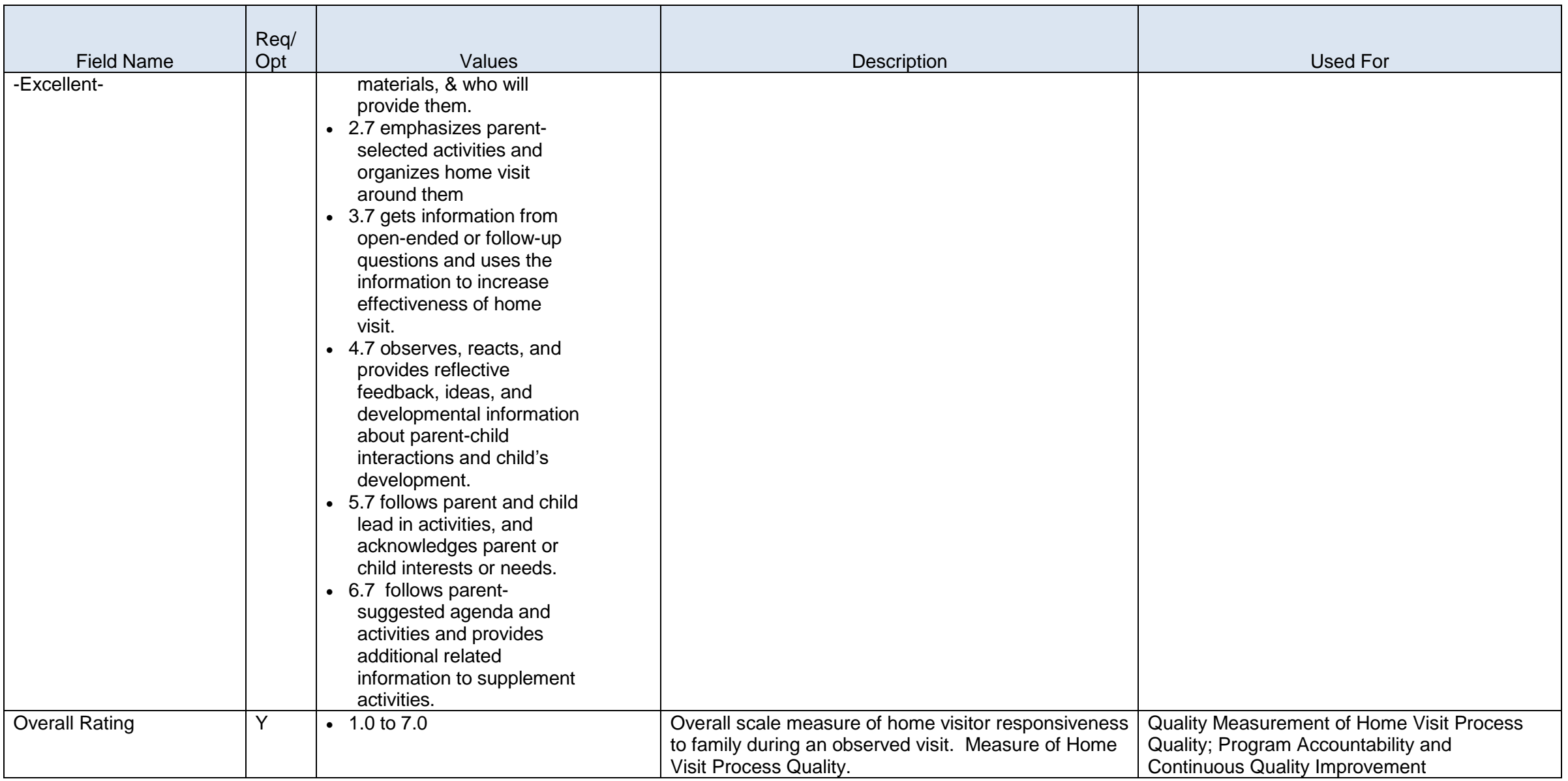

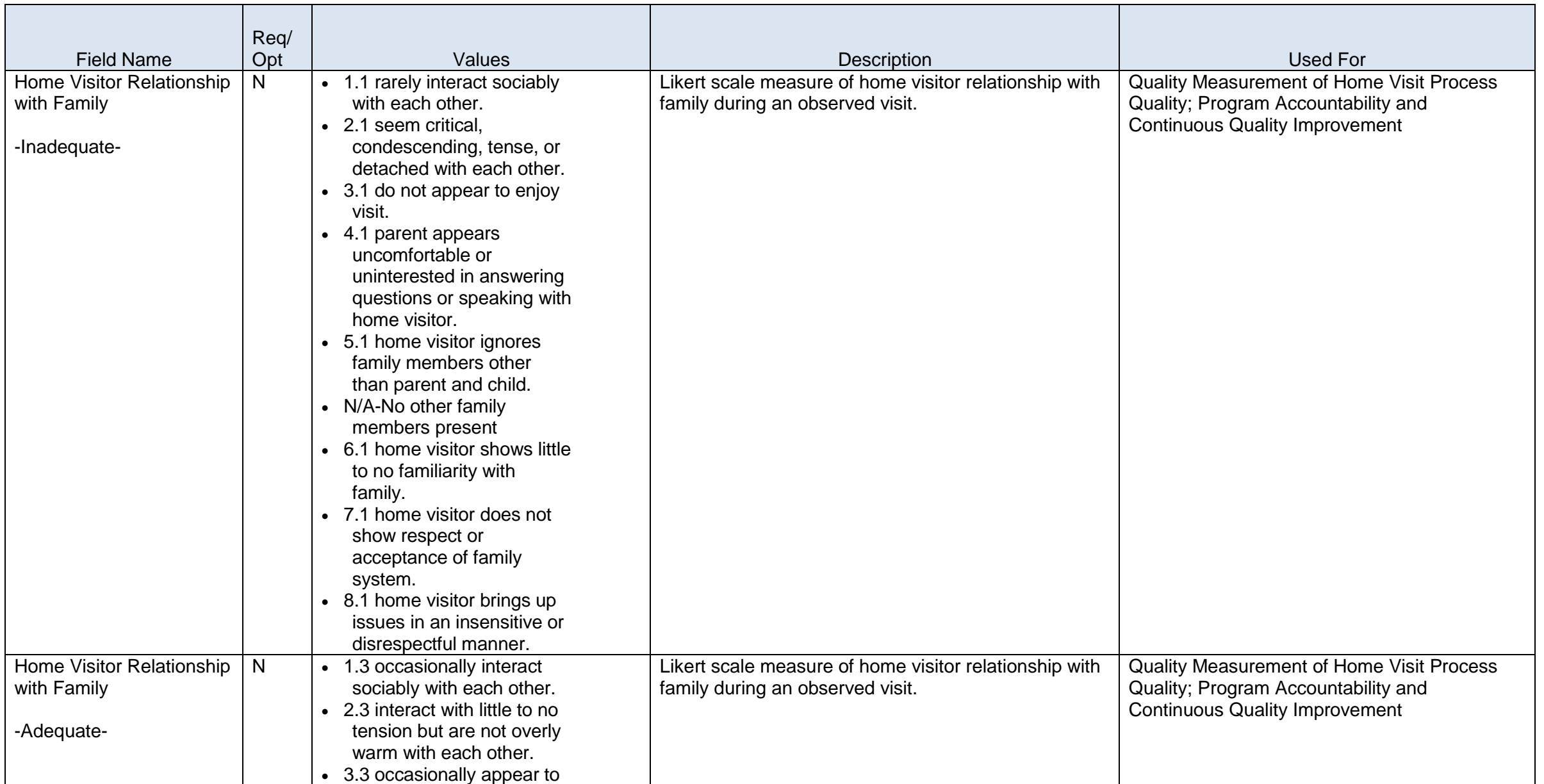

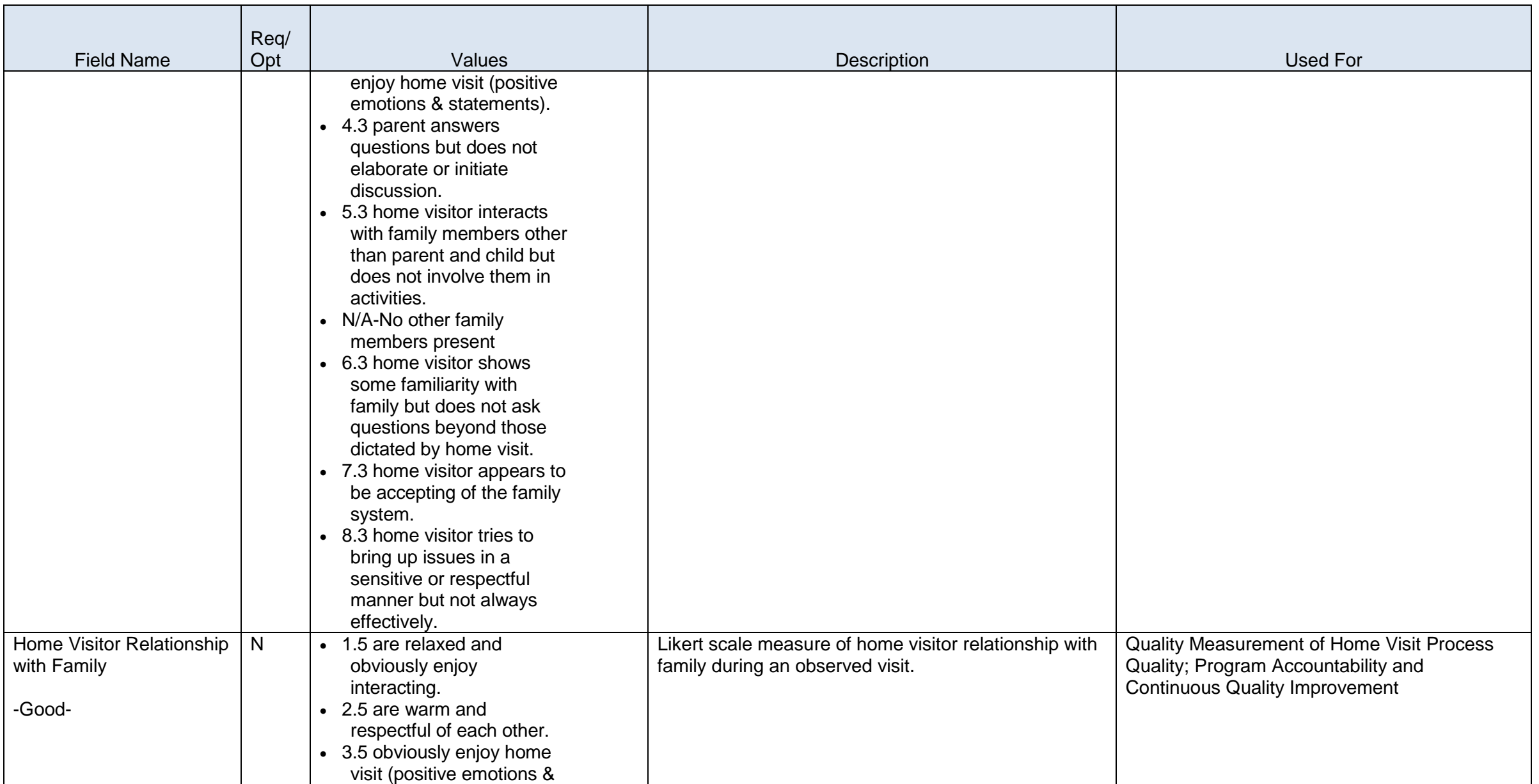

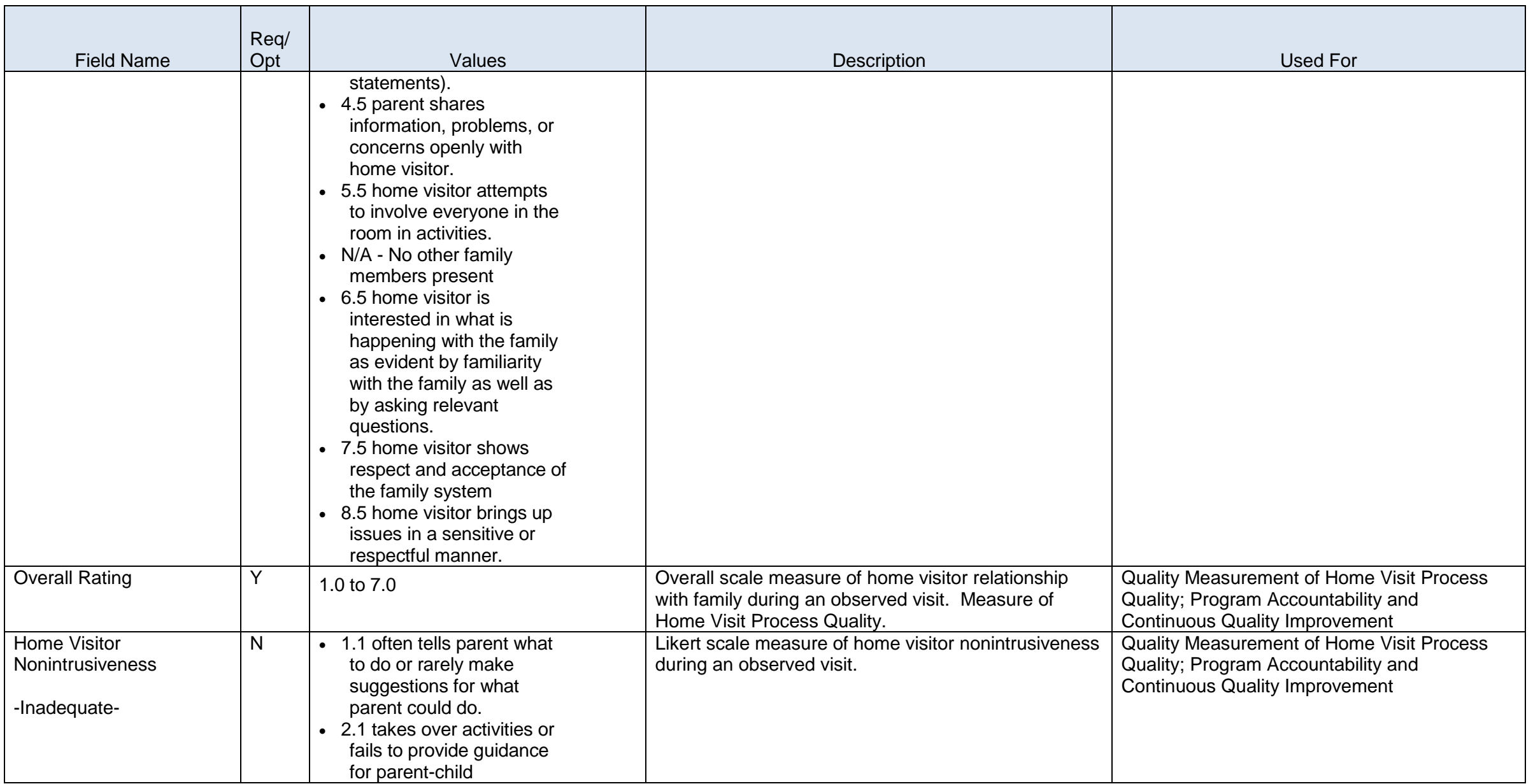

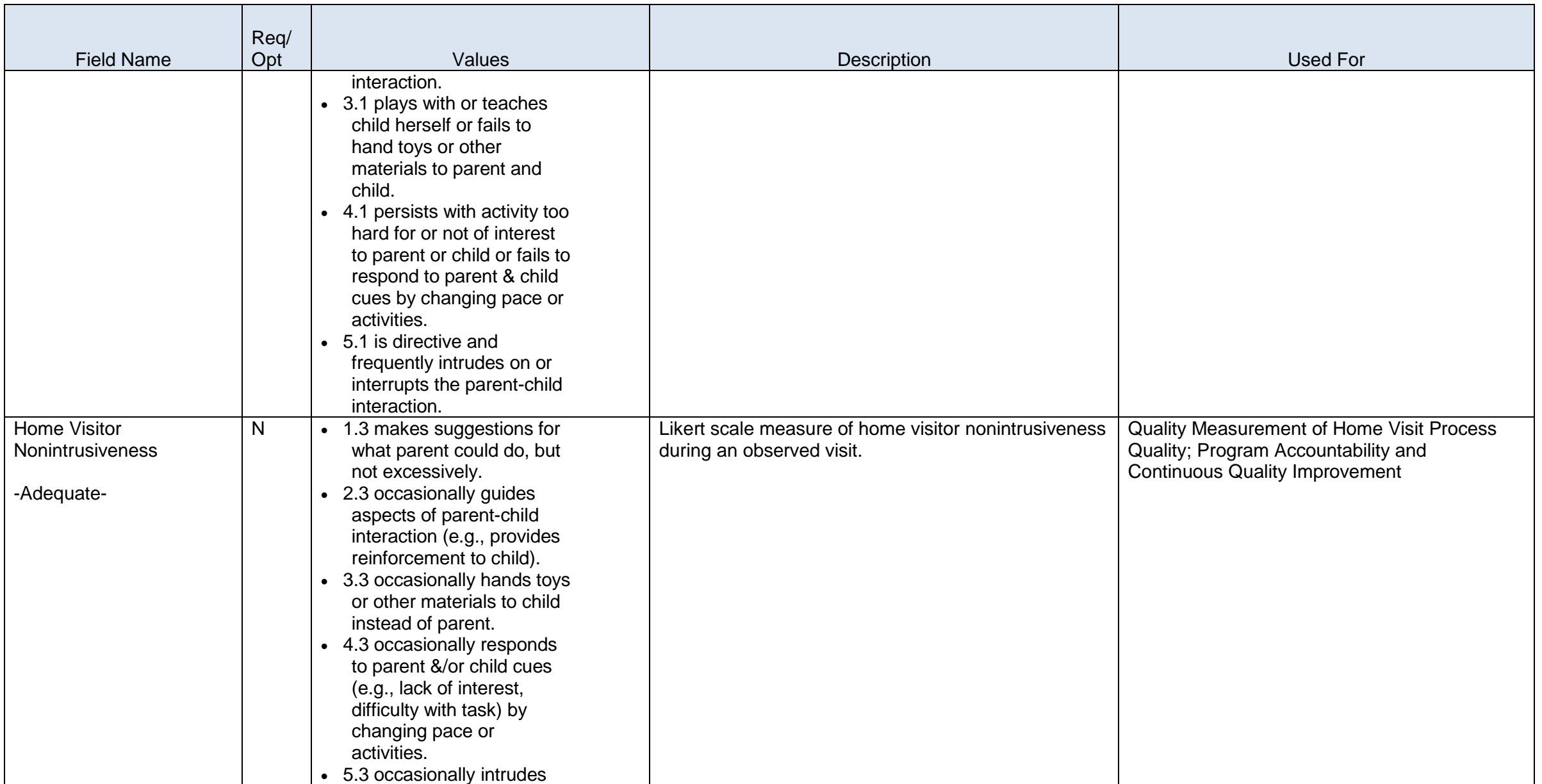

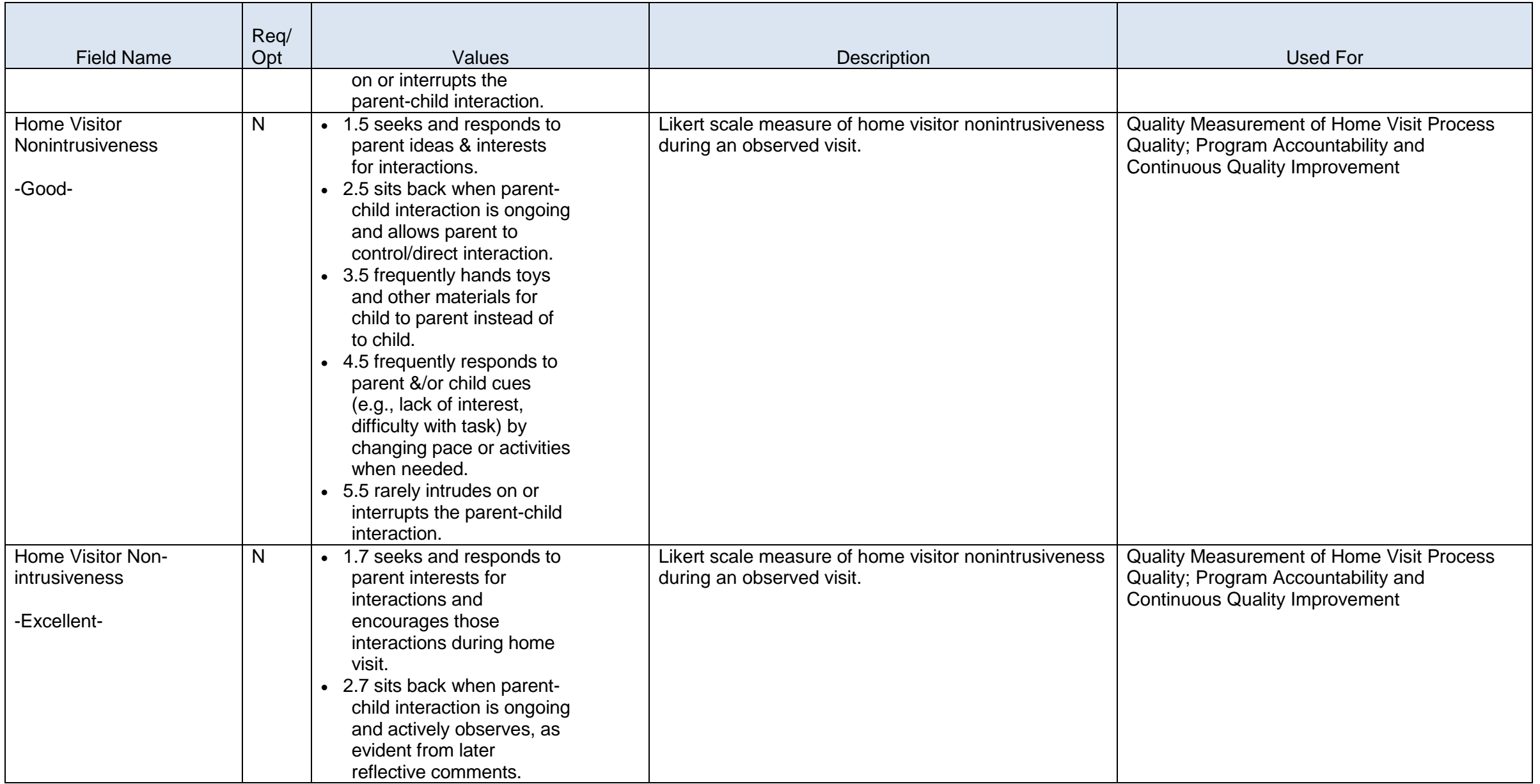

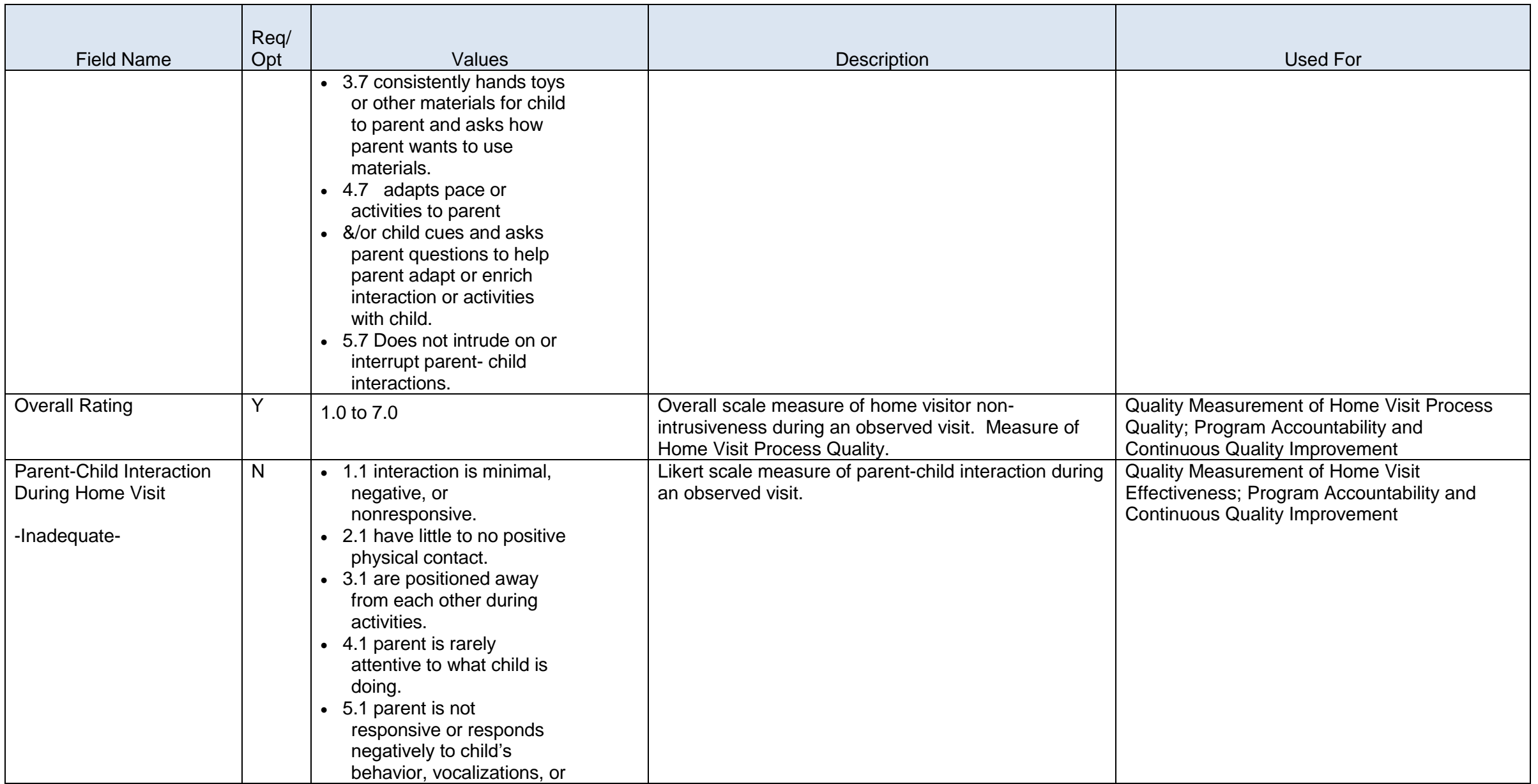

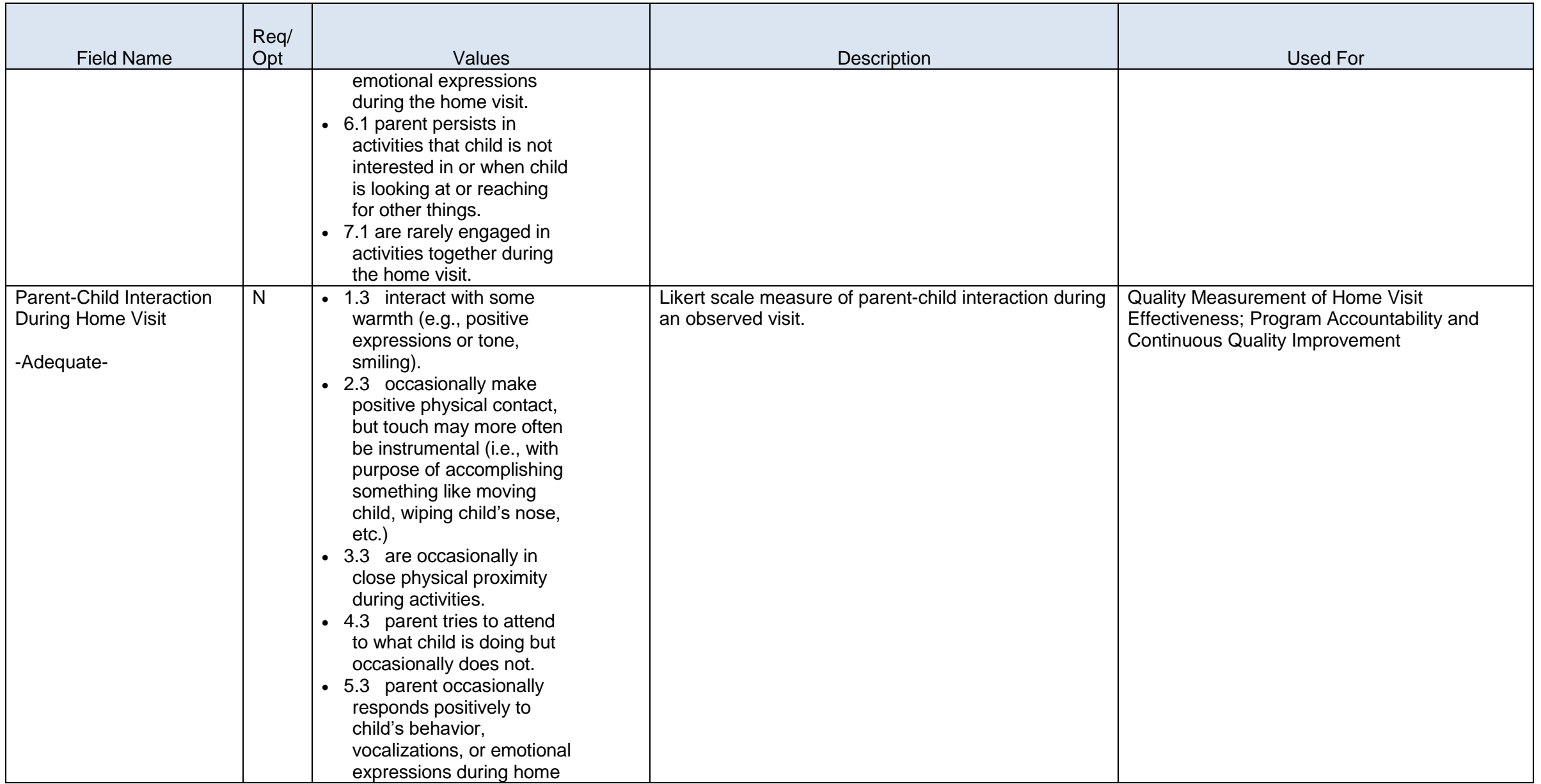
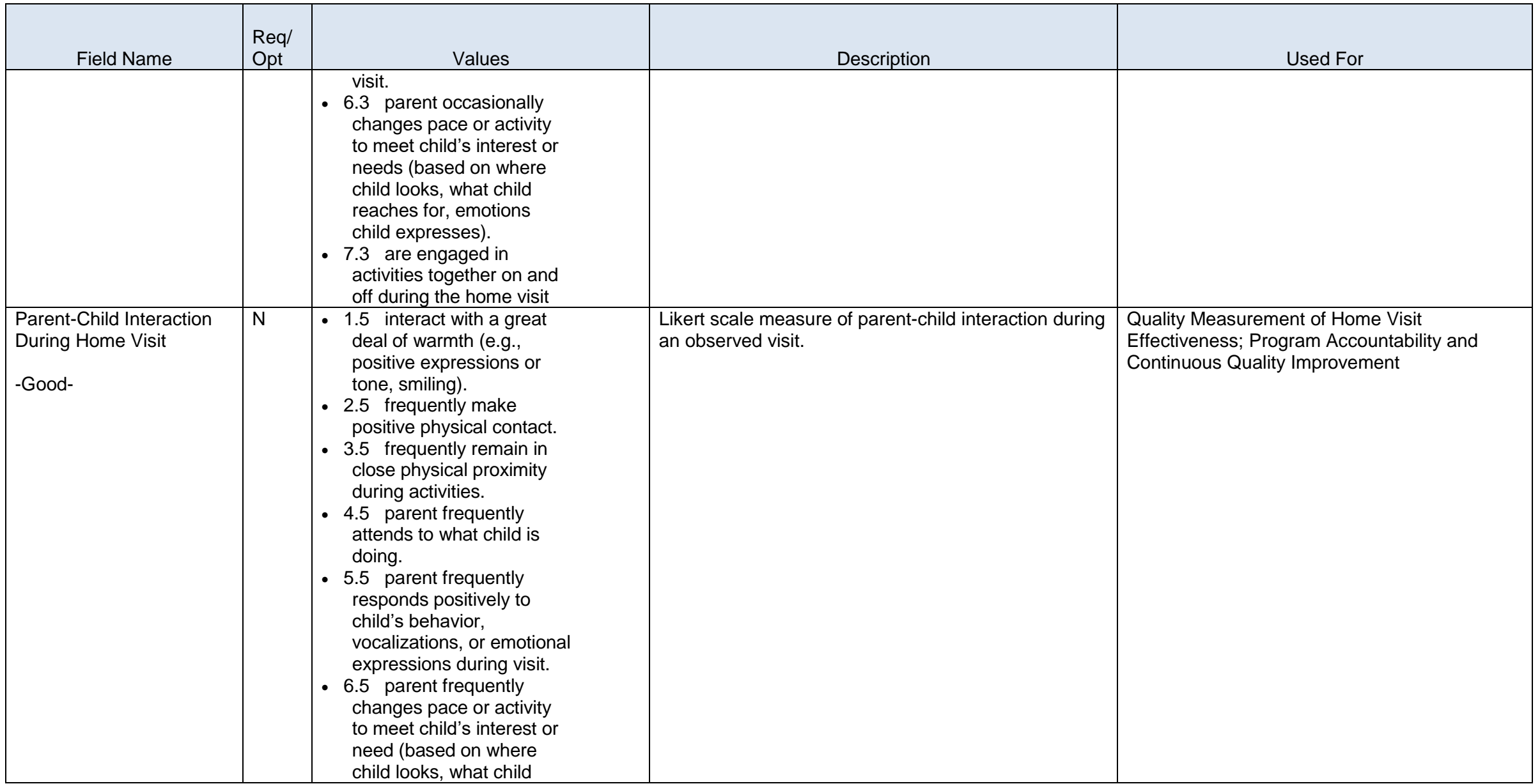

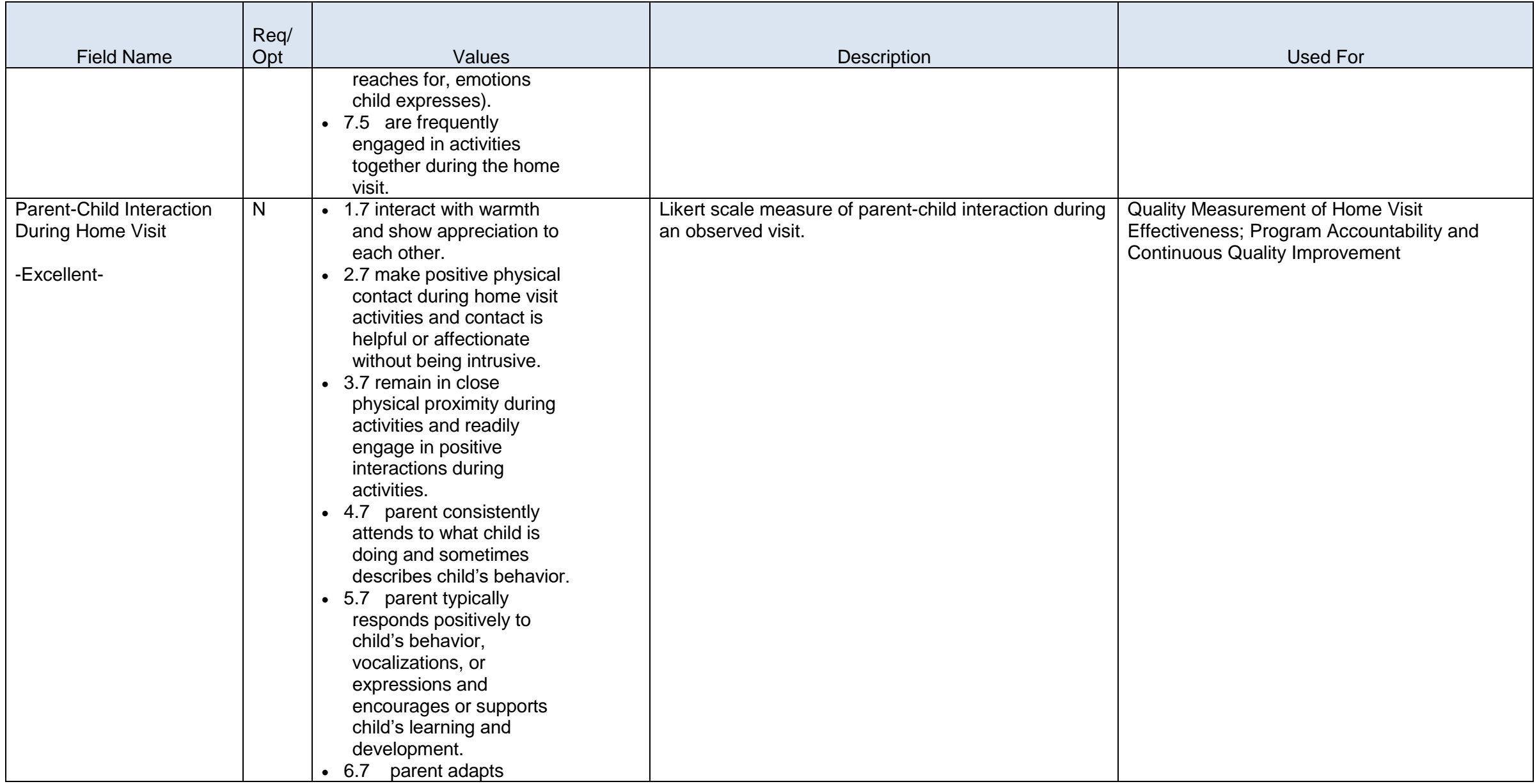

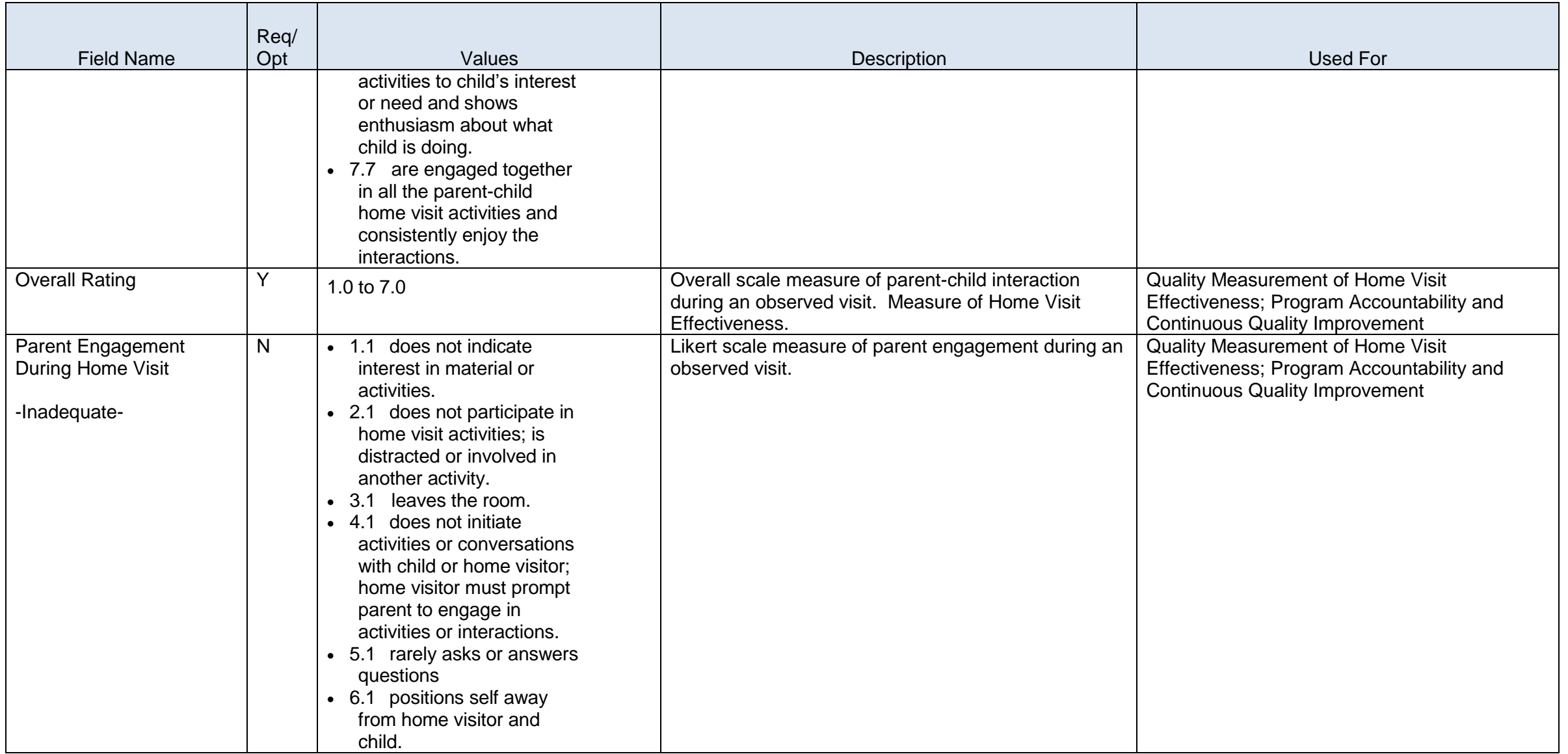

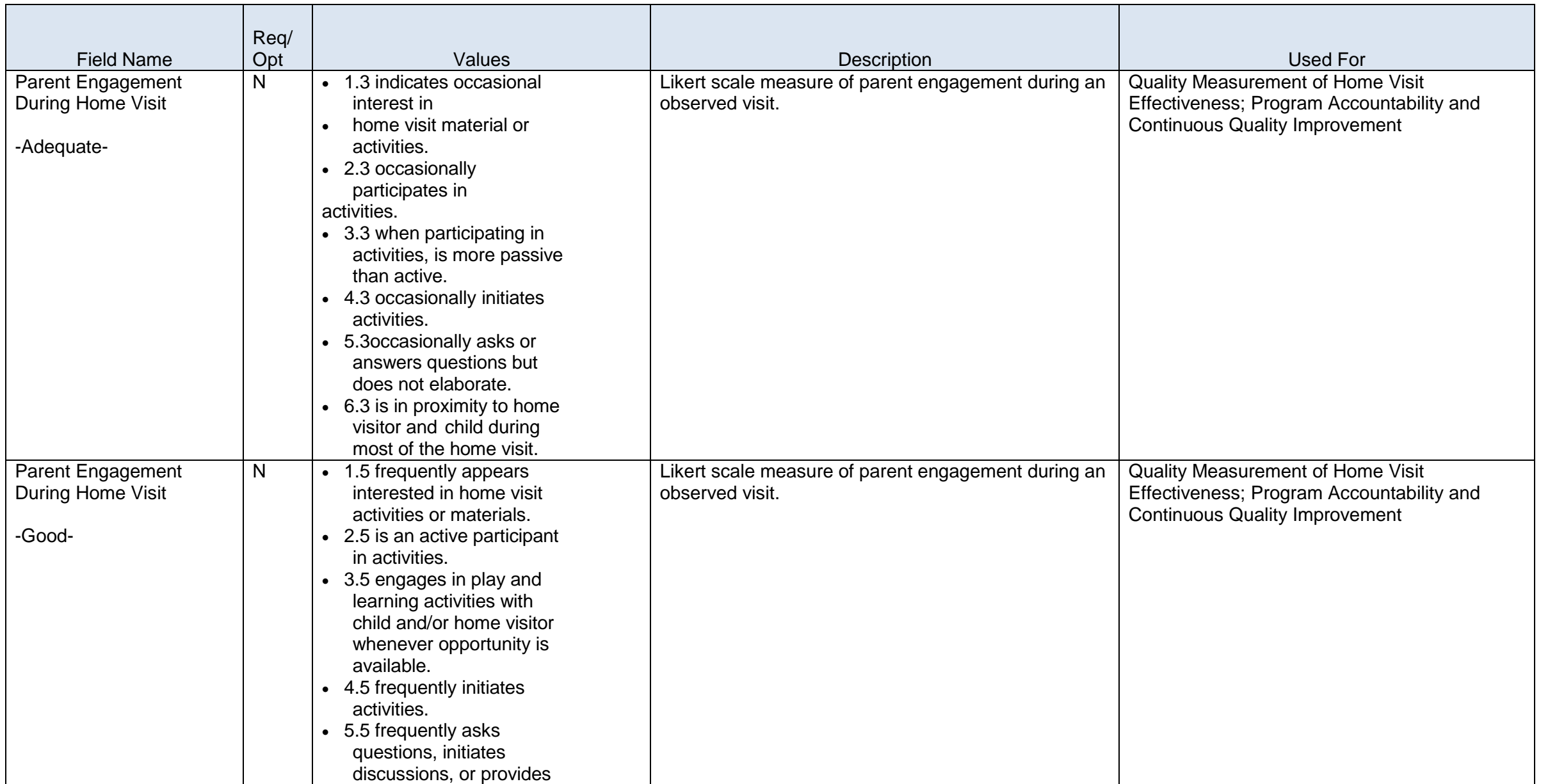

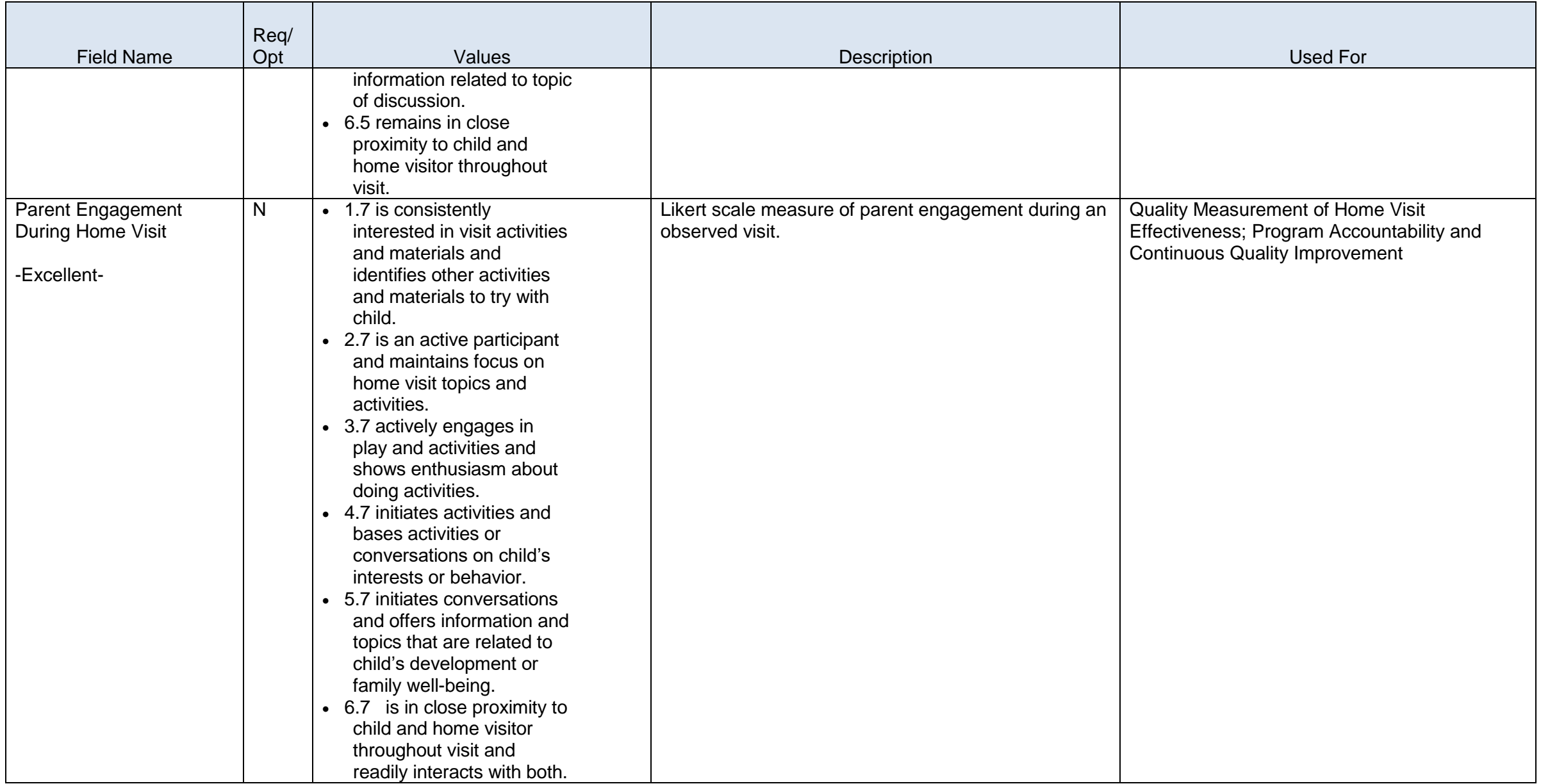

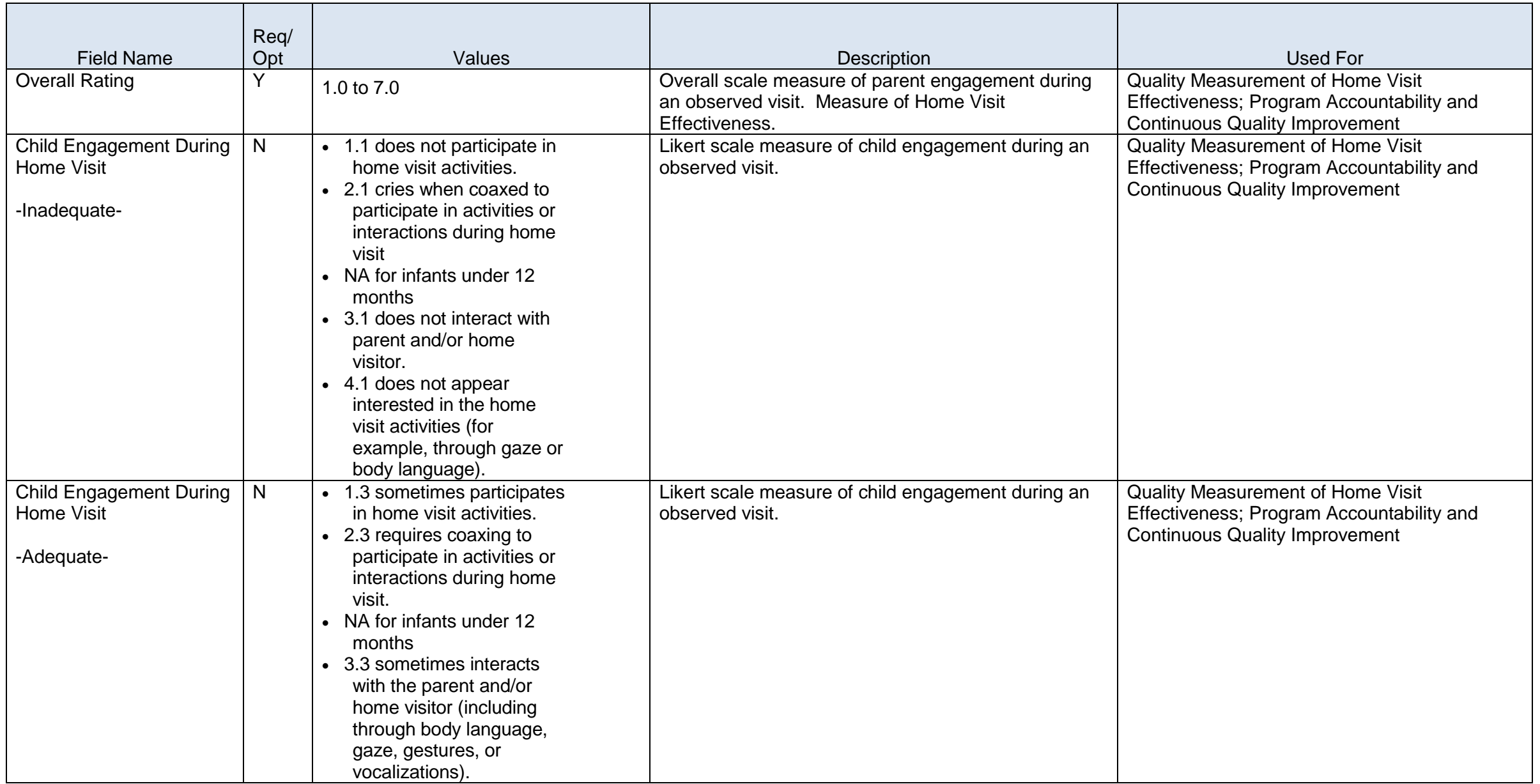

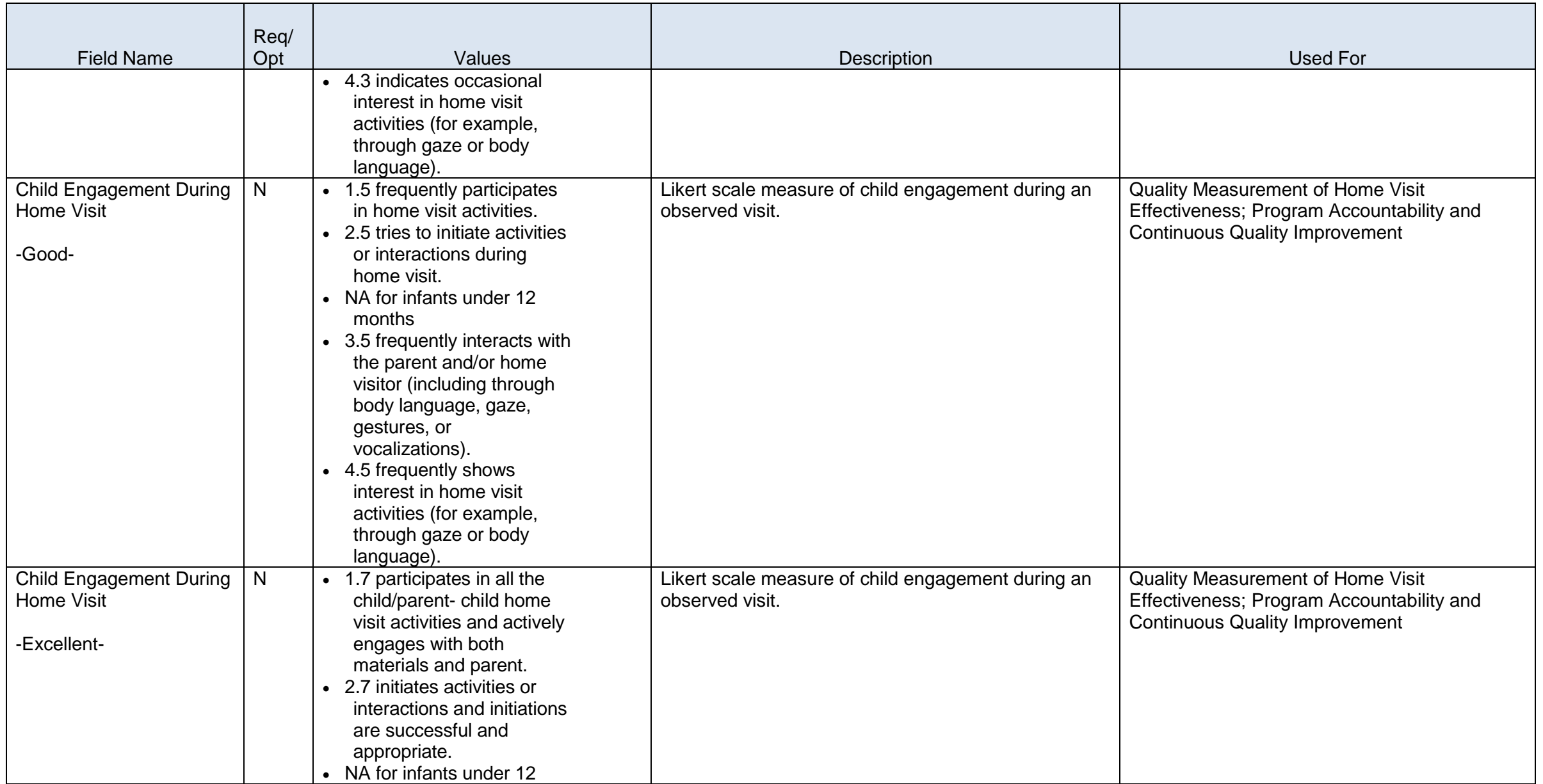

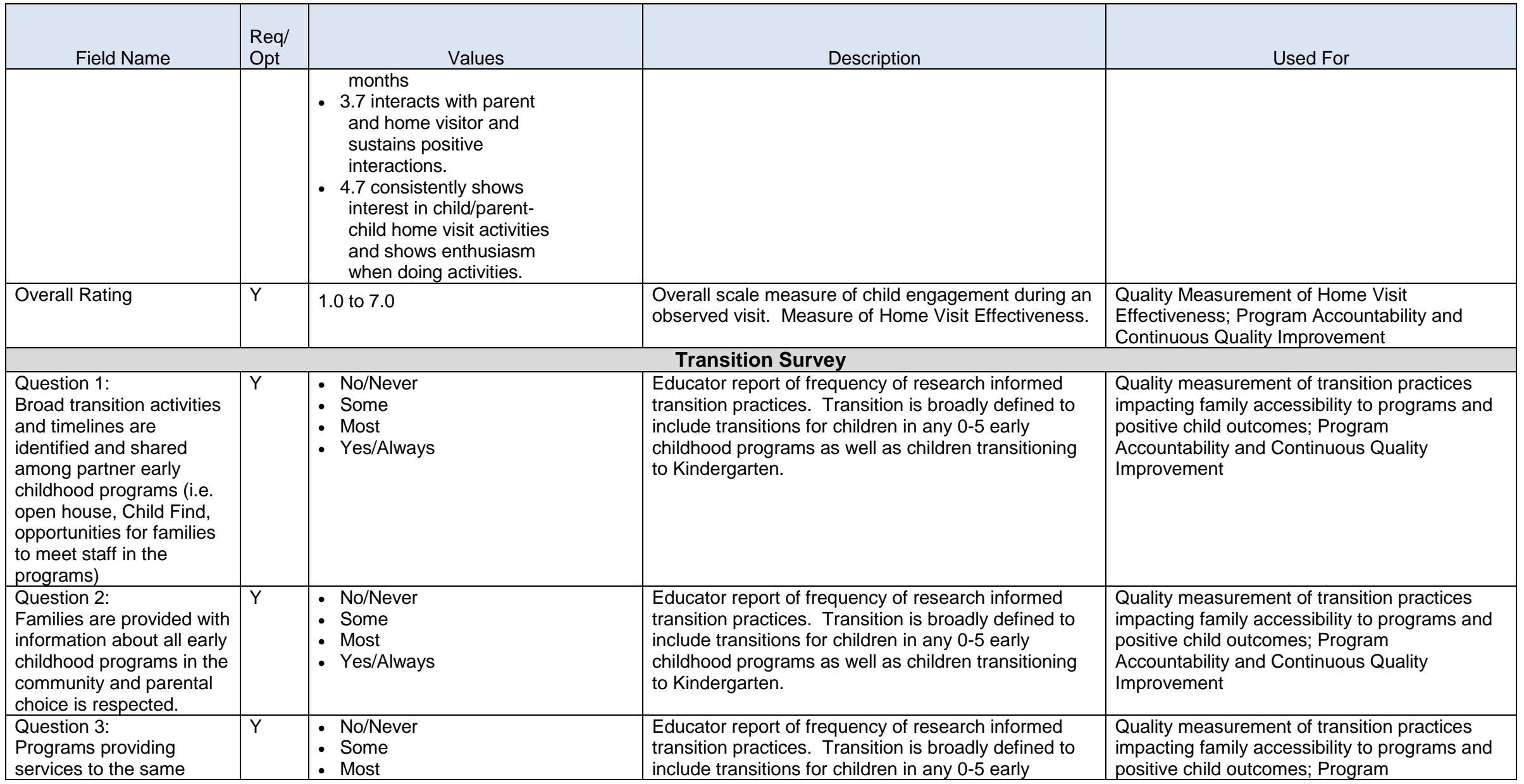

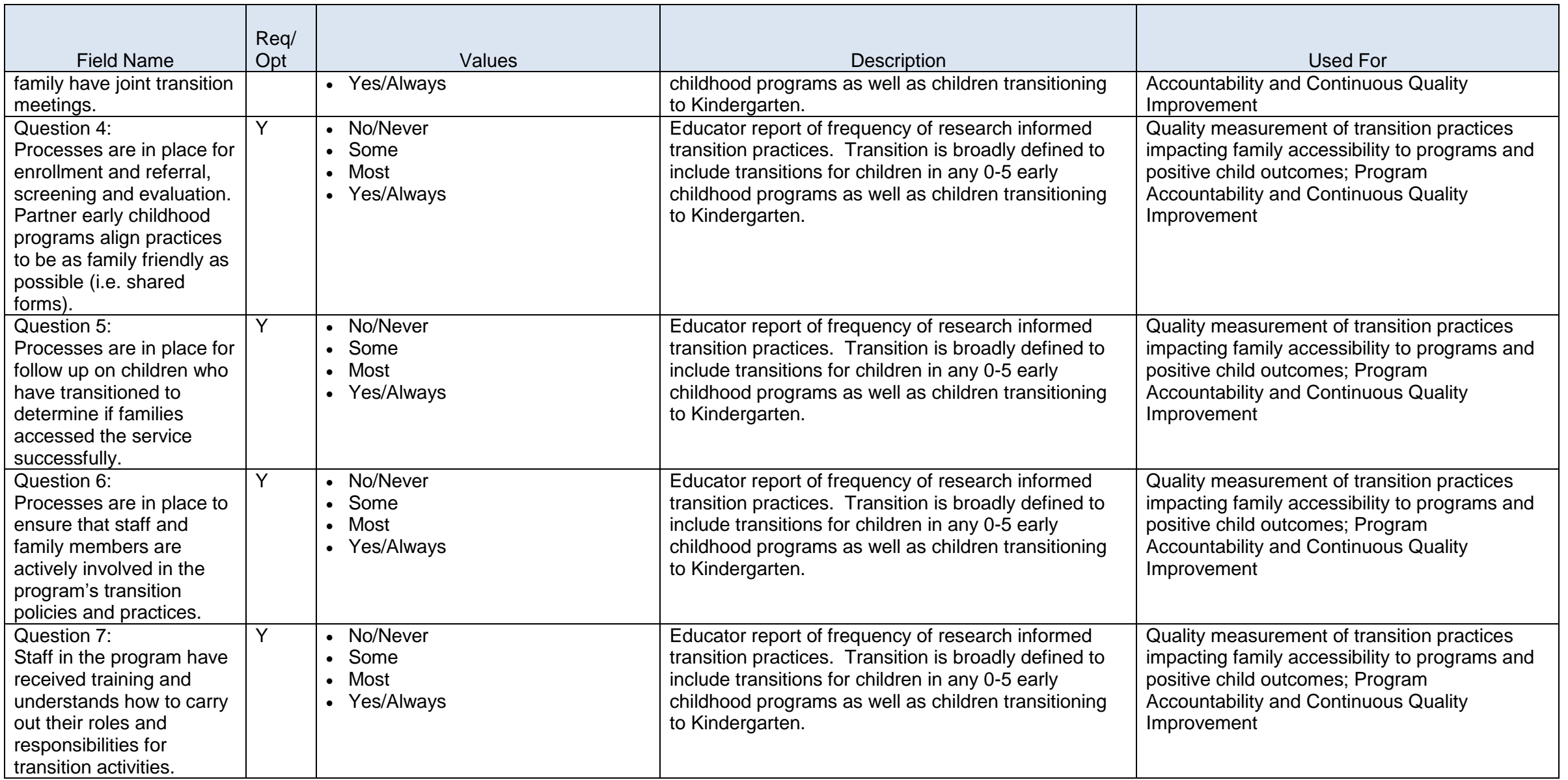

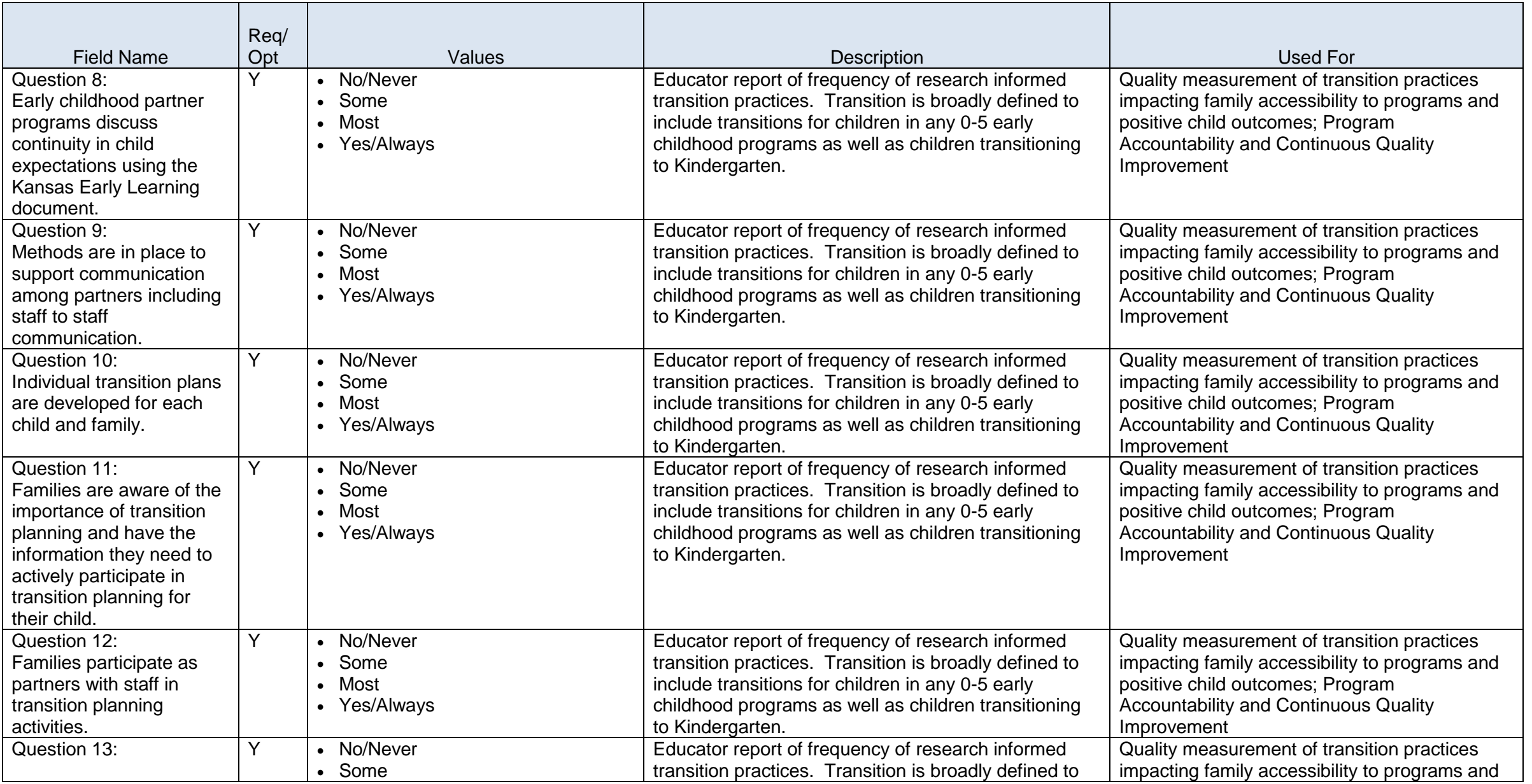

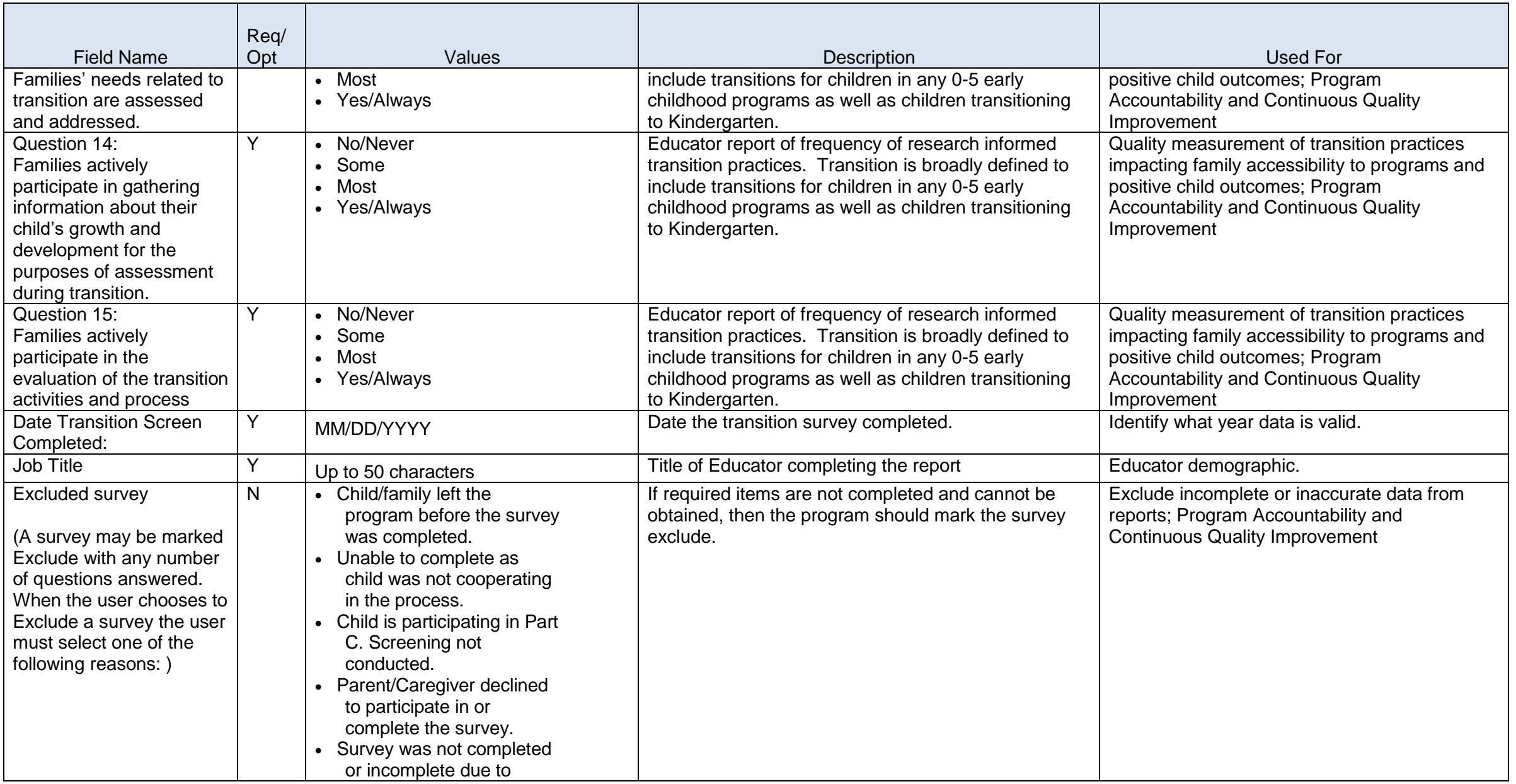

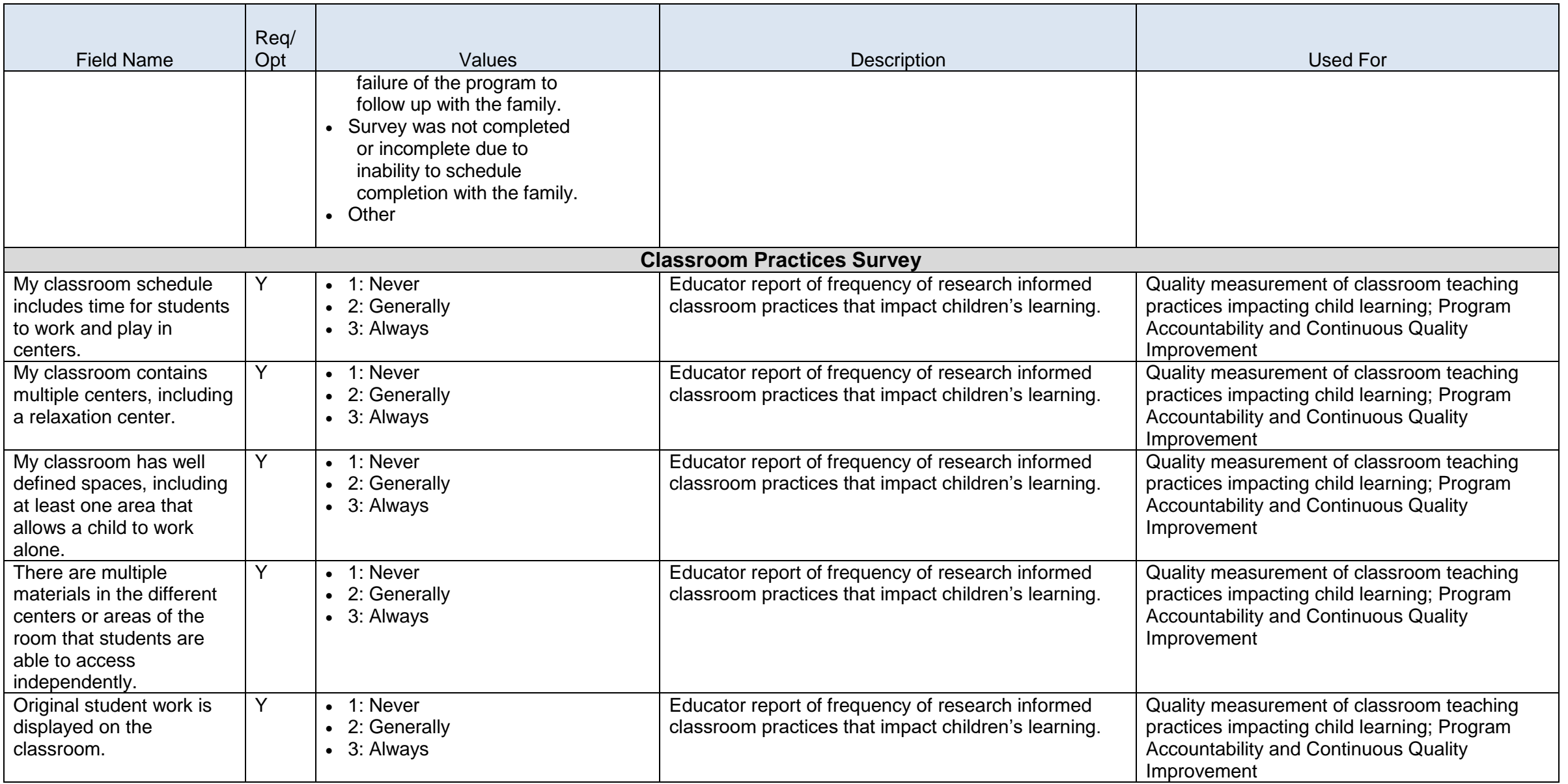

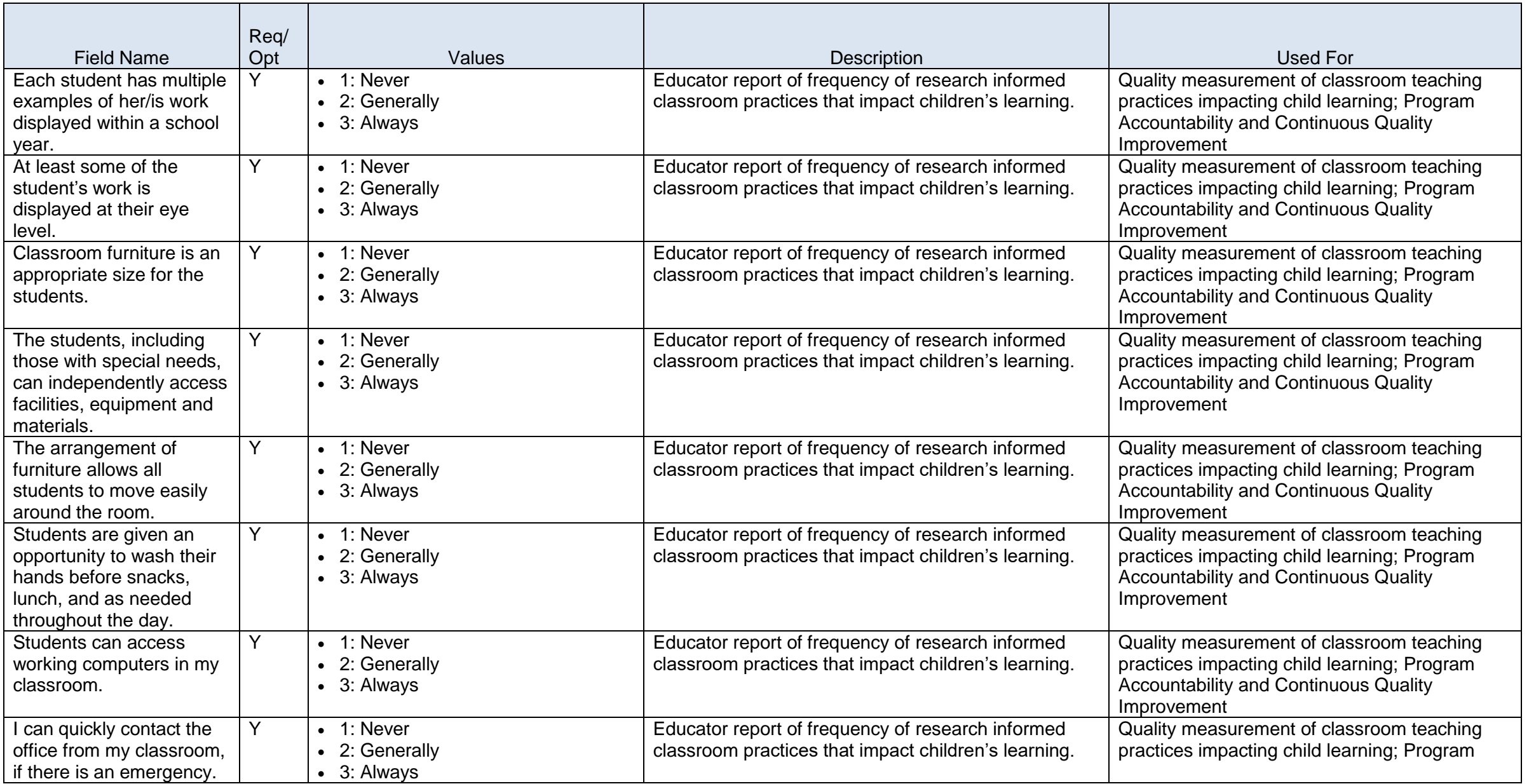

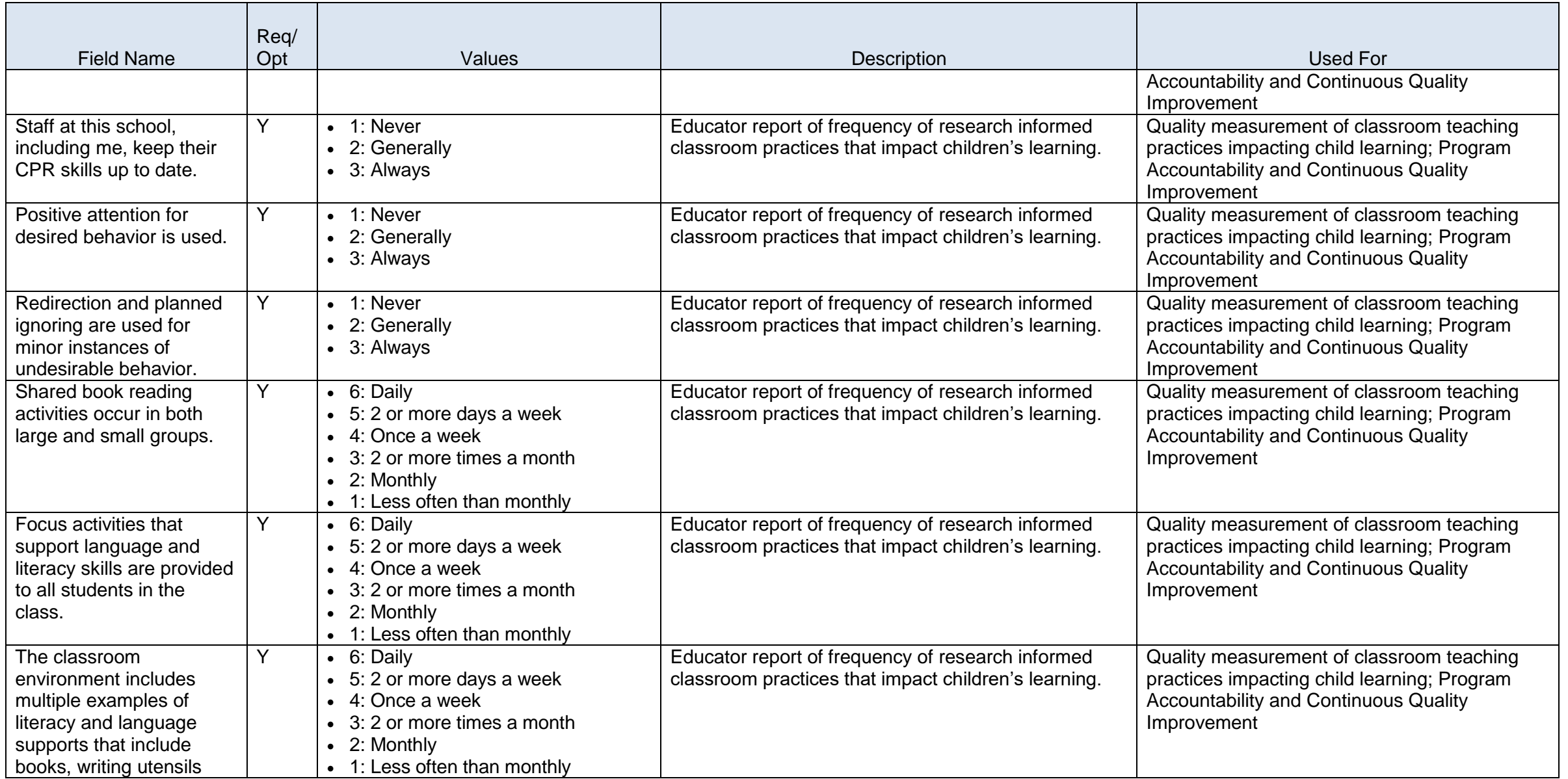

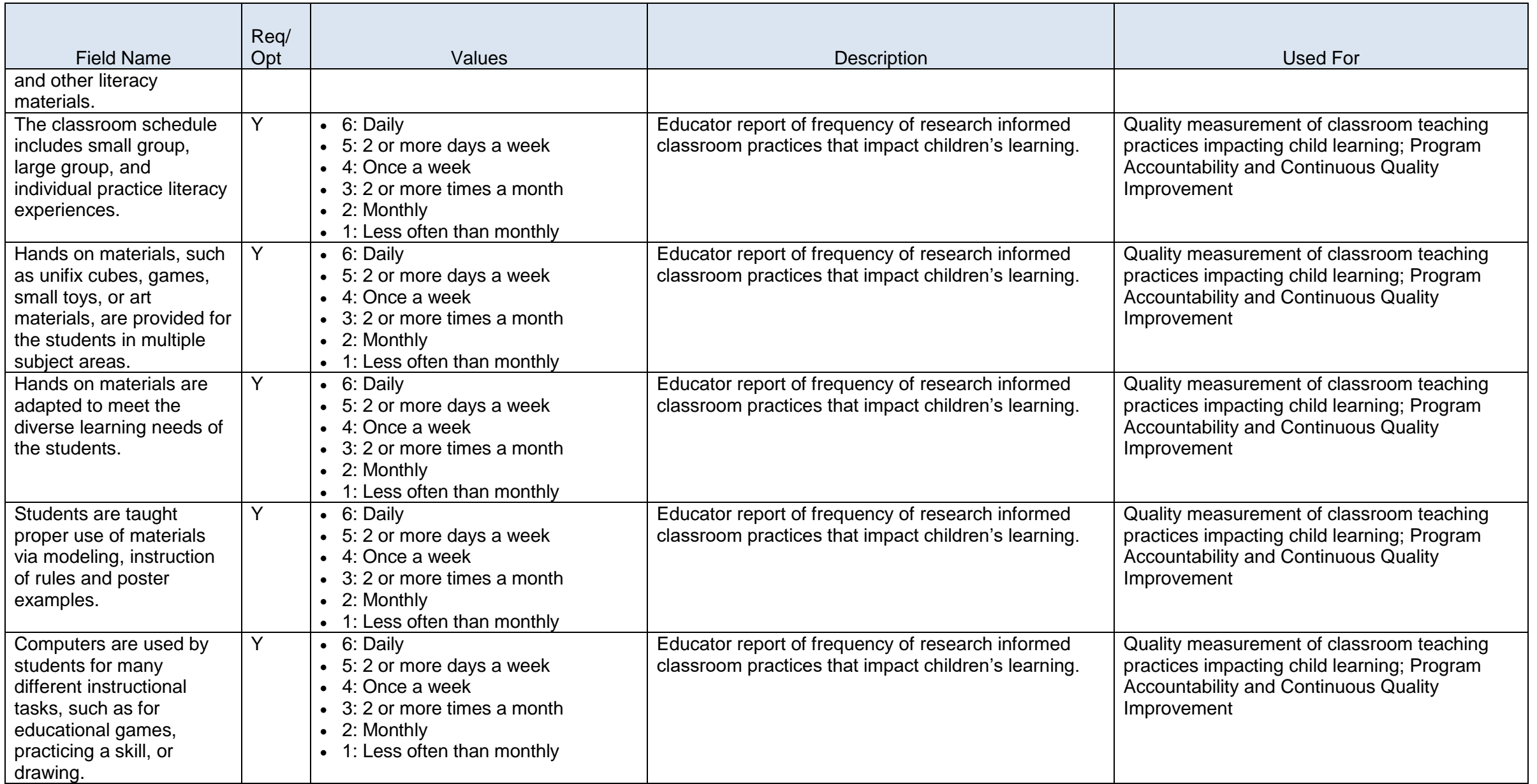

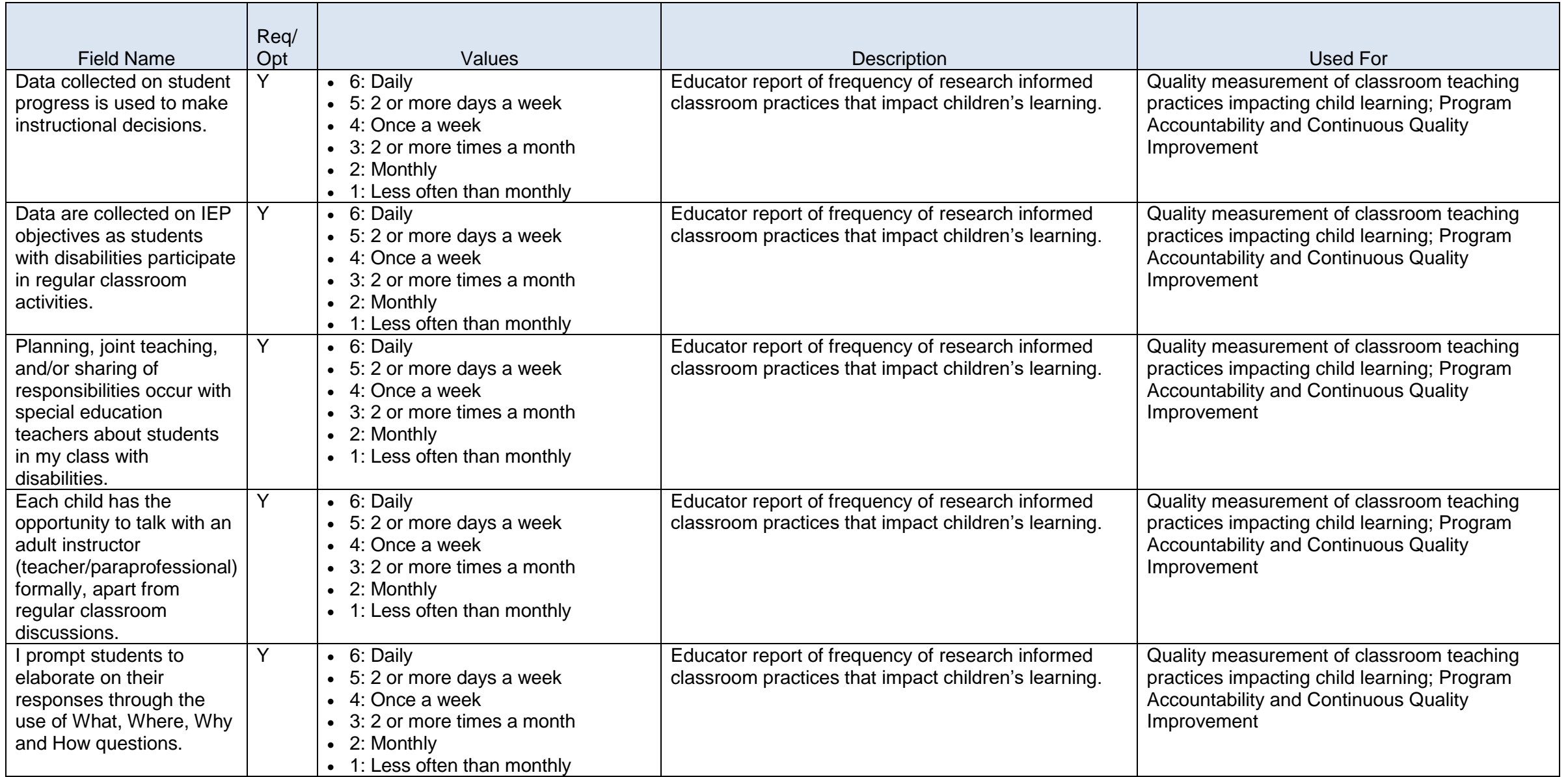

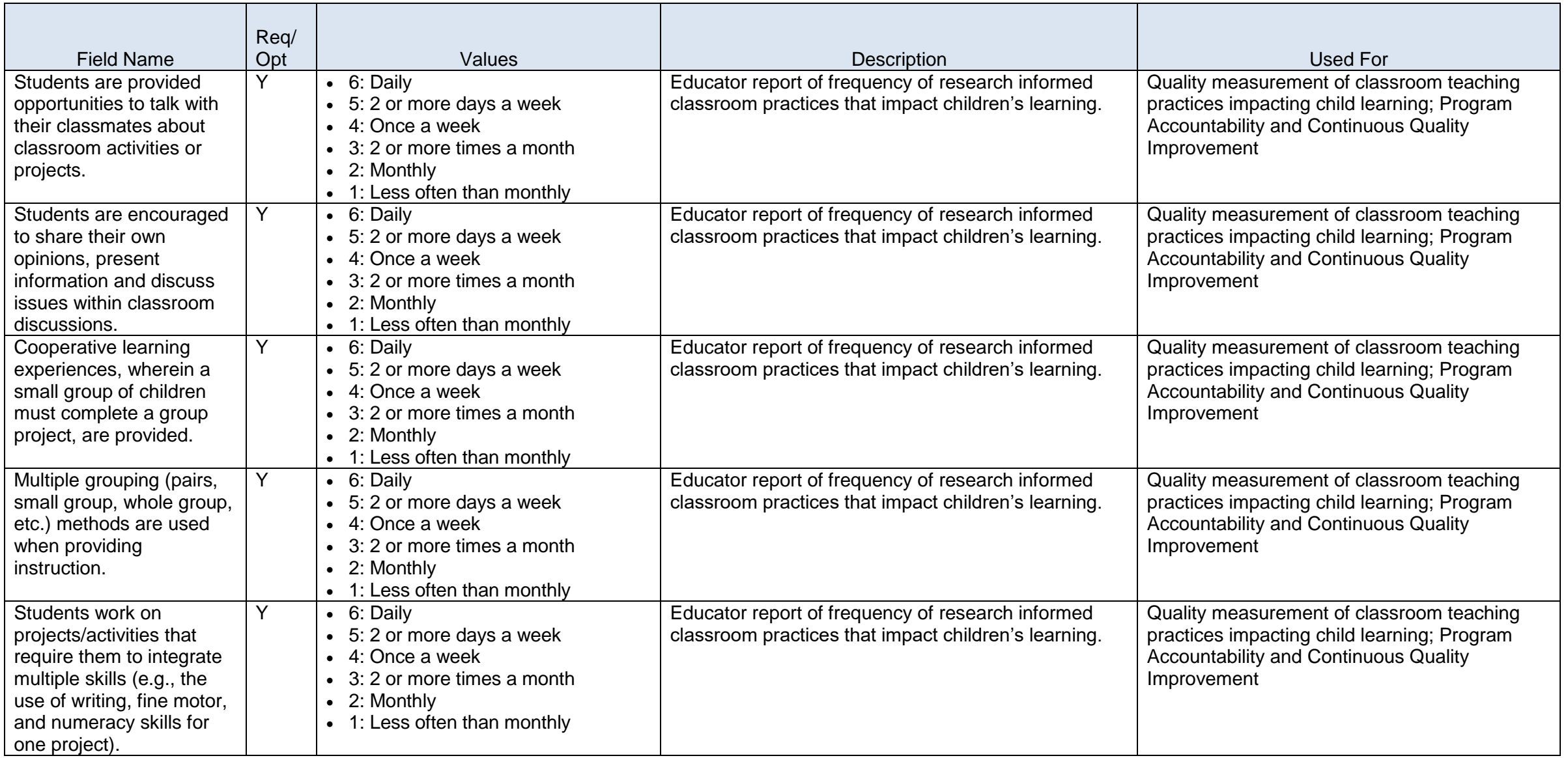

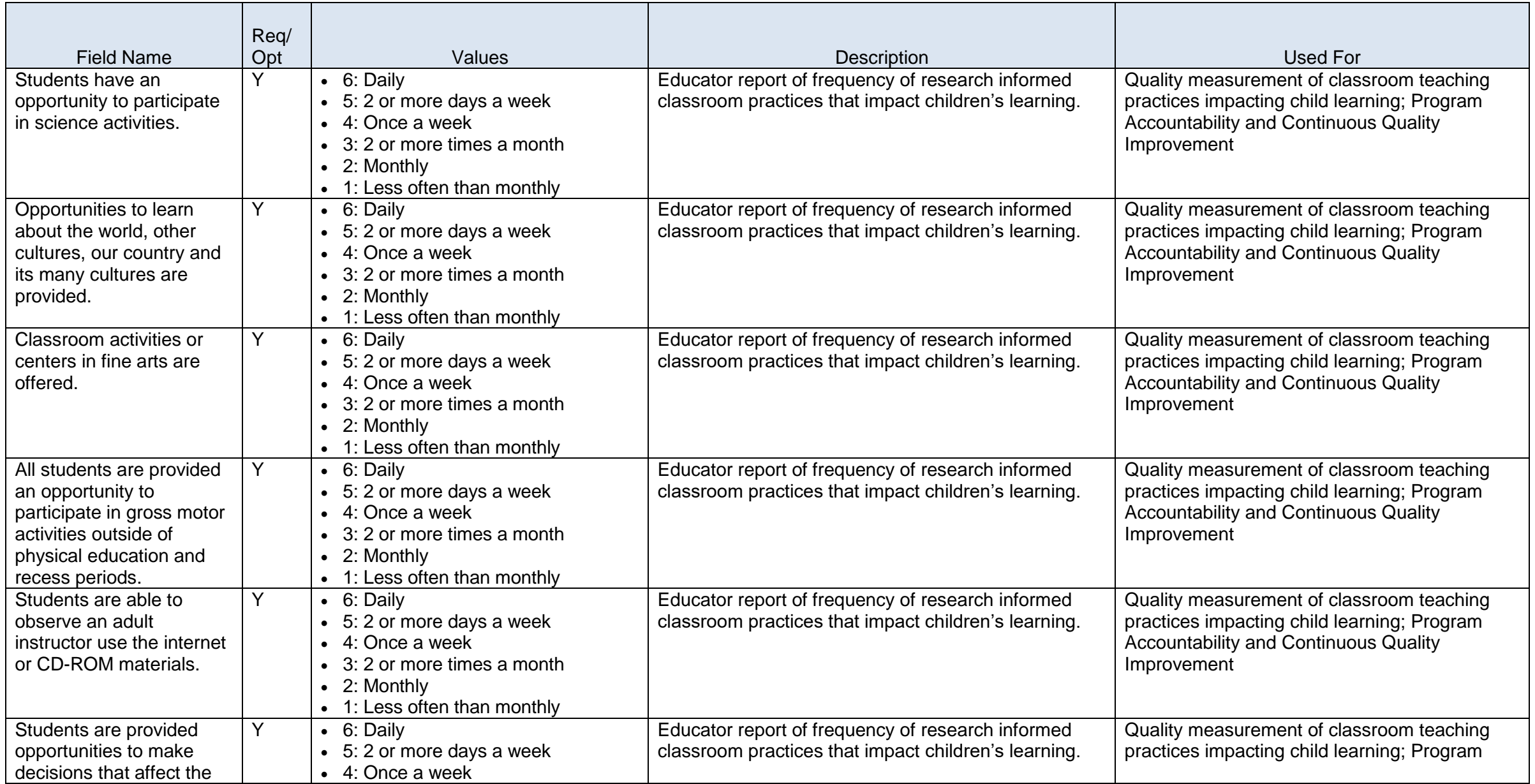

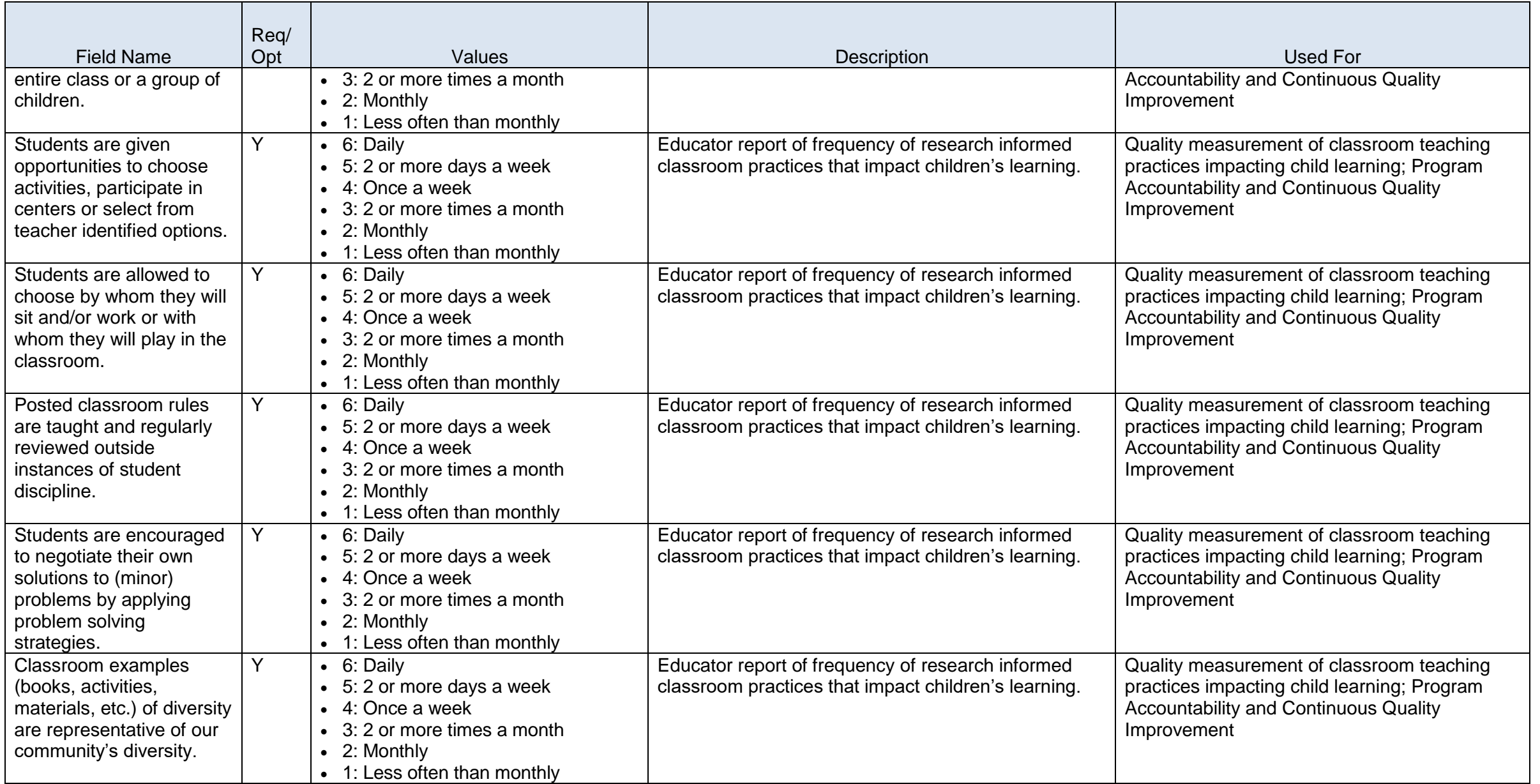

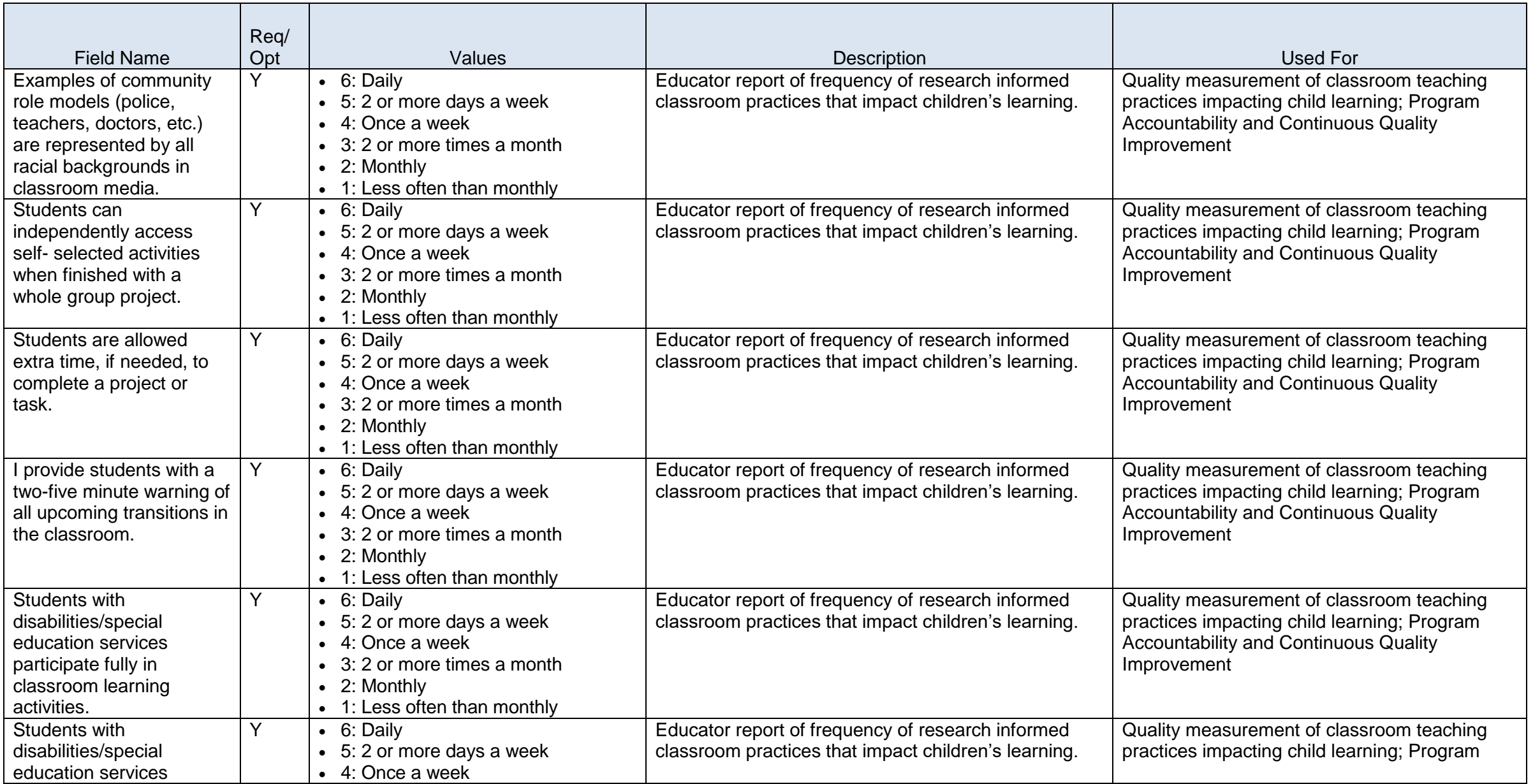

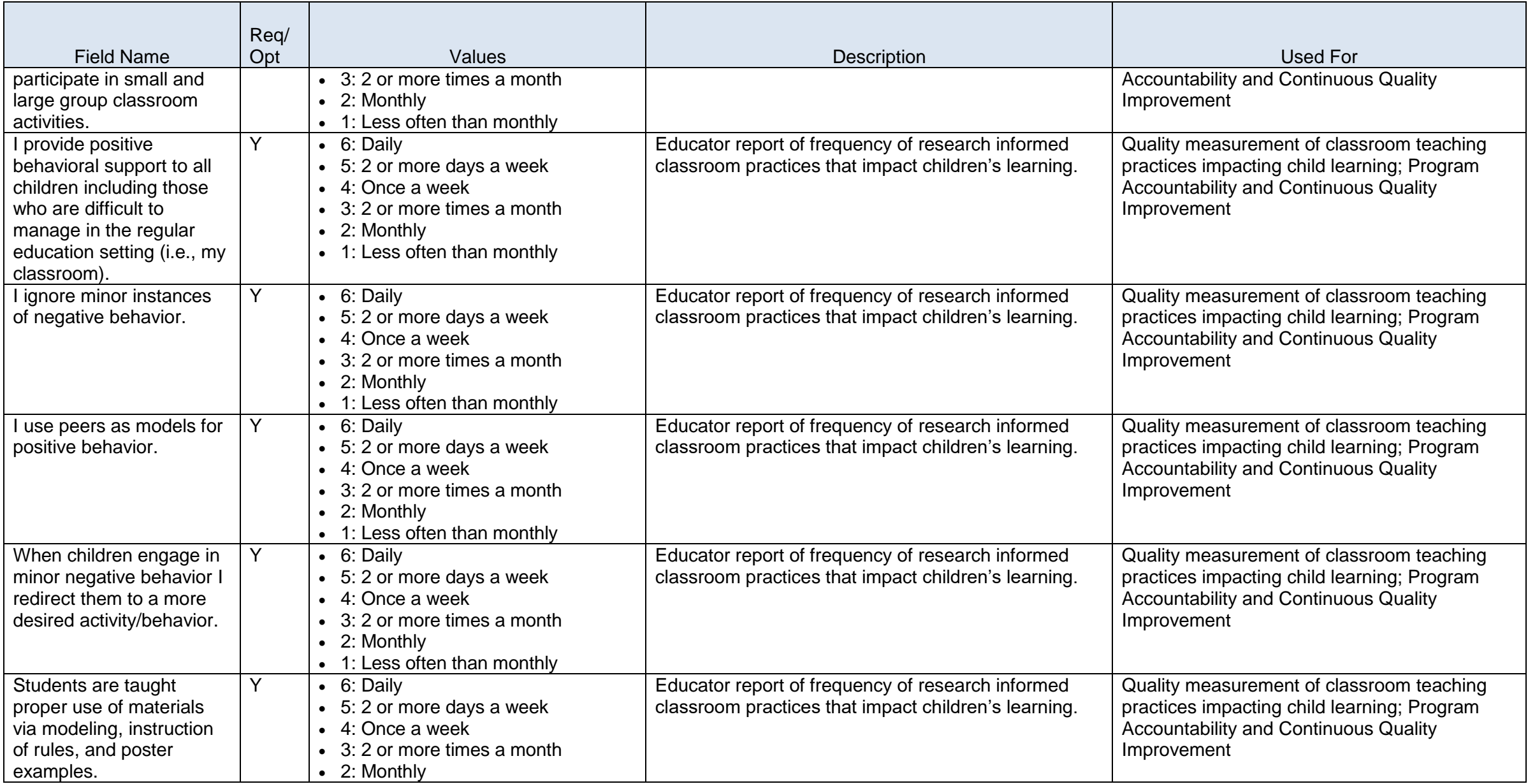

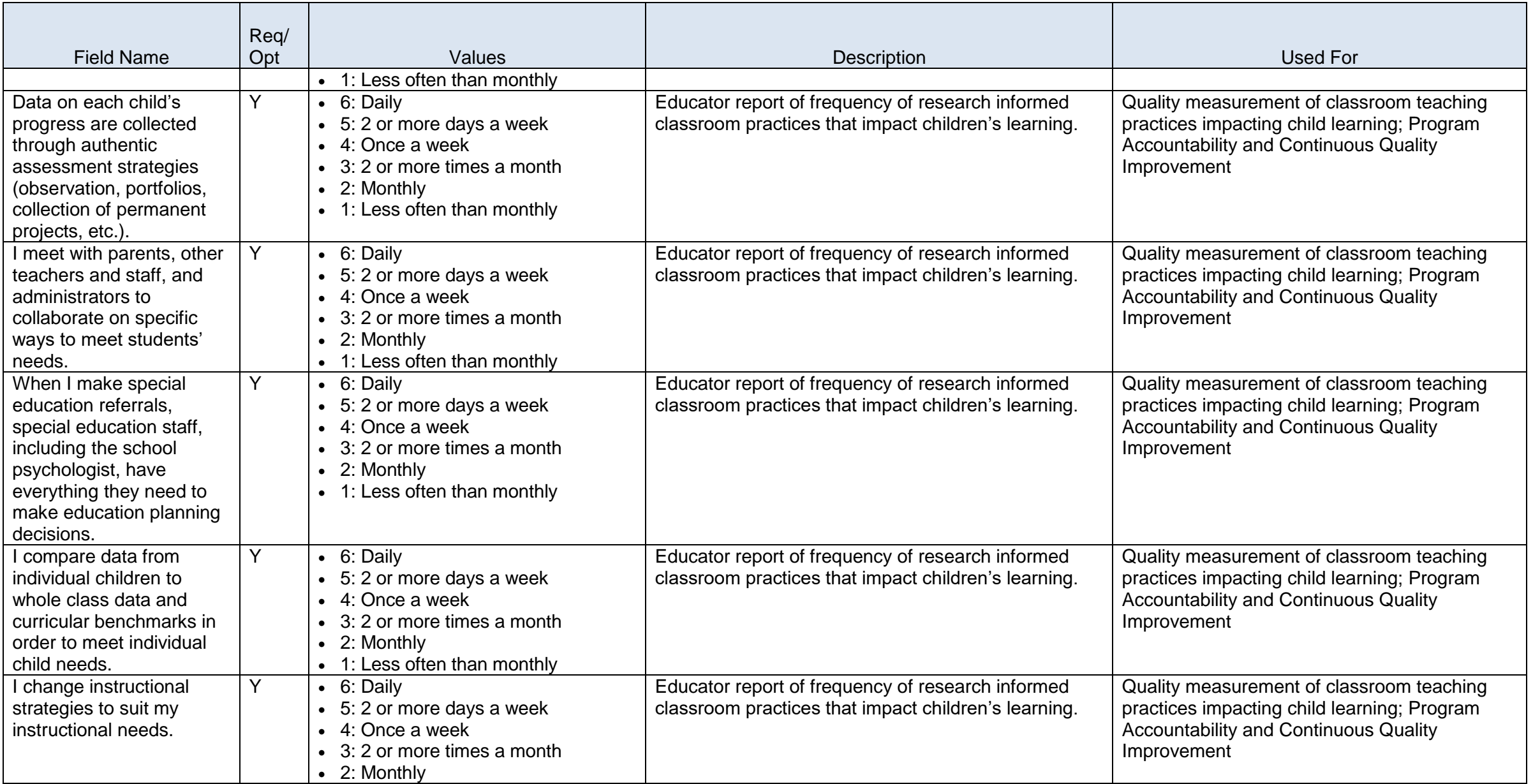

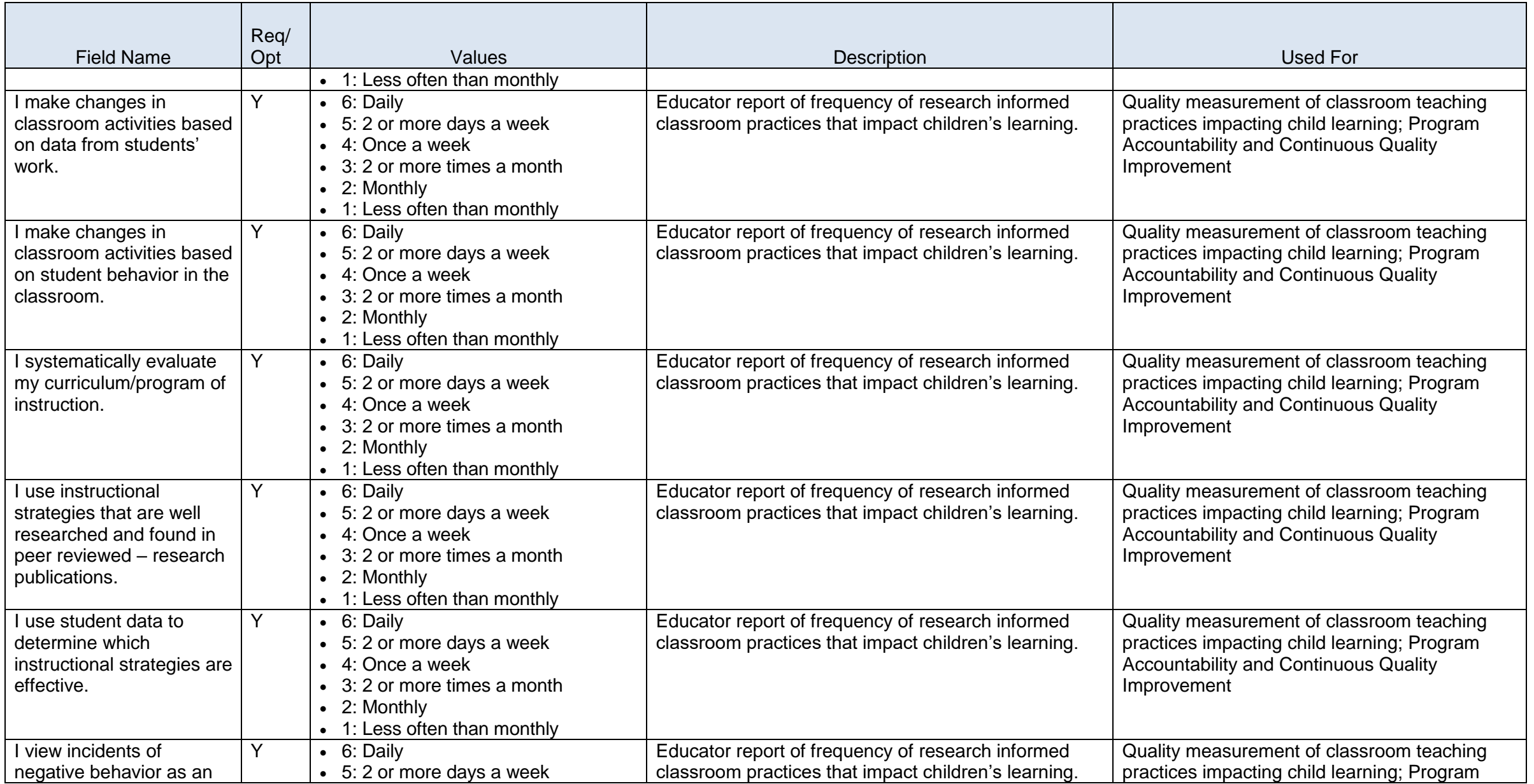

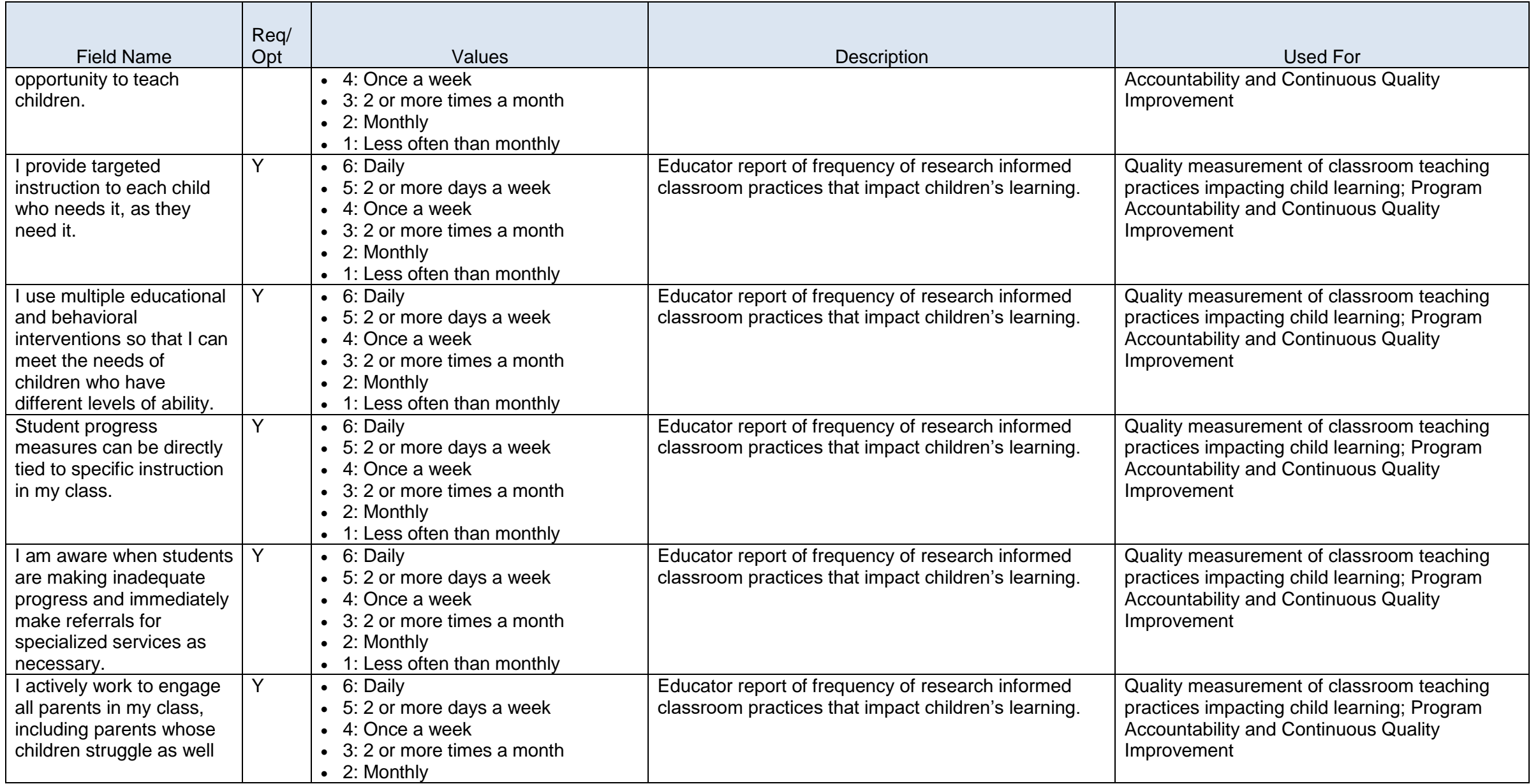

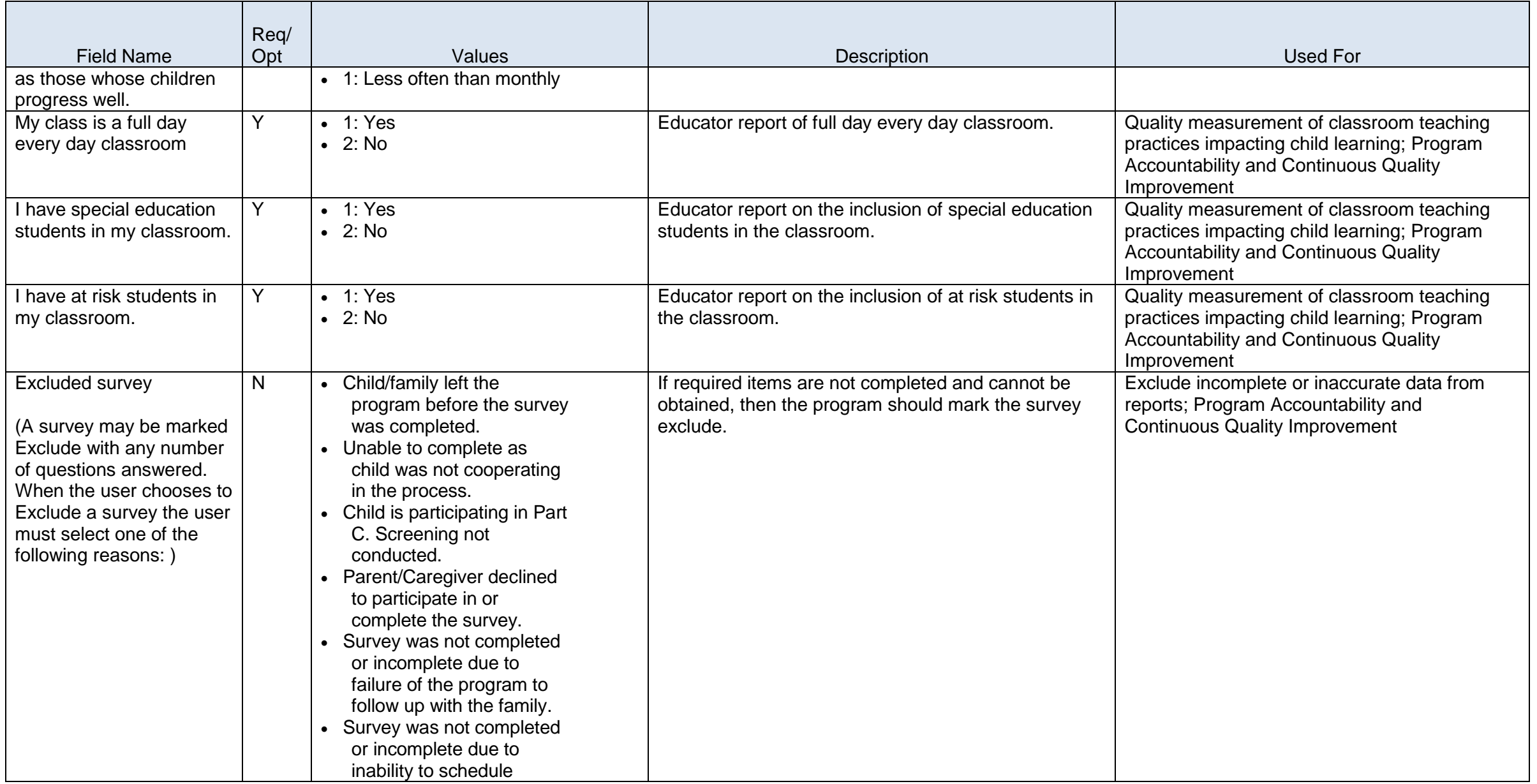

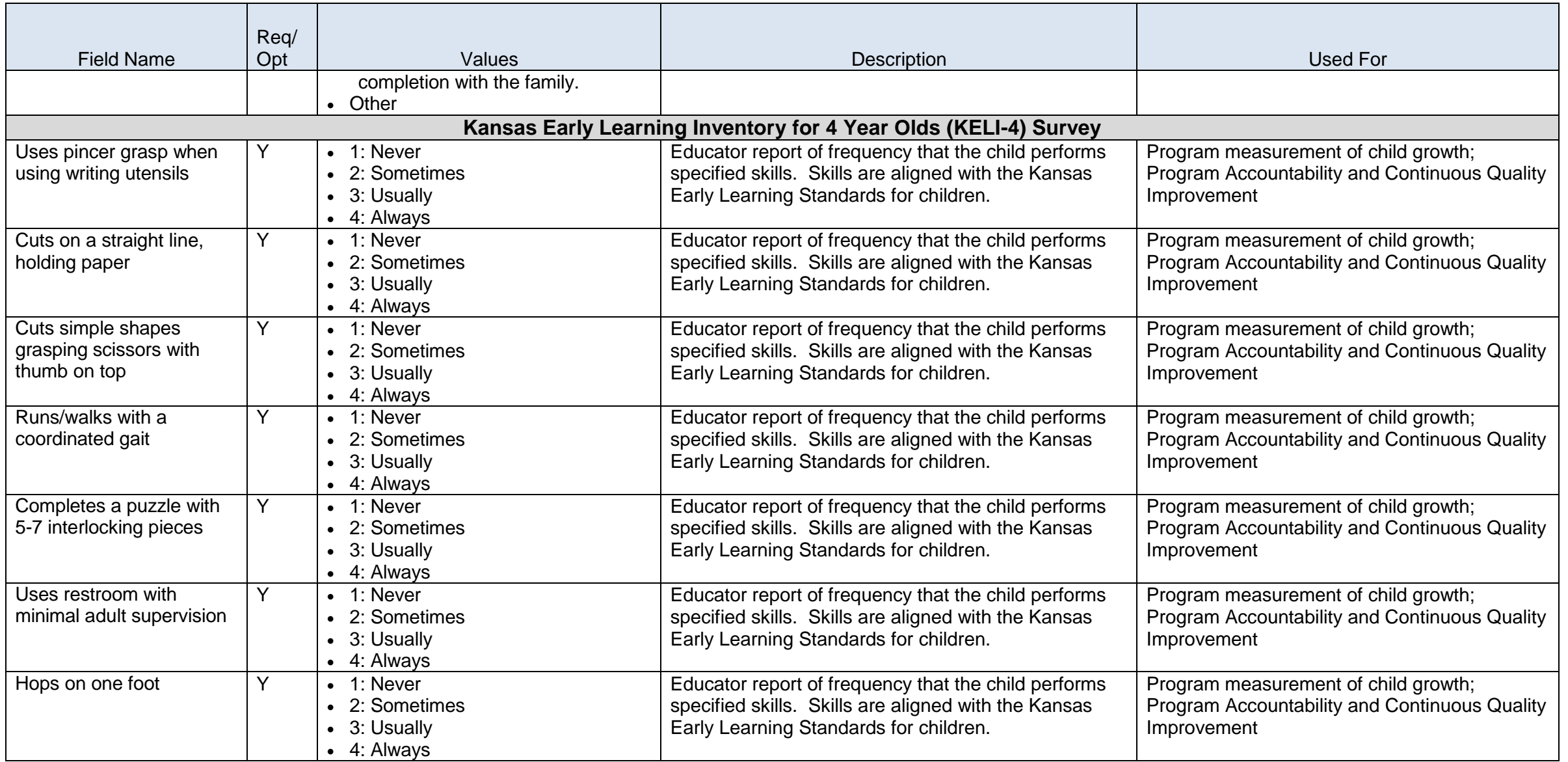

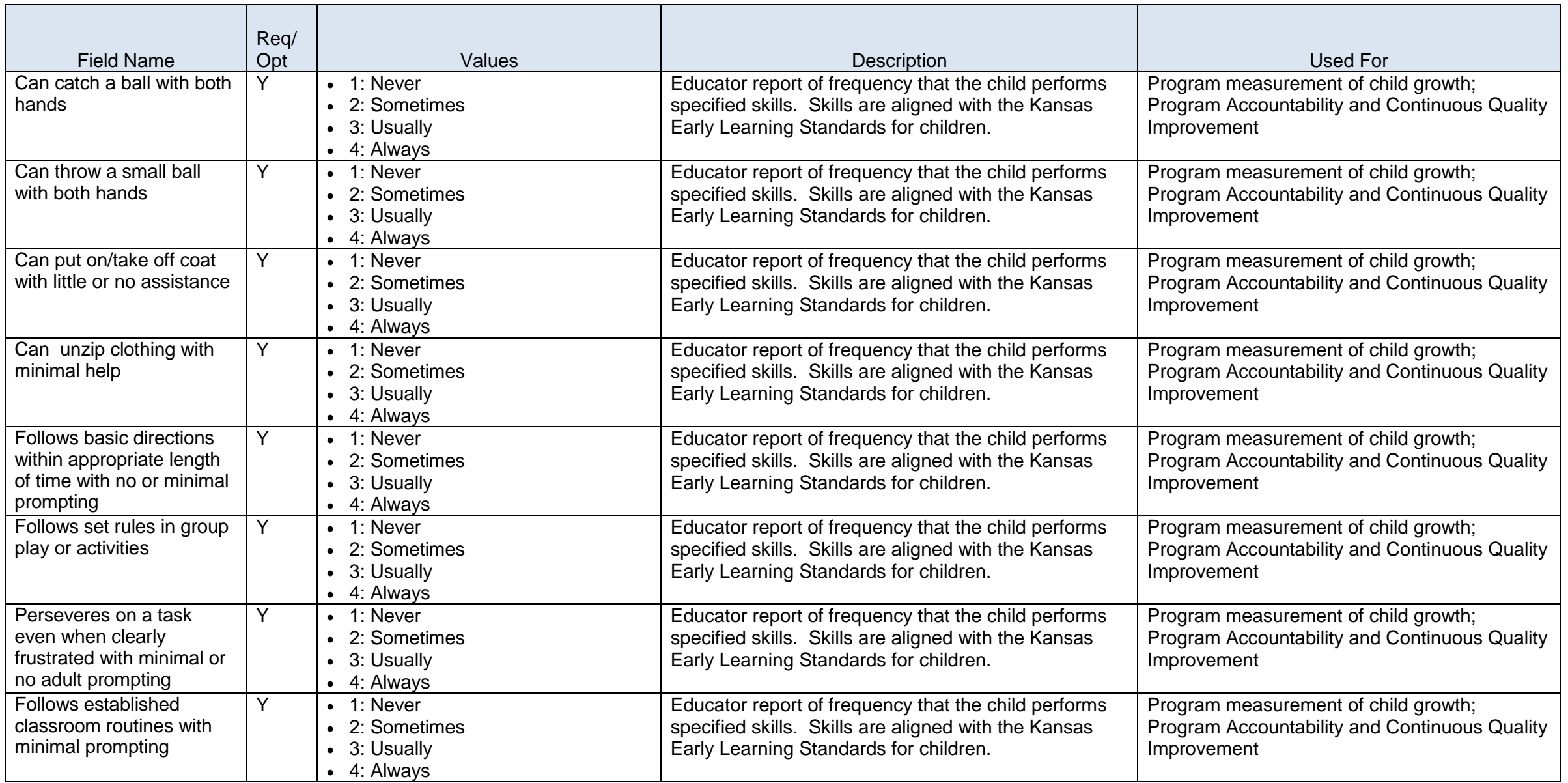

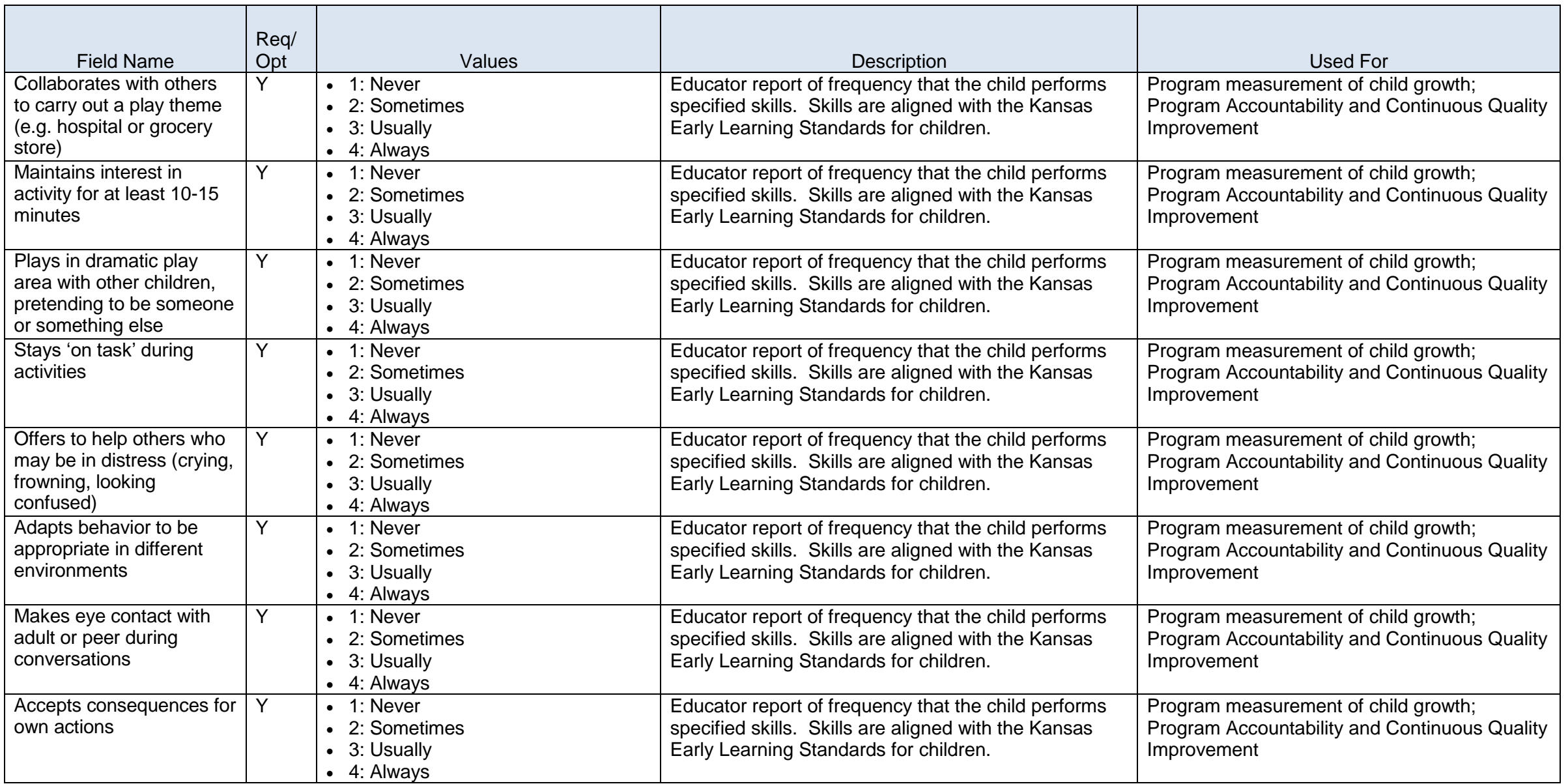

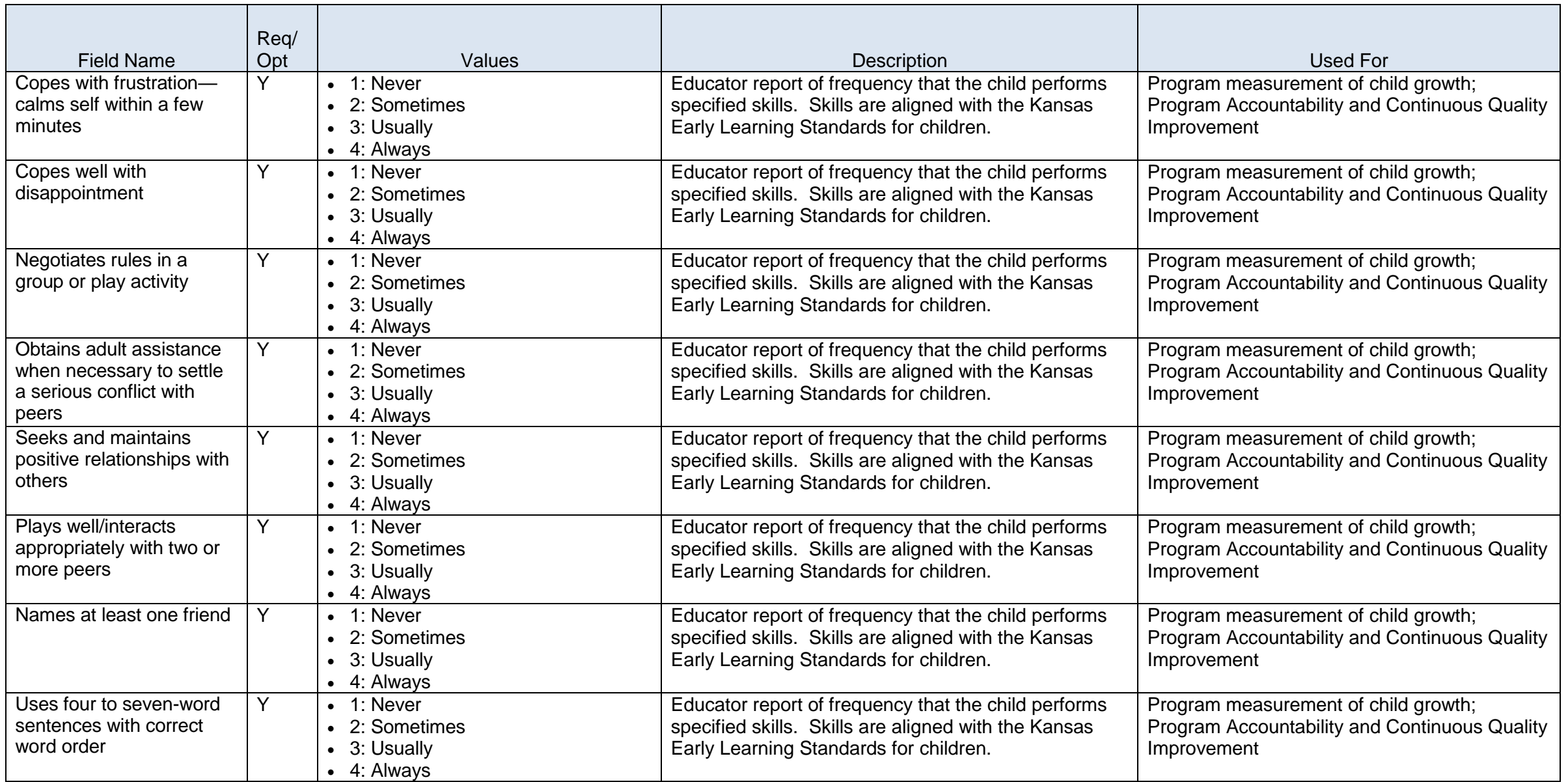

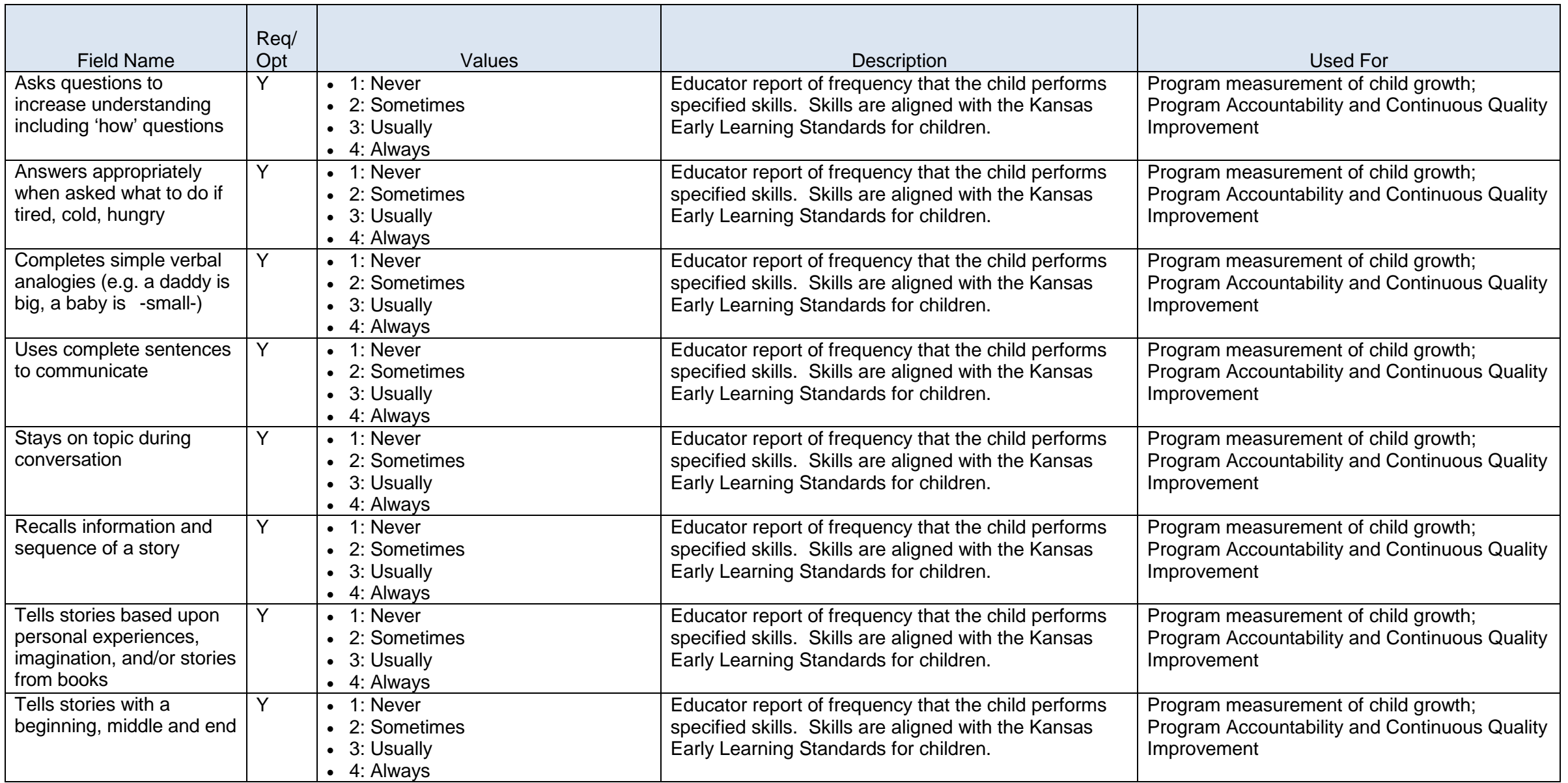

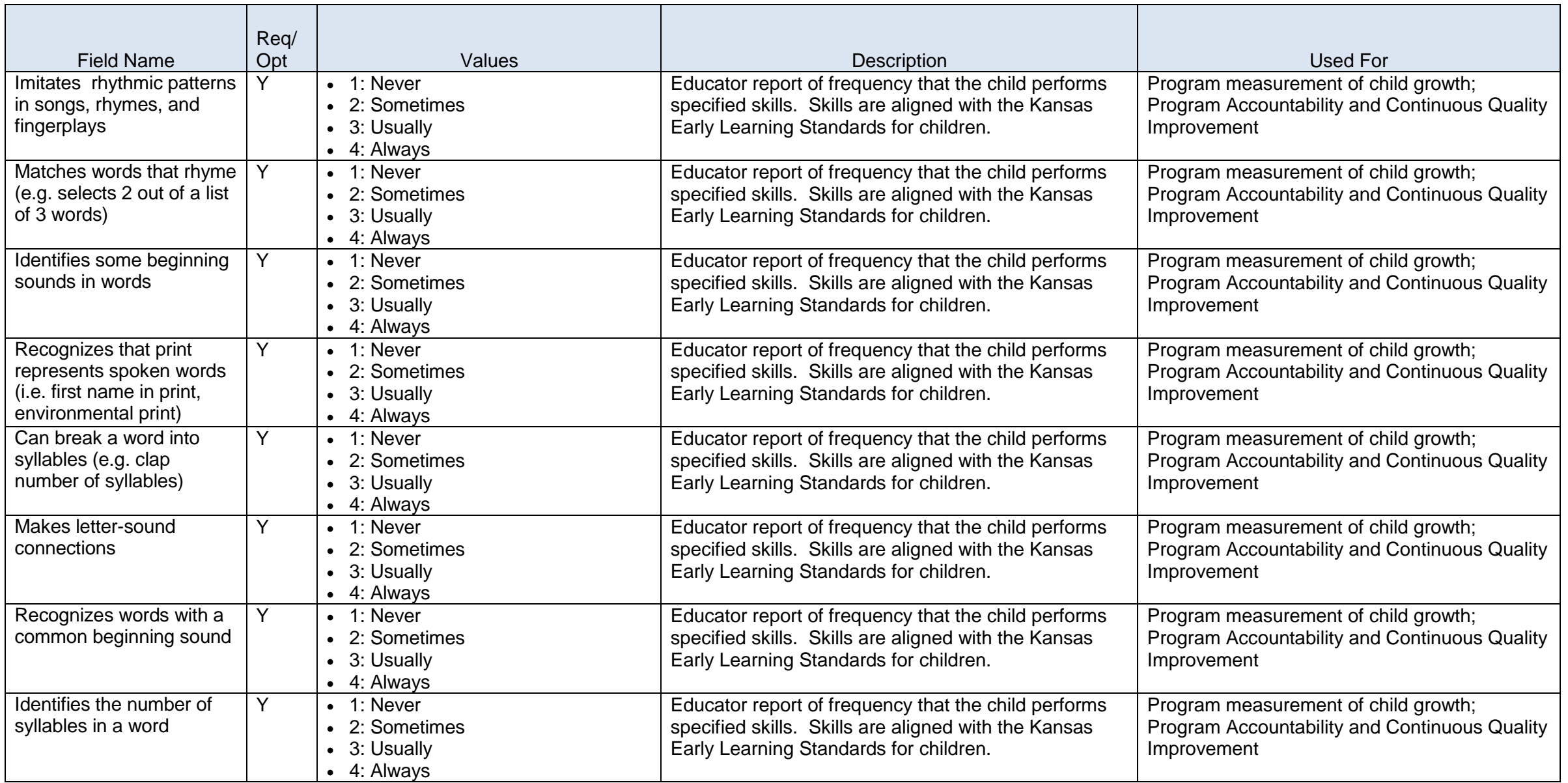

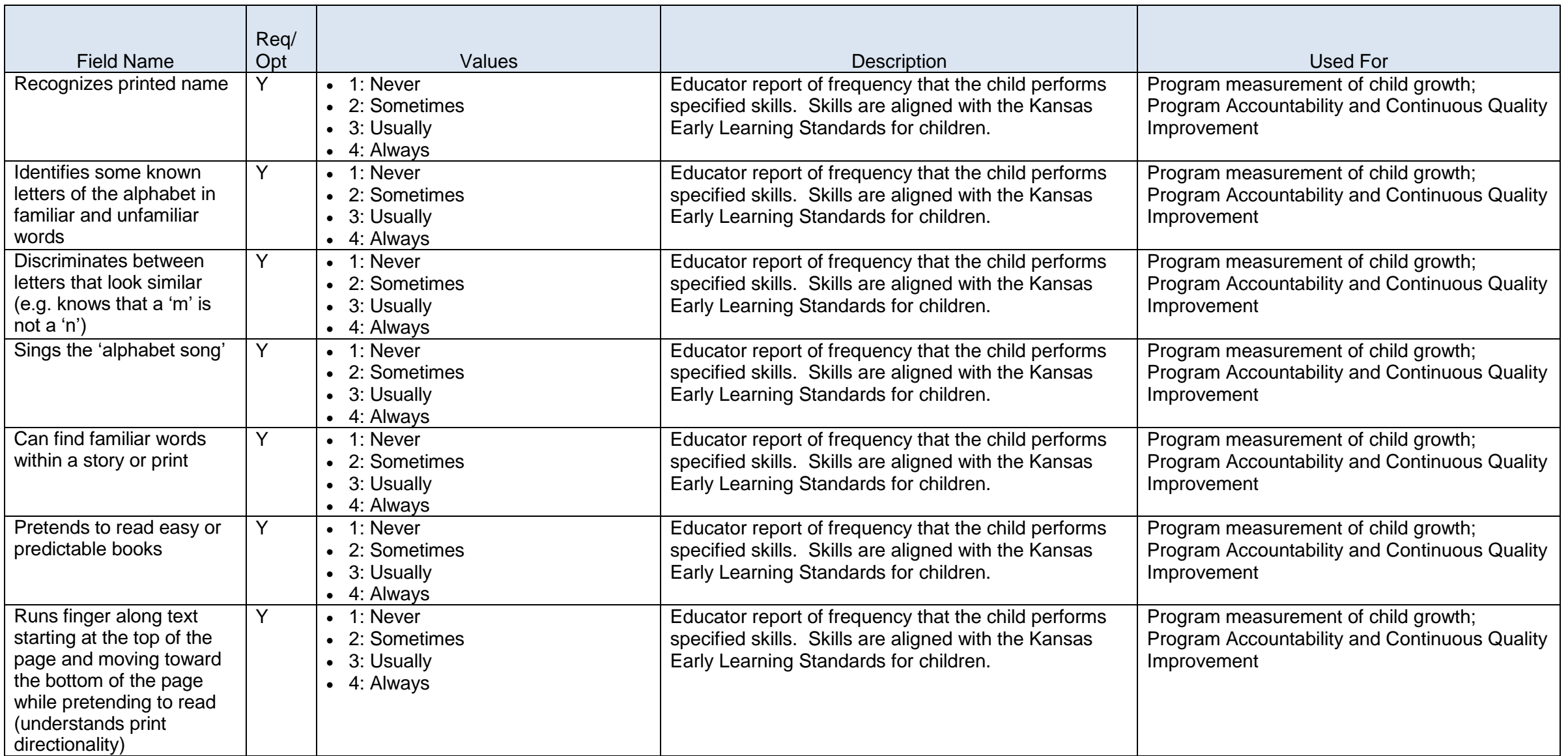

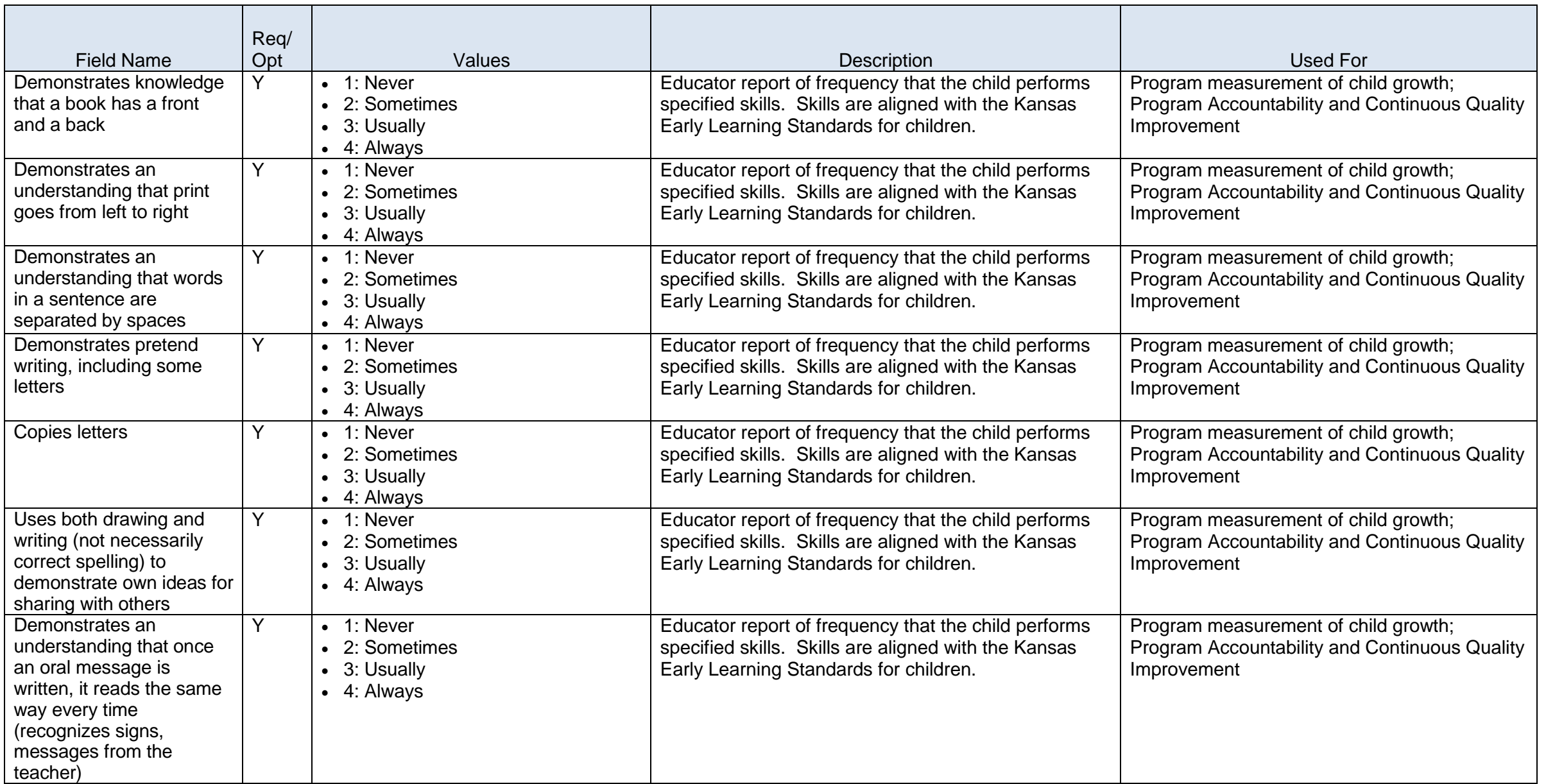

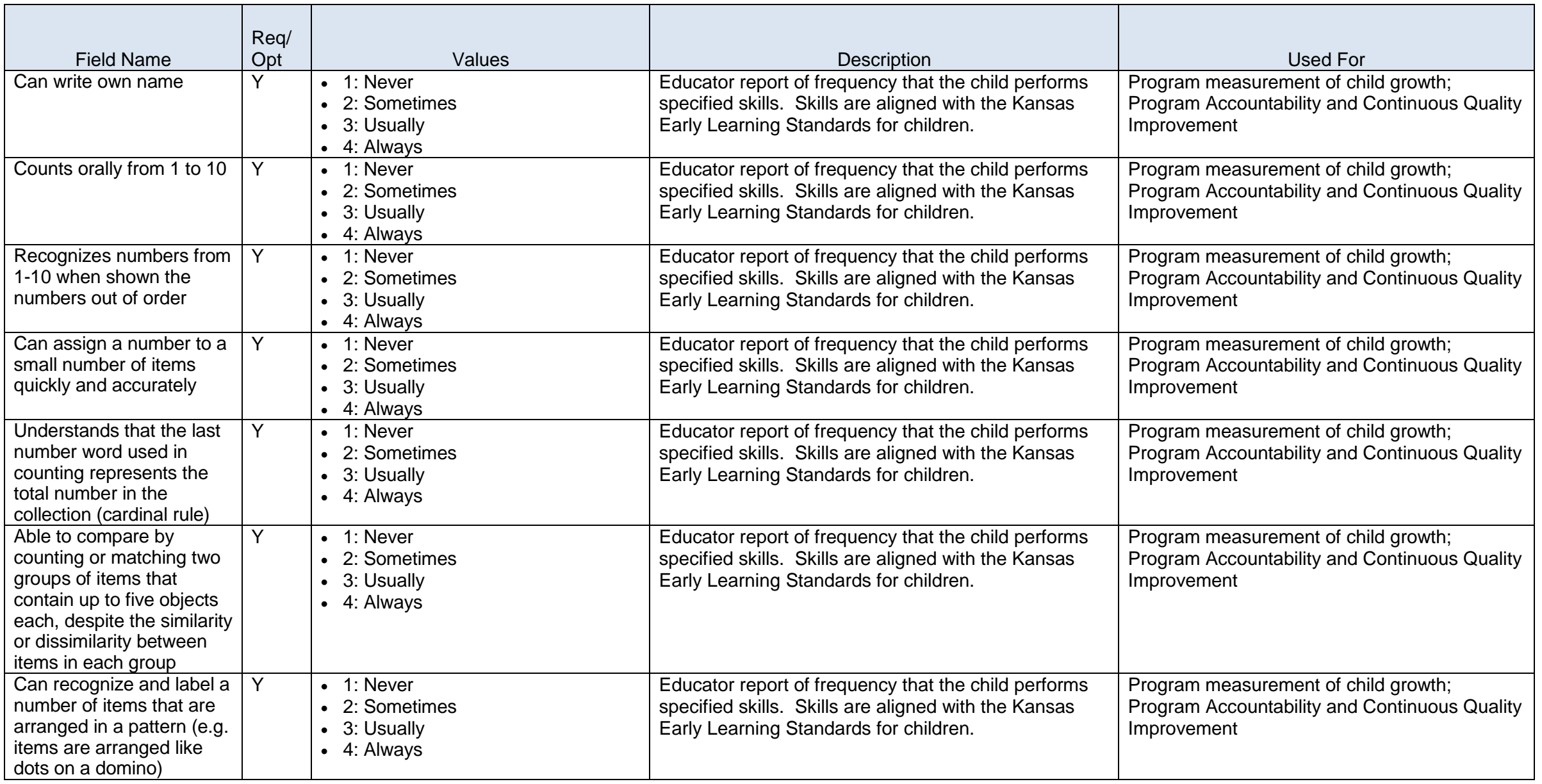

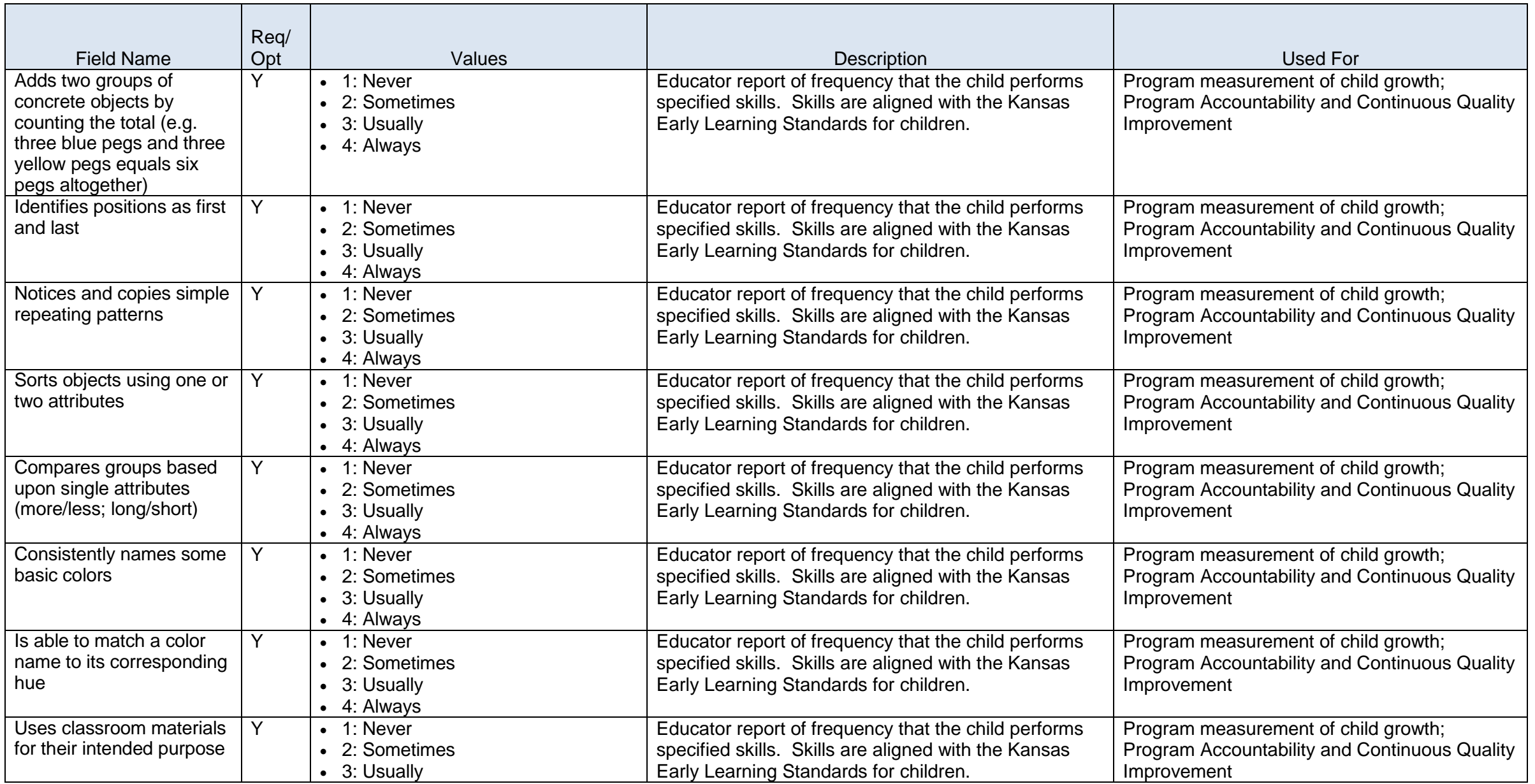

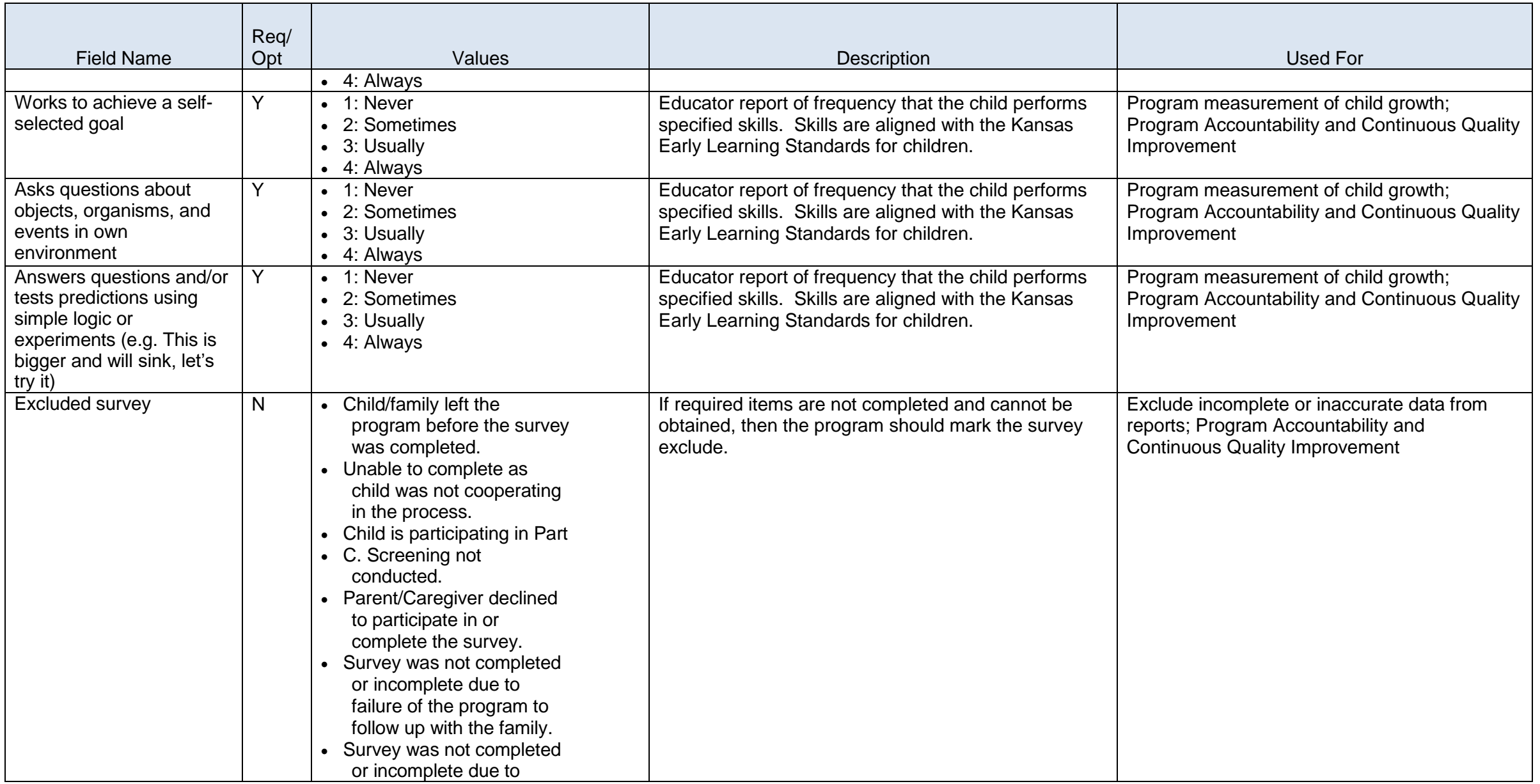
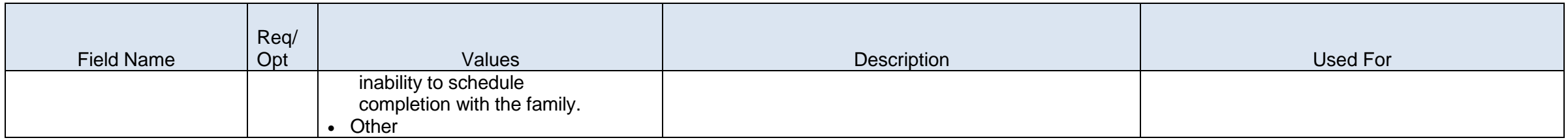

## **Kansas Discipline Incident System (KAN-DIS)**

## **Overview**

The Kansas Discipline Incident System (KAN-DIS) is an online web application that all accredited public or private schools use to provide information on individual discipline incidents. The application automatically generates IDEA student discipline data report as well as the ESEA Discipline Report based on the data submitted via KAN-DIS. The goals of KAN-DIS are: to provide a free, useful, KIDS-integrated web application that schools and districts can use to maintain information on a wide variety of discipline-related incidents; to ensure accurate and timely reporting of discipline incidents as required by Federal Special Education (IDEA) and Safe and Drug-Free School programs and; to lay the groundwork for research/analysis by districts regarding the relationship between discipline incidents and academic performance, special education status, demographic data, etc.

## Incident Reporting:

**Only the required incident data will be available to the State at an aggregate level – all other data (i.e., student-level) will be available only to the districts.** Incidents will be entered into KAN-DIS in one of three (3) ways:

- Via online individual discipline incident entry
- Via batch upload of incidents from a school/district's local discipline entry system to KAN-DIS
- Via online summary data entry for ESEA Discipline reporting only (student level data must be provided for IDEA reporting)

All accredited public schools must report the required incident data via KAN-DIS. All state or special purpose schools who receive IDEA funding are required to report their incidents via KAN-DIS as well. Use of the KAN-DIS is optional for private schools, as their data is not required for State and Federal reporting purpose. However, private schools who receive funding for providing services to special education students may be required to report discipline incidents only in the IDEA report or the Emergency Safety Interventions Report for all students. Schools/districts are required to report the following incidents:

- 1. All students, report any incident involving violence, weapons/ firearms, and /or substance abuse (including drugs, alcohol, or tobacco) even if no action was taken by the school.
- 2. For IDEA Students:
	- a. Report all ISS, OSS, and EXP of at least one school day for all disciplinary reasons that resulted in a disciplinary removal from the student's current placement.
- 3. For Non-IDEA Students:
	- a. Report all ISS, OSS and EXP due to violence, weapons/firearms, alcohol, or substance abuse of at least one school day.

b. Report all ISS, OSS, and EXP if the student was removed from their regular school program for the remainder of the year or longer for any disciplinary reason.

**Changes from the 2014-2015 school year:**

**1. Default years were updated from 2015 to 2016.**

## **Kansas Discipline Incident System (KAN-DIS) Data Dictionary 2015-2016**

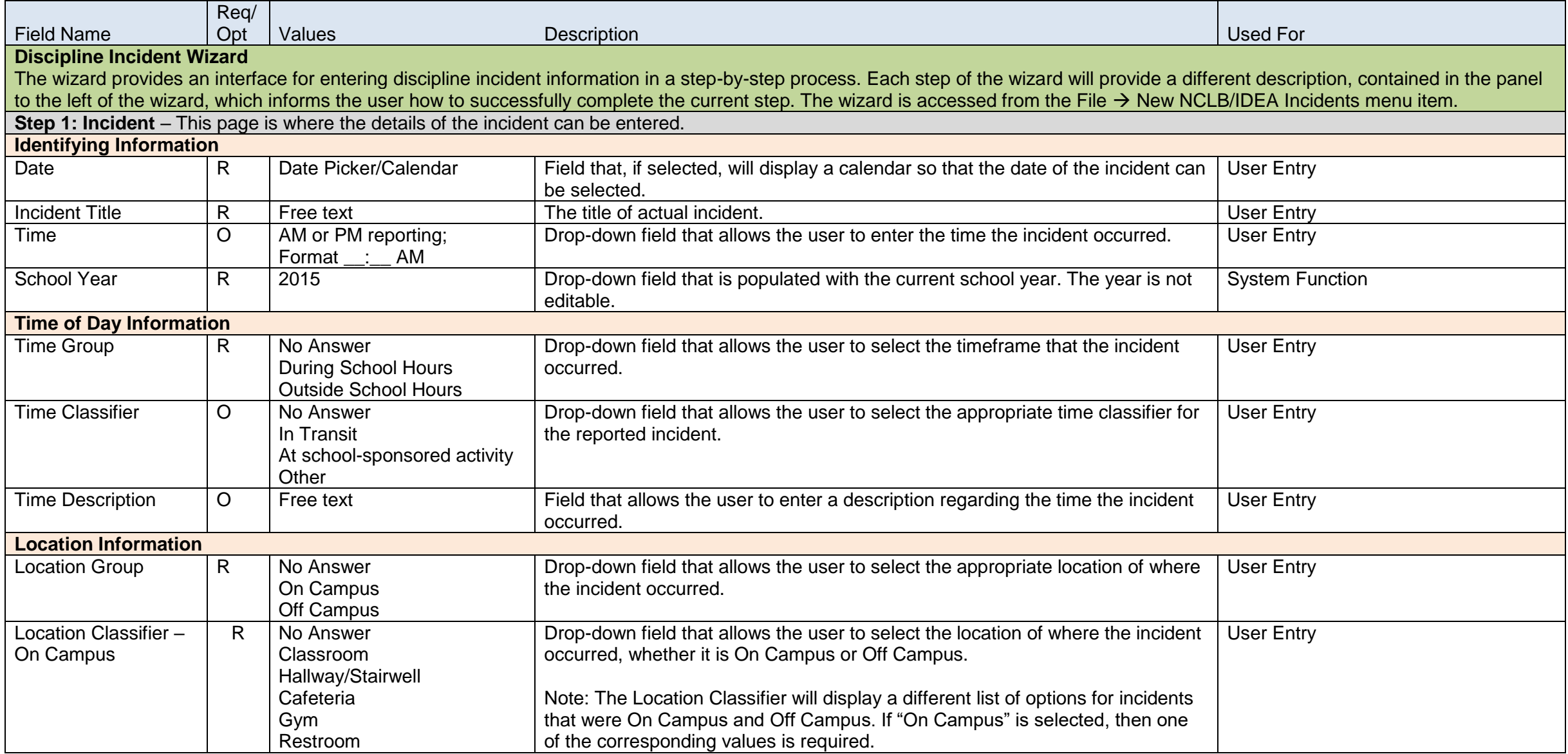

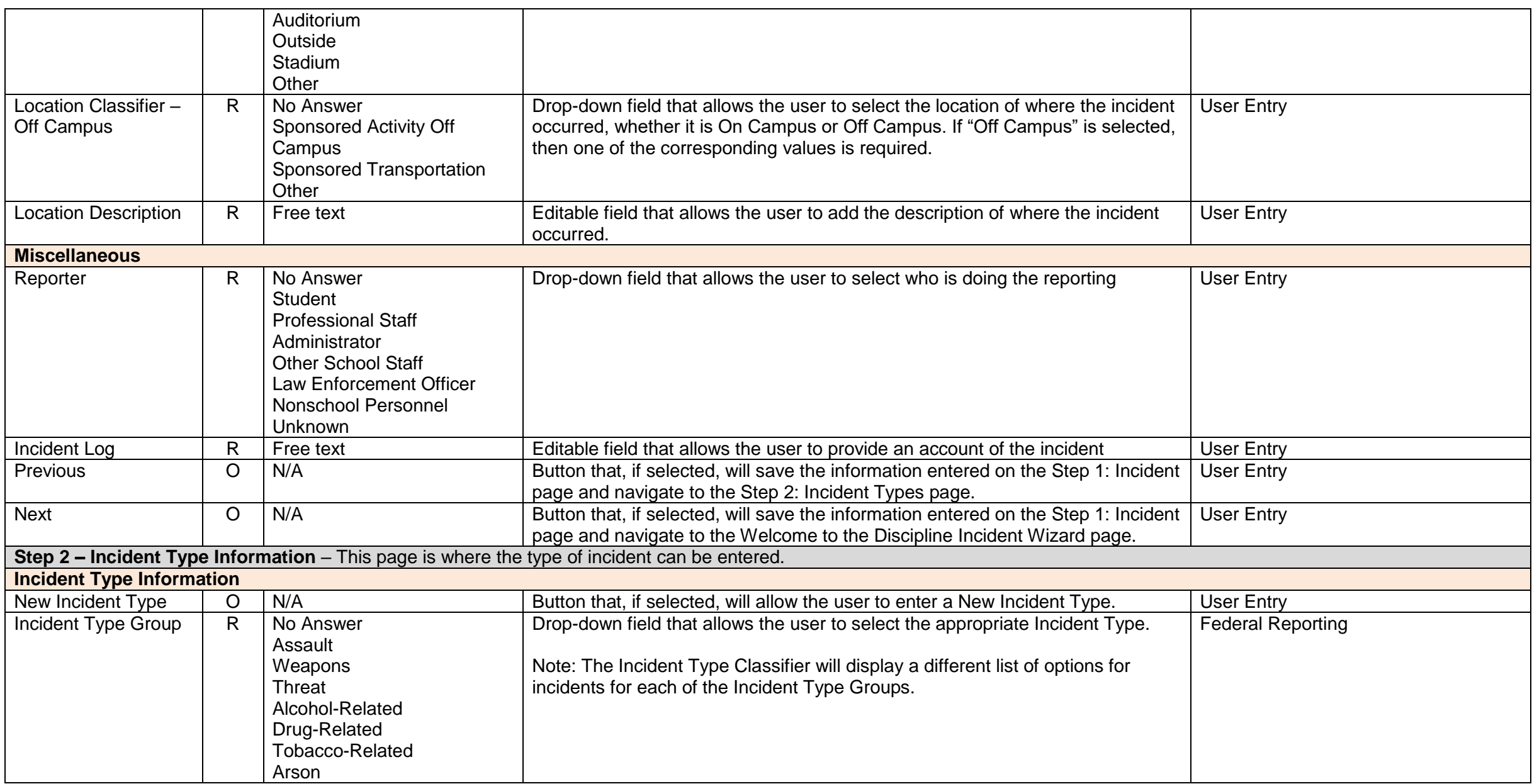

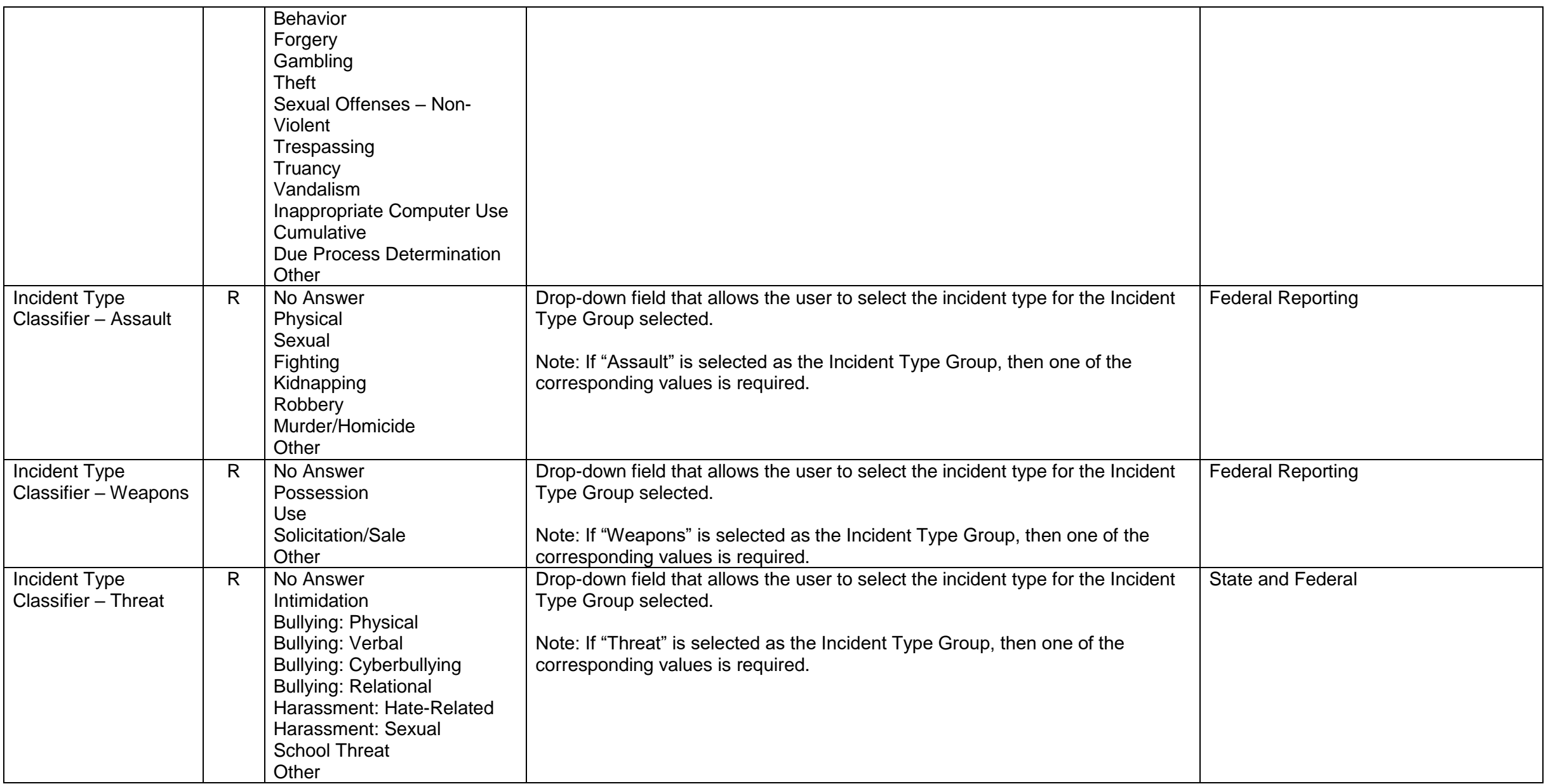

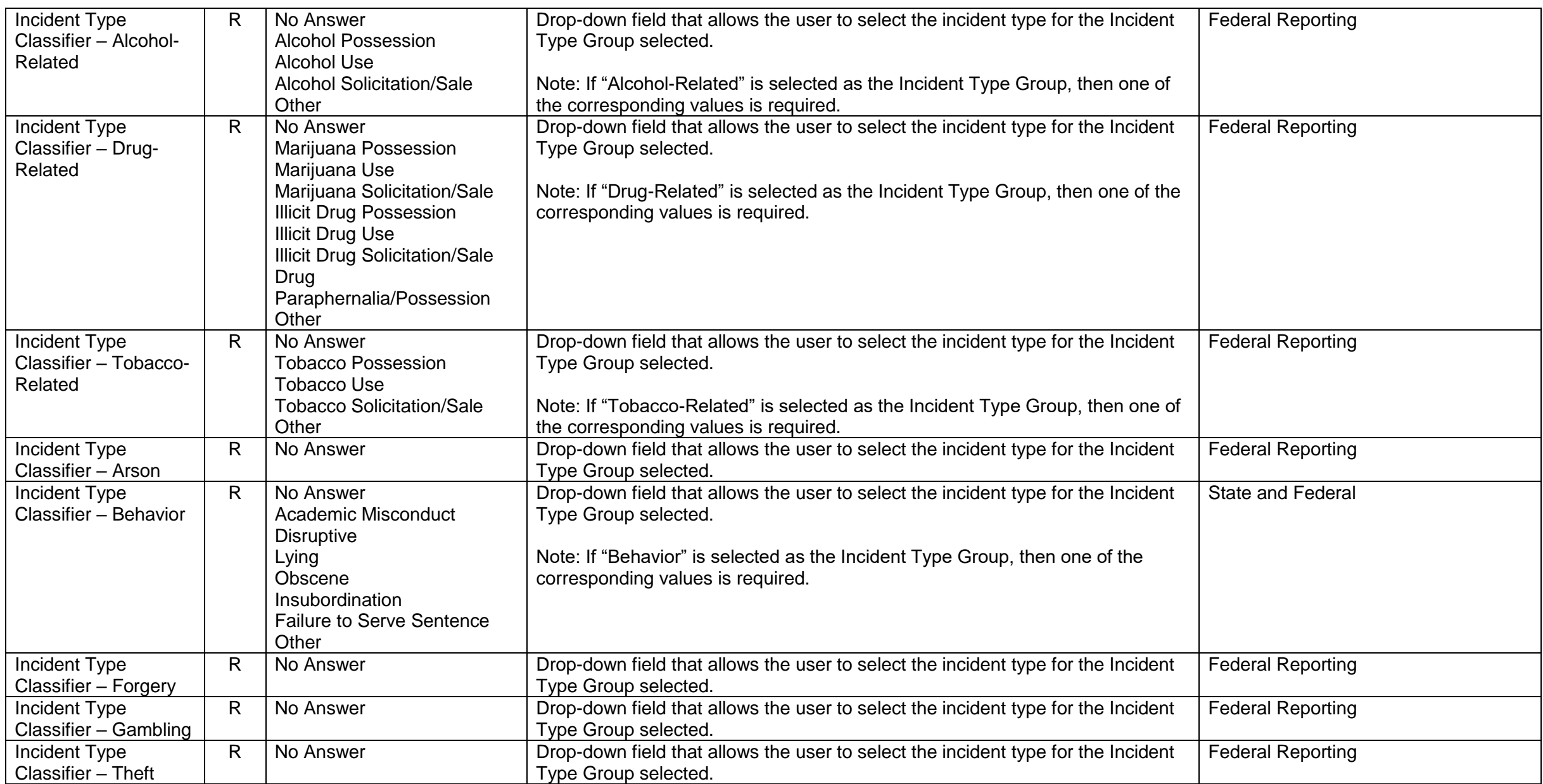

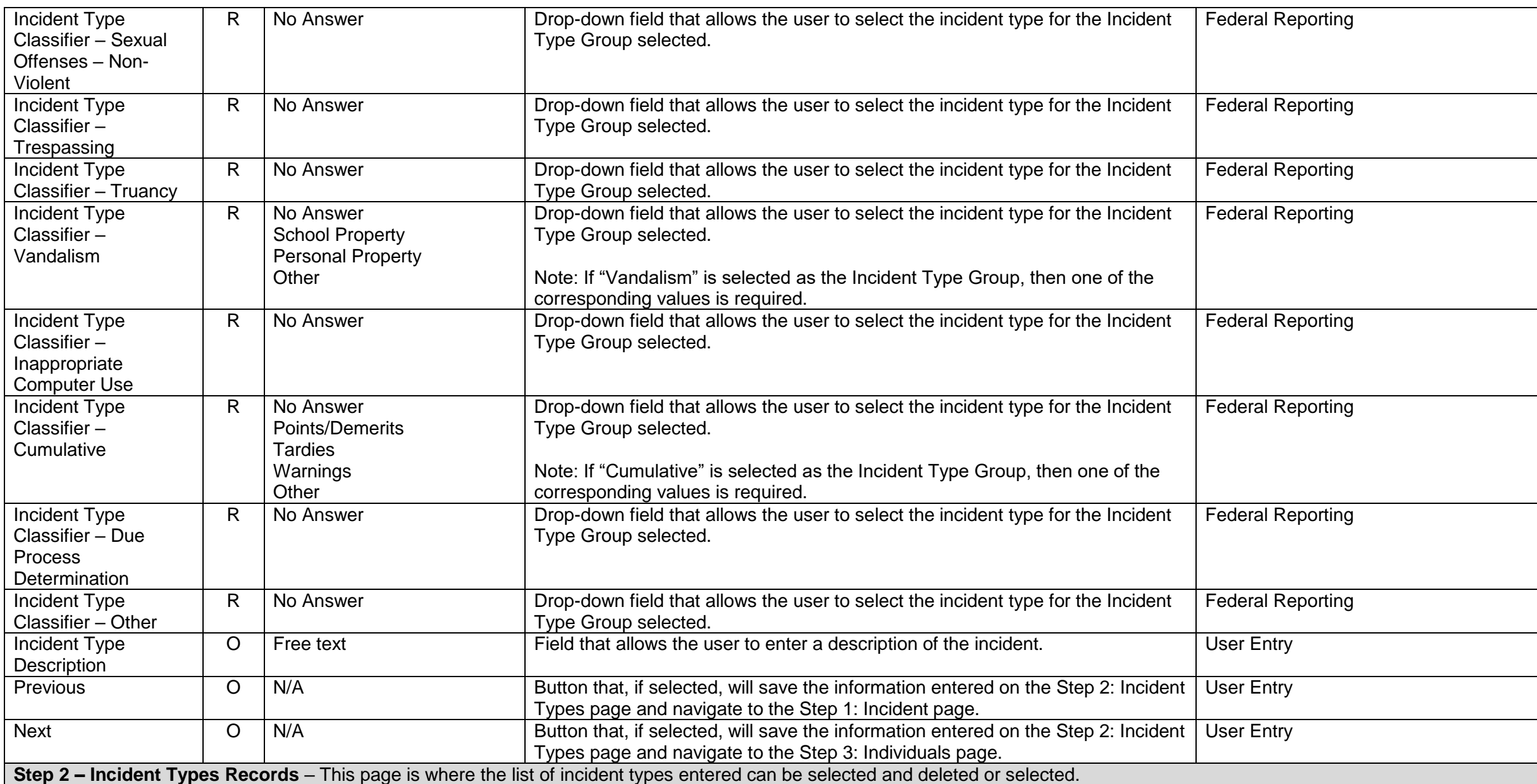

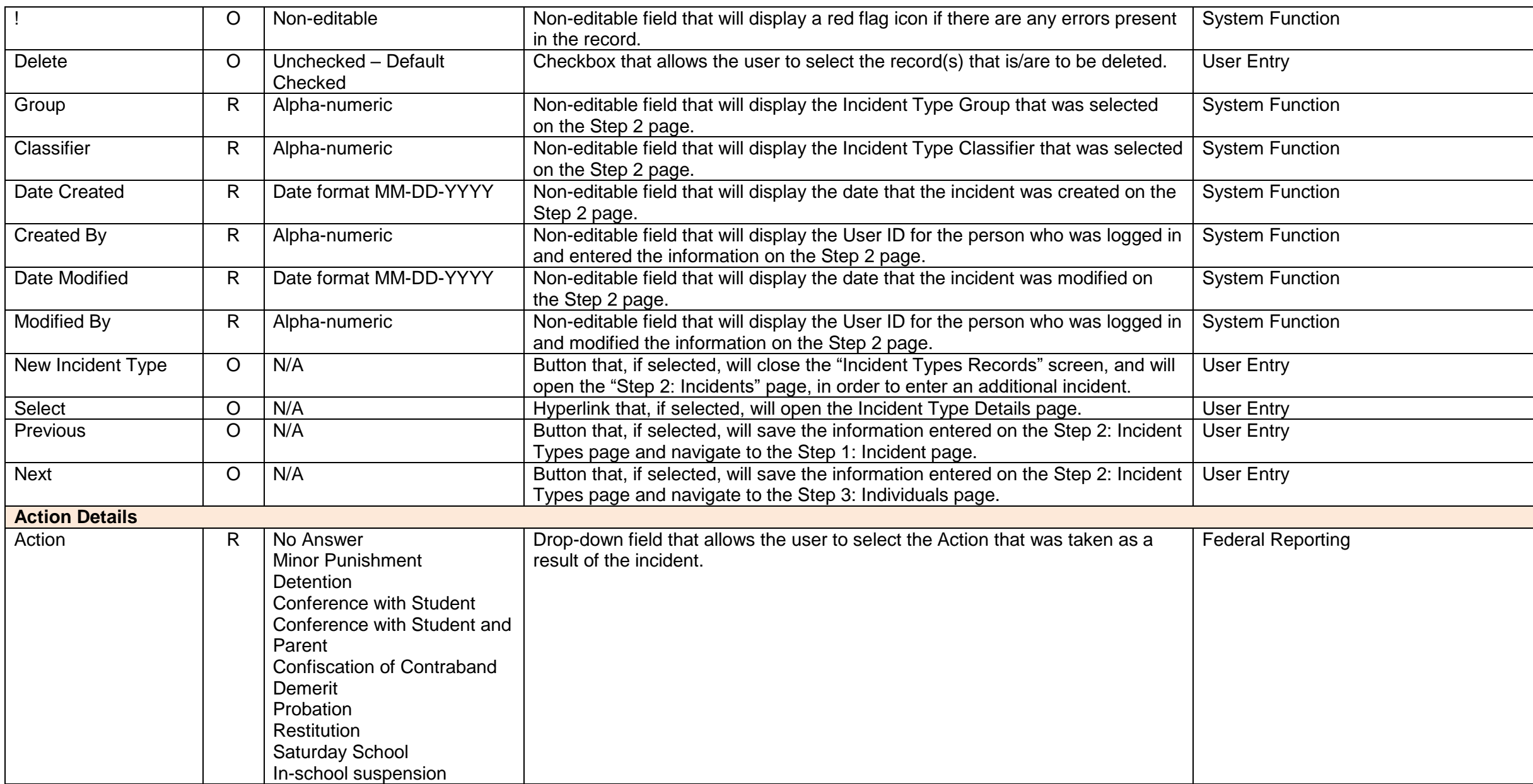

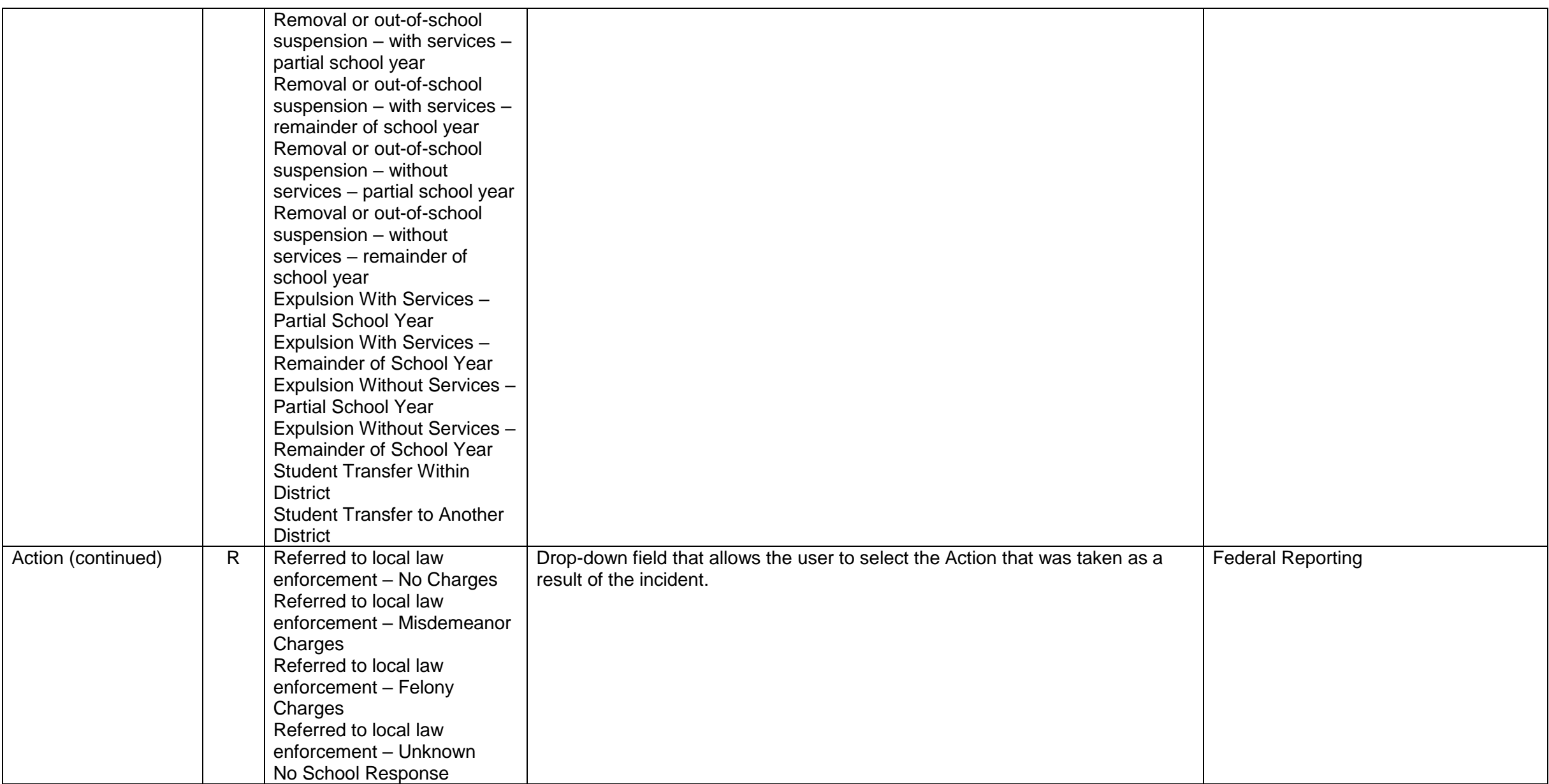

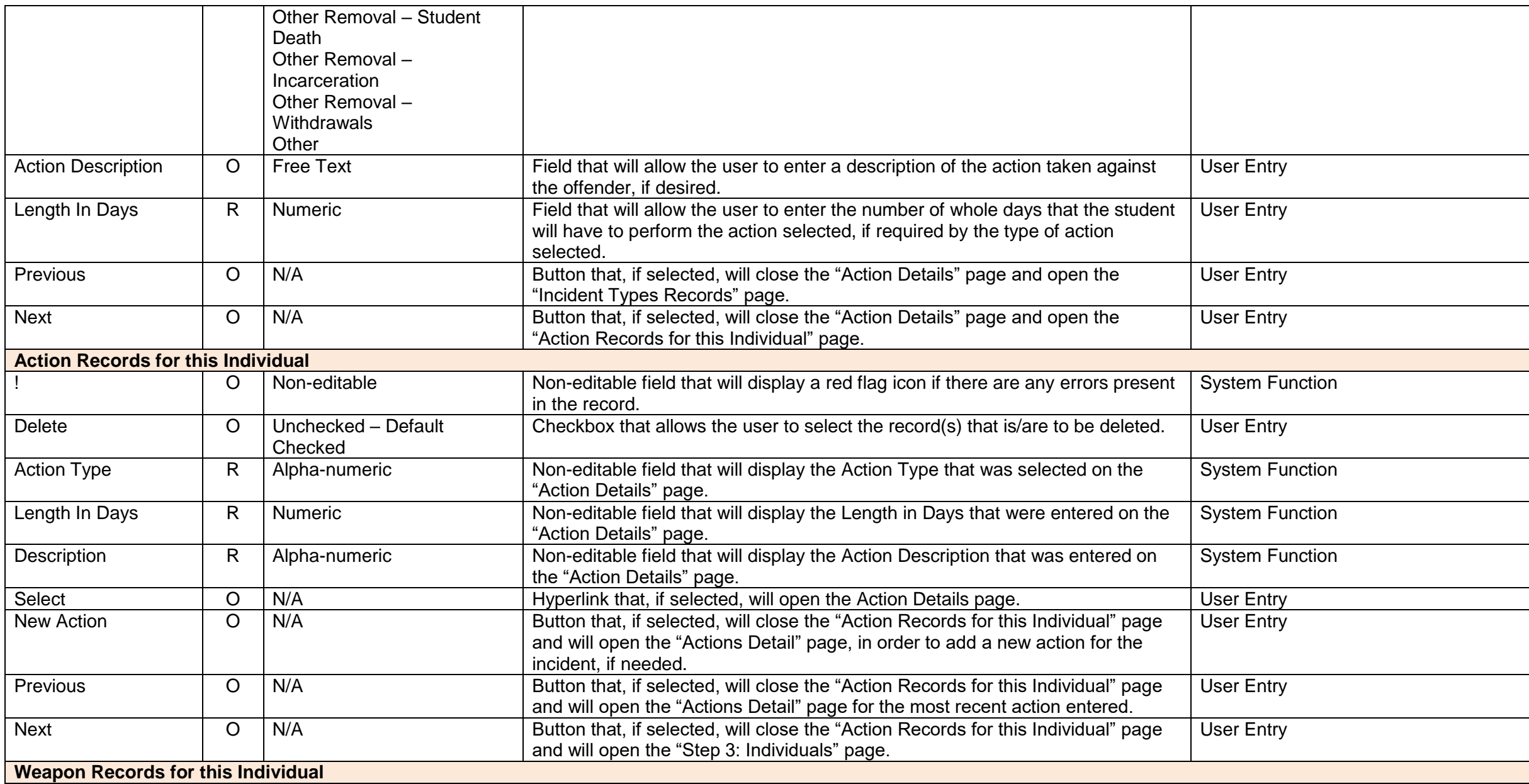

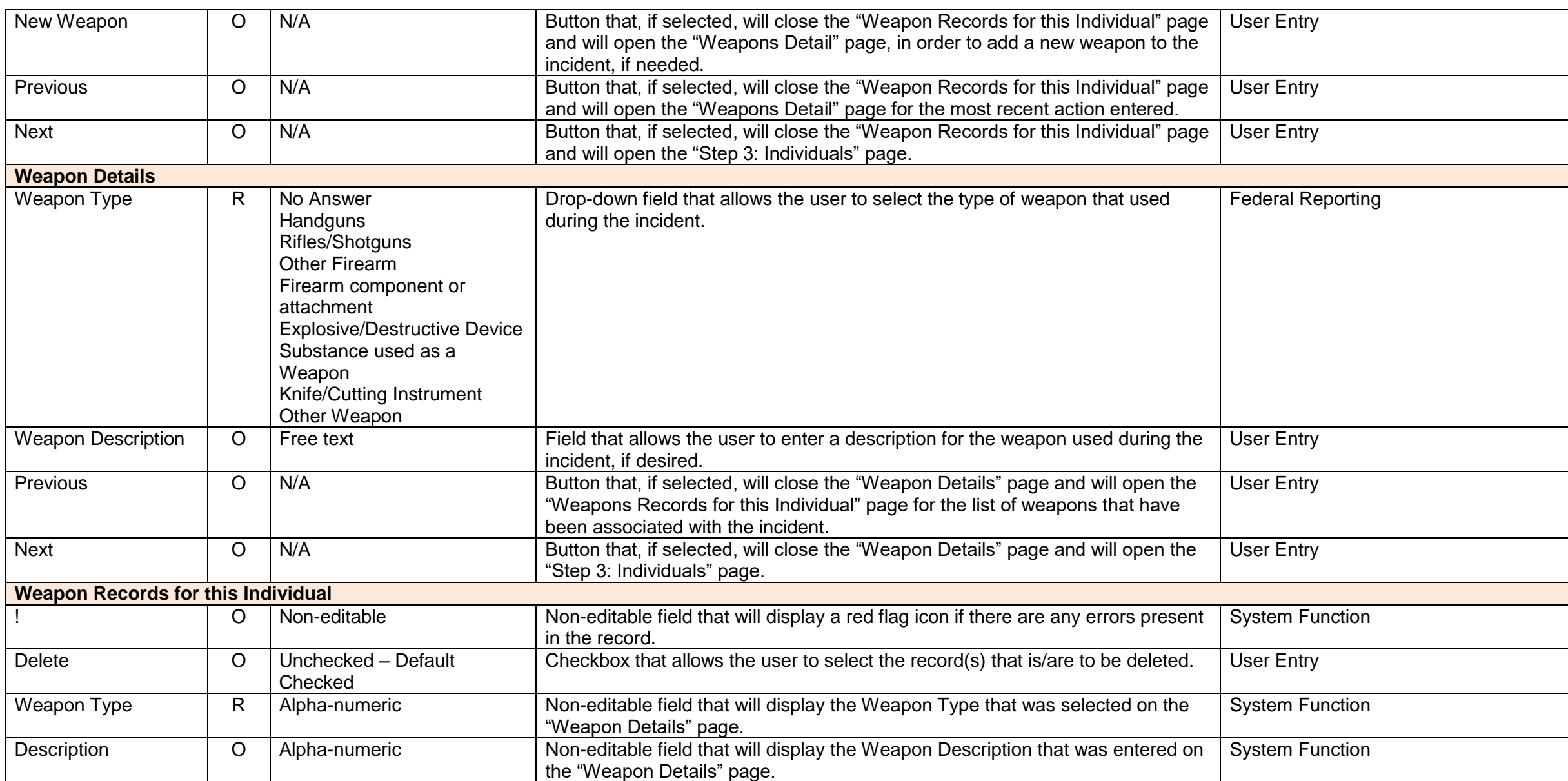

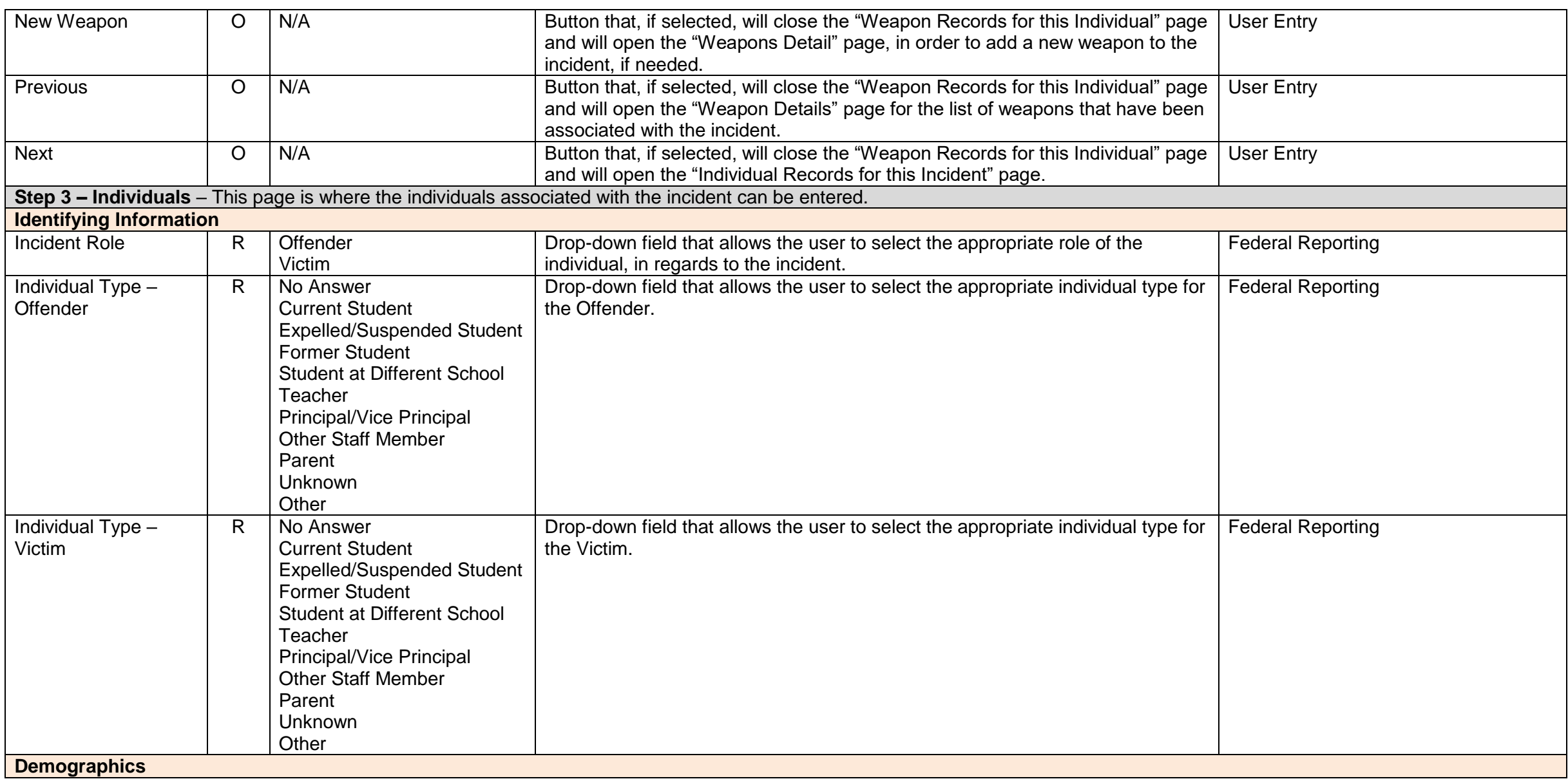

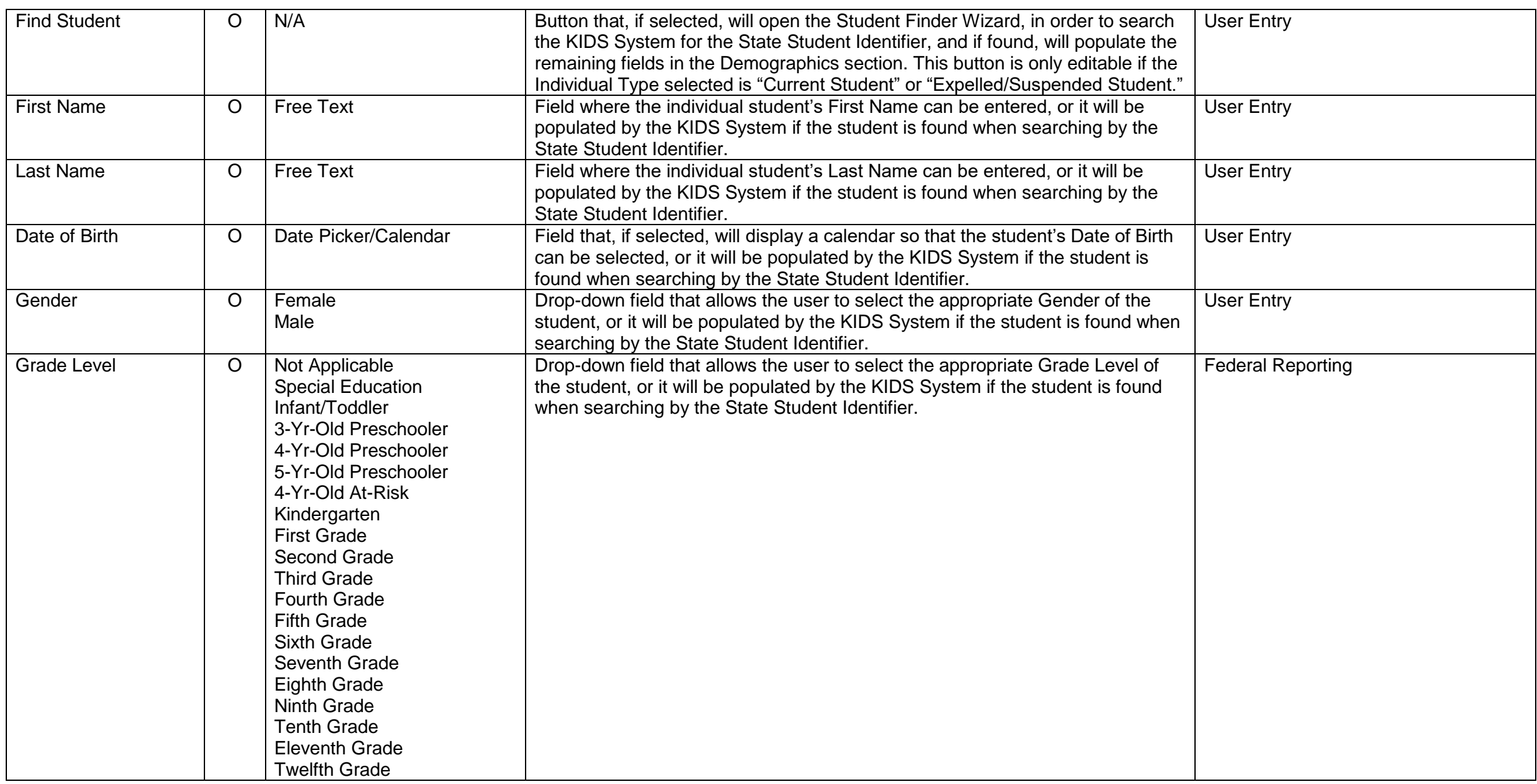

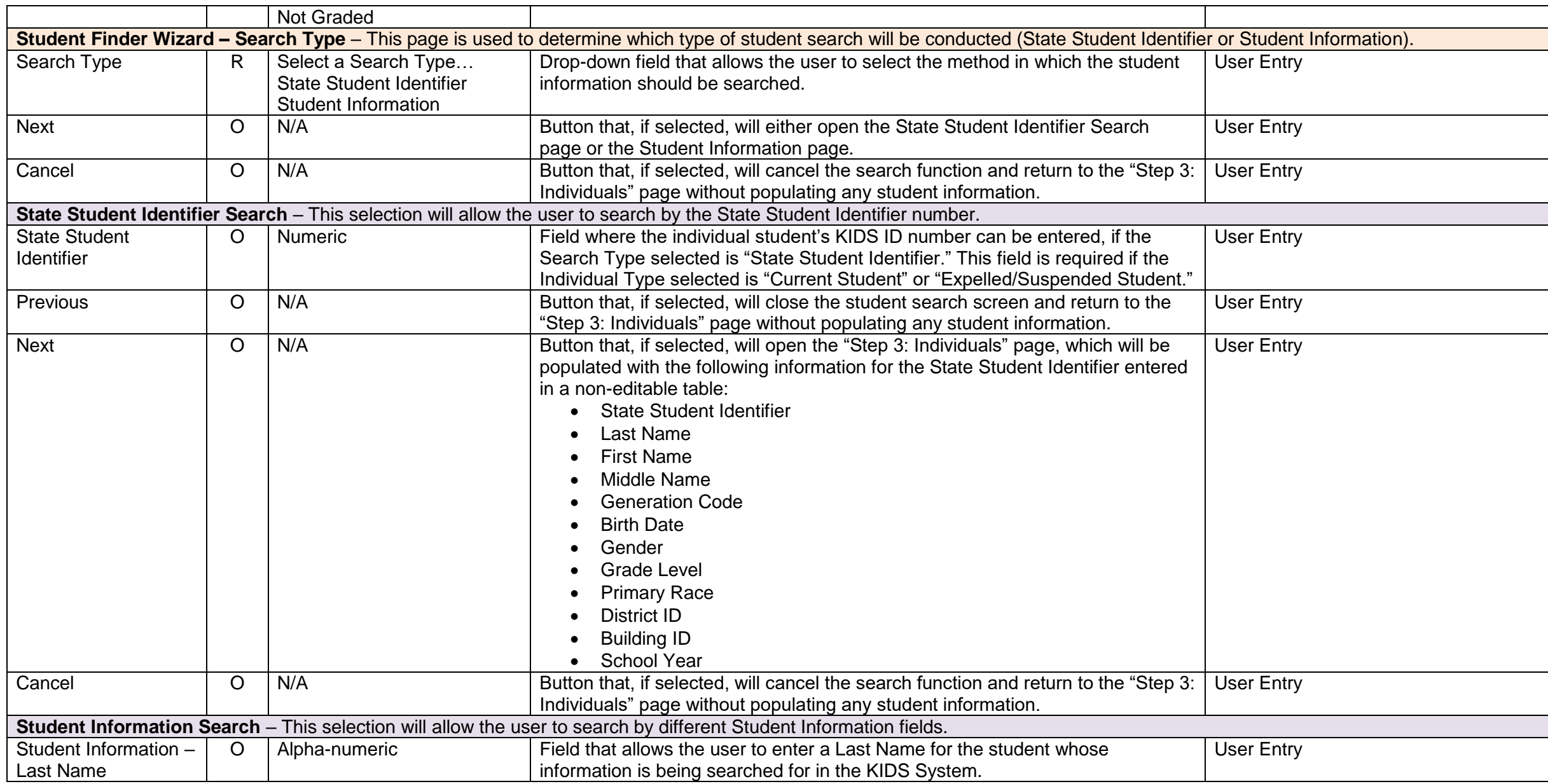

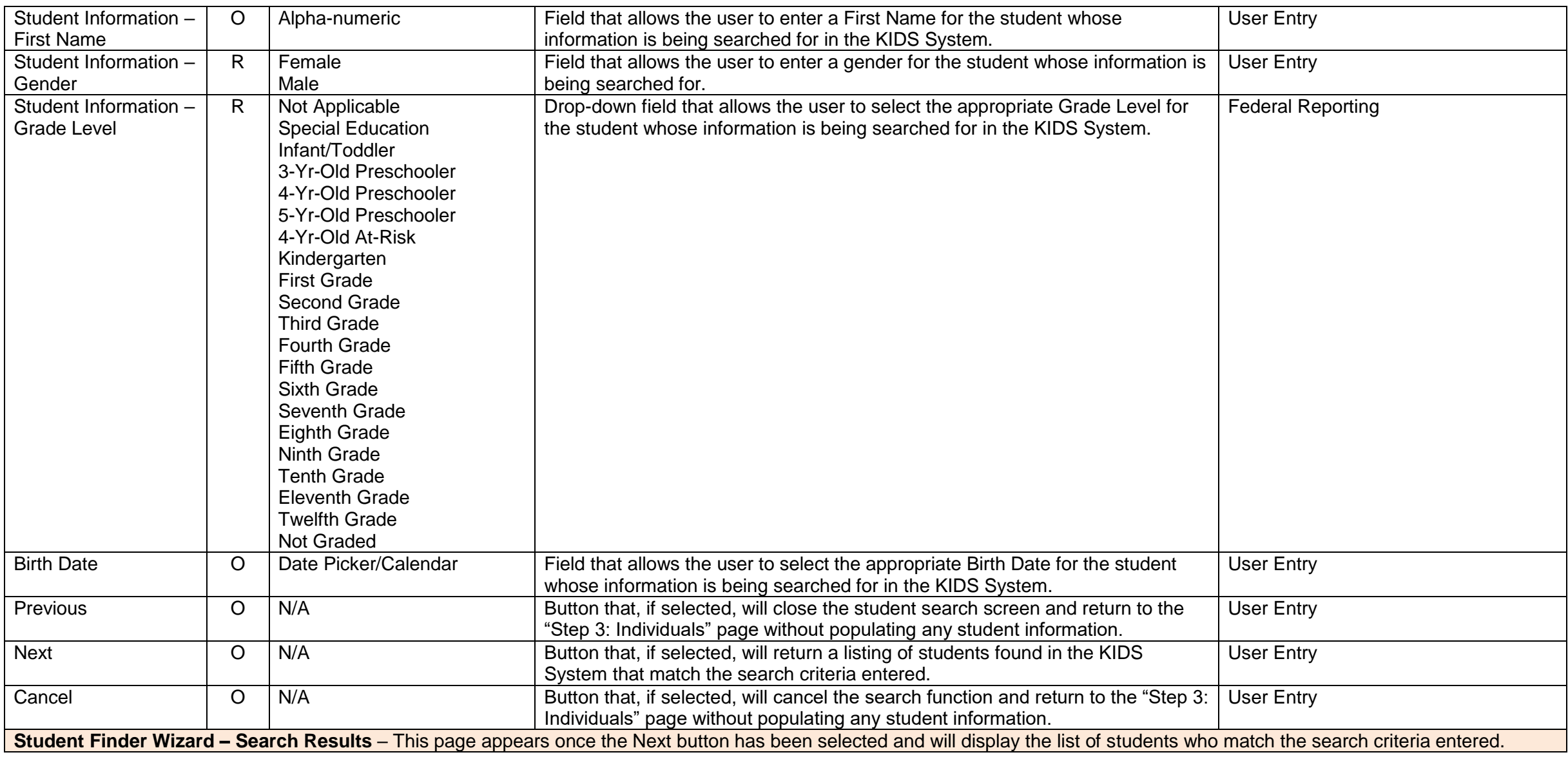

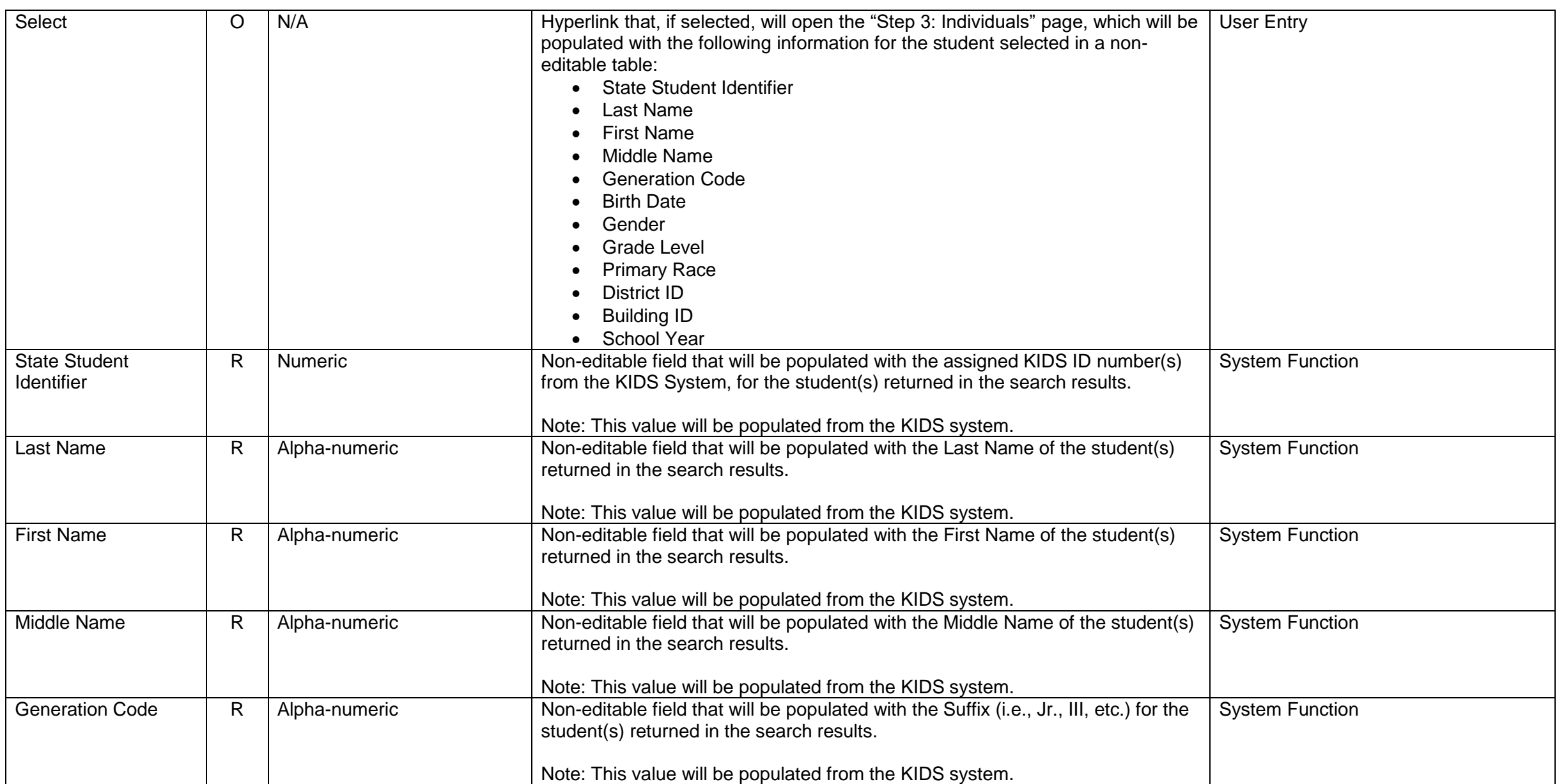

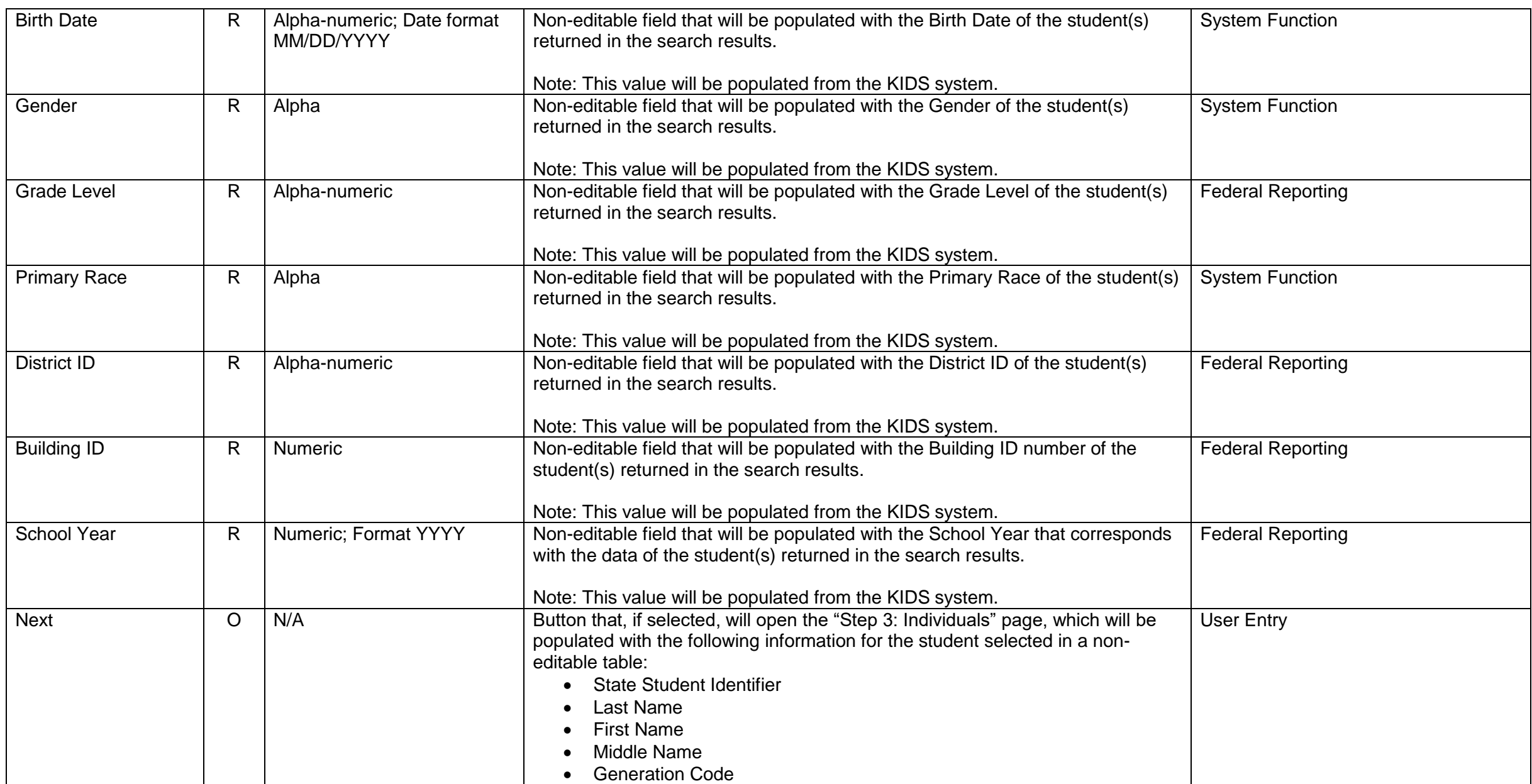

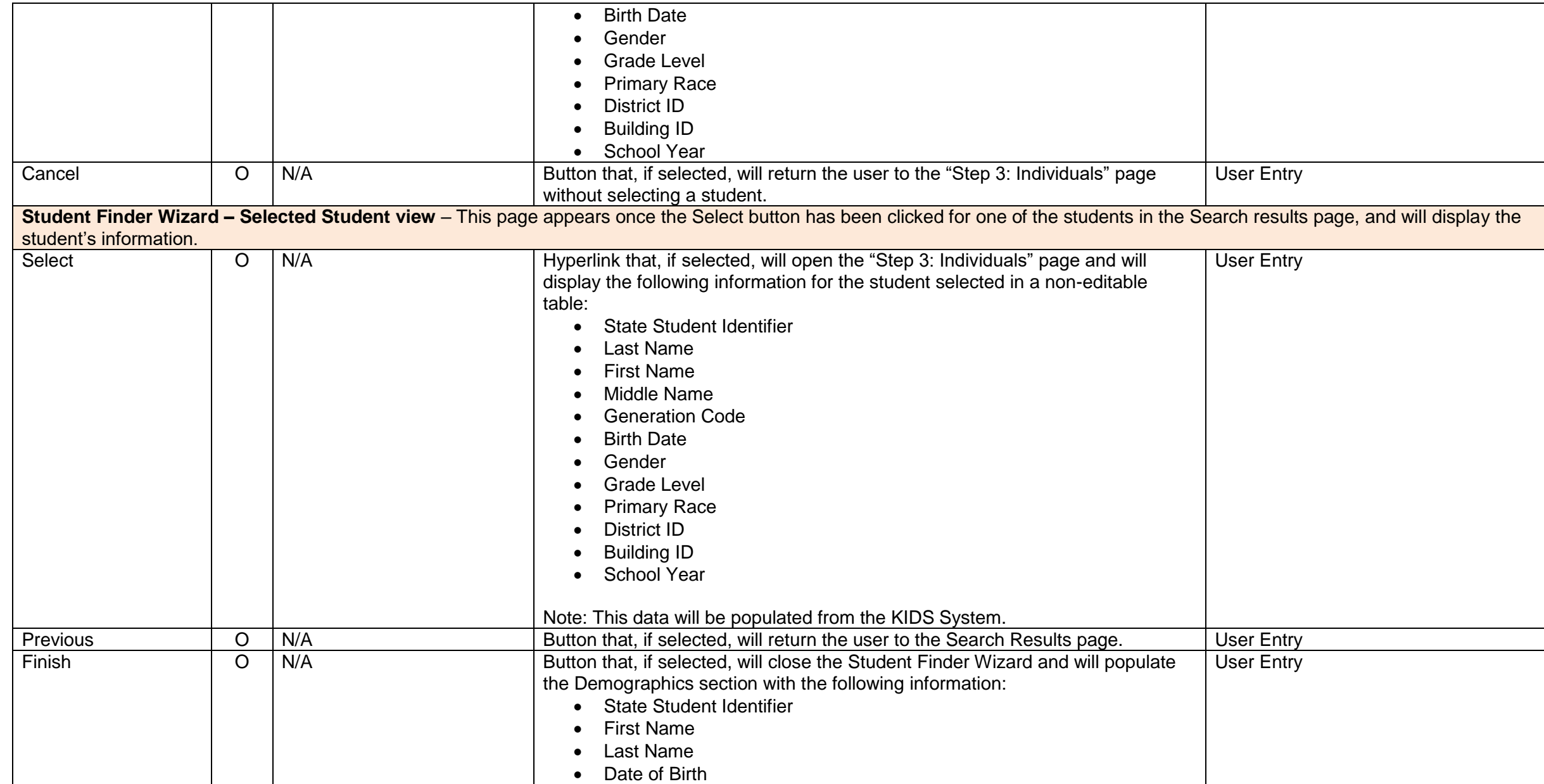

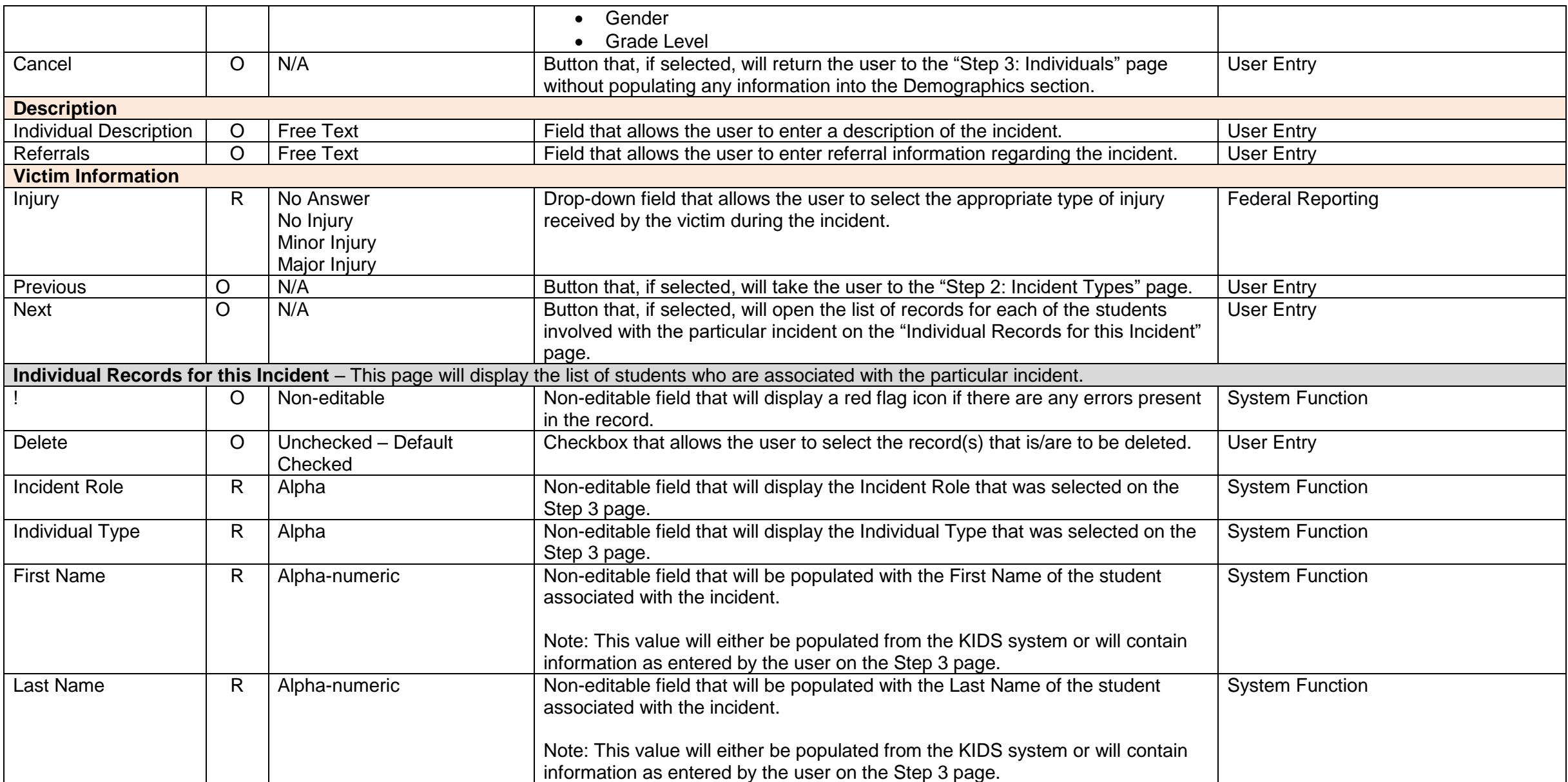

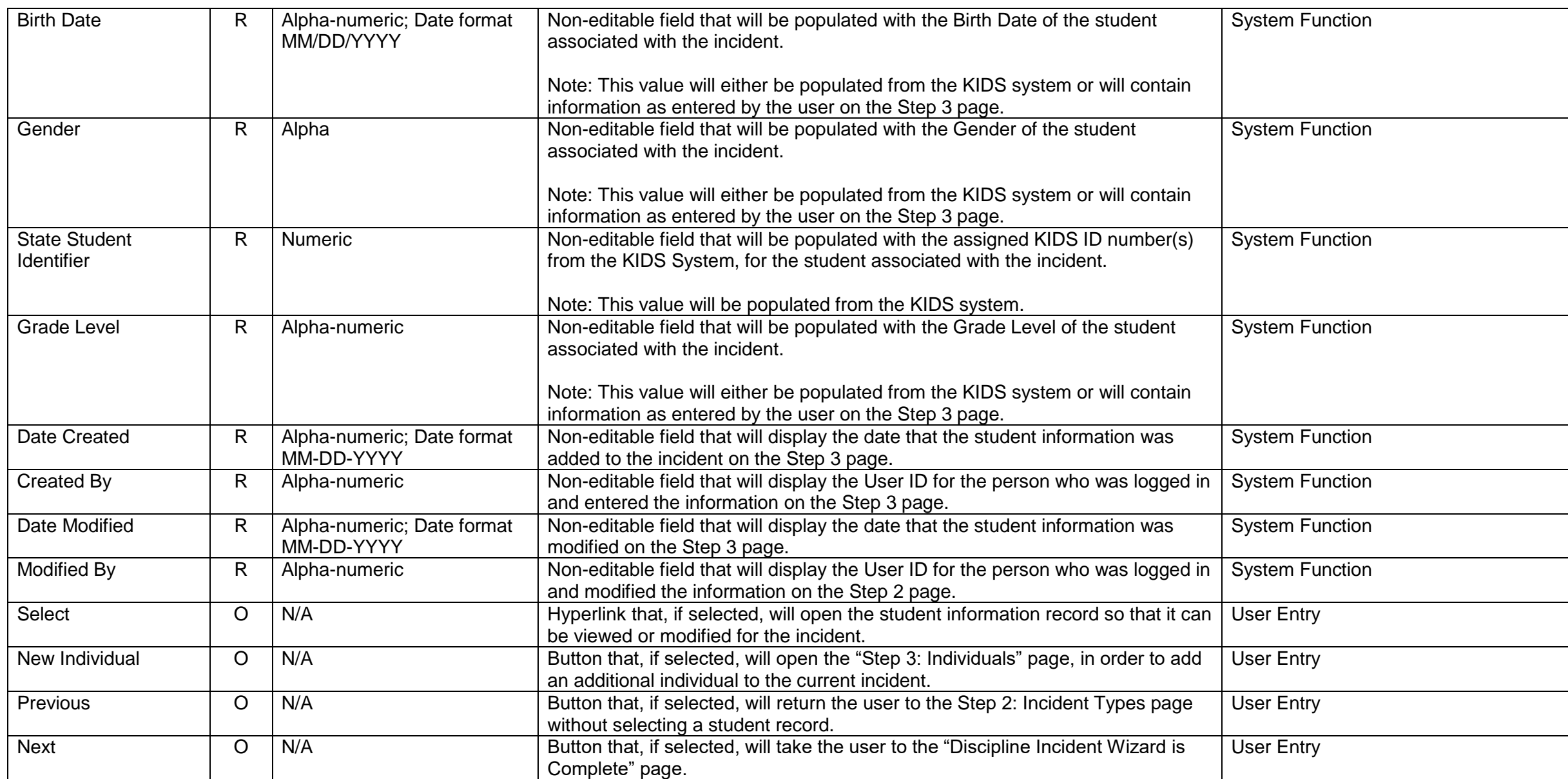

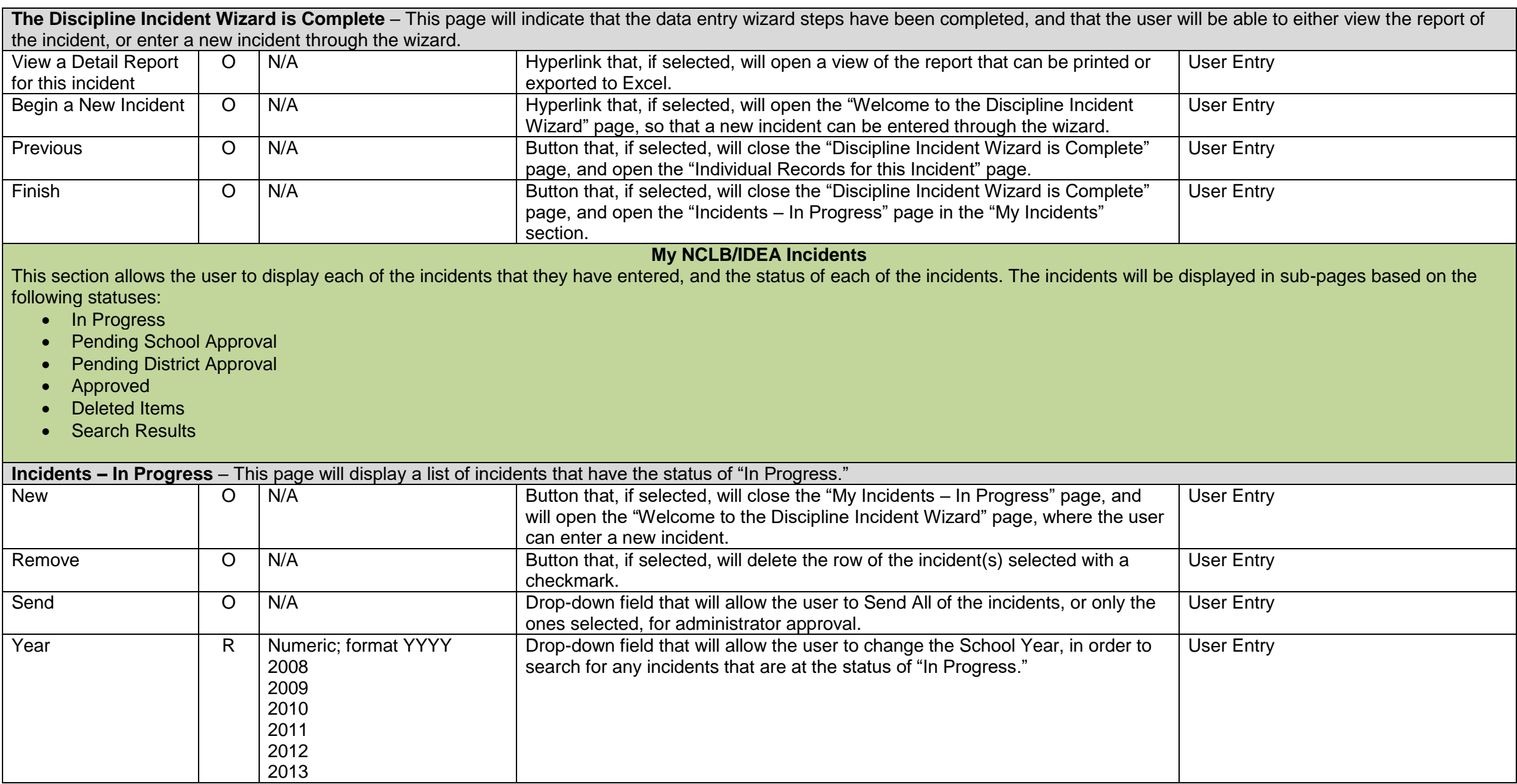

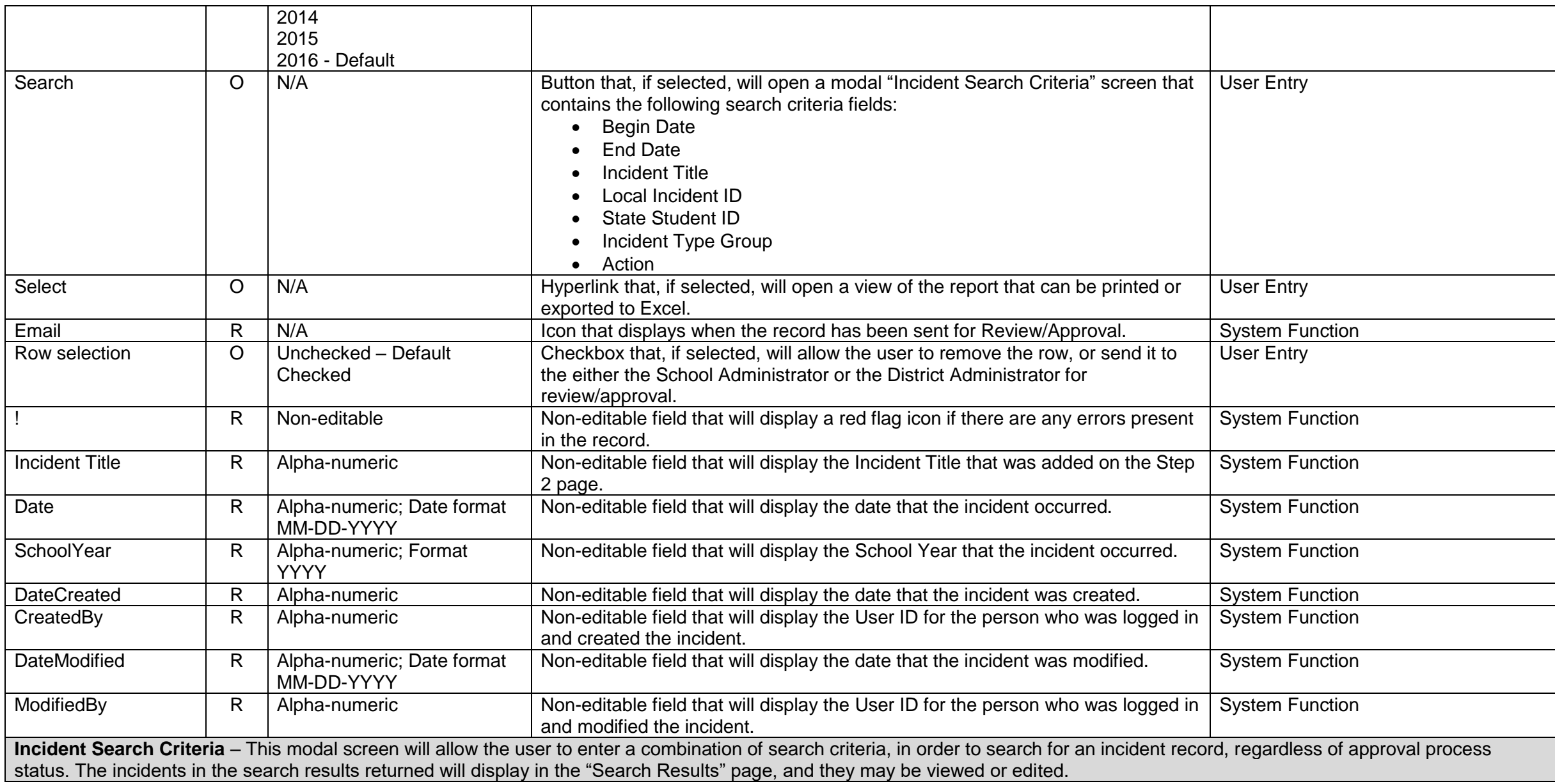

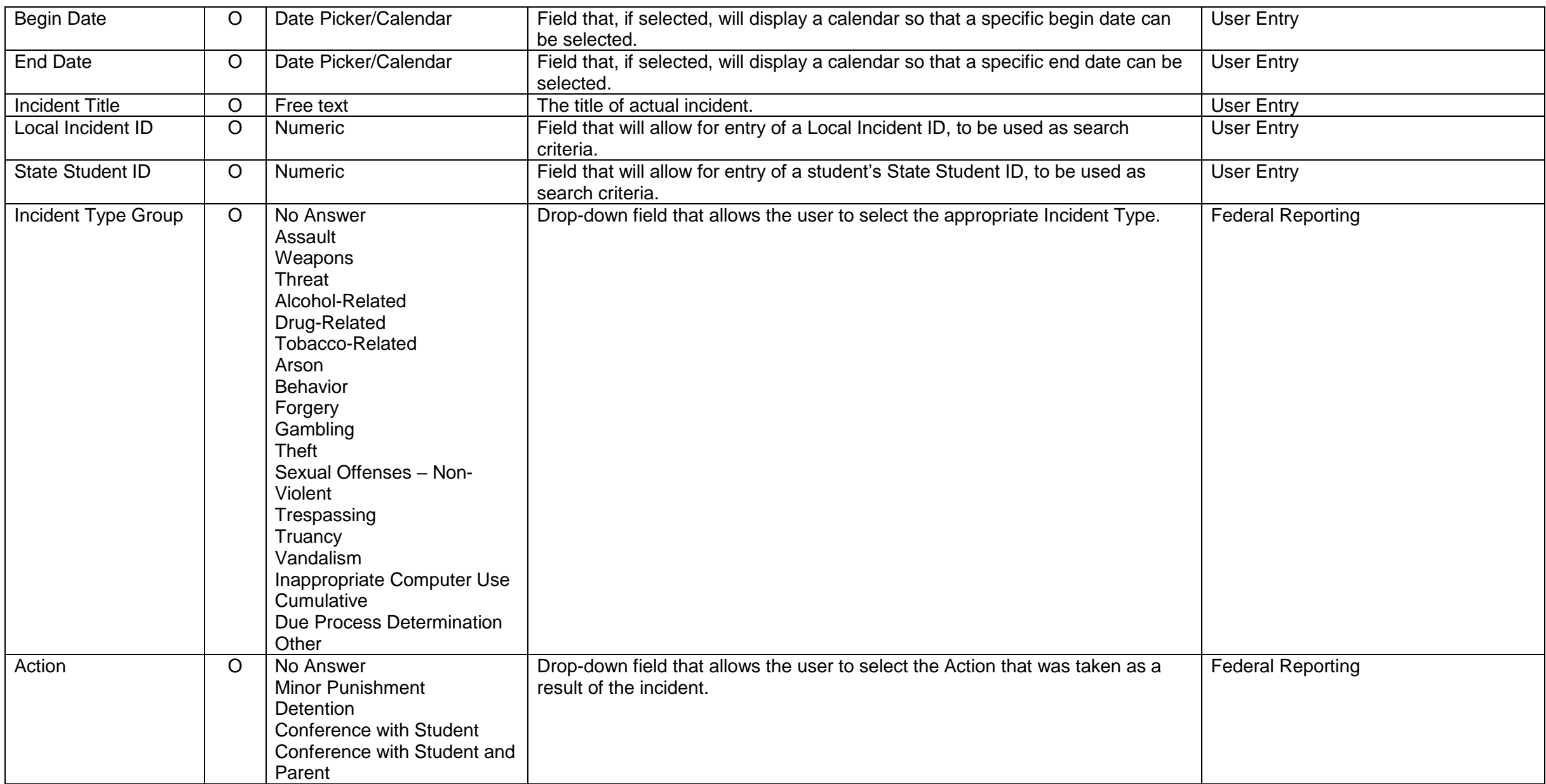

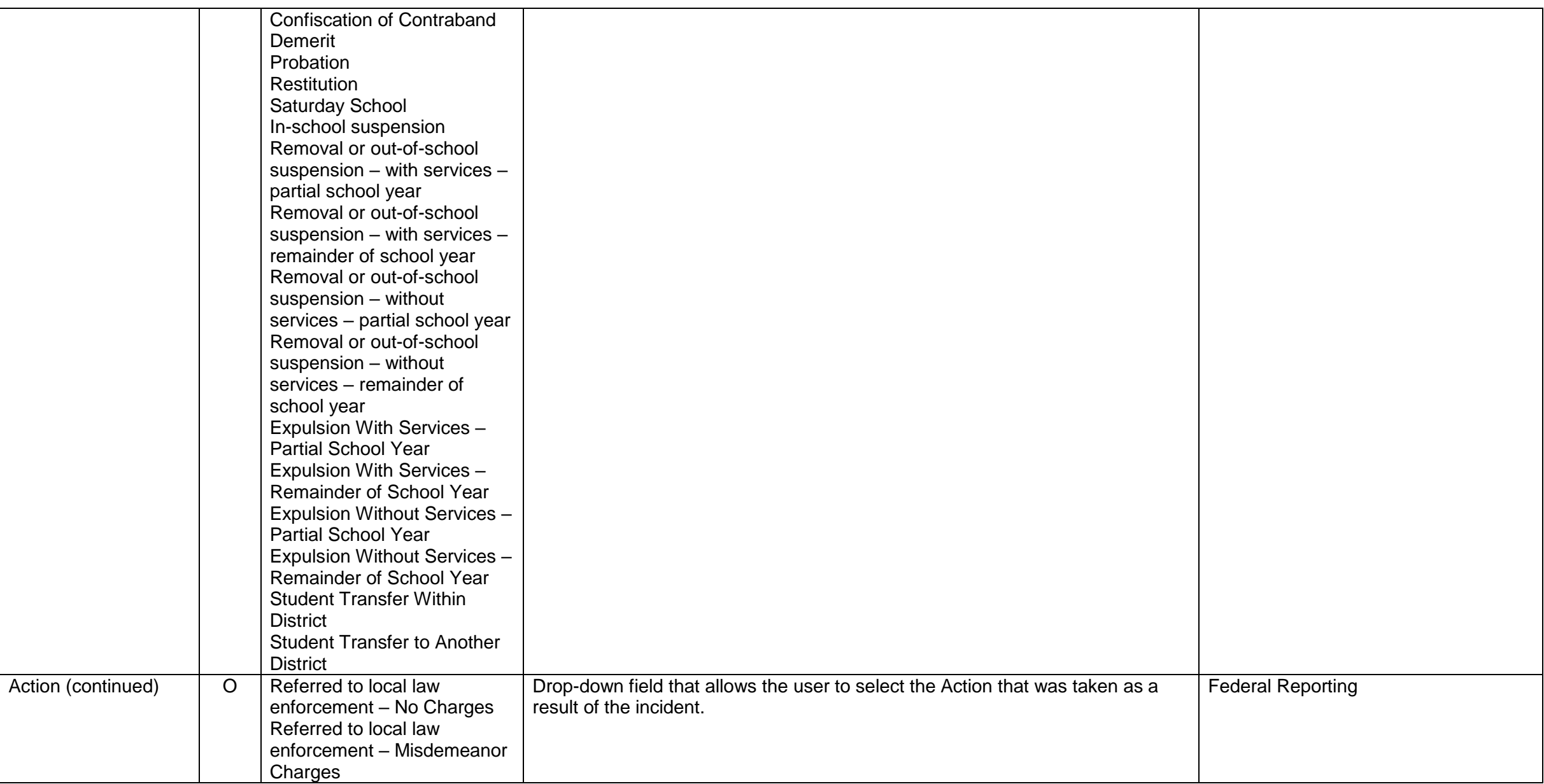

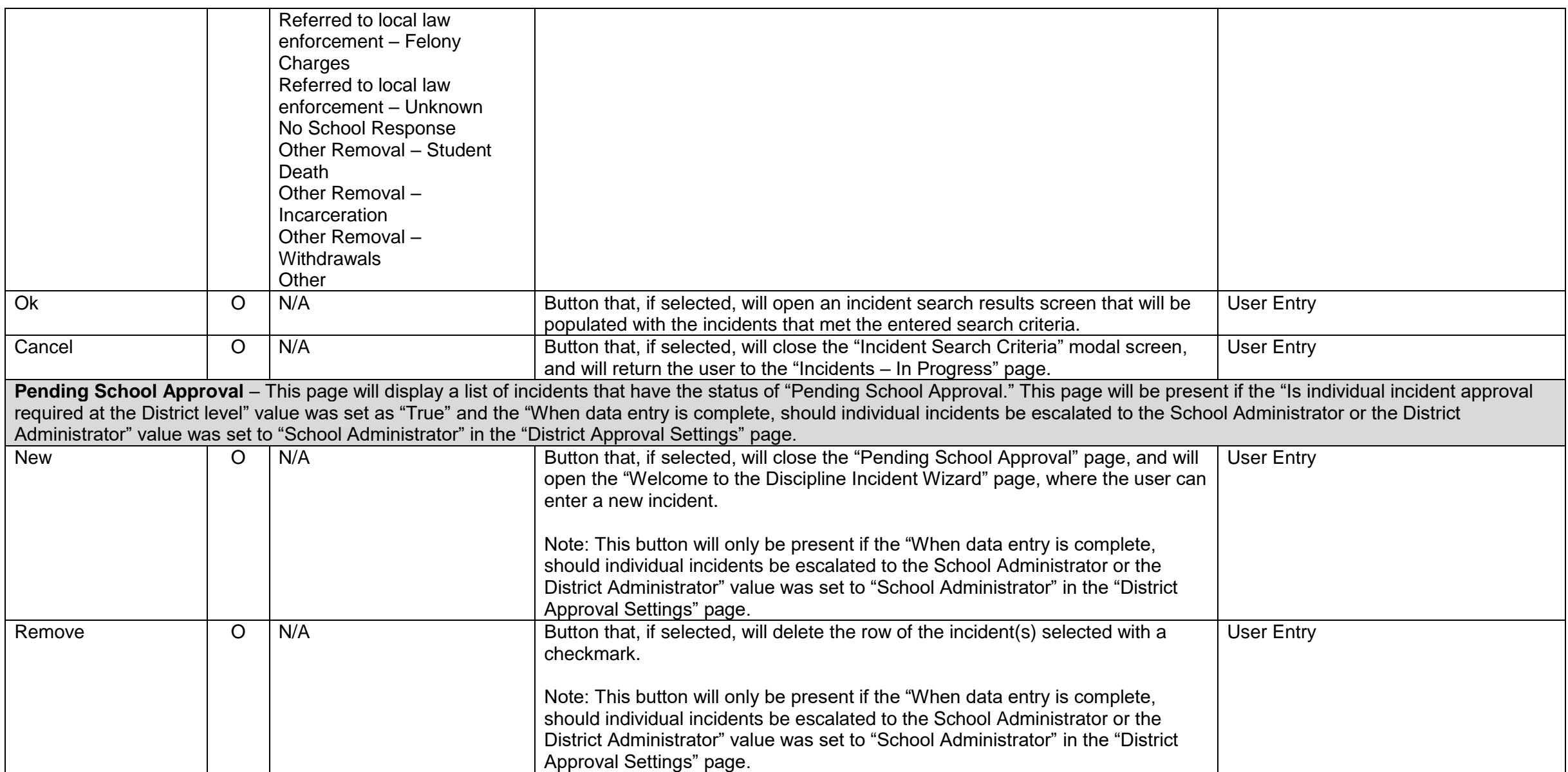

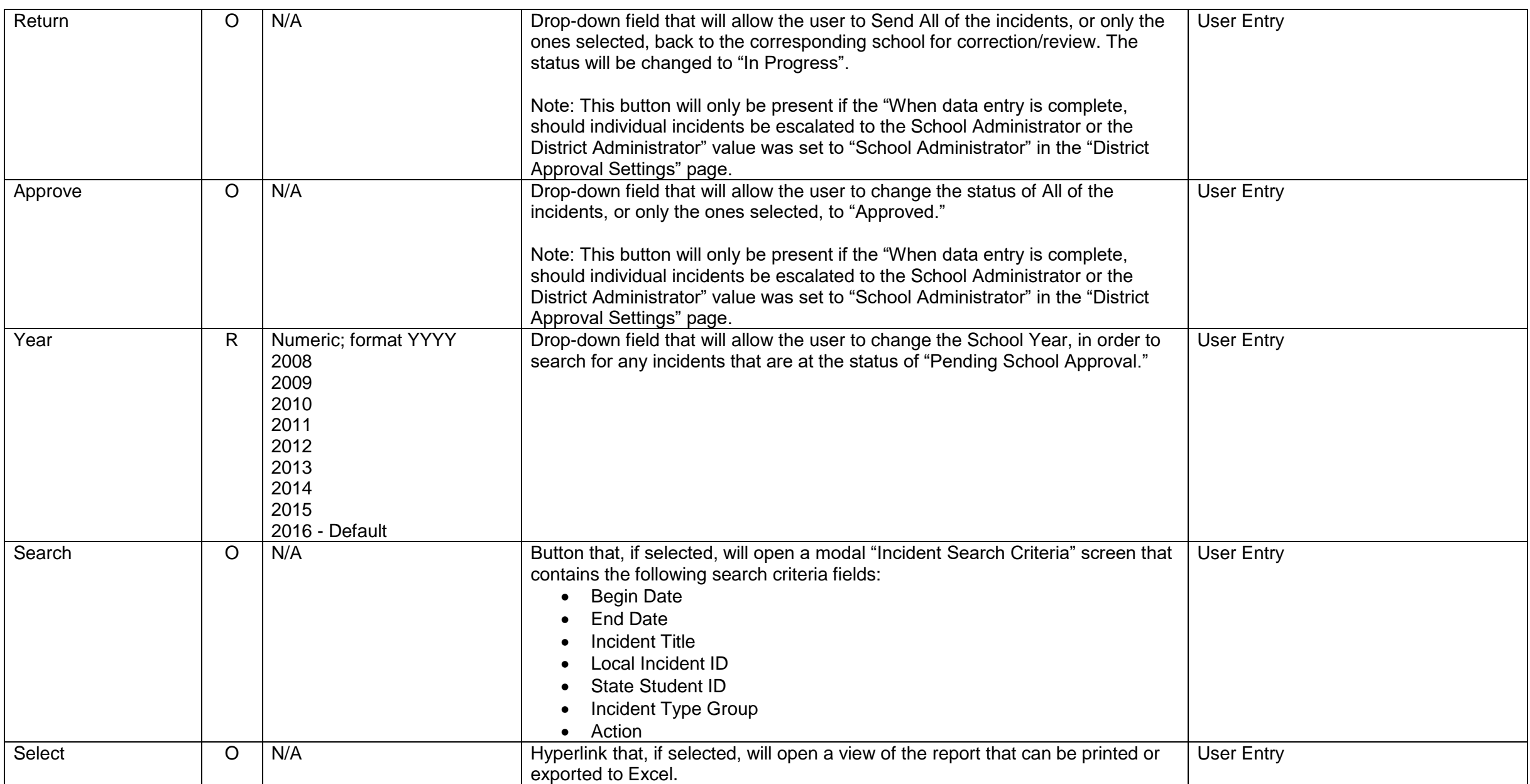

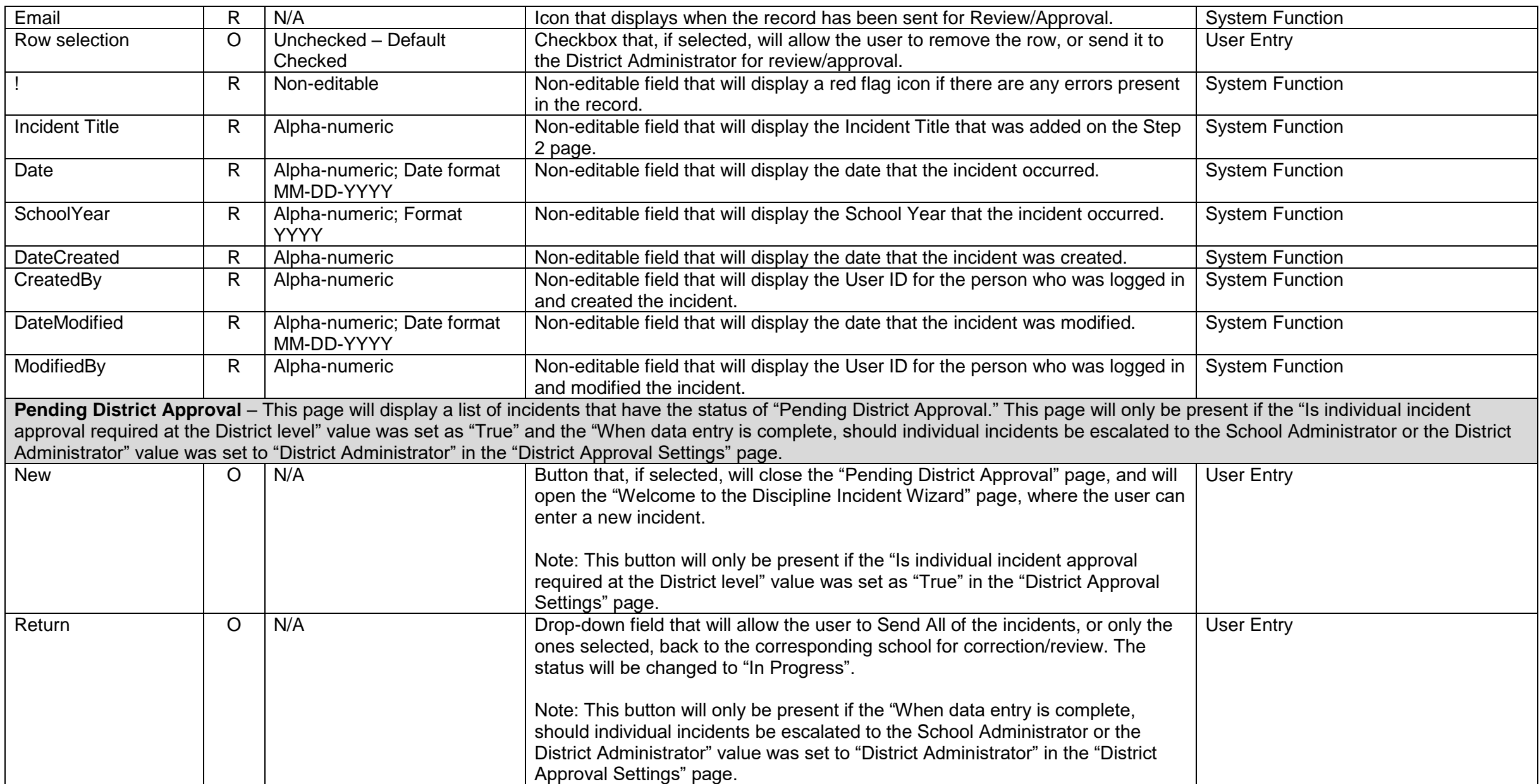

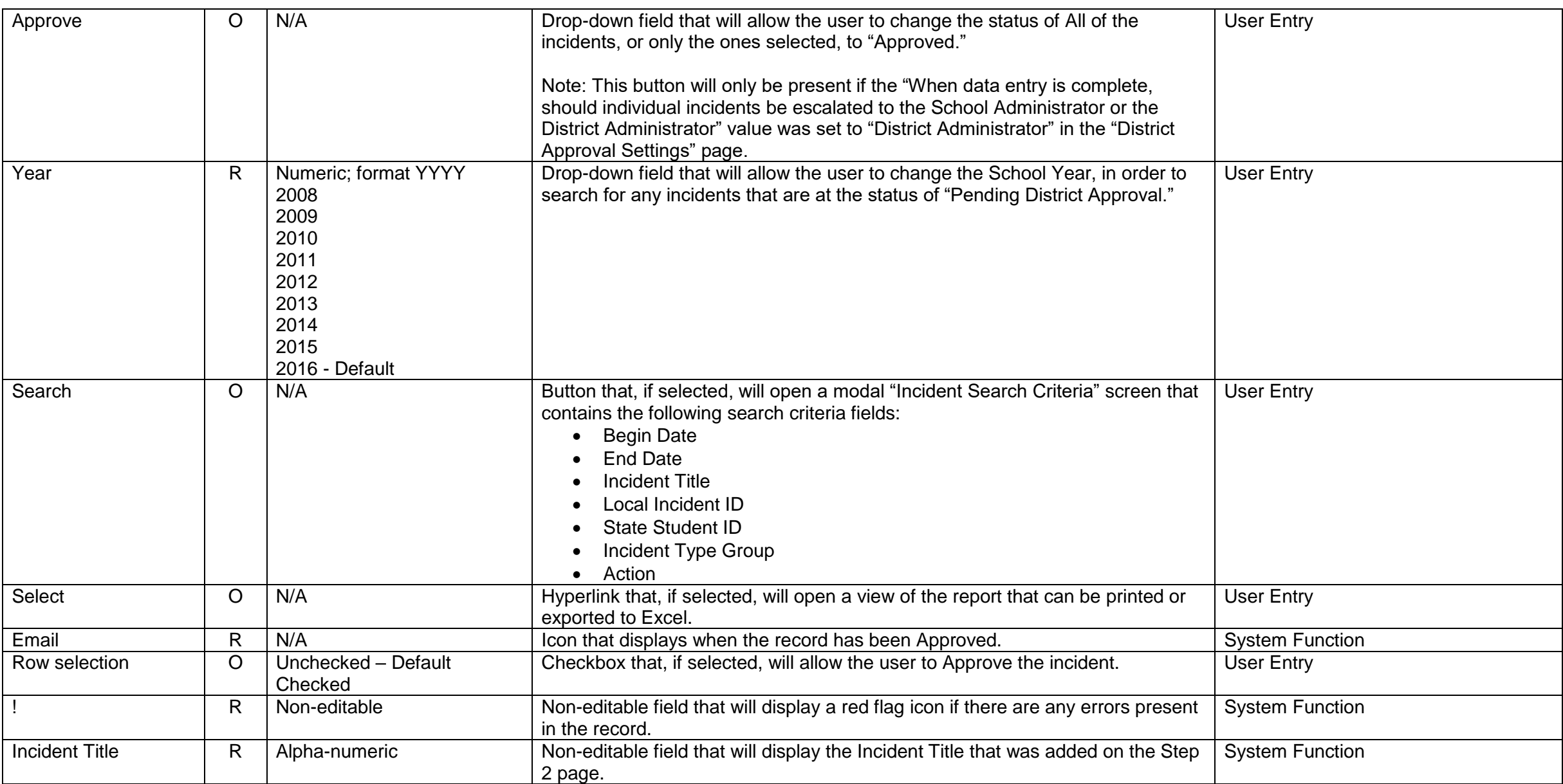

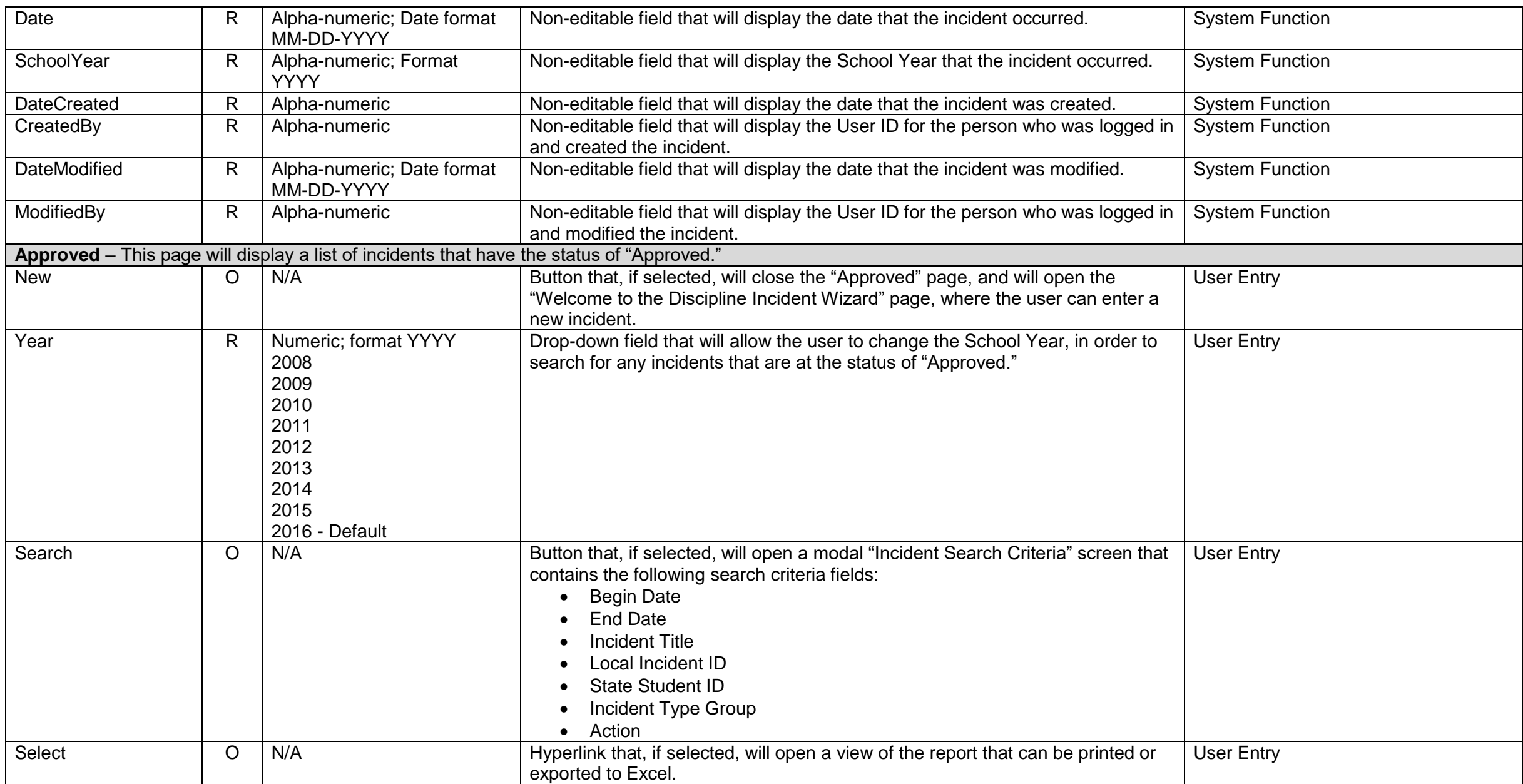

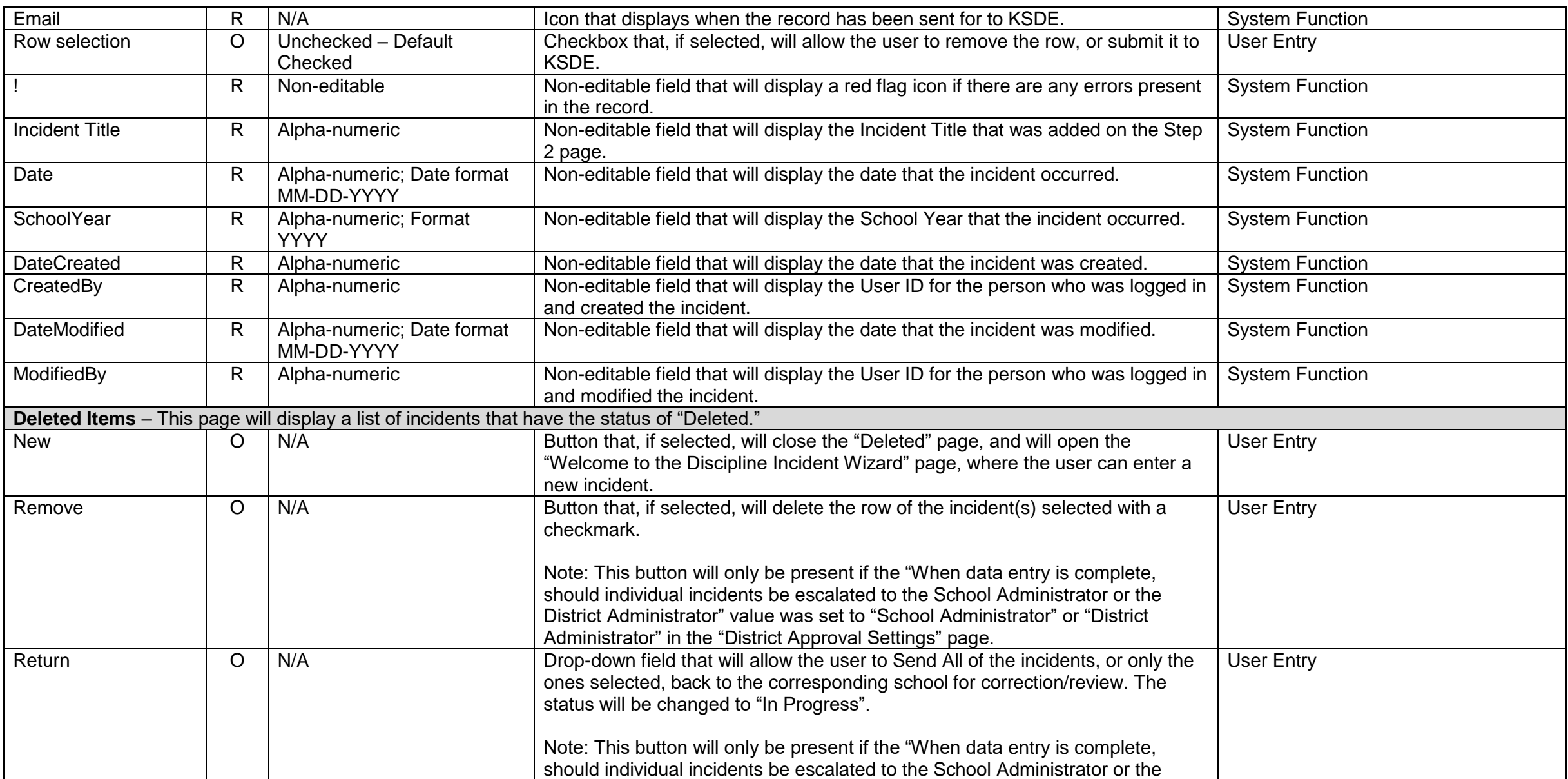

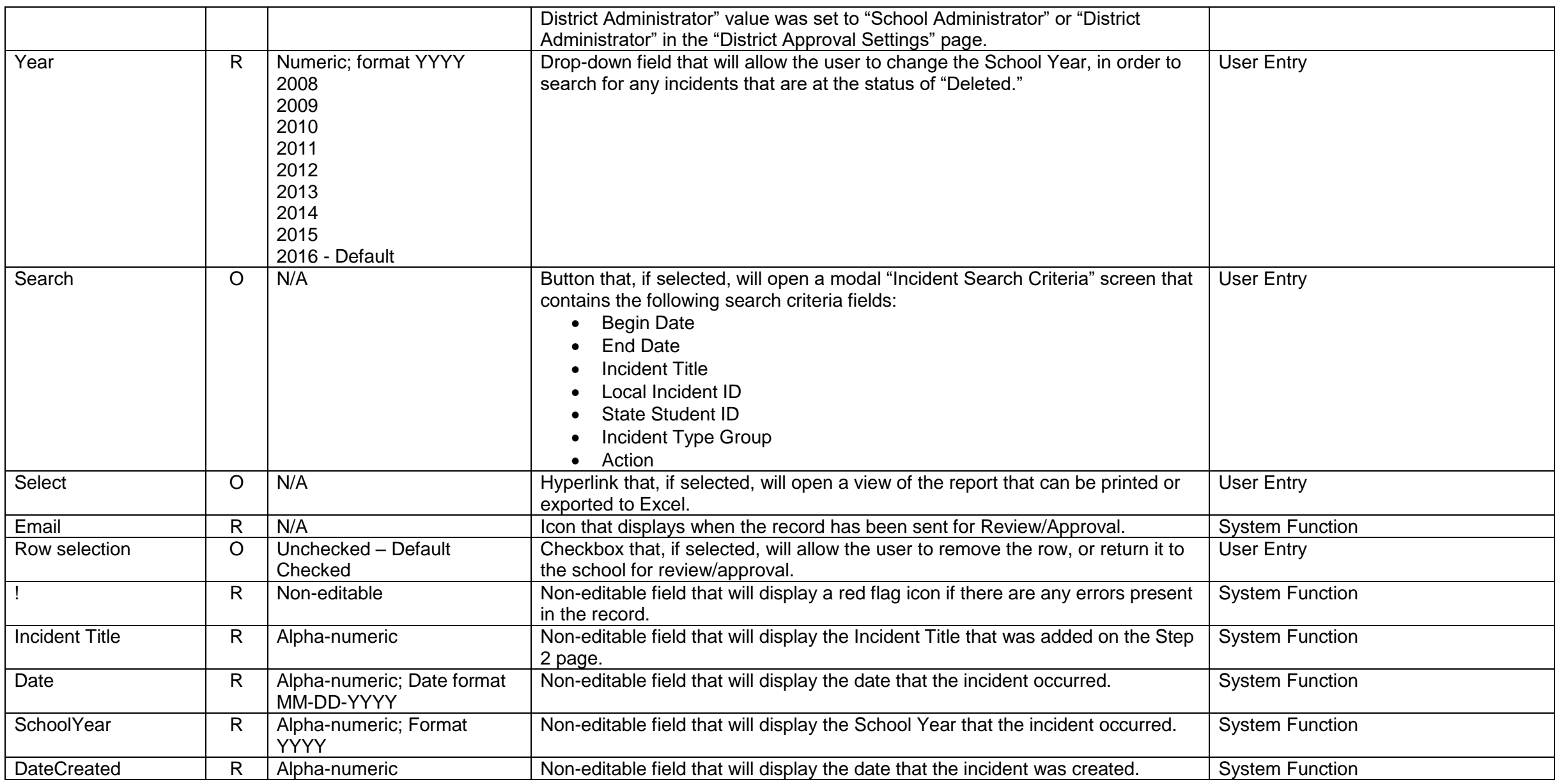

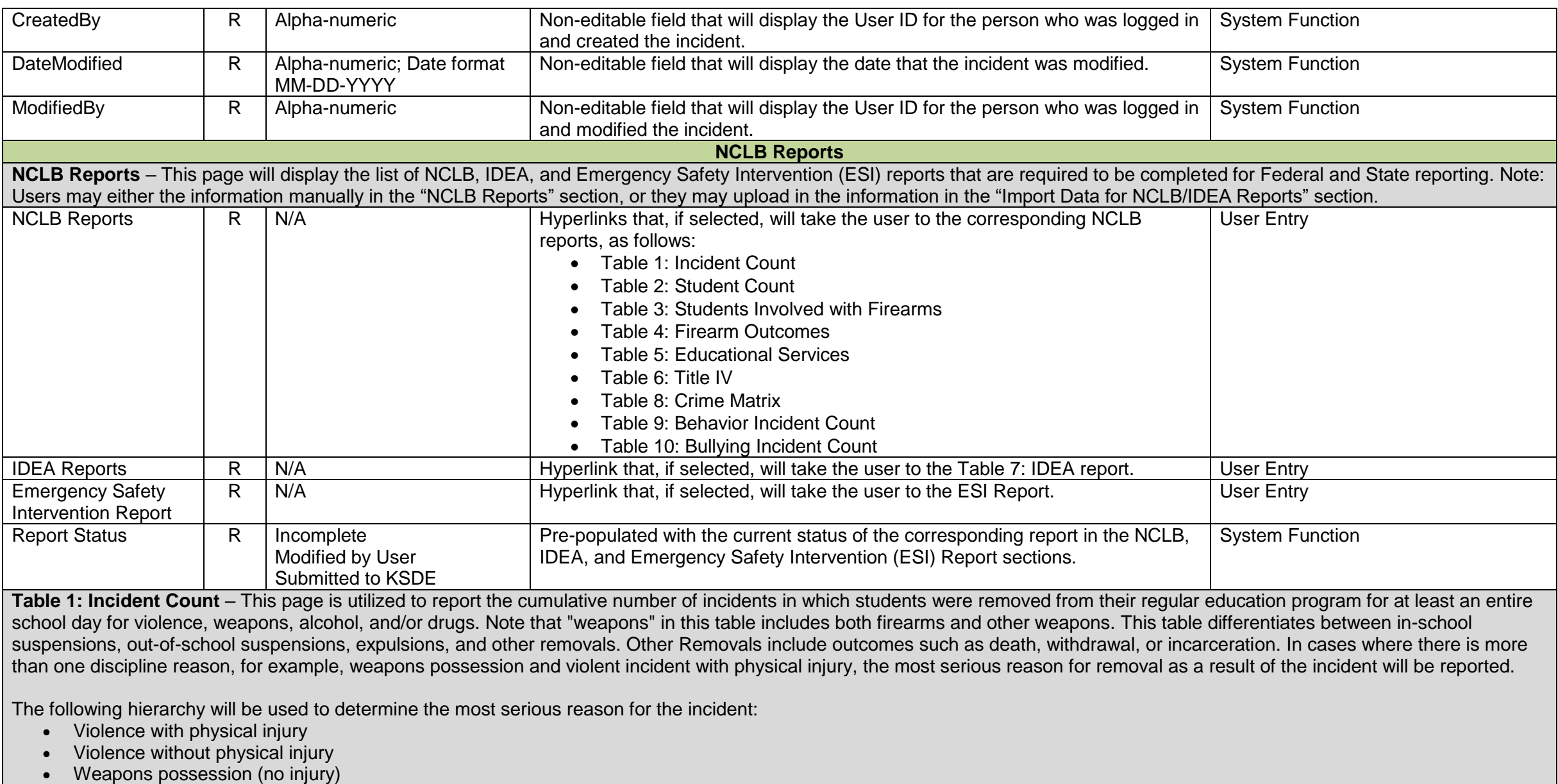

• Drugs

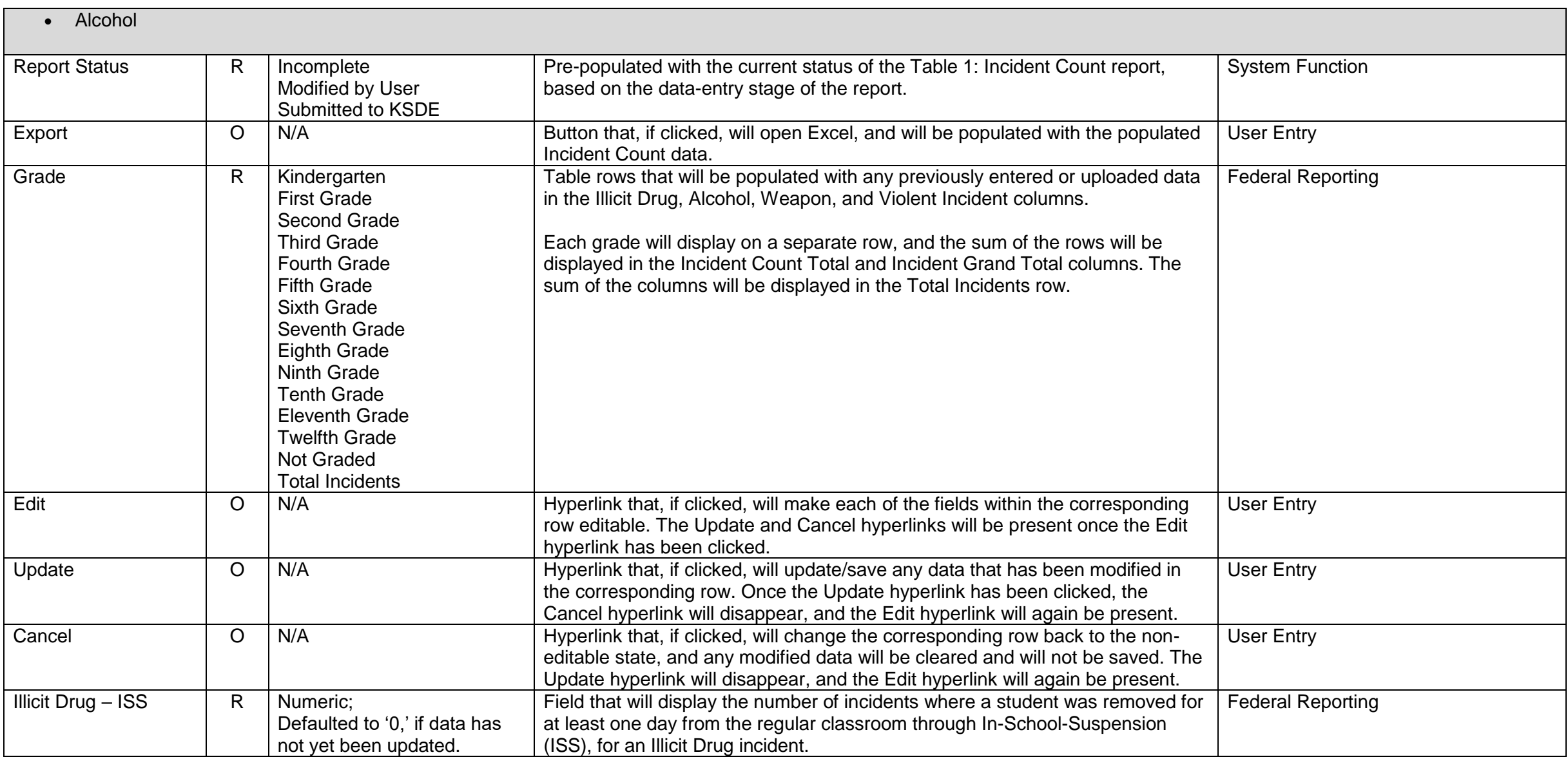

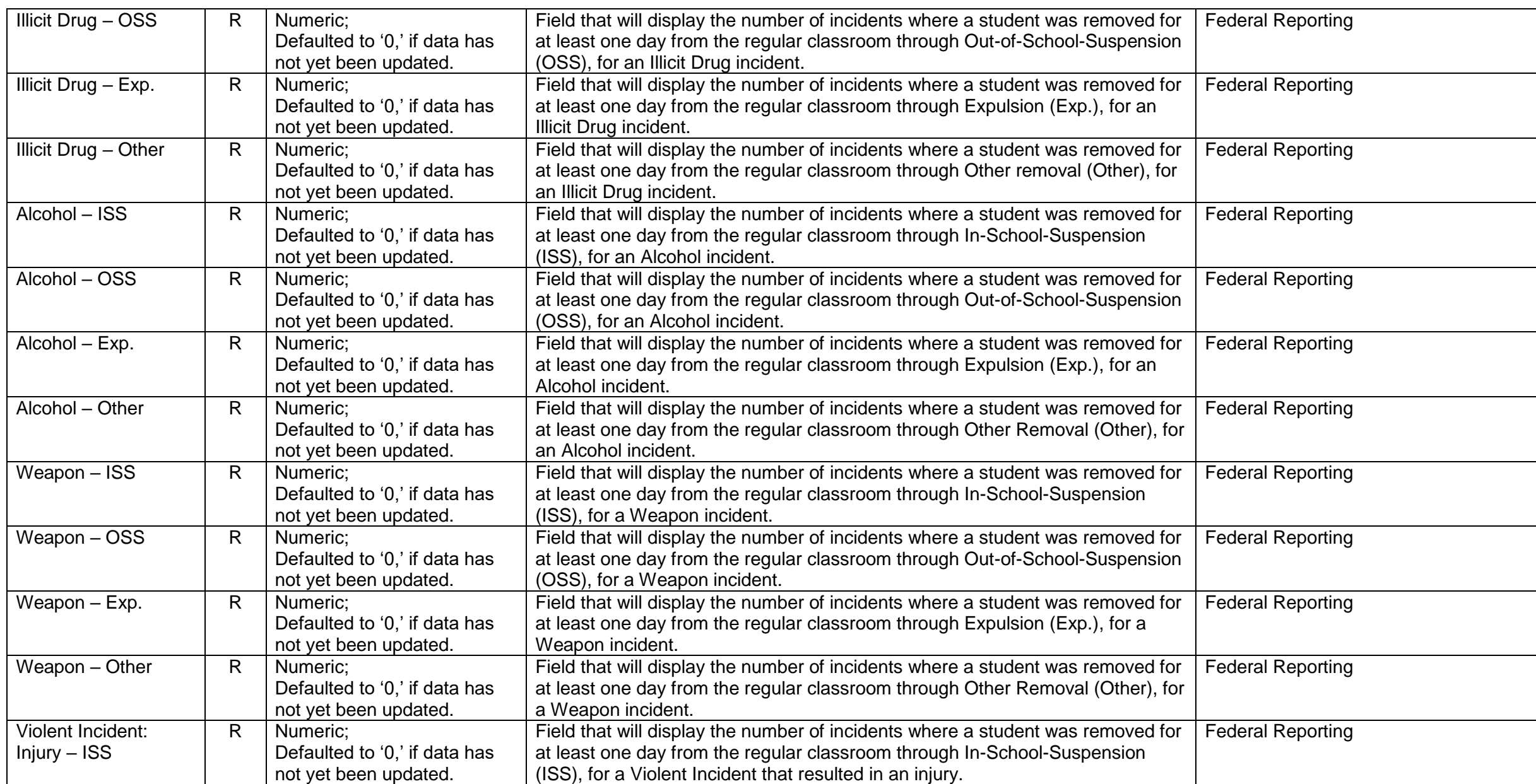

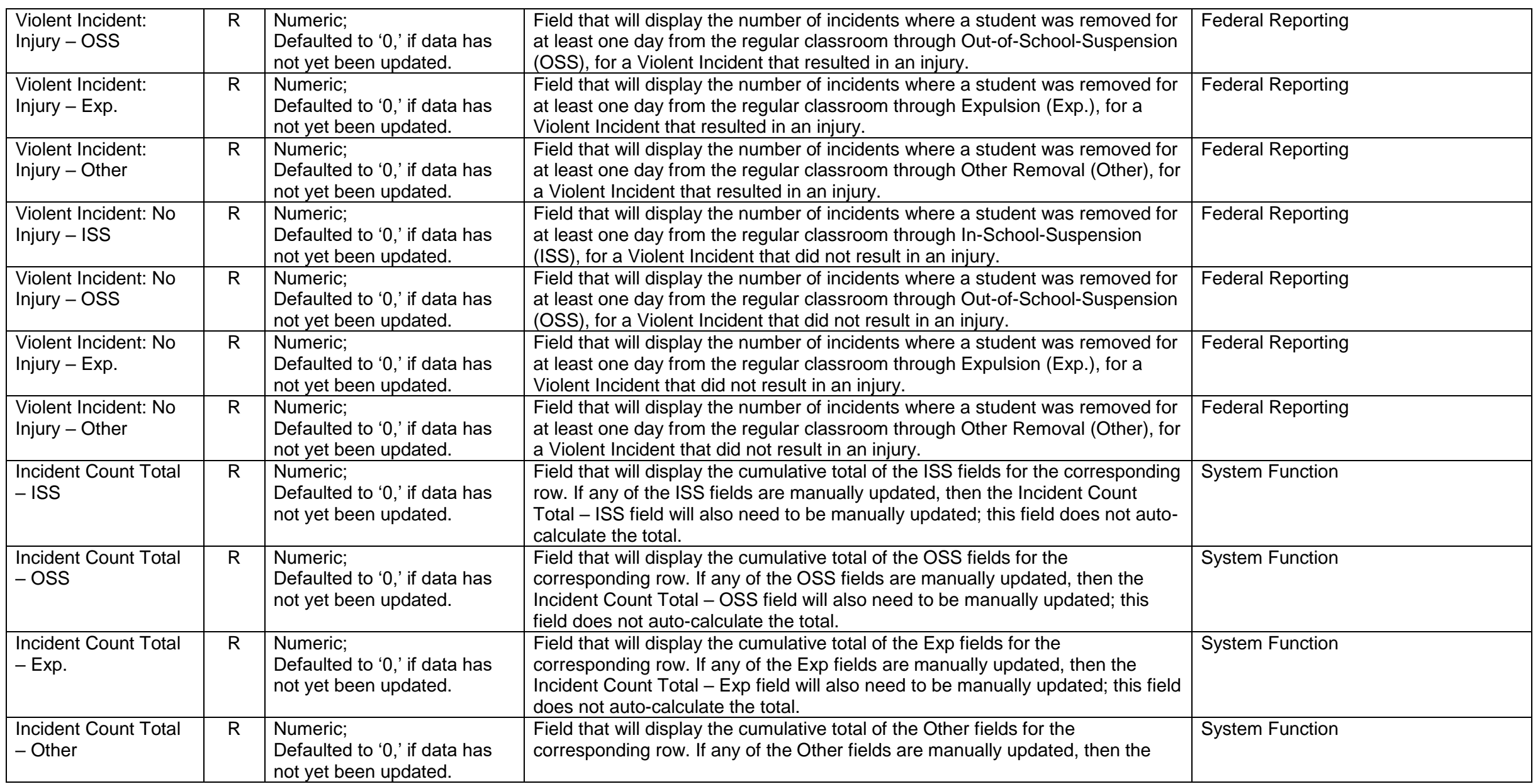
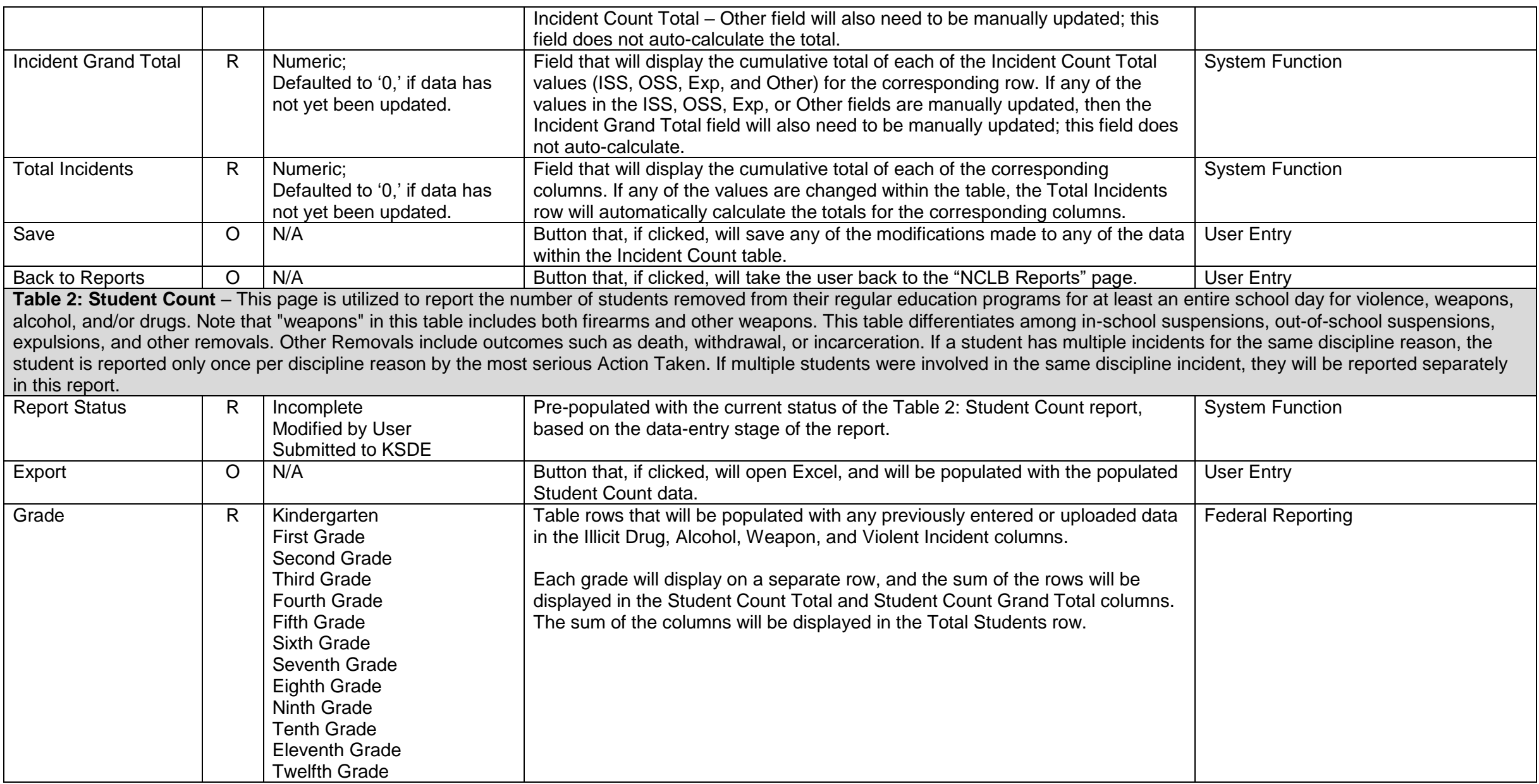

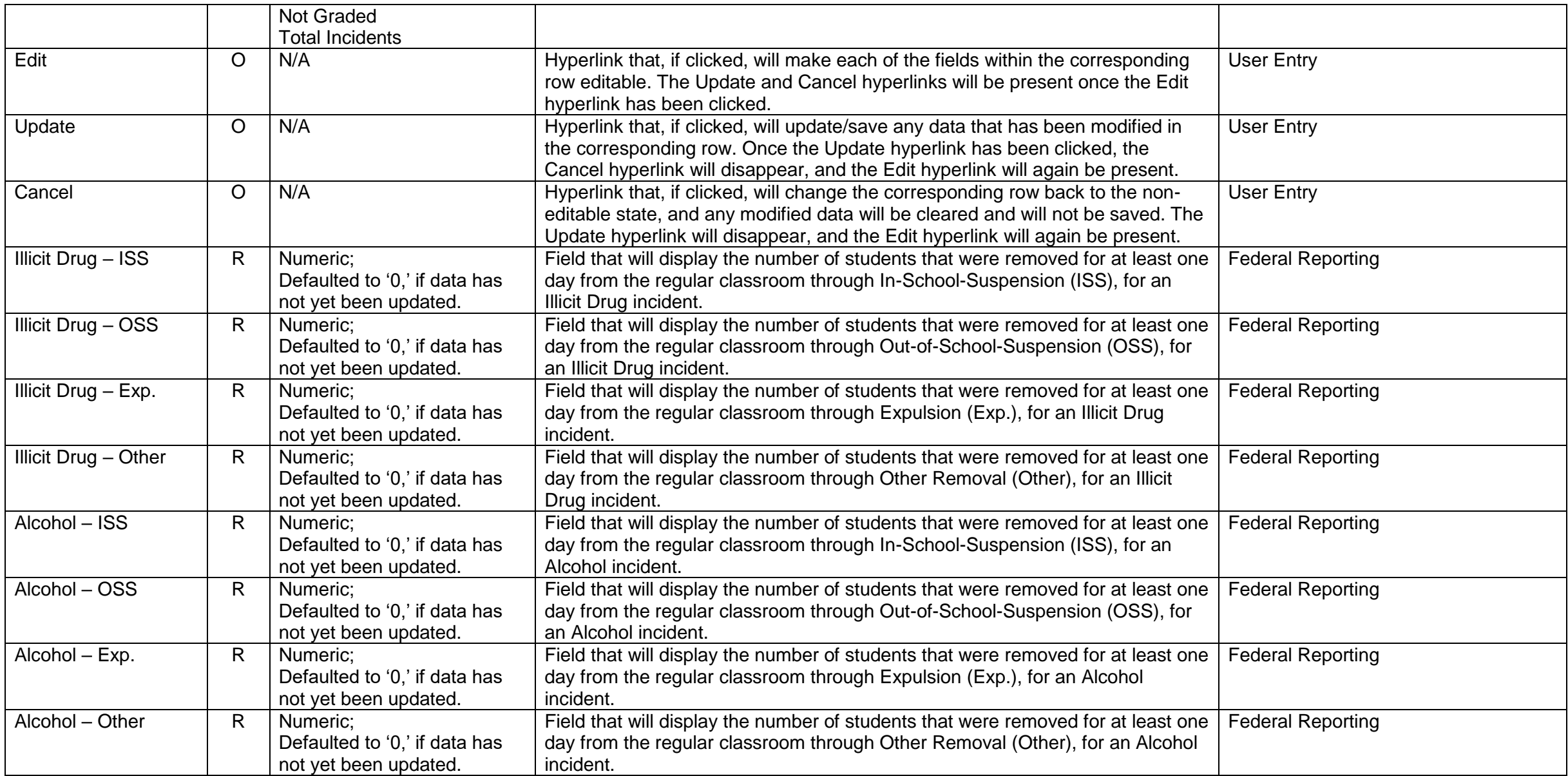

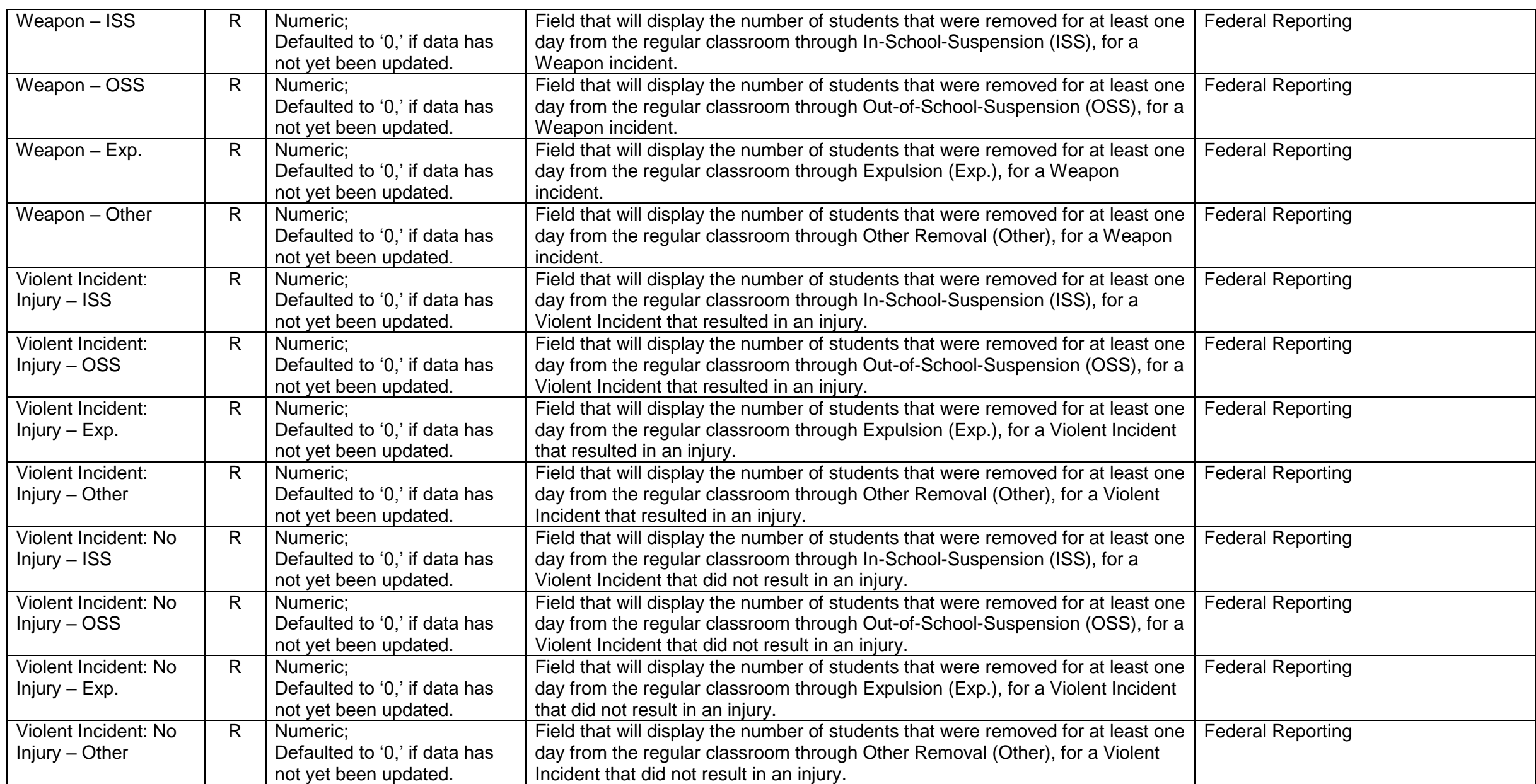

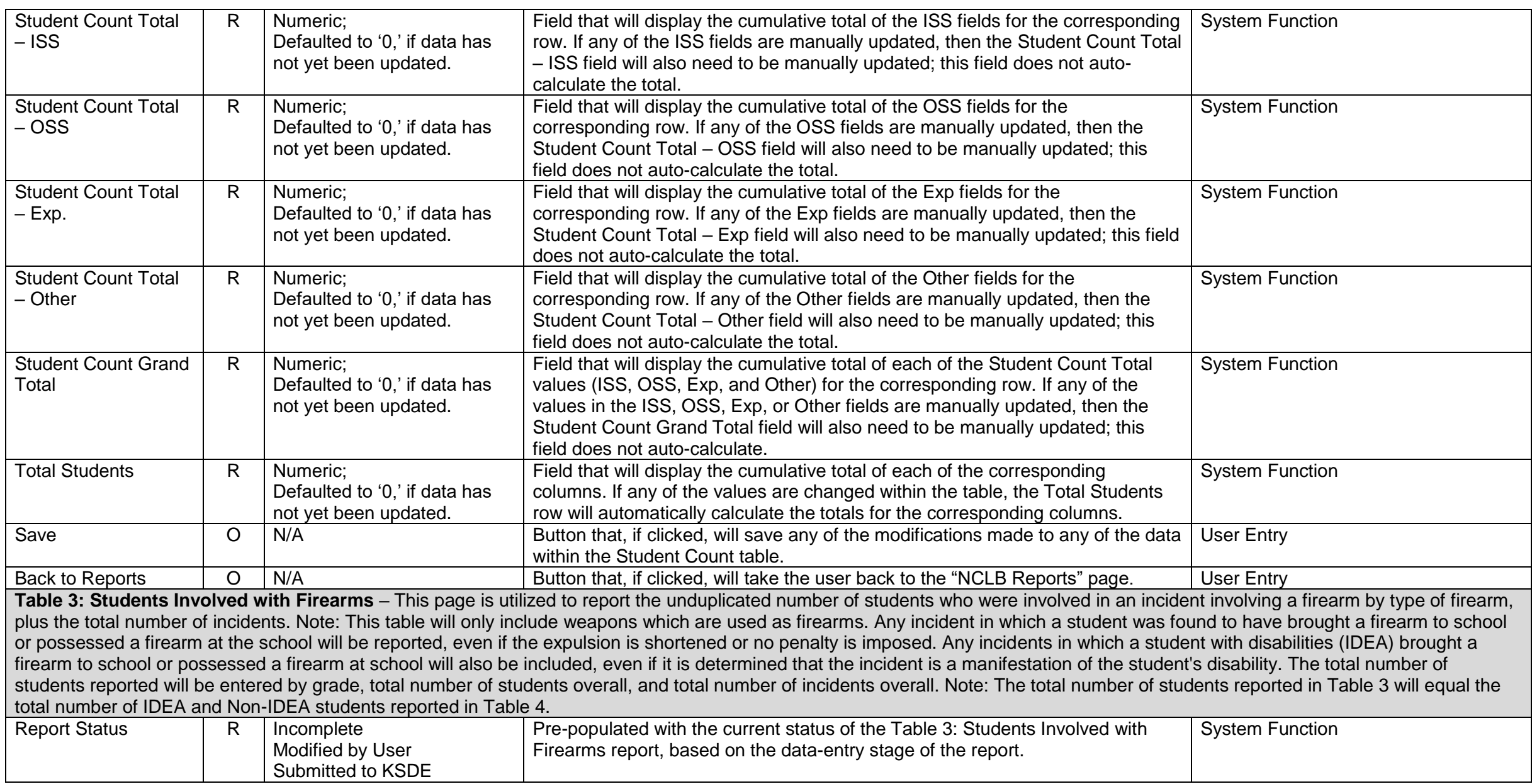

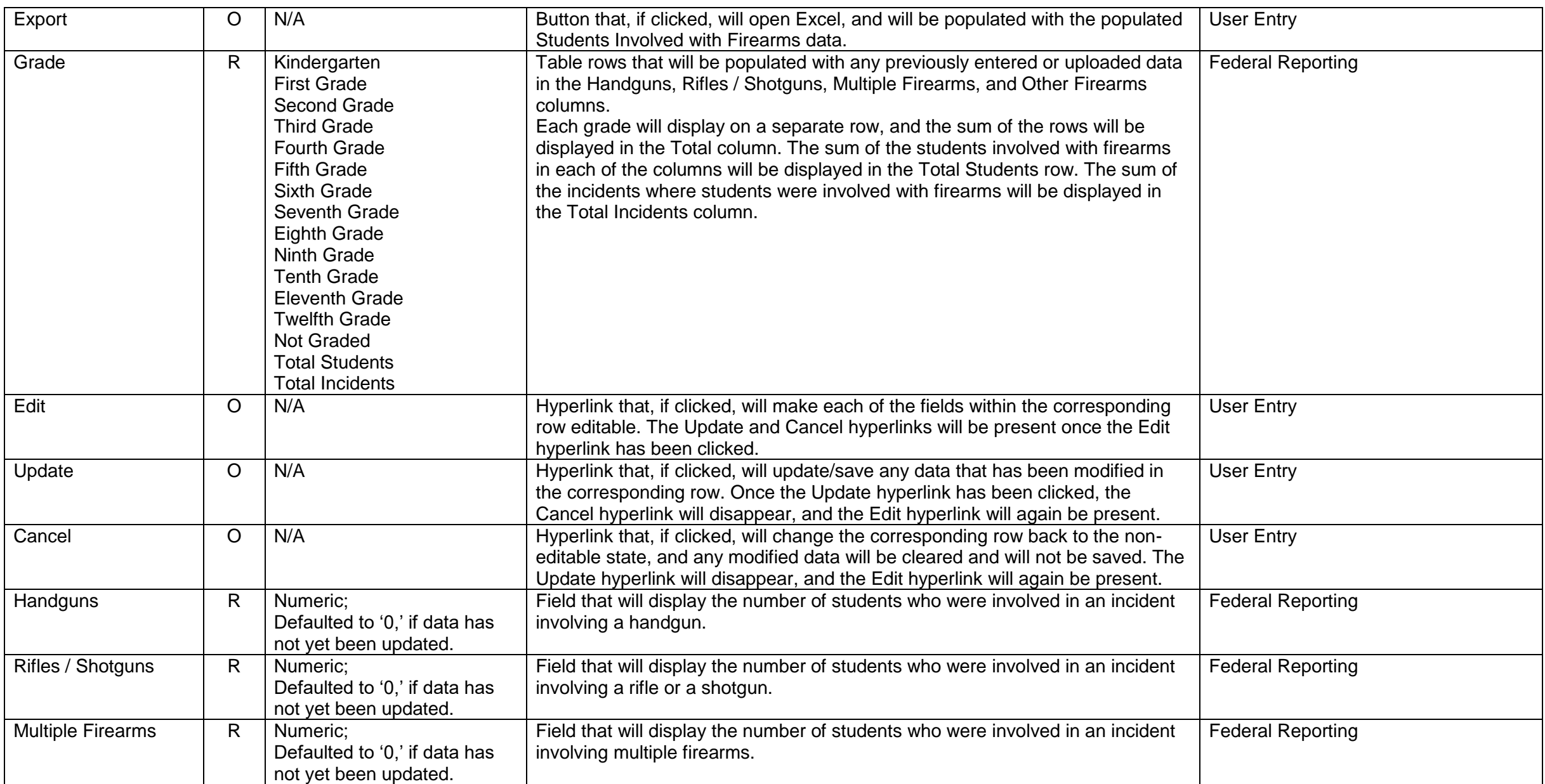

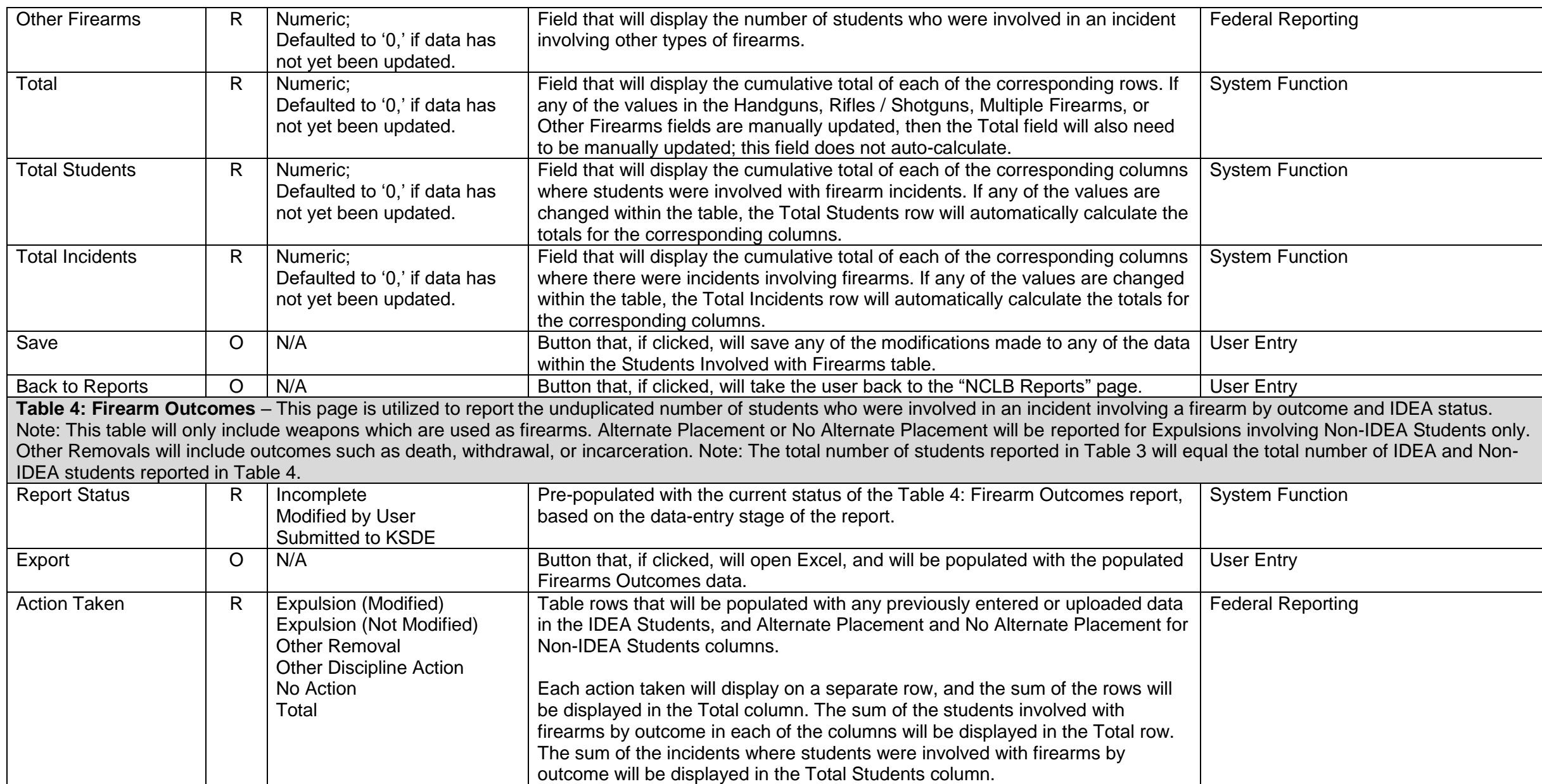

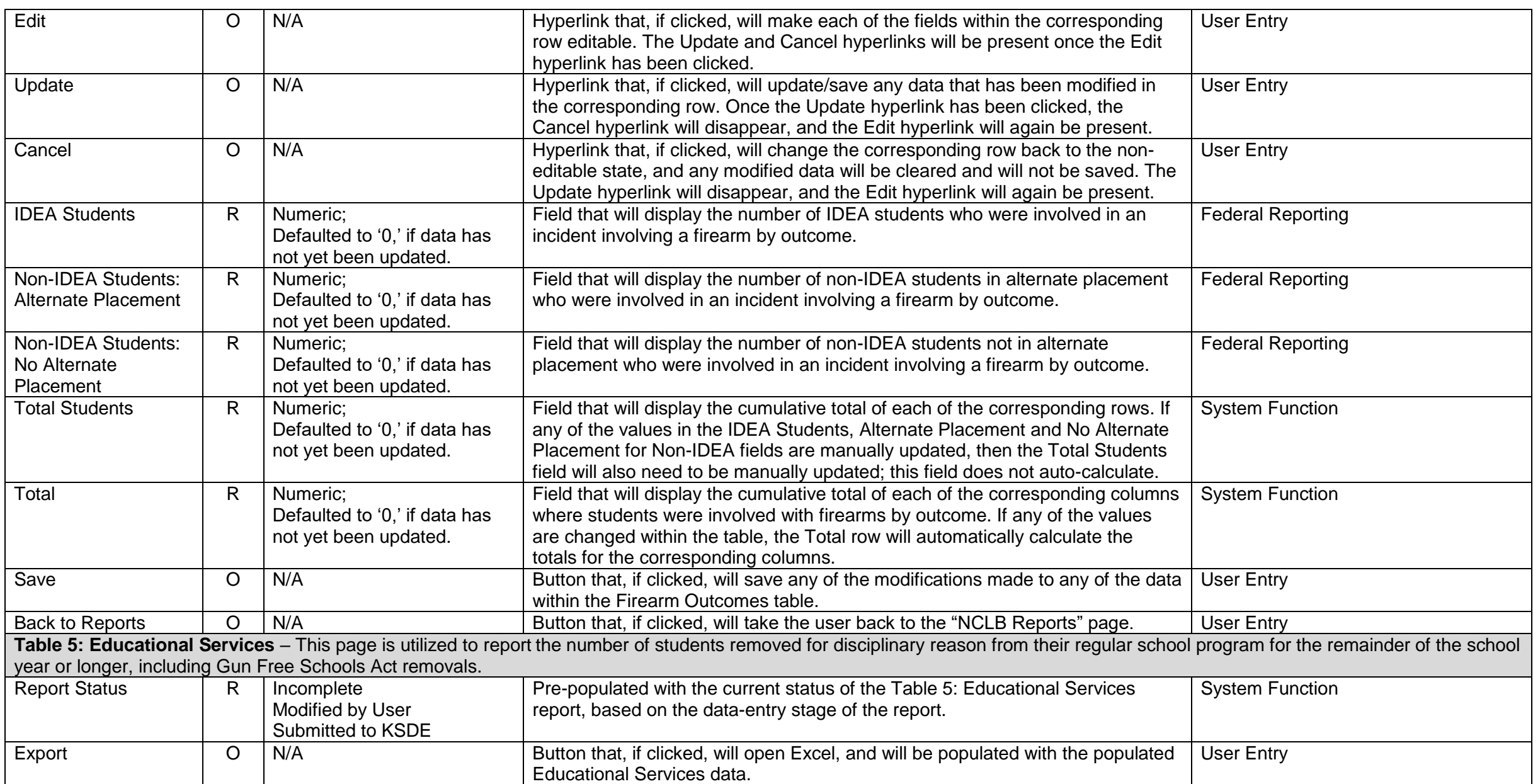

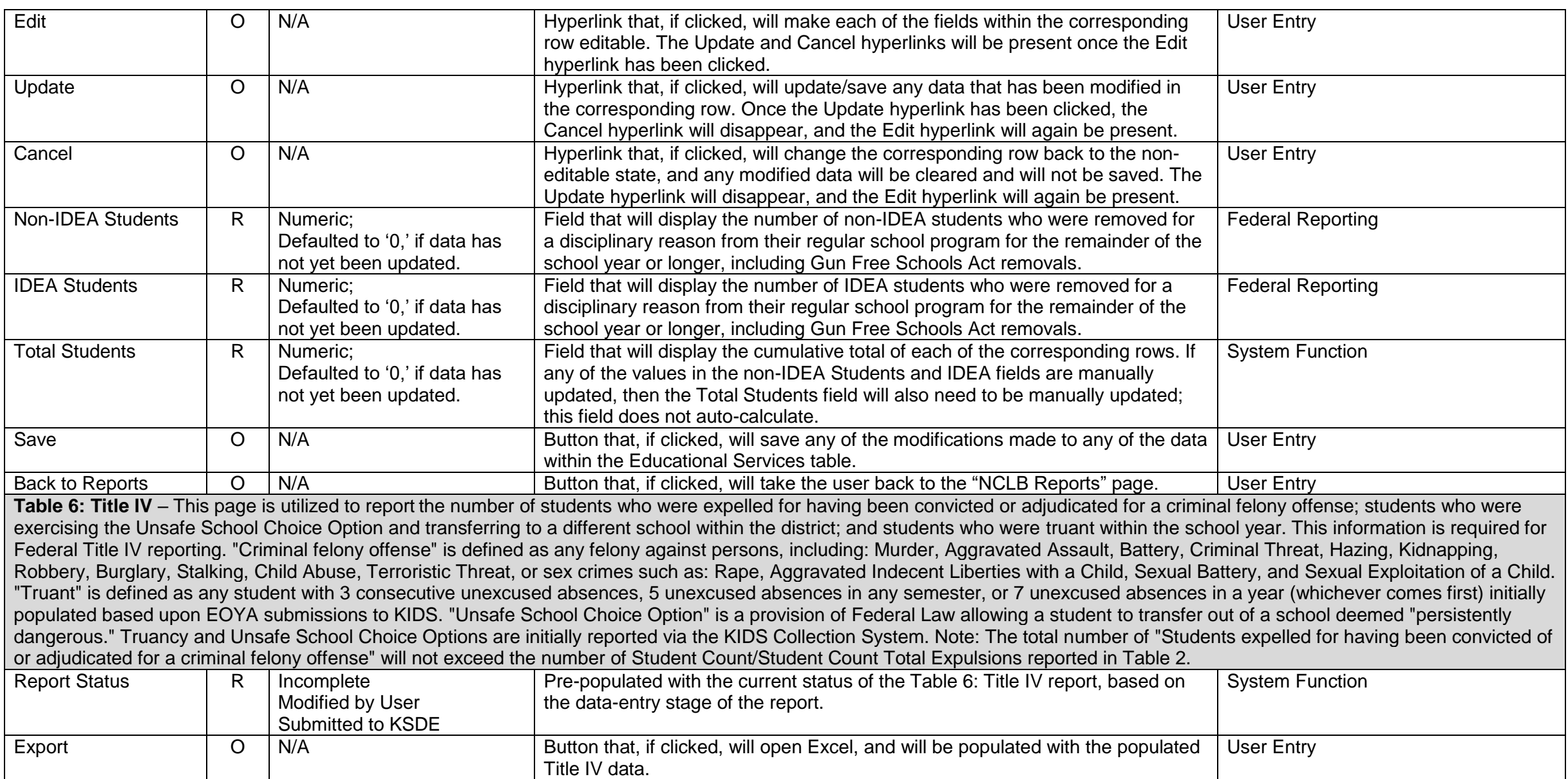

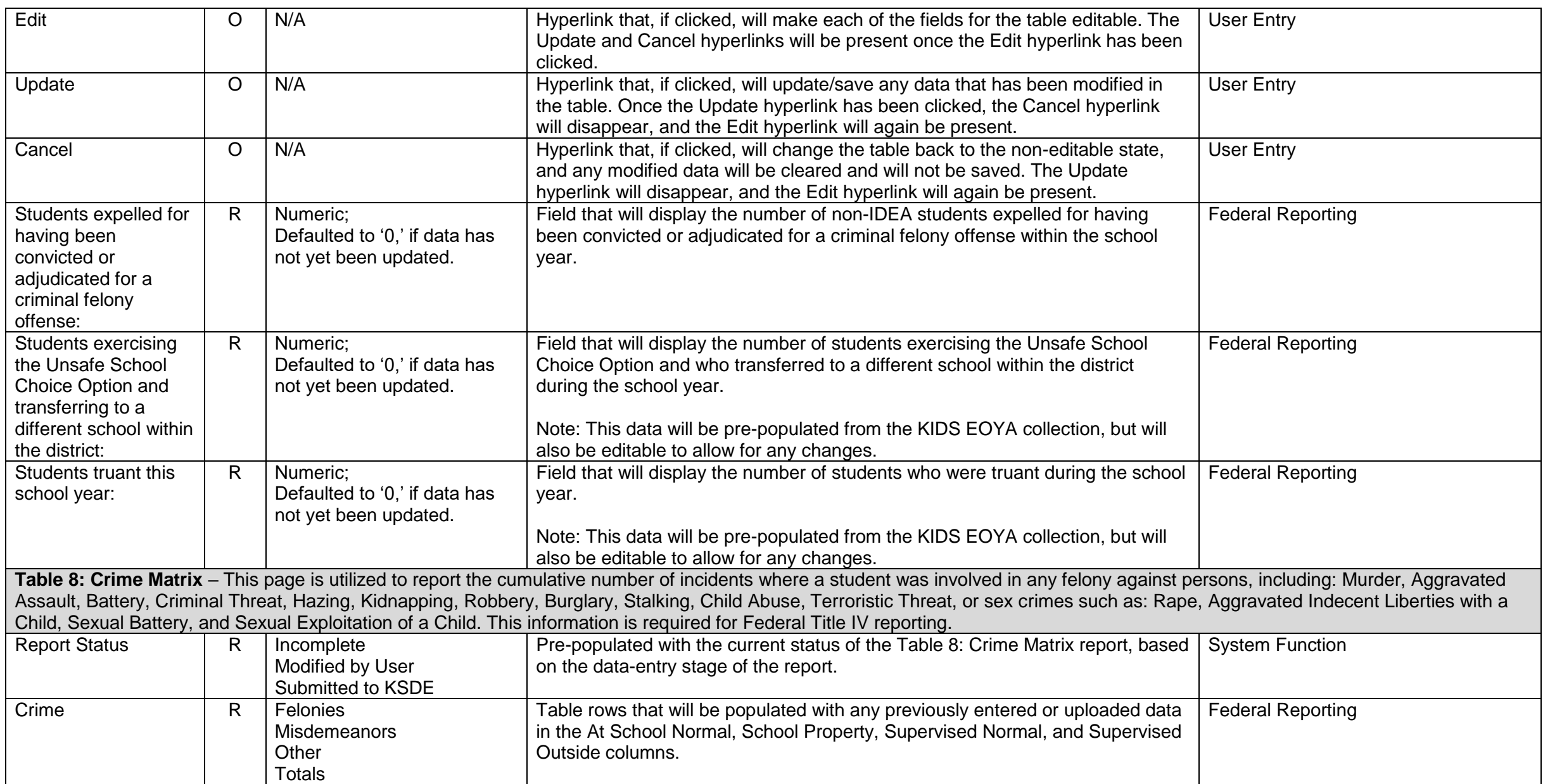

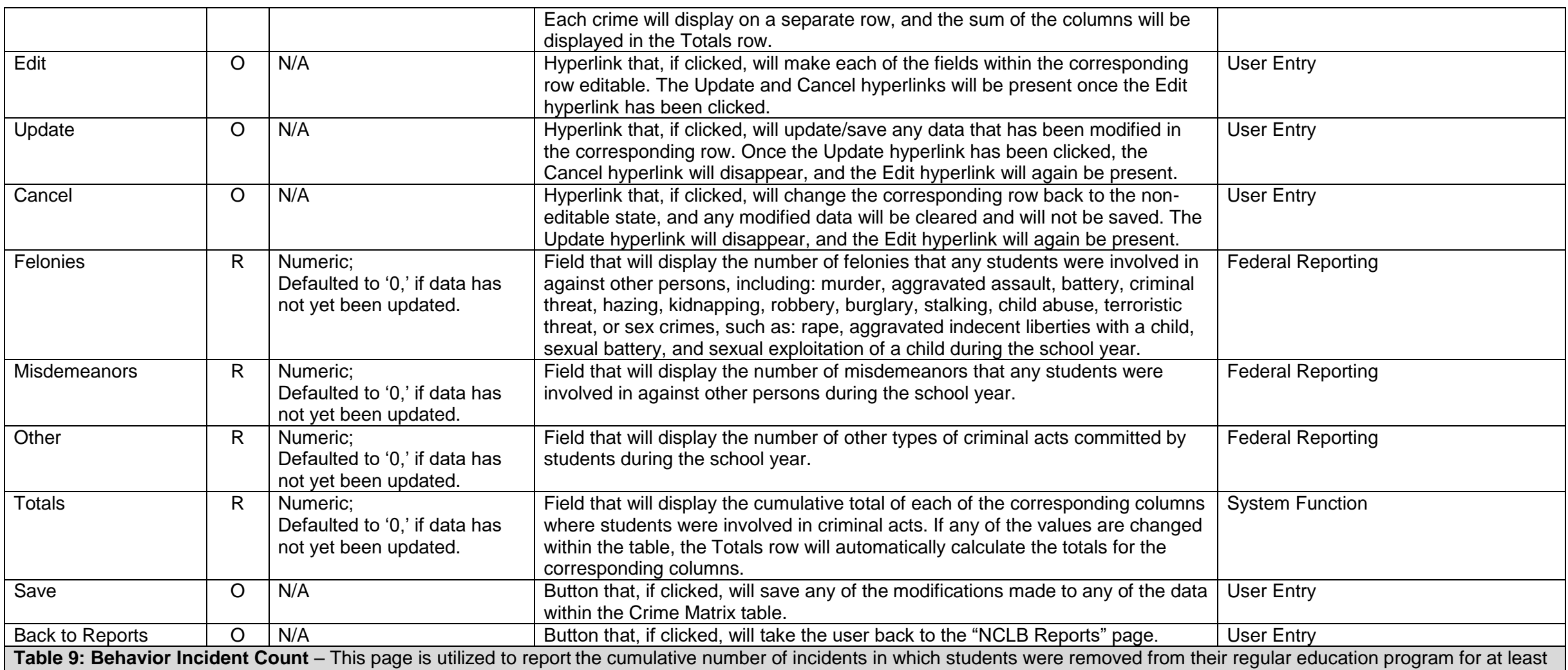

an entire school day for academic misconduct, disruptive behavior, obscene behavior, lying, and/or other behavior. This table differentiates between in-school suspensions, out-ofschool suspensions, expulsions and other removals. Other Removals include outcomes such as death, withdrawal, or incarceration. In cases where there is more than one discipline reason, for example, obscene behavior and violent incident with physical injury, report the most serious reason for removal as a result of the incident.

The following hierarchy will be used to determine the most serious reason for the incident:

- Academic Misconduct
- Disruptive Behavior
- Obscene Behavior
- Lying
- Other Behavior

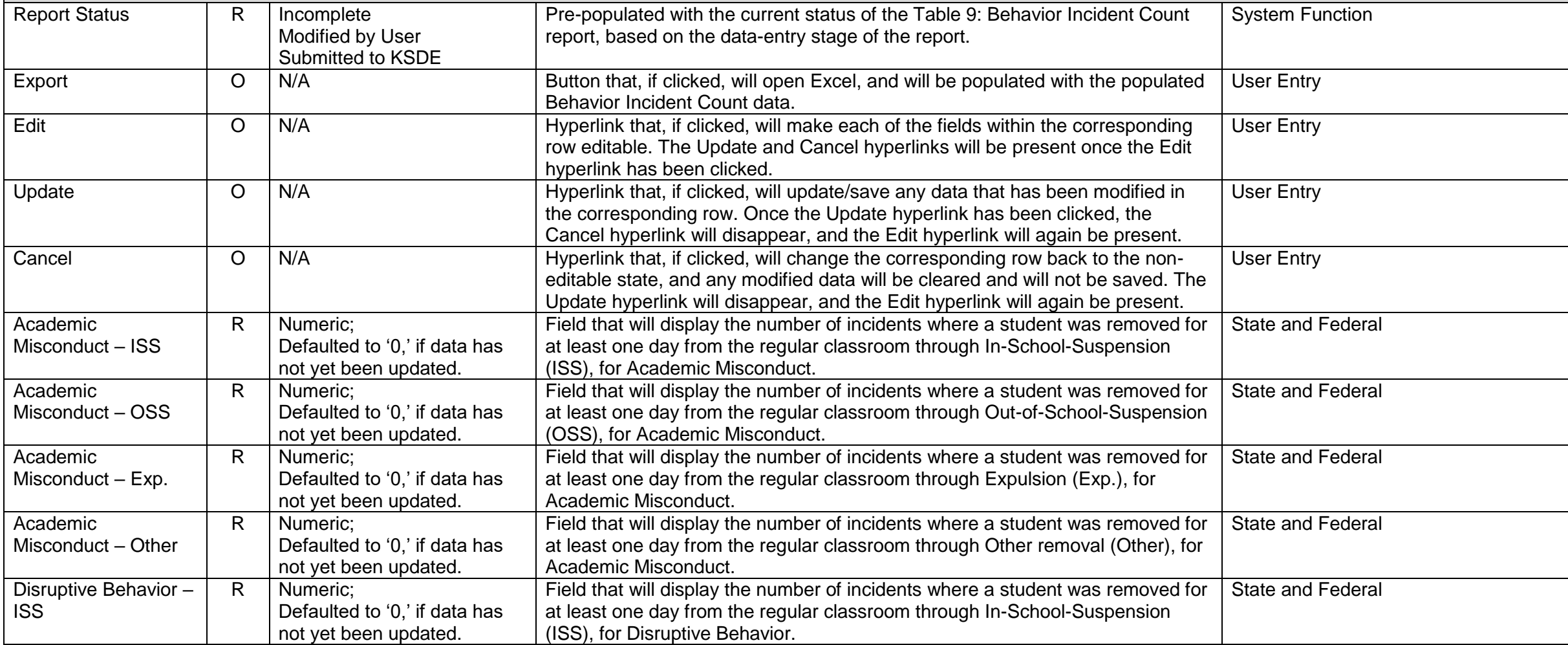

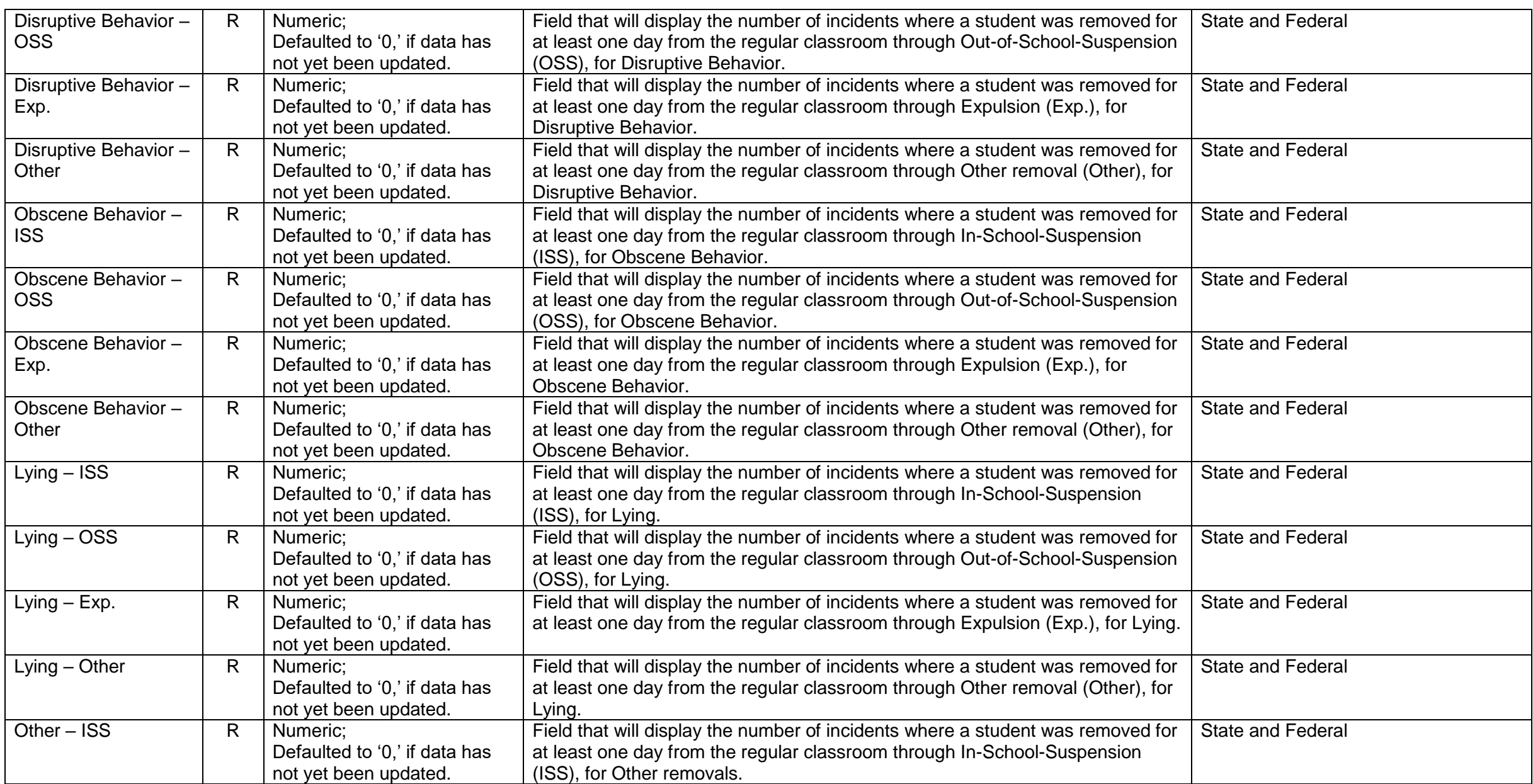

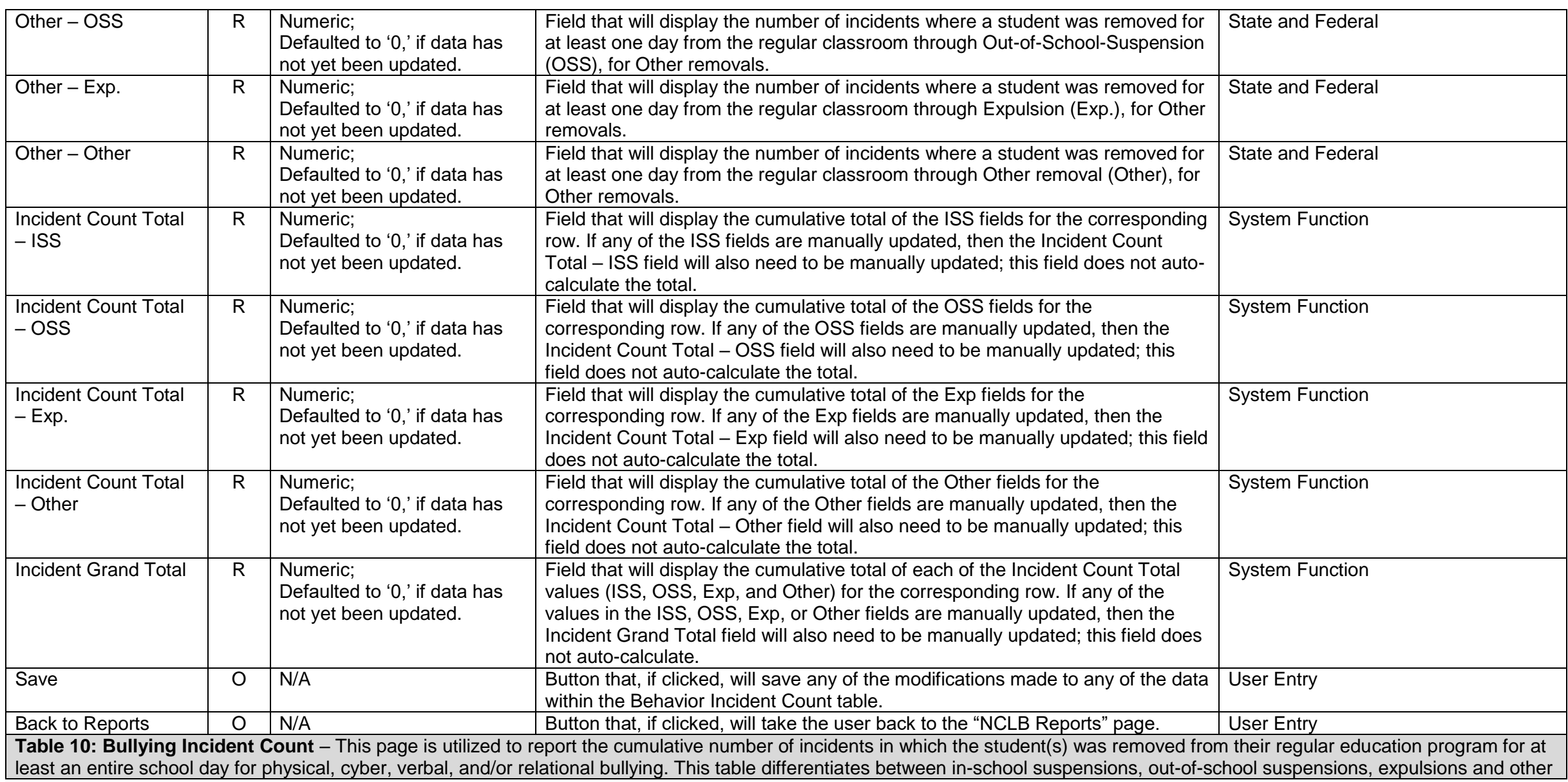

removals. Other Removals include outcomes such as death, withdrawal, or incarceration. In cases where there is more than one discipline reason, for example, physical bullying and verbal bullying, the most serious reason for removal as a result of the incident will be reported.

The following hierarchy will be used to determine the most serious reason for the incident:

- Physical Bullying
- Cyberbullying
- Verbal Bullying
- Relational Bullying

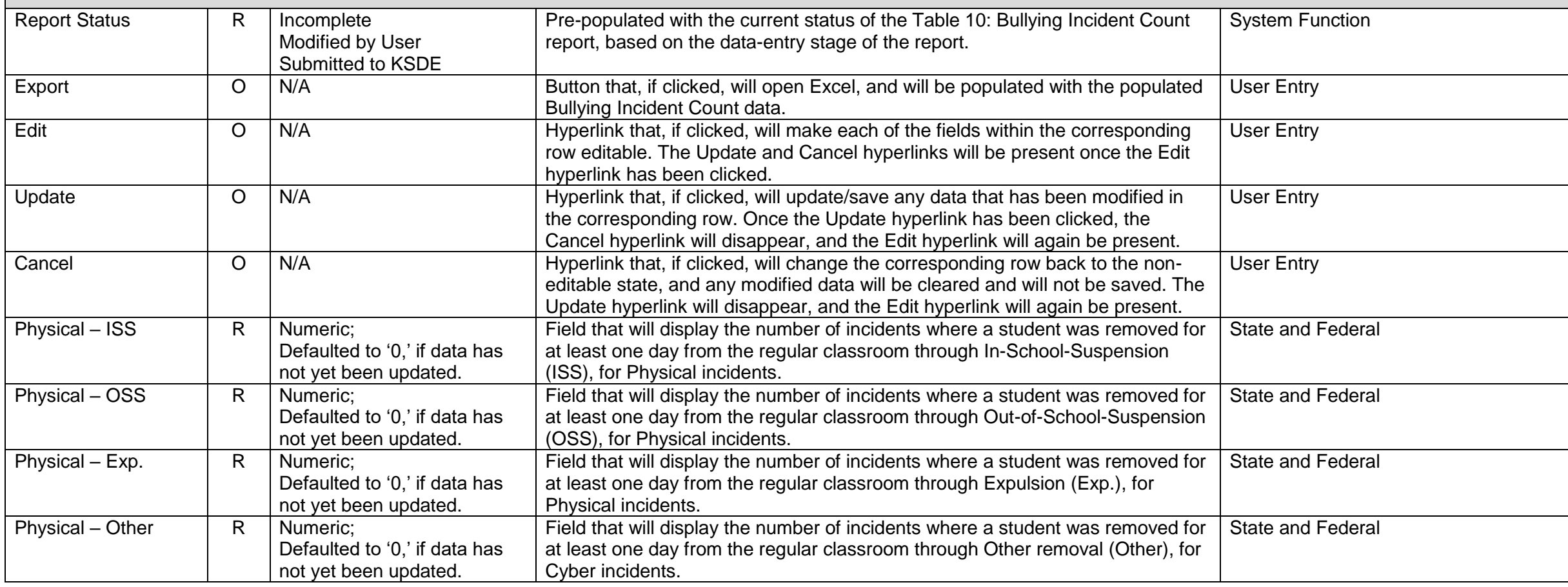

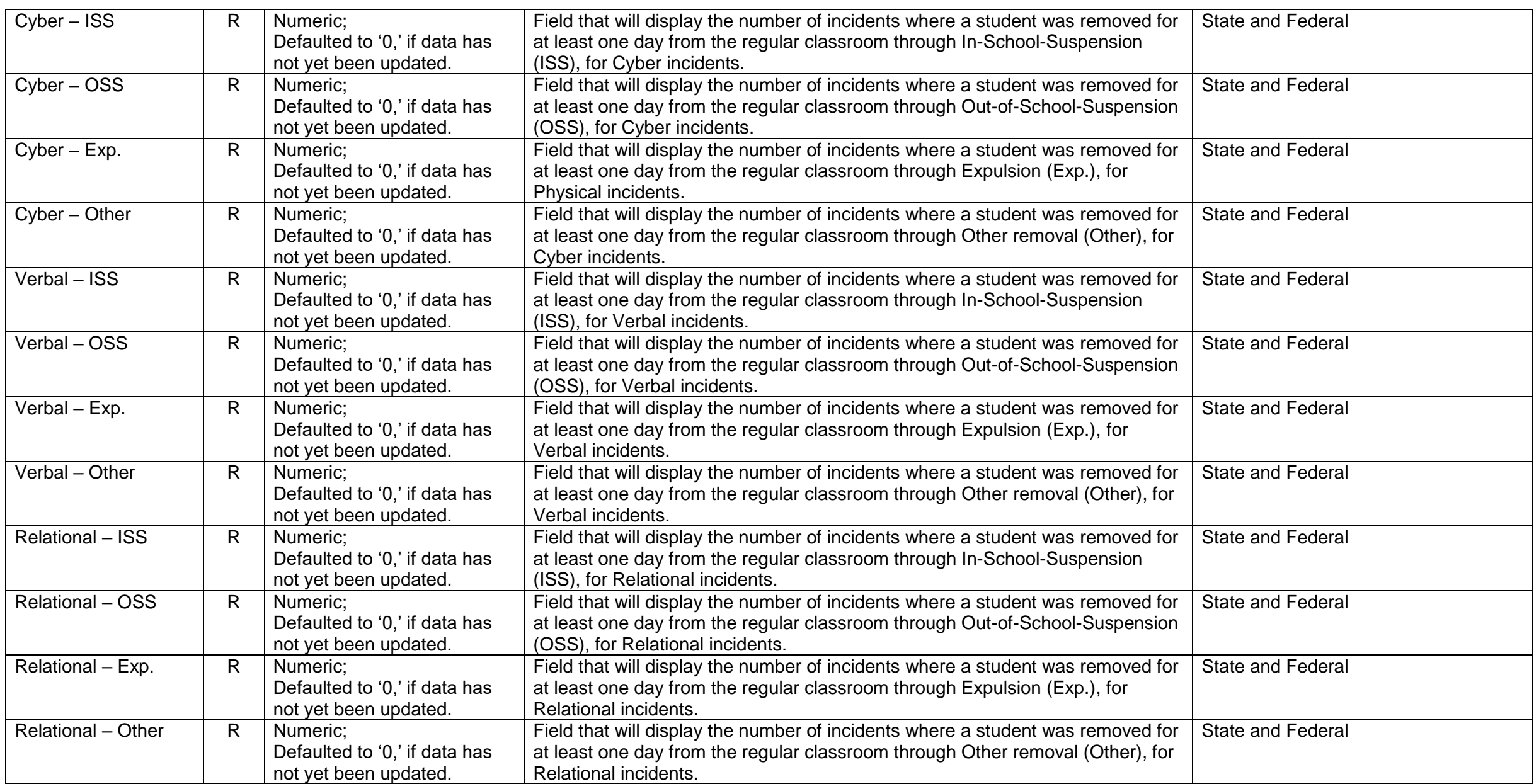

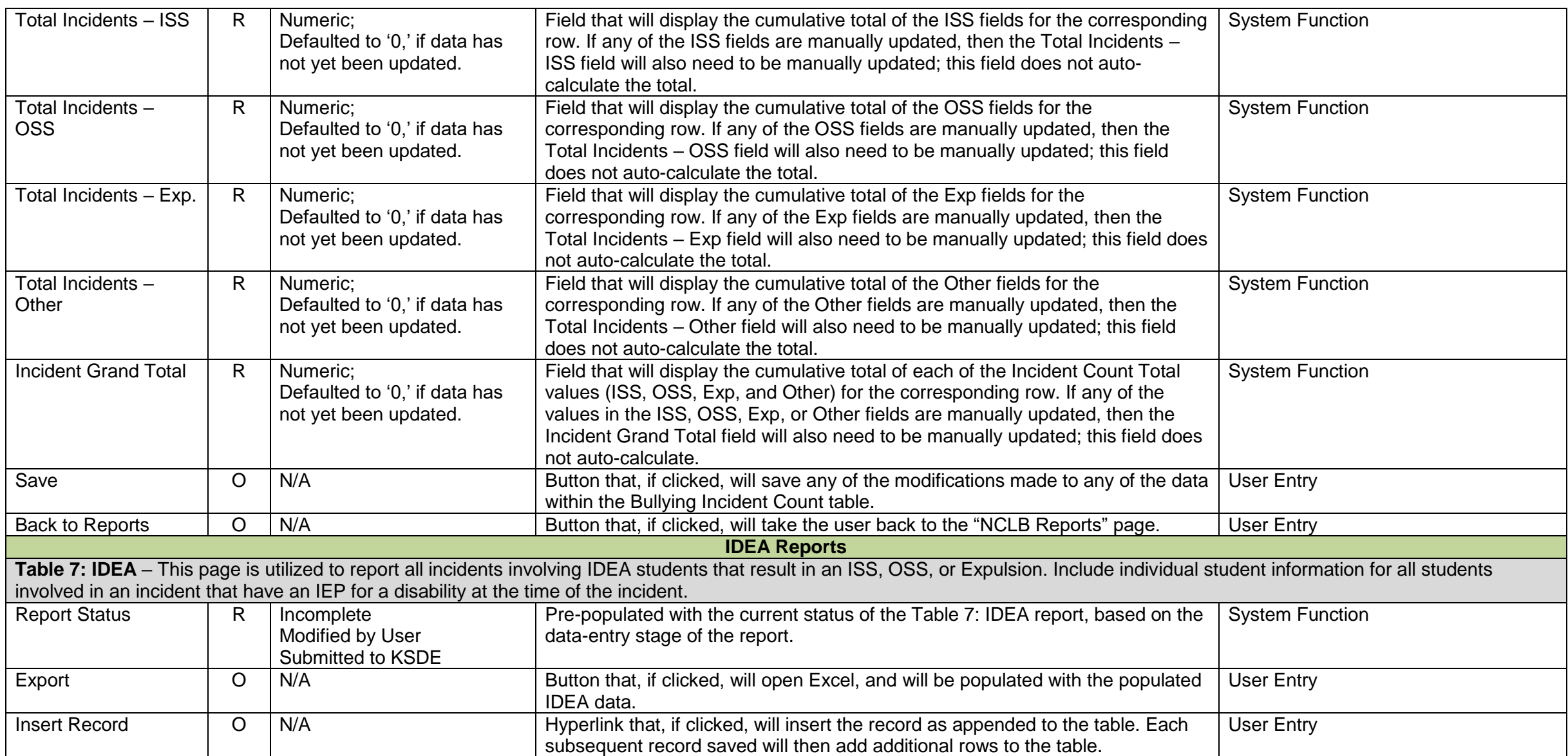

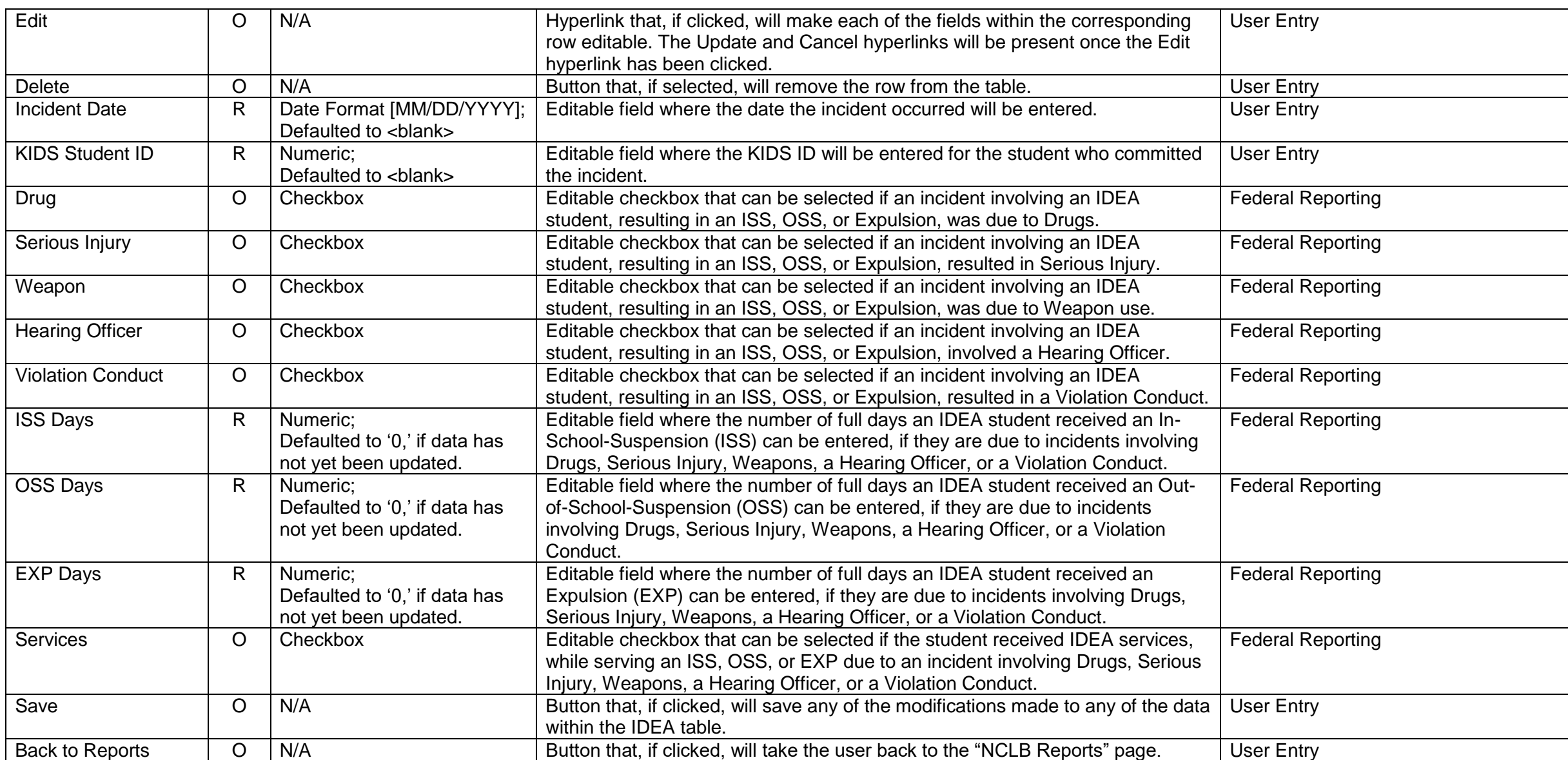

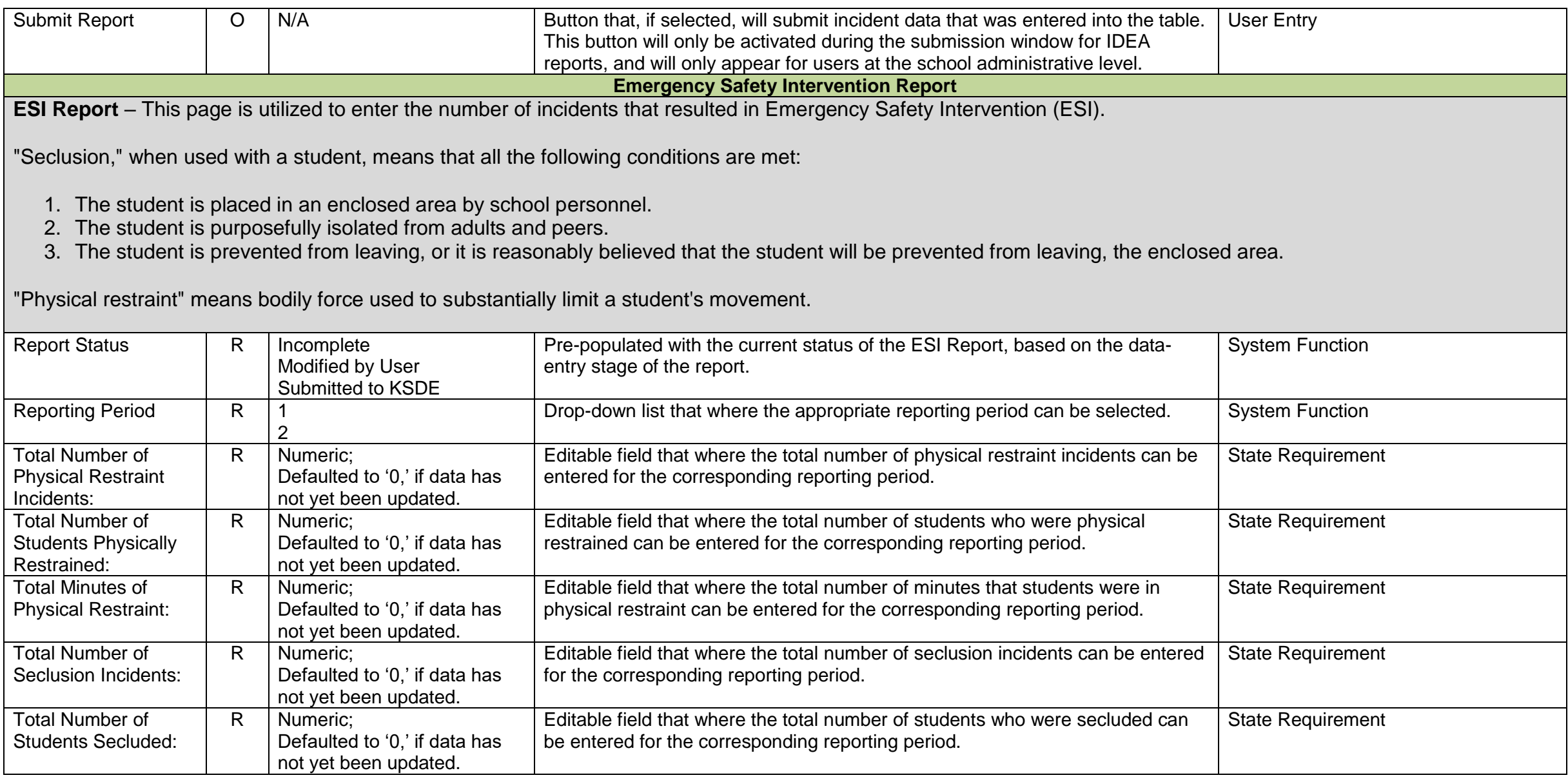

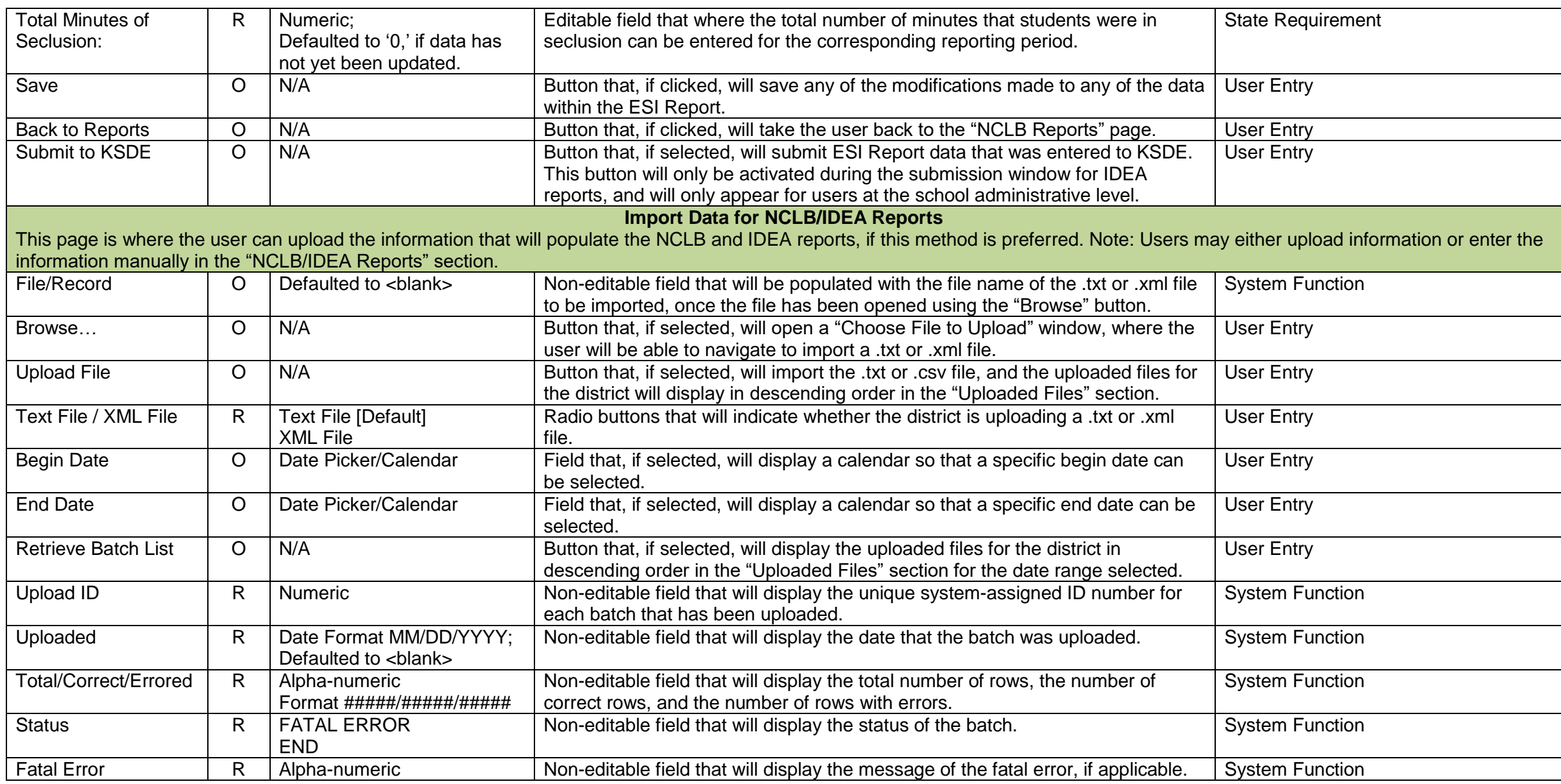

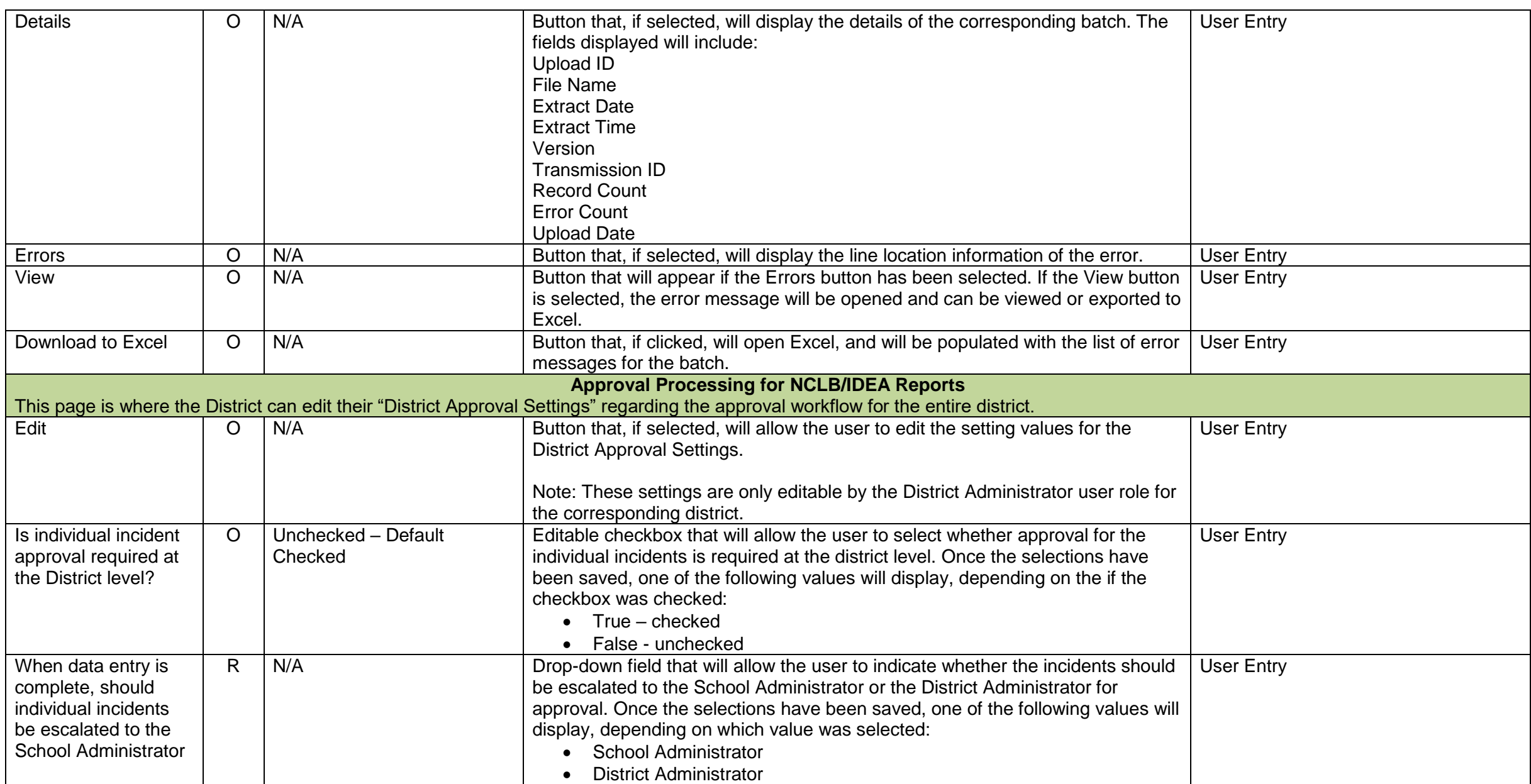

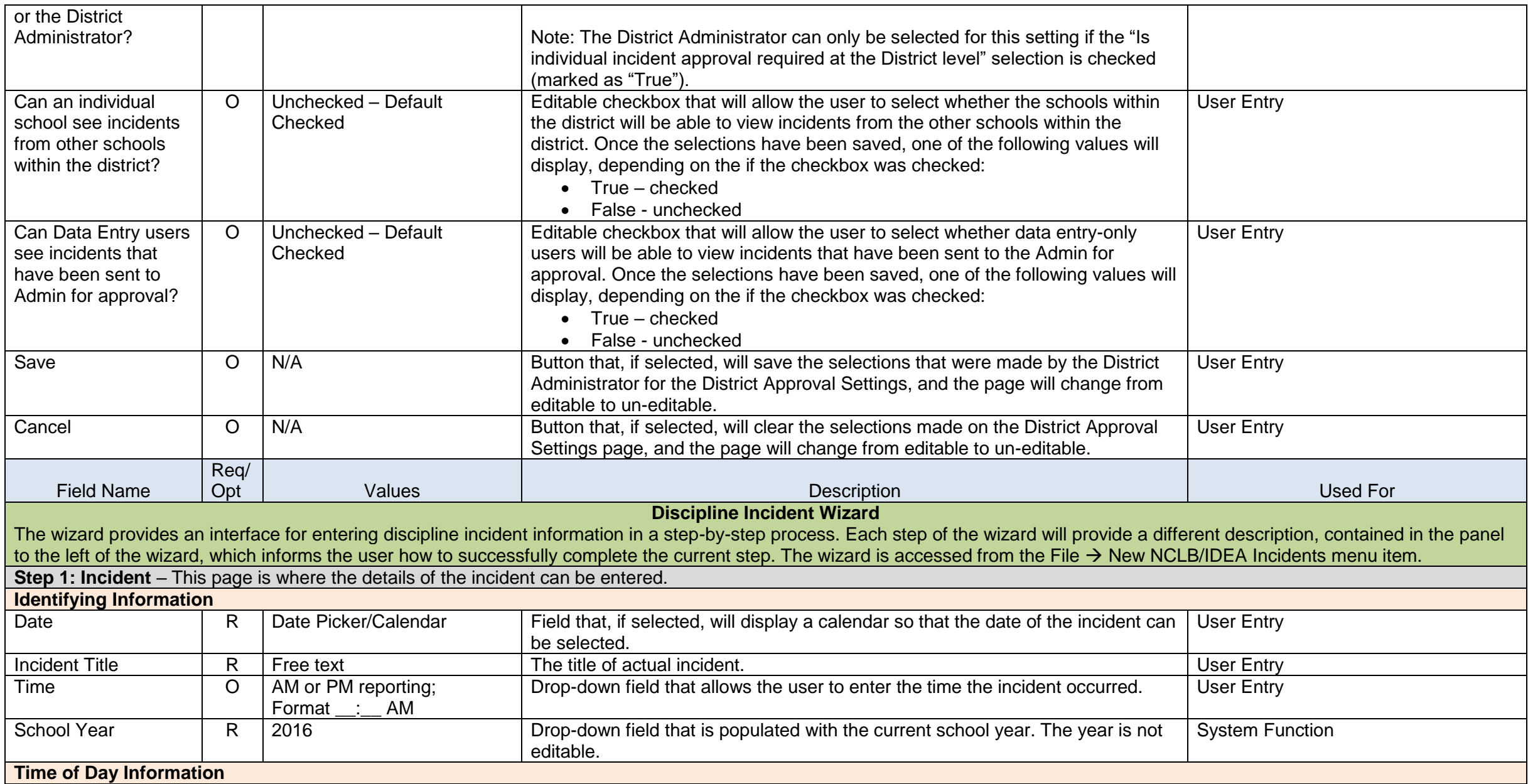

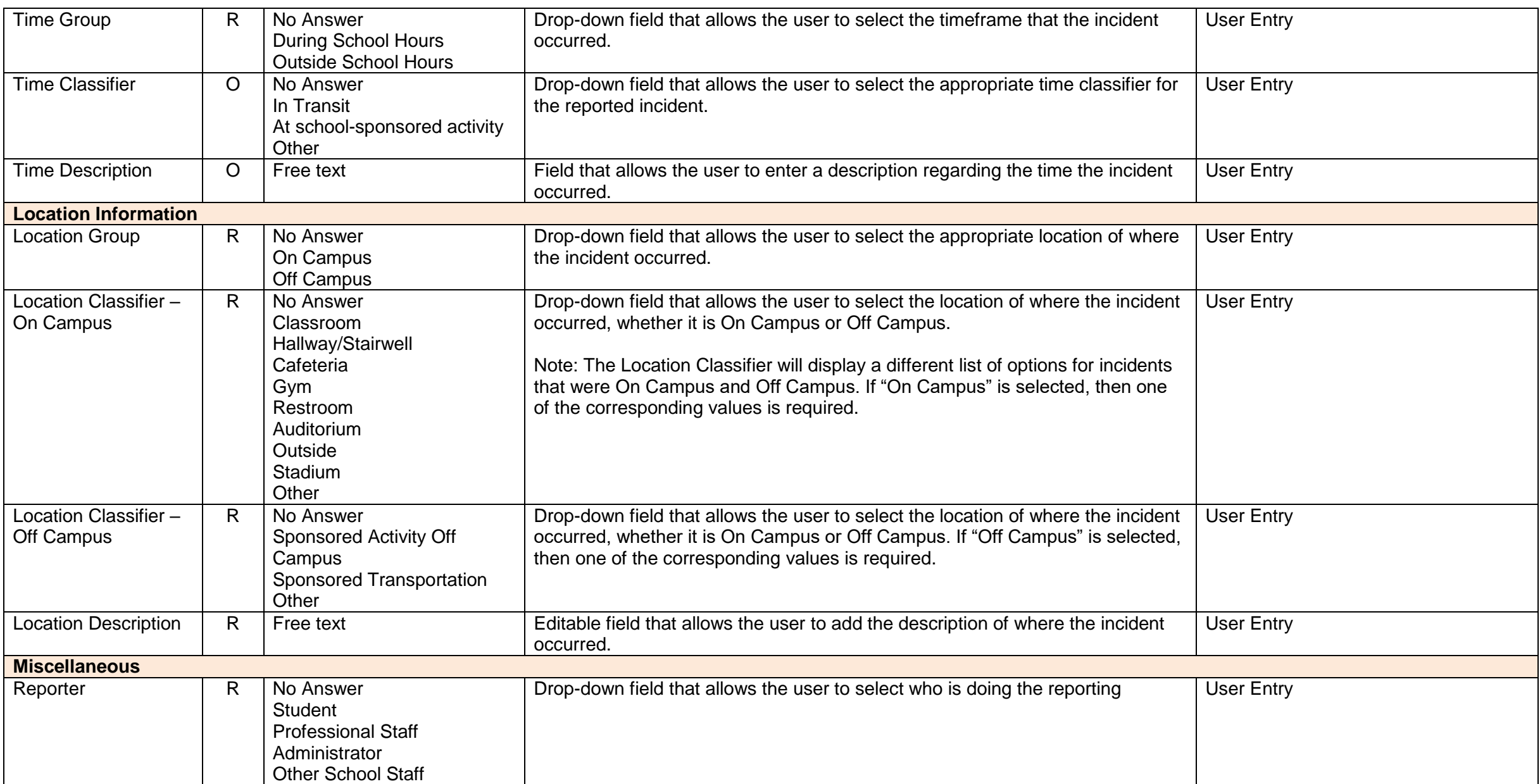

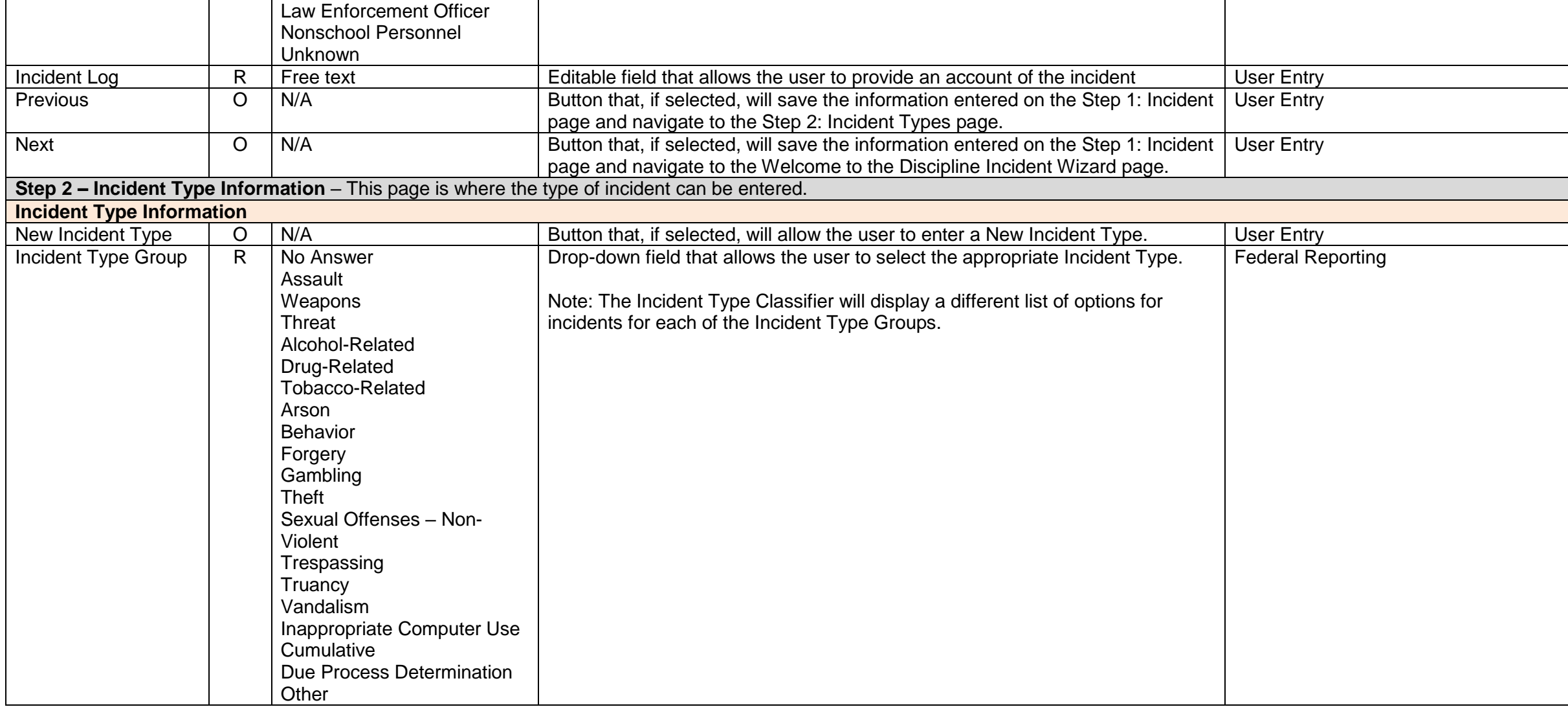

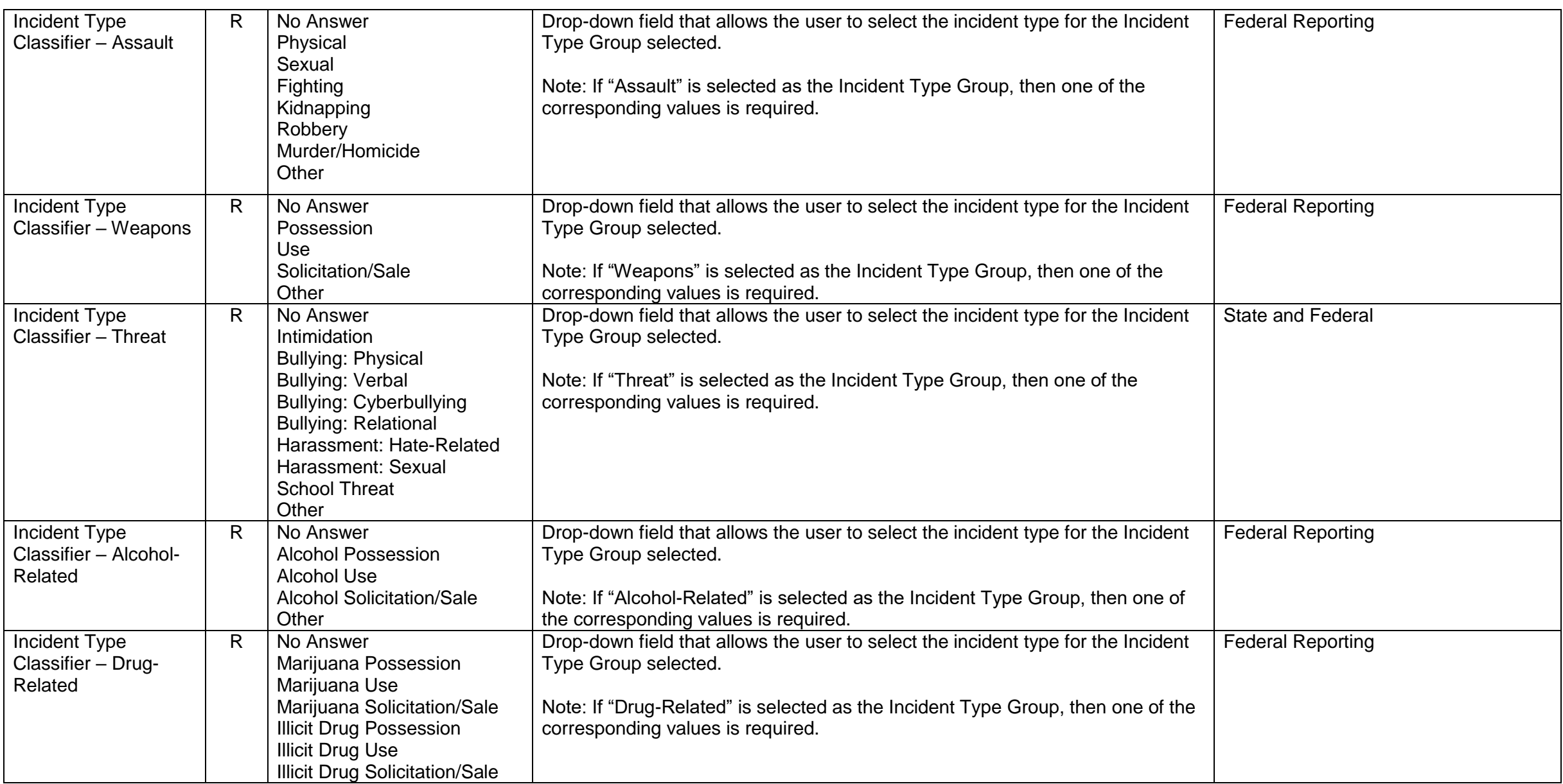

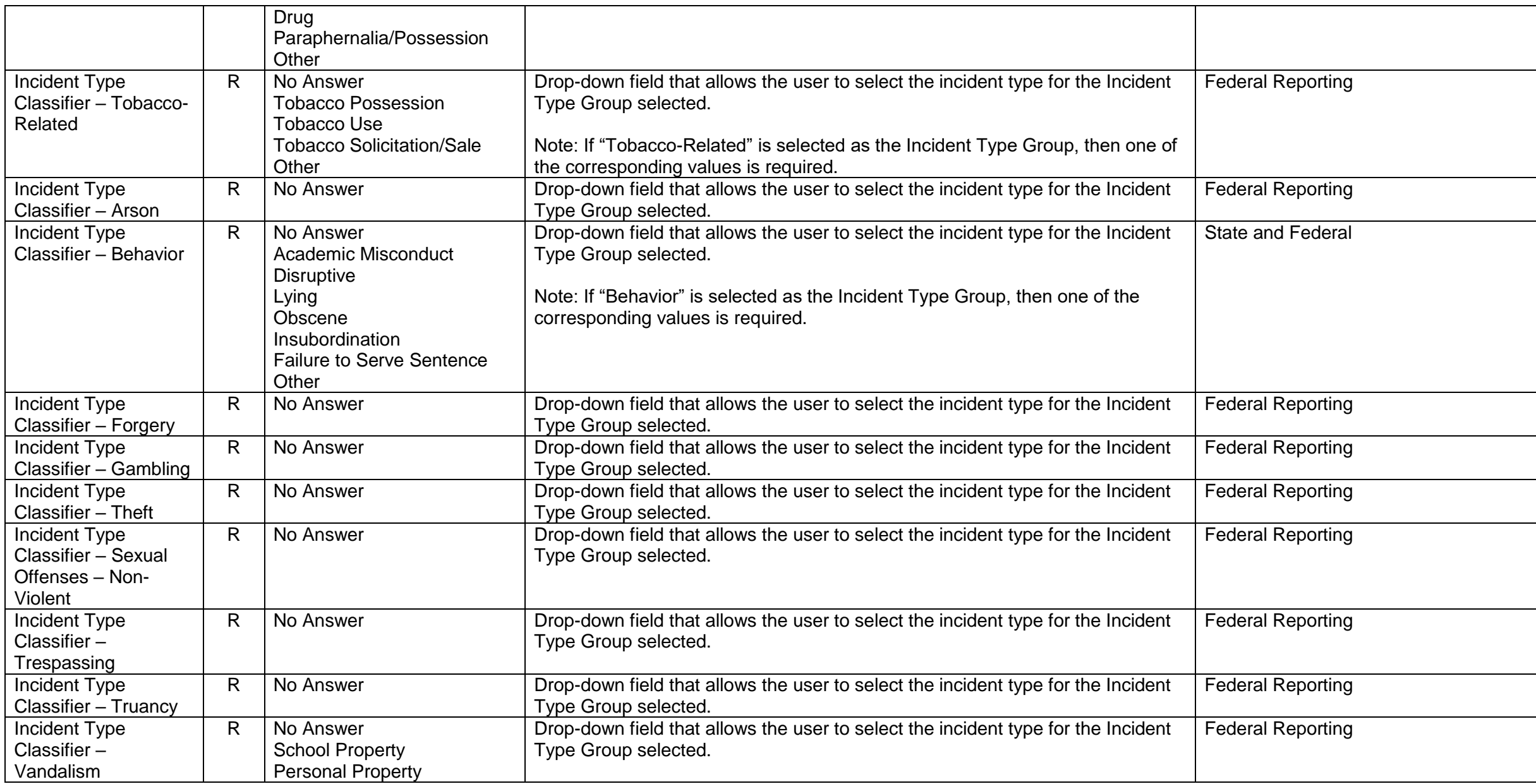

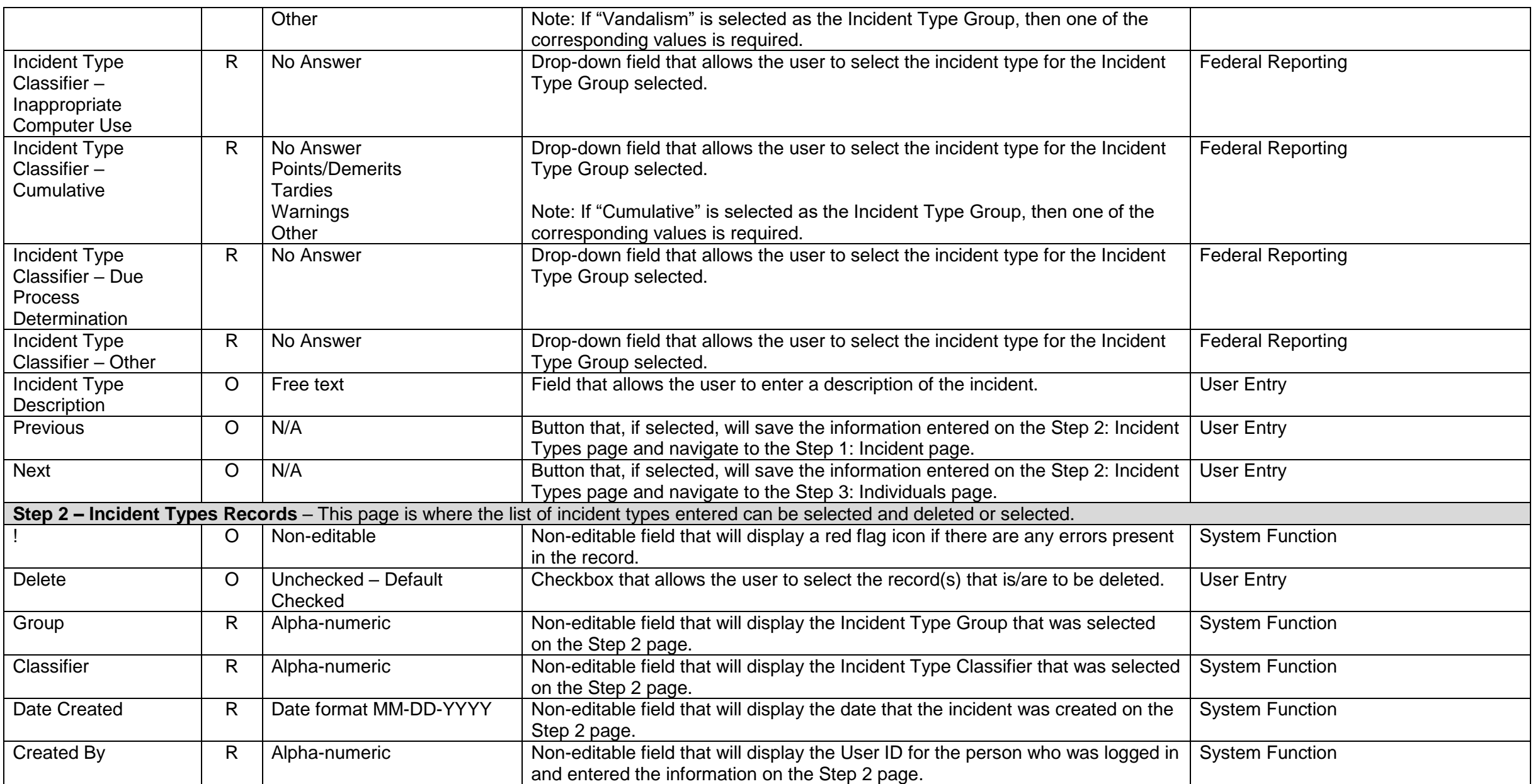

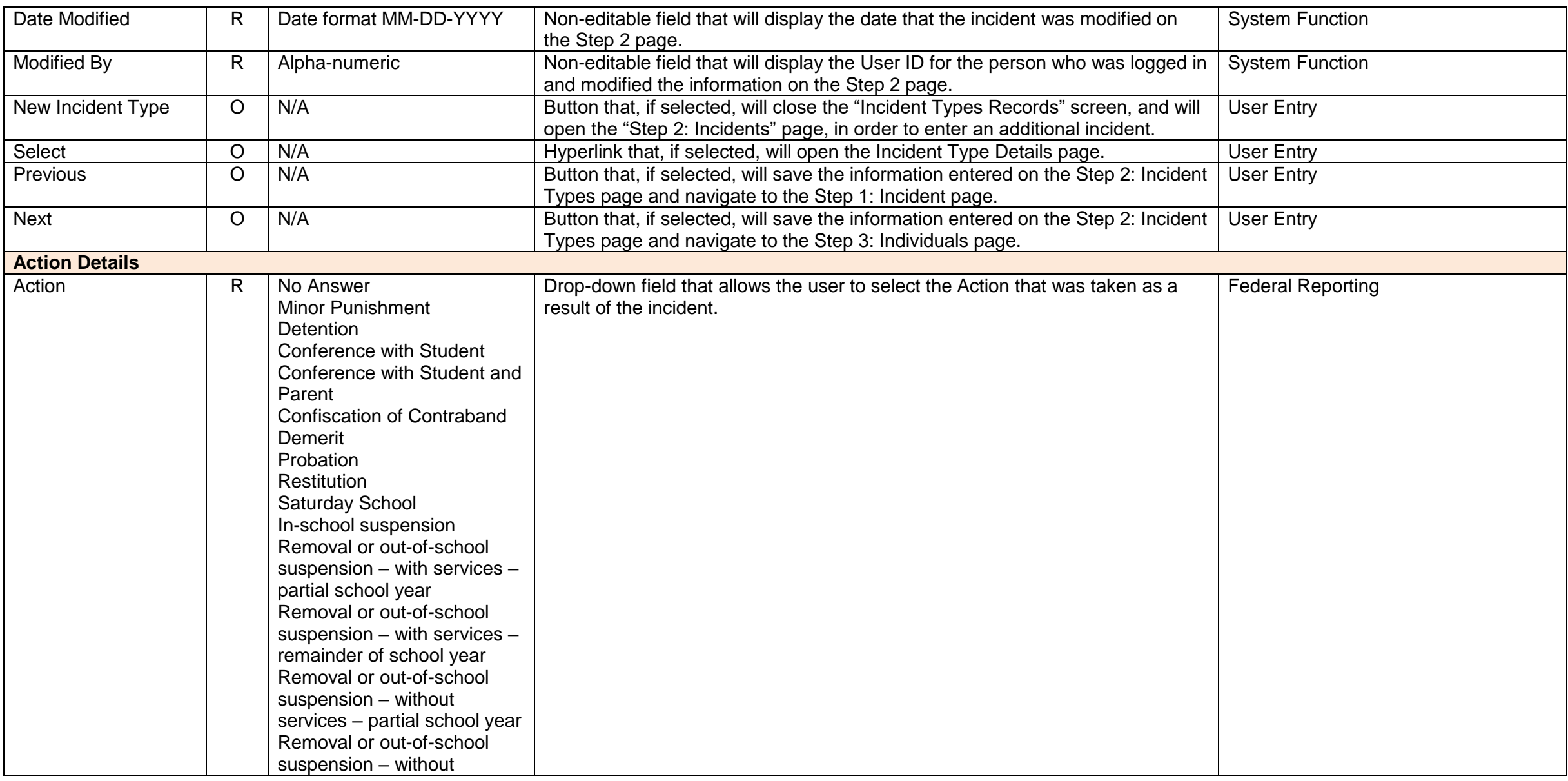

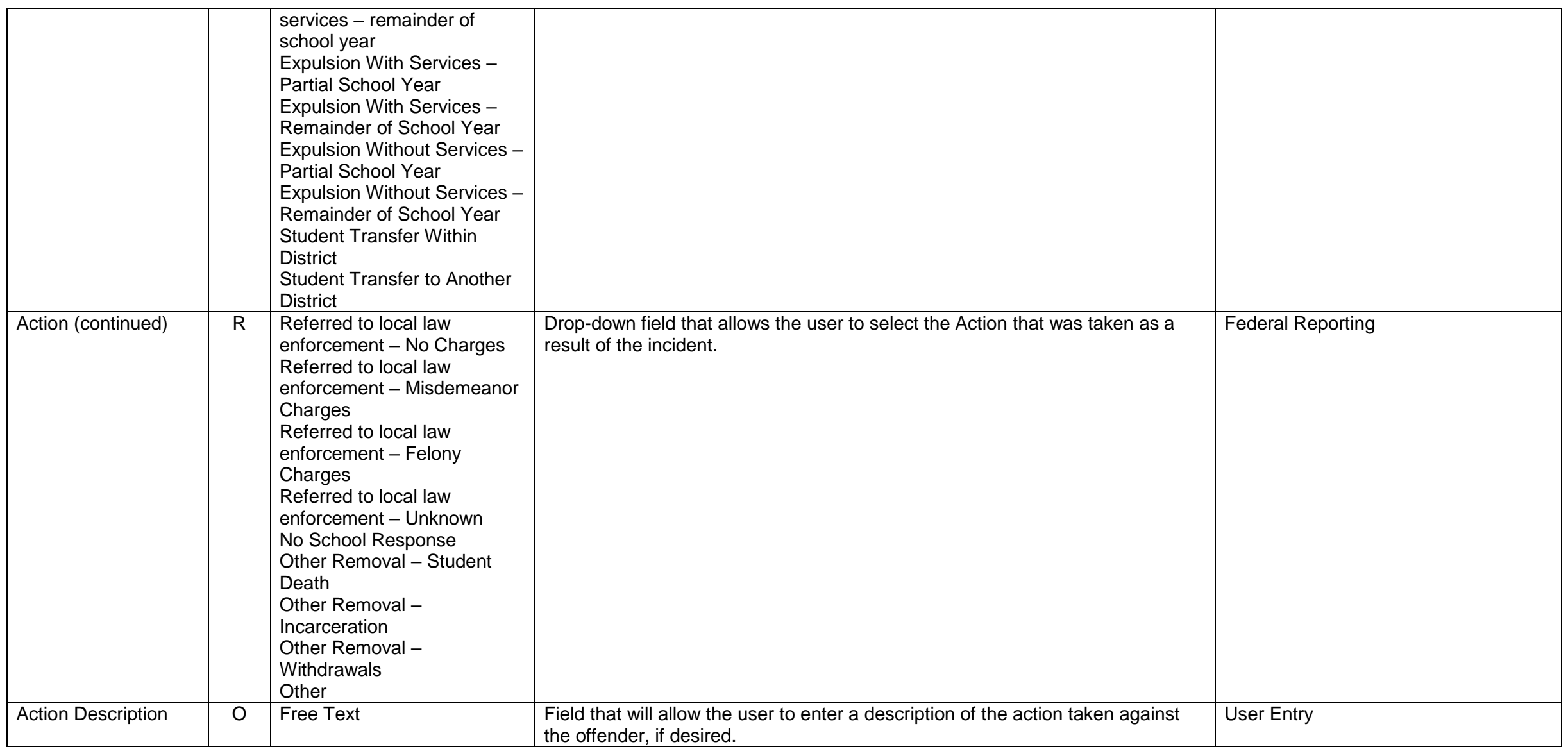

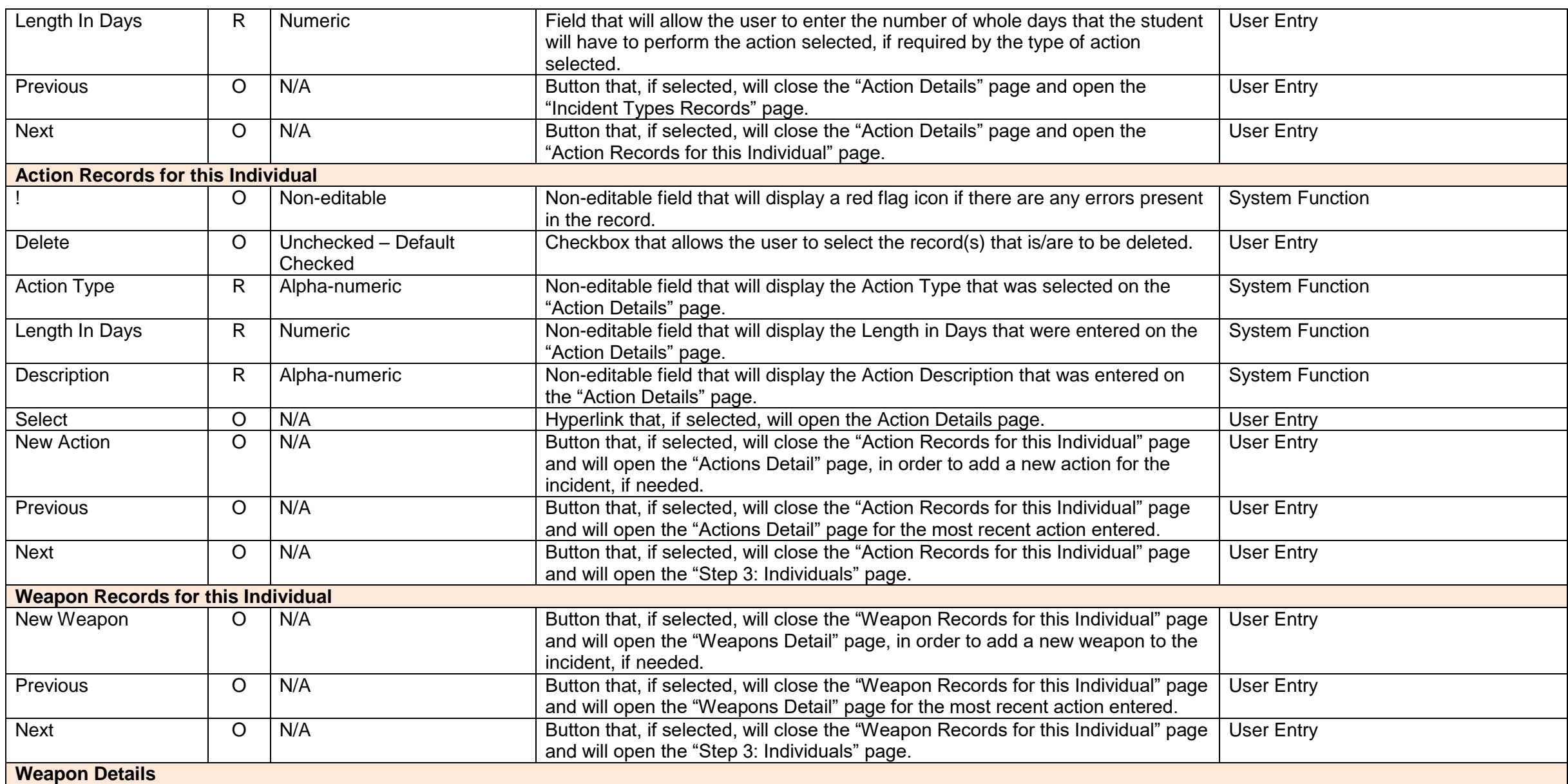

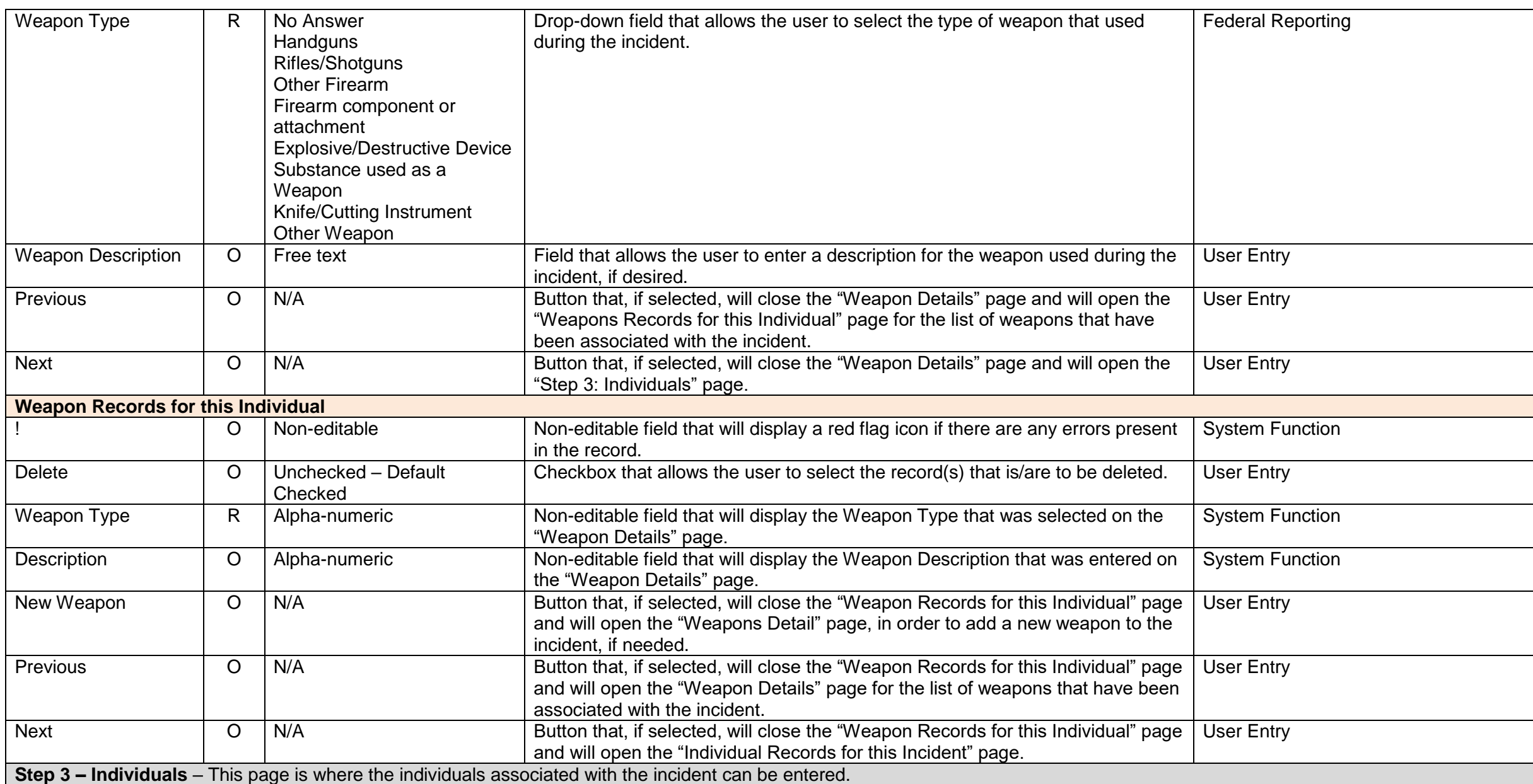

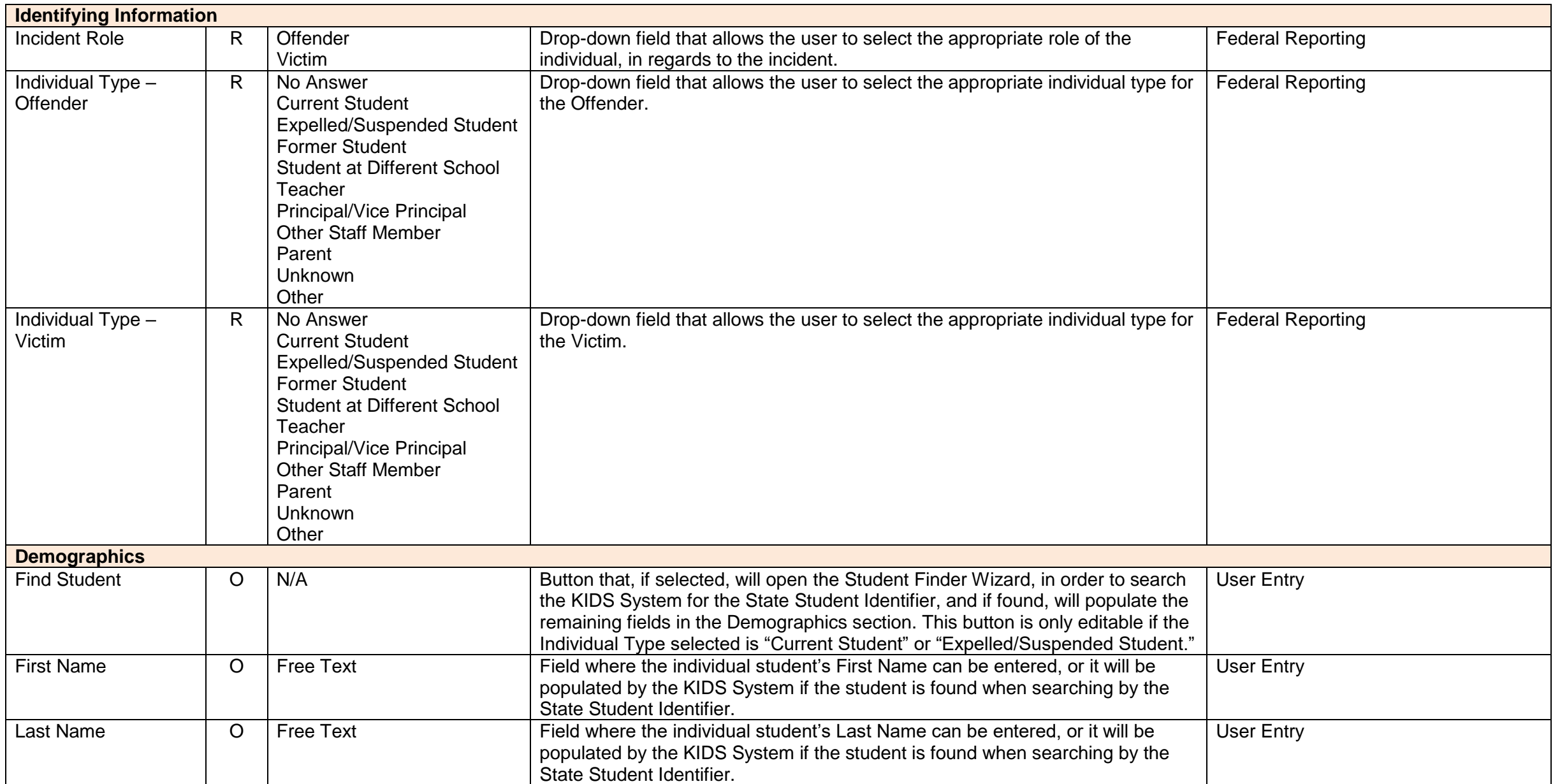

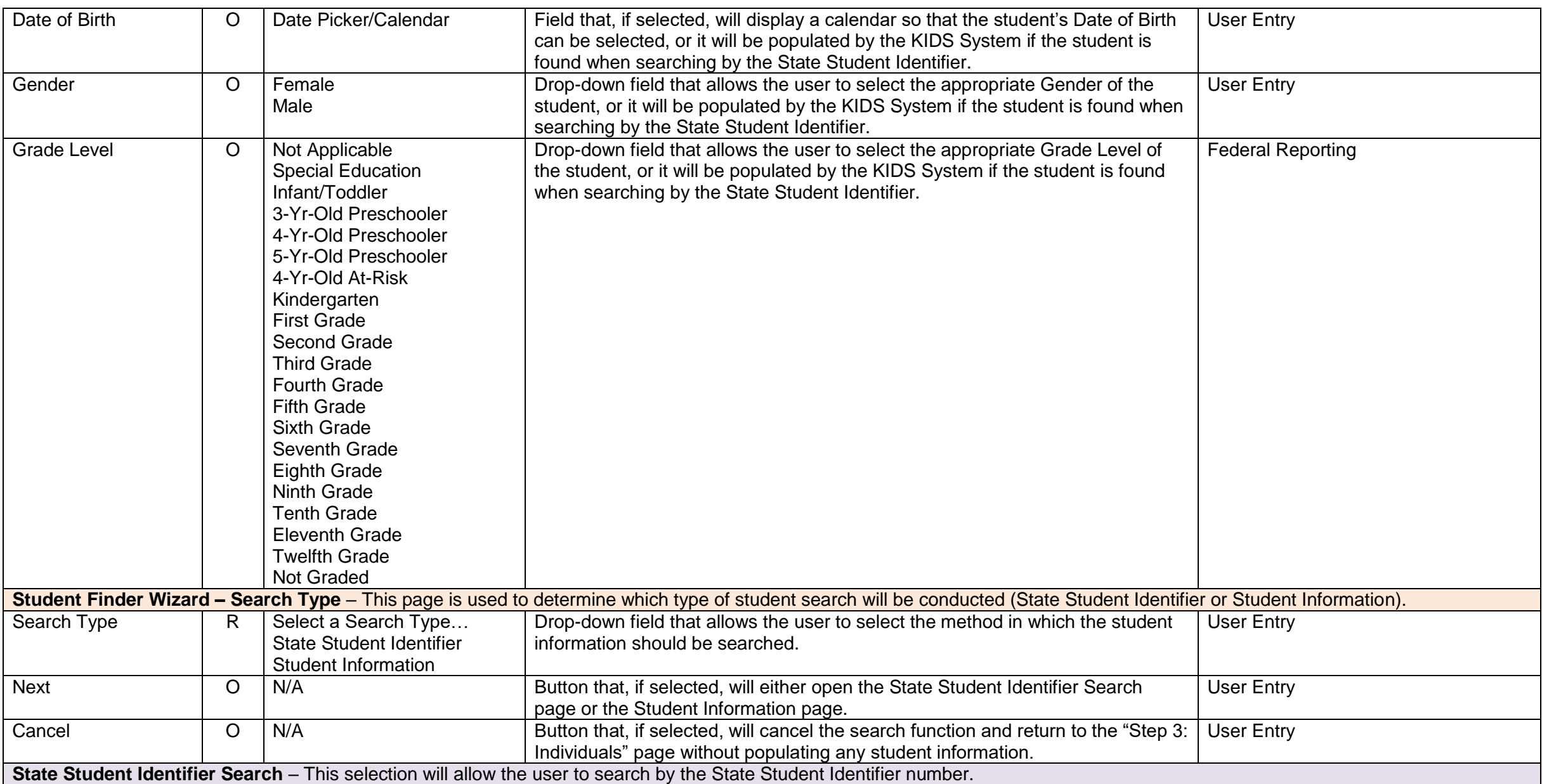

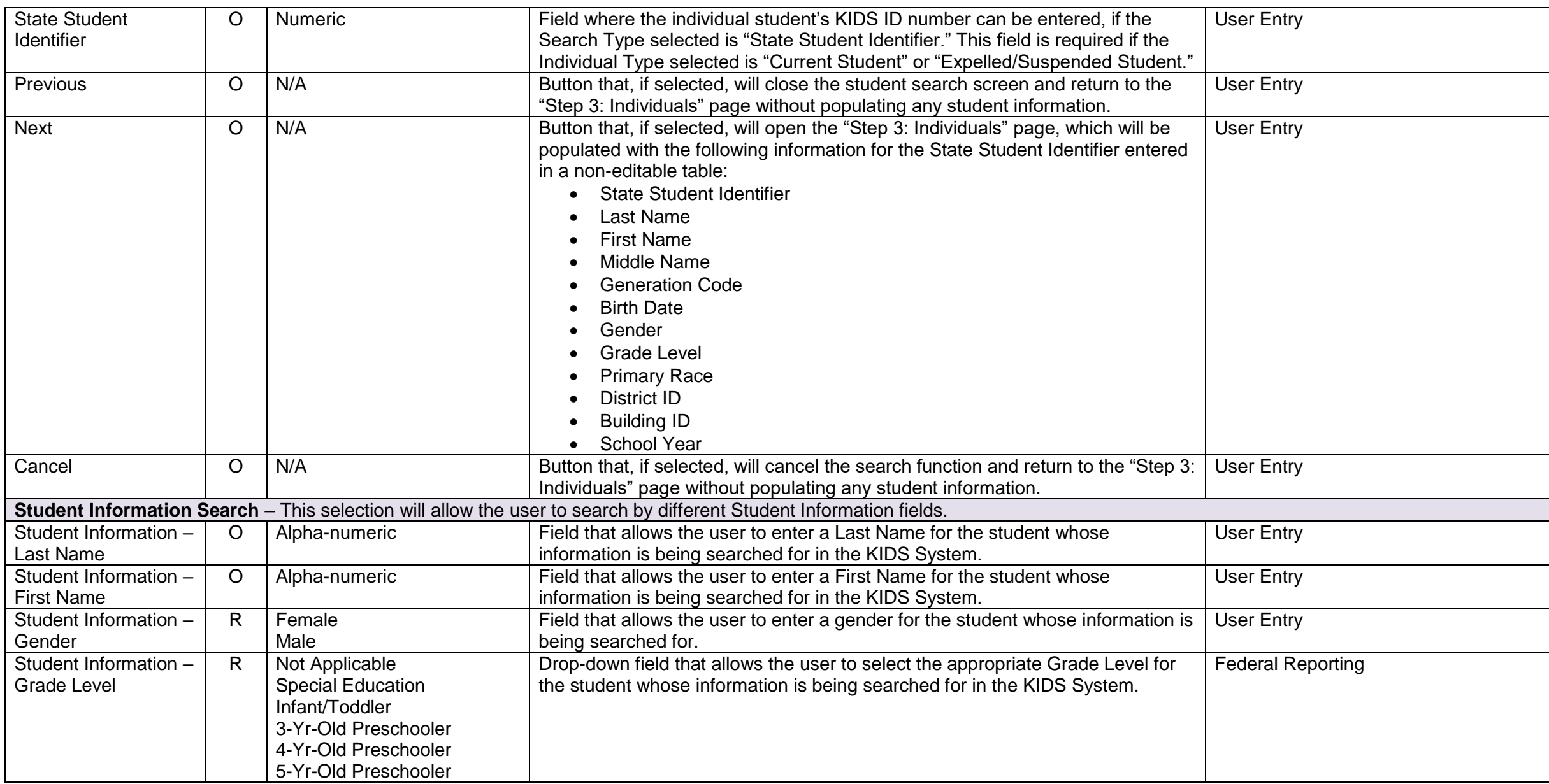

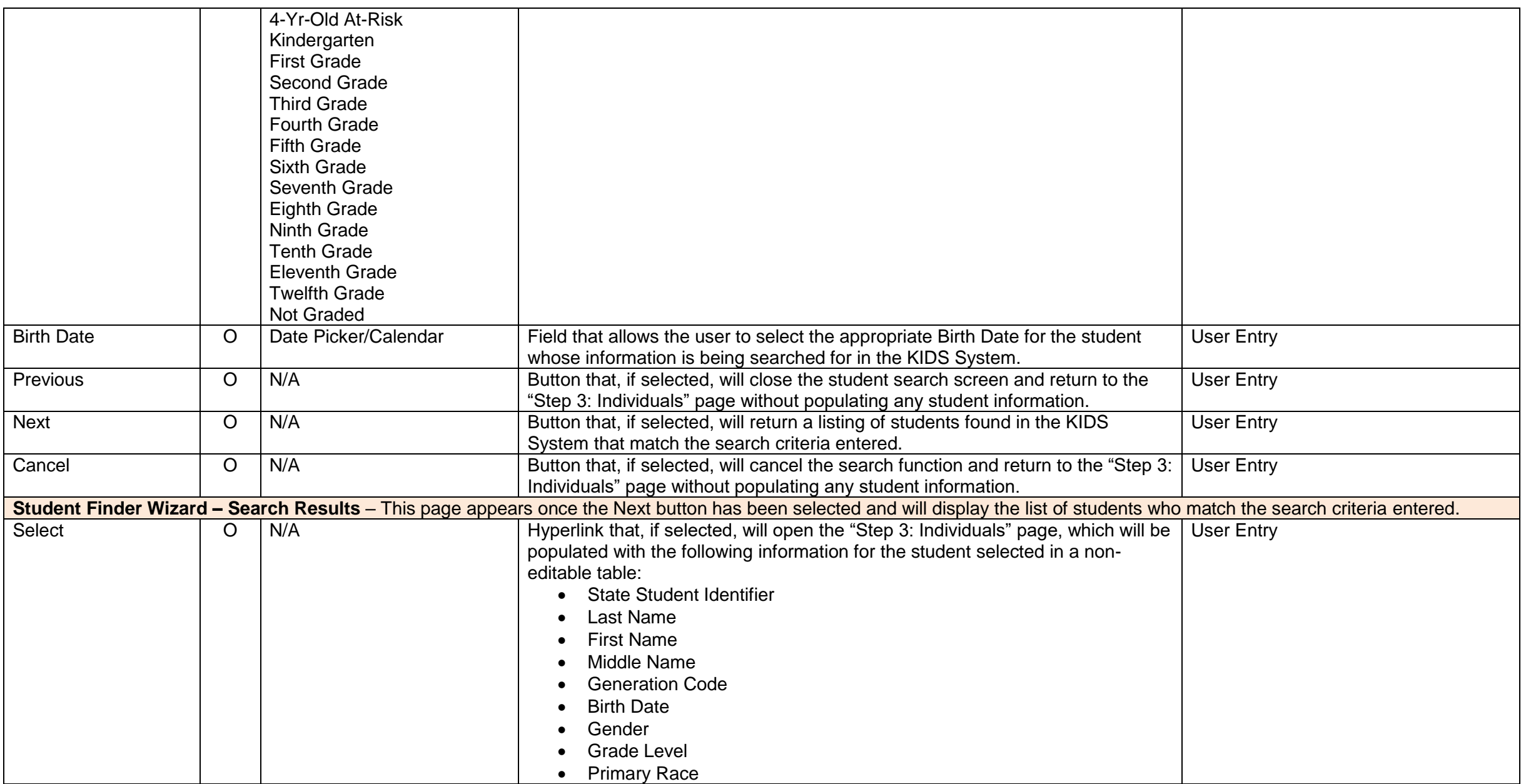

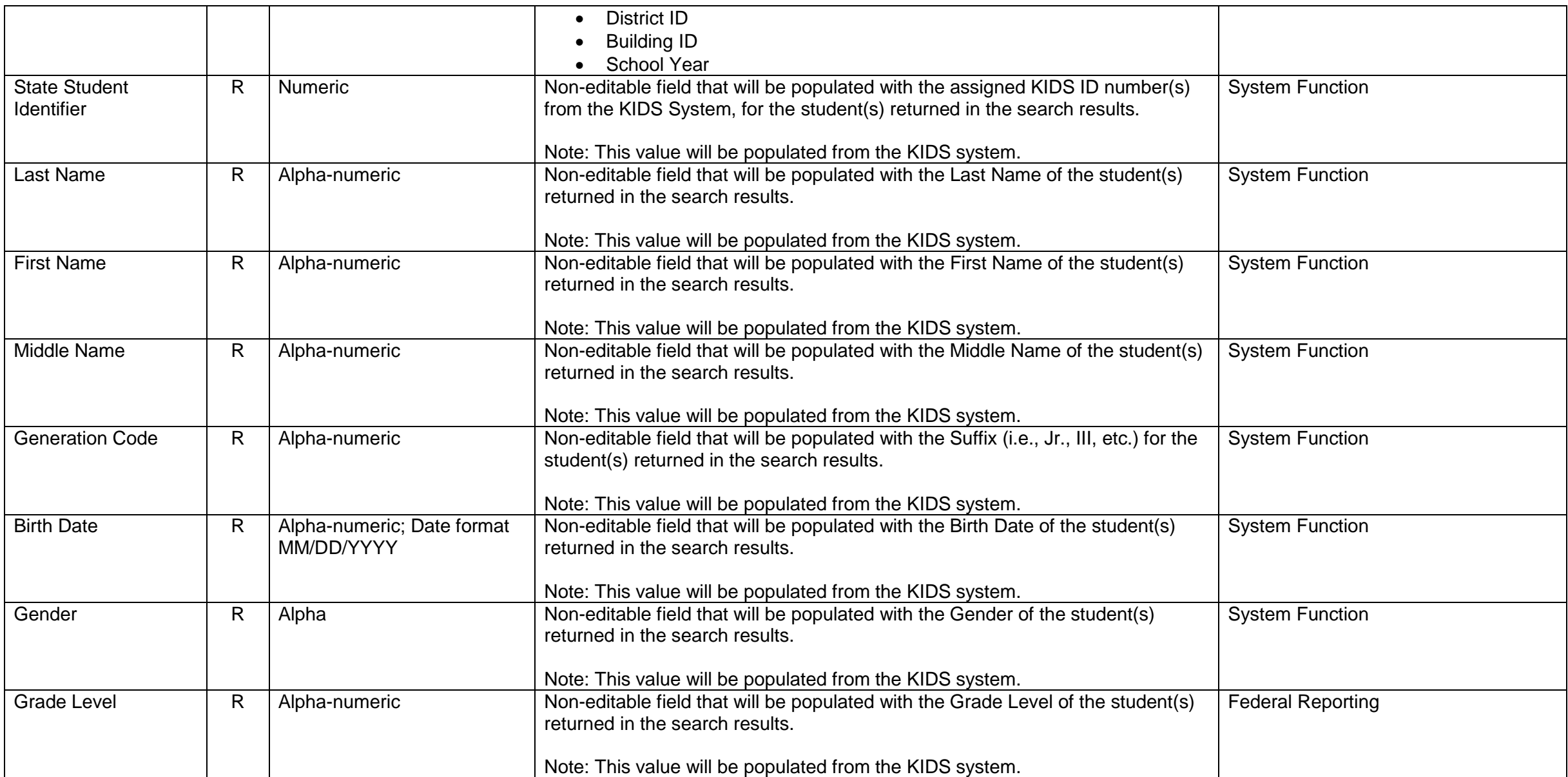

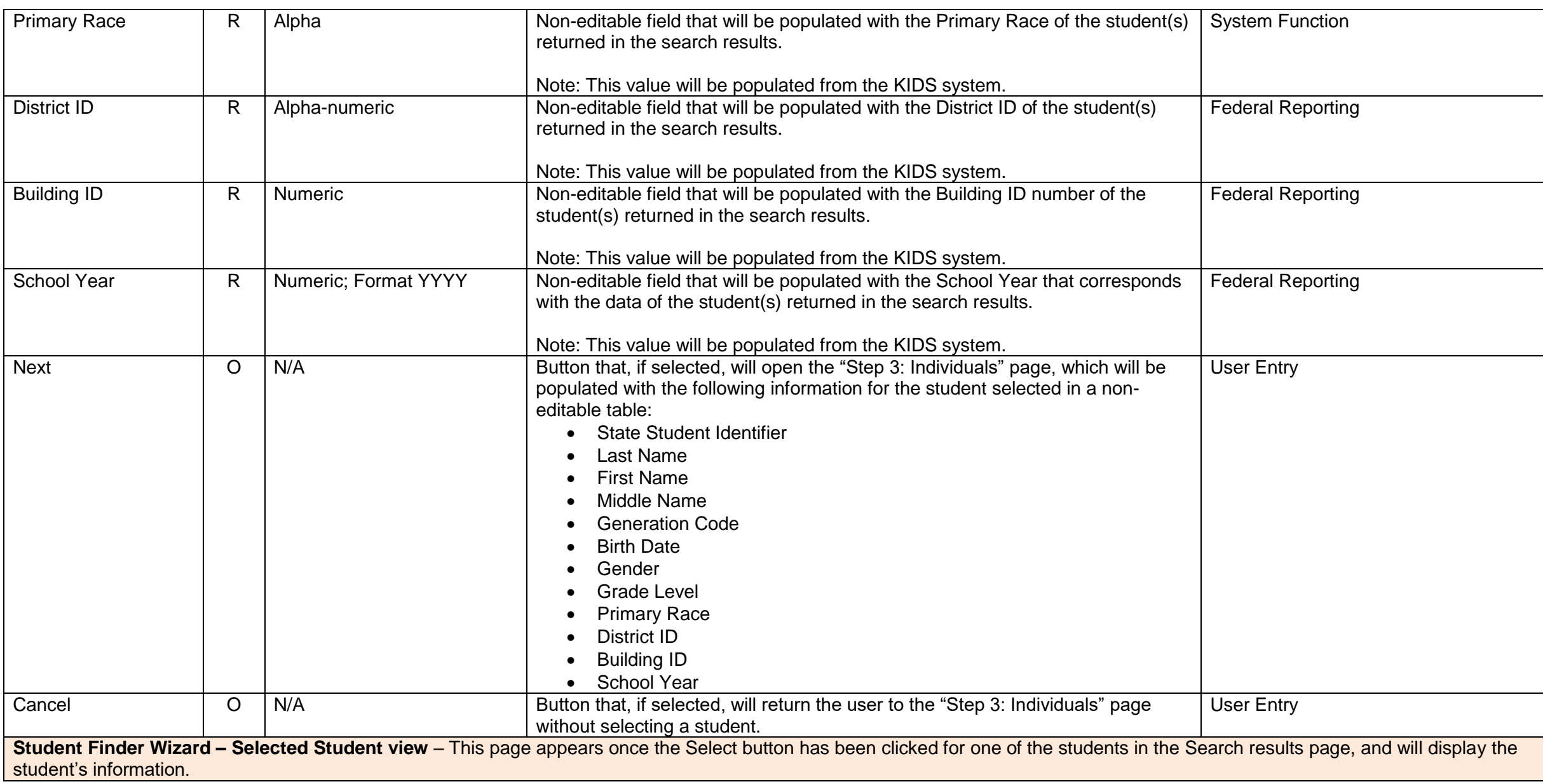
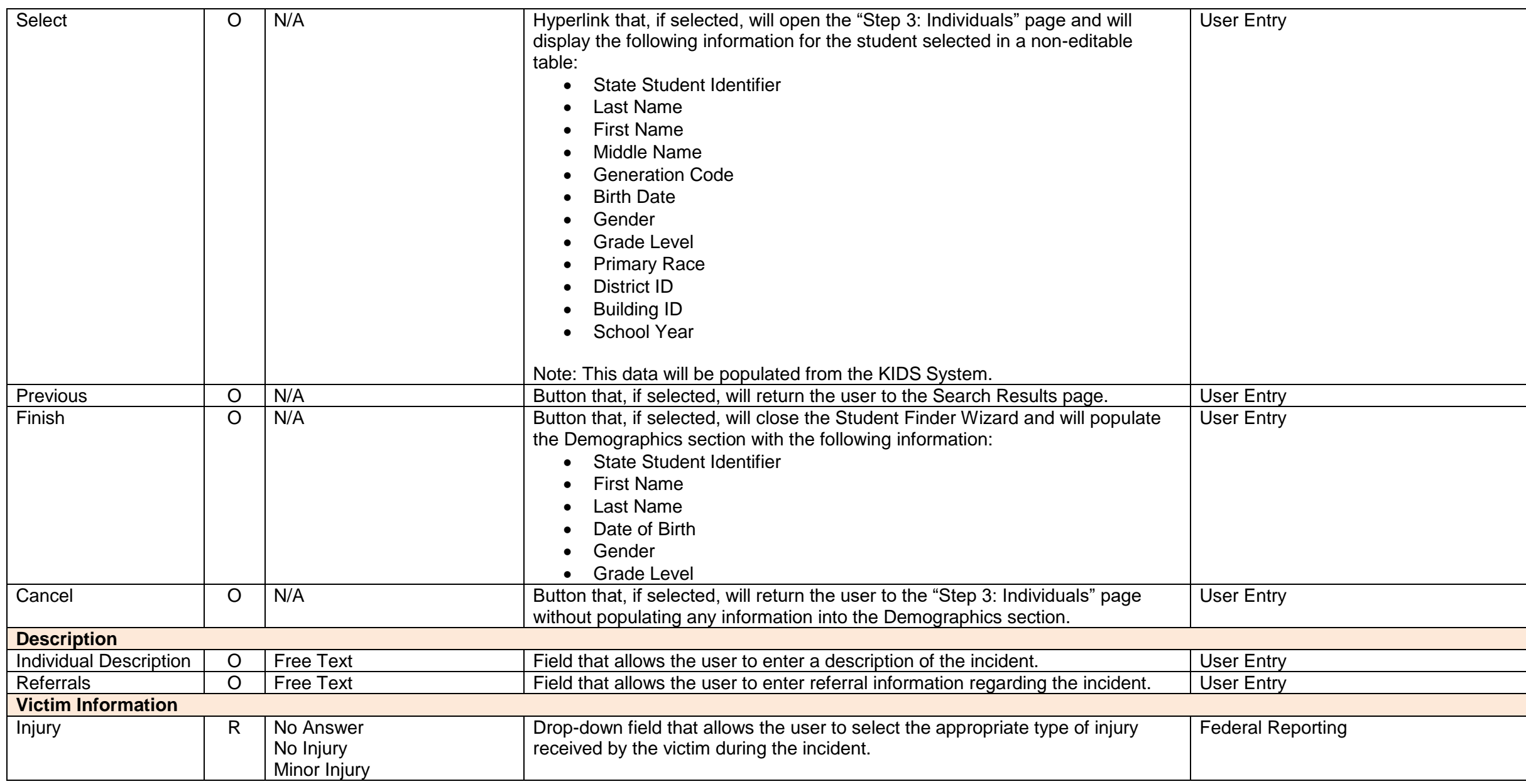

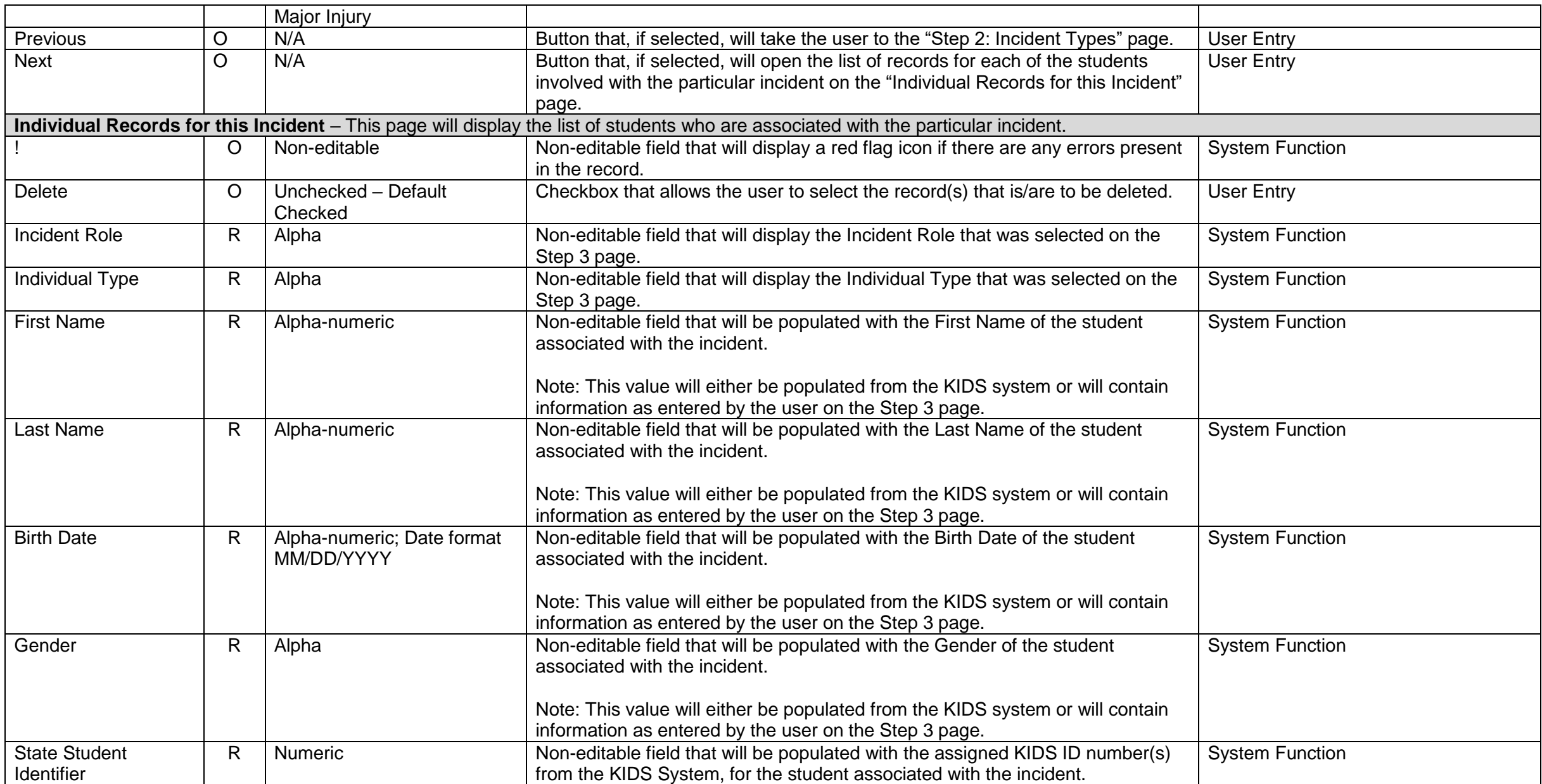

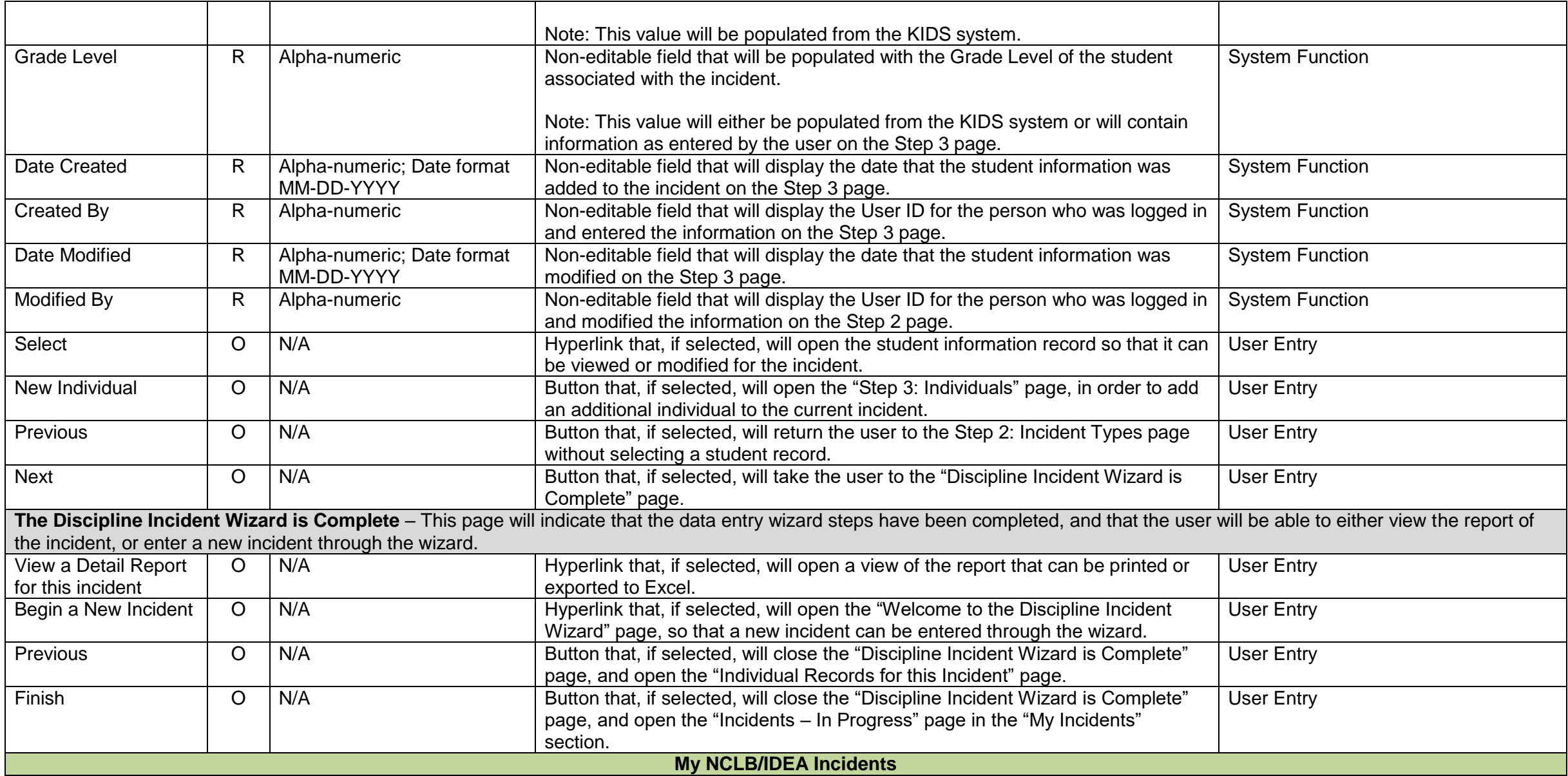

This section allows the user to display each of the incidents that they have entered, and the status of each of the incidents. The incidents will be displayed in sub-pages based on the following statuses:

- In Progress
- Pending School Approval
- Pending District Approval
- Approved
- Deleted Items
- Search Results

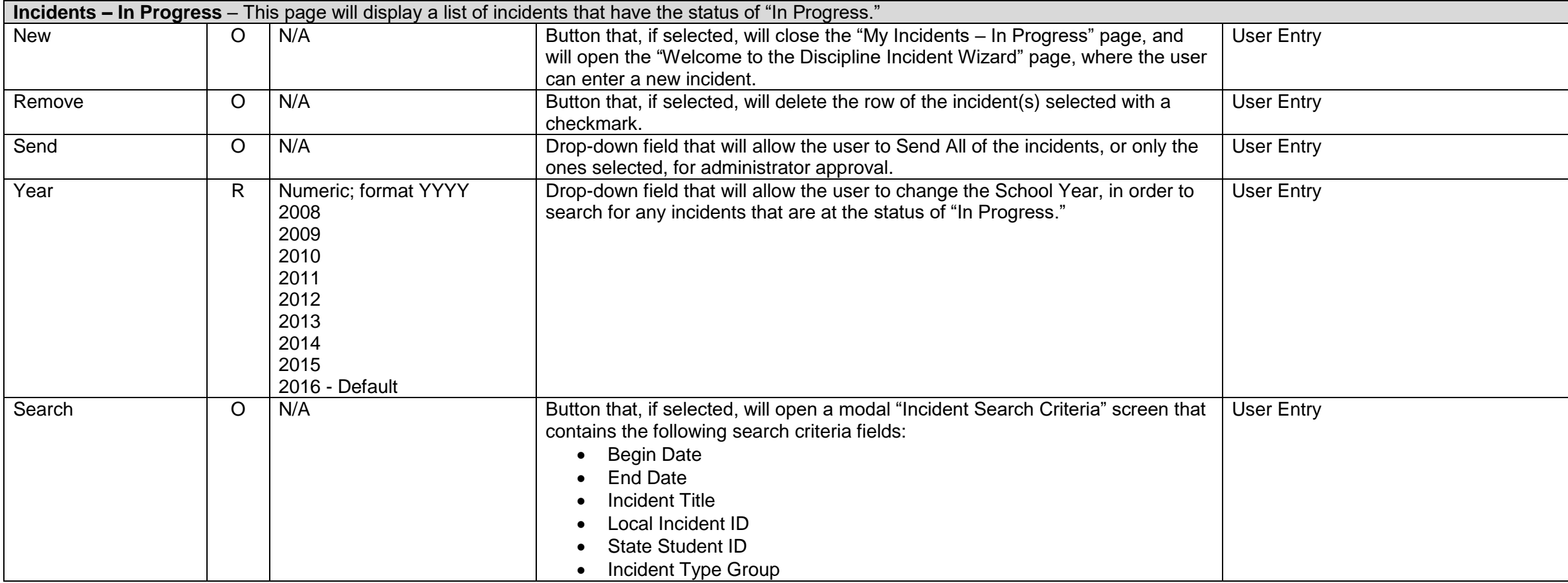

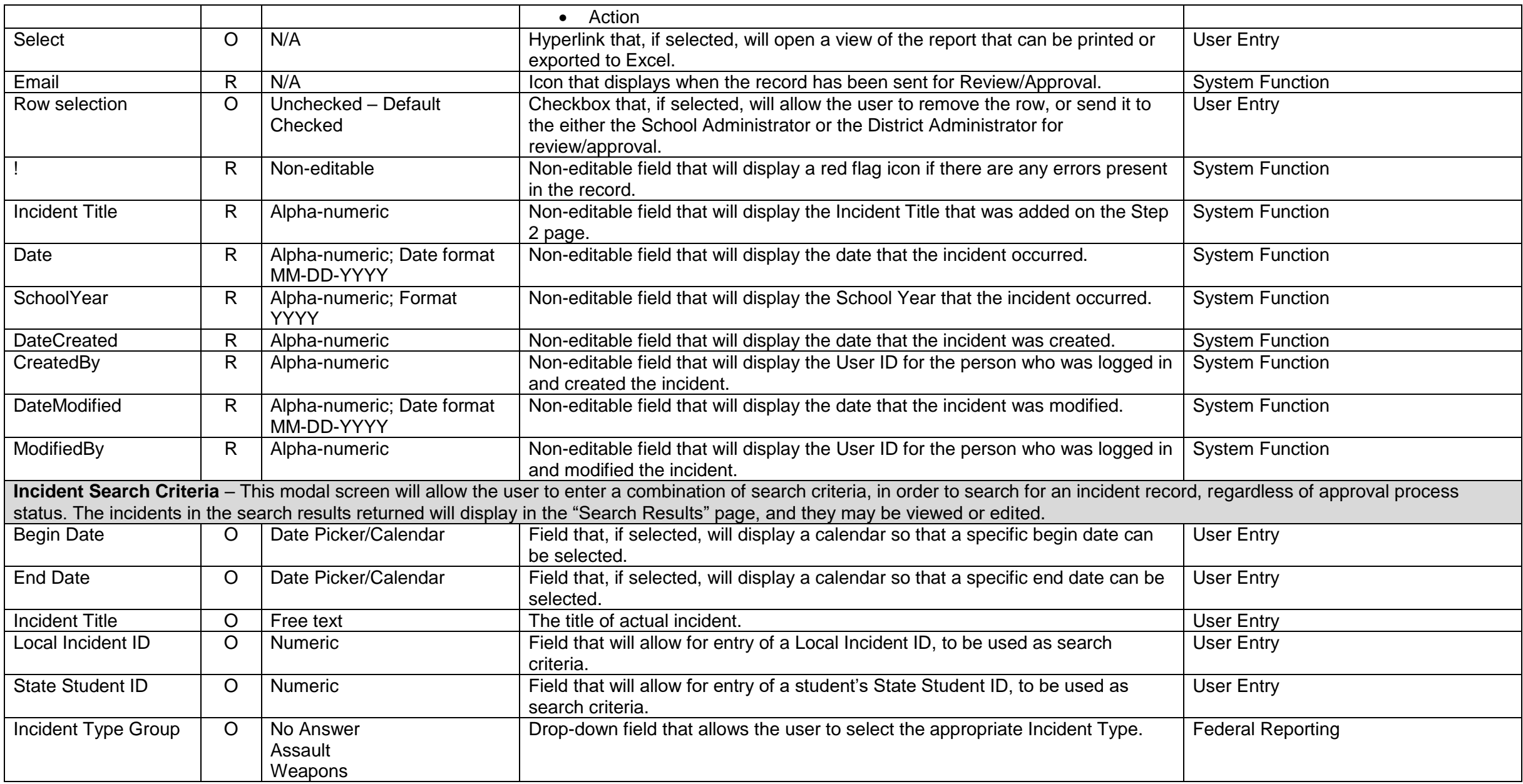

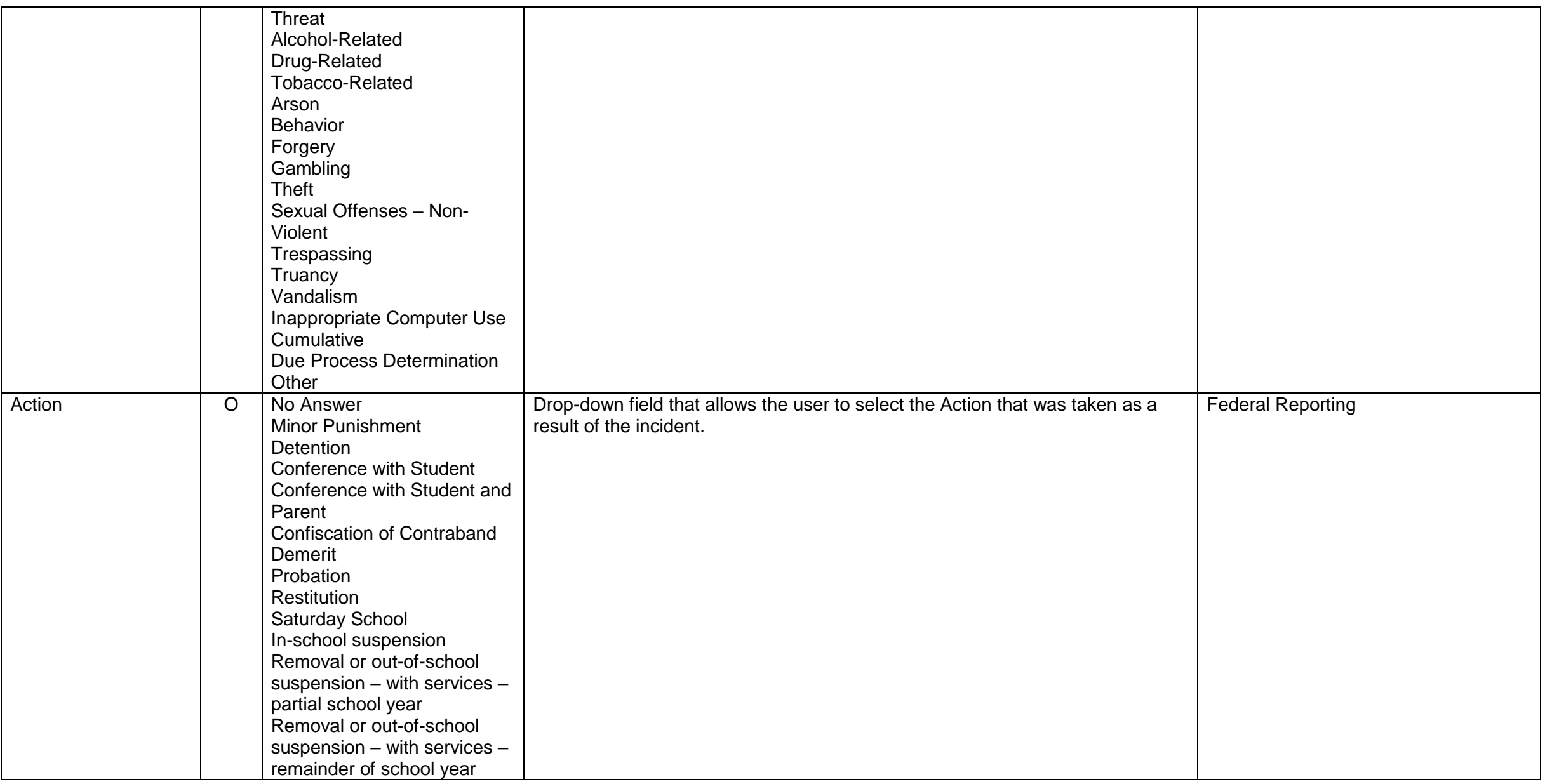

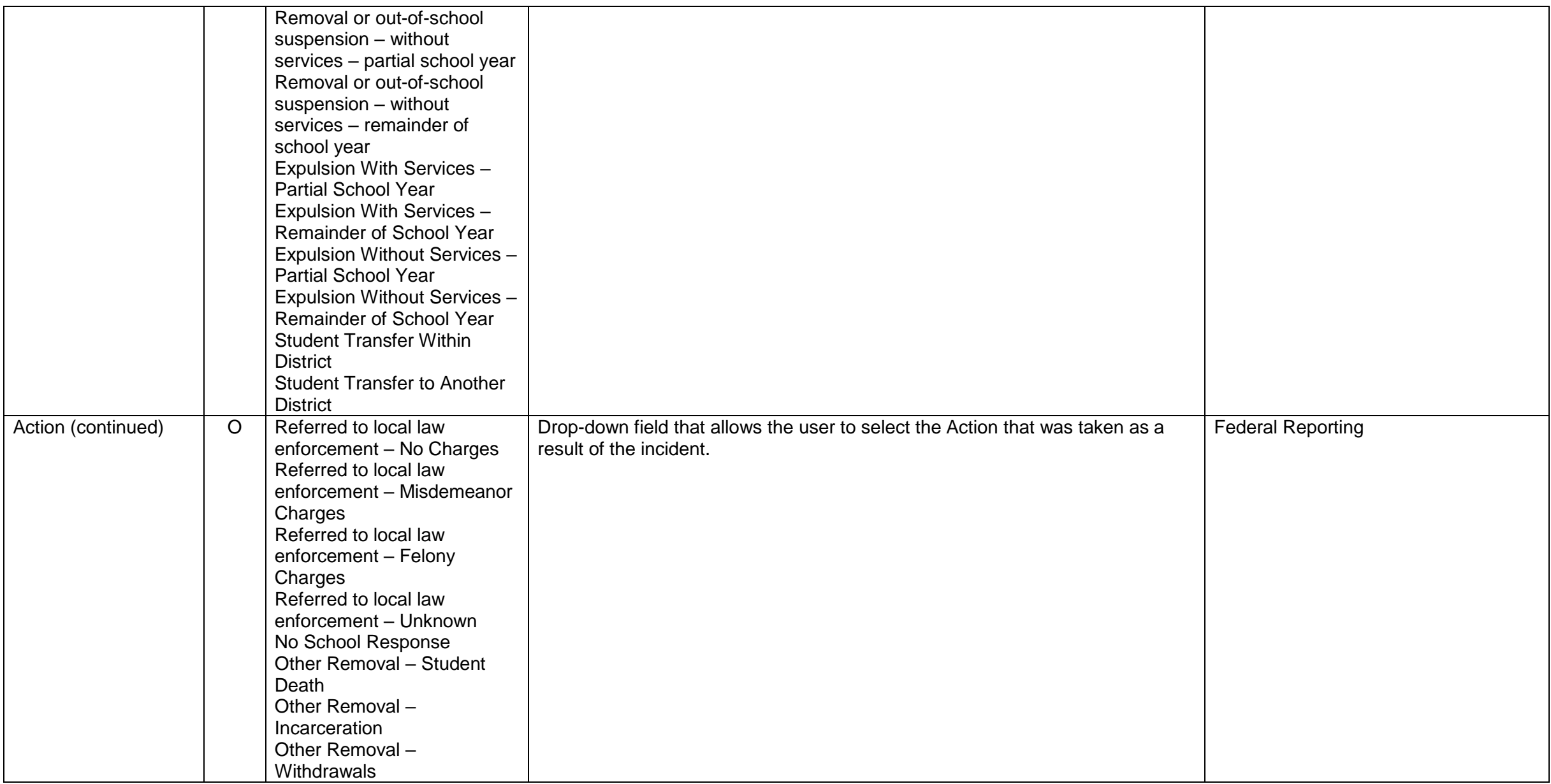

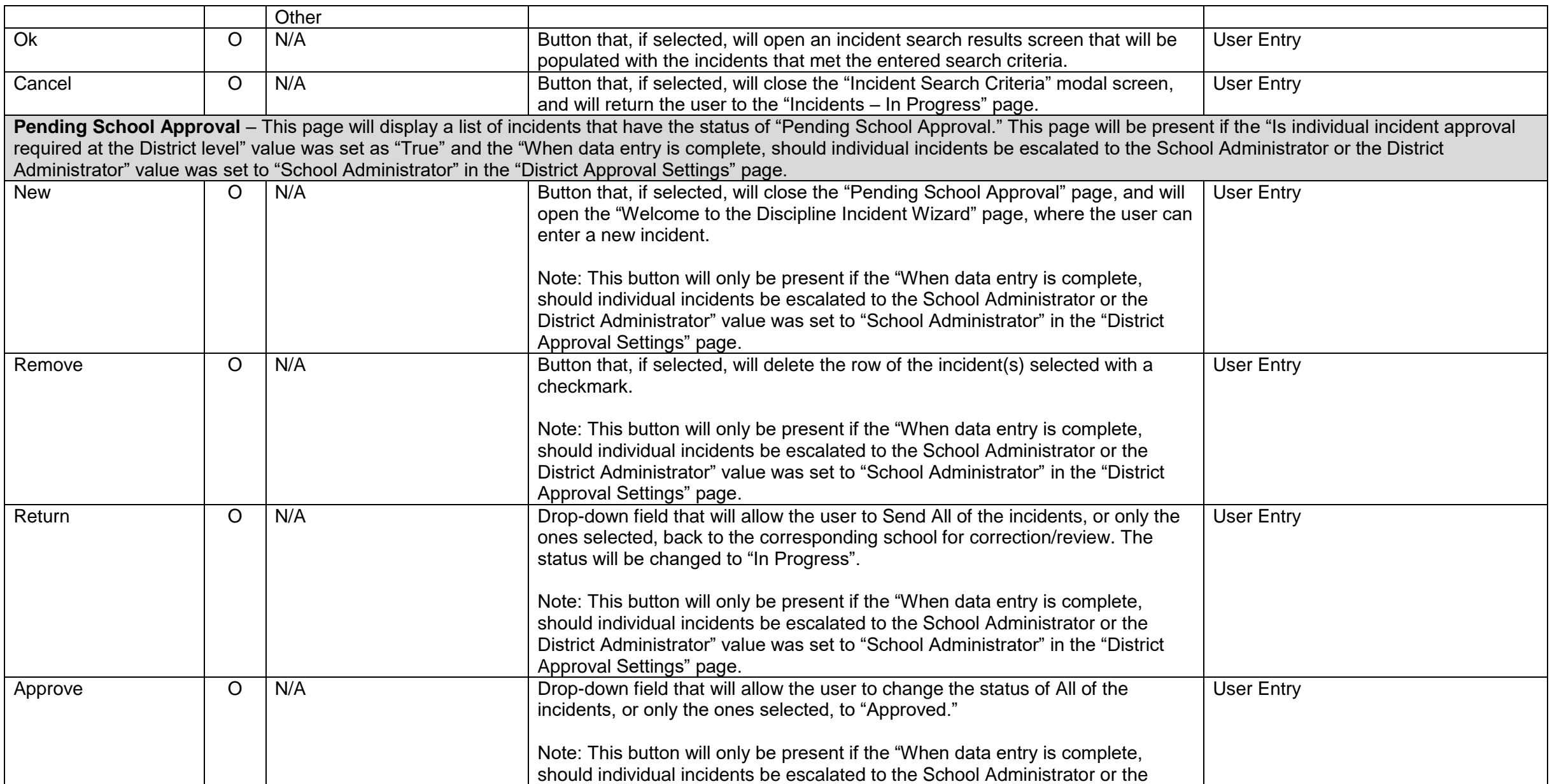

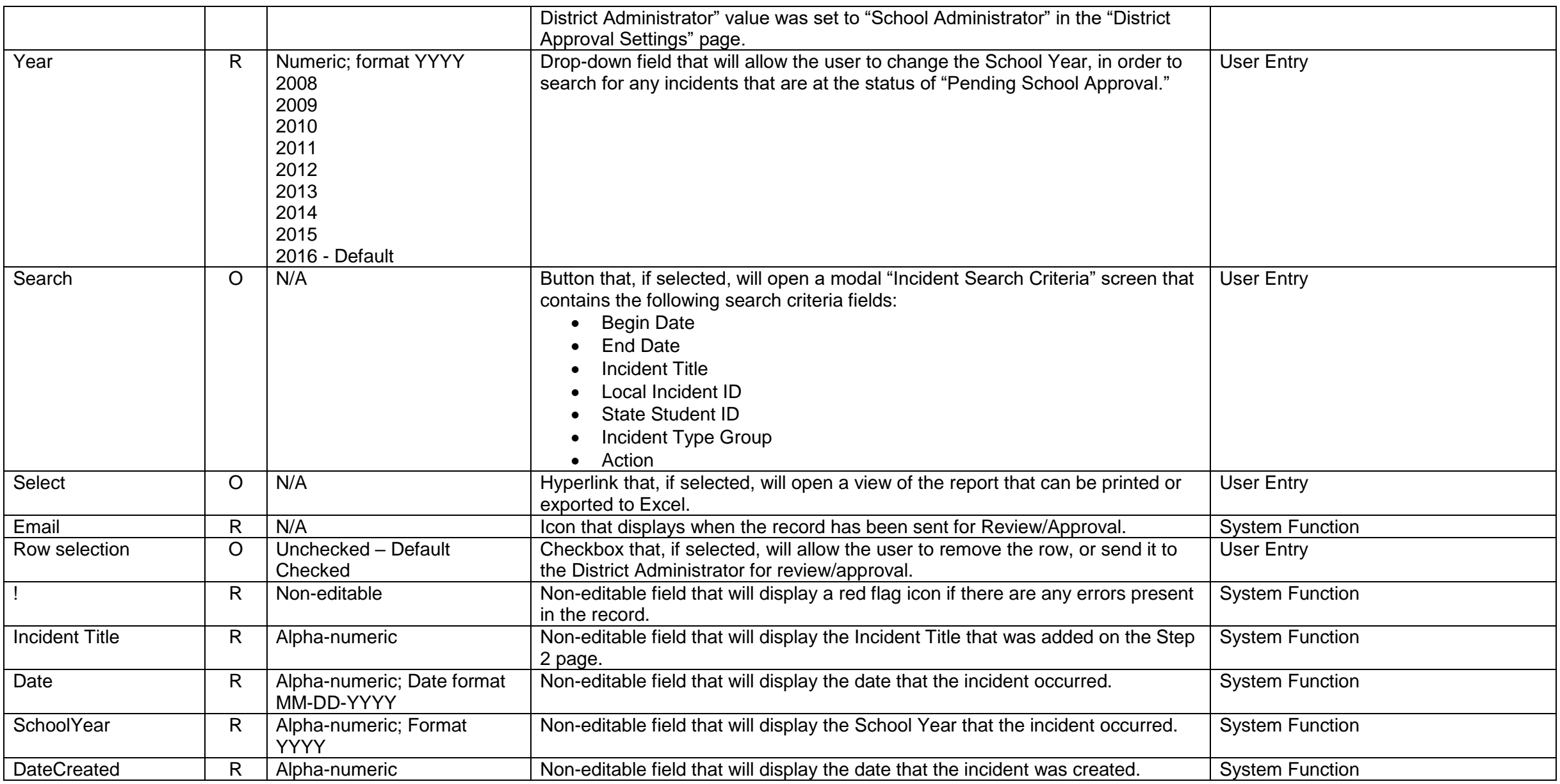

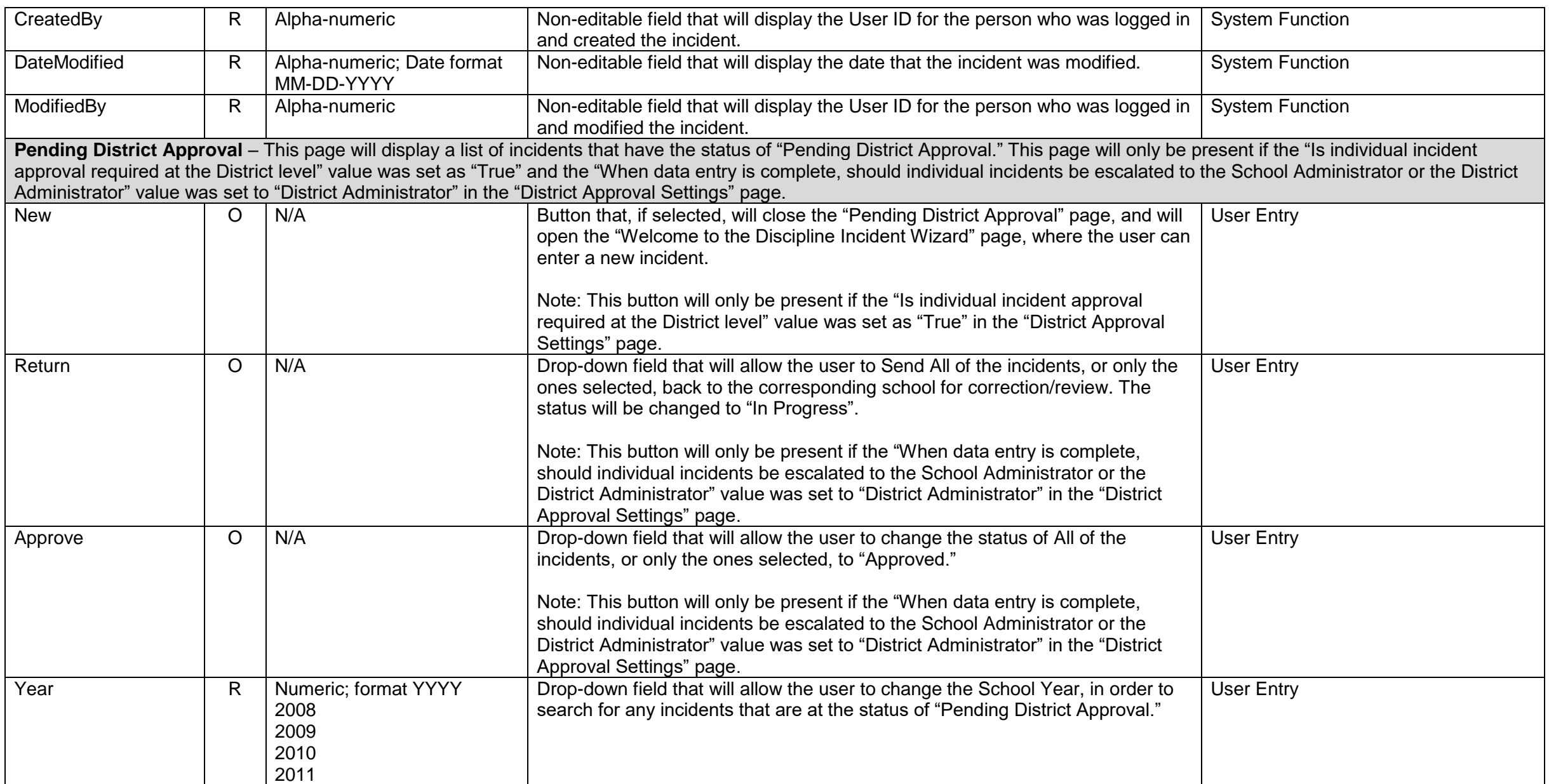

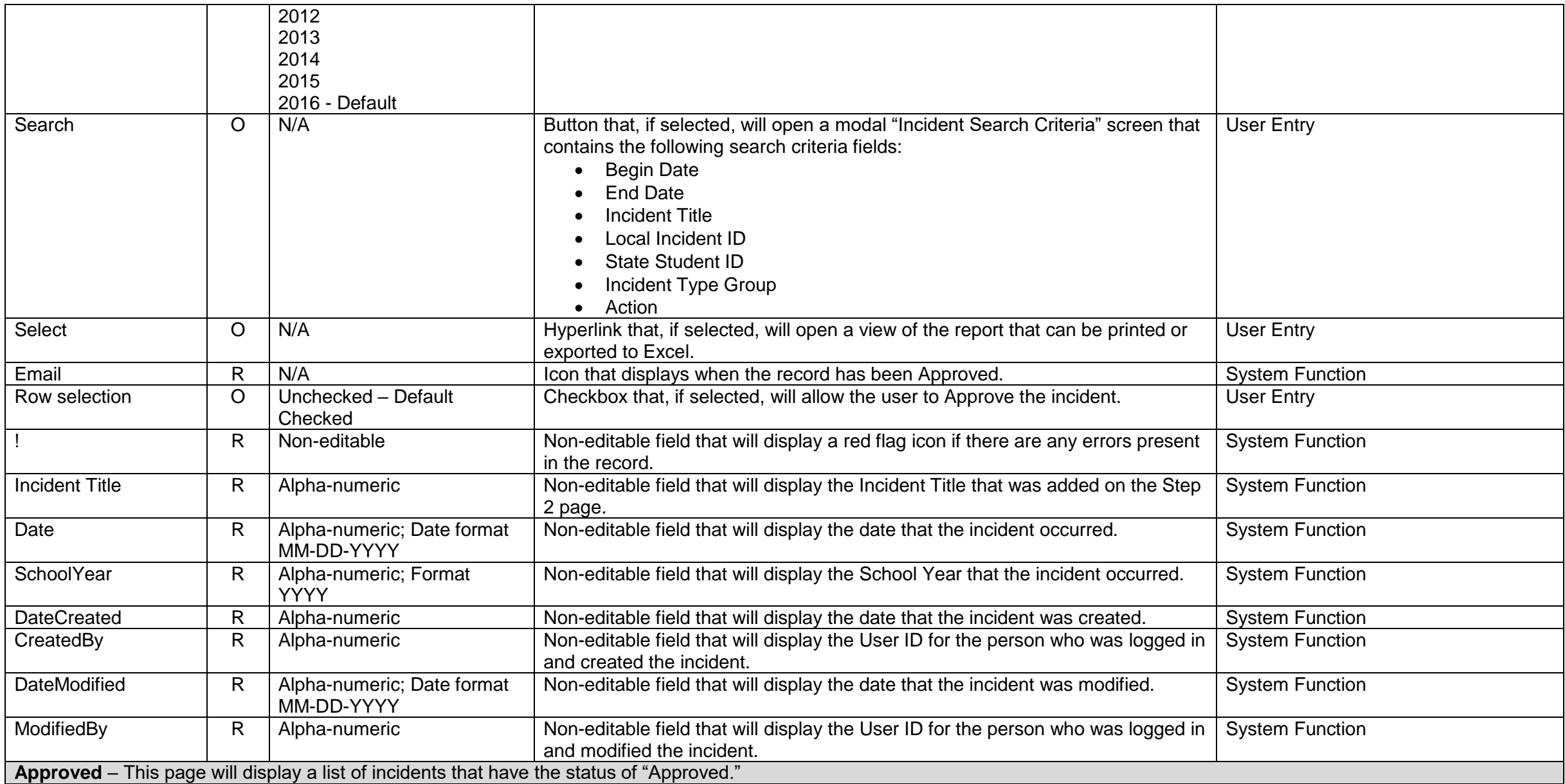

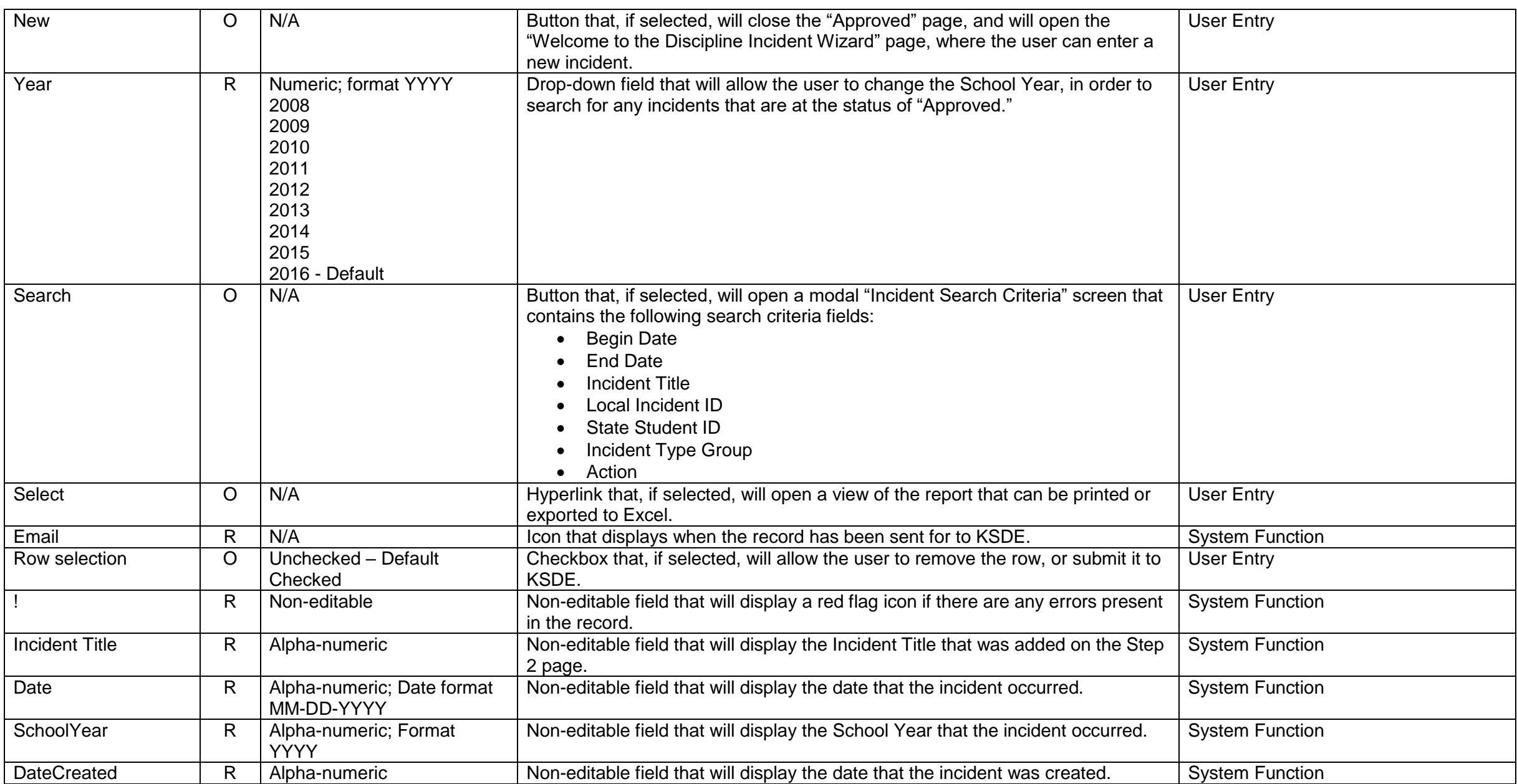

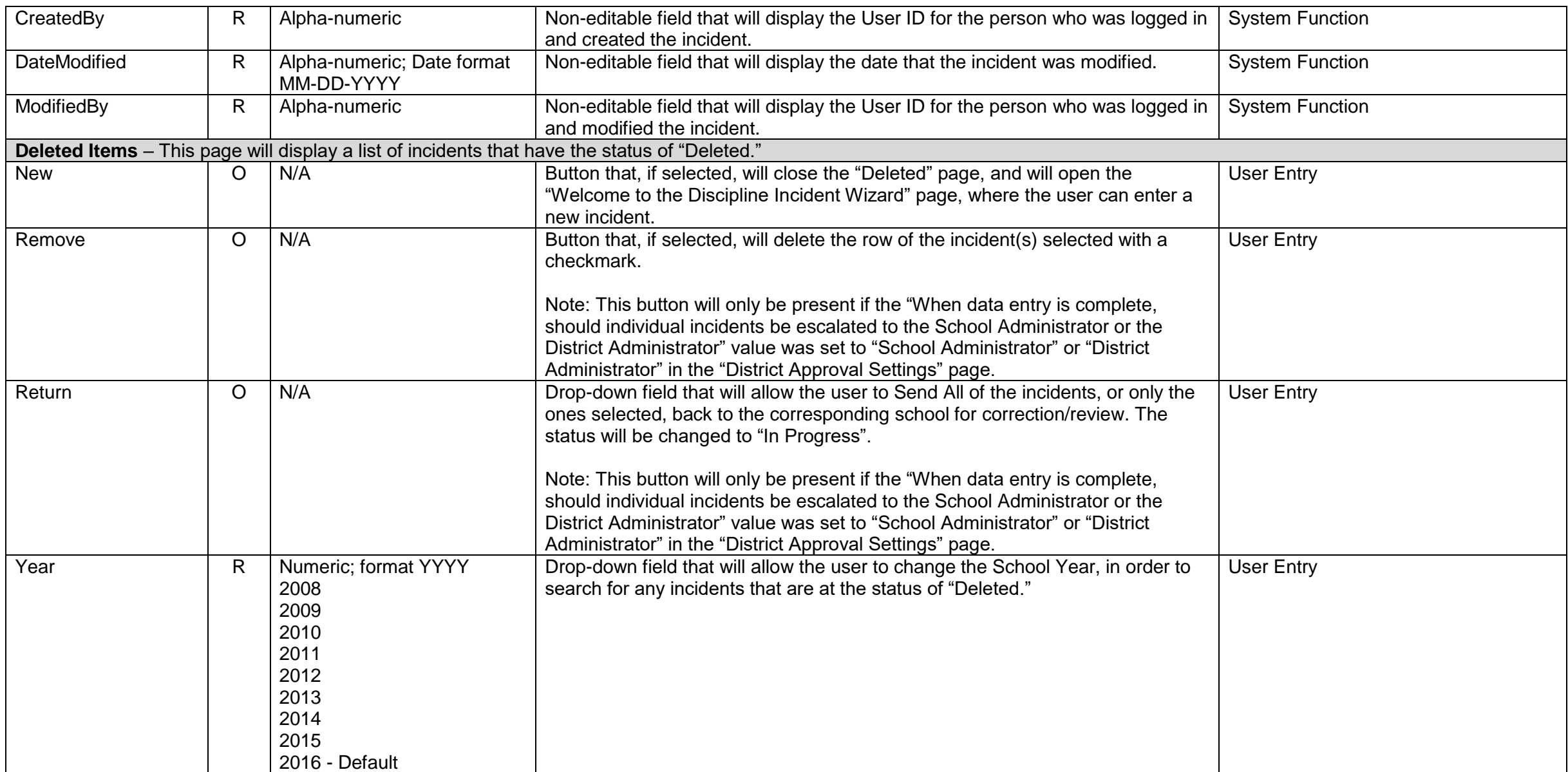

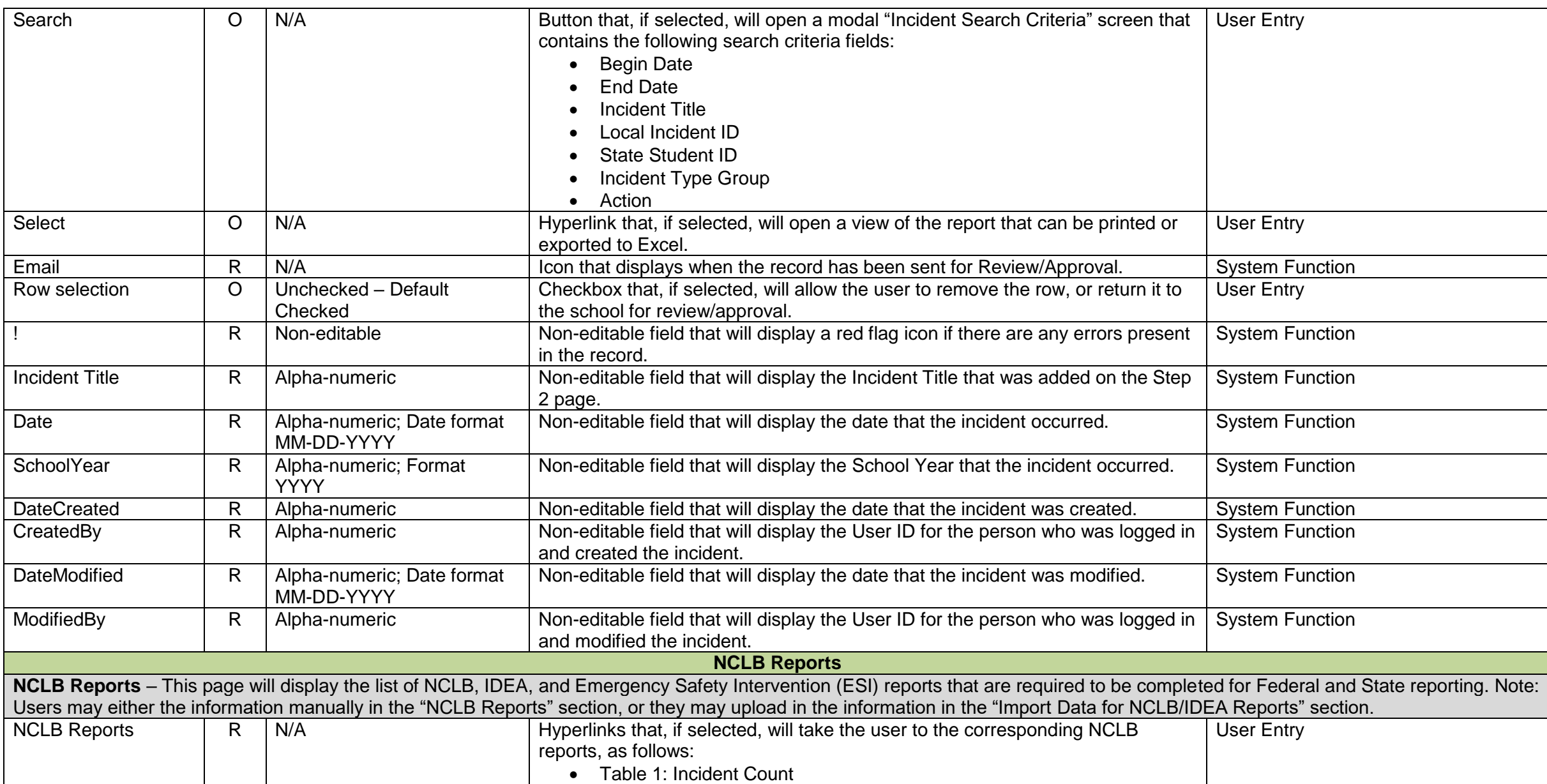

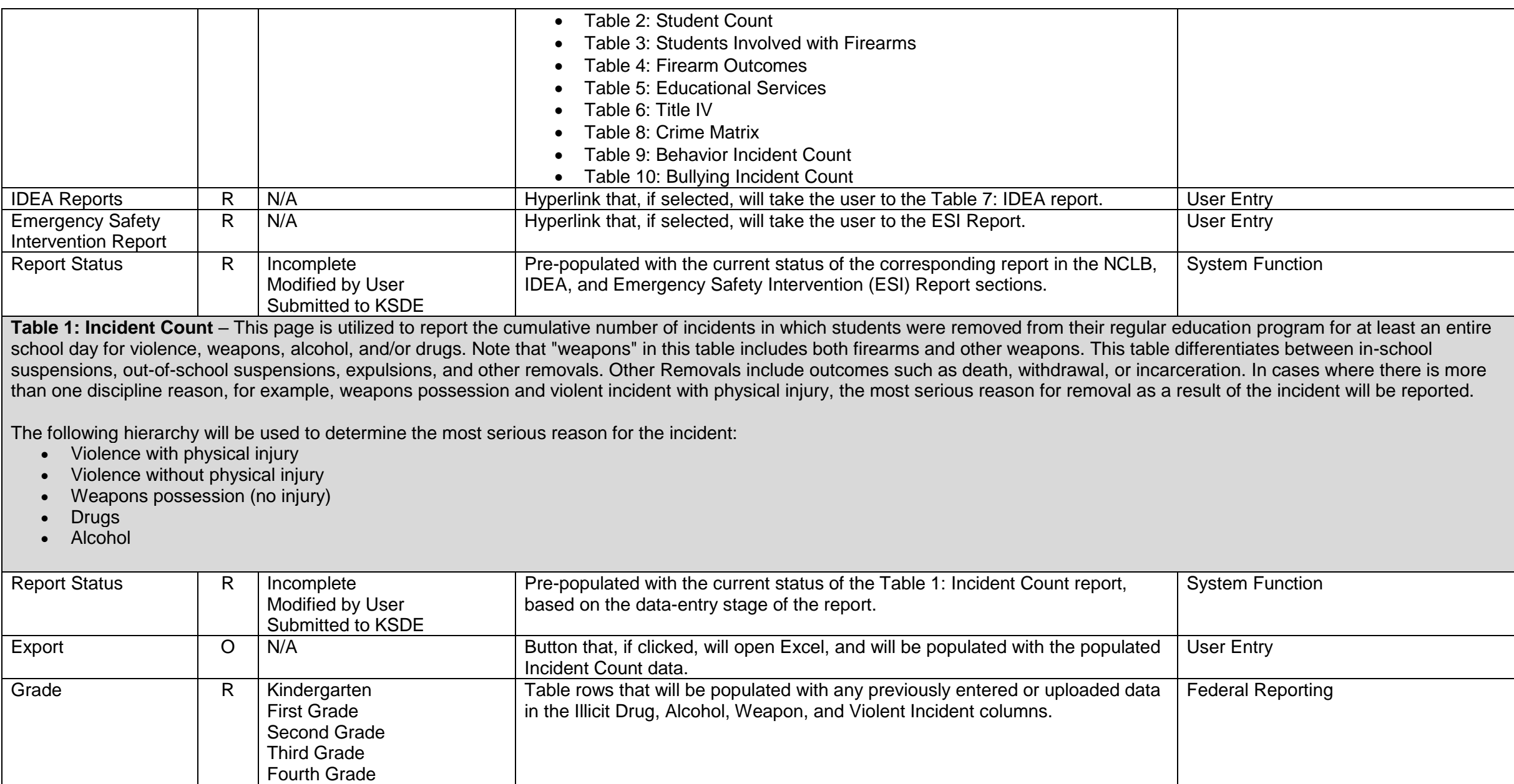

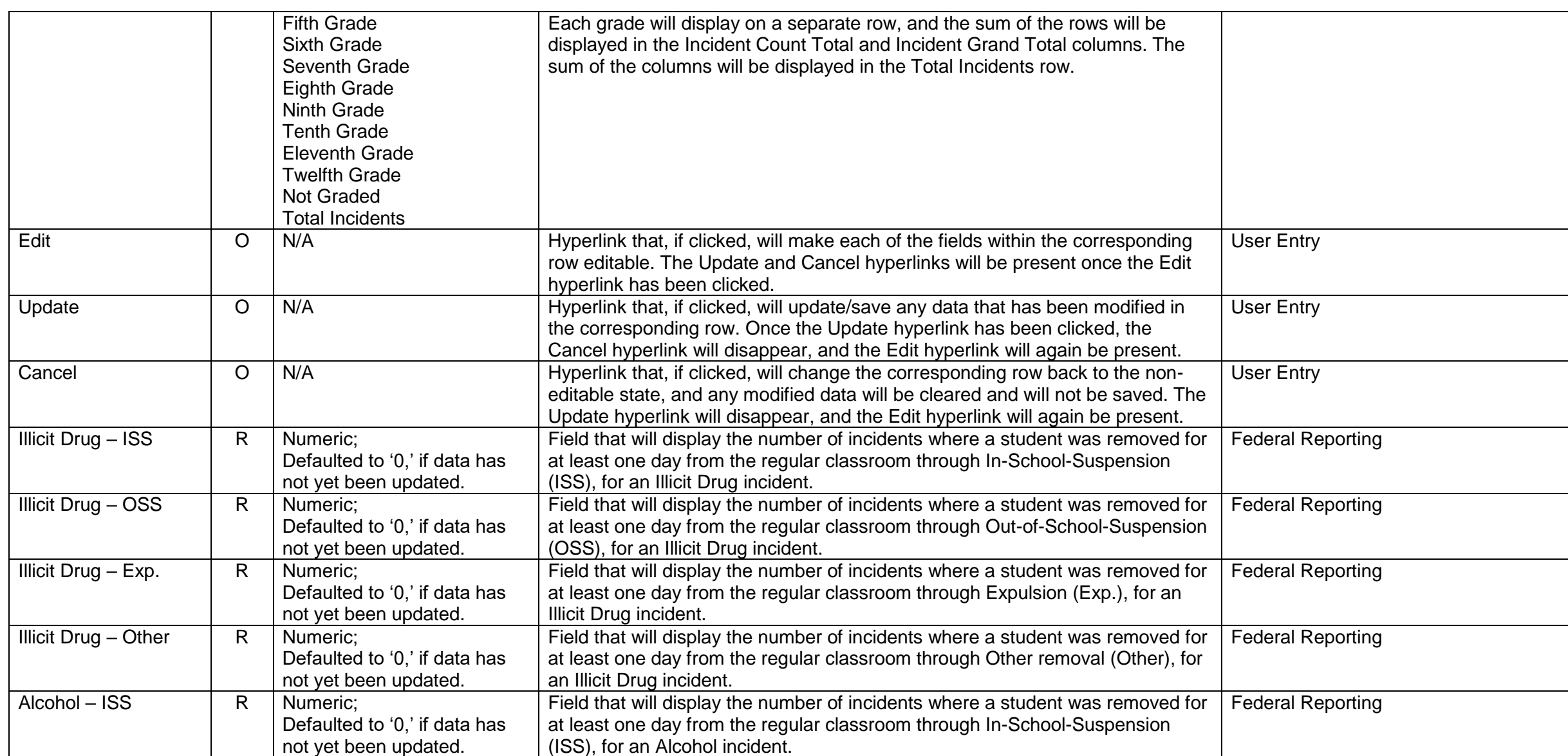

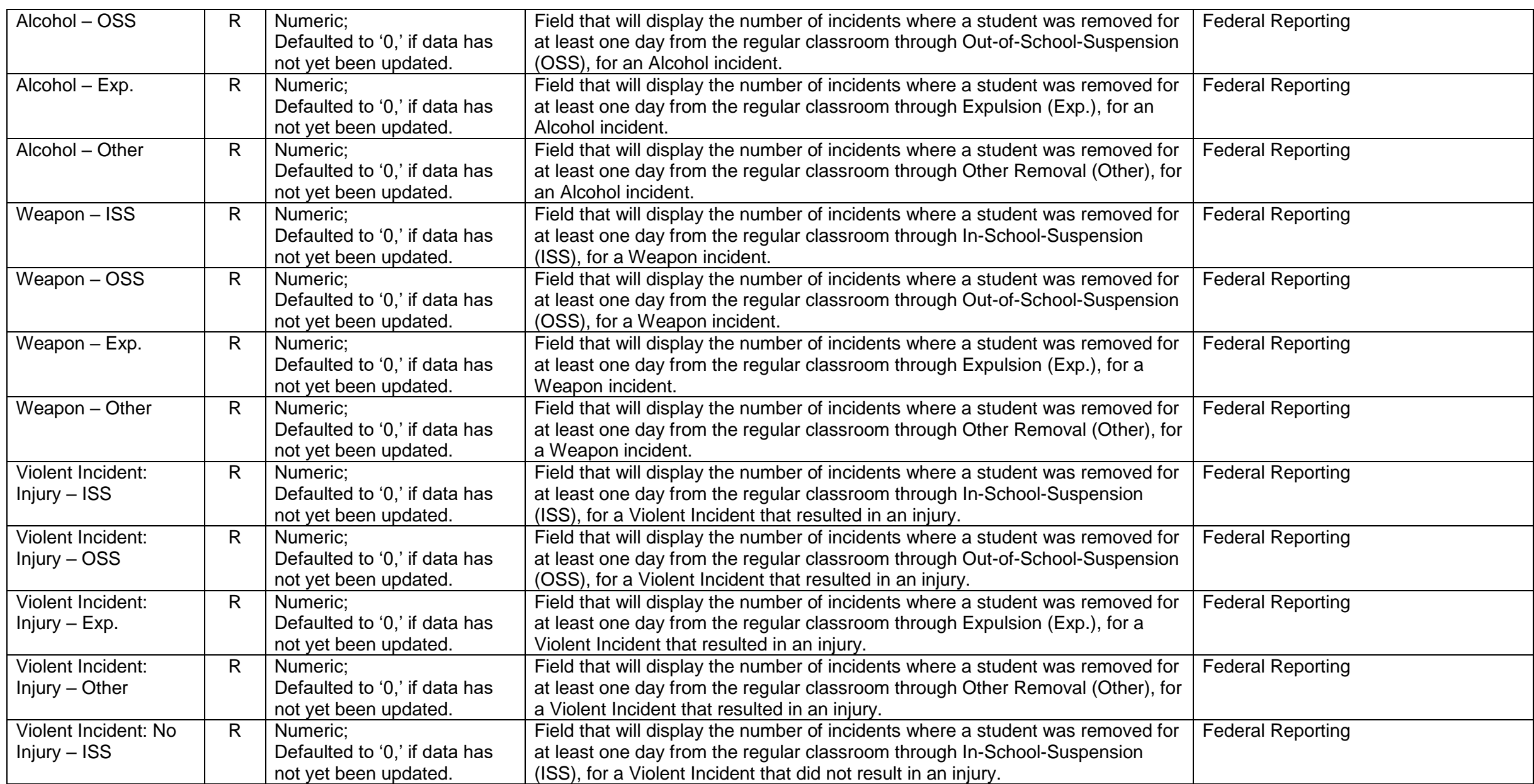

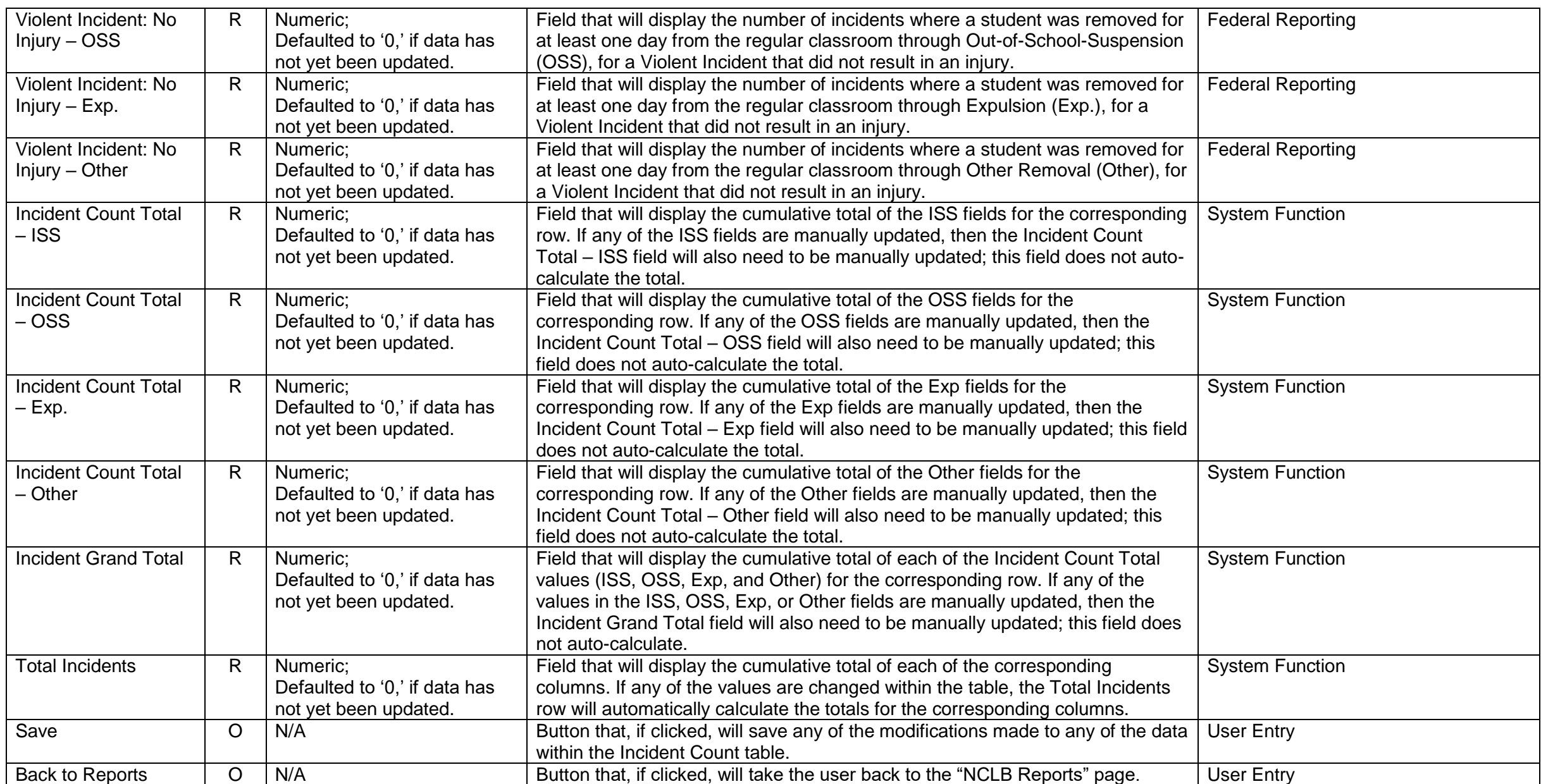

Table 2: Student Count – This page is utilized to report the number of students removed from their regular education programs for at least an entire school day for violence, weapons, alcohol, and/or drugs. Note that "weapons" in this table includes both firearms and other weapons. This table differentiates among in-school suspensions, out-of-school suspensions, expulsions, and other removals. Other Removals include outcomes such as death, withdrawal, or incarceration. If a student has multiple incidents for the same discipline reason, the student is reported only once per discipline reason by the most serious Action Taken. If multiple students were involved in the same discipline incident, they will be reported separately in this report.

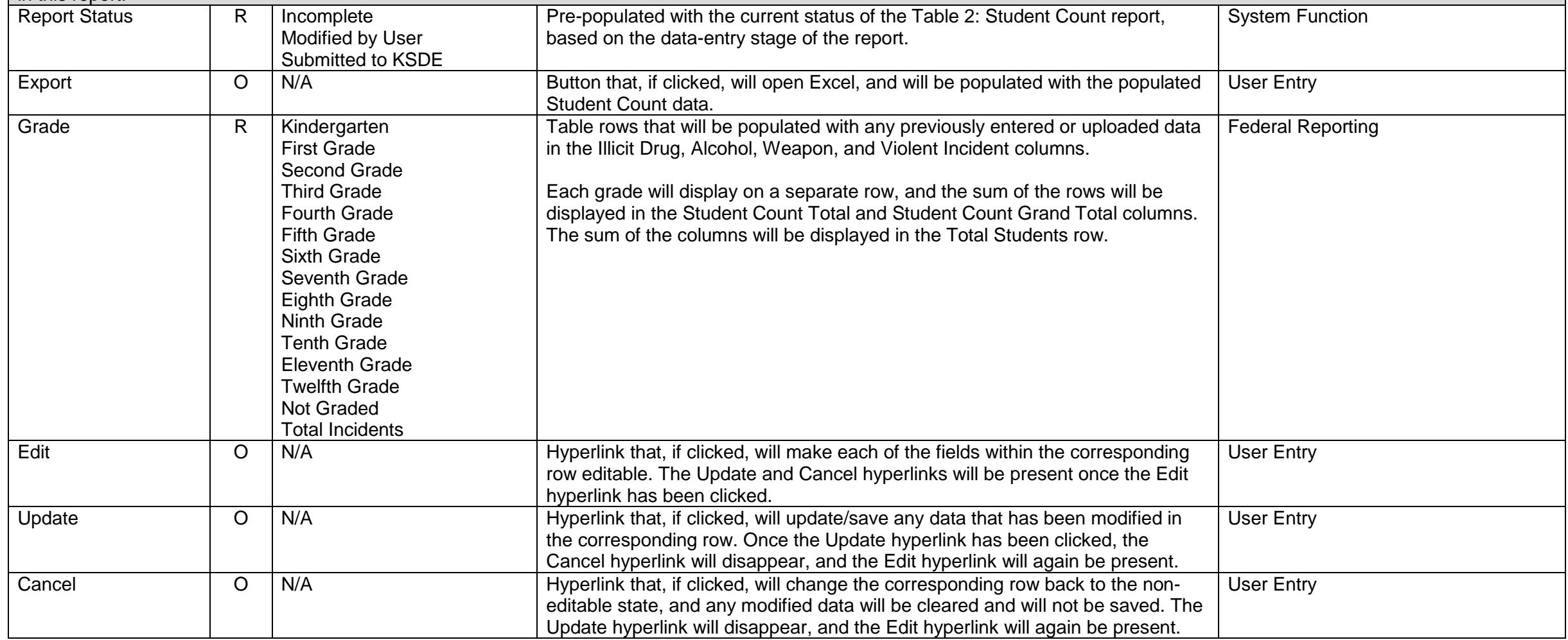

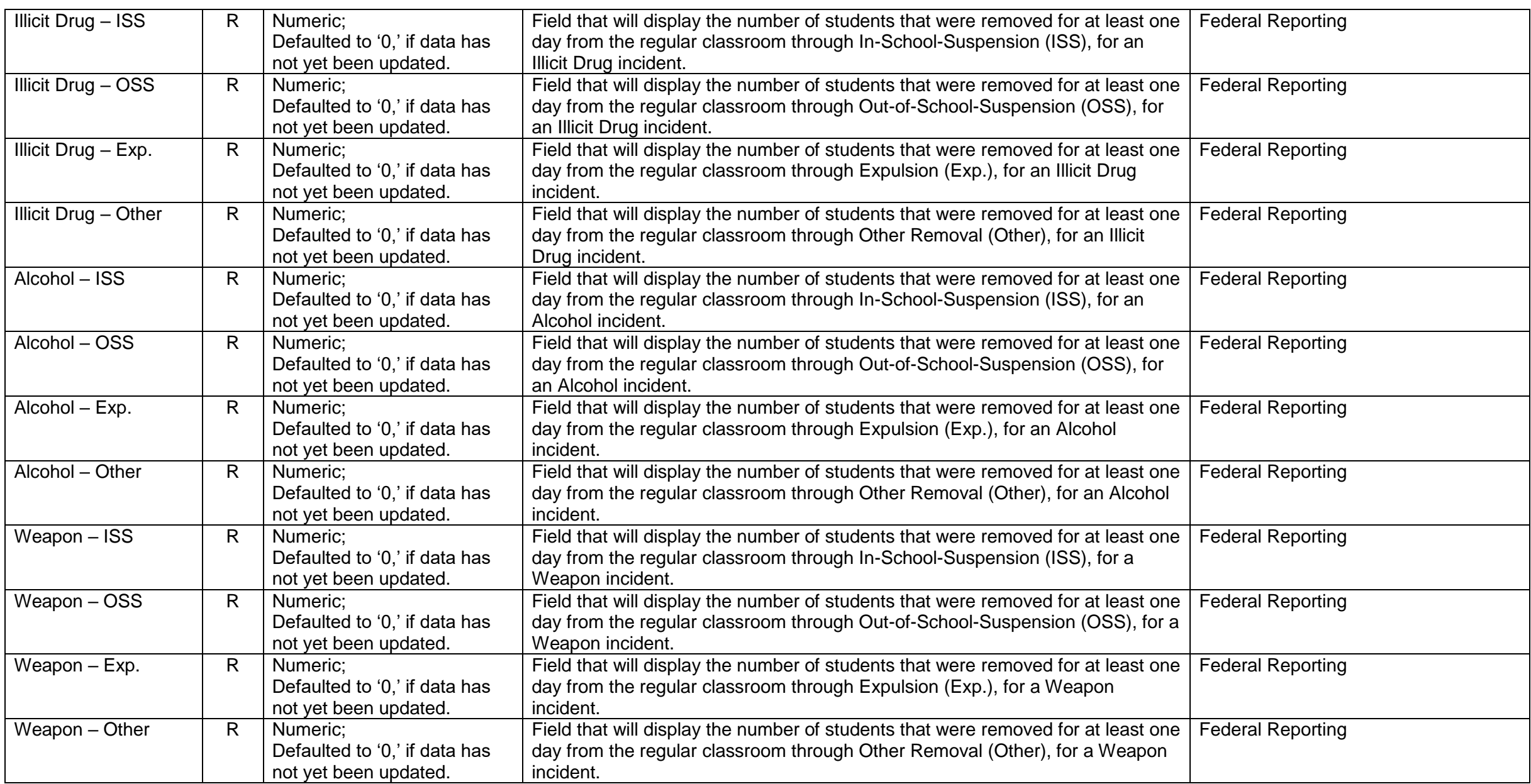

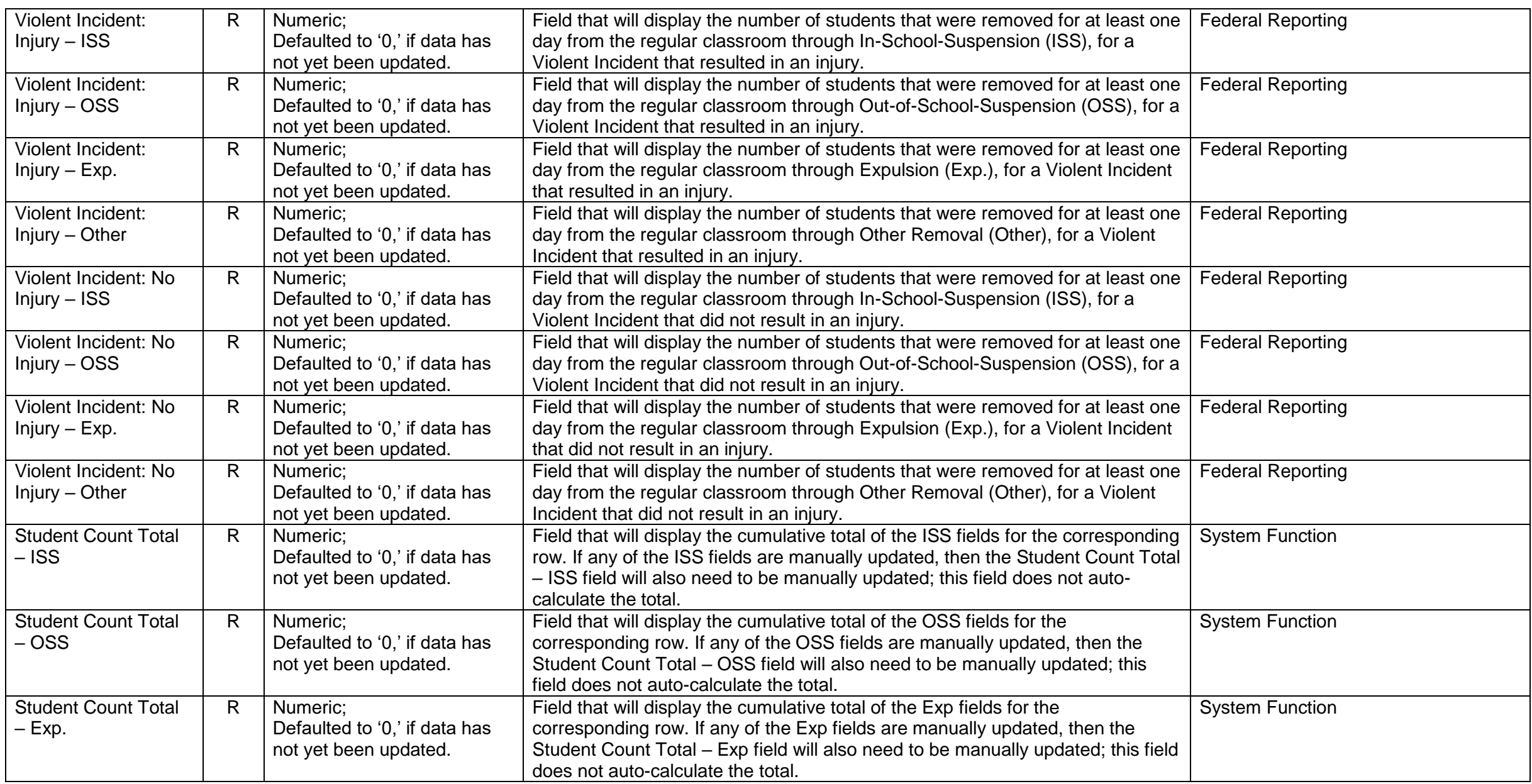

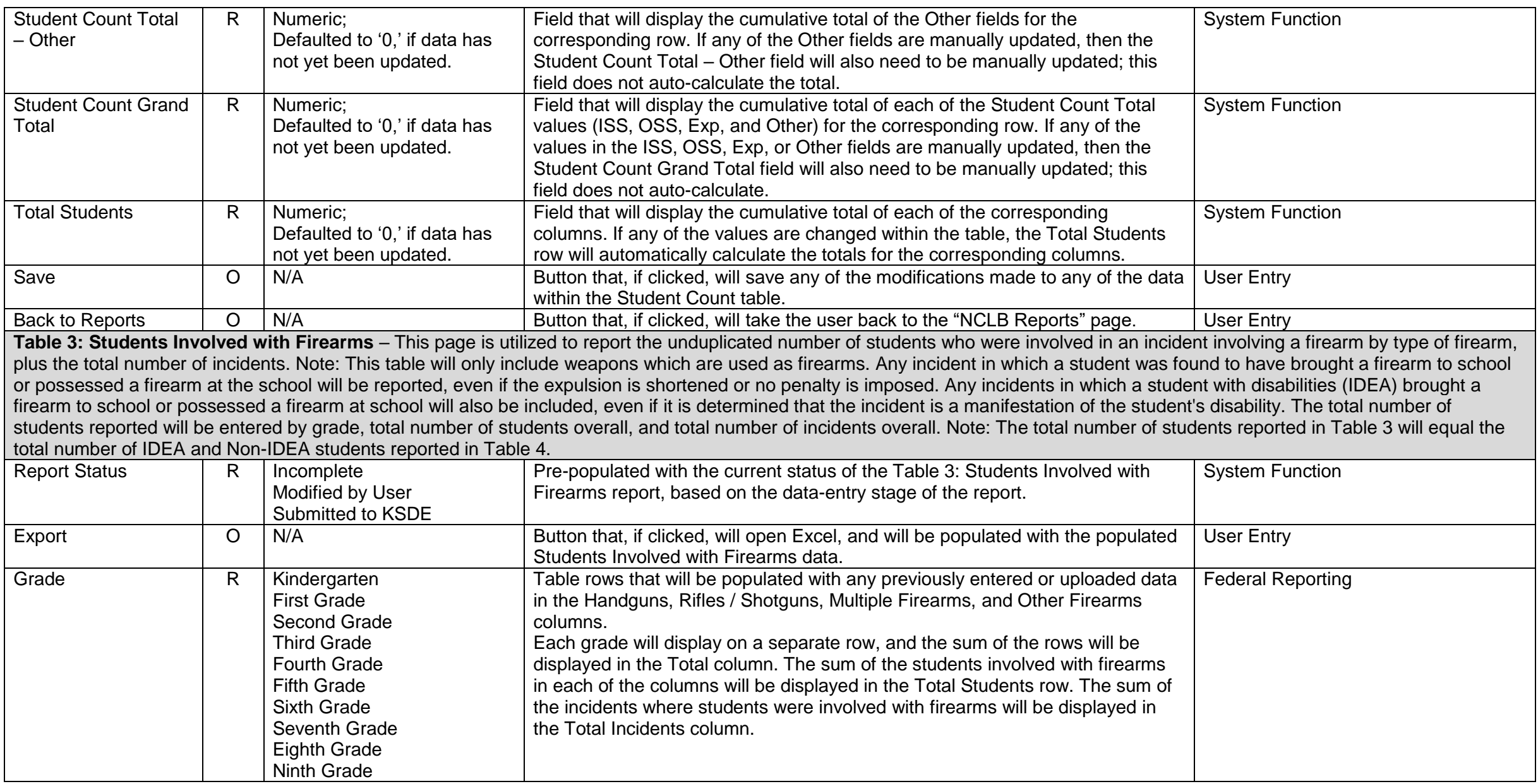

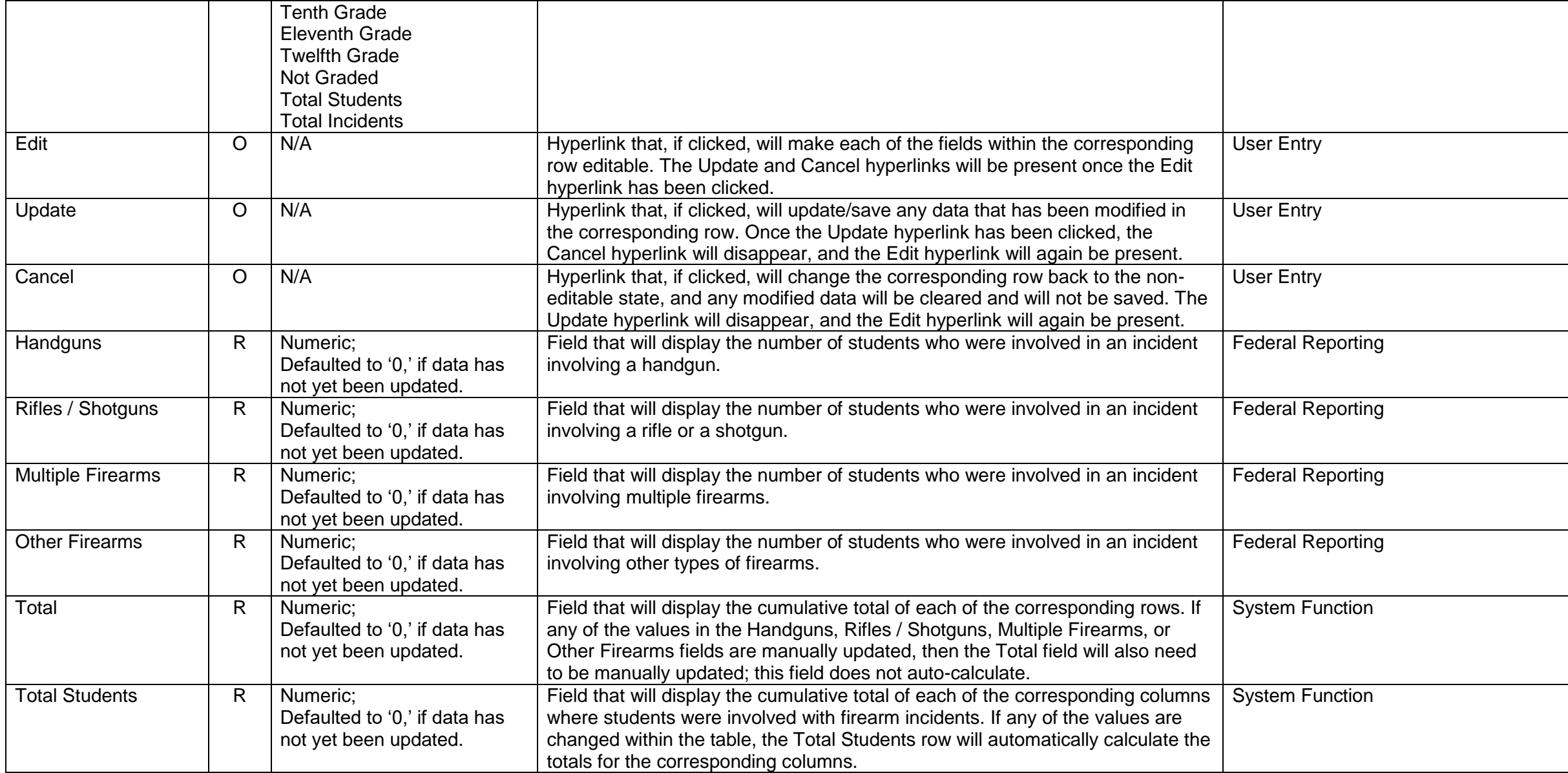

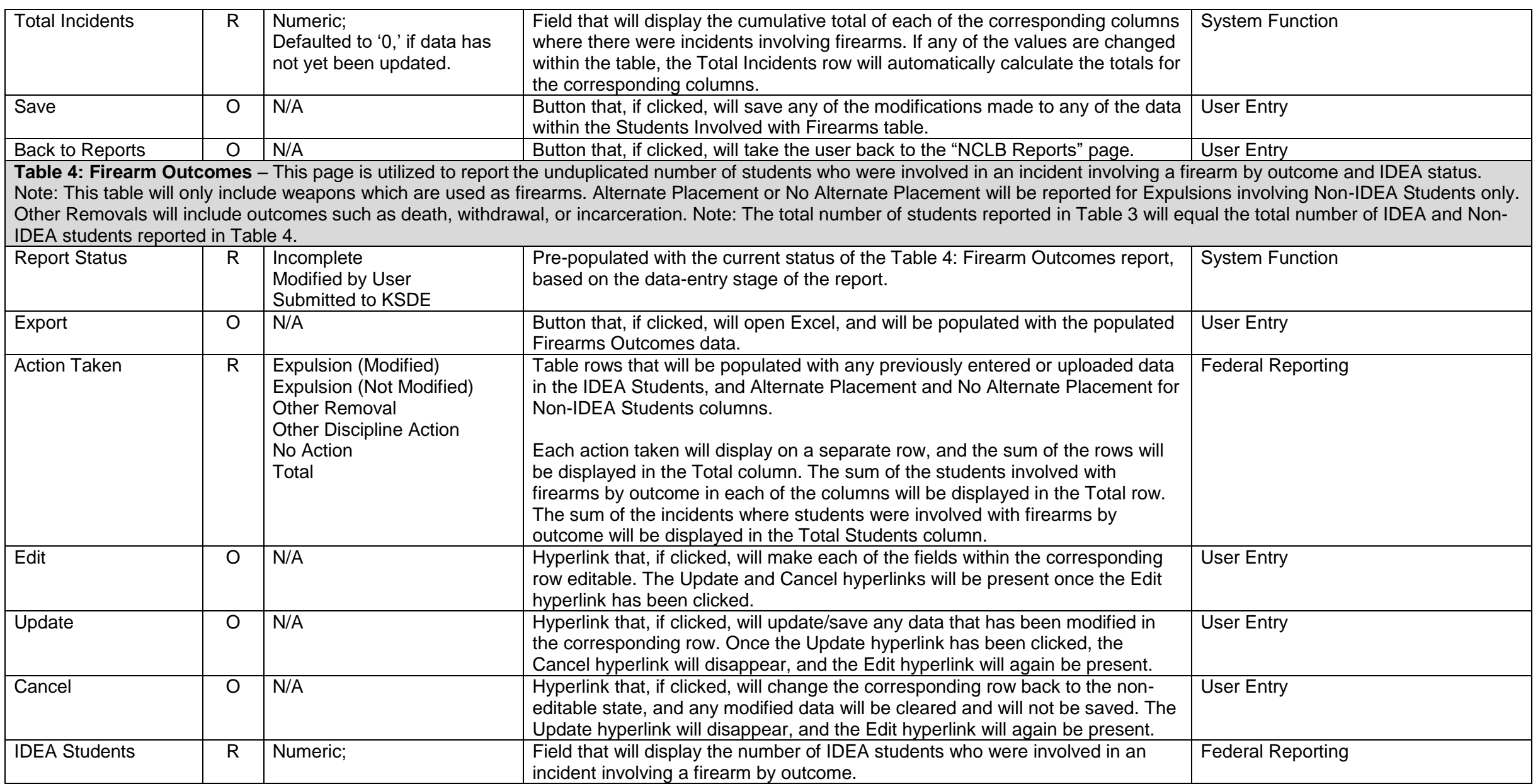

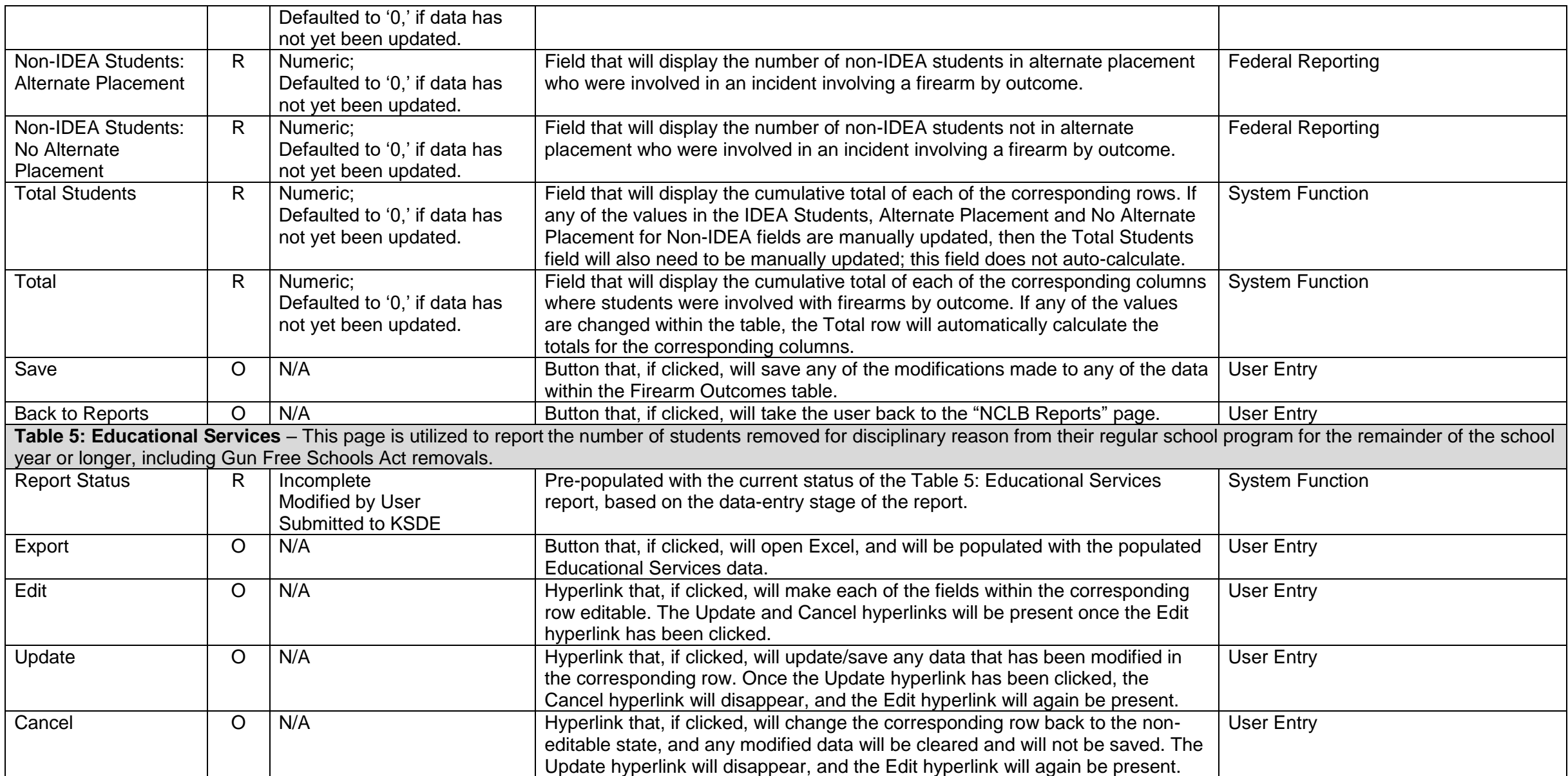

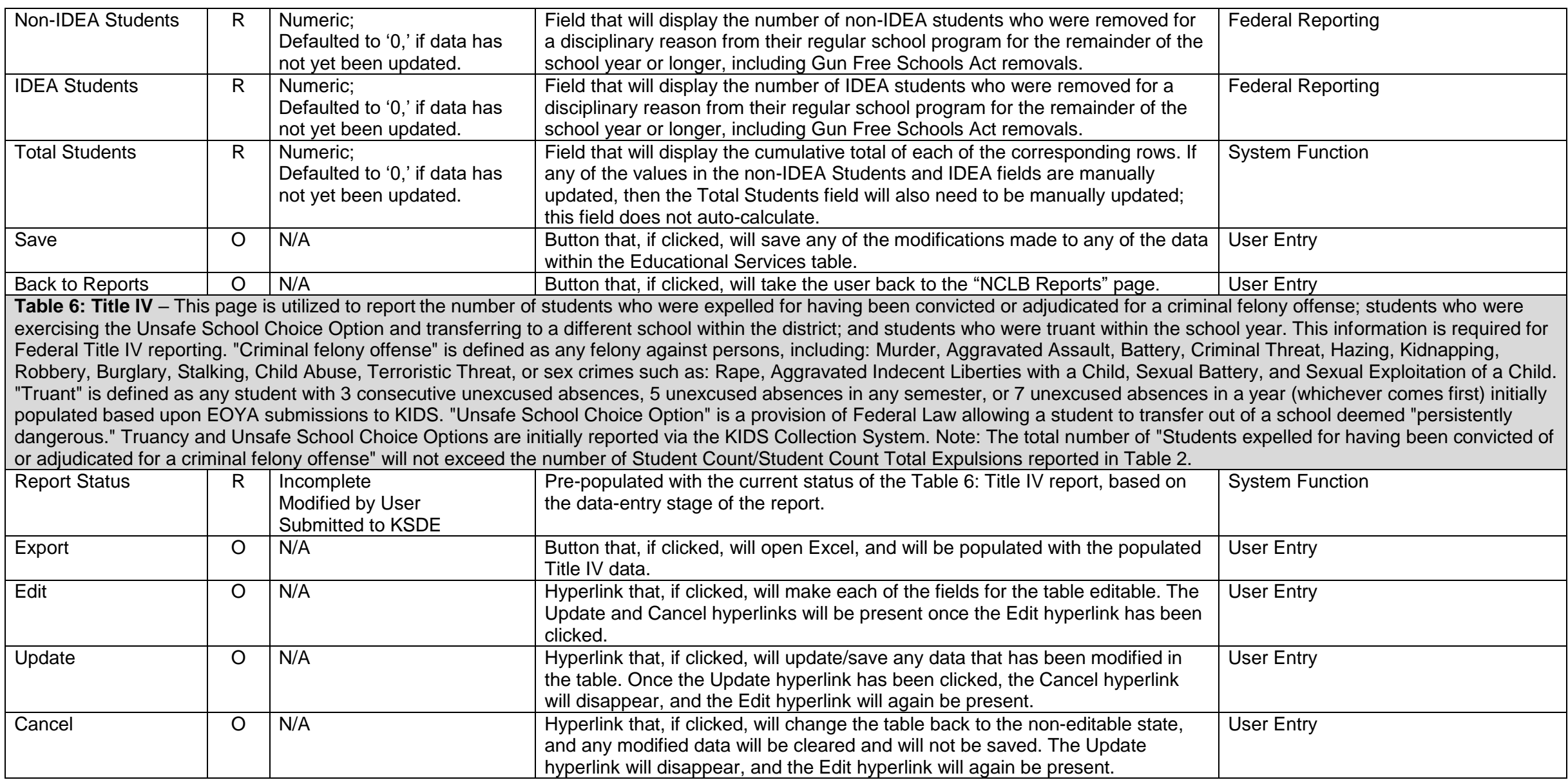

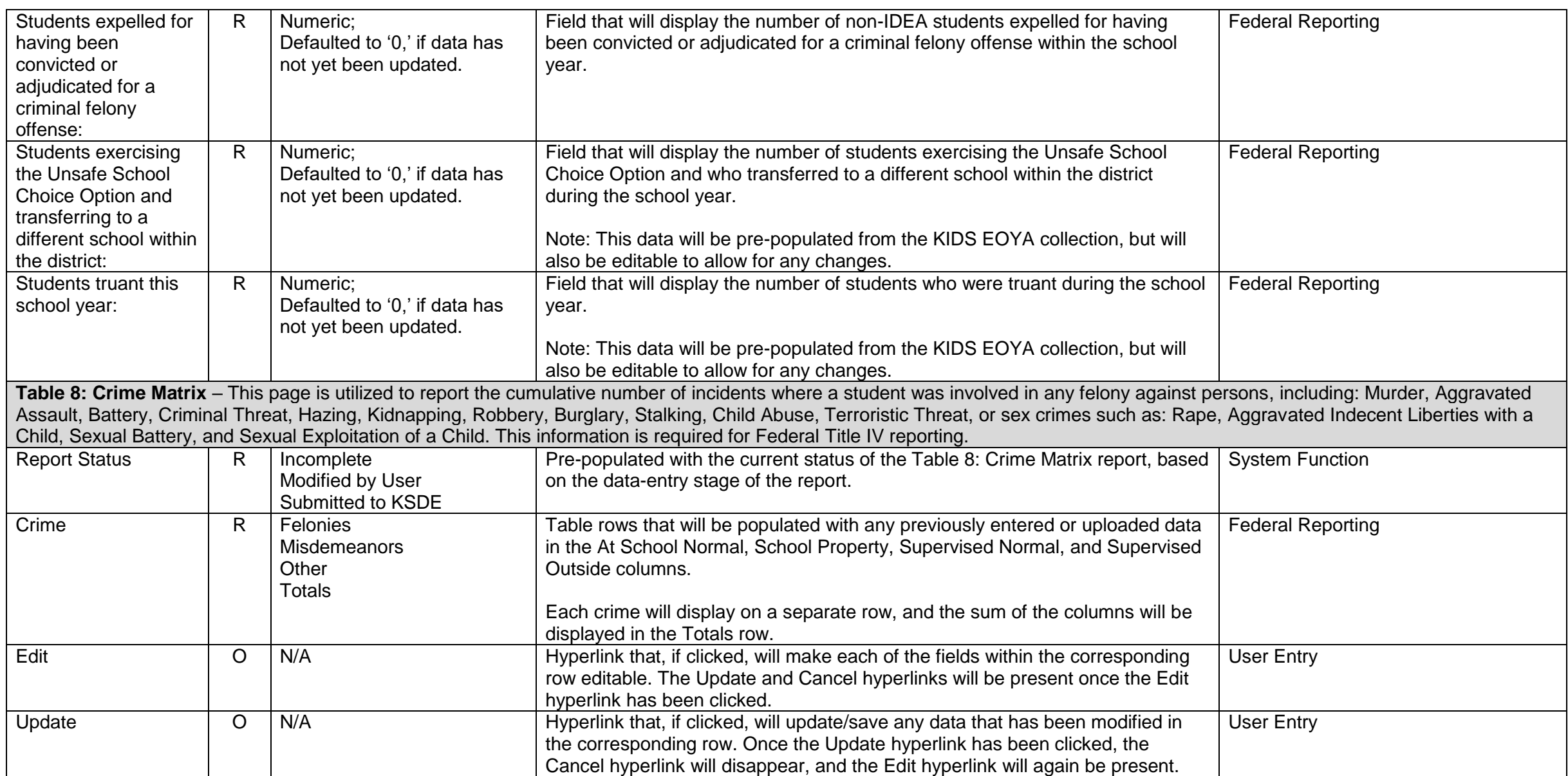

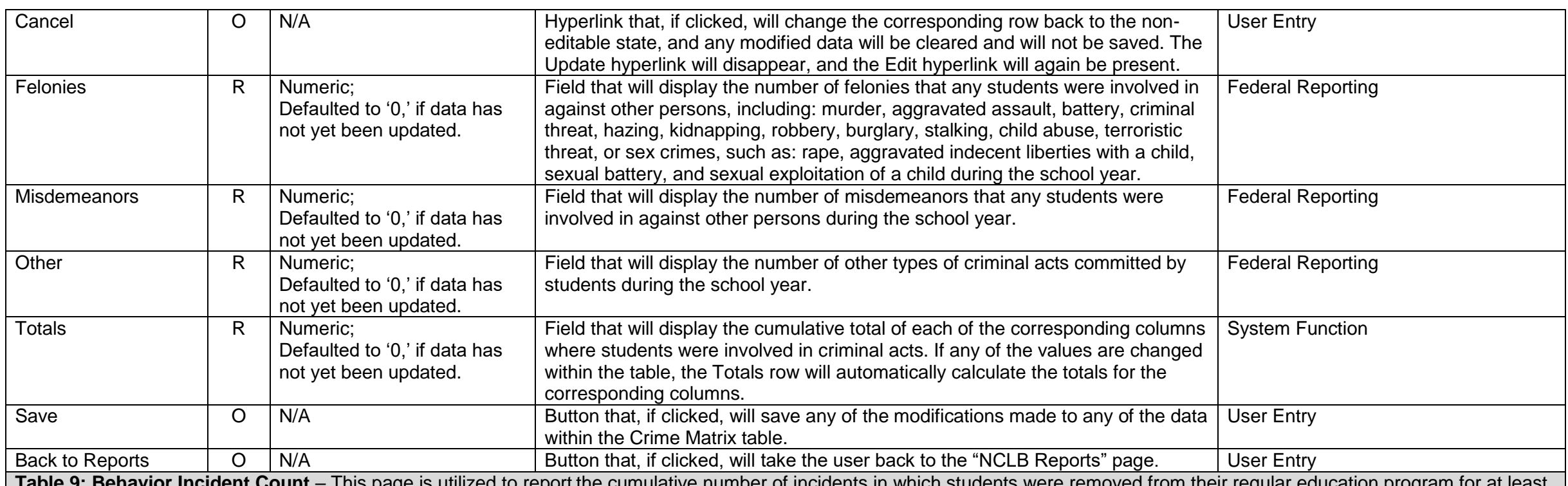

I his page is utilized to report the cumulative number of incidents in which students were removed from their regular education program an entire school day for academic misconduct, disruptive behavior, obscene behavior, lying, and/or other behavior. This table differentiates between in-school suspensions, out-ofschool suspensions, expulsions and other removals. Other Removals include outcomes such as death, withdrawal, or incarceration. In cases where there is more than one discipline reason, for example, obscene behavior and violent incident with physical injury, report the most serious reason for removal as a result of the incident.

The following hierarchy will be used to determine the most serious reason for the incident:

- Academic Misconduct
- Disruptive Behavior
- Obscene Behavior
- Lying
- Other Behavior

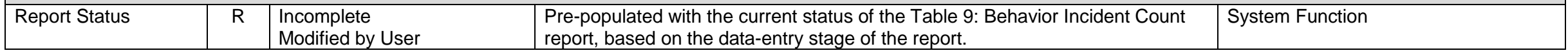

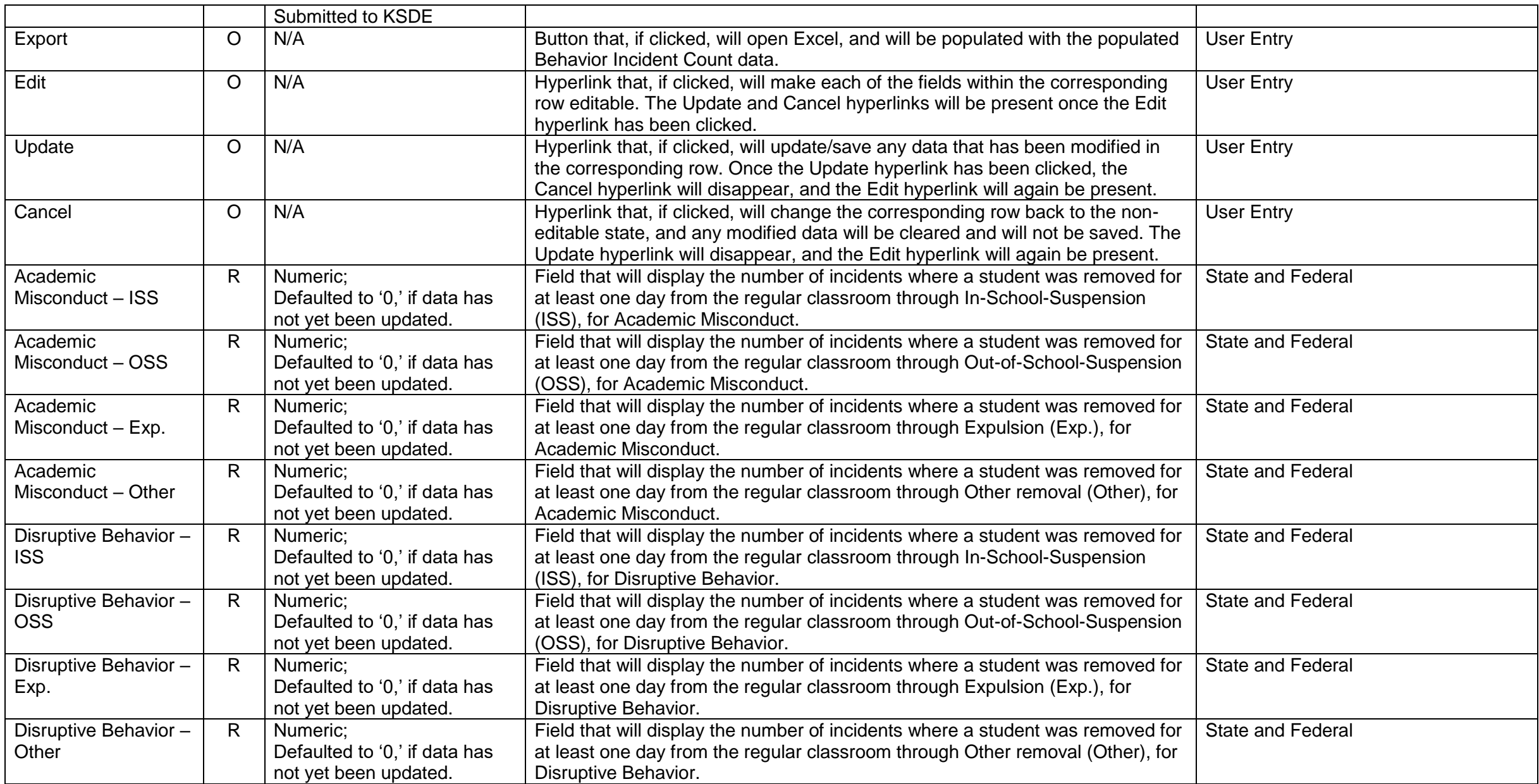

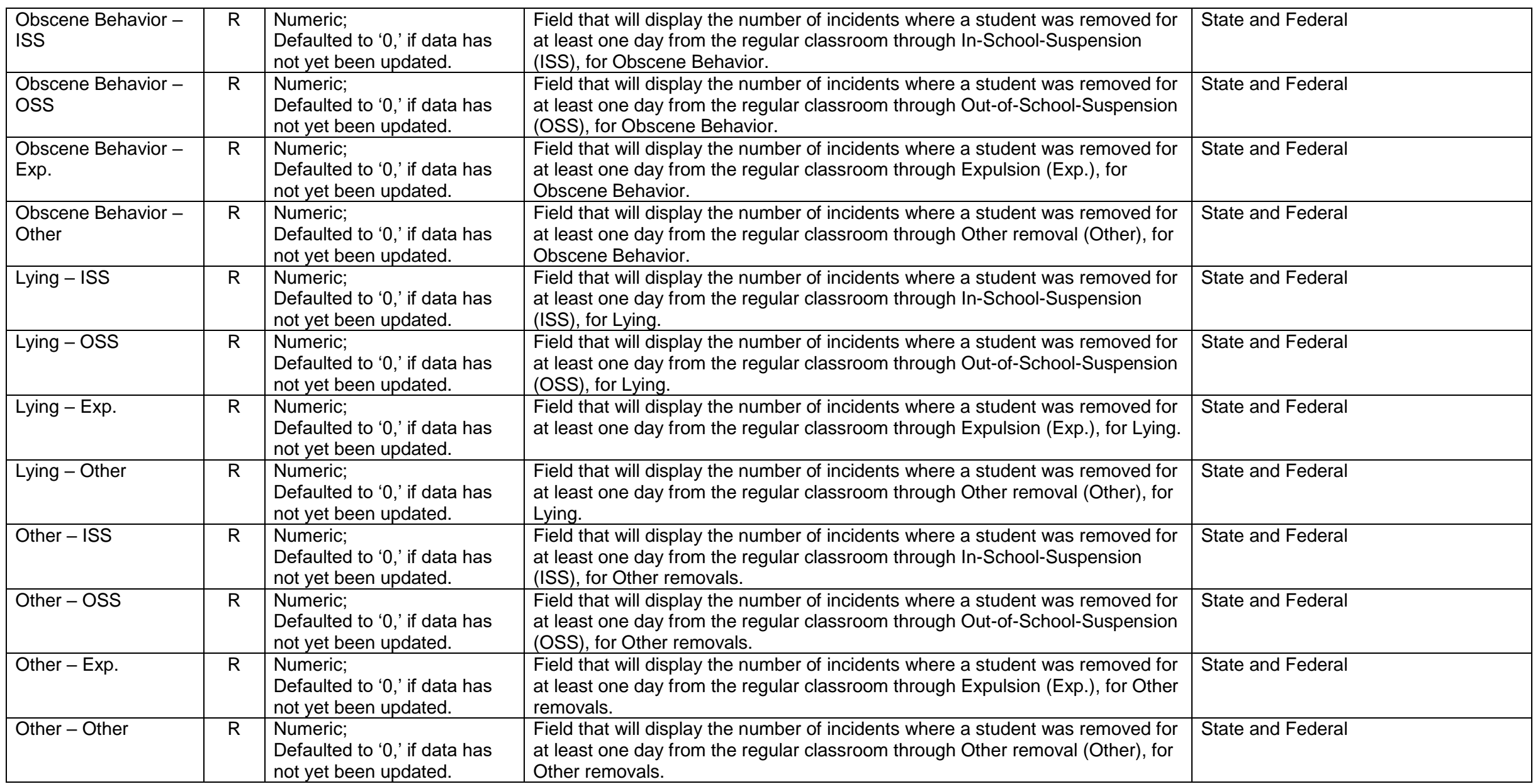

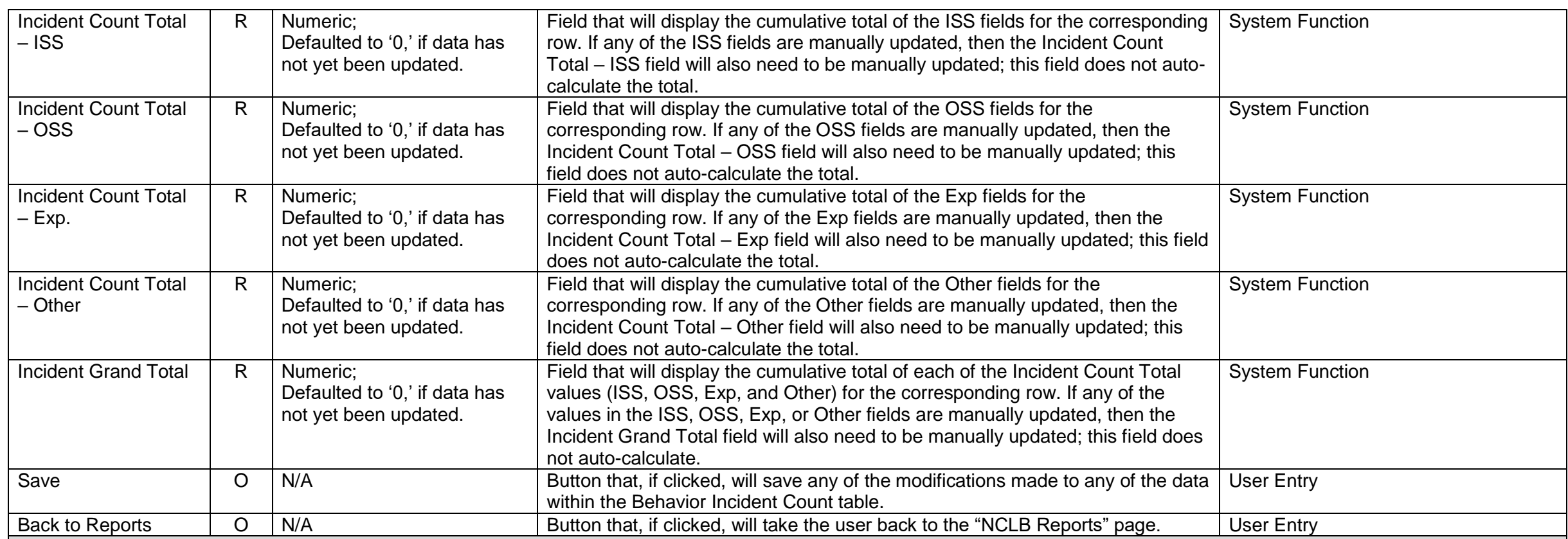

Table 10: Bullying Incident Count – This page is utilized to report the cumulative number of incidents in which the student(s) was removed from their regular education program for at least an entire school day for physical, cyber, verbal, and/or relational bullying. This table differentiates between in-school suspensions, out-of-school suspensions, expulsions and other removals. Other Removals include outcomes such as death, withdrawal, or incarceration. In cases where there is more than one discipline reason, for example, physical bullying and verbal bullying, the most serious reason for removal as a result of the incident will be reported.

The following hierarchy will be used to determine the most serious reason for the incident:

- Physical Bullying
- Cyberbullying
- Verbal Bullying
- Relational Bullying

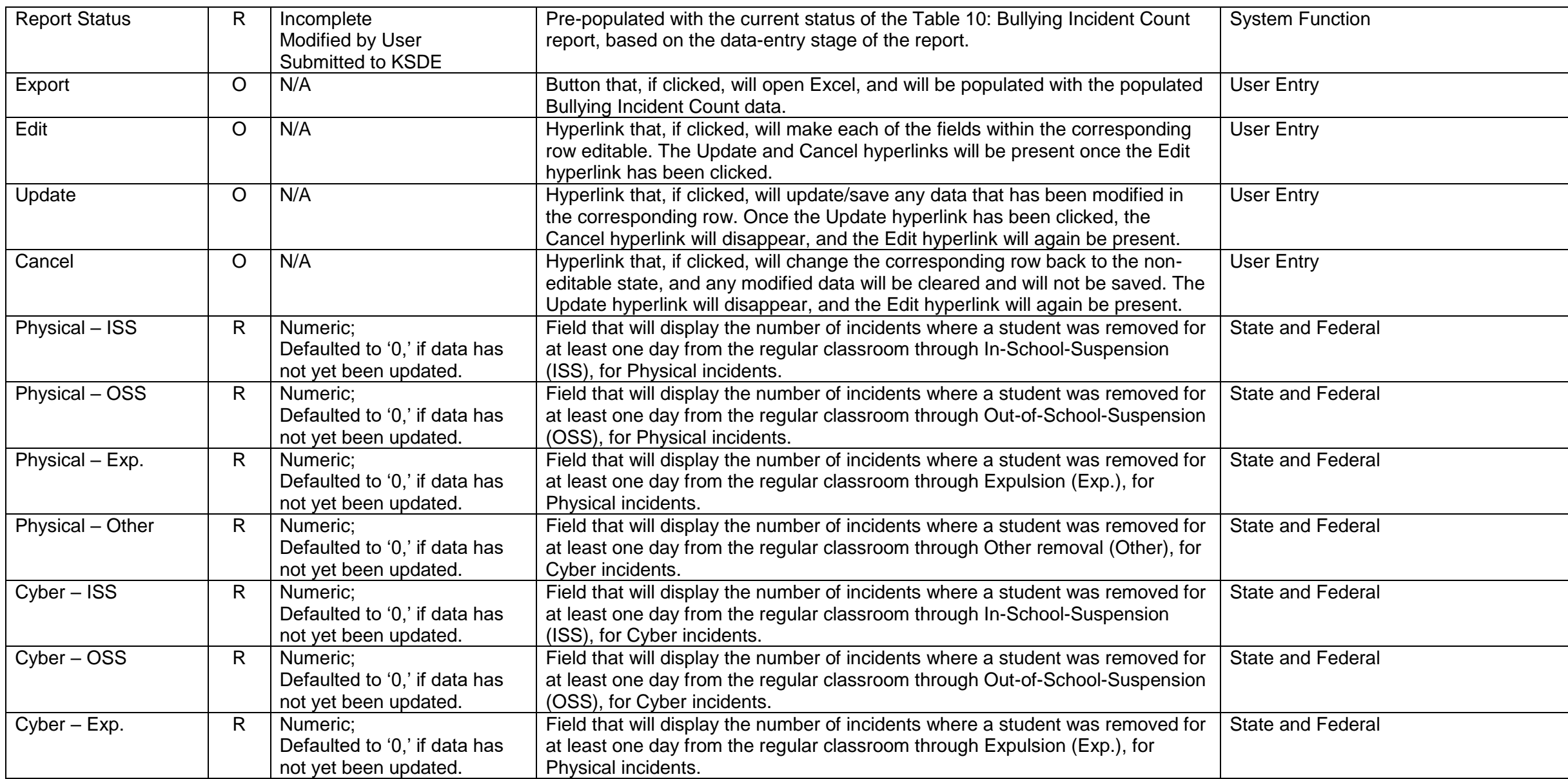

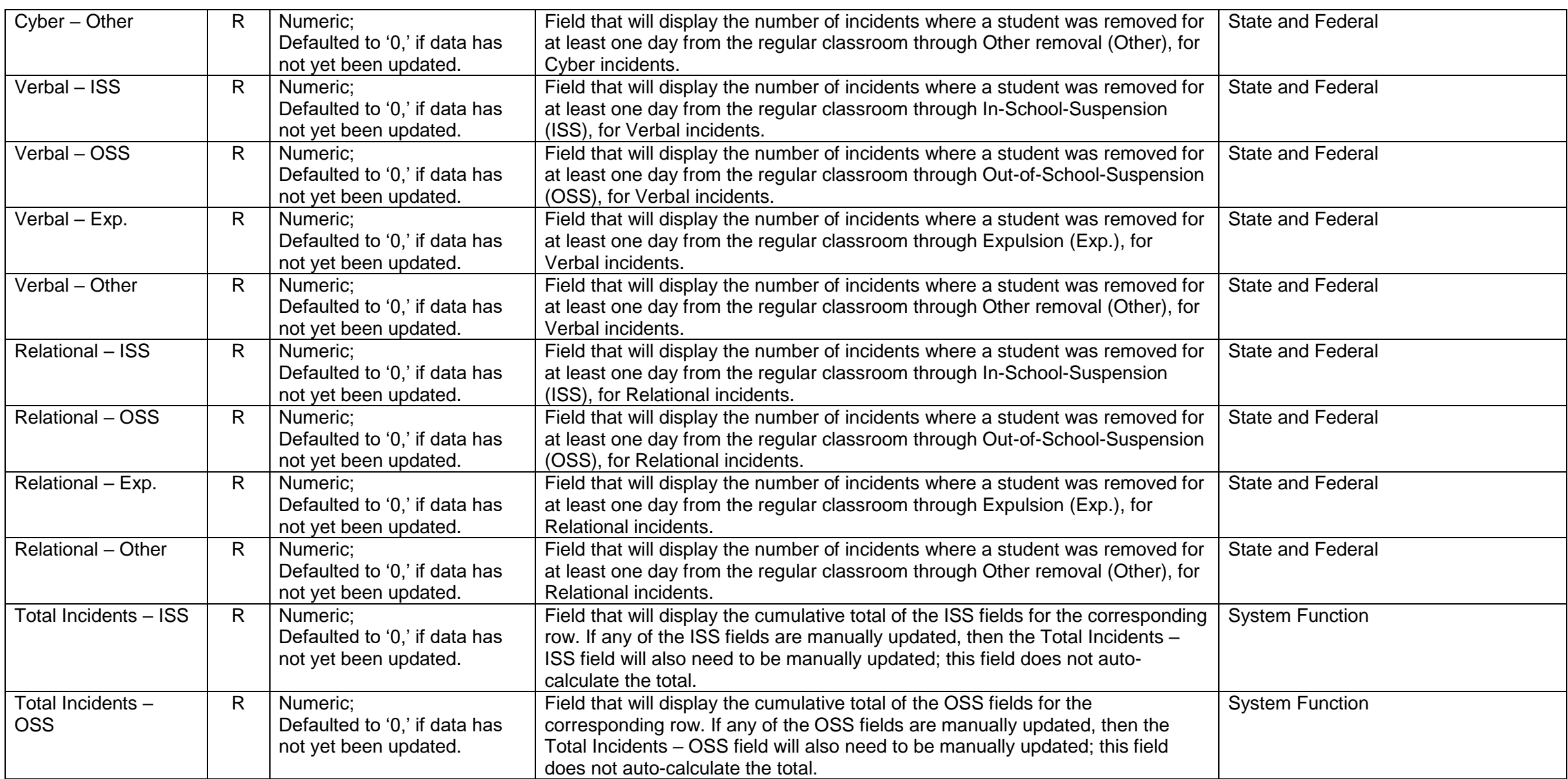

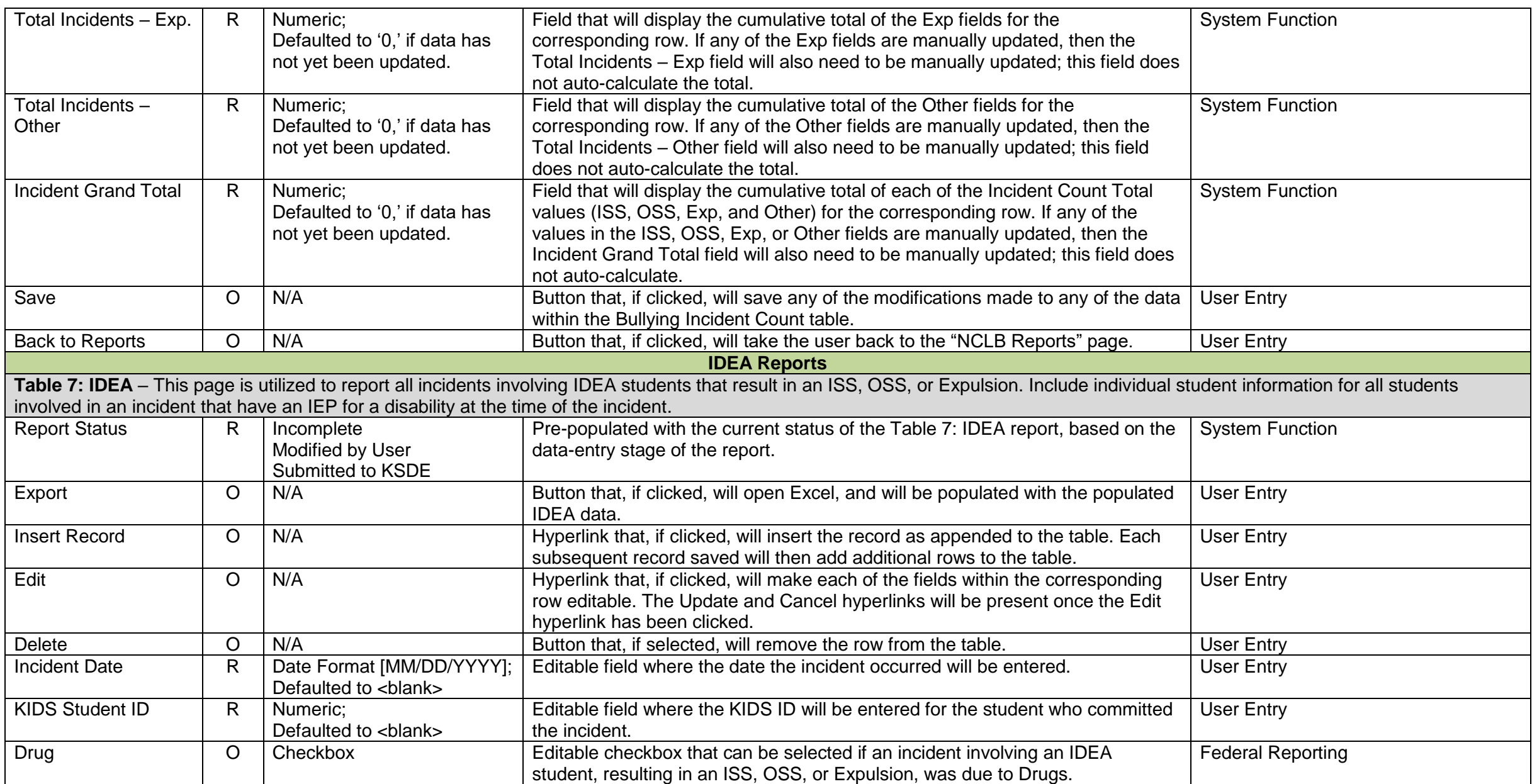

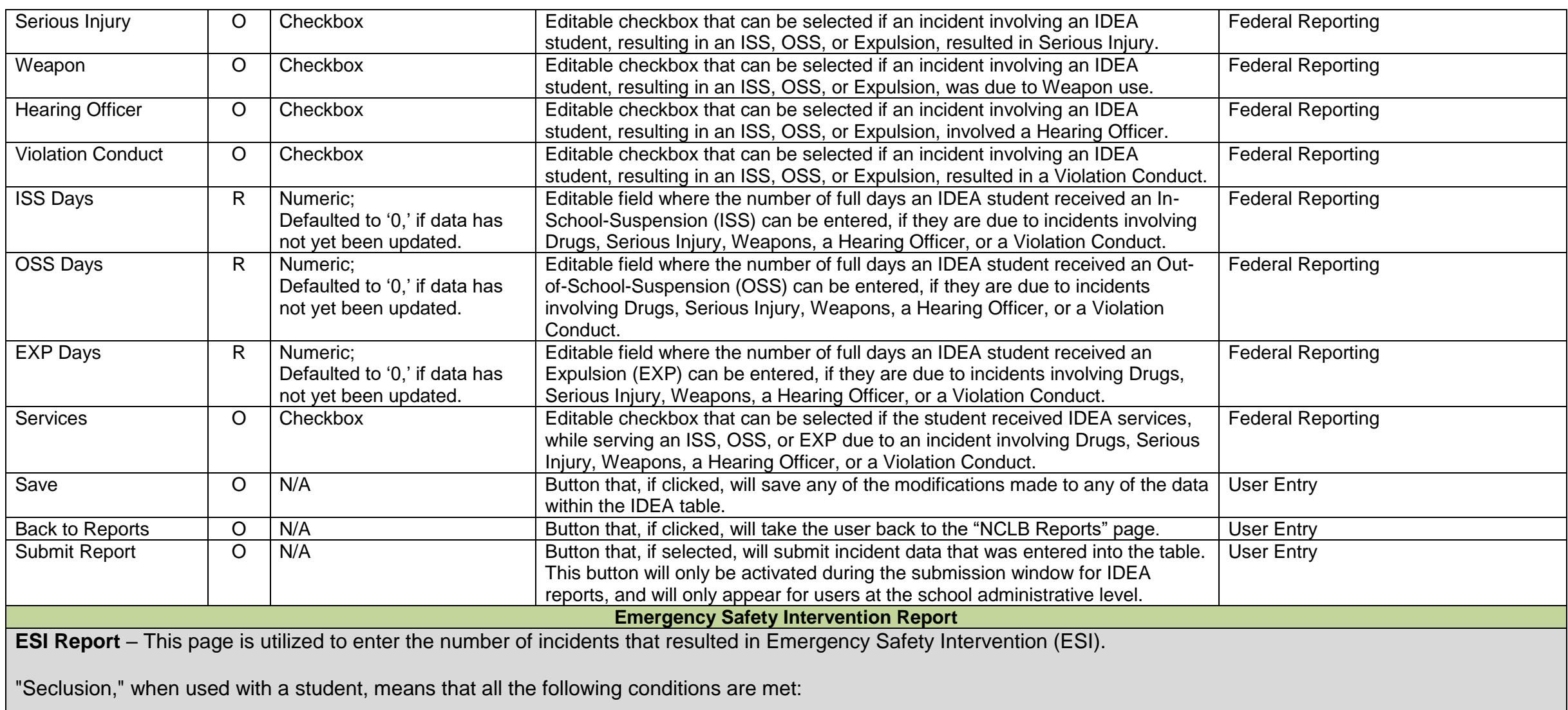

4. The student is placed in an enclosed area by school personnel.

5. The student is purposefully isolated from adults and peers.

6. The student is prevented from leaving, or it is reasonably believed that the student will be prevented from leaving, the enclosed area.

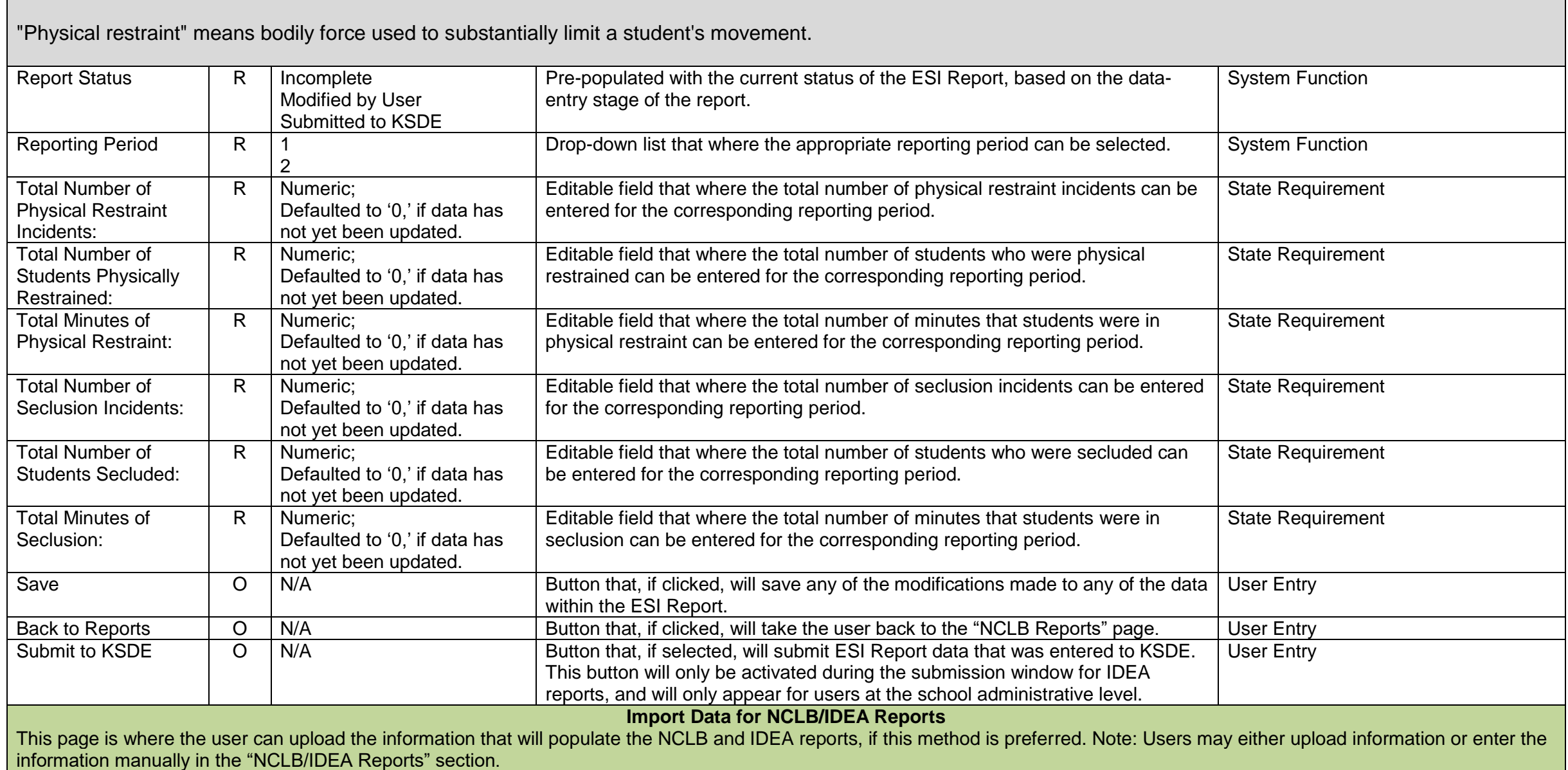
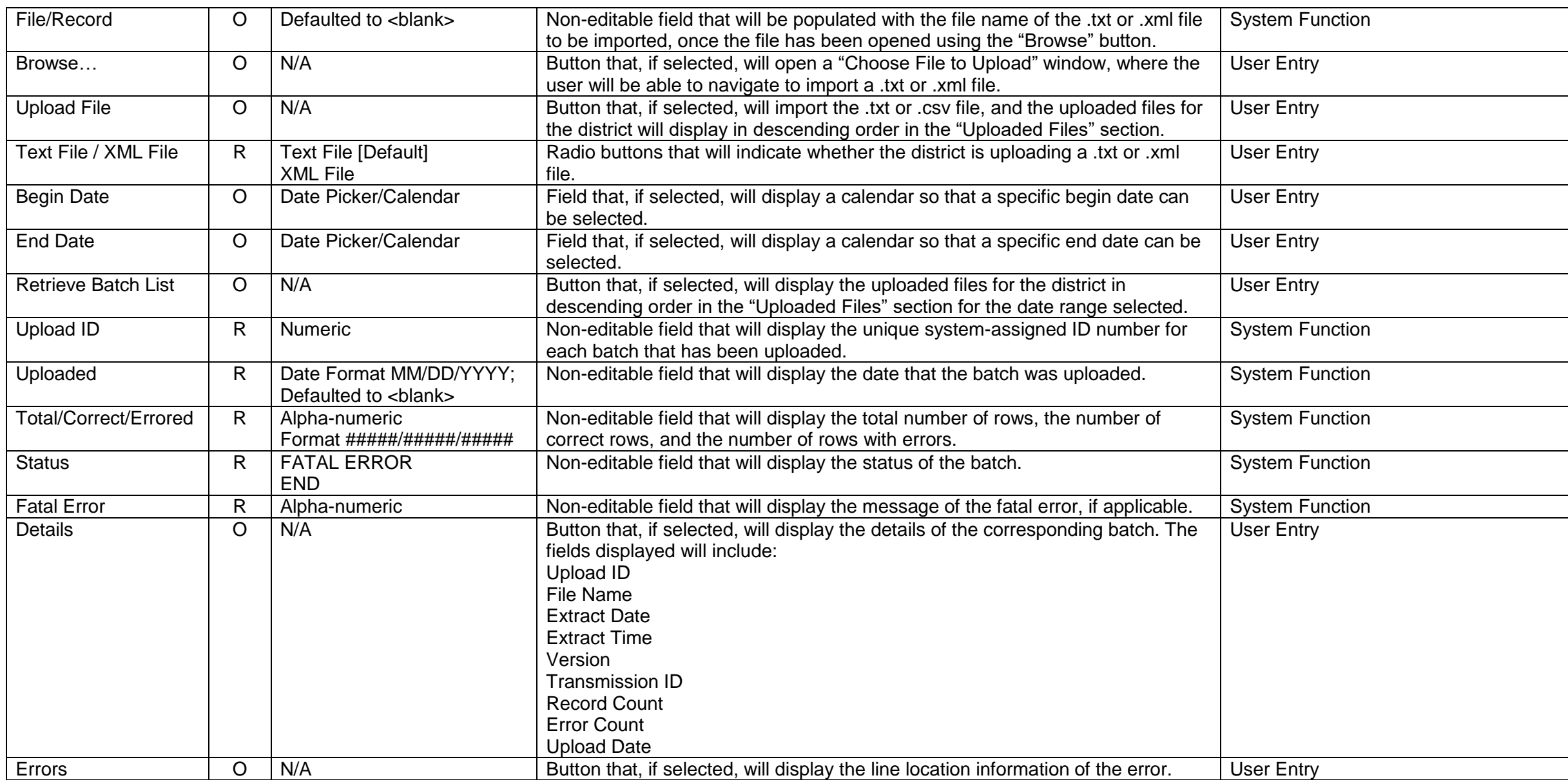

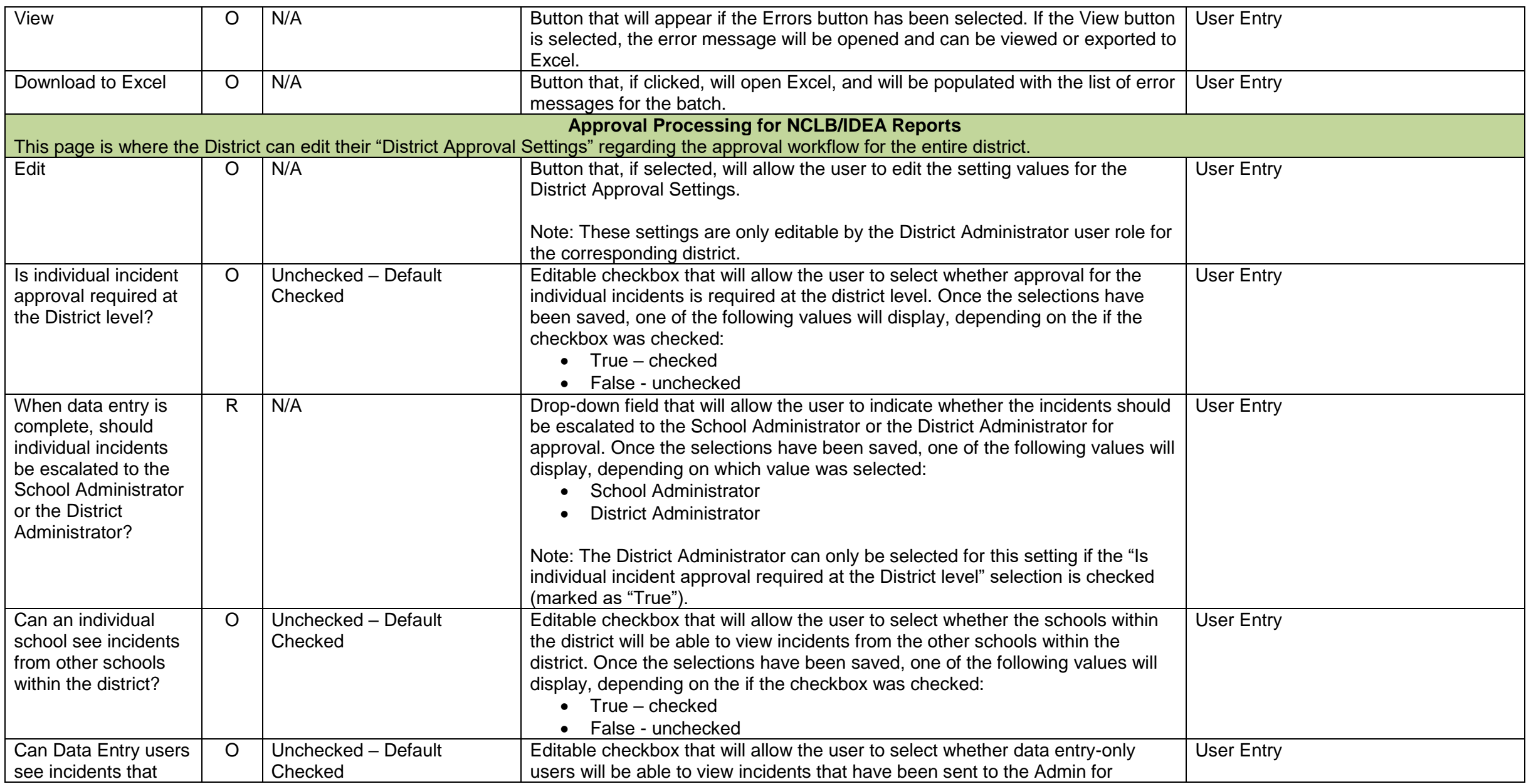

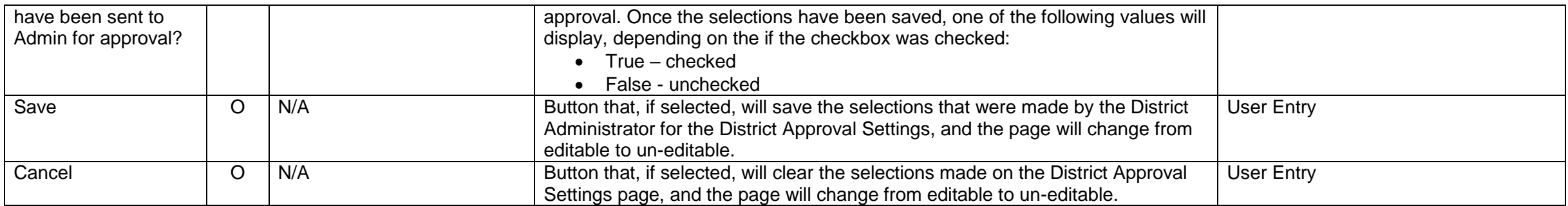

### **KELPA – Annual Measurable Achievement Objectives (AMAOs) Report**

### **Overview**

Per Title III requirements, Kansas is required to assess the English language proficiency on every English Language Learner on an annual basis. The KELPA – AMAO system is used by district test administrators to review the test results for their students. The list of students to be tested are populated in the KELPA – AMAO system from the KIDS System, based on if the district chose either a "1" or a "2" in the D84 field (Kansas English Language Proficiency Assessment) within the KIDS System.

#### **Changes from the 2014-2015 school year:**

During the 2014-2015 school year, districts were able to upload data directly to KELPA. That option will not be available for the 2015-2016 school year. The data will come directly from Center for Education Testing and Evaluation (CETE).

# **KELPA – Annual Measurable Achievement Objectives (AMAOs) Report Data Dictionary 2015-2016**

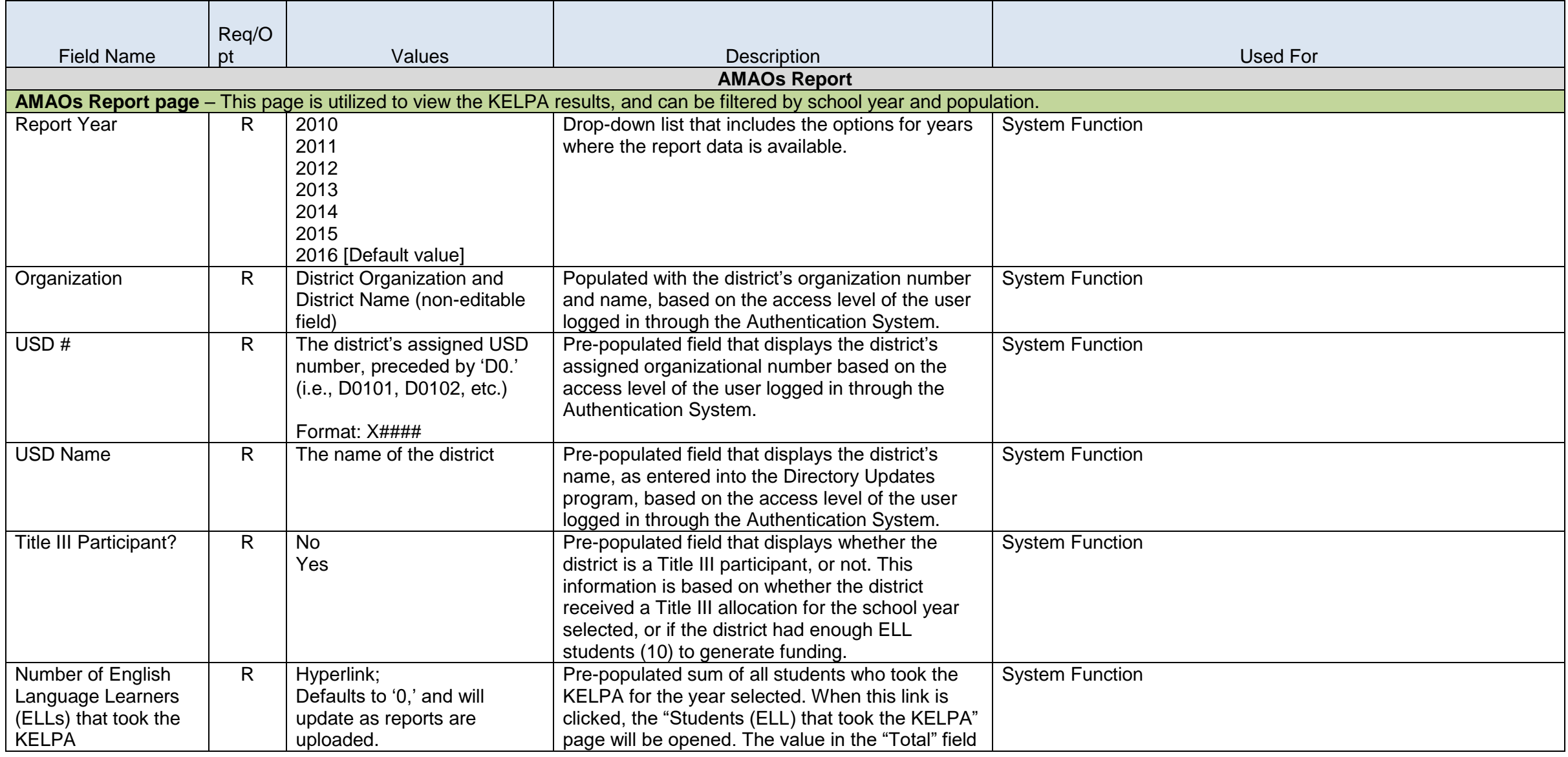

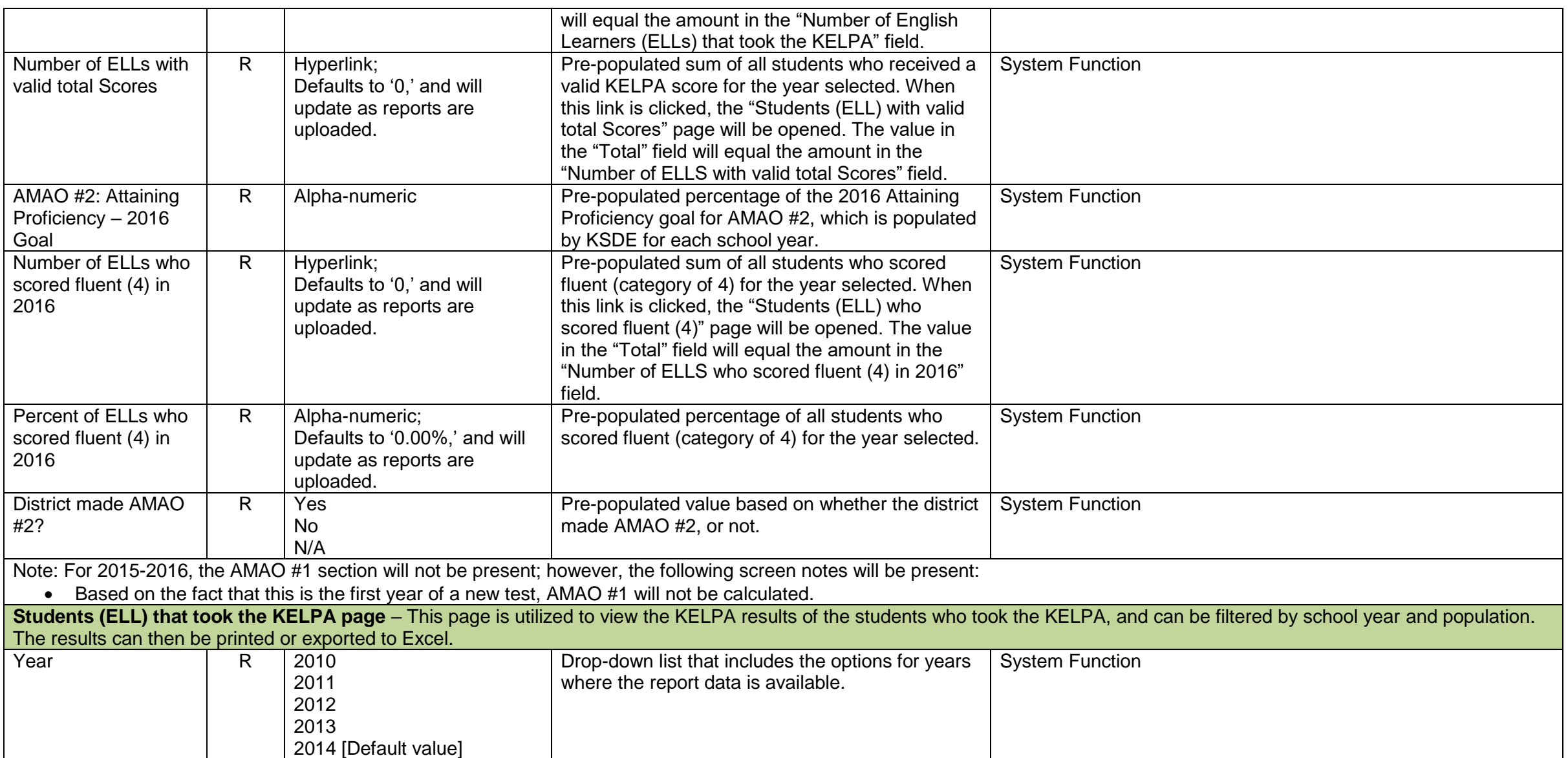

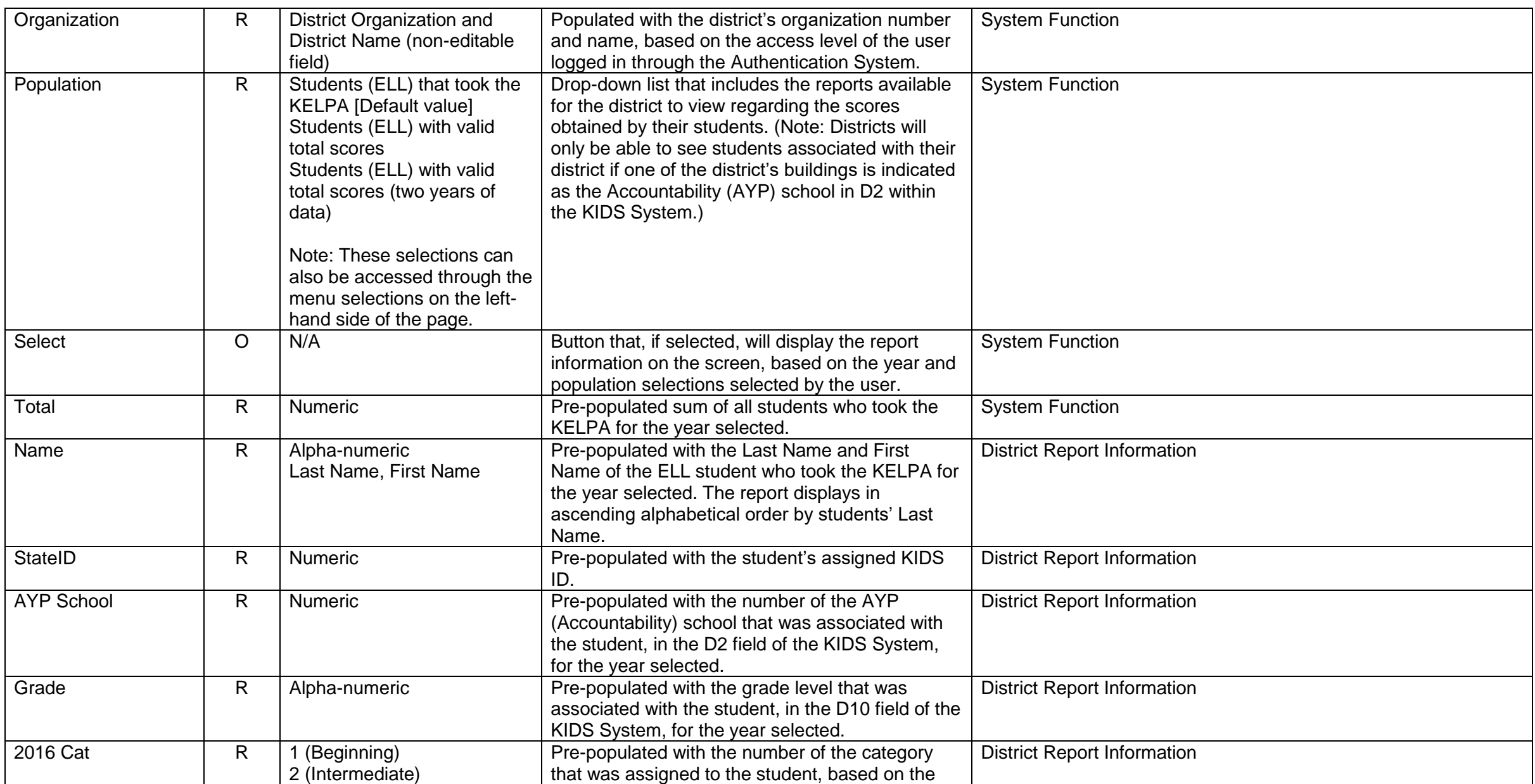

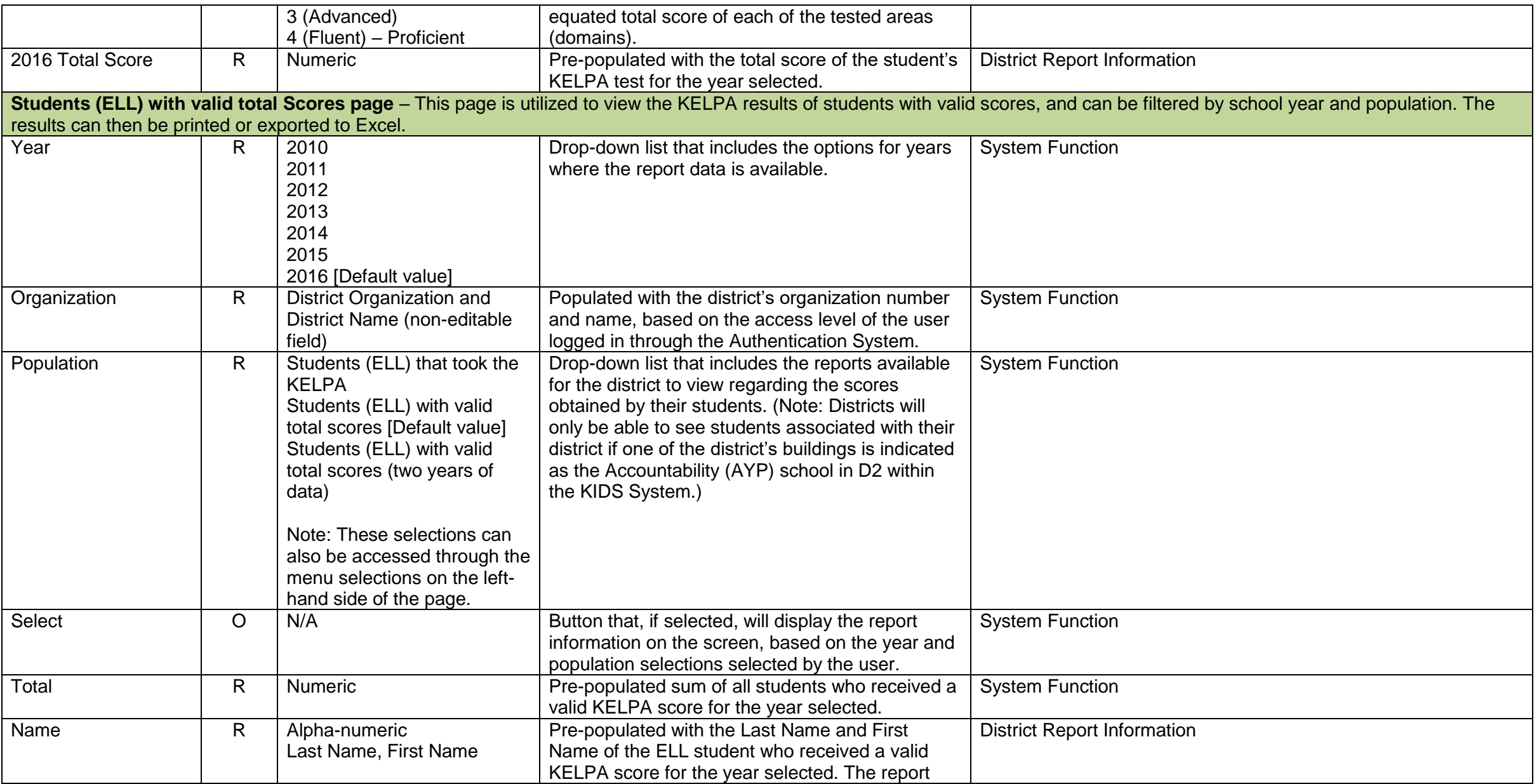

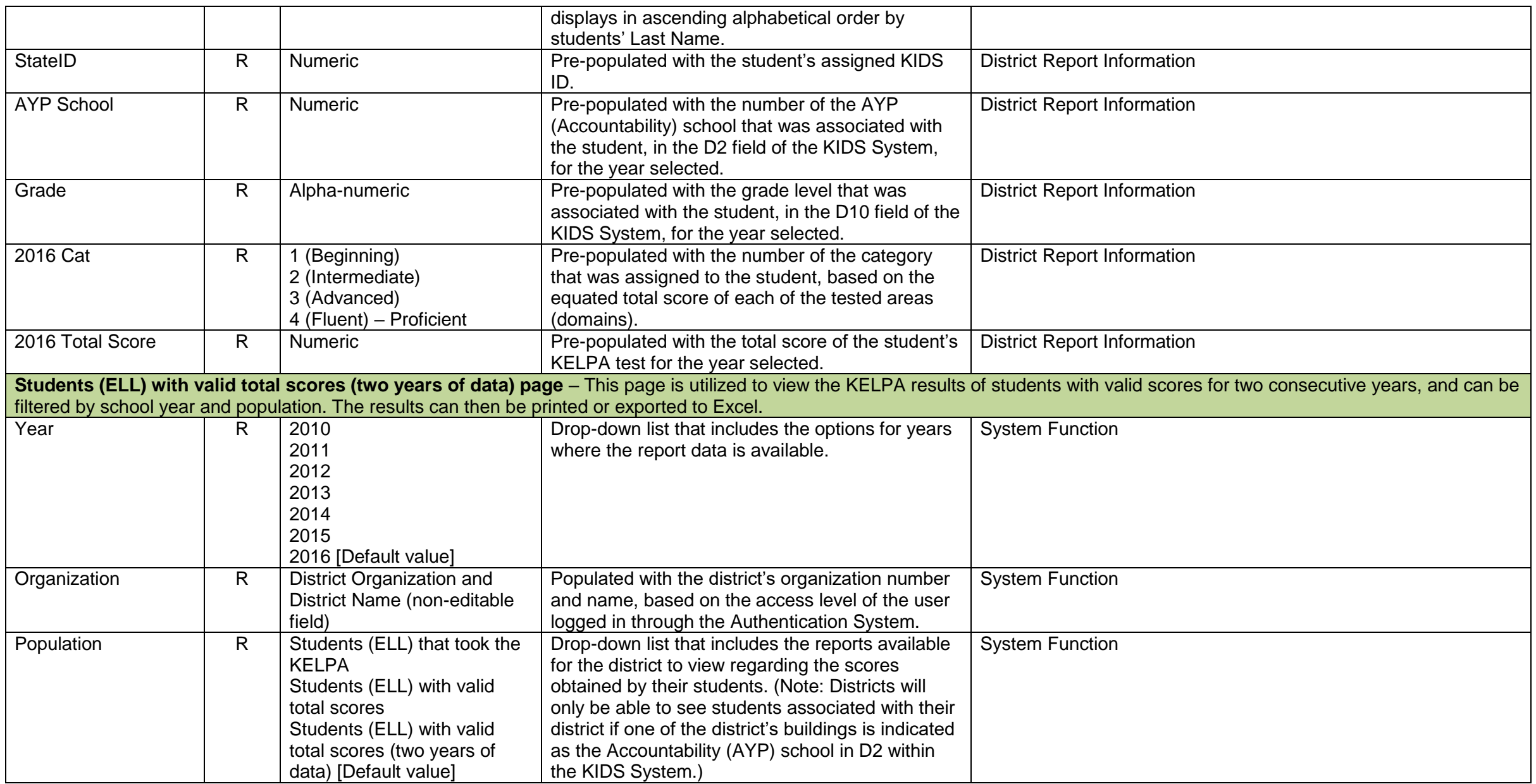

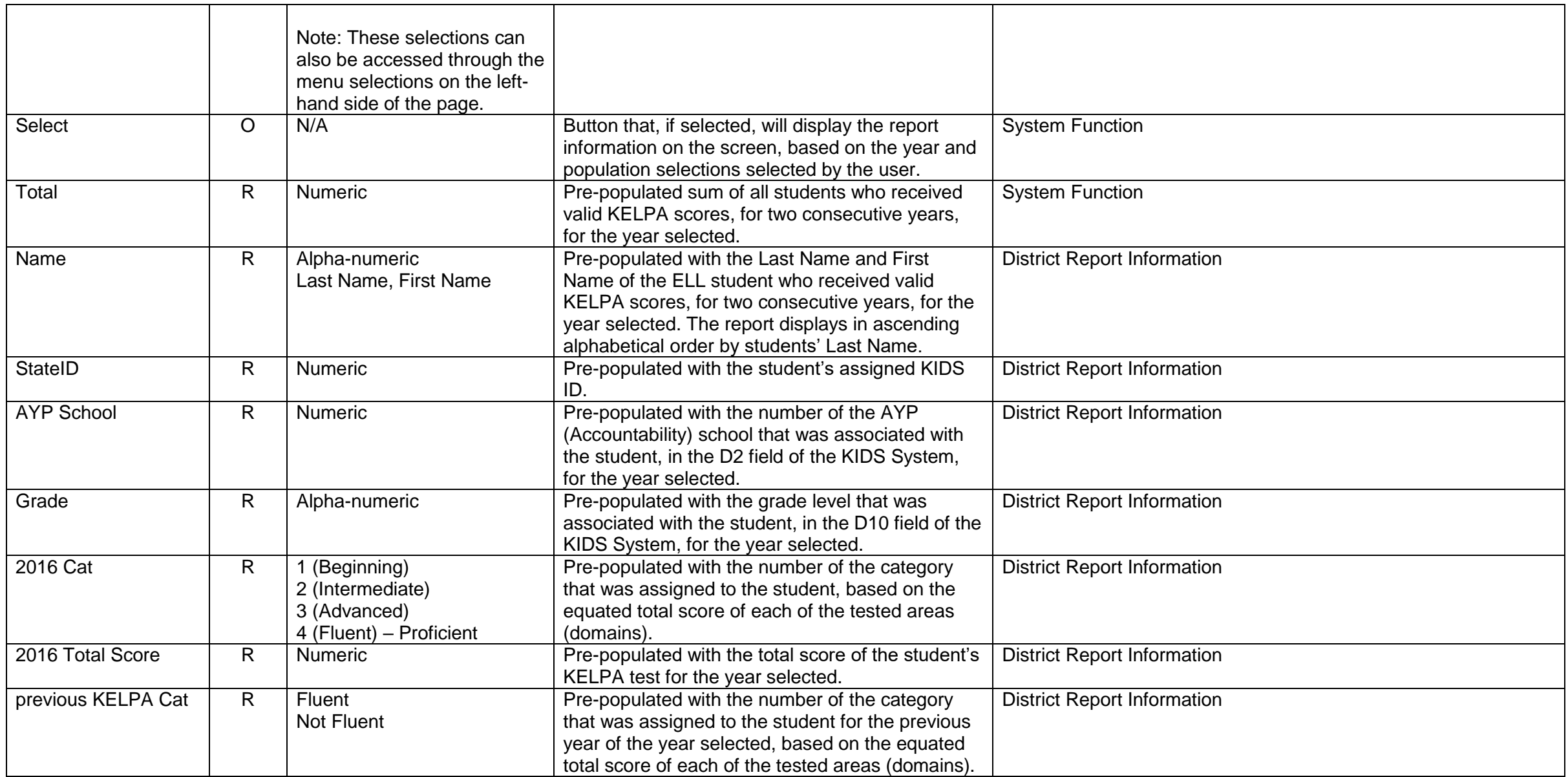

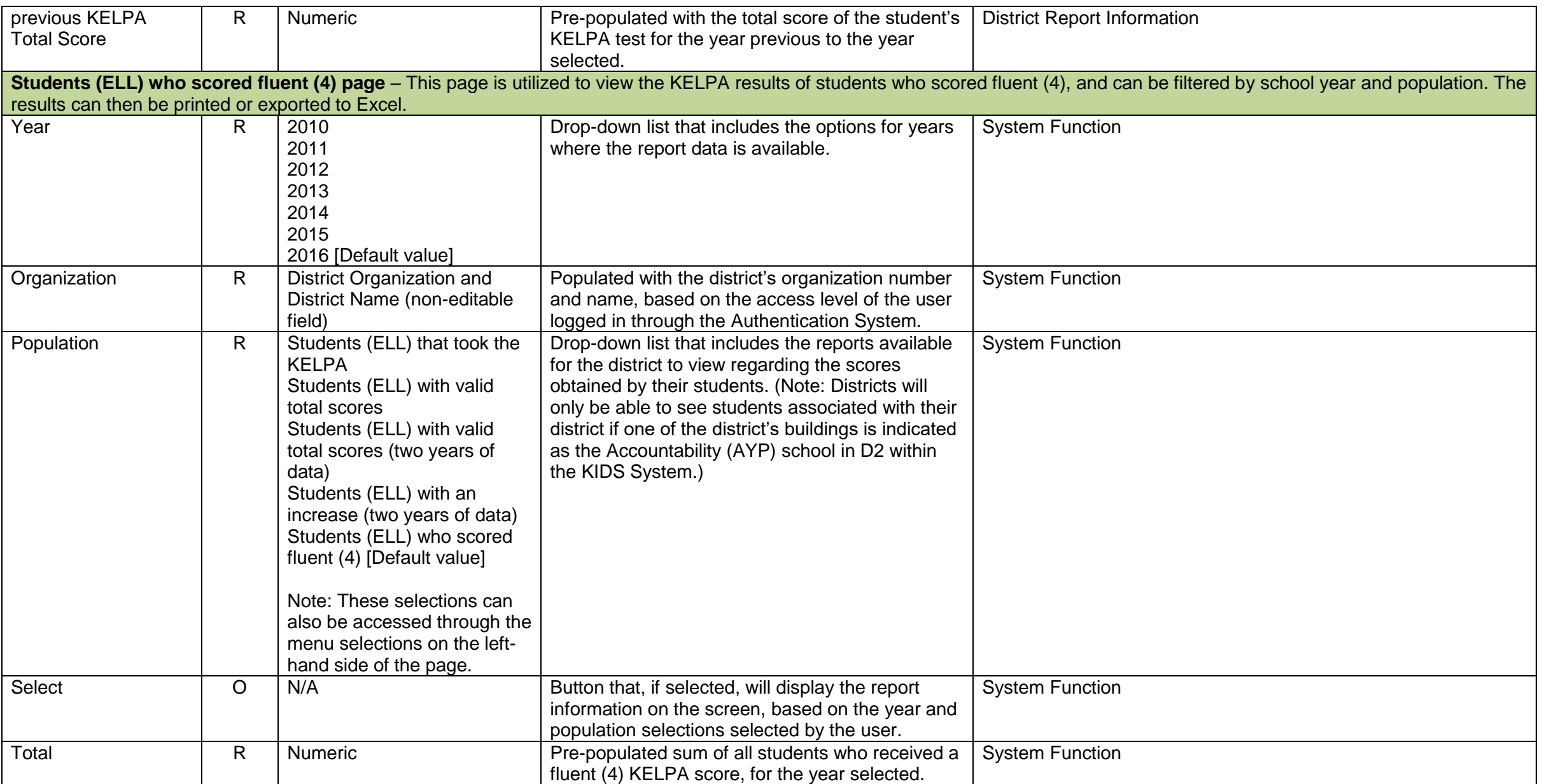

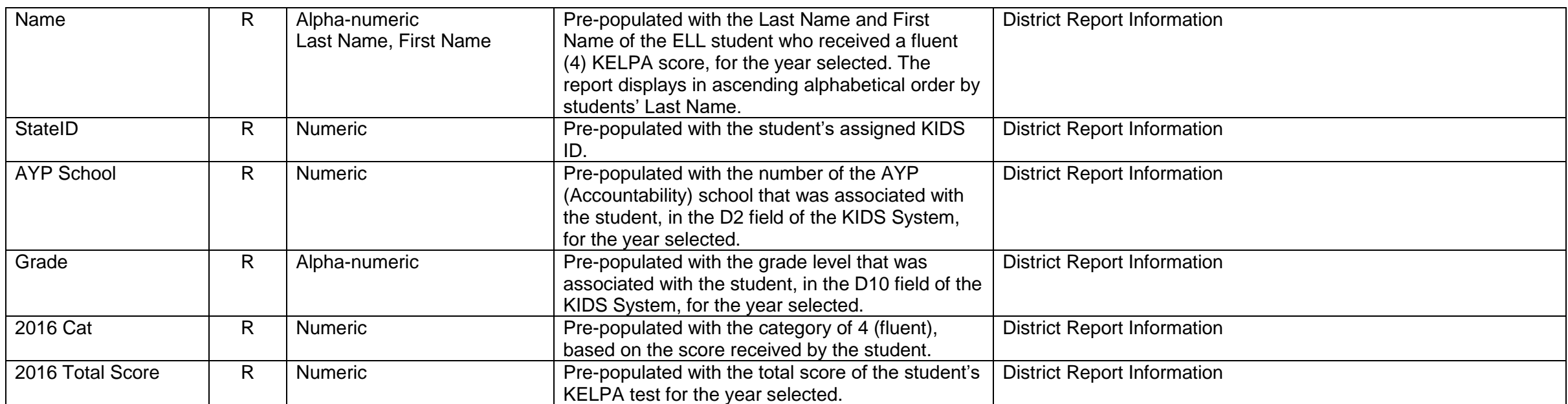

### **Kansas Individual Data on Students (KIDS) Assignment System**

### **Overview**

The KIDS Assignment System is the mechanism responsible for assigning unique State Student IDs to all students and for storing "core" data about each student. Users are also able to utilize the KIDS Assignment System to search for, view, and verify data about existing students. KIDS Collection System users will interact differently with KIDS Assignment due to the Manage Core Data Process; therefore, users who access KIDS Assignment directly will see a slightly different interface than those who utilize Assignment through Collection.

**No changes from the 2014-2015 school year.** 

# **KIDS Assignment System Data Dictionary 2015-2016**

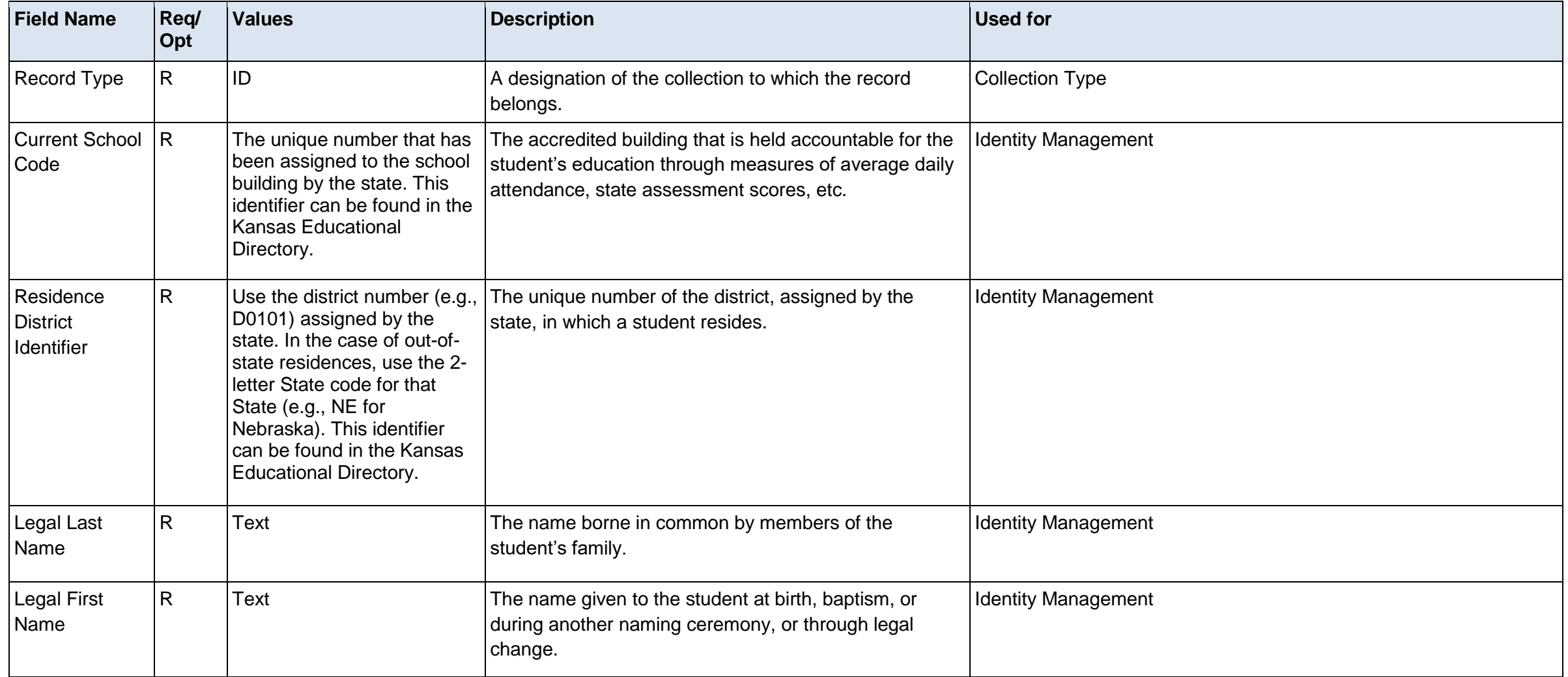

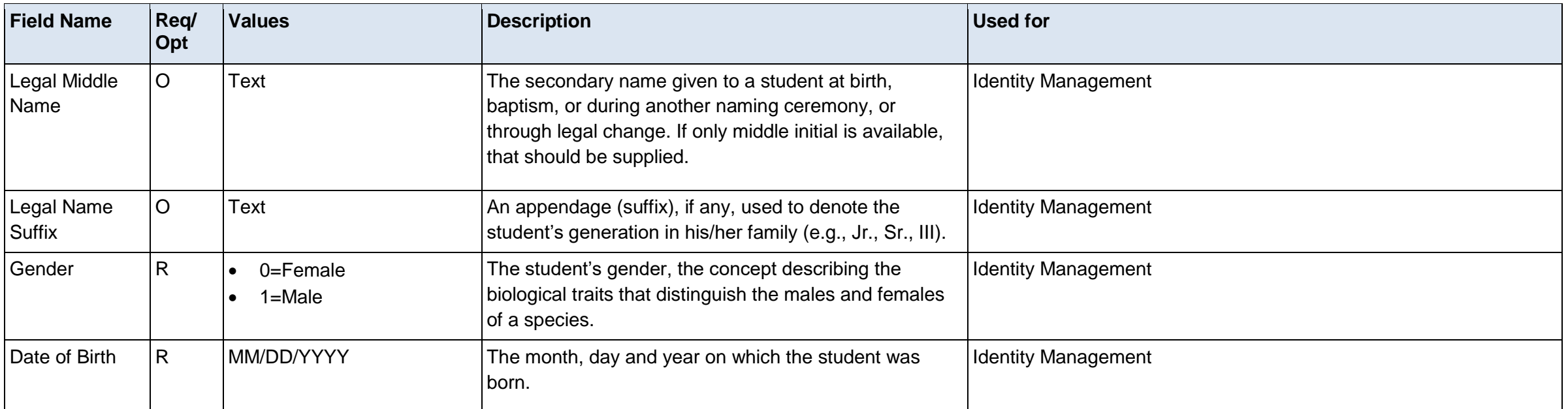

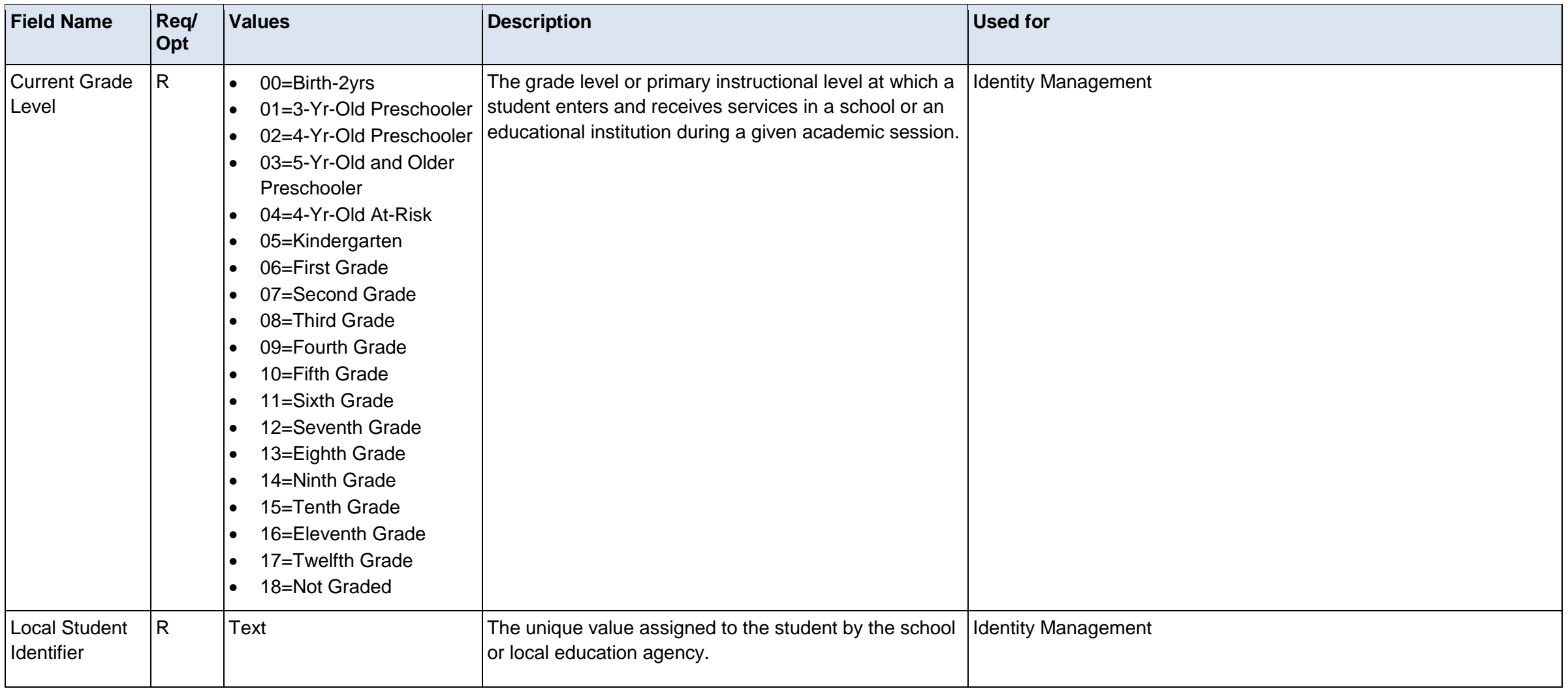

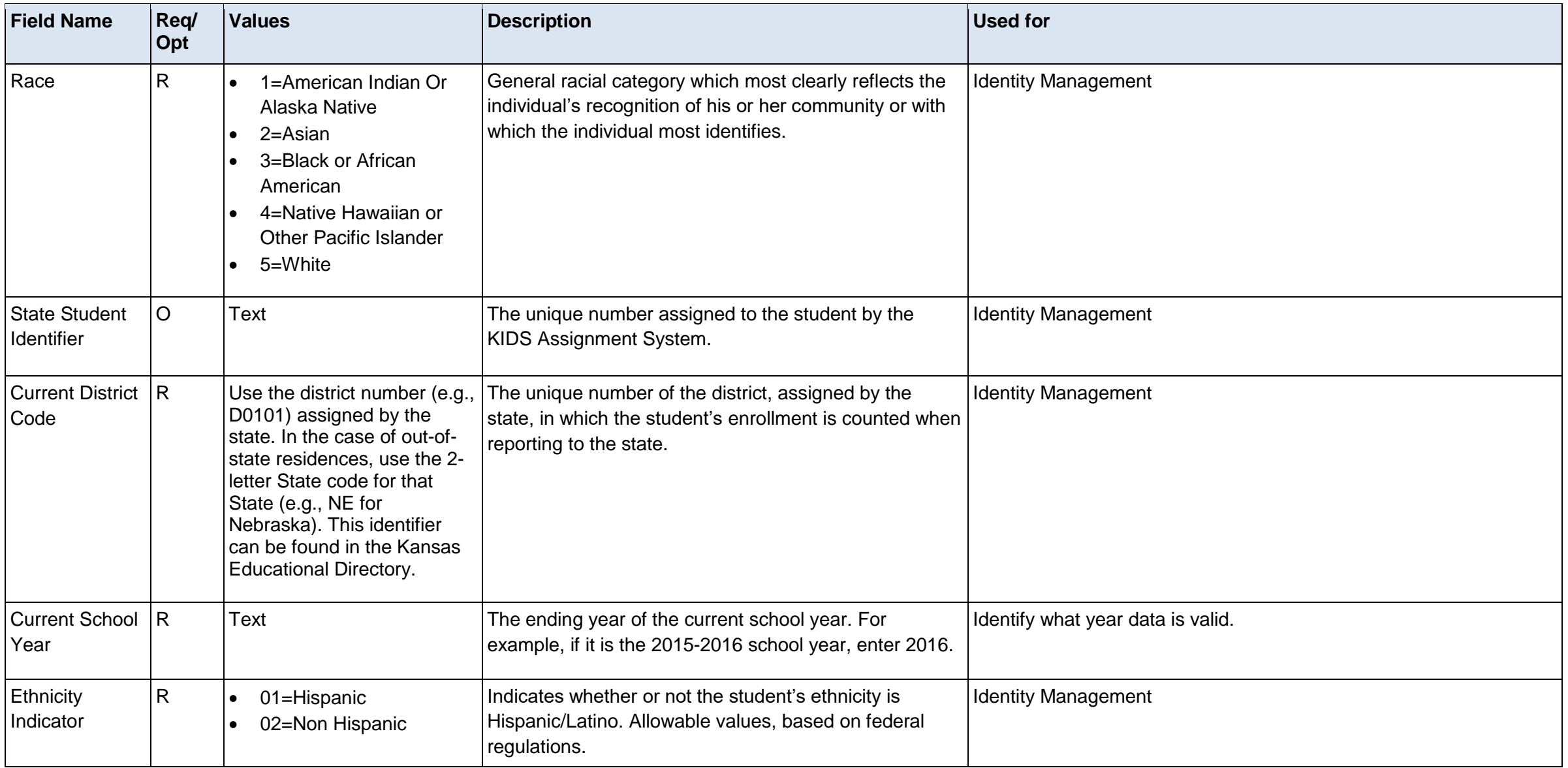

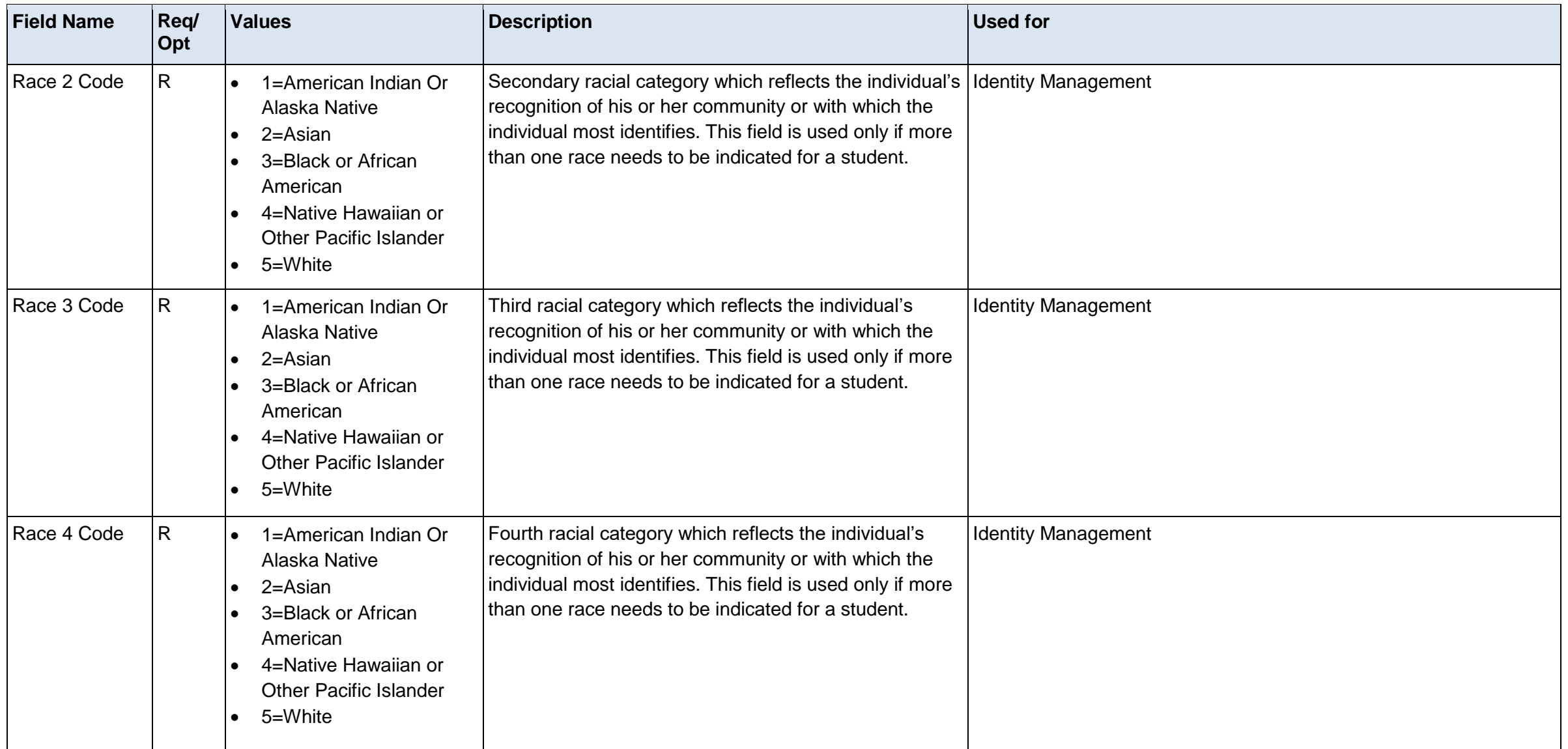

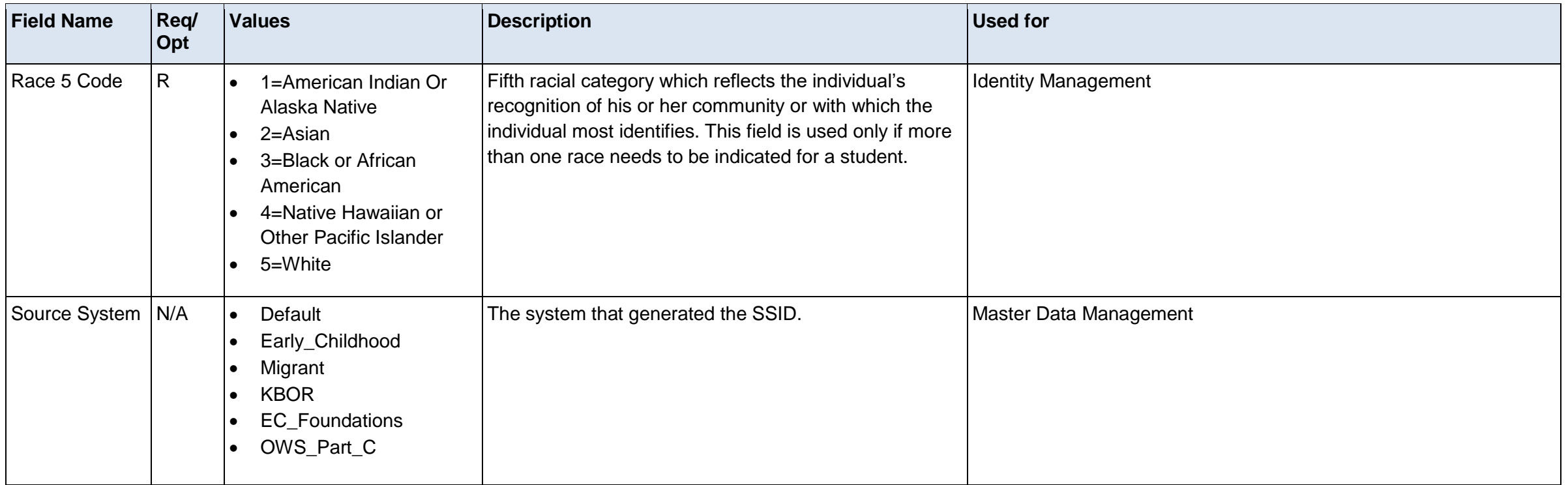

### **Kansas Individual Data on Students (KIDS) Collection**

### **Overview**

The Kansas Individual Data on Students (KIDS) System was implemented by the Kansas Department of Education during the 2004-2005 school year to meet the reporting requirements of the Federal No Child Left Behind legislation. The KIDS system maintains student confidentiality while allowing for the submission of timely, accurate data in multiple formats. The KIDS system assigns a unique, randomly-generated state identification number for every student attending accredited public or private schools in Kansas. This ID number follows the student throughout his/her preK-12 education in Kansas schools. Through the use of the state identification number, KIDS reduces the time needed for data collection and allows quicker responses to data requests. The KIDS system allows a school or district to send data stored in the local student information system to the State by using secure batch file submissions. No direct data entry into the KIDS system in required. The KIDS system provides a number of reports to allow schools to review and verify the data submitted.

#### **Collections:**

- ASGT for obtaining State IDs for students, updating core student data, and claiming a student
- ENRL for the Funding and Enrollment collection
- SMSC for the REAP Allocations
- TEST for the State assessments collection
- EOYA for the End of Year Accountability collection
- EXIT for exiting students
- QERY for retrieving existing KIDS data about students without claiming them or changing the data
- TASC for Teacher and Student connection
- STCO for the Student Course collection

## **Changes from the 2014-2015 school year:**

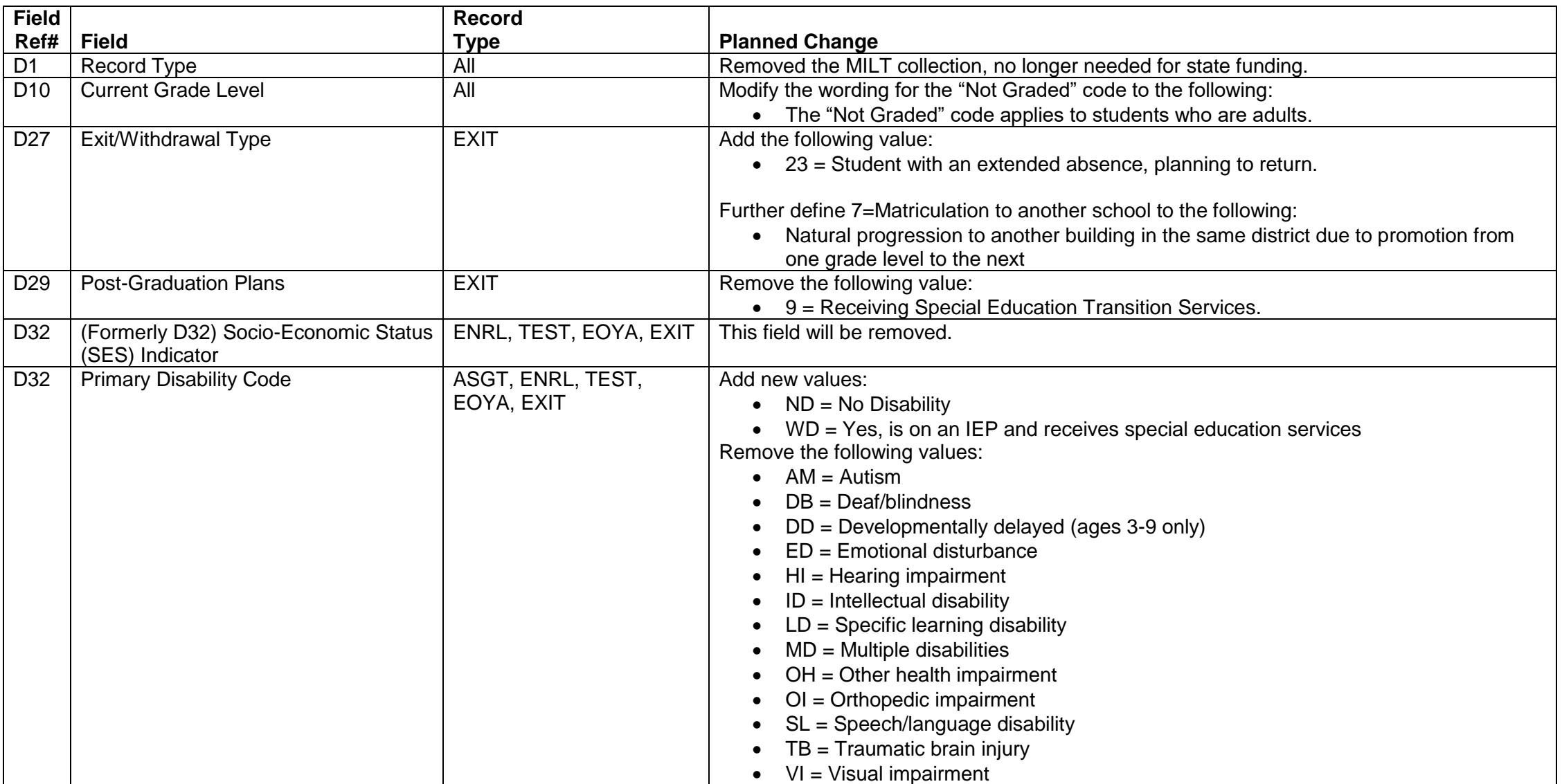

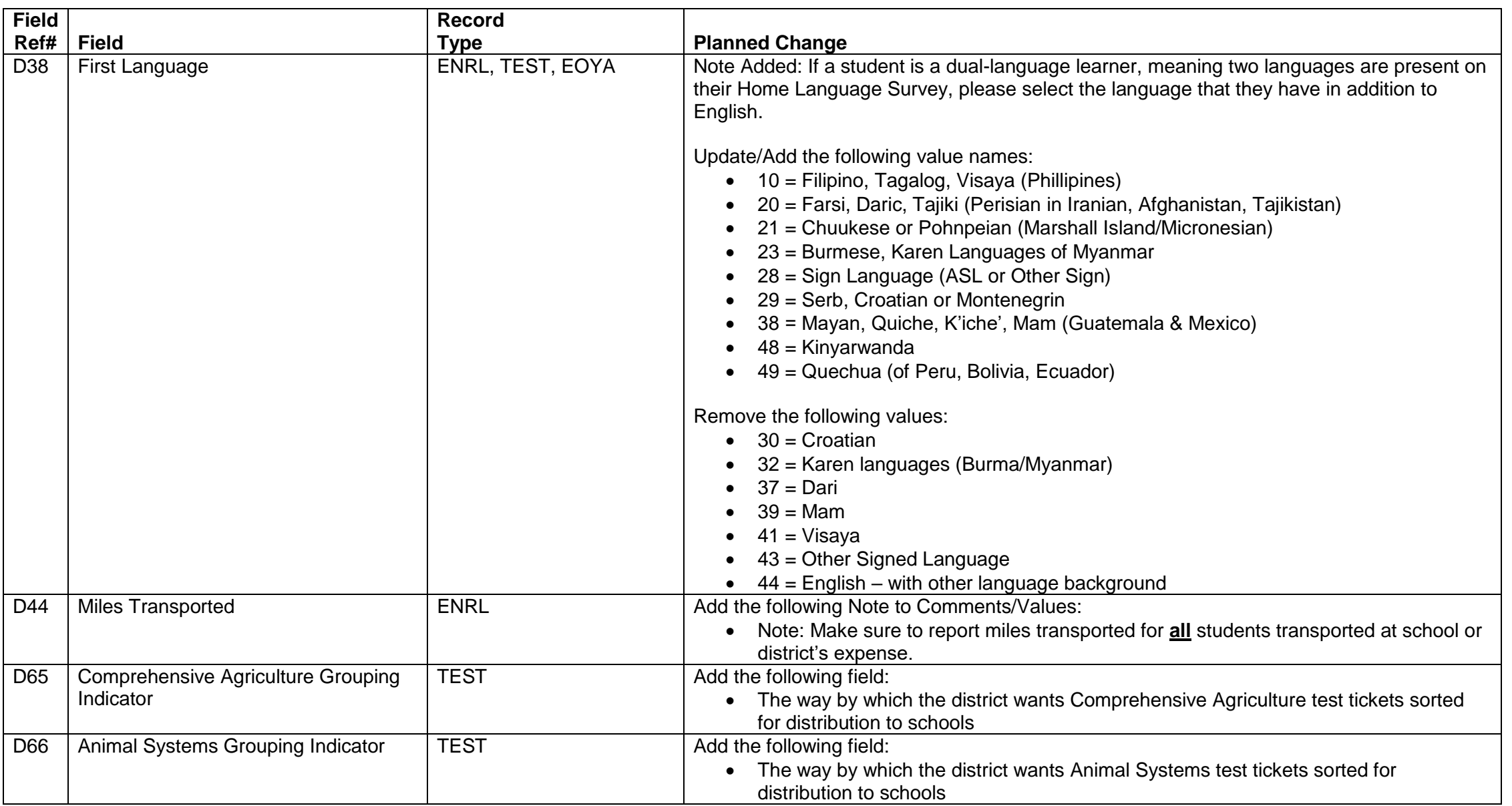

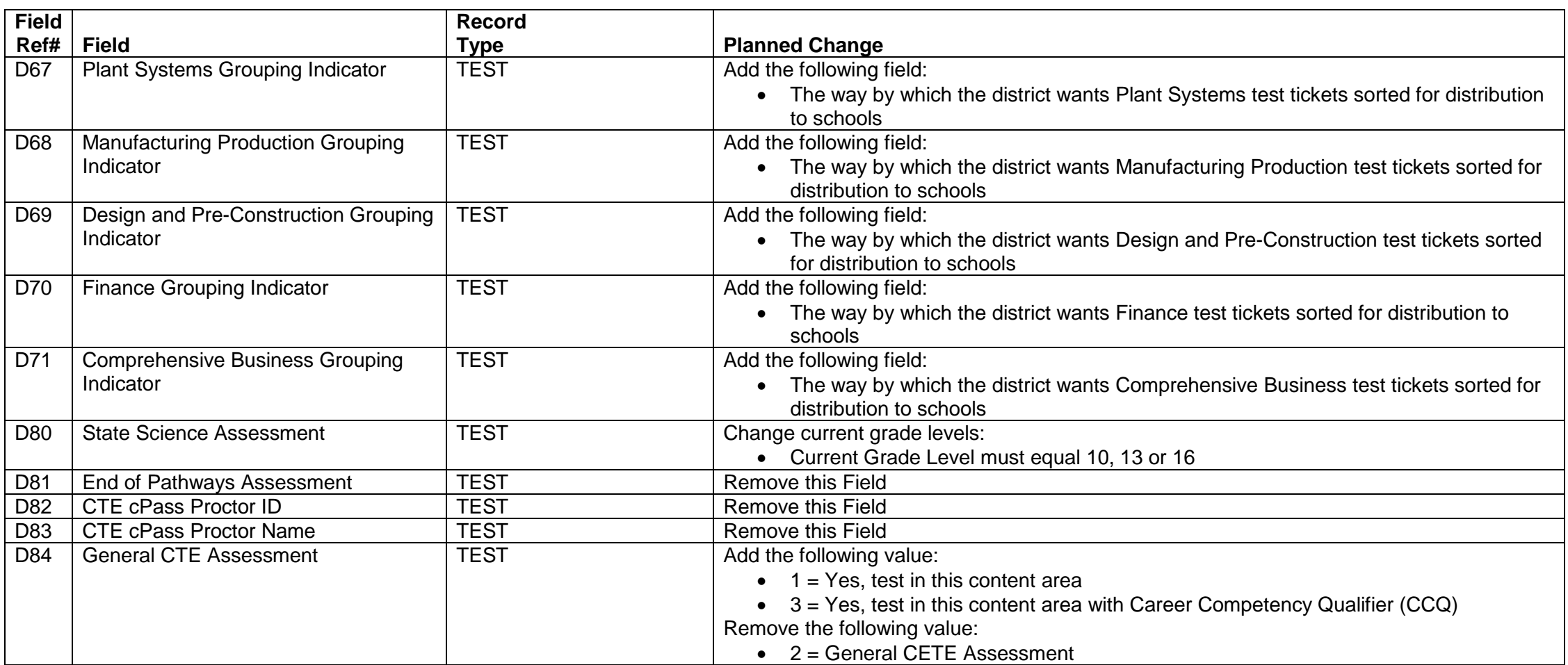

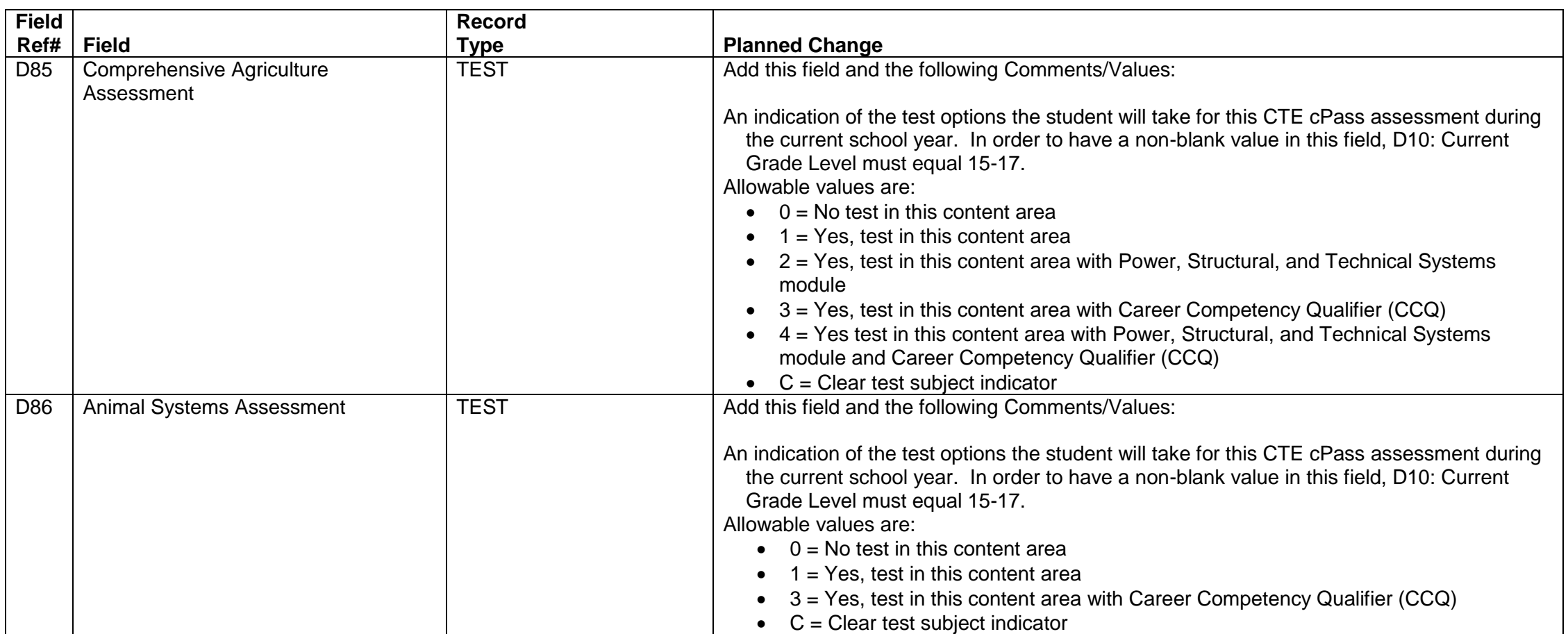

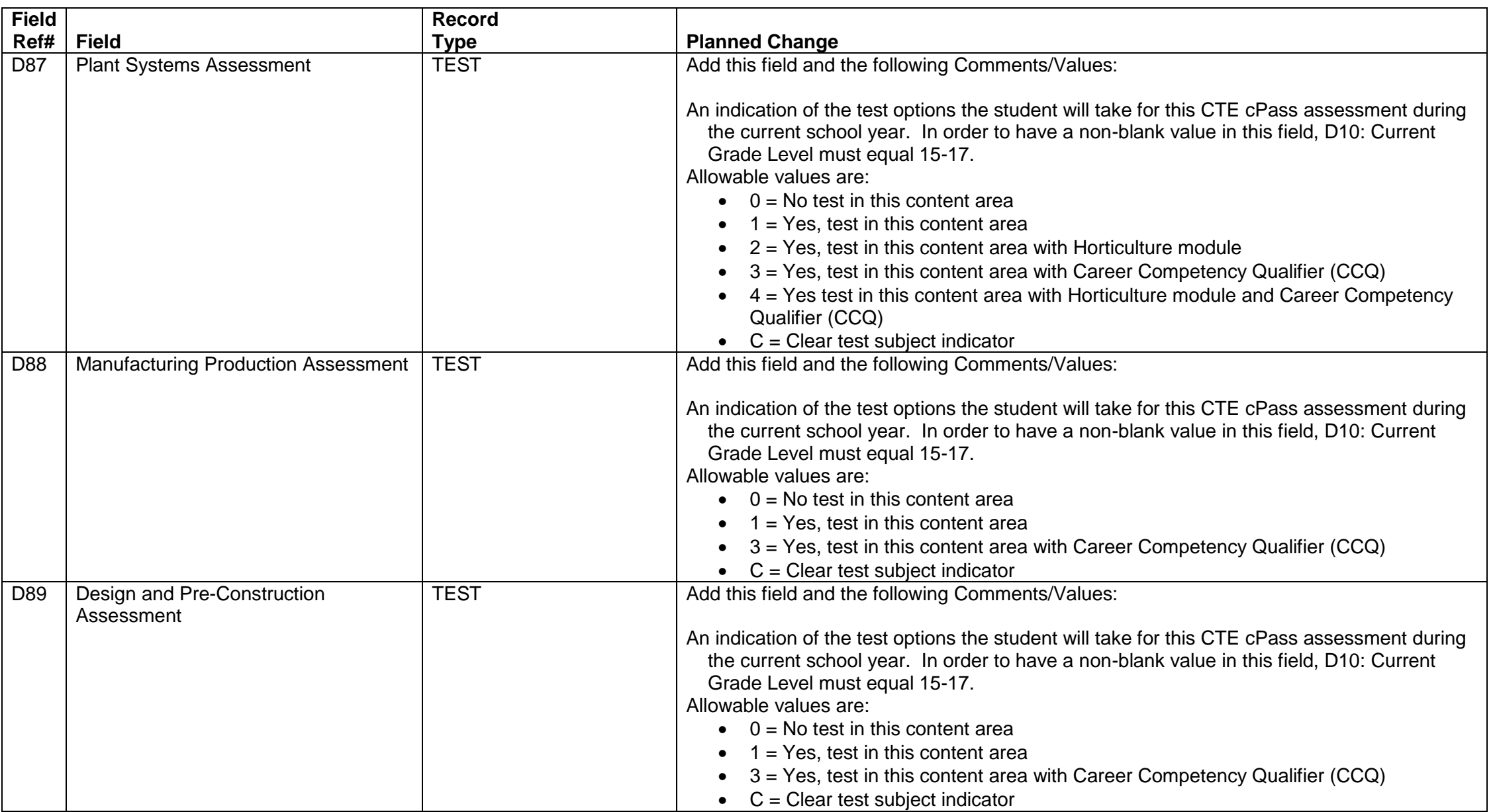

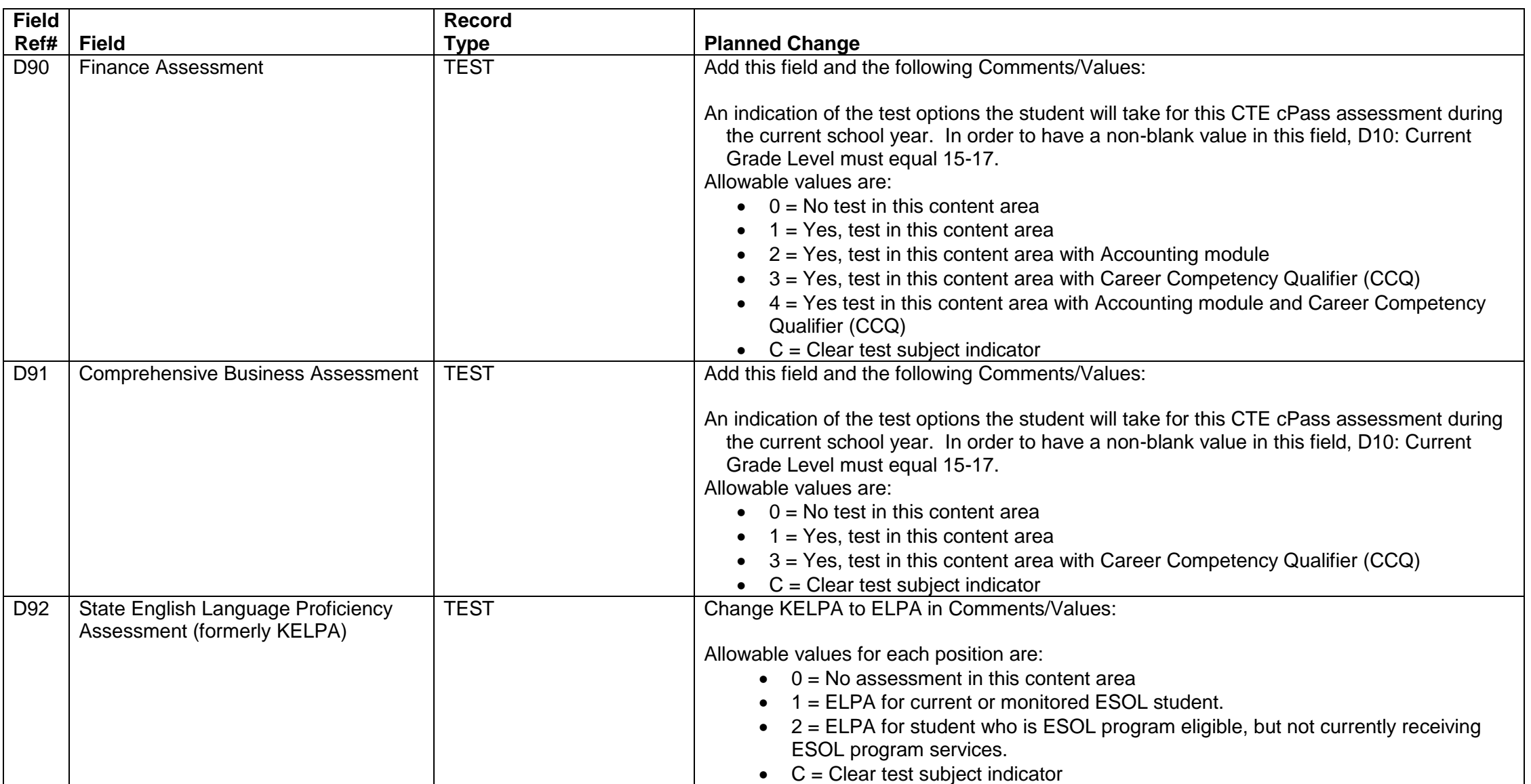

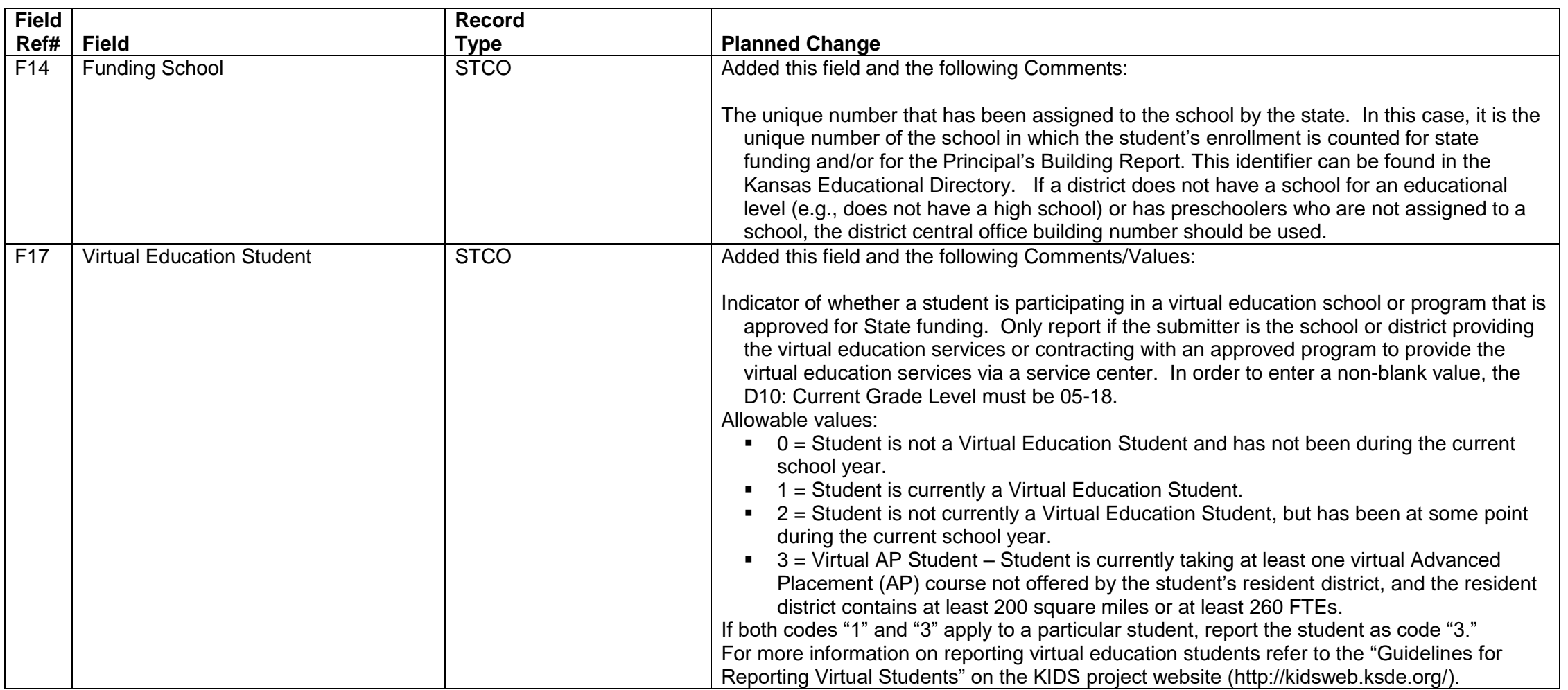

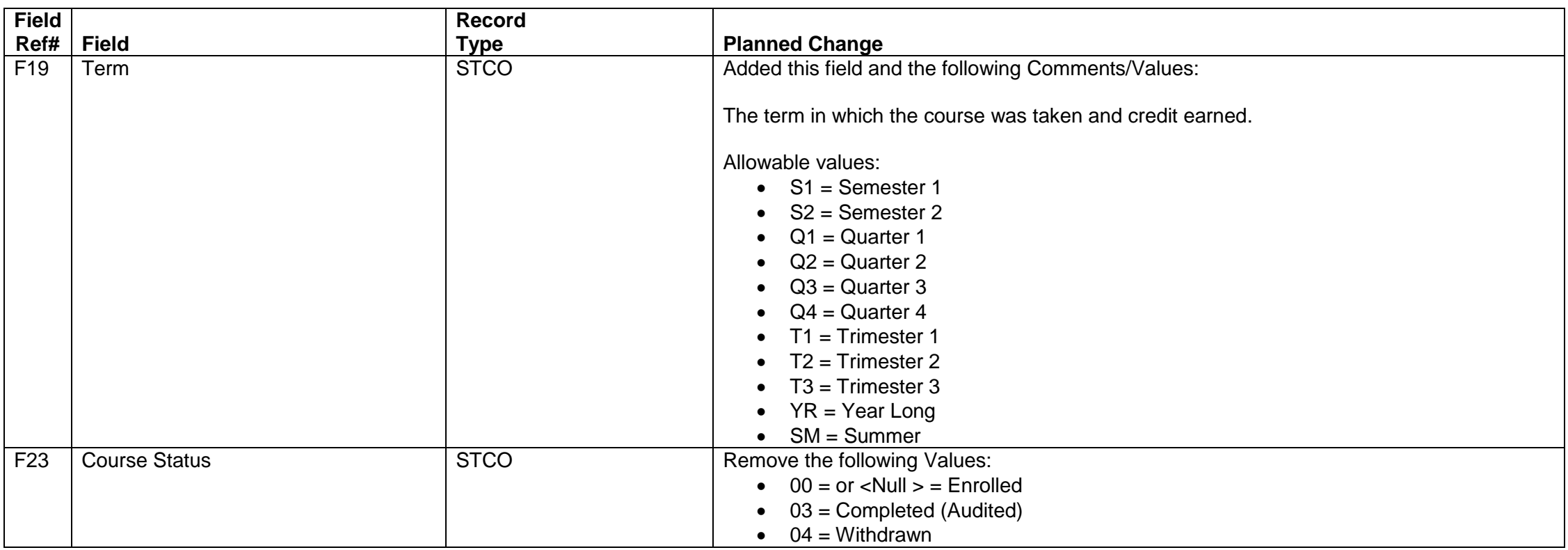

Added a new Teacher and Student Connection (TASC) Collection for use in creating rosters in other applications.

# **Kansas Individual Data of Students (KIDS) Collection Data Dictionary 2015-2016**

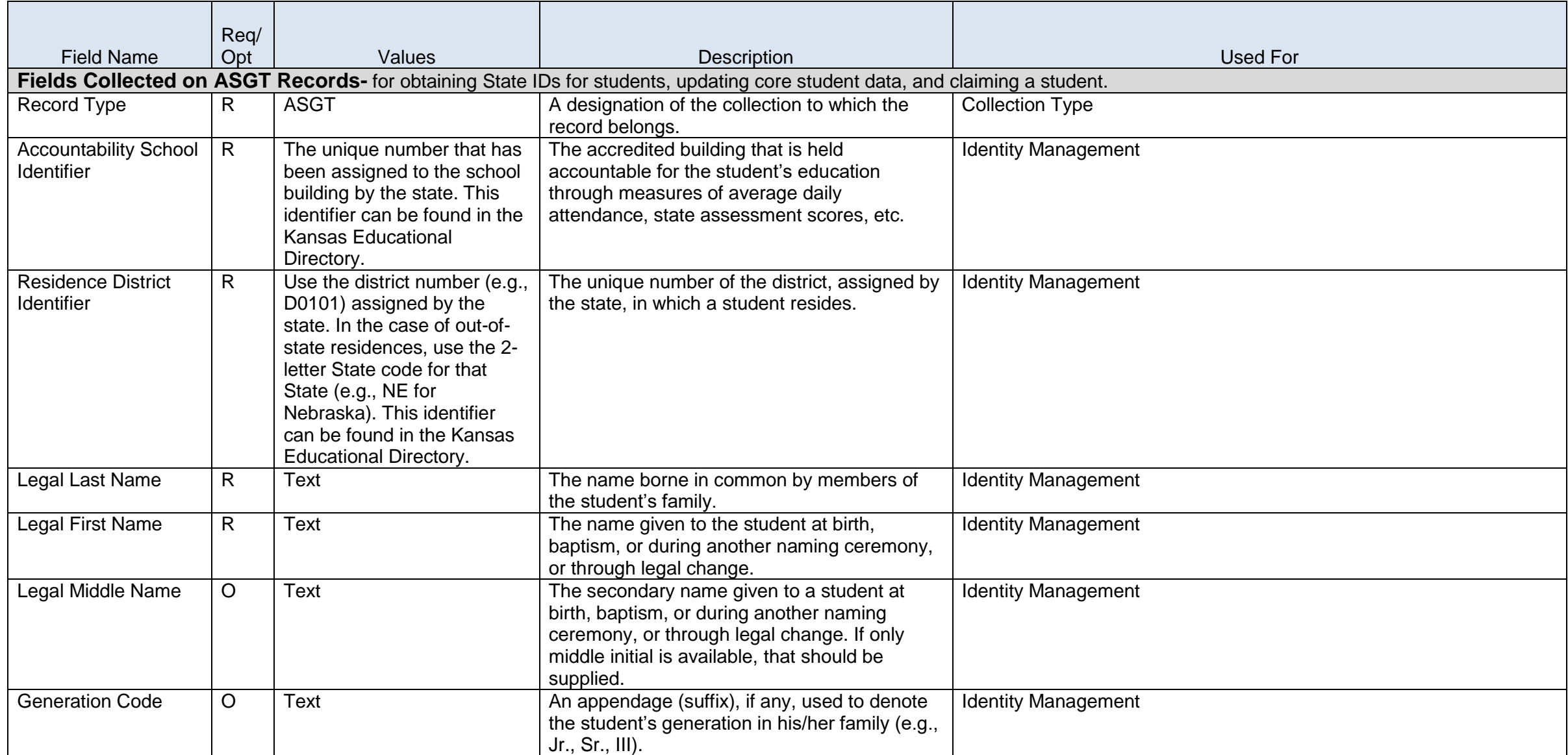

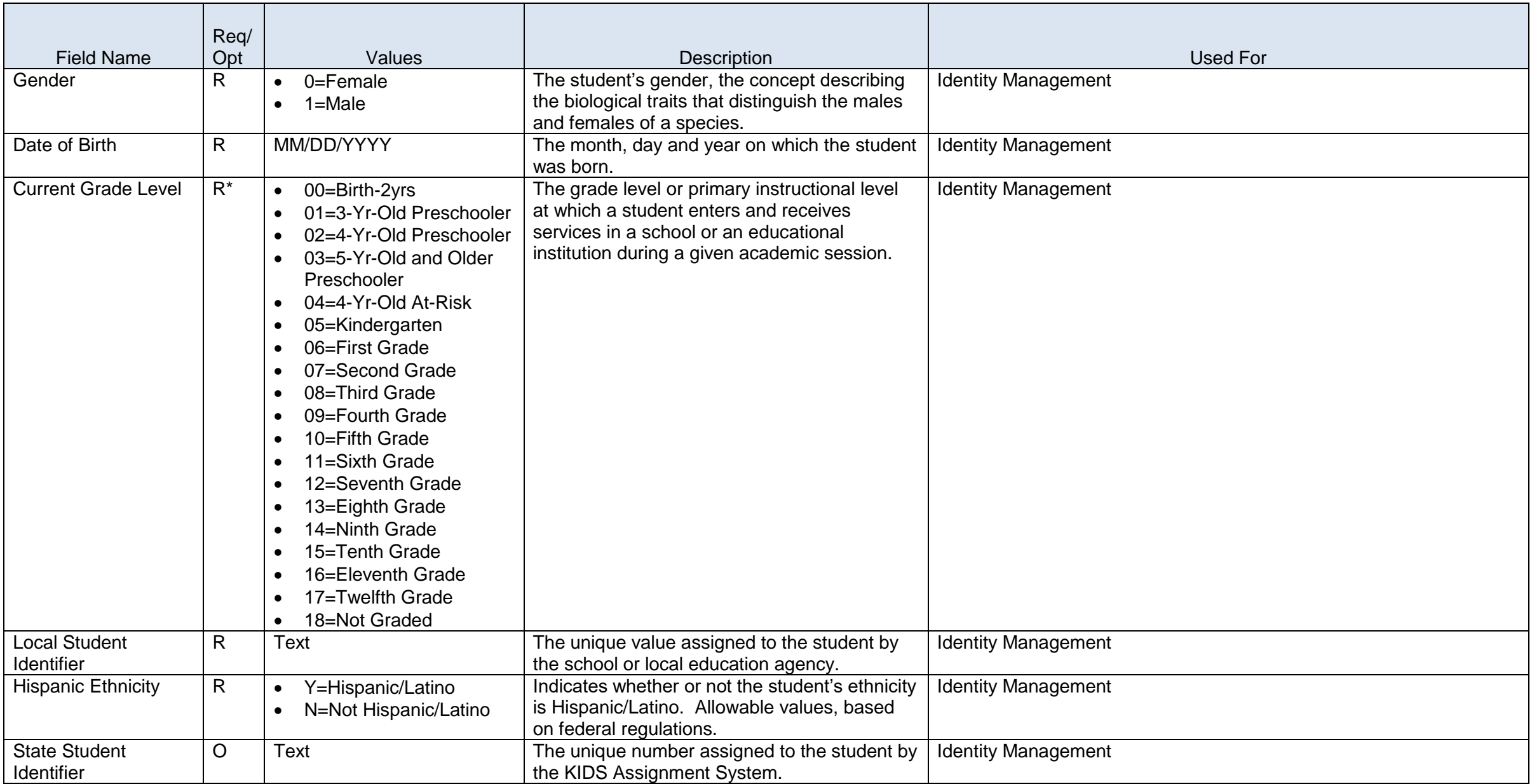

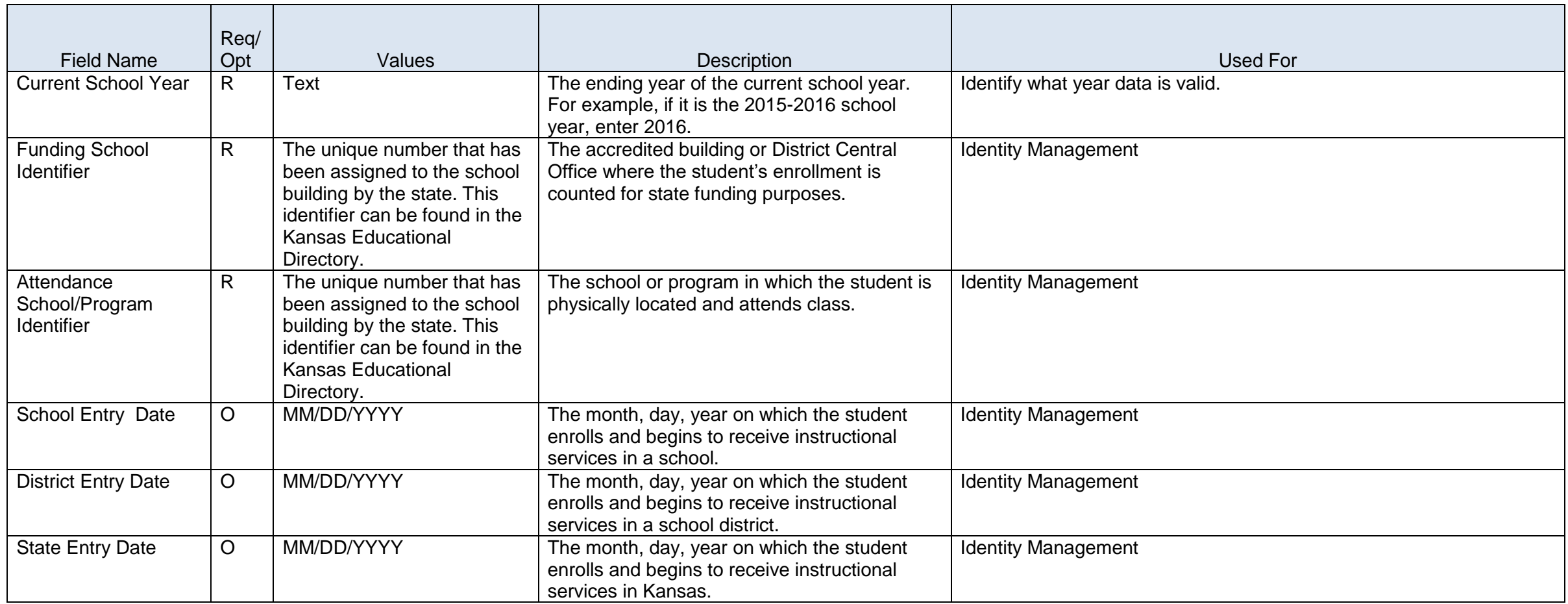

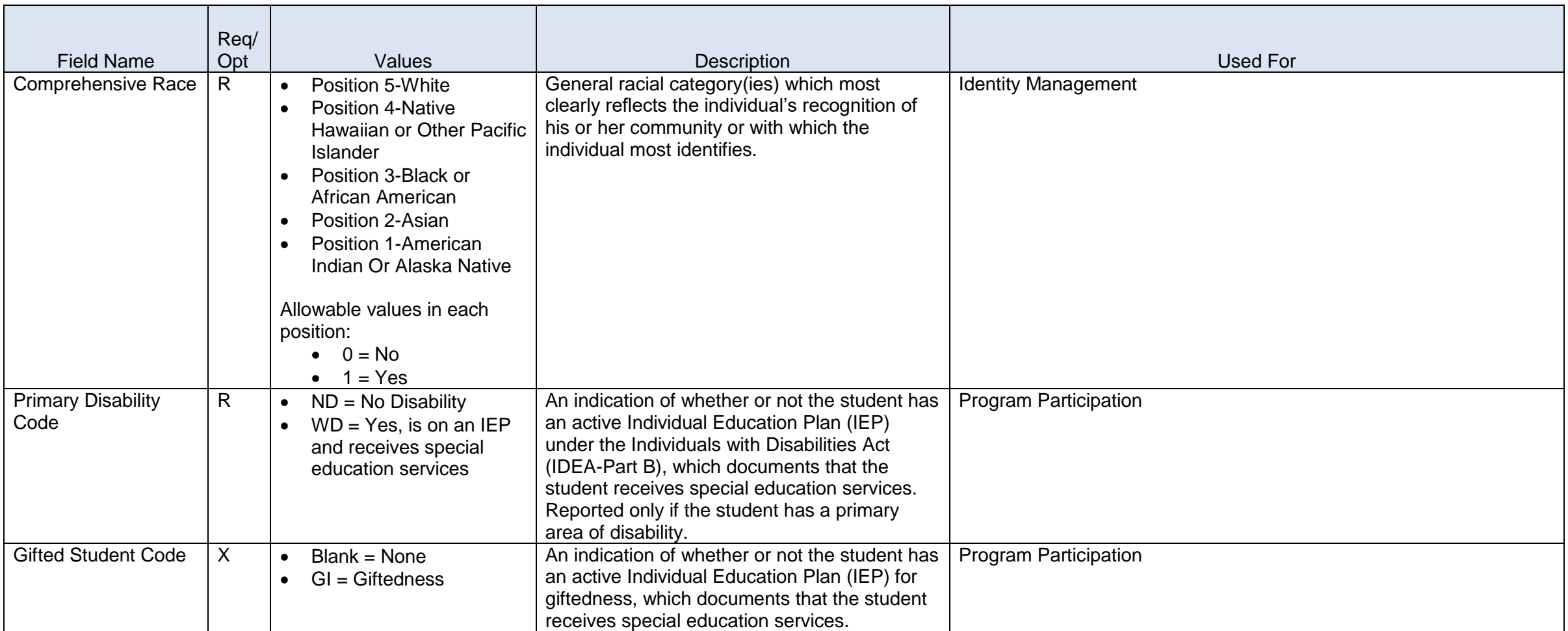

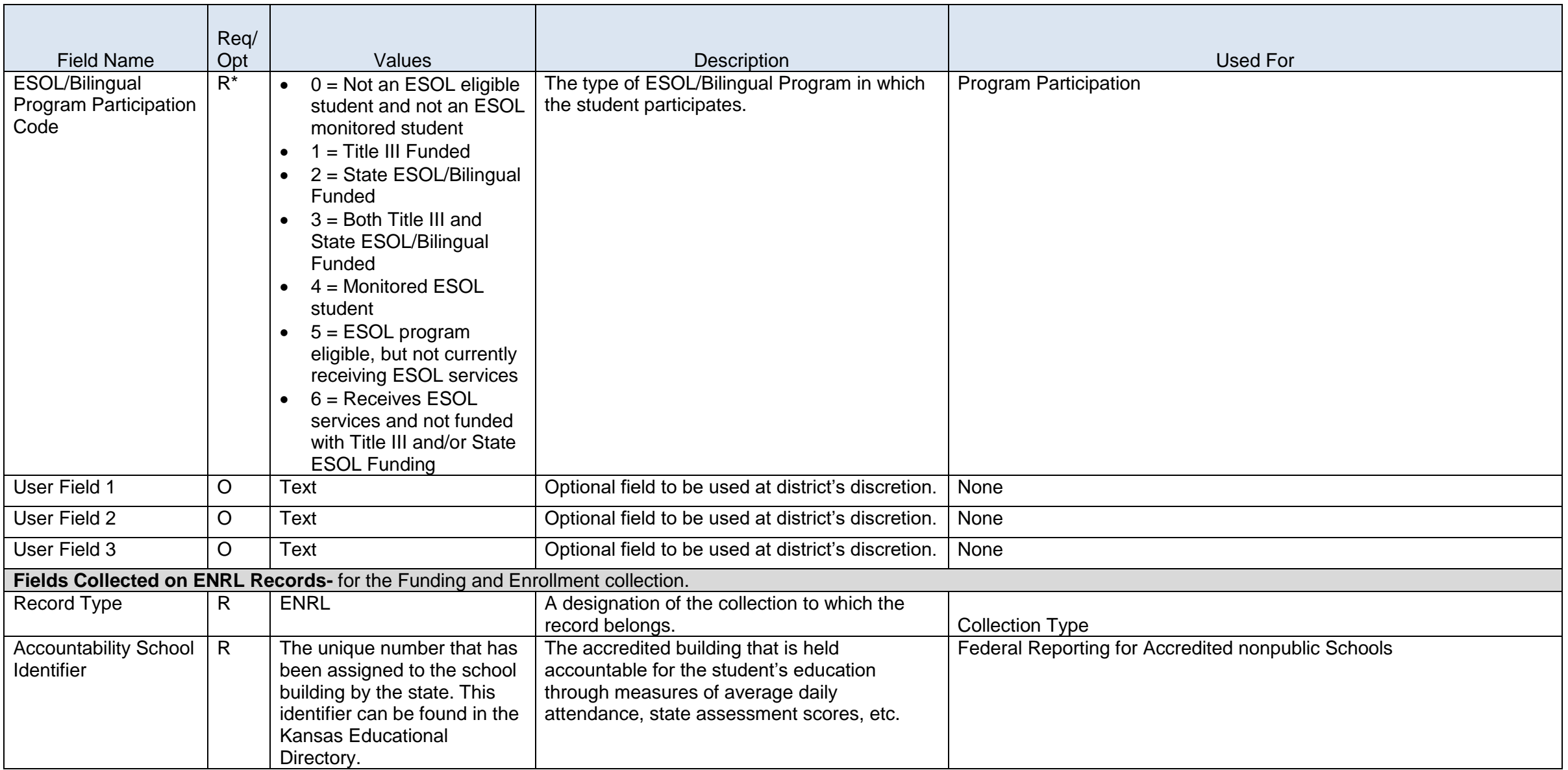

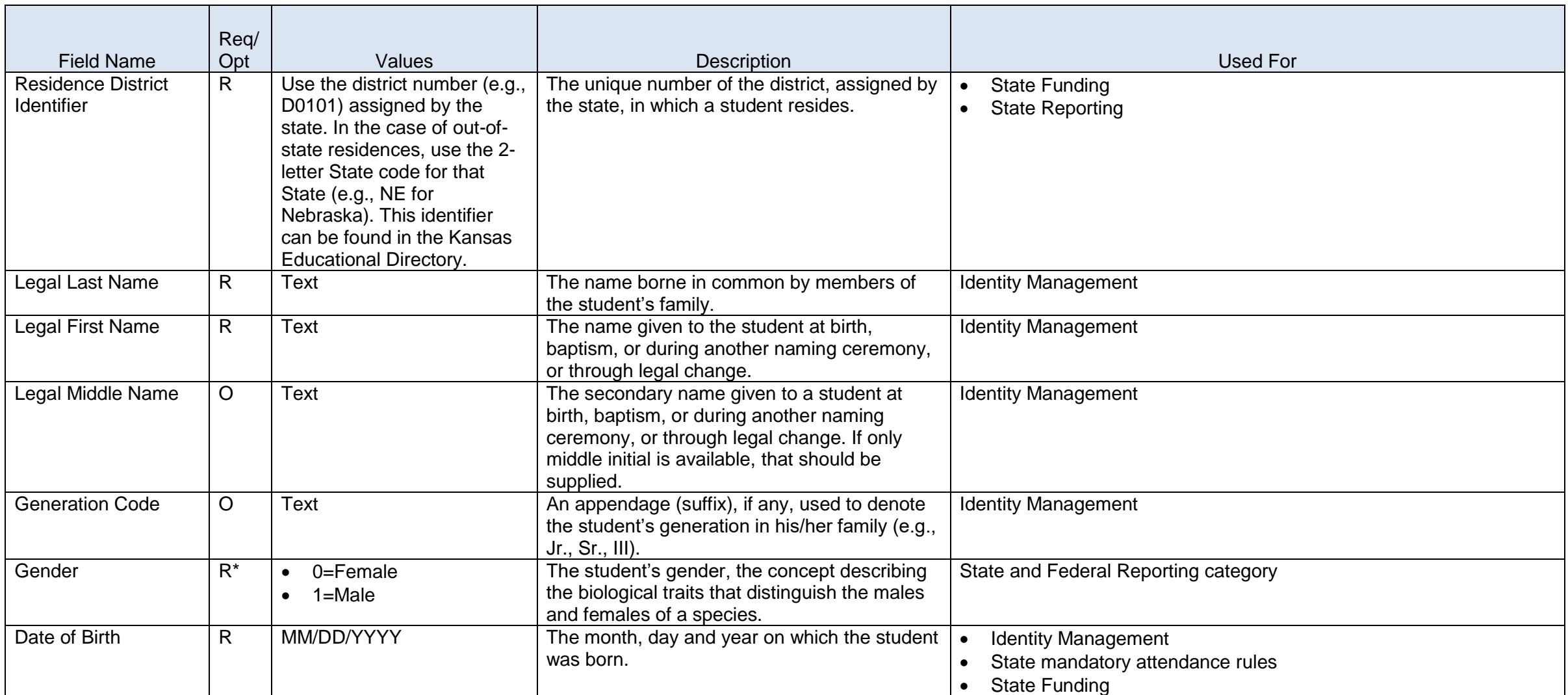

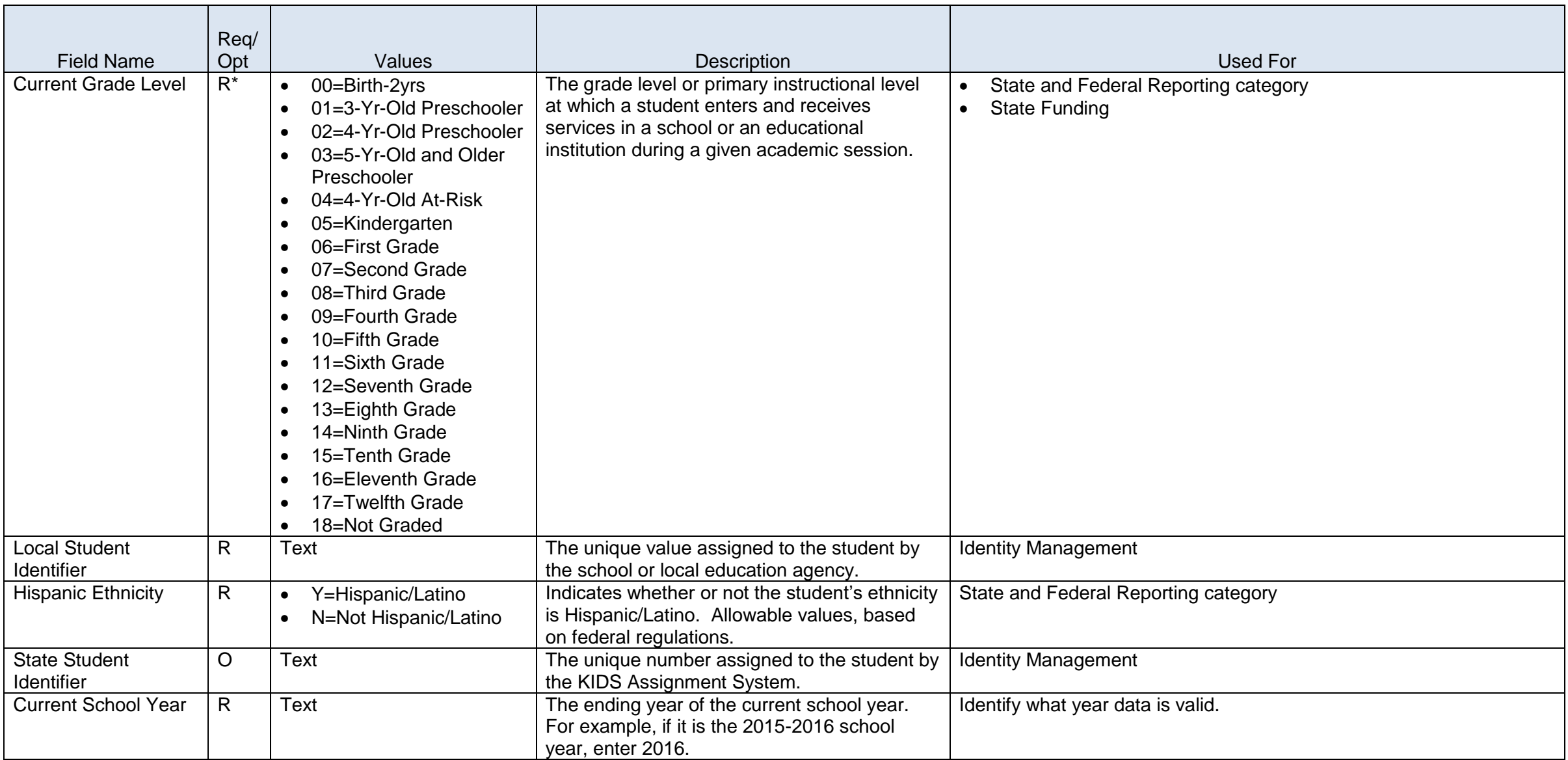

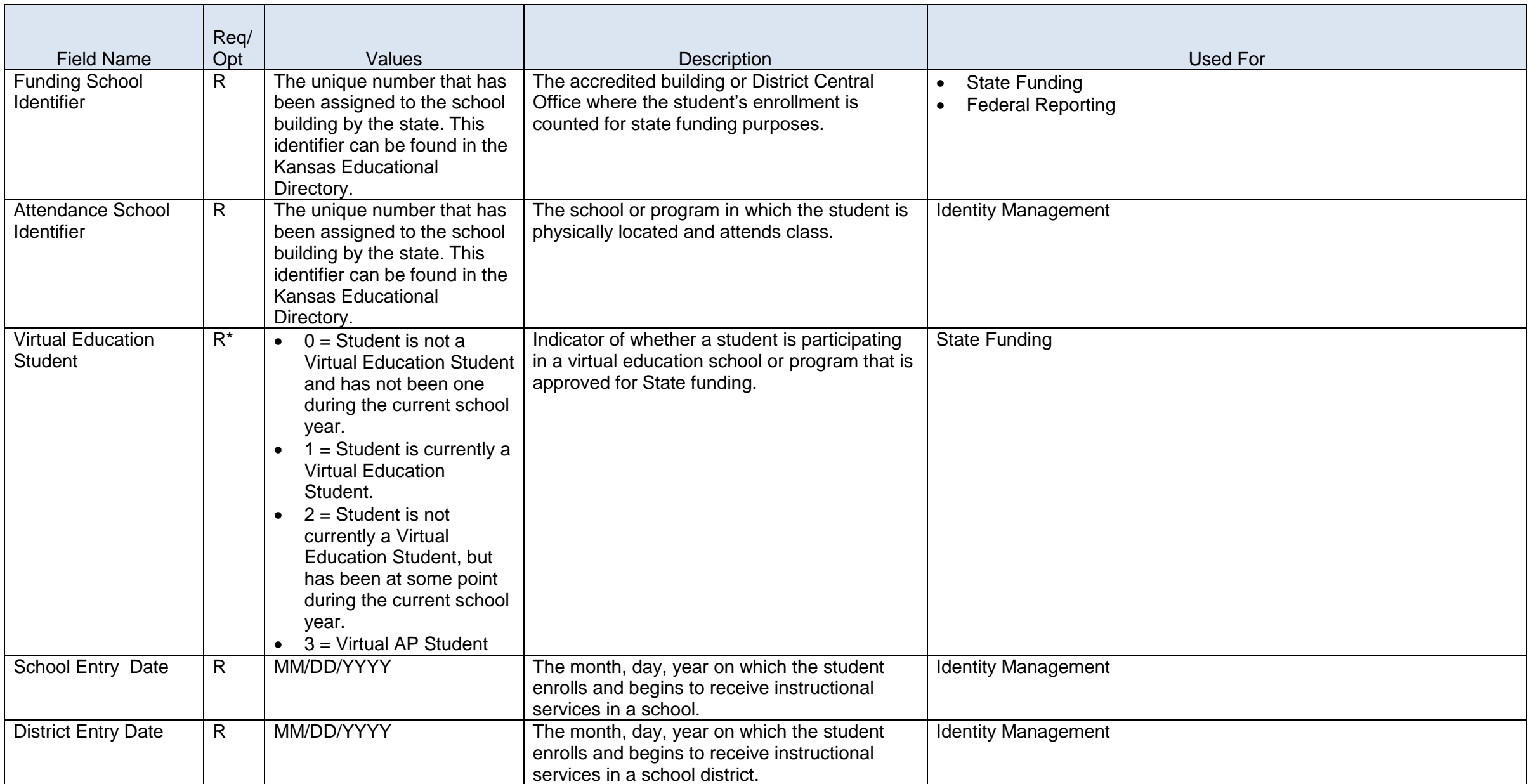
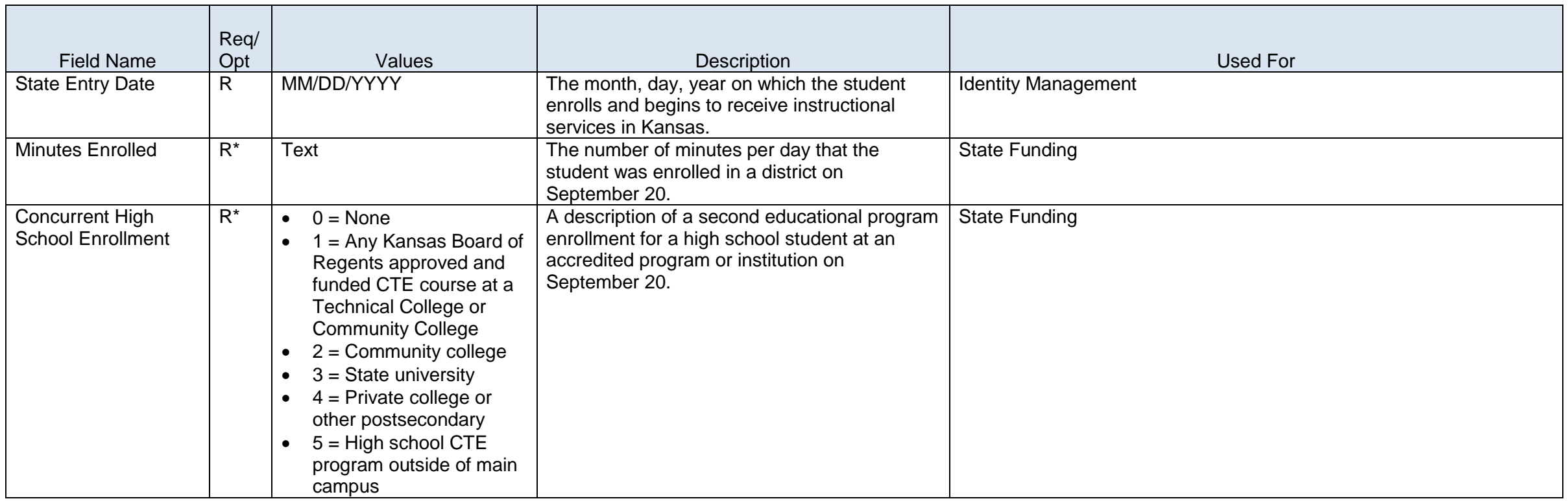

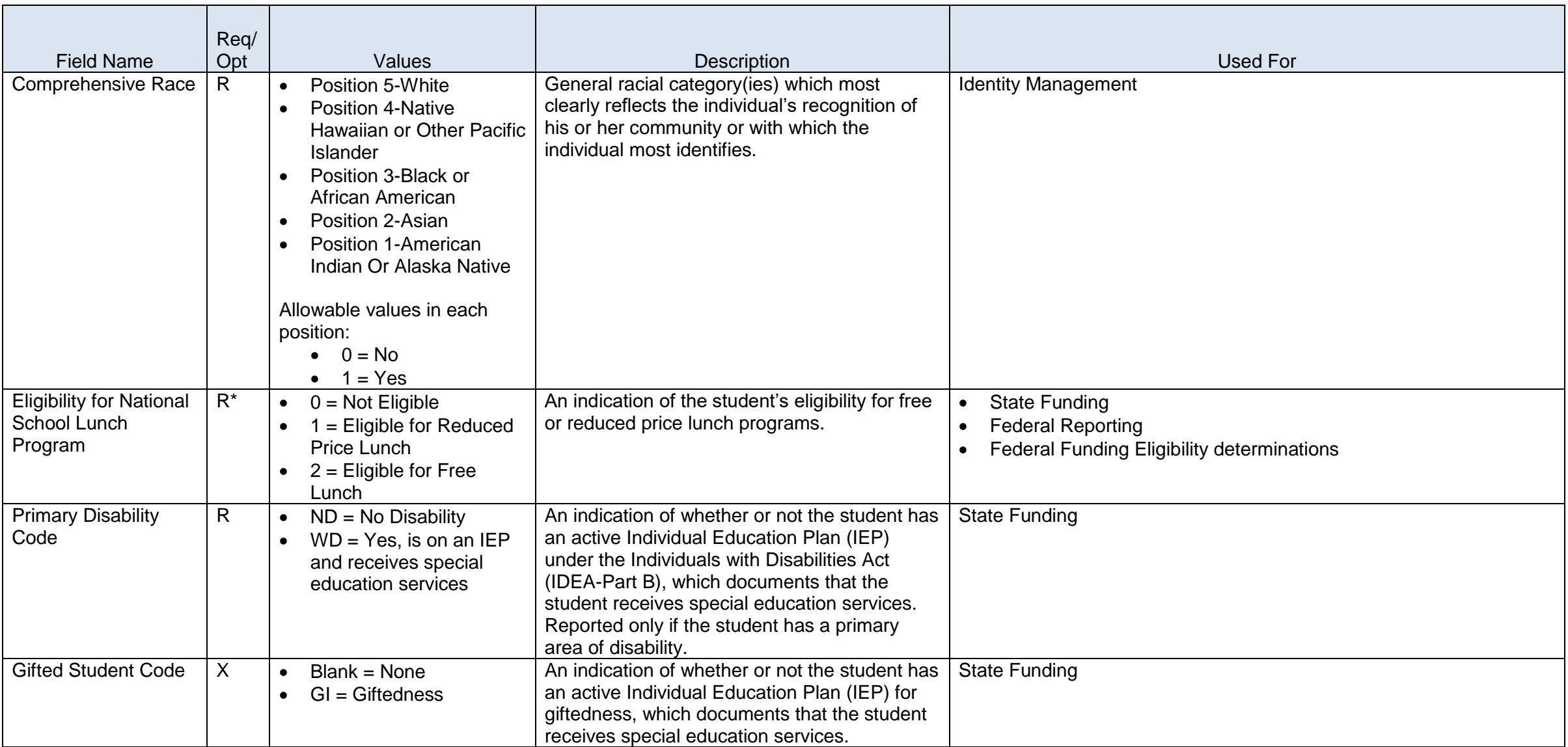

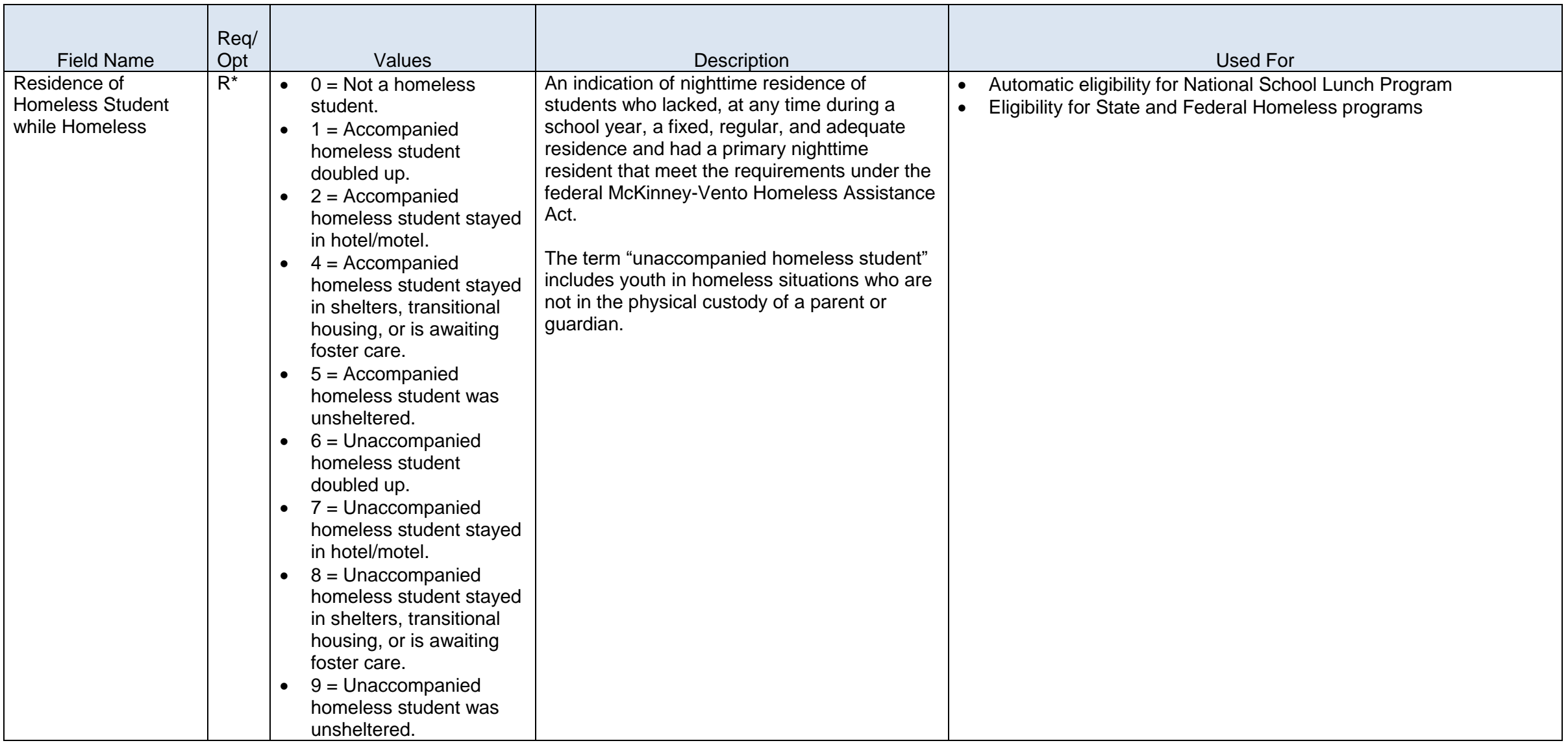

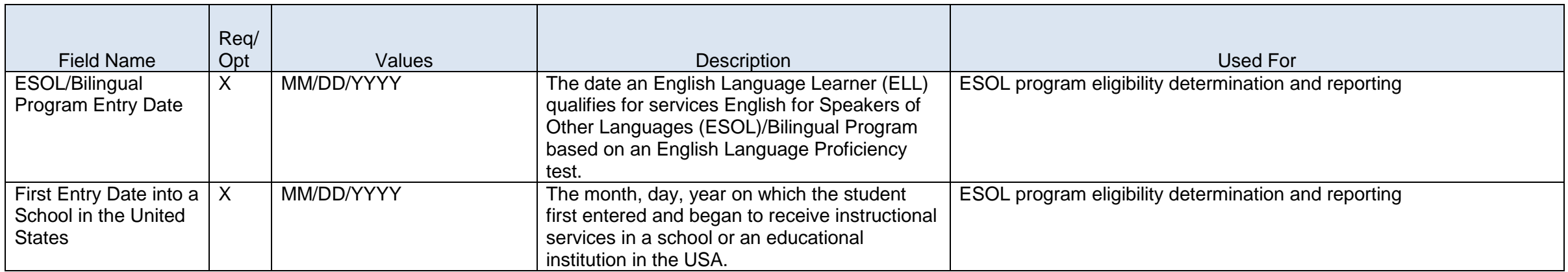

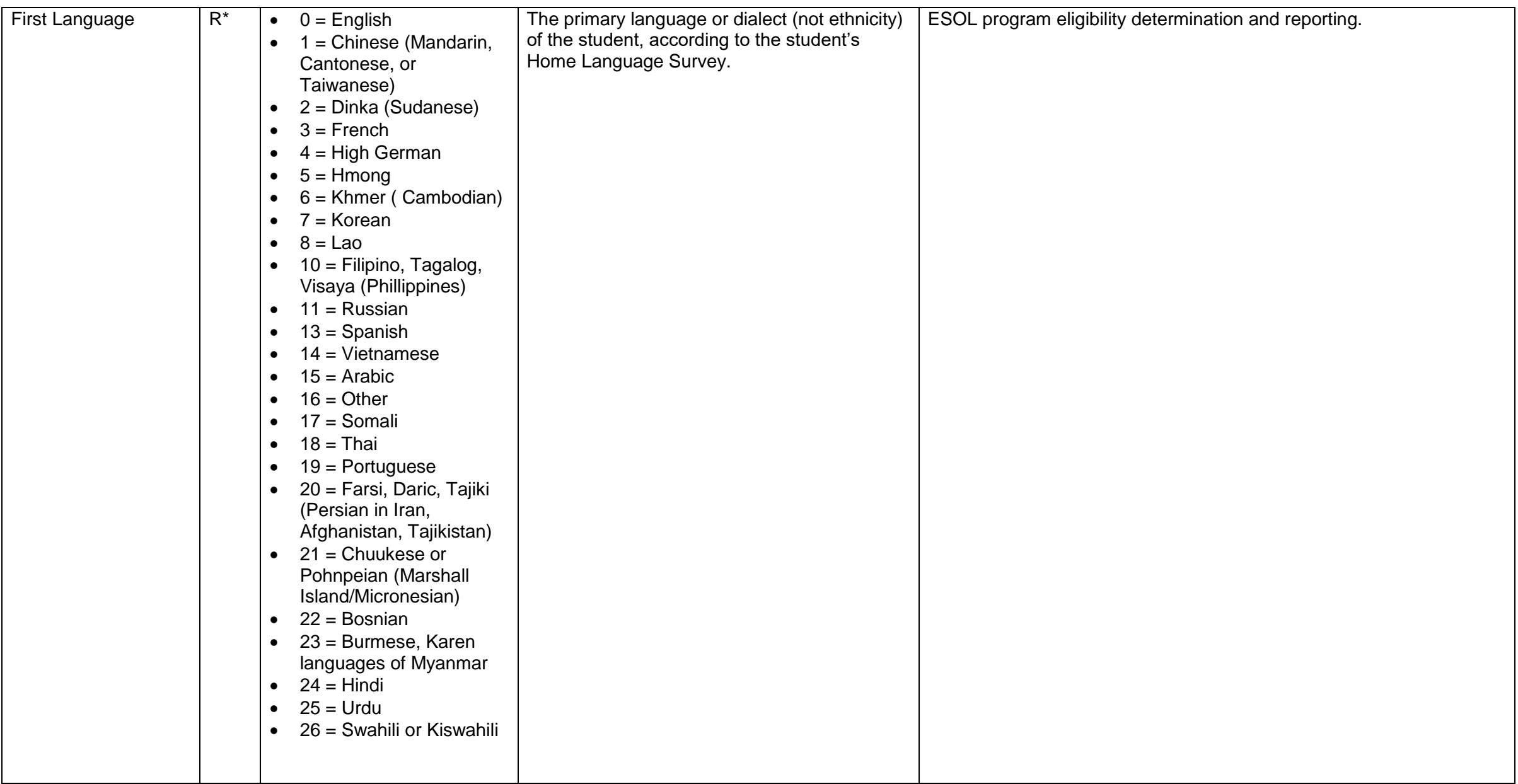

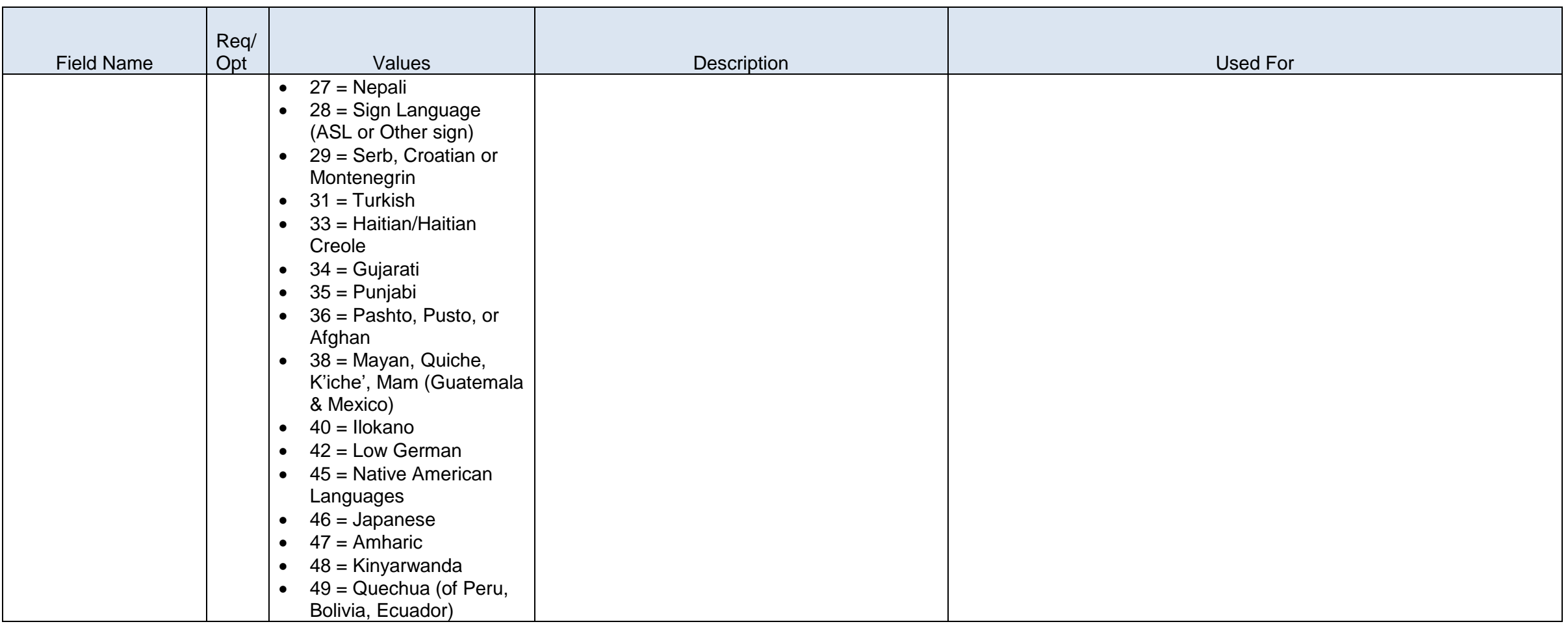

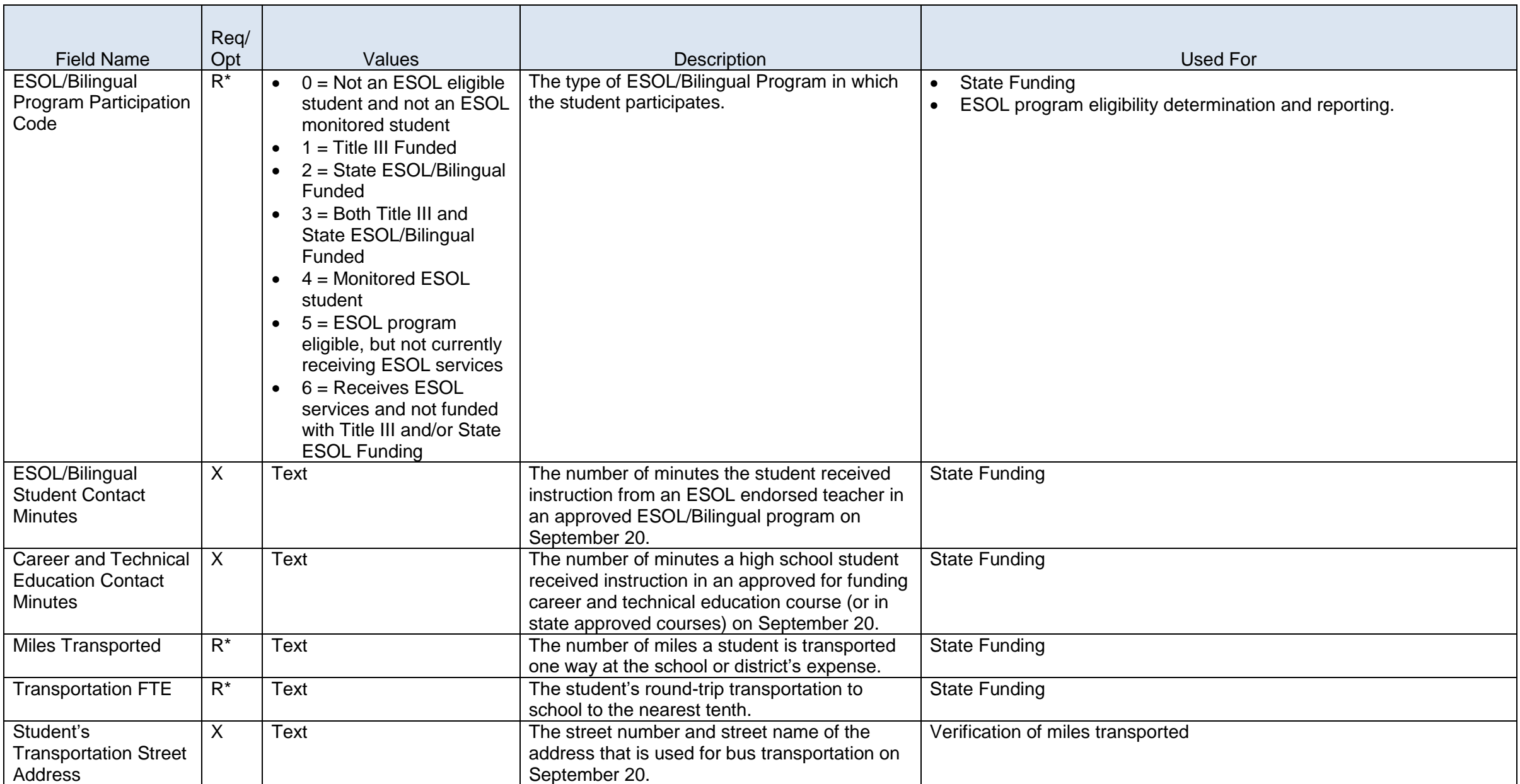

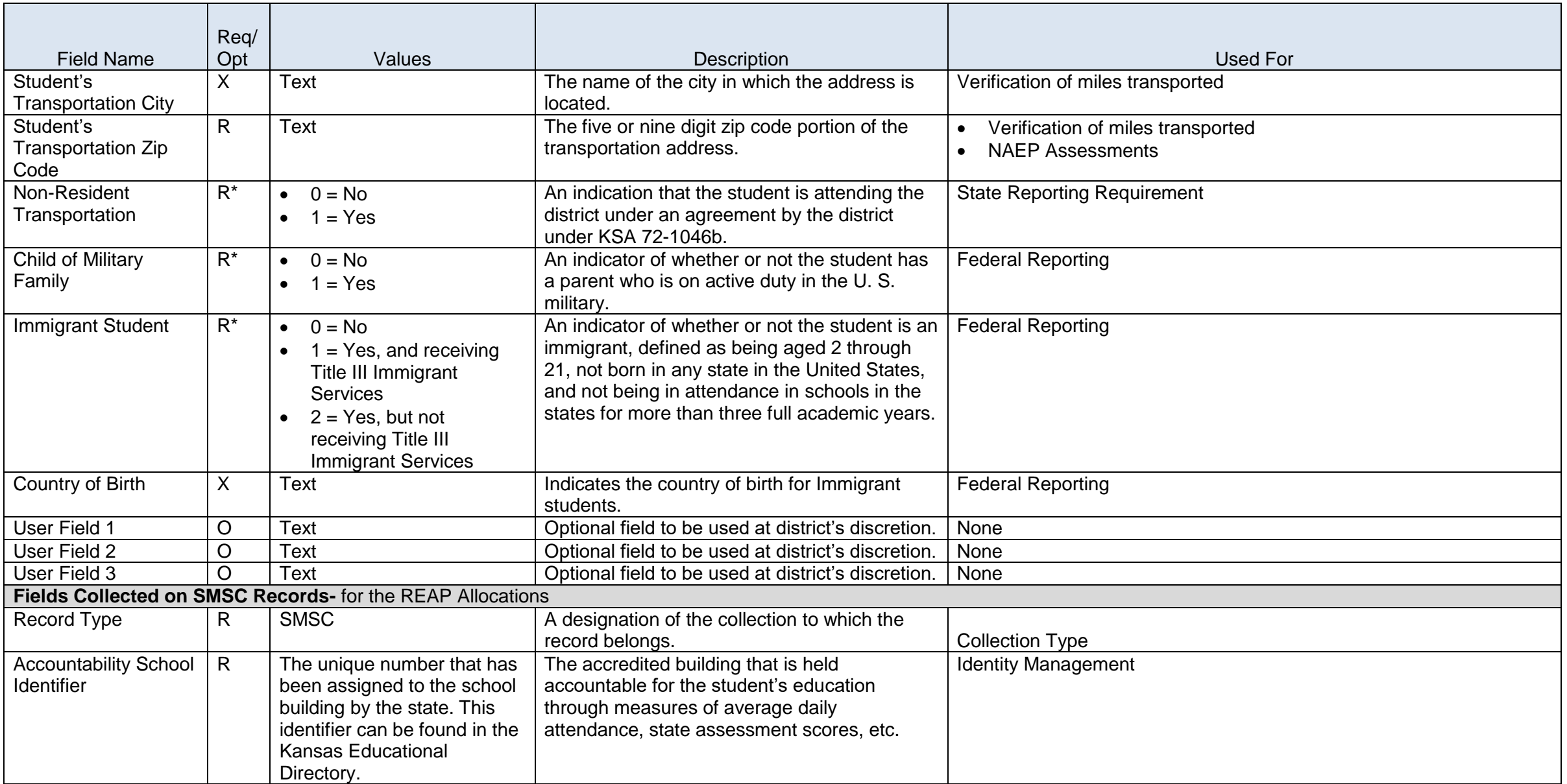

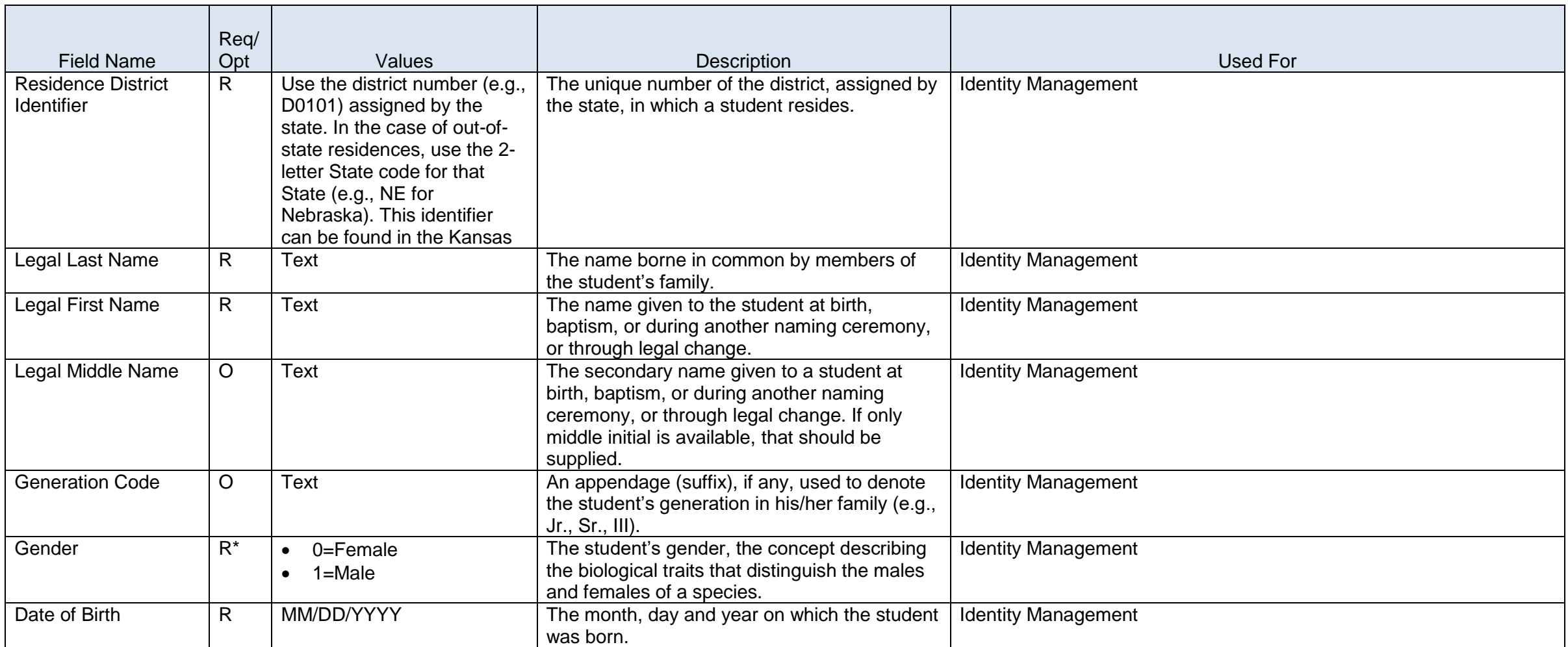

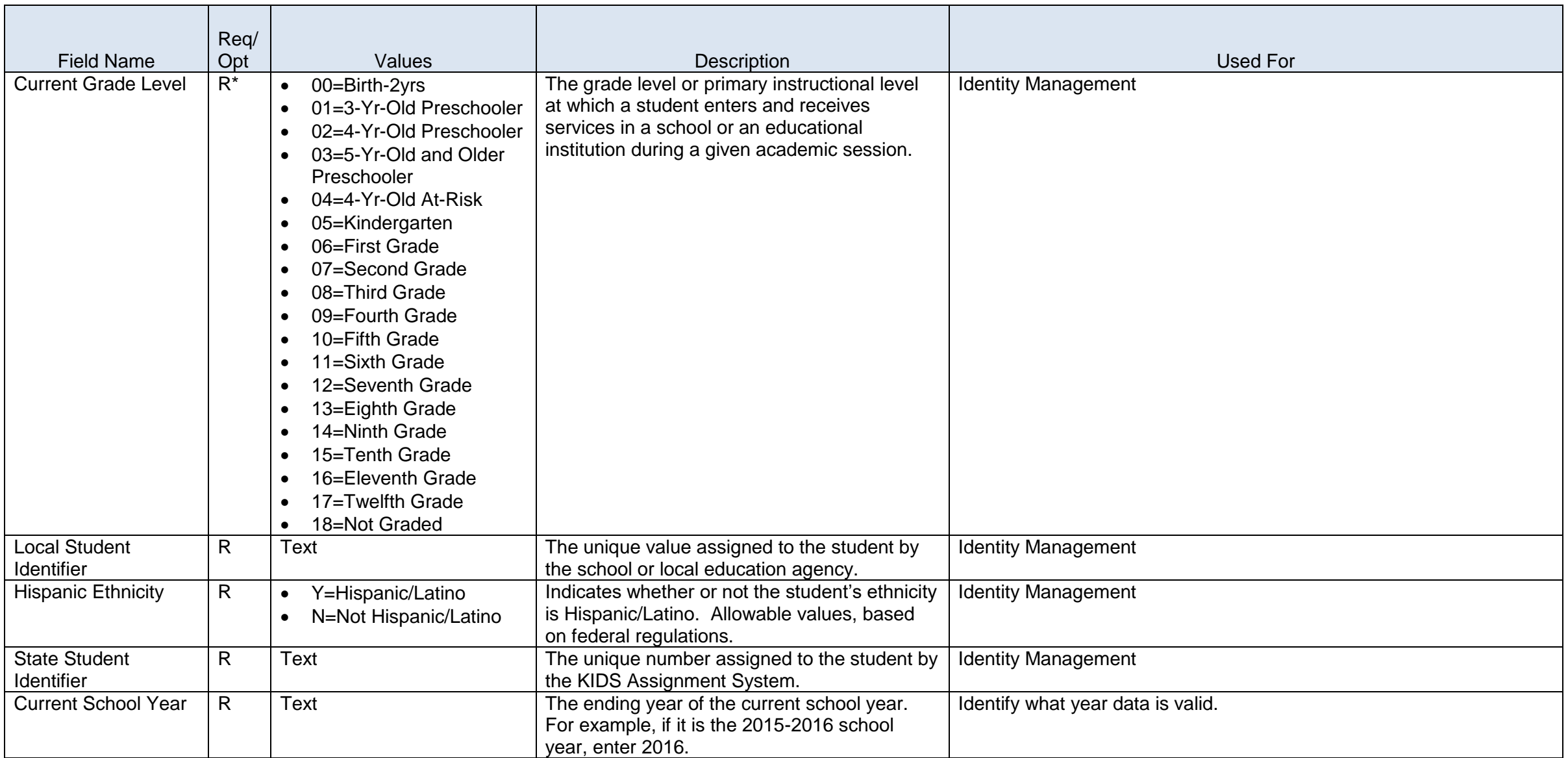

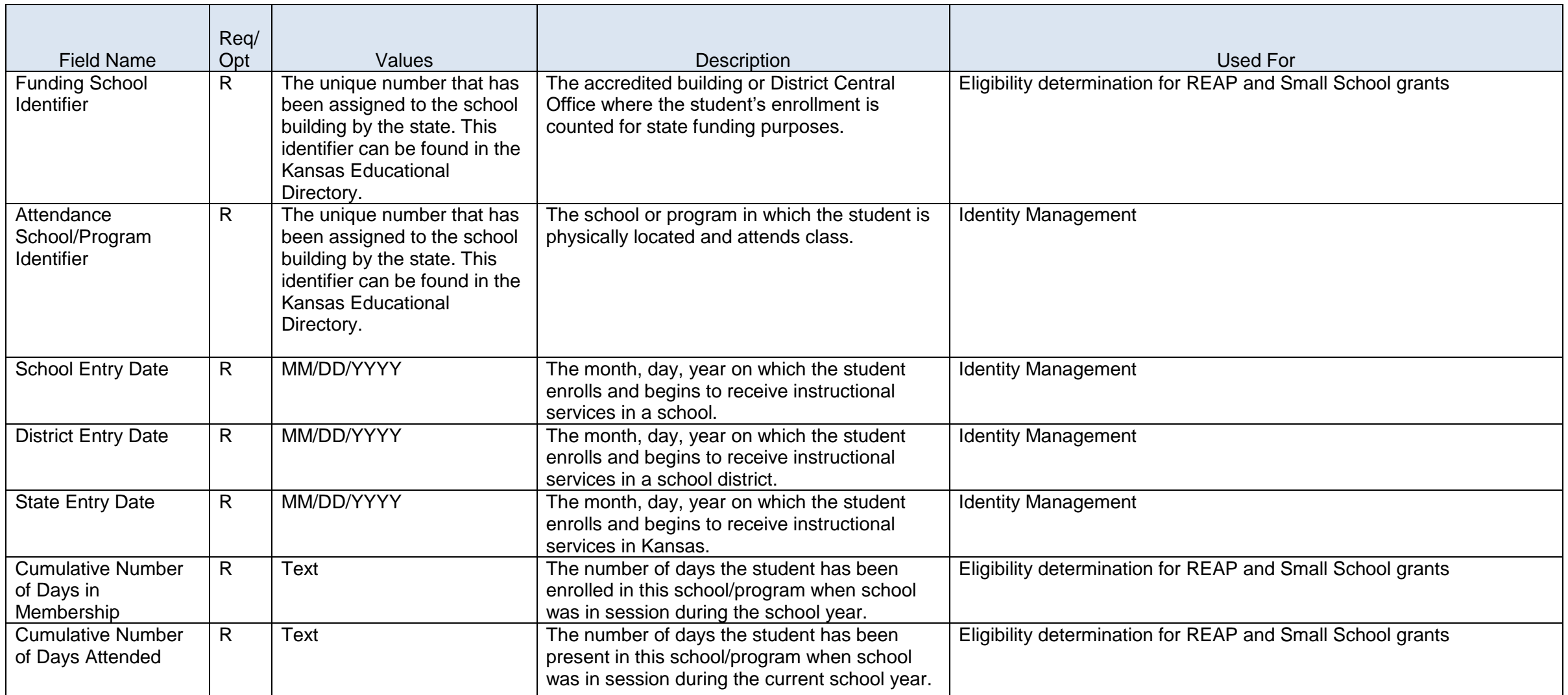

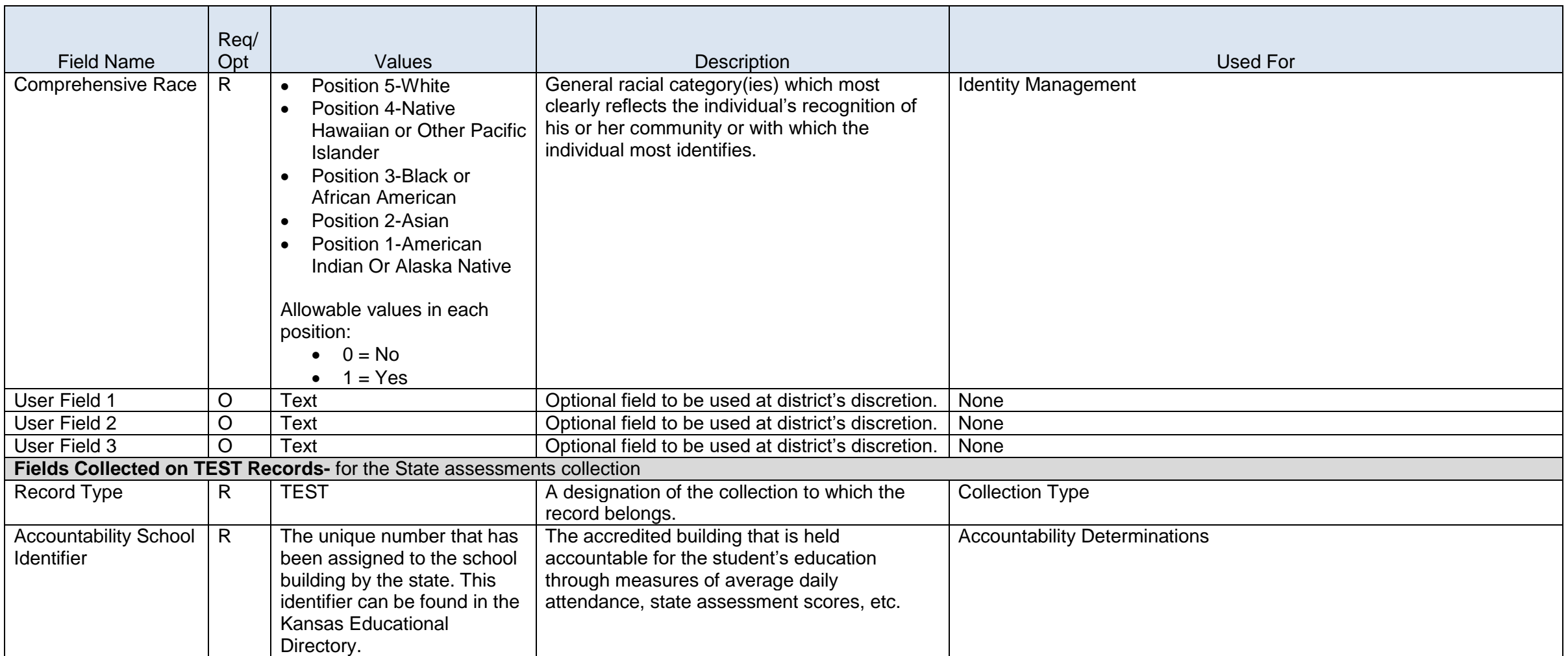

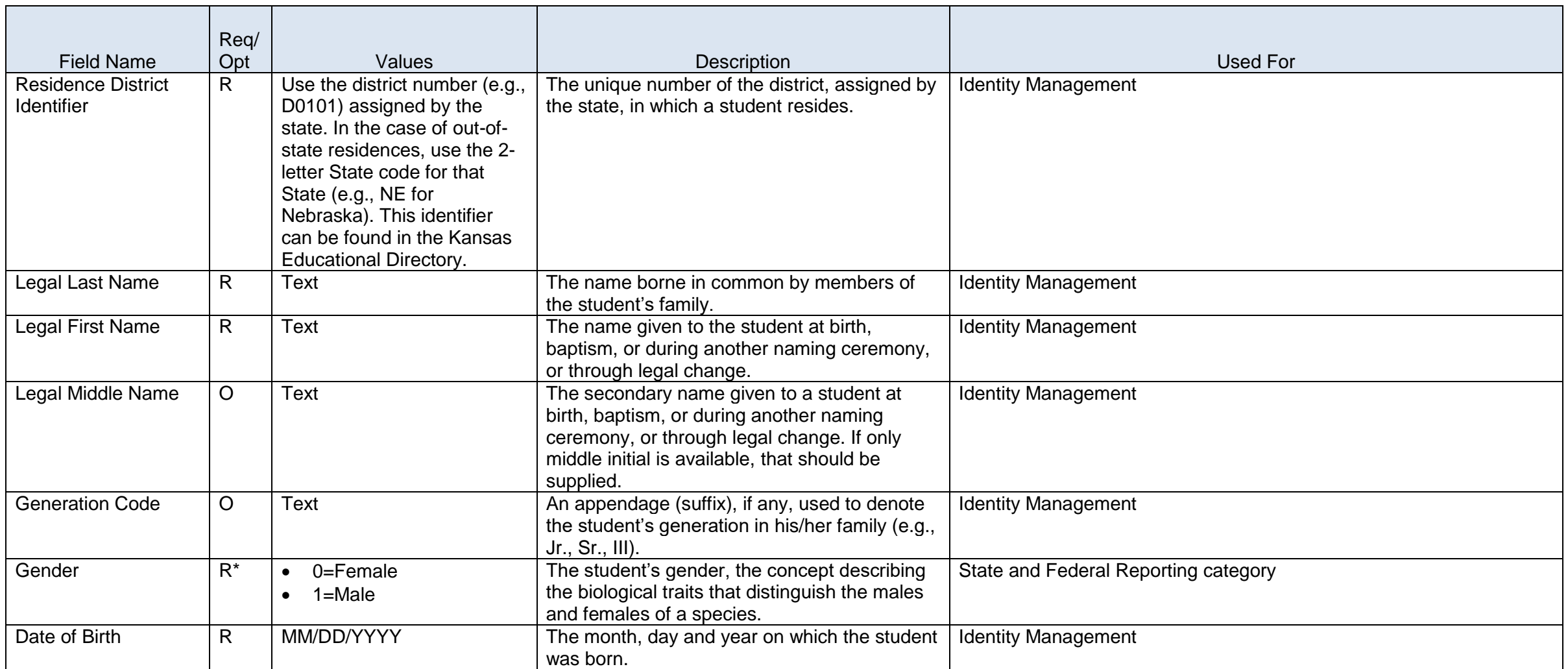

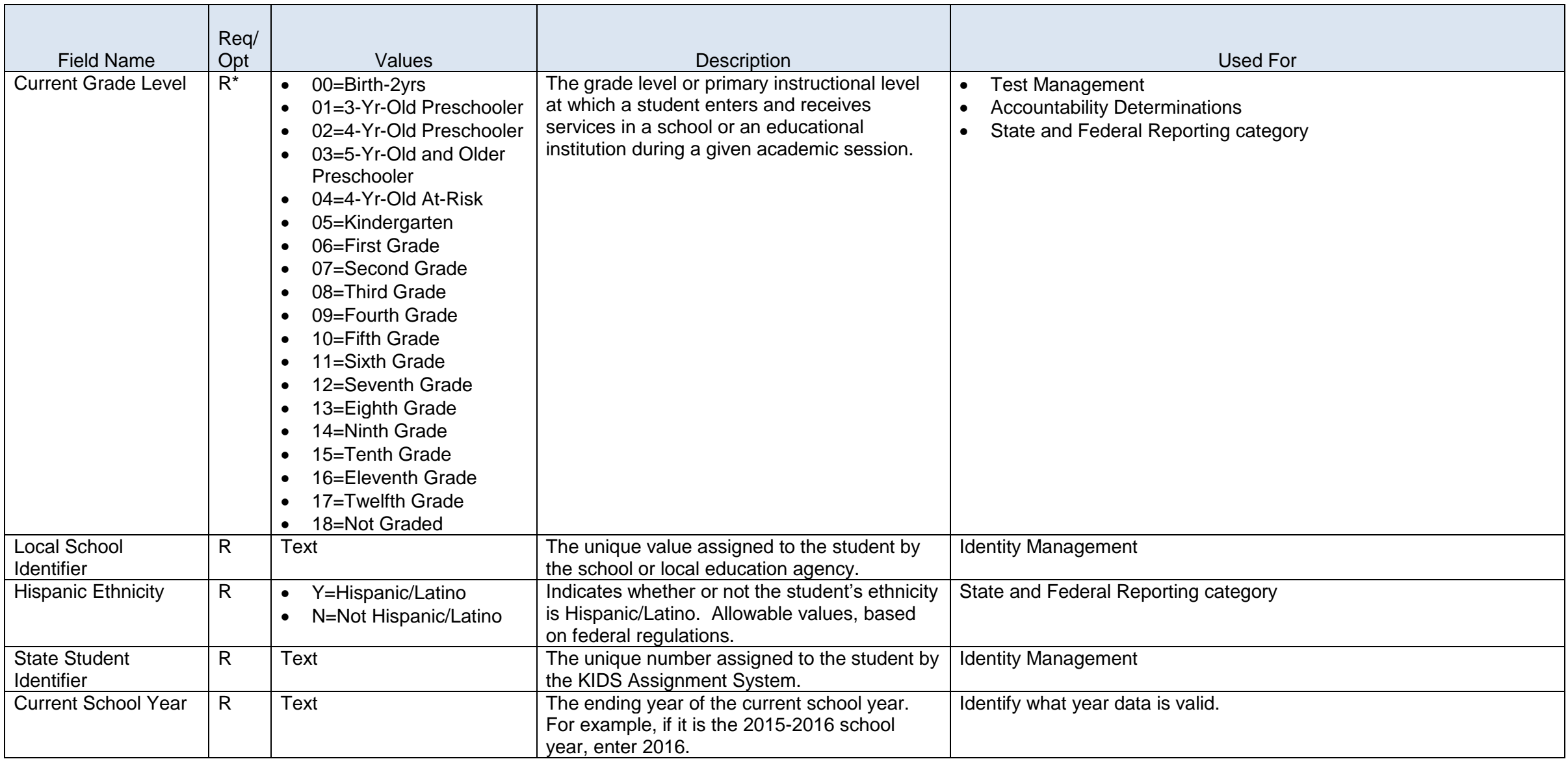

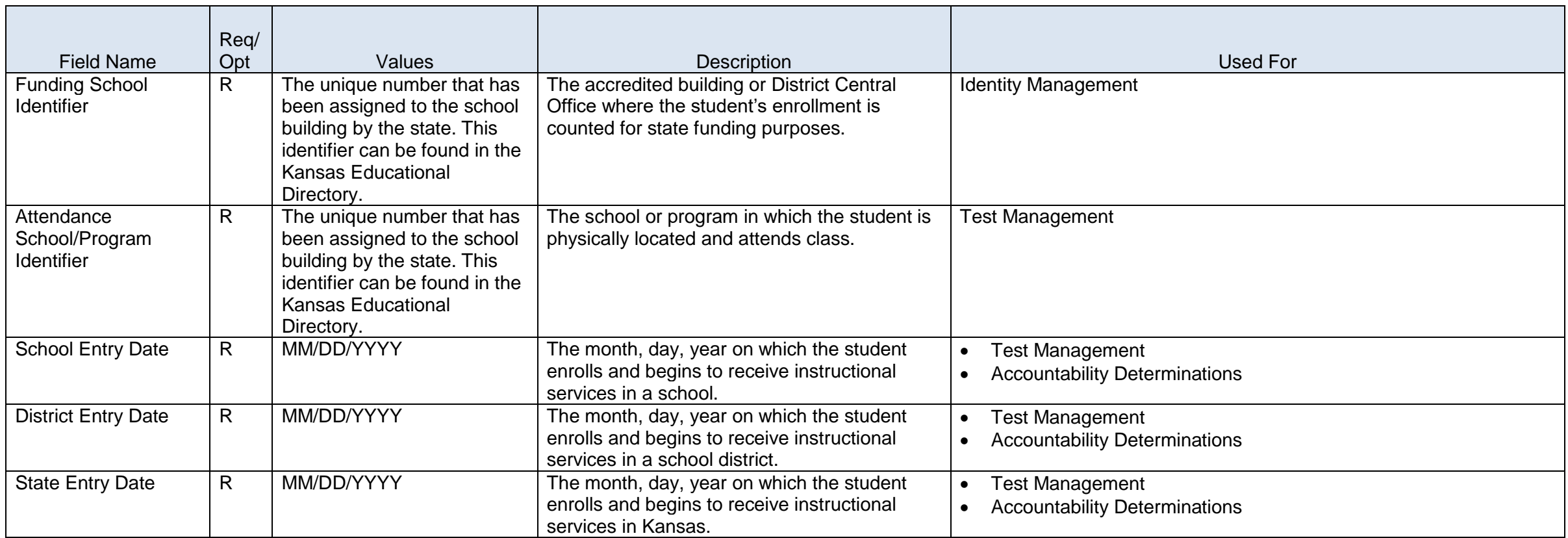

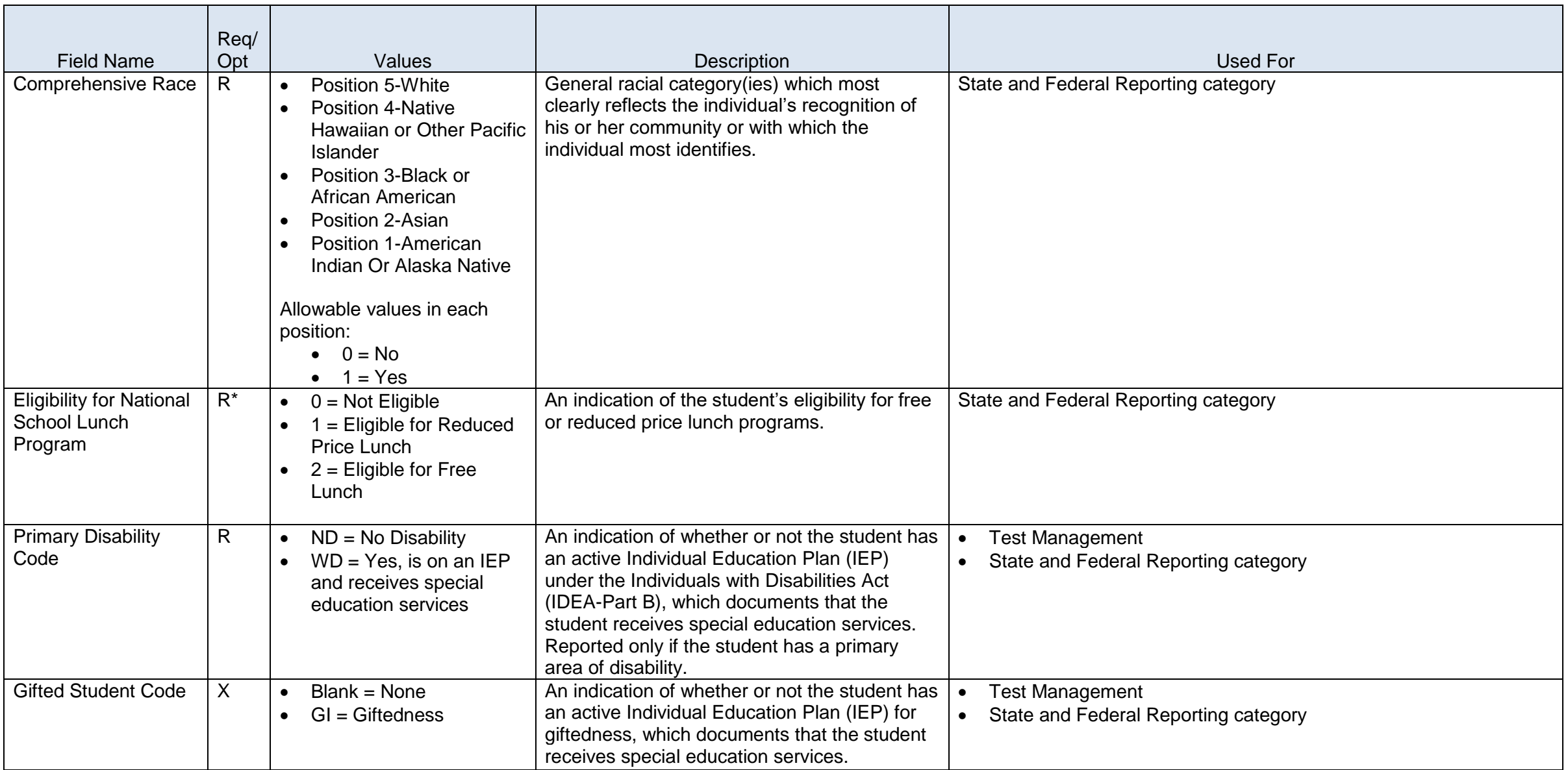

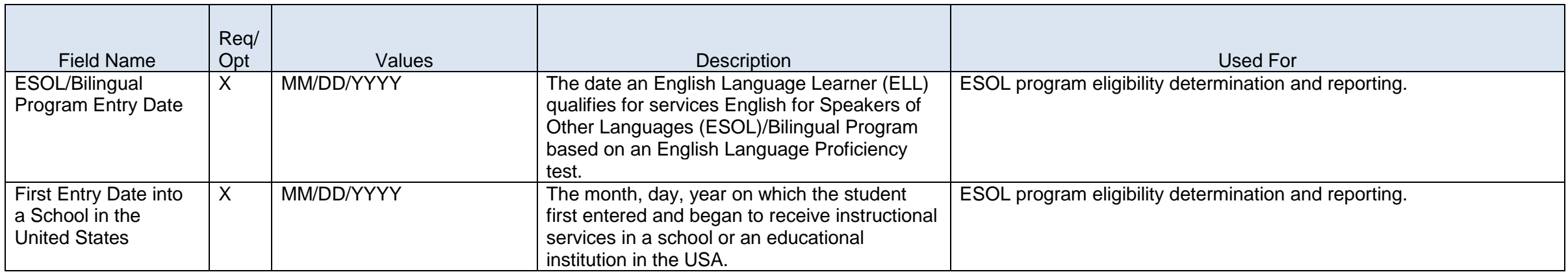

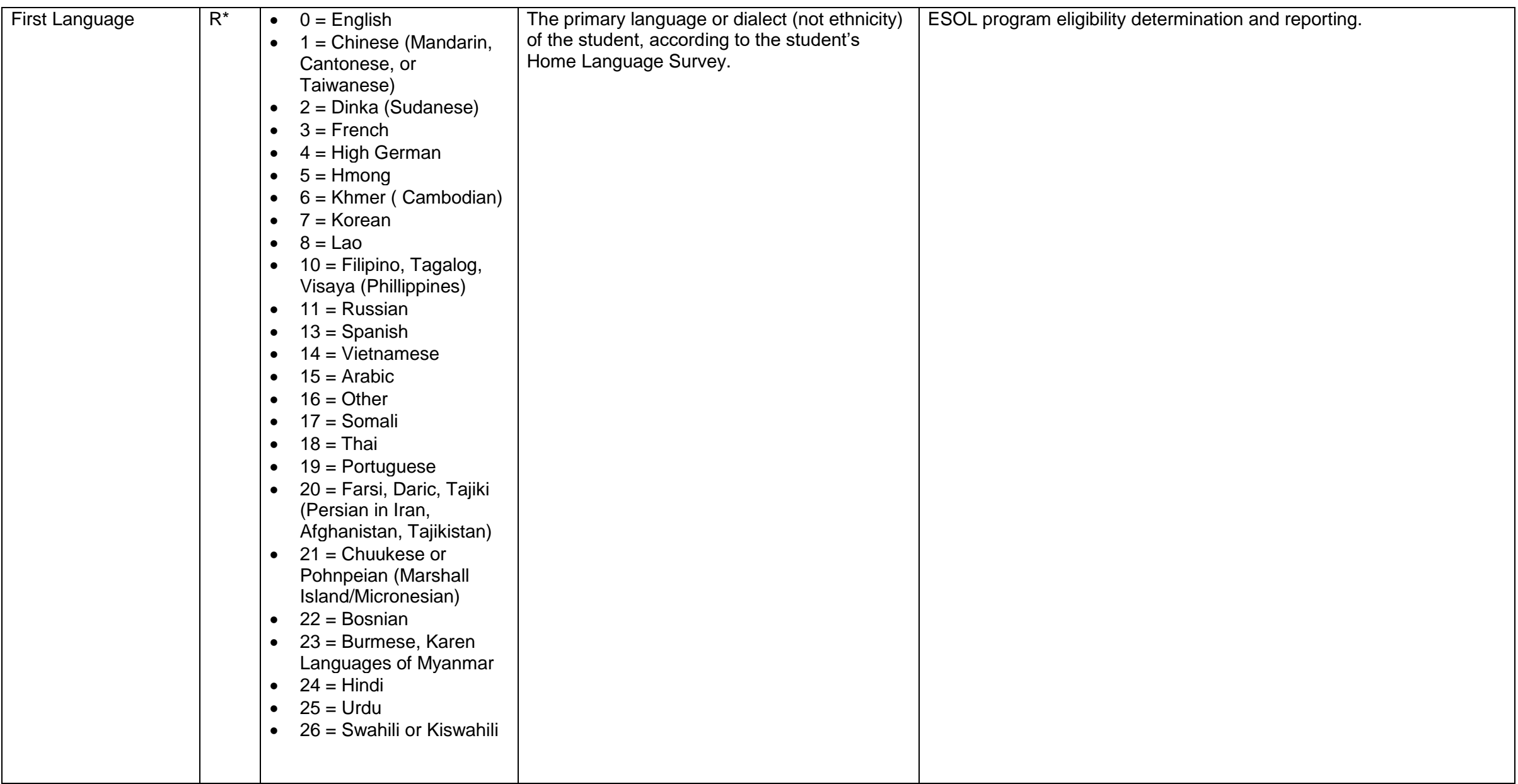

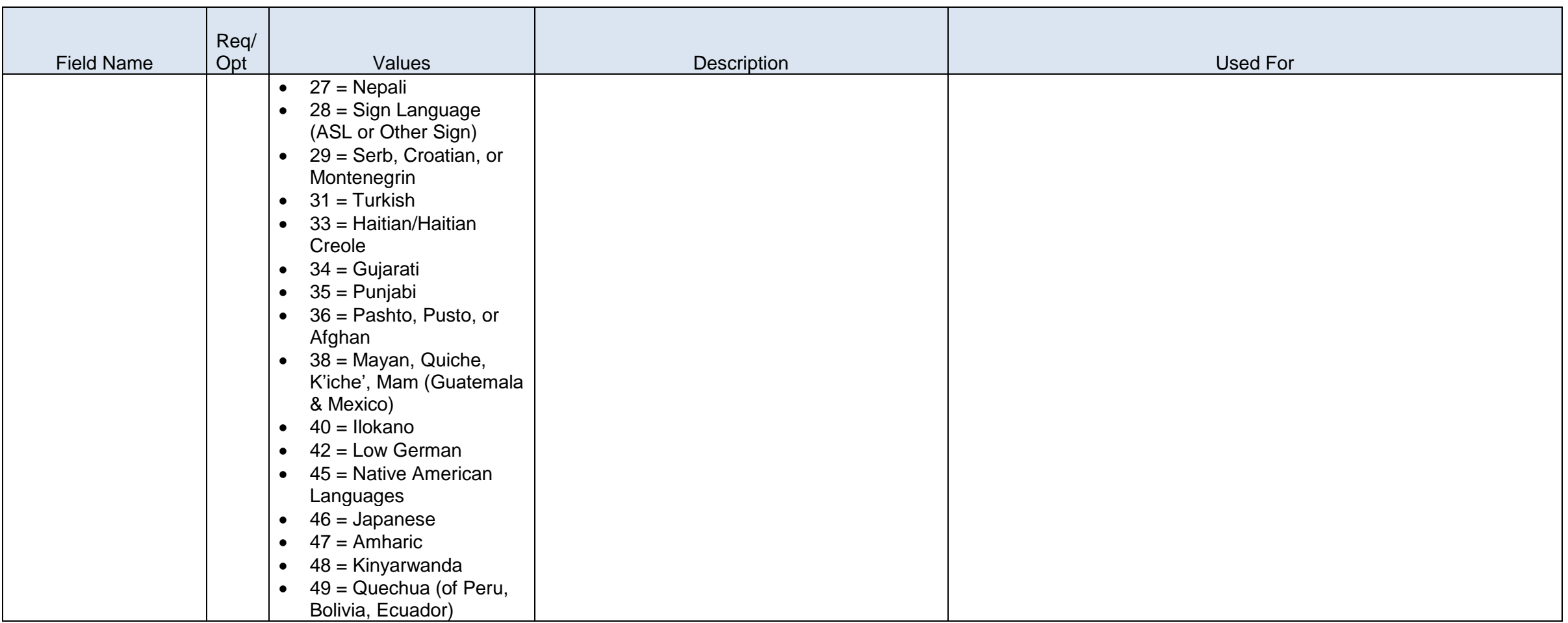

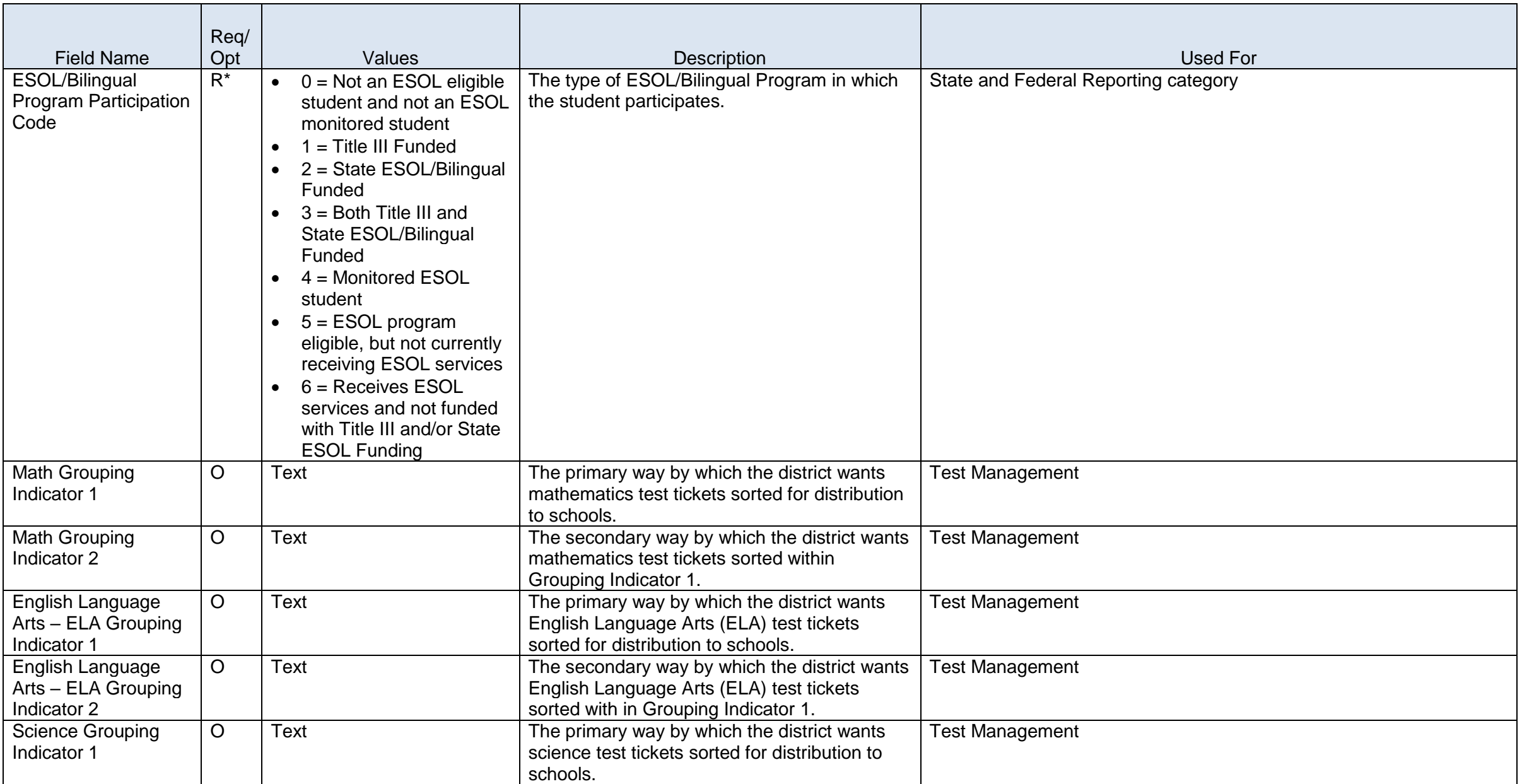

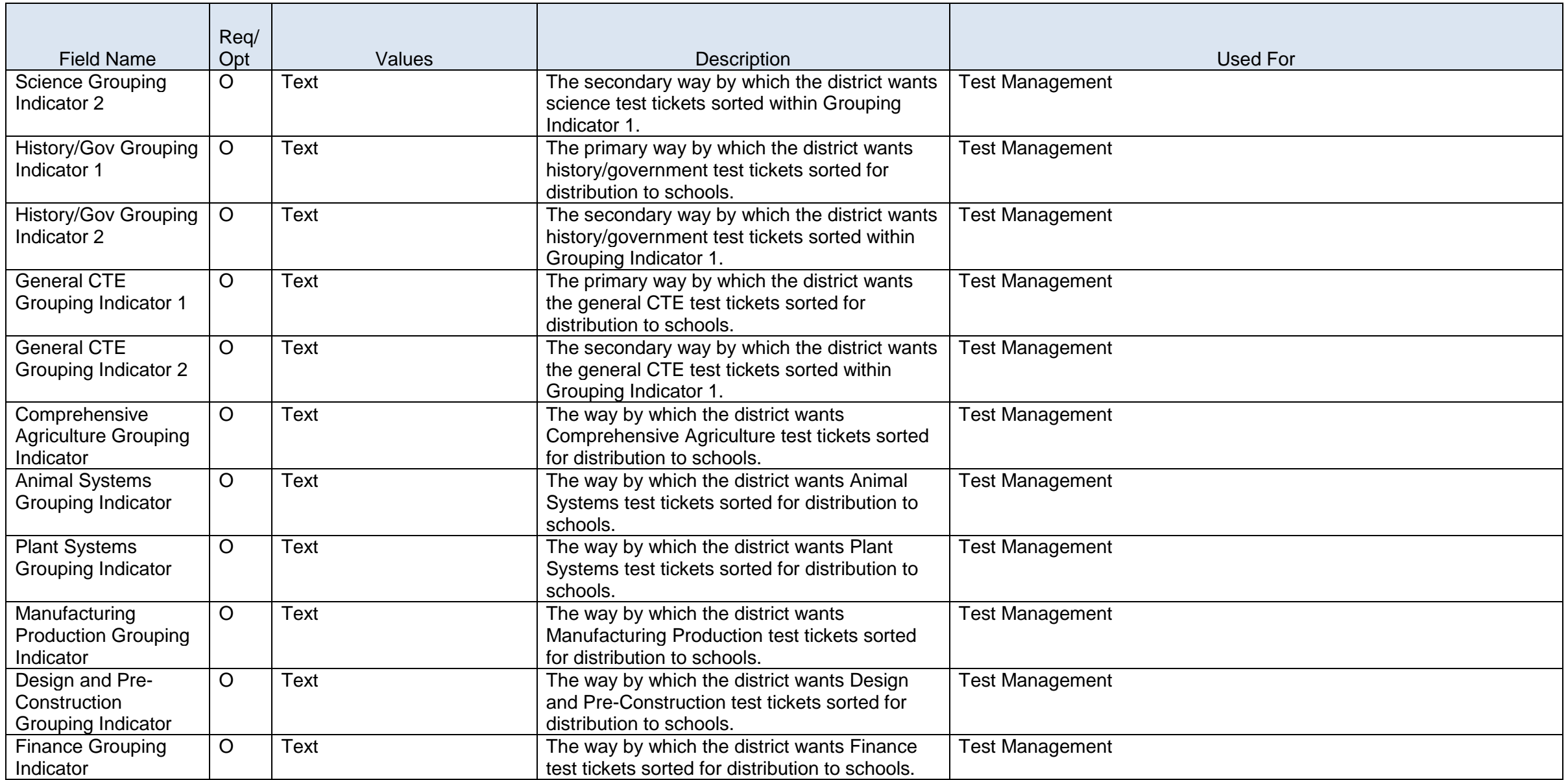

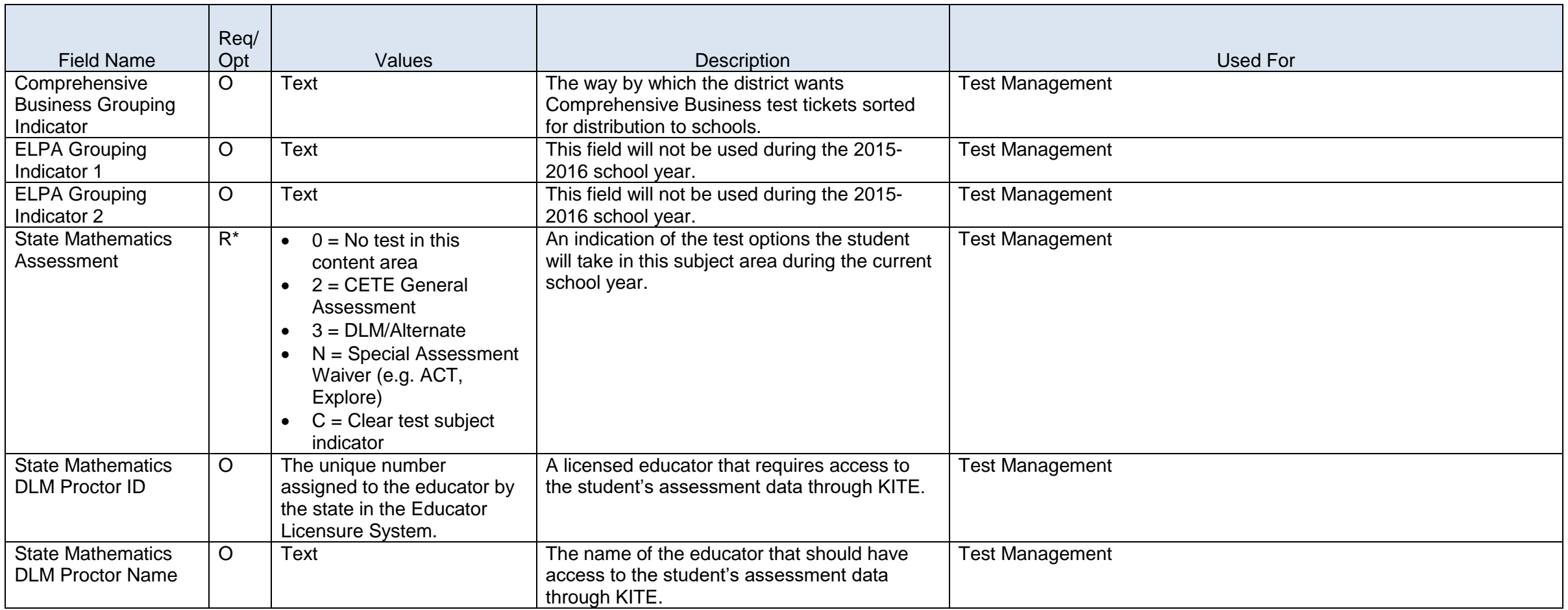

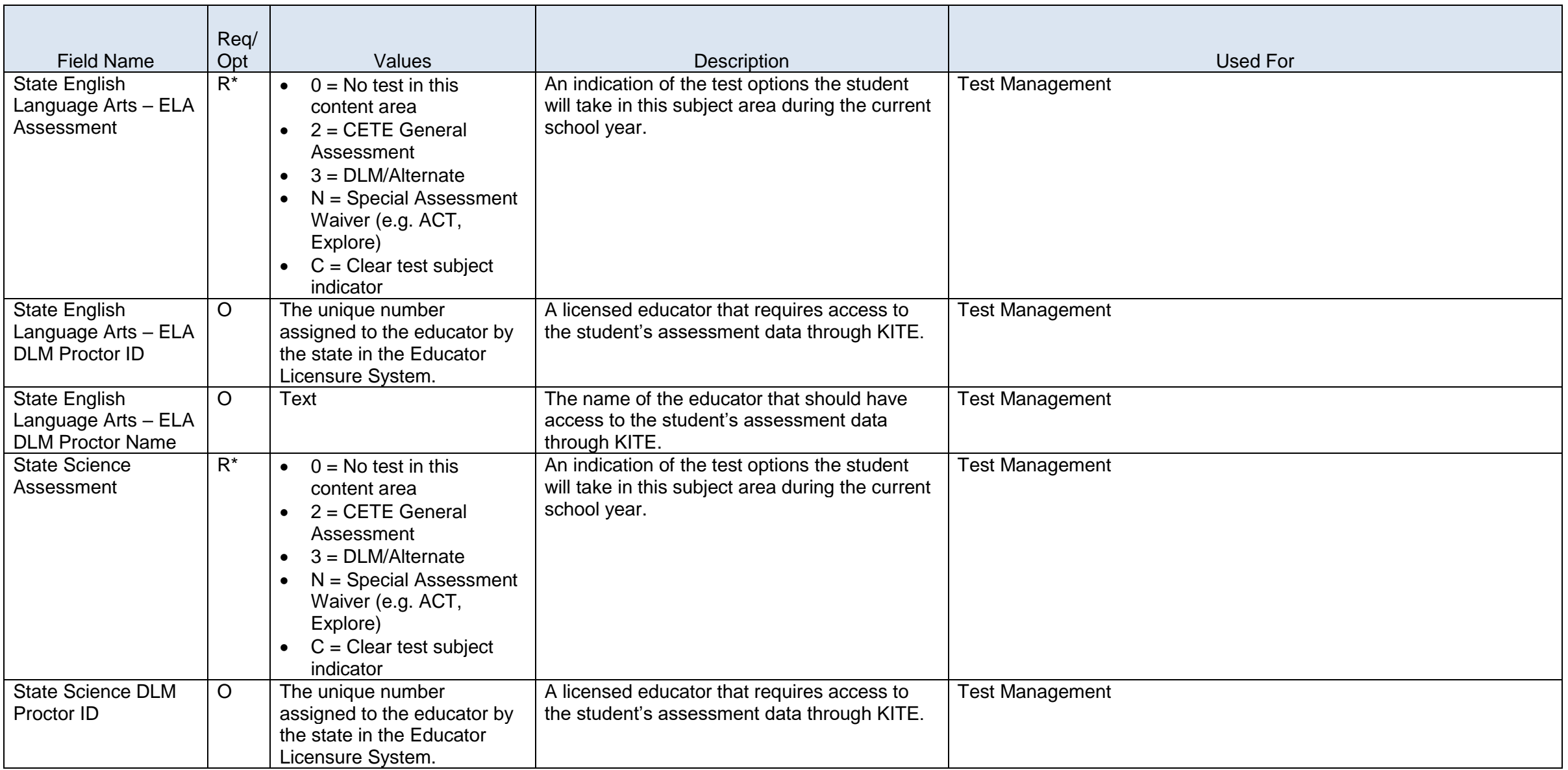

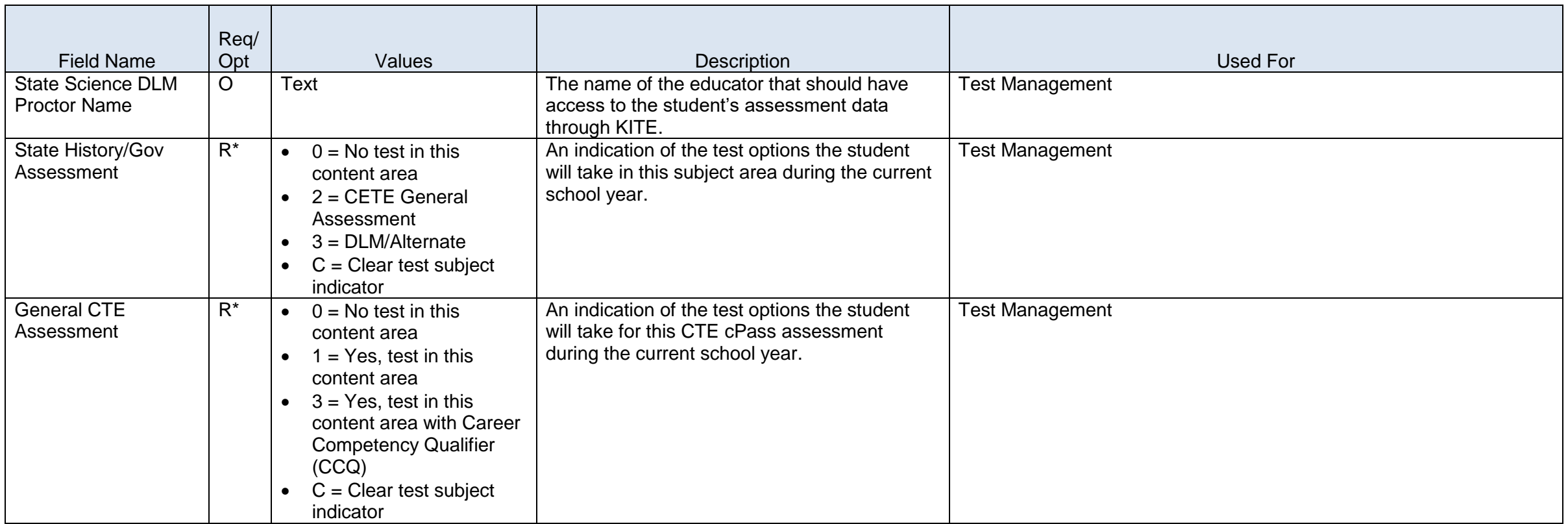

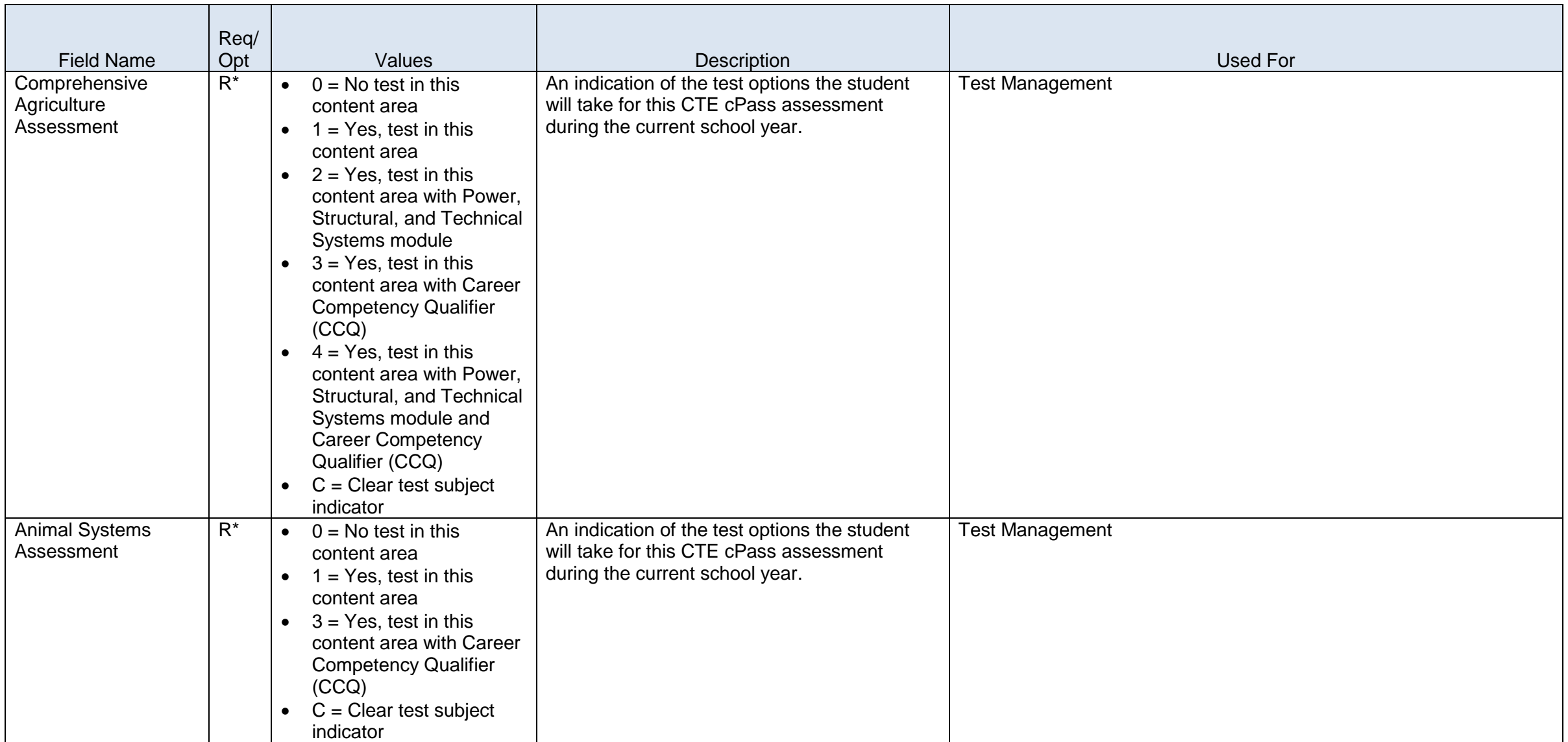

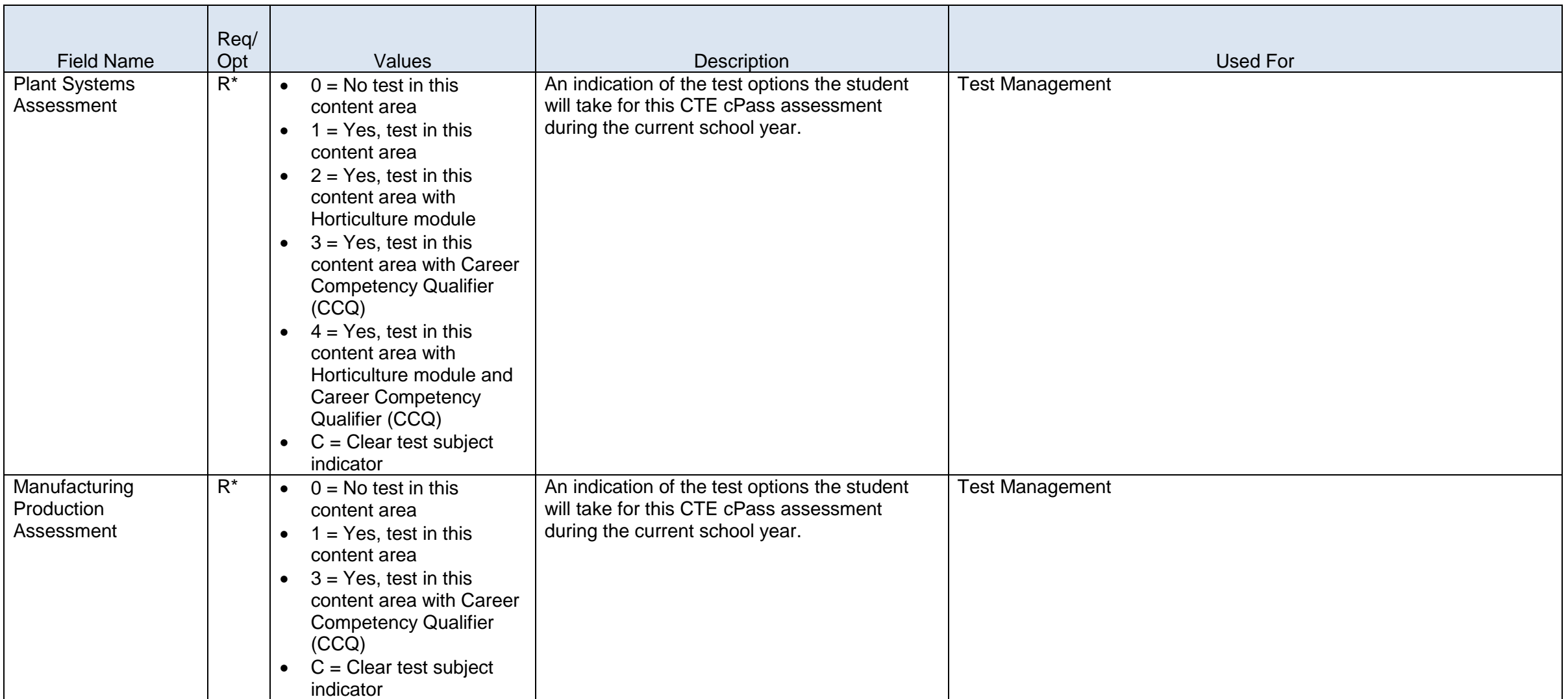

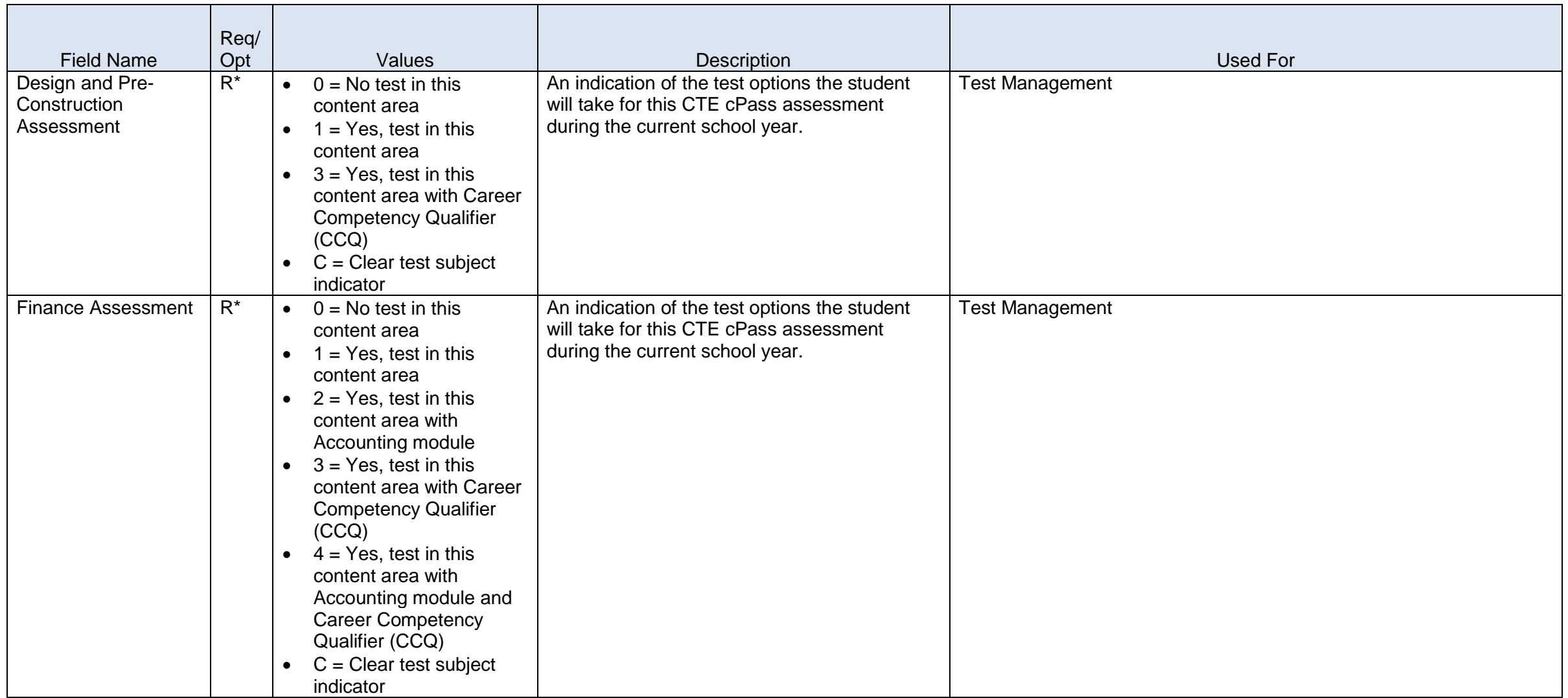

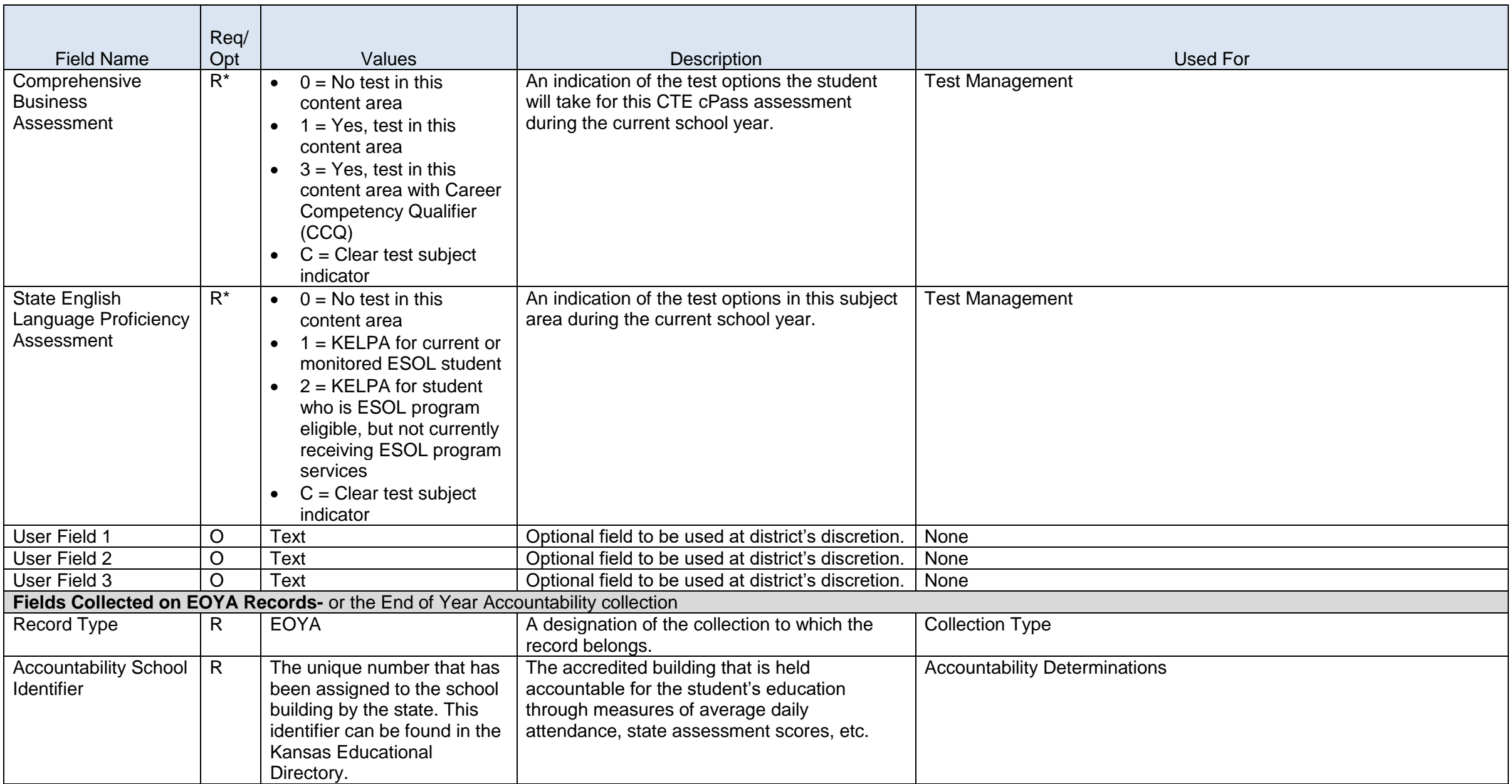

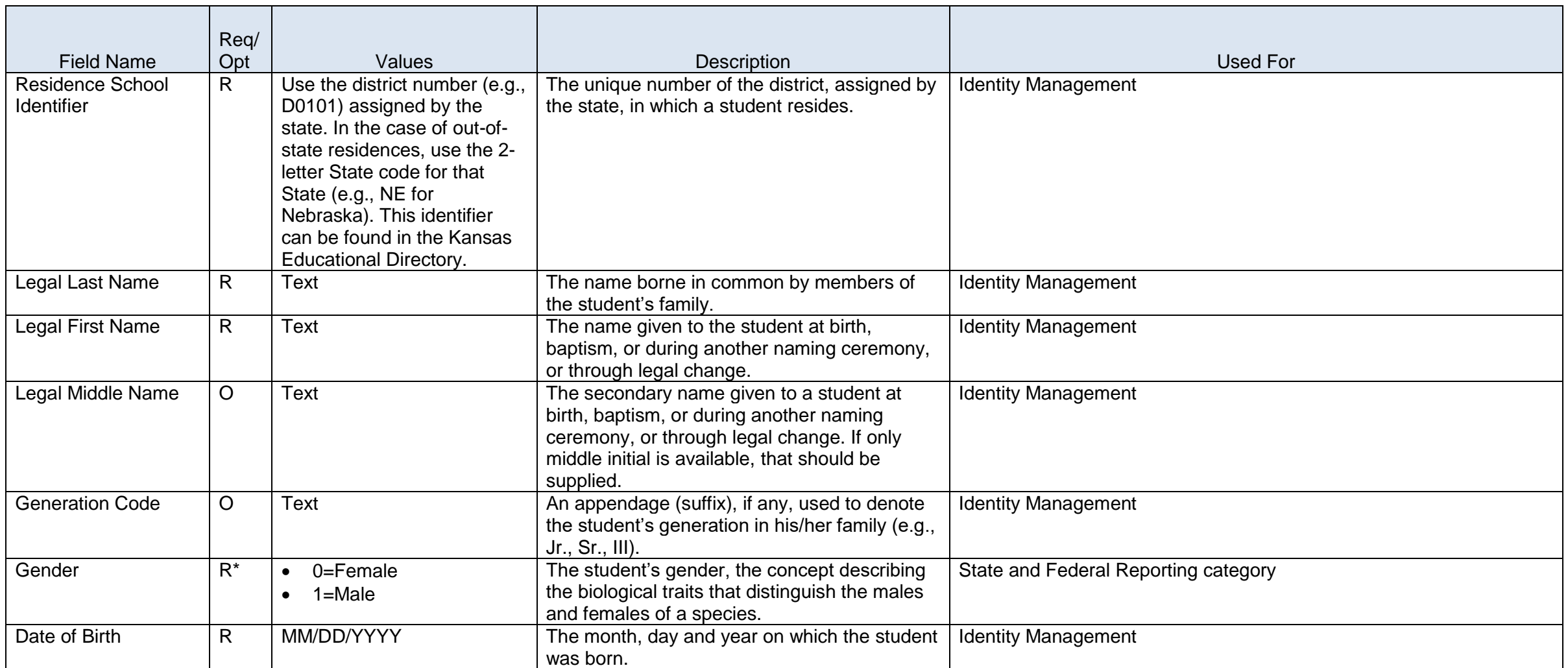

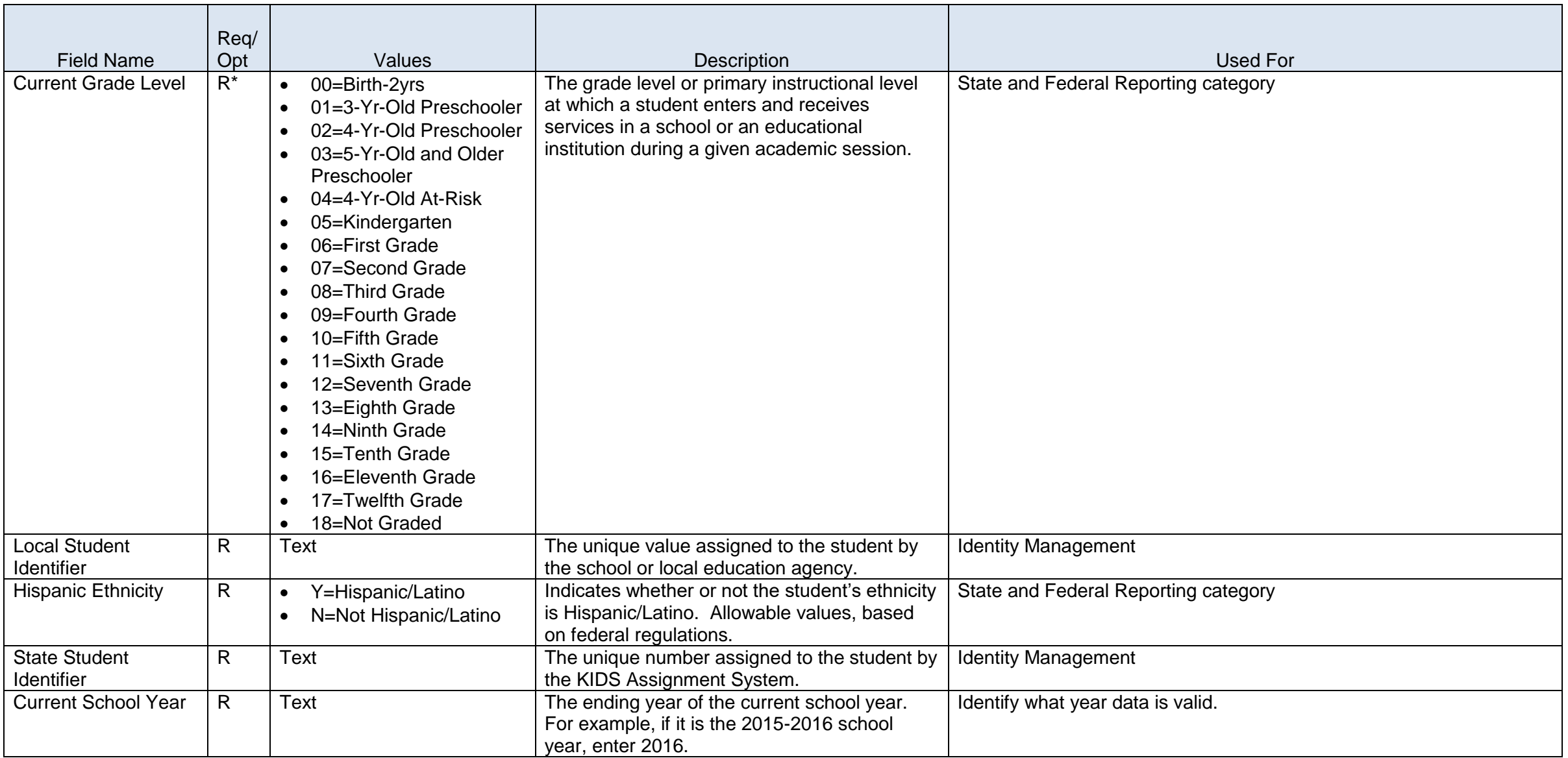

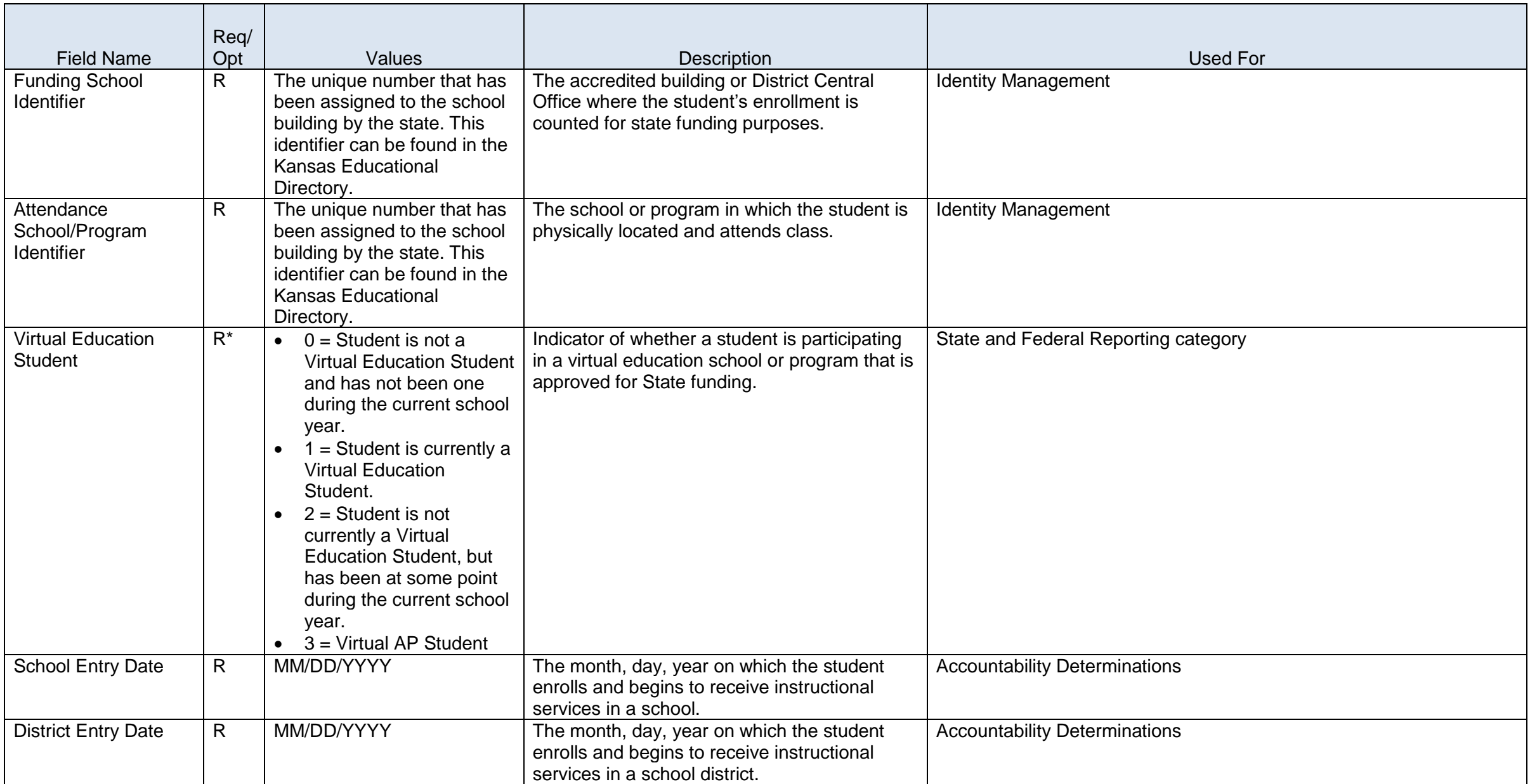

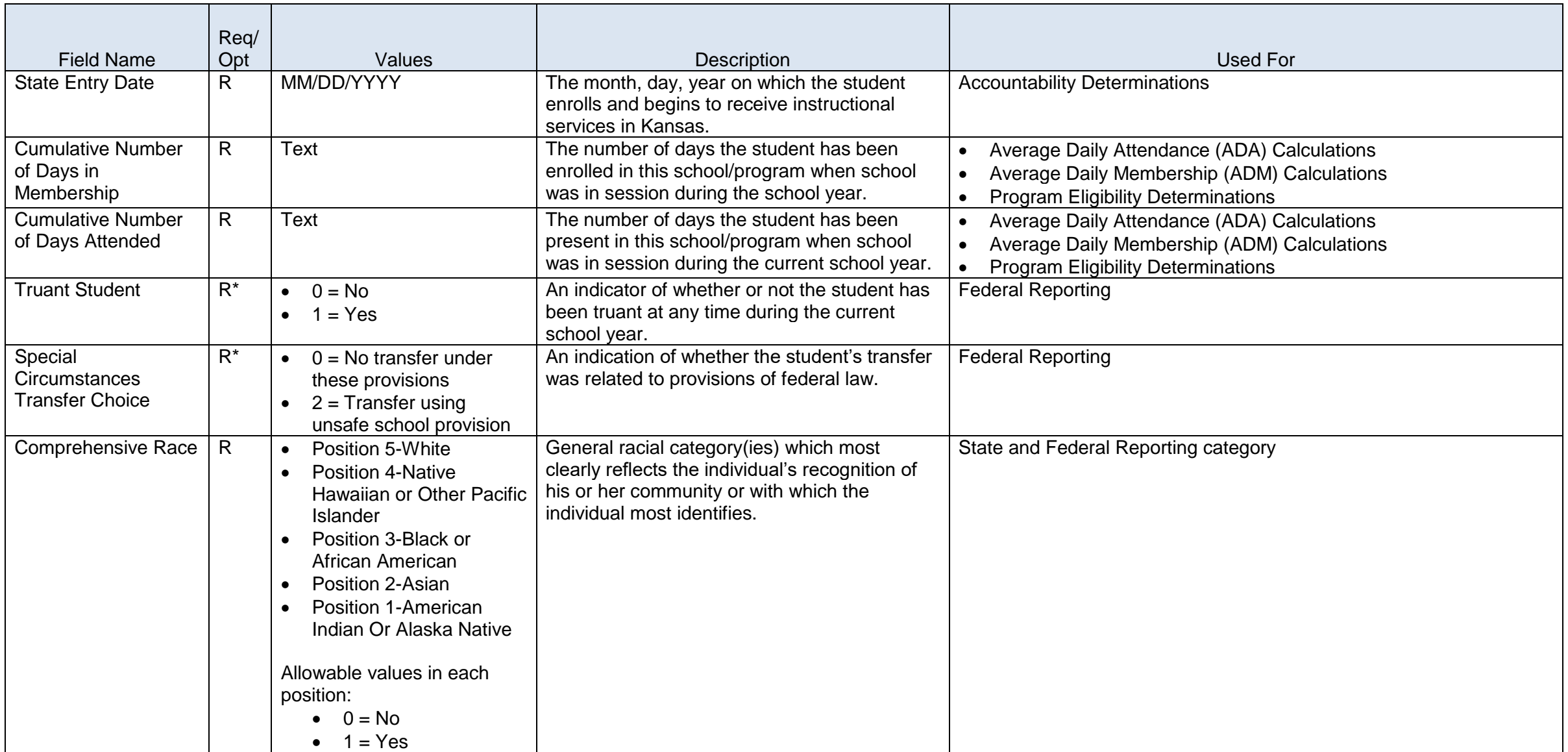

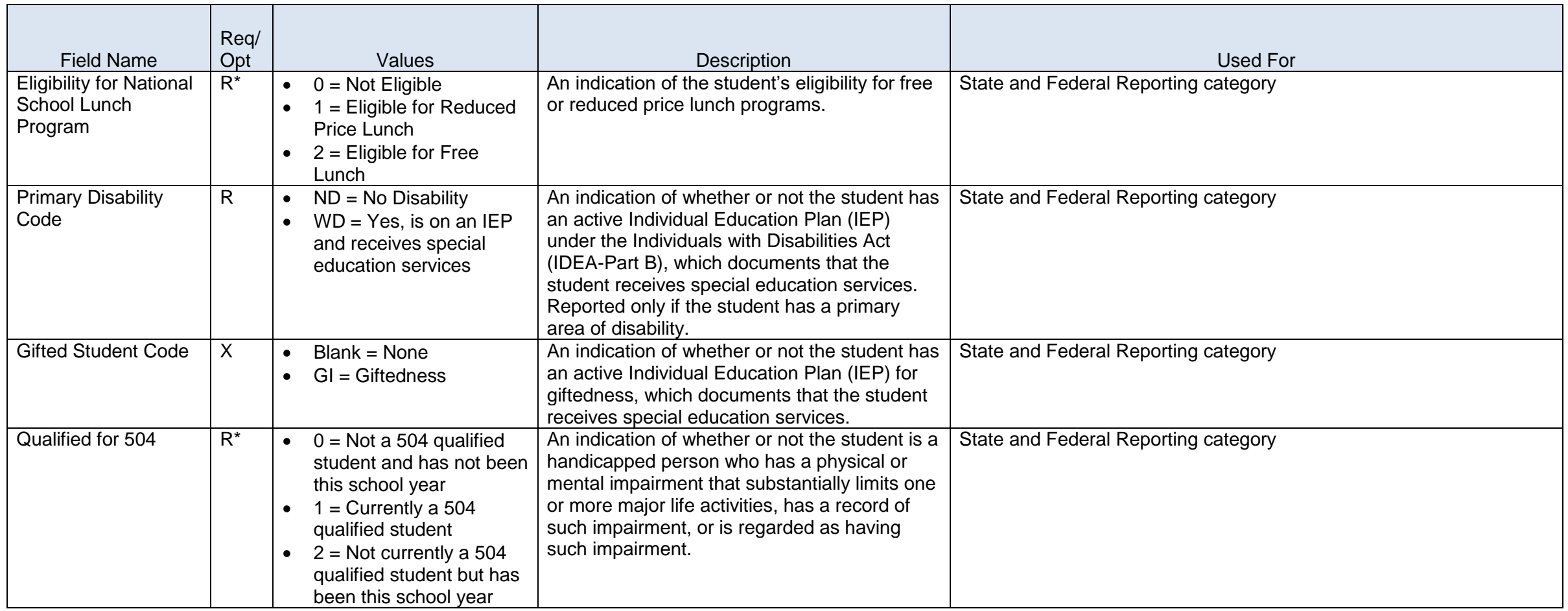

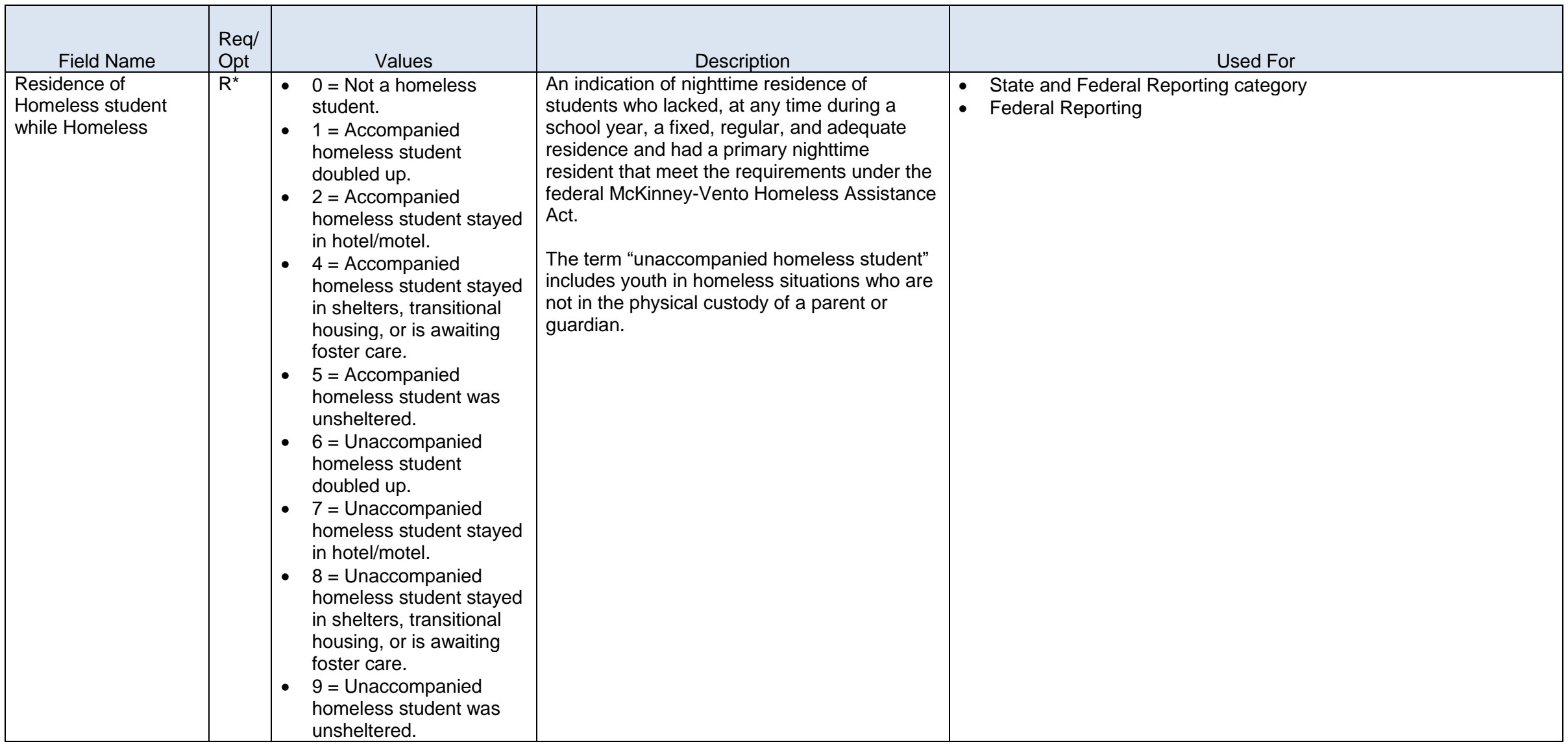

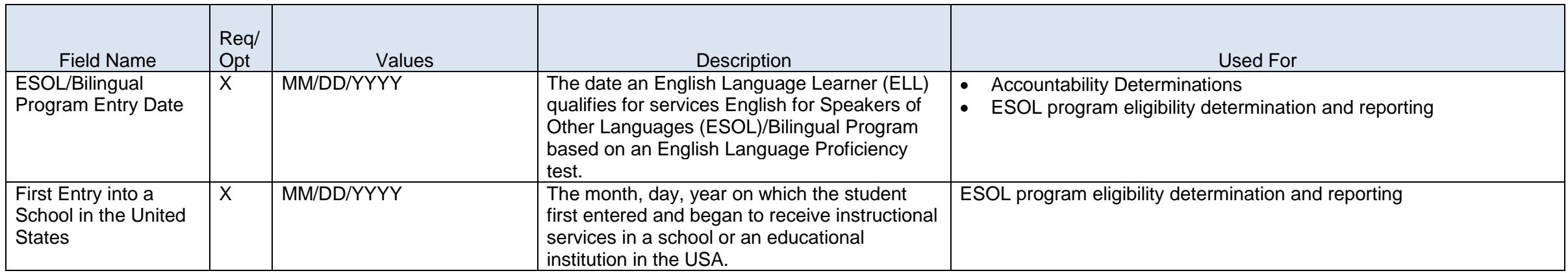

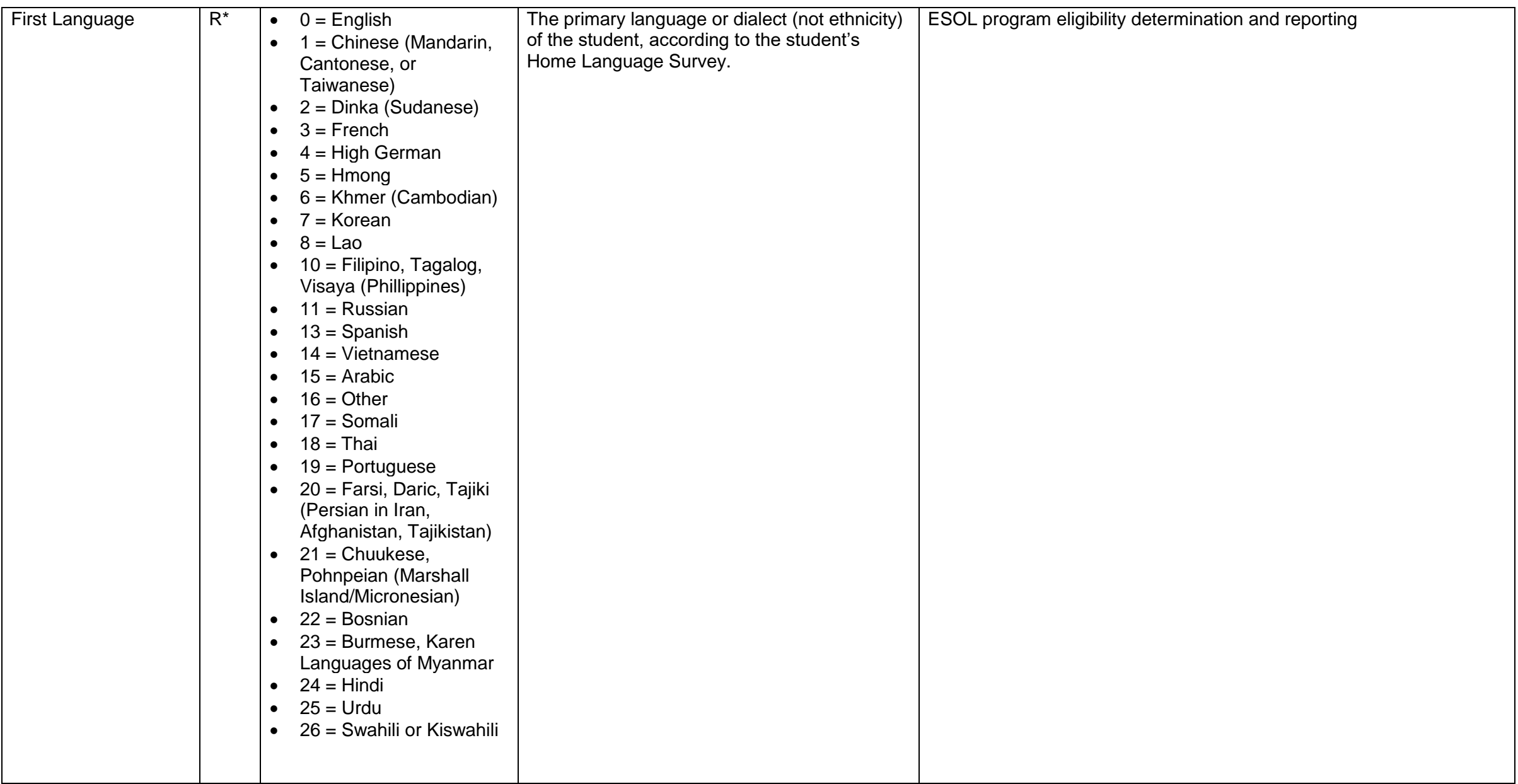
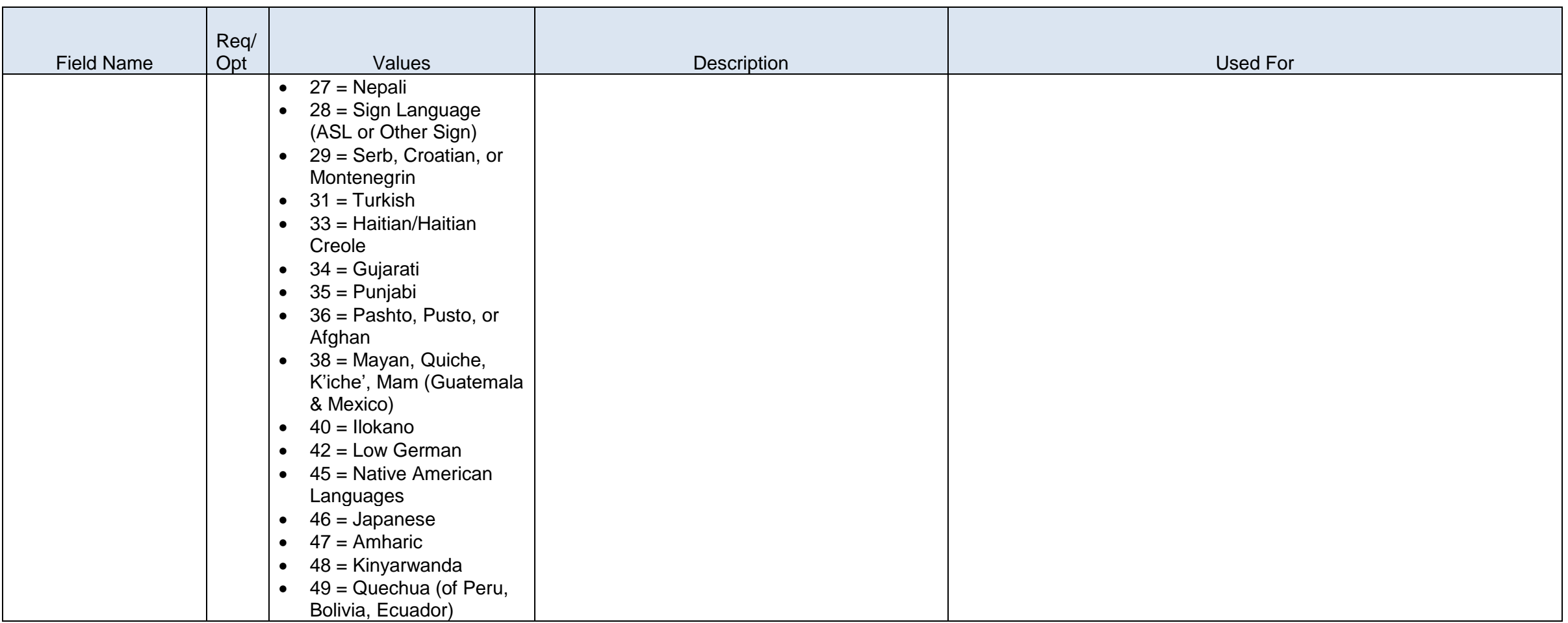

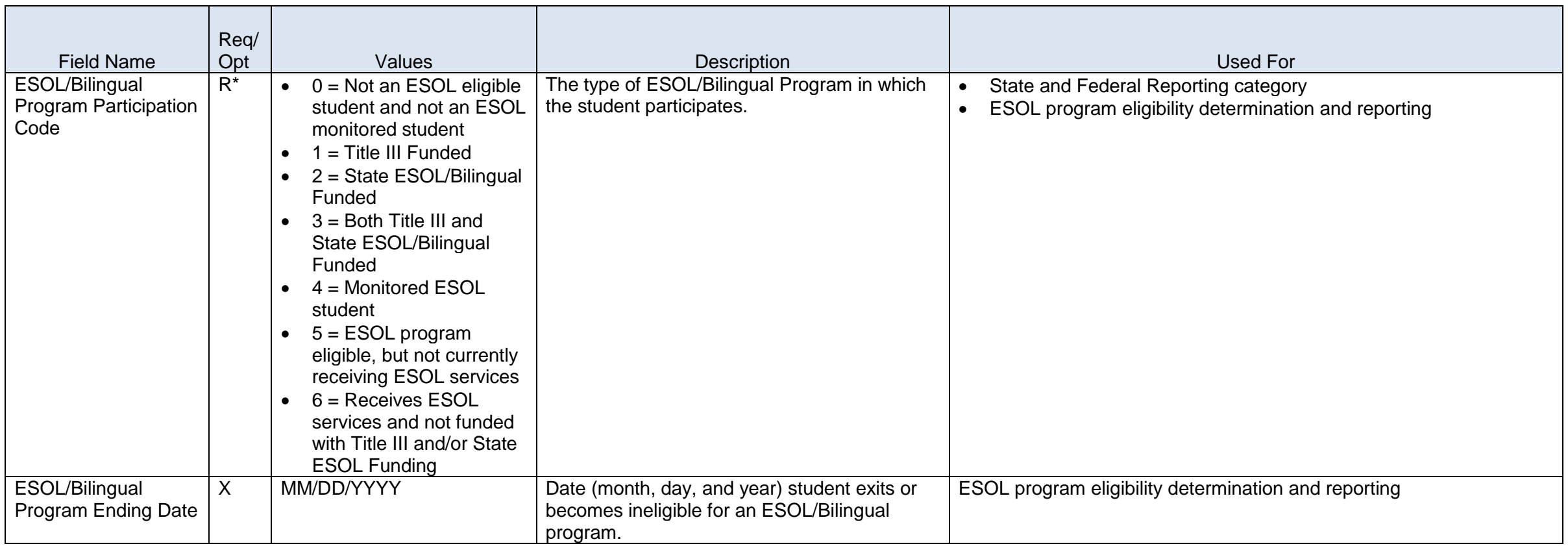

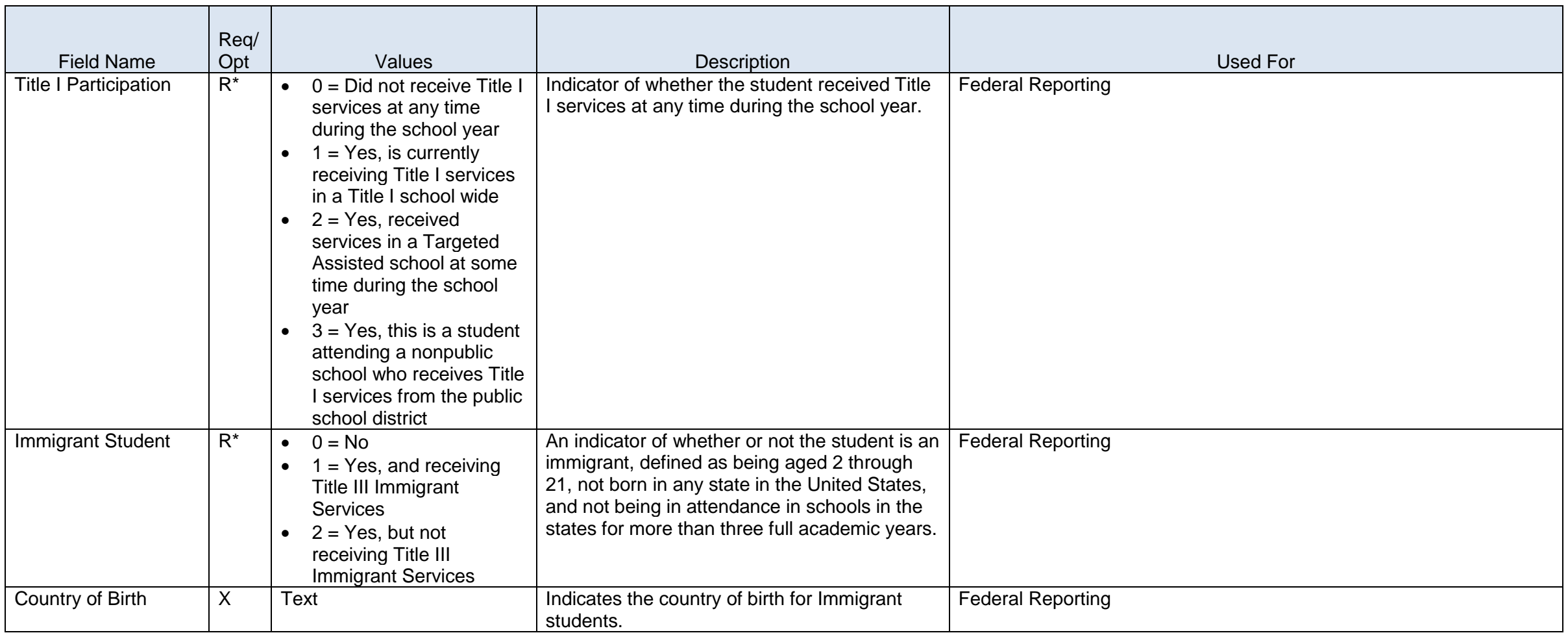

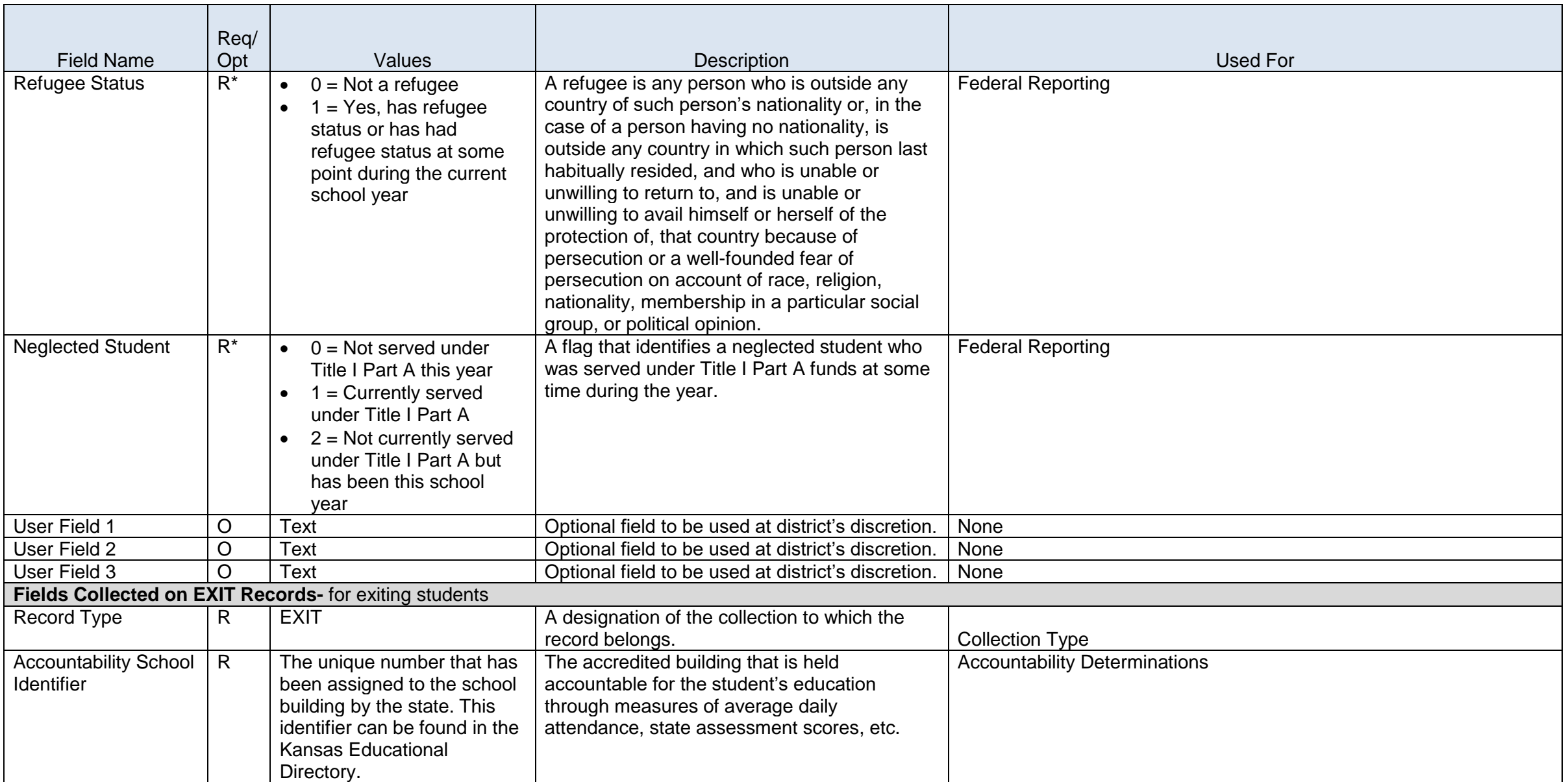

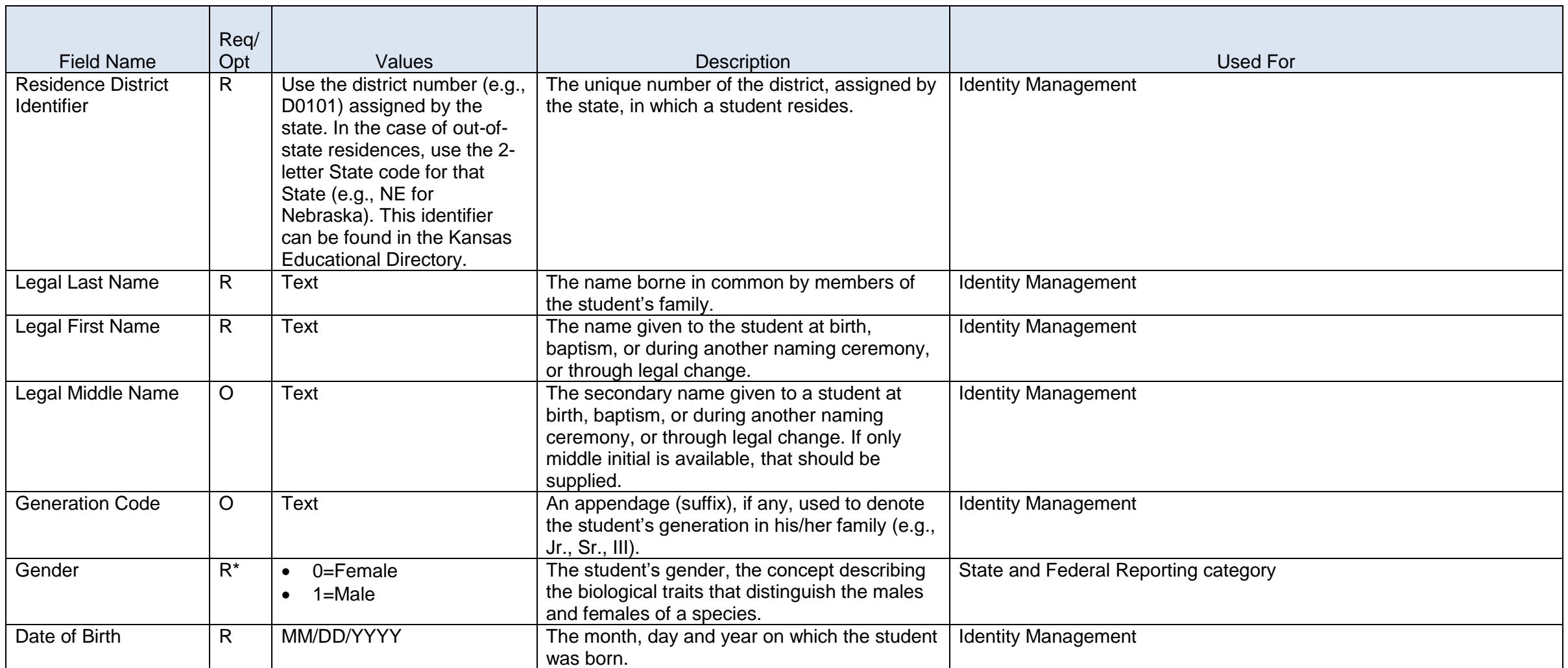

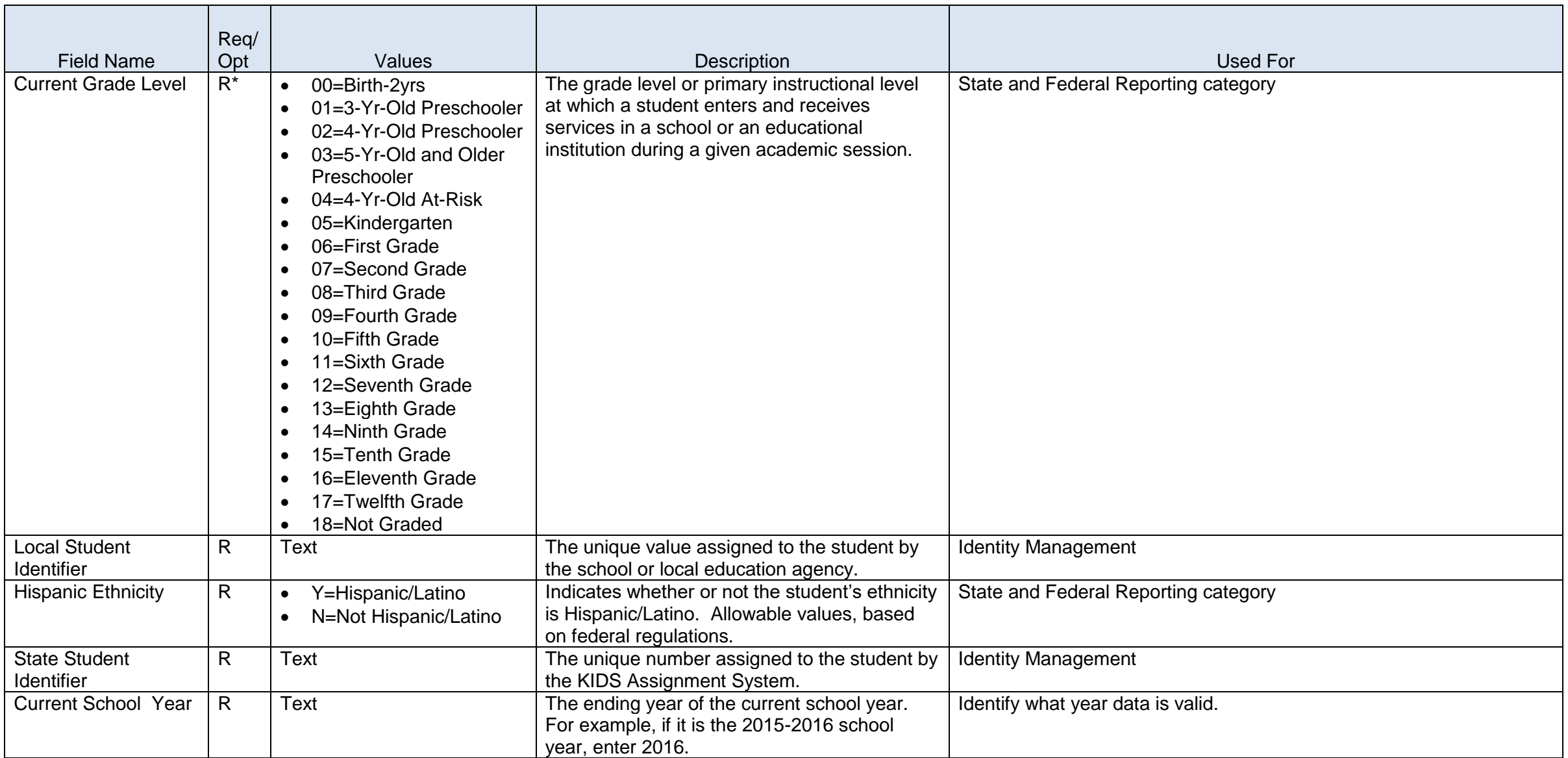

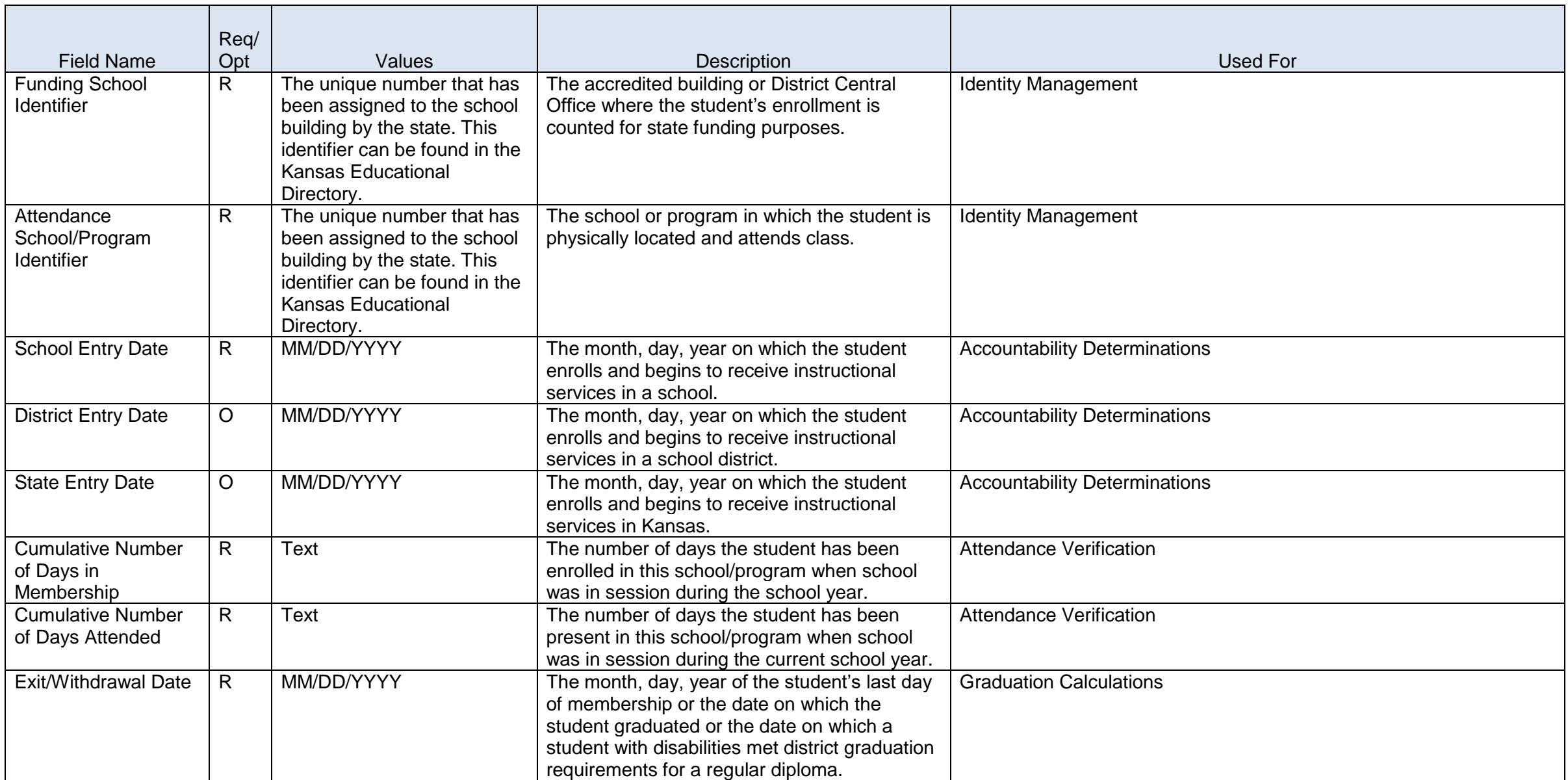

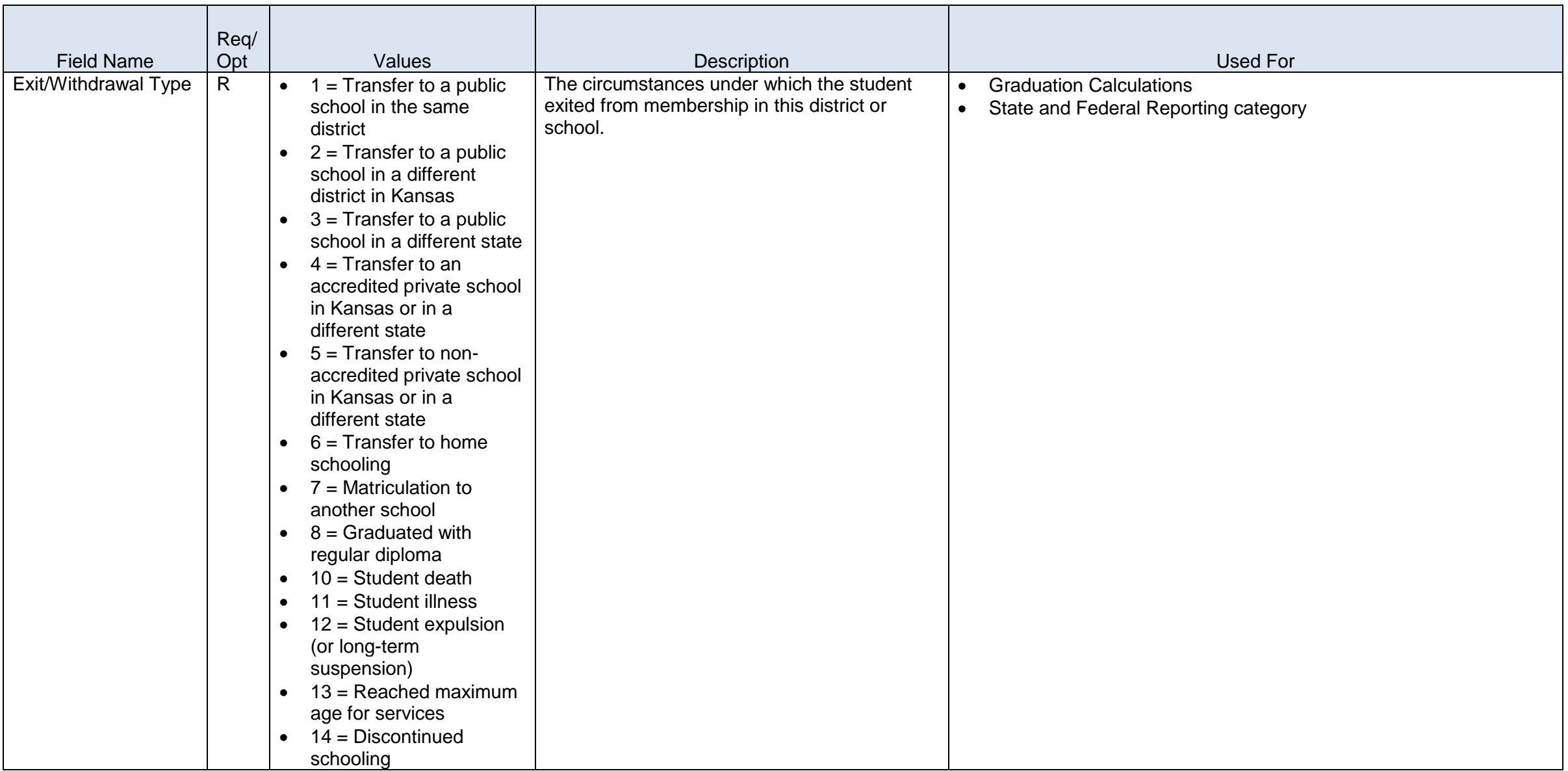

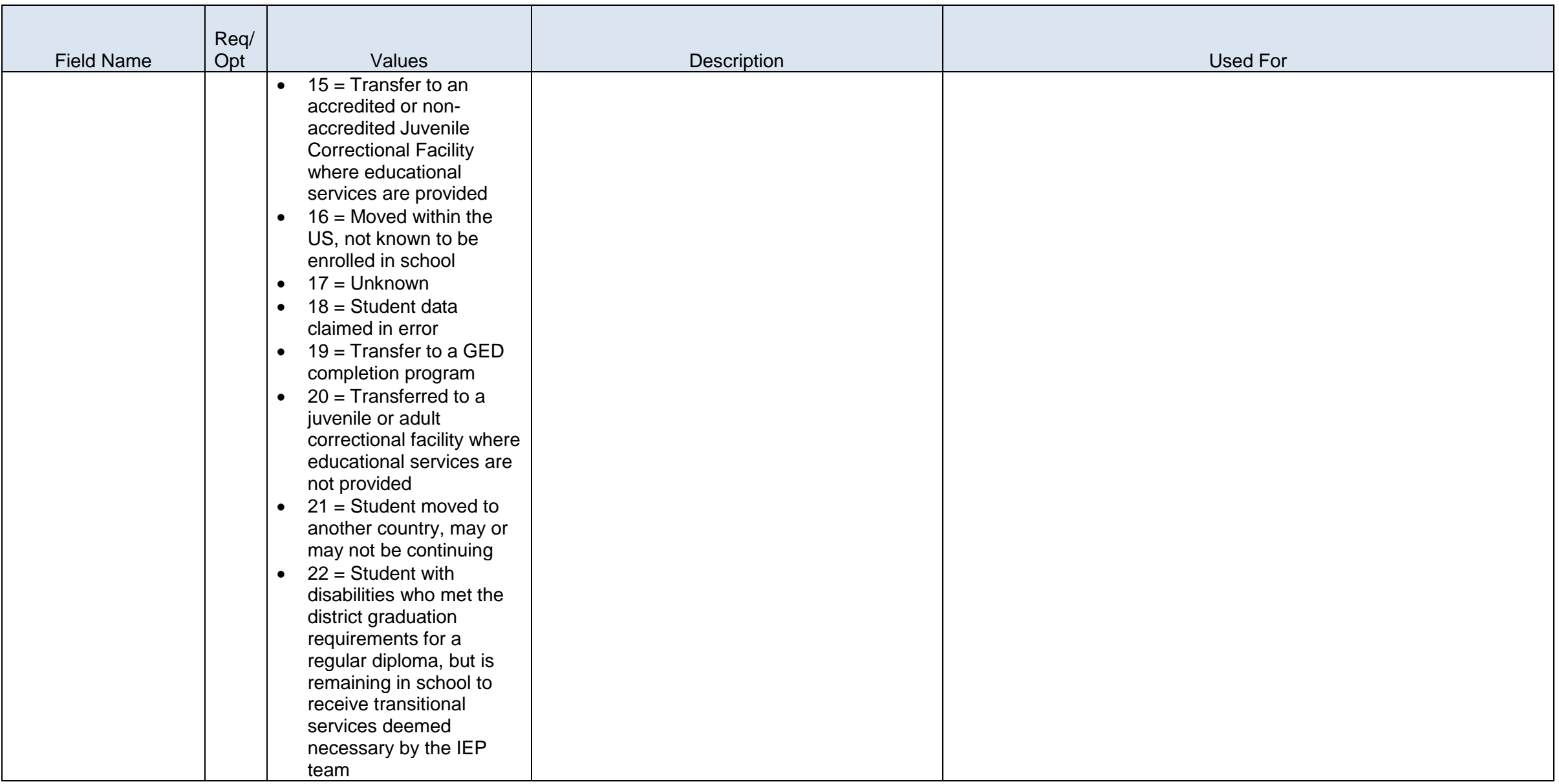

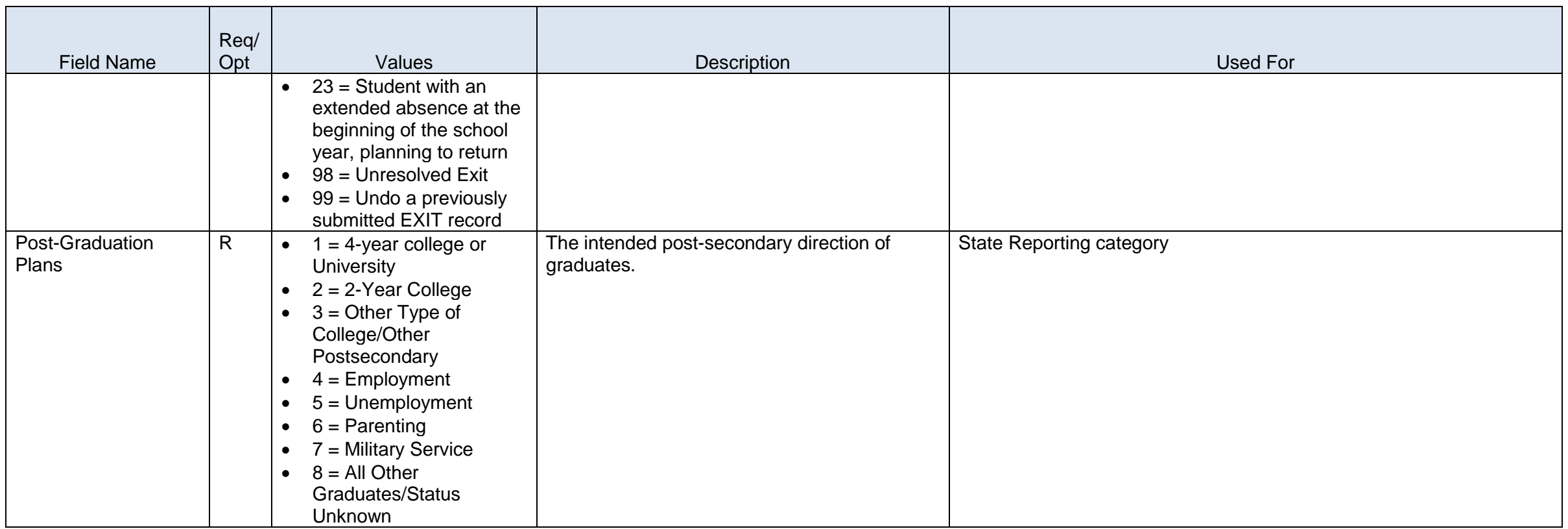

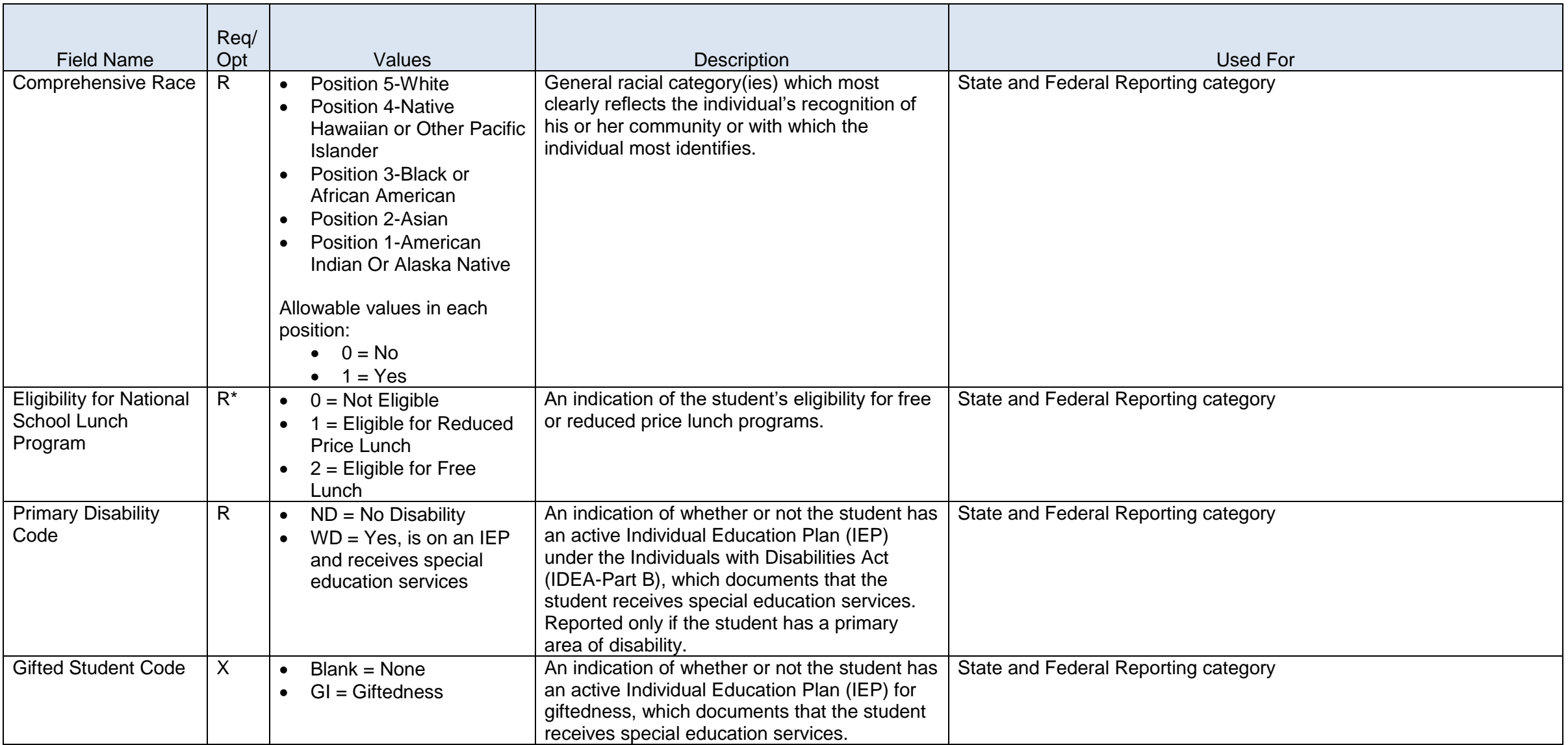

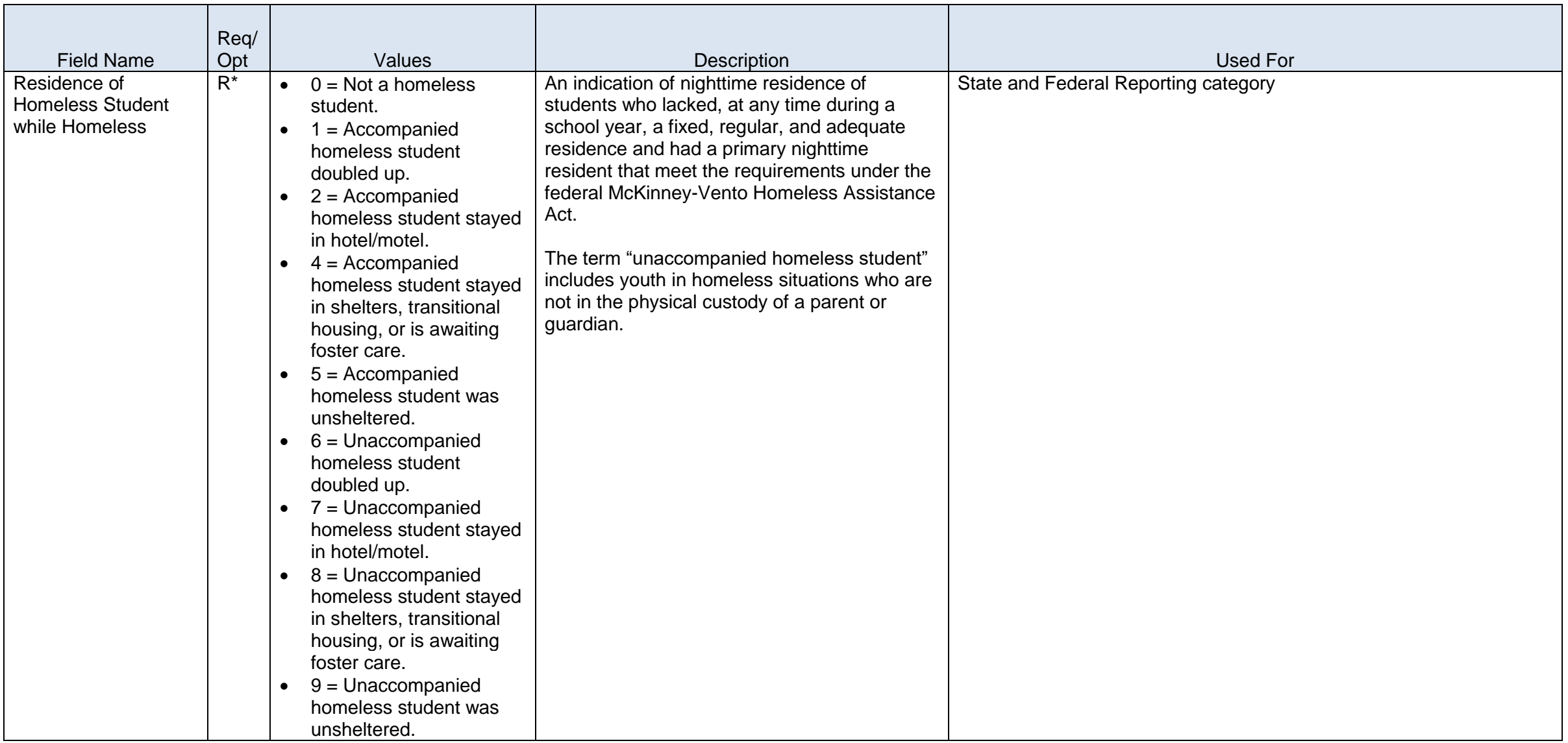

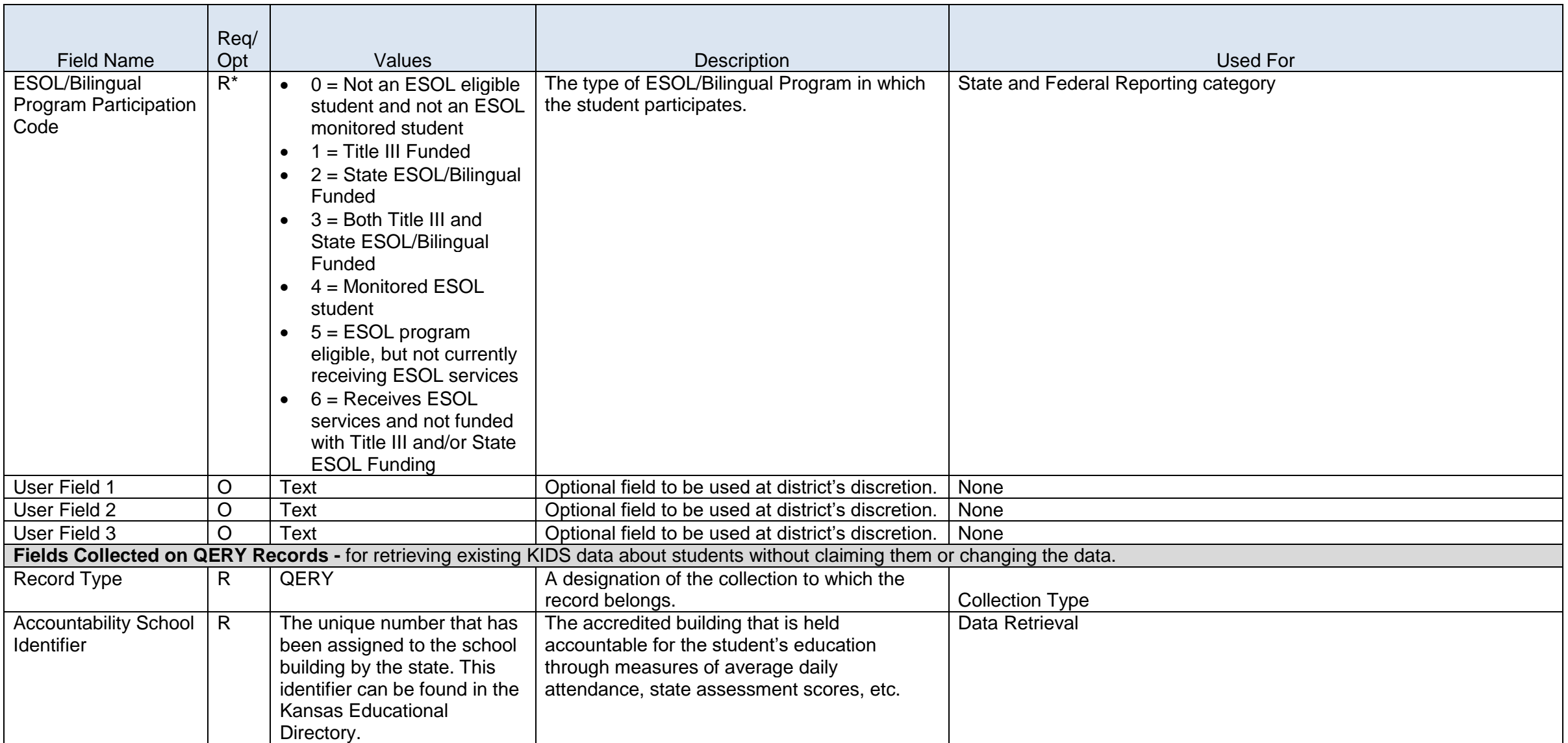

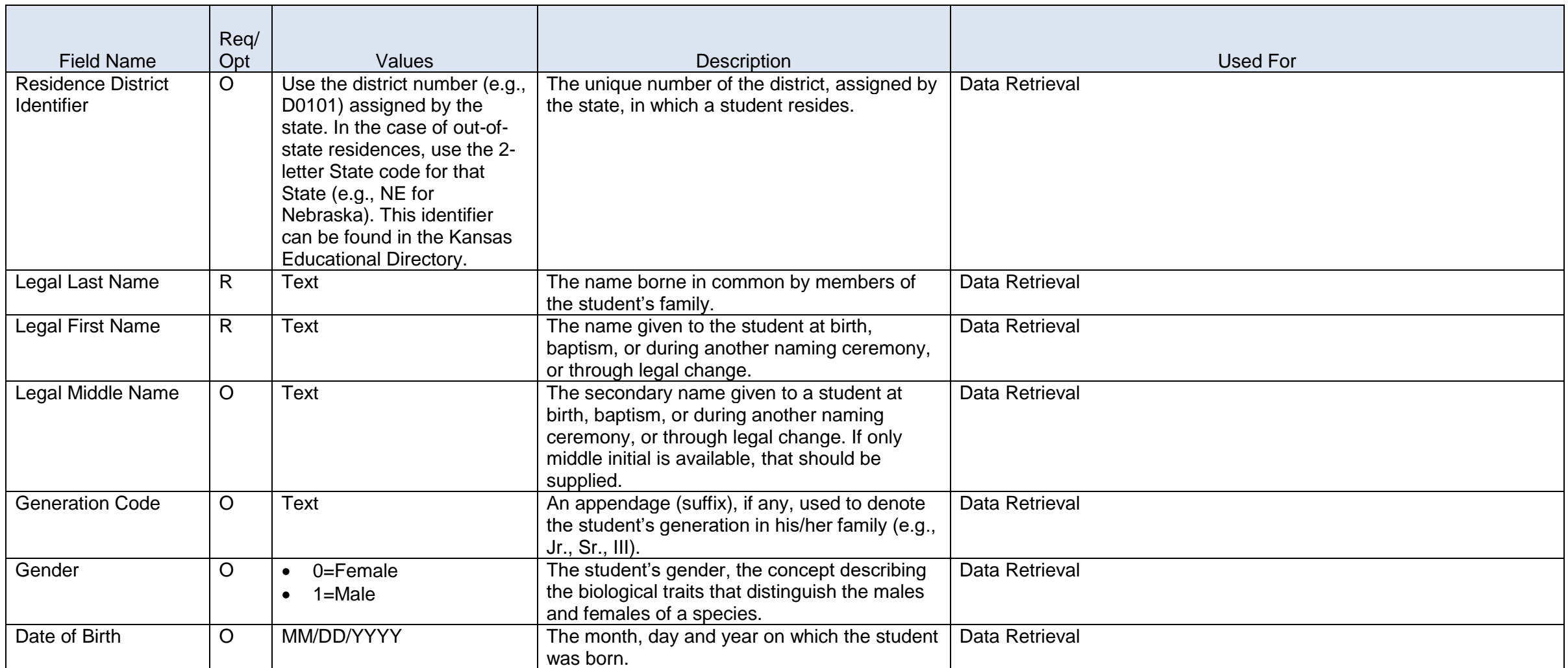

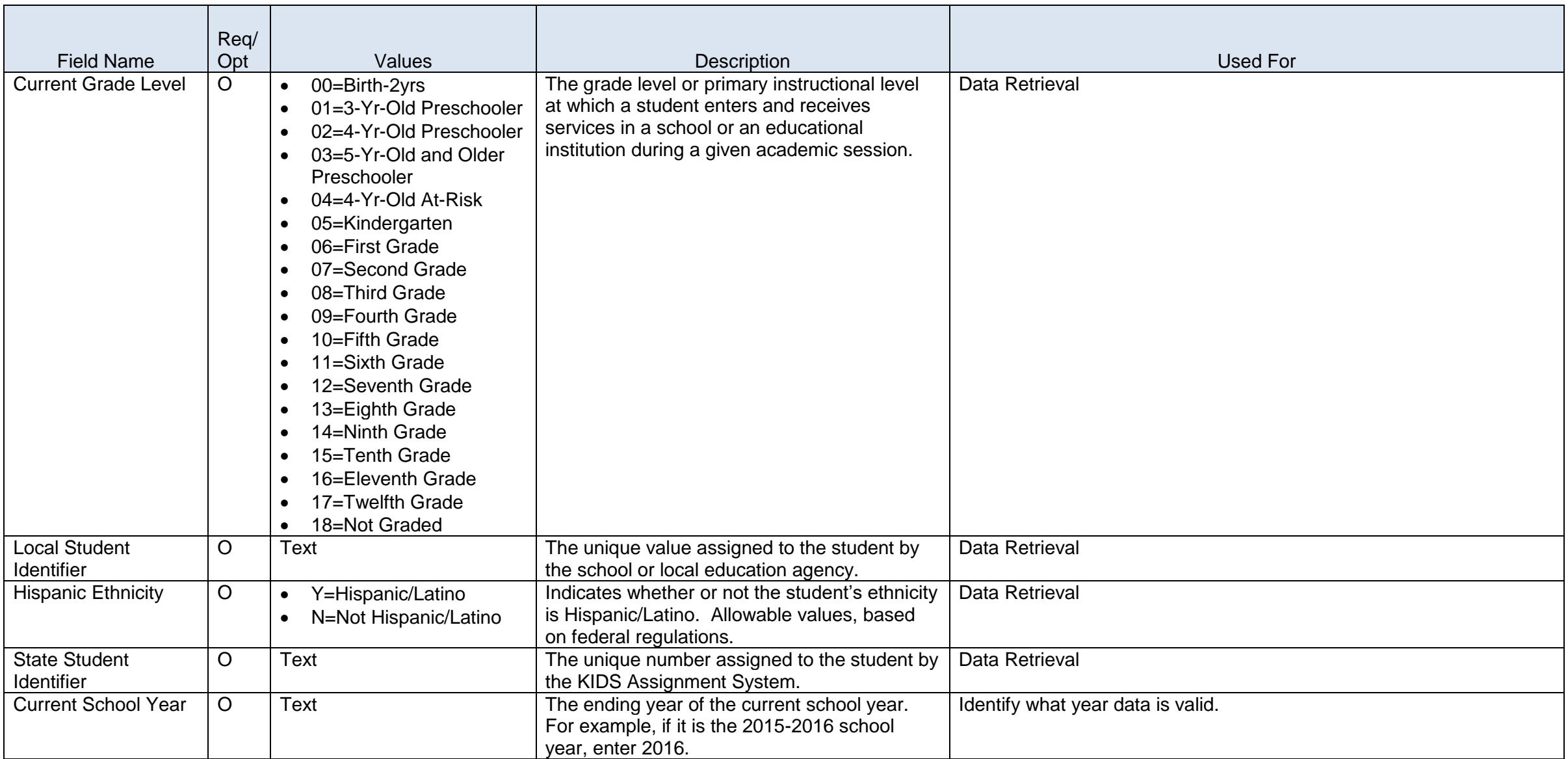

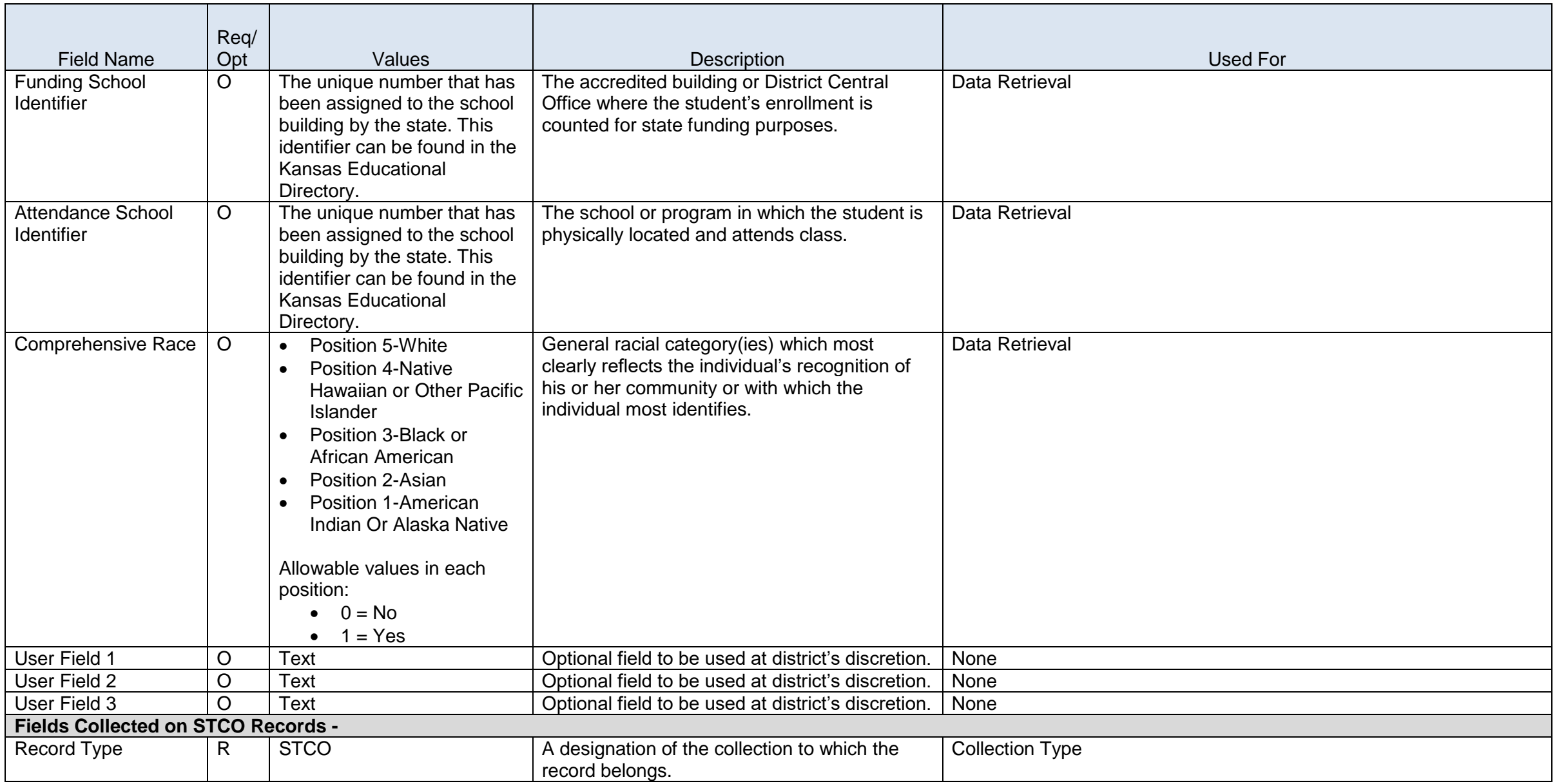

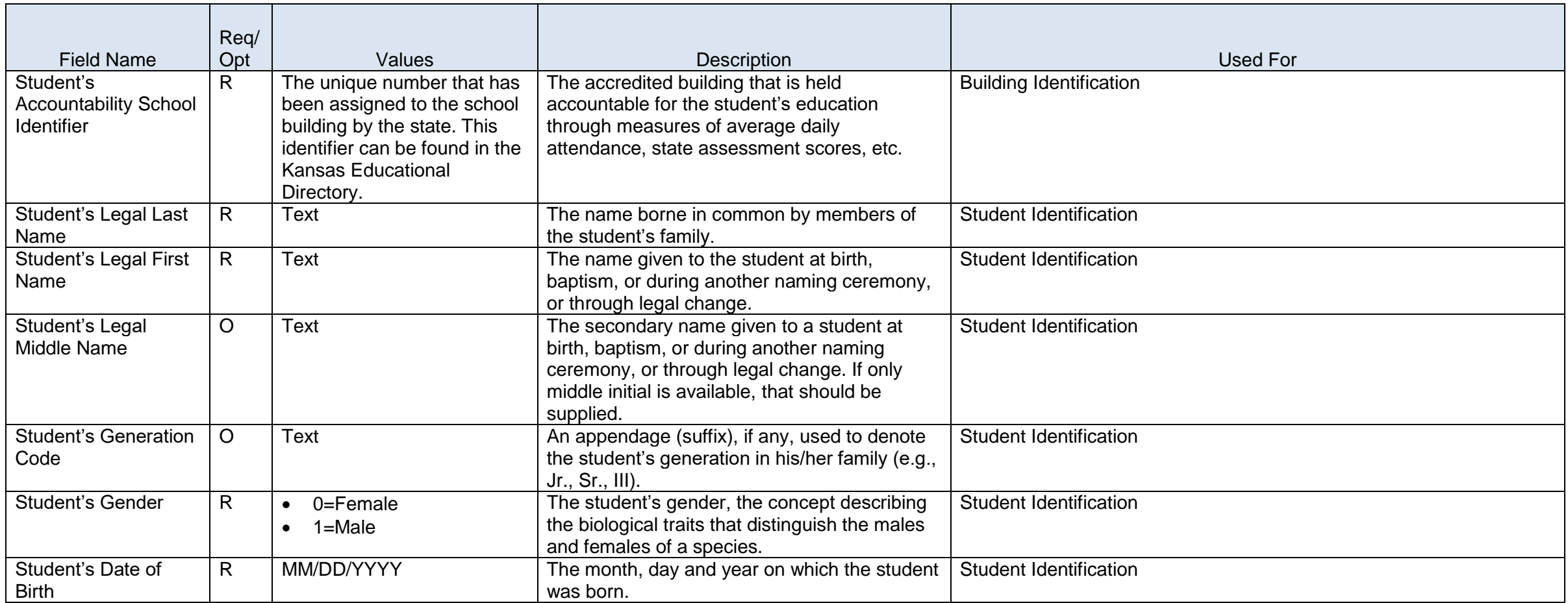

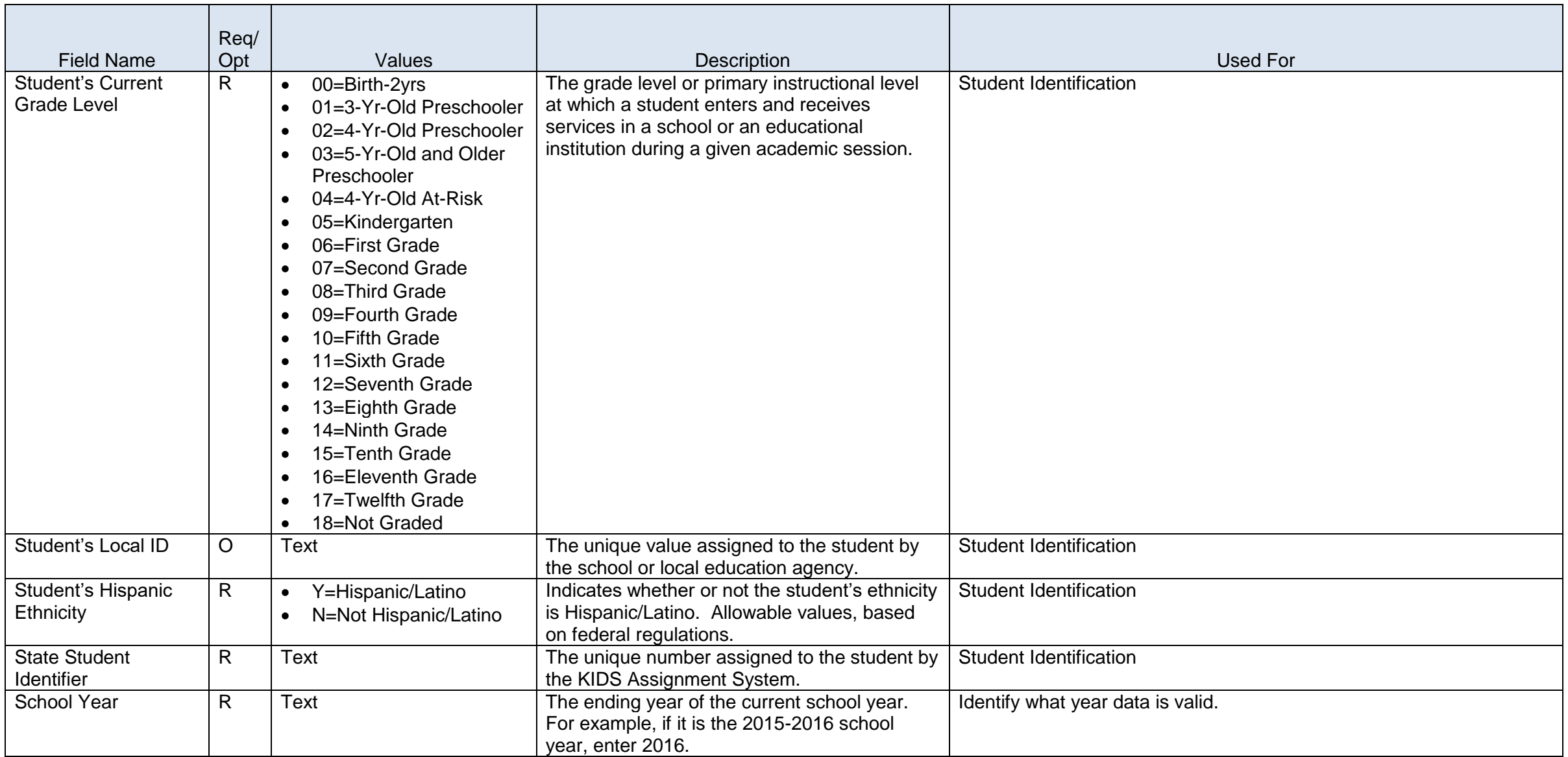

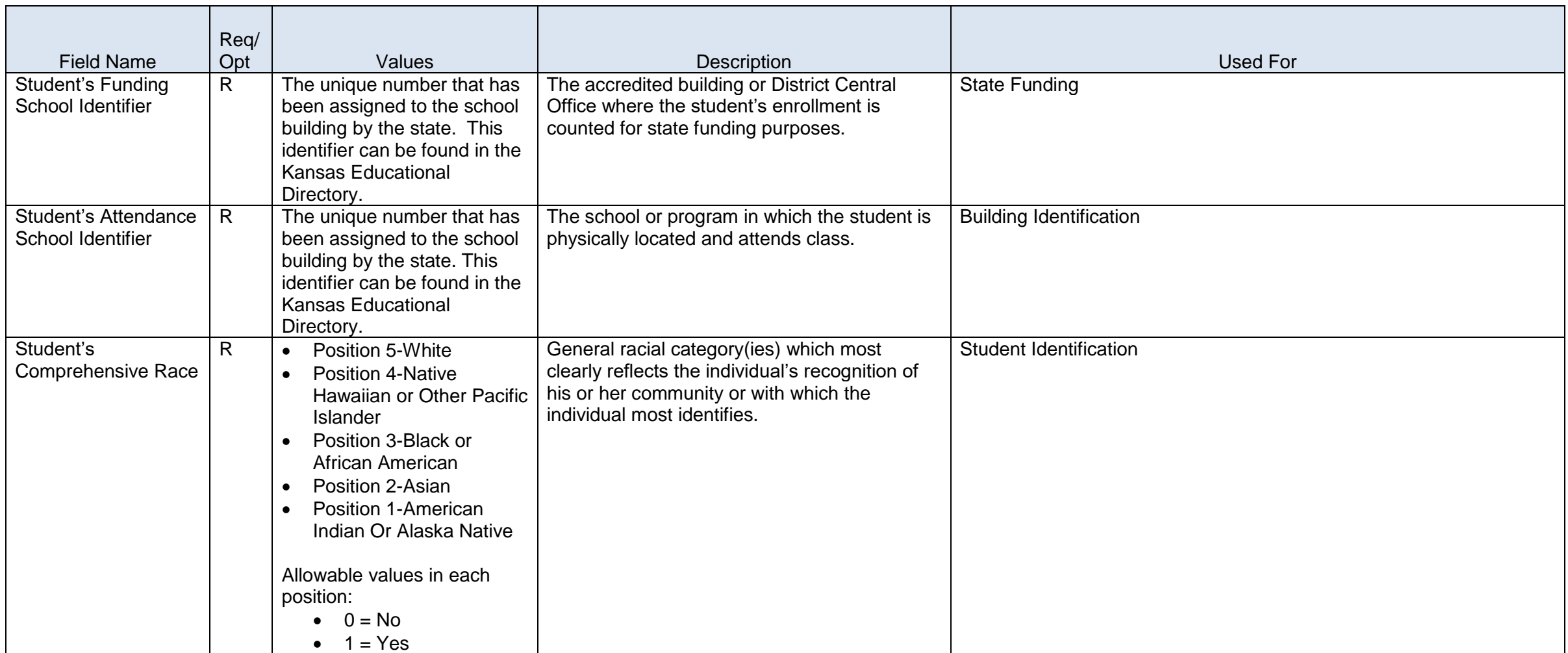

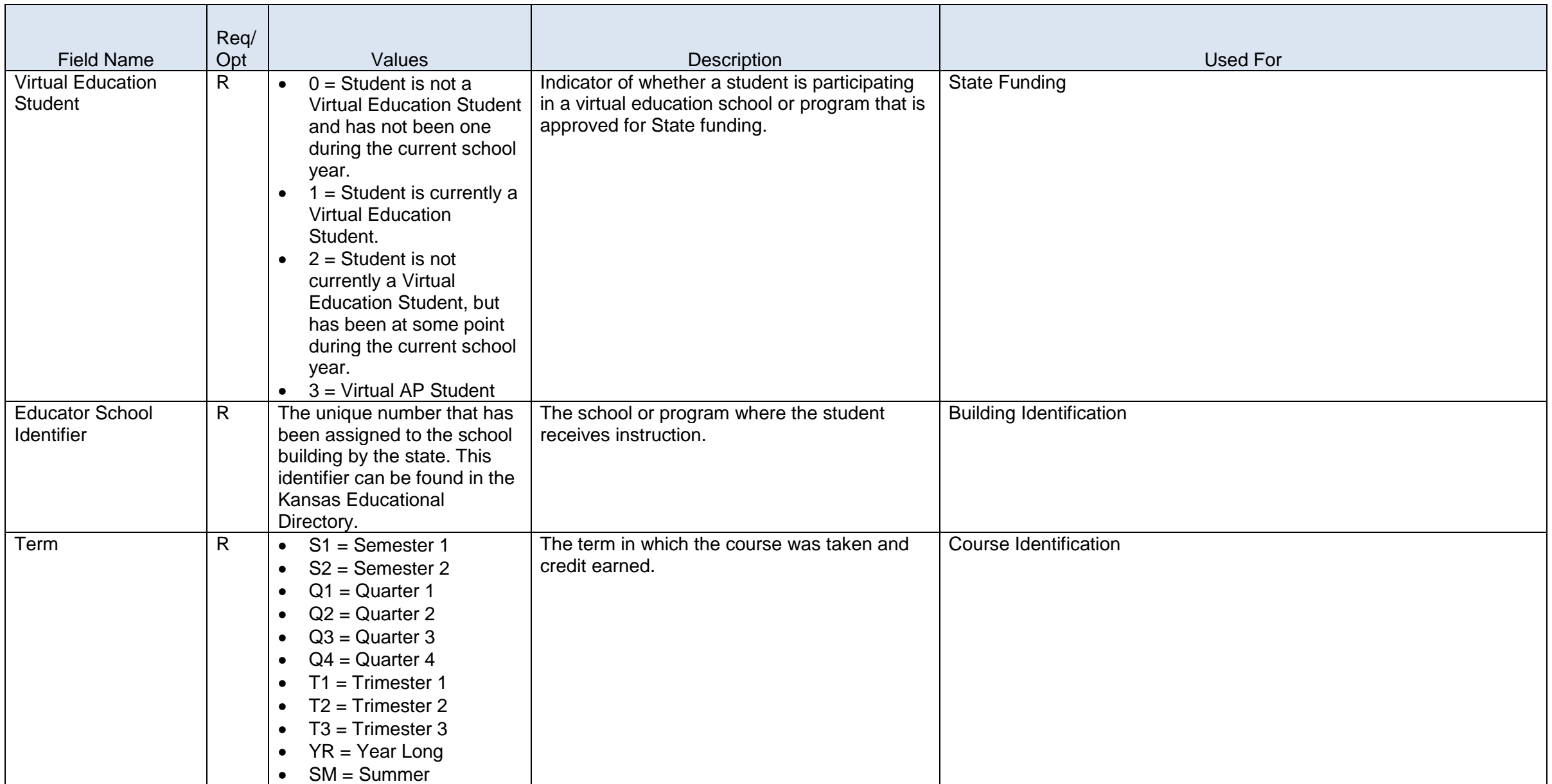

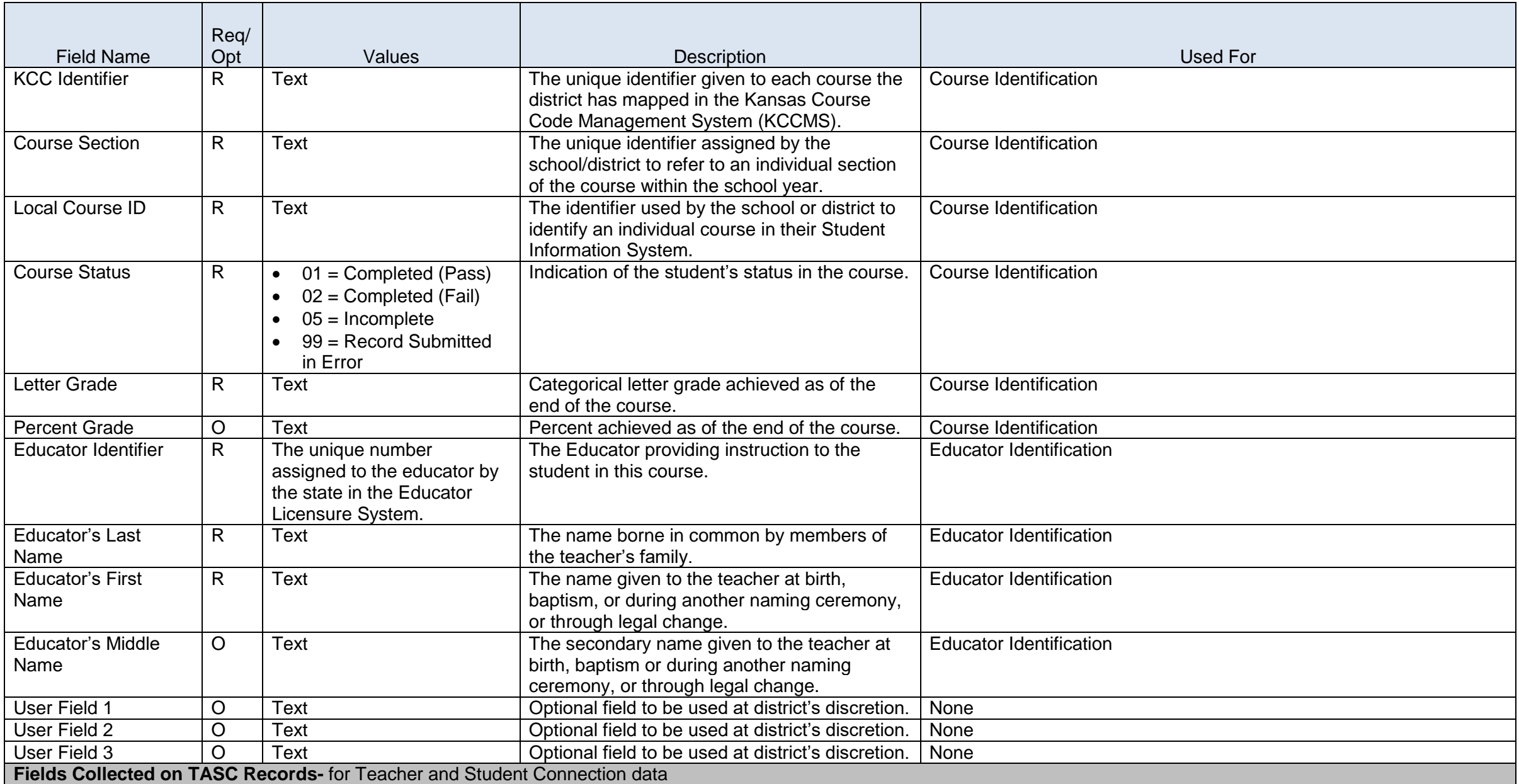

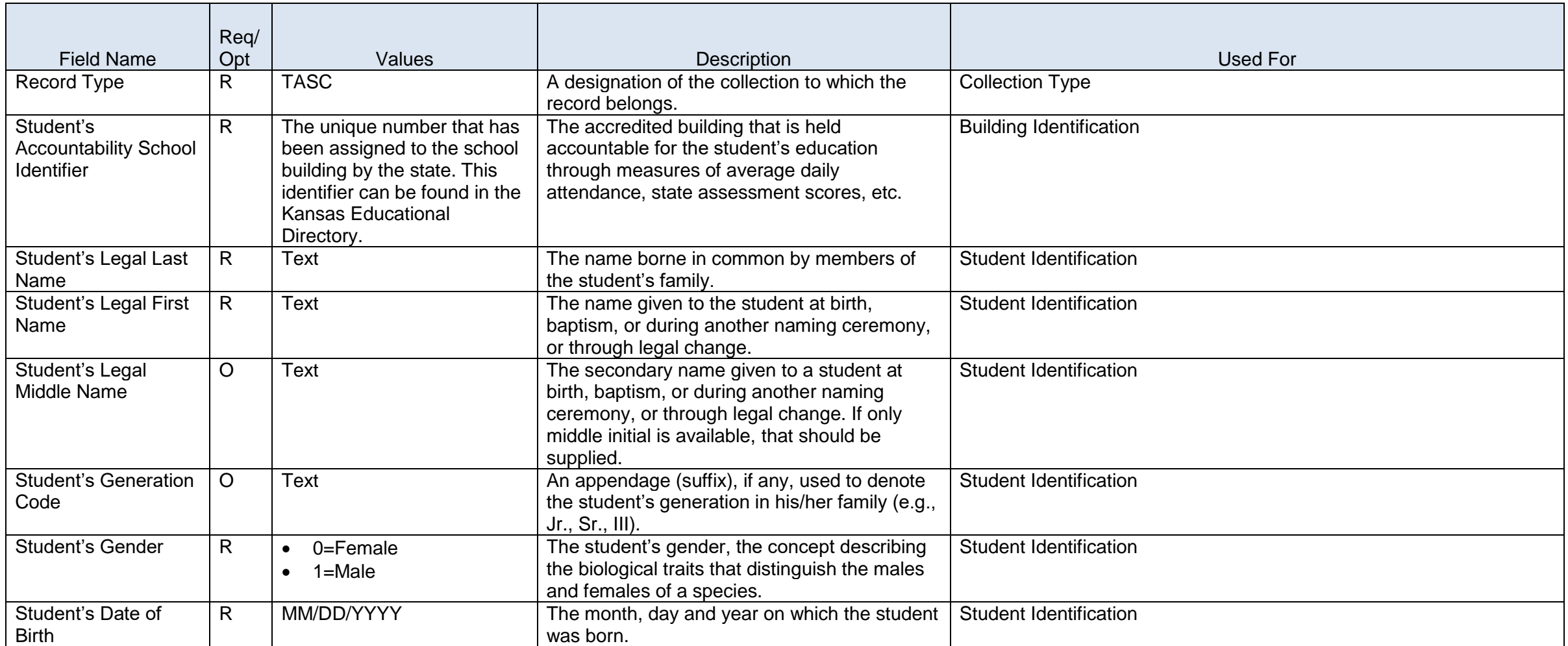

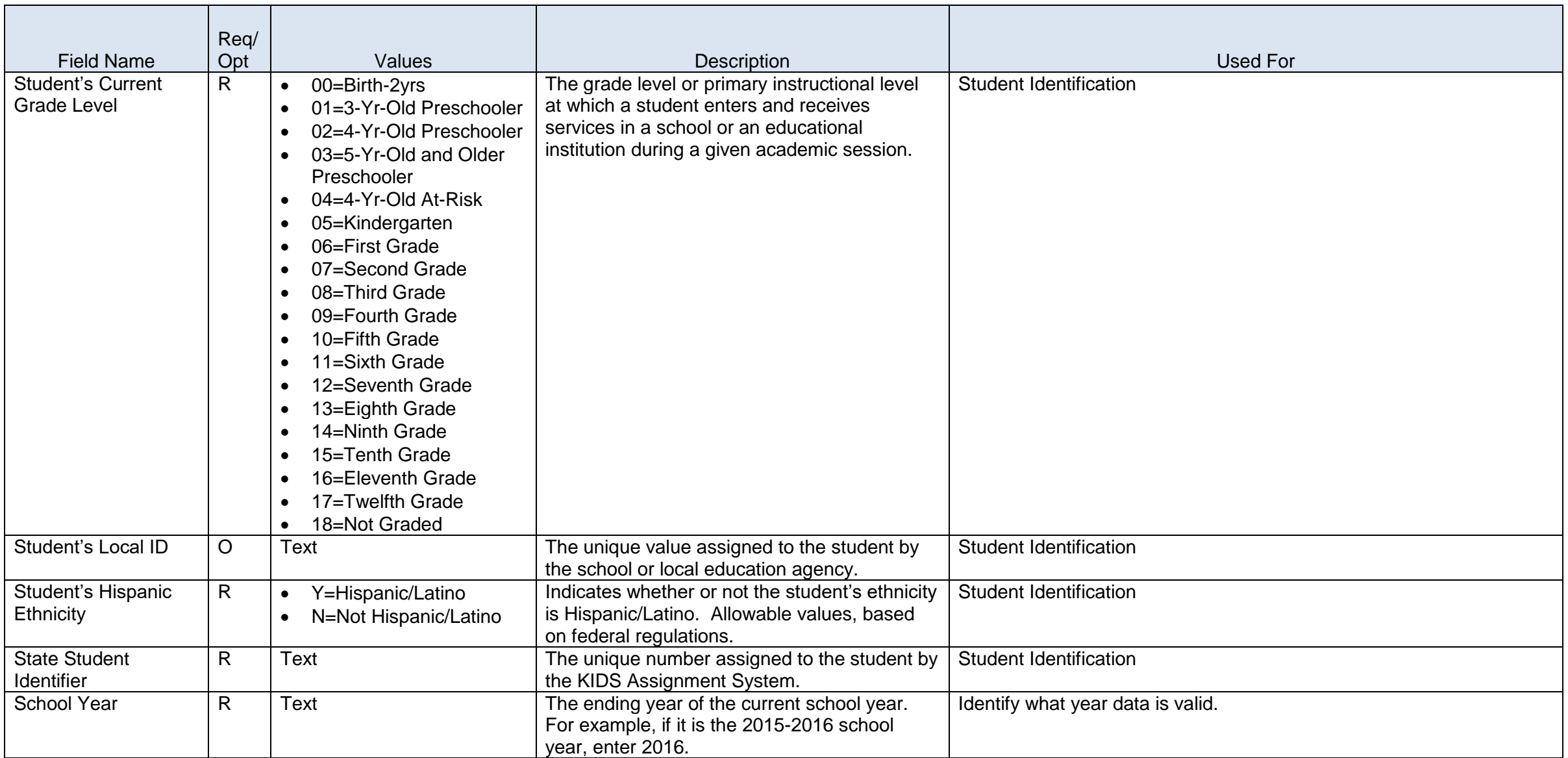

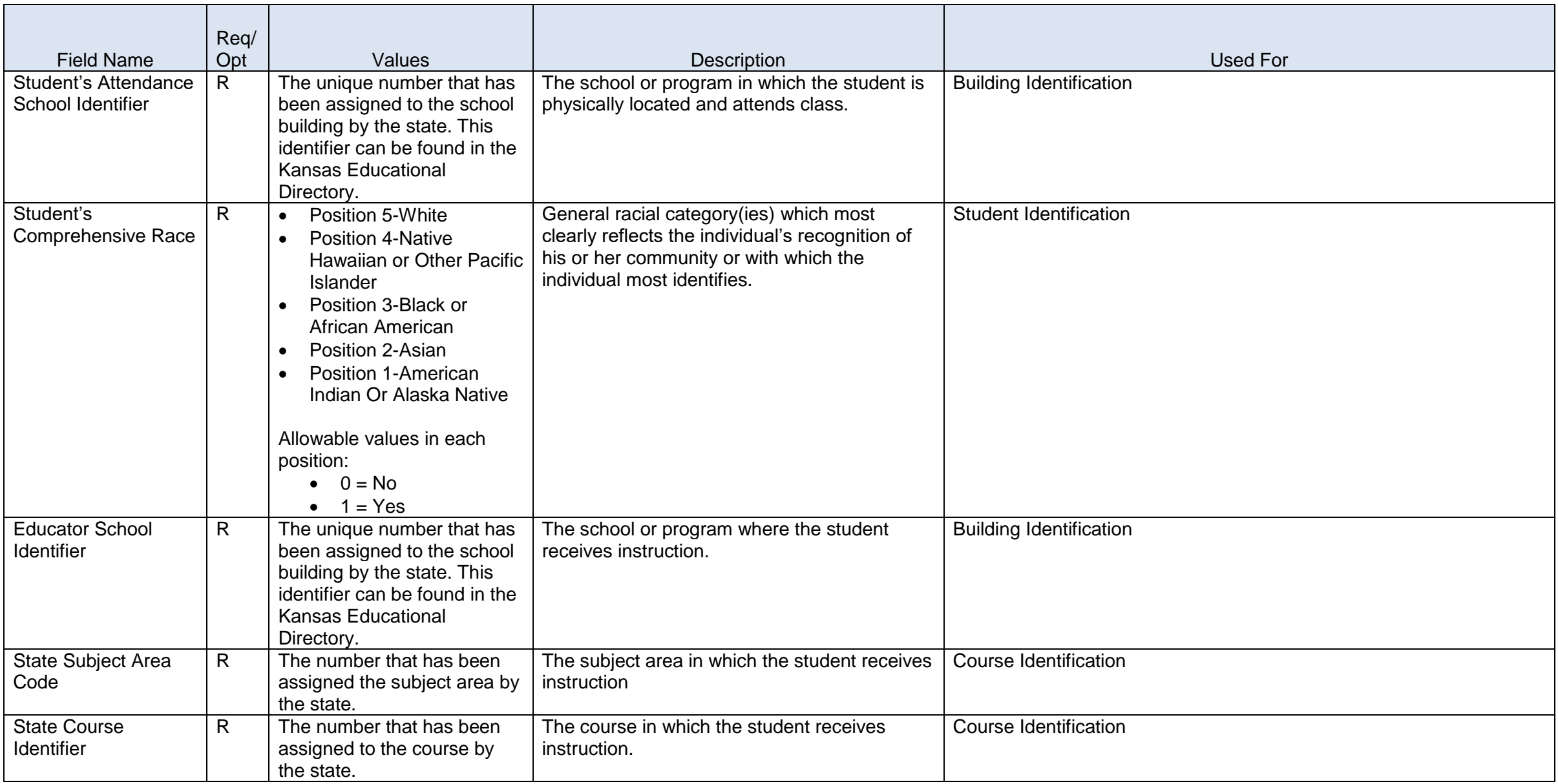

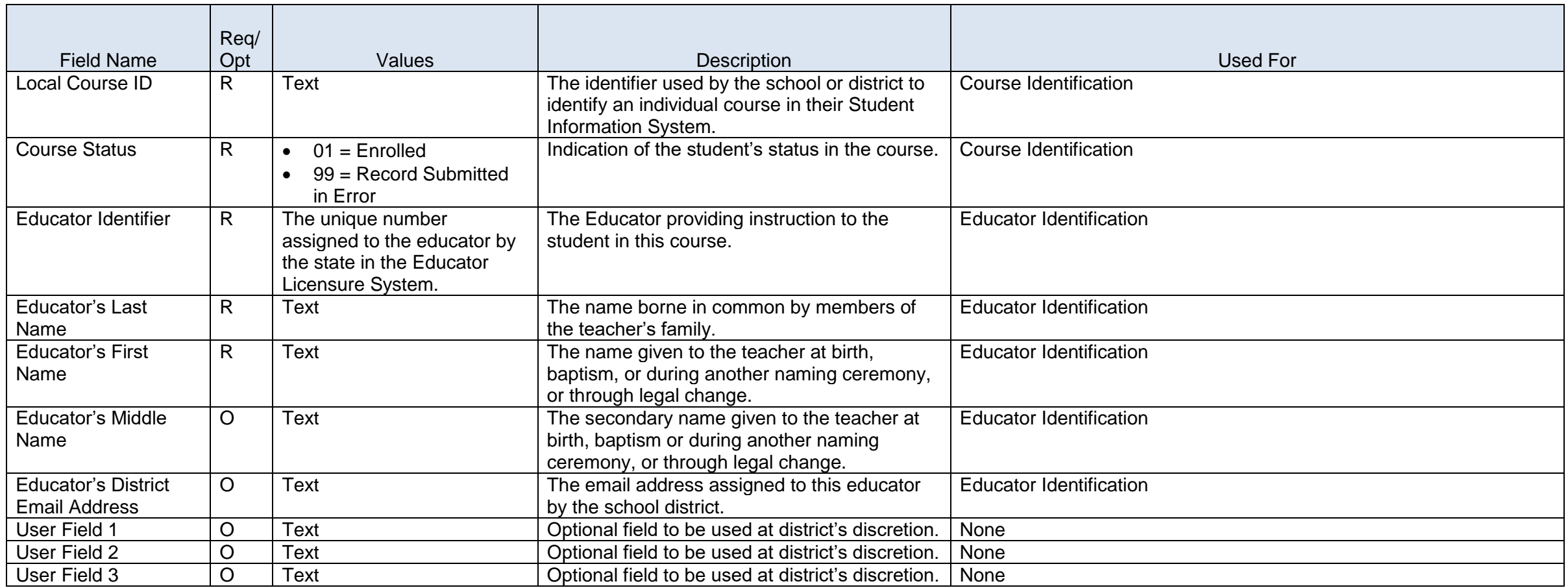

- R Required = Must contain a valid non-blank value<br> $R^*$  Required = Must contain a valid non-blank value.
- $R^*$  Required = Must contain a valid non-blank value, including zero
- X Required = Must contain a valid non-blank value or must be blank; blanks will be considered a null value
- O Optional = Must contain a valid non-blank value or must be blank; blanks will be considered no response. Field will be validated and stored if submitted.
- Blank Values submitted in these fields will not be validated or stored on the indicated Record Type.
- E Must be blank

## **Glossary**

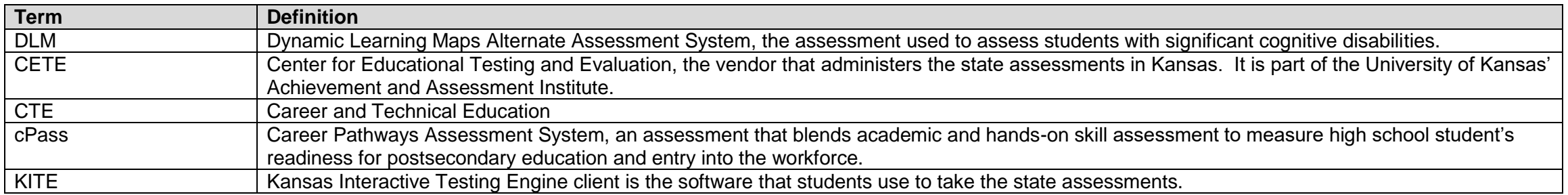

## **KNClaim Upload Application**

#### **Overview**

File Upload functions to provide support for free & reduced child care program participant claims and benefit issuance confirmation through administrative reviews

**No changes from the 2014-2015 school year.**

# **KNClaim Upload Application**

### **2015-2016**

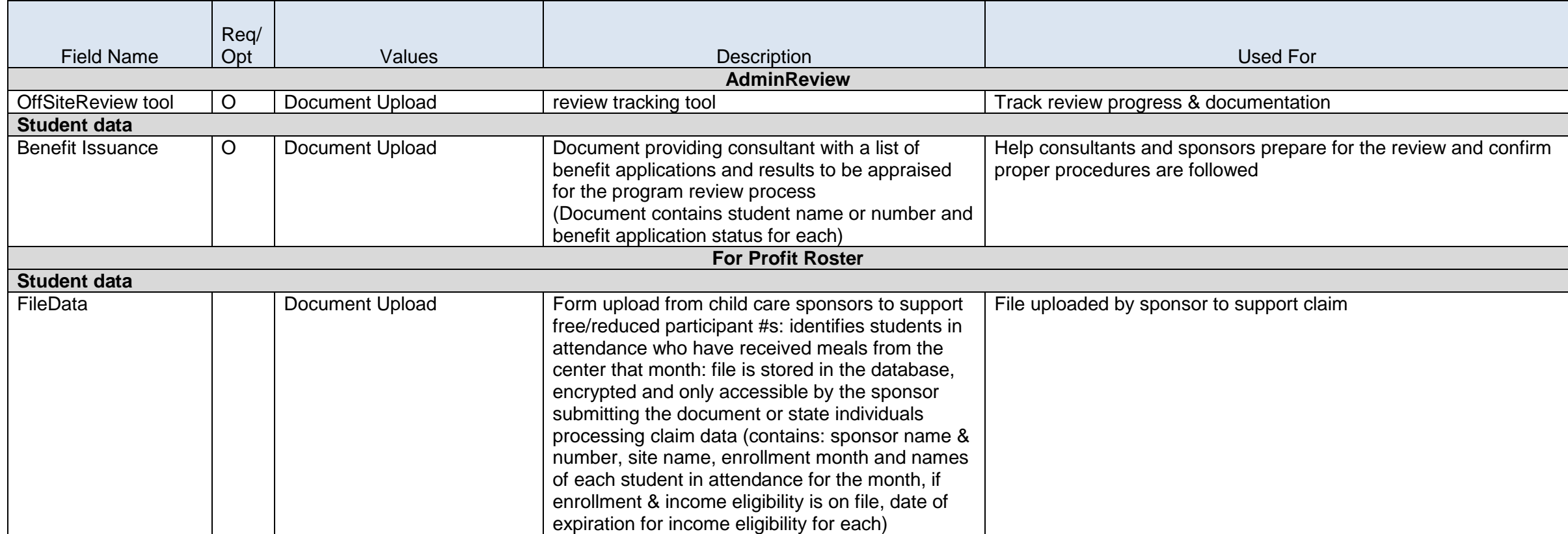

### **K-PAC Report – Kansas Pathway Assessments and Credentials (formerly known as Credential Incentive Reporting)**

#### **Overview**

In 2012, Governor Brownback announced the Career Technical Education Initiative to enhance career technical education in Kansas and better prepare high school students for college and careers. The Credential Incentive Reporting authenticated application is a repository of all students enrolled in a Kansas High School who earned an approved certification as defined by K.S.A. 72-4489.

Kansas school districts report the approved certifications earned and the test date the student received the certification within this authenticated application. Kansas high schools receive state dollars to pay college tuition for high school students earning college credits in technical courses and at the same time, earn an industry credential valued by employers as reported by Kansas High School. This application is utilized for the purpose of fulfilling the reporting requirements of K.S.A. 72-4489 and was put into implementation in the 2014-2015 school year.

# **K-PAC Report Data Dictionary 2015-2016**

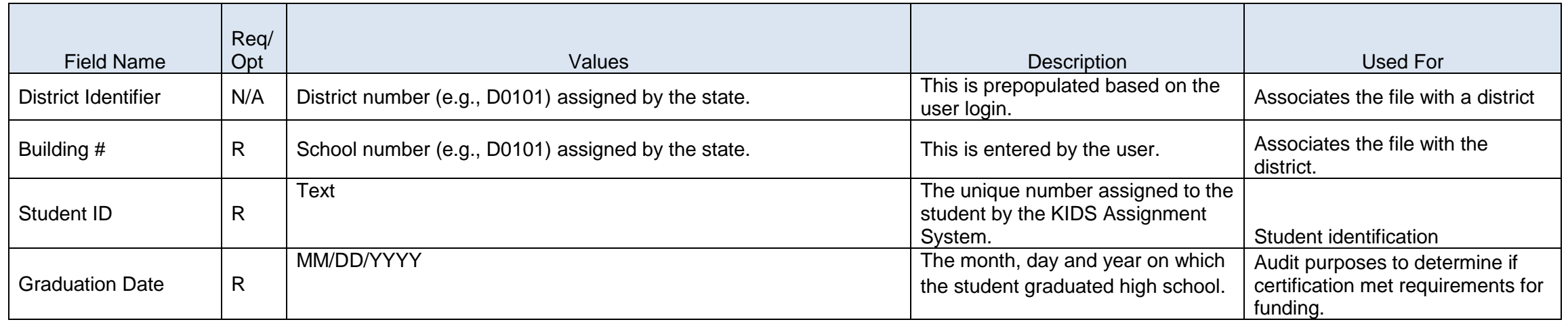

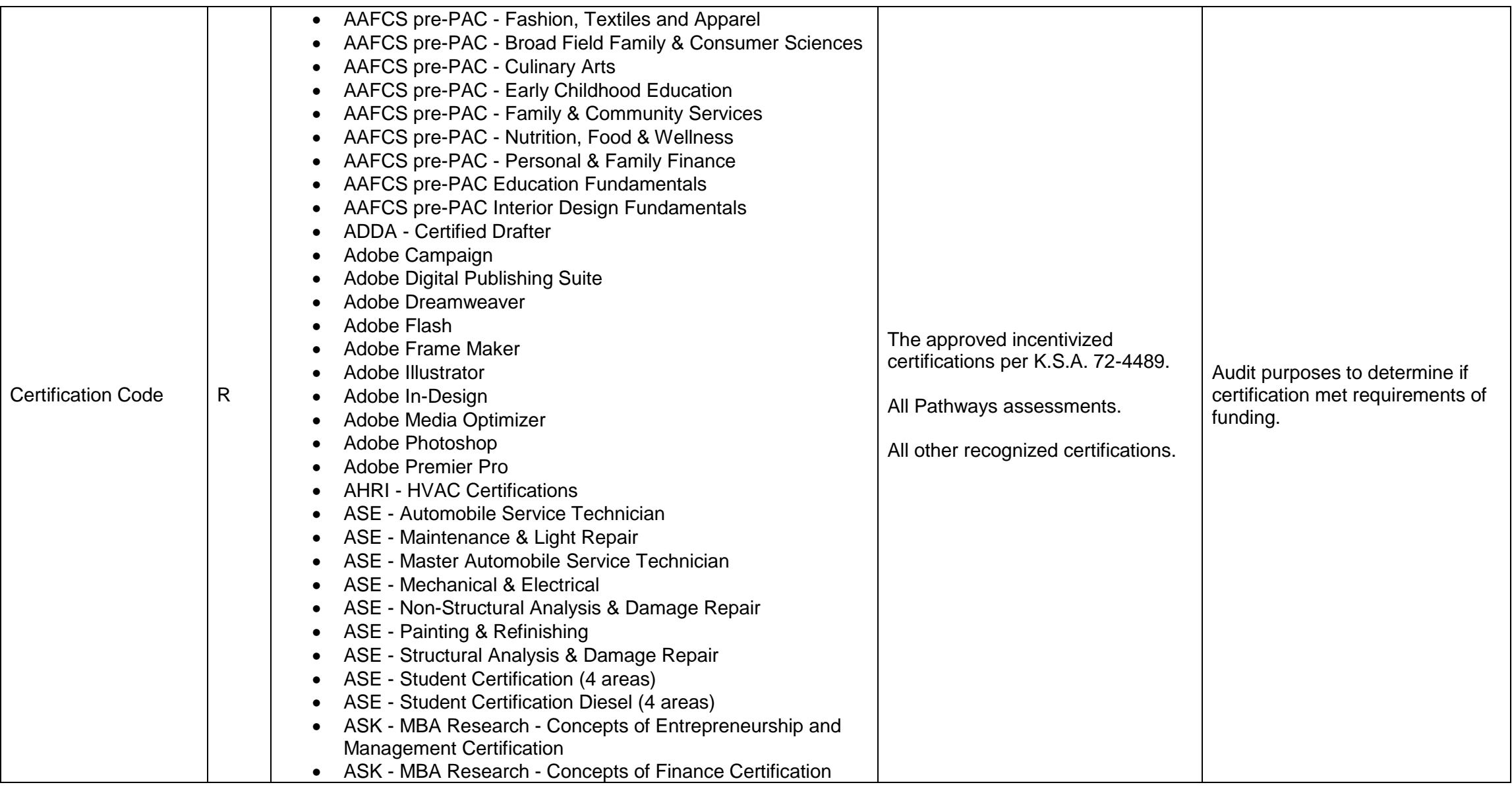

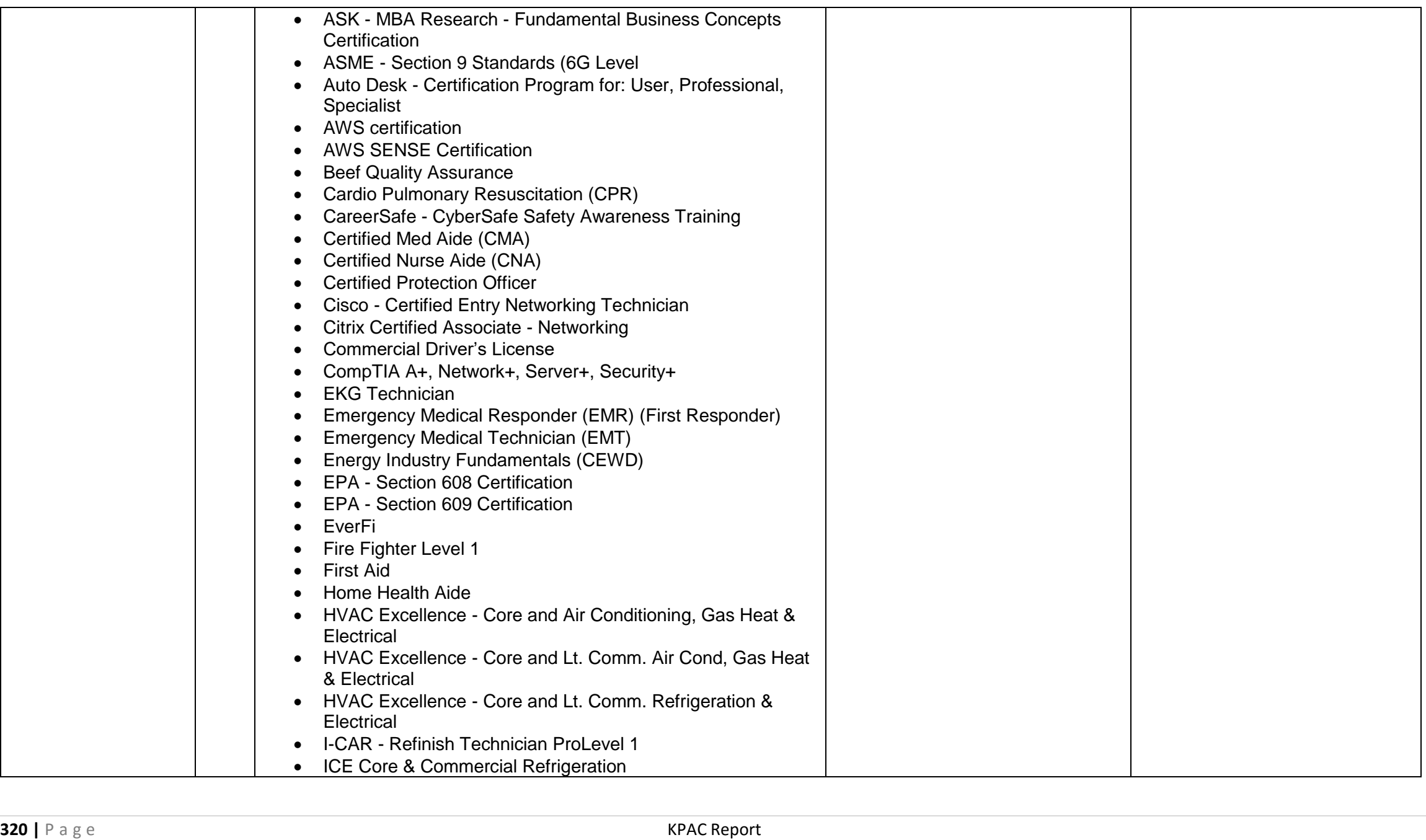

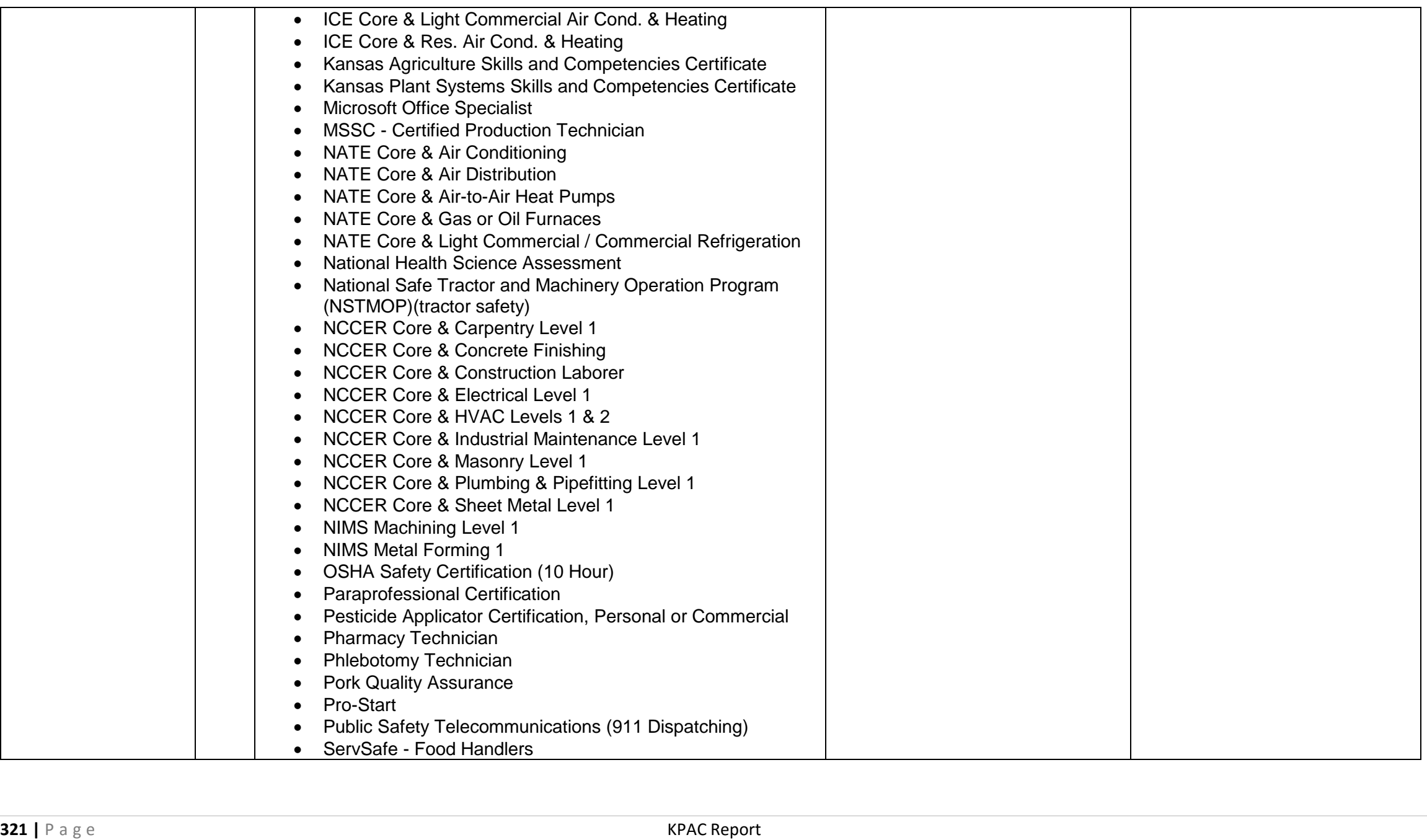

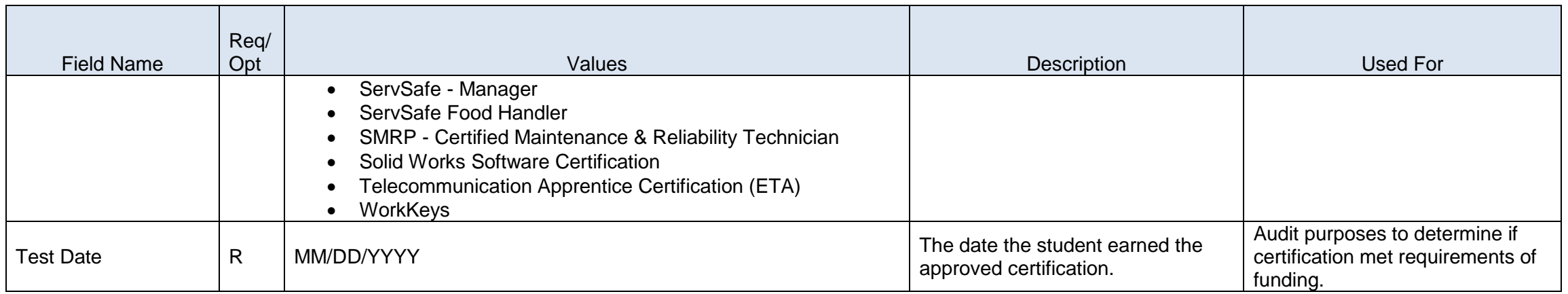

\*\*\*NOTE – Up to four certification codes and test dates may be entered per student.

## **Migrant System**

#### **Overview**

The Migrant System is used to enter Certificate of Eligibility (COE), enrollment, priority for services, courses, and services/referrals information for migrant-eligible children in Kansas.

**No changes from the 2014-2015 school year.**

# **Migrant System Data Dictionary 2015-2016**

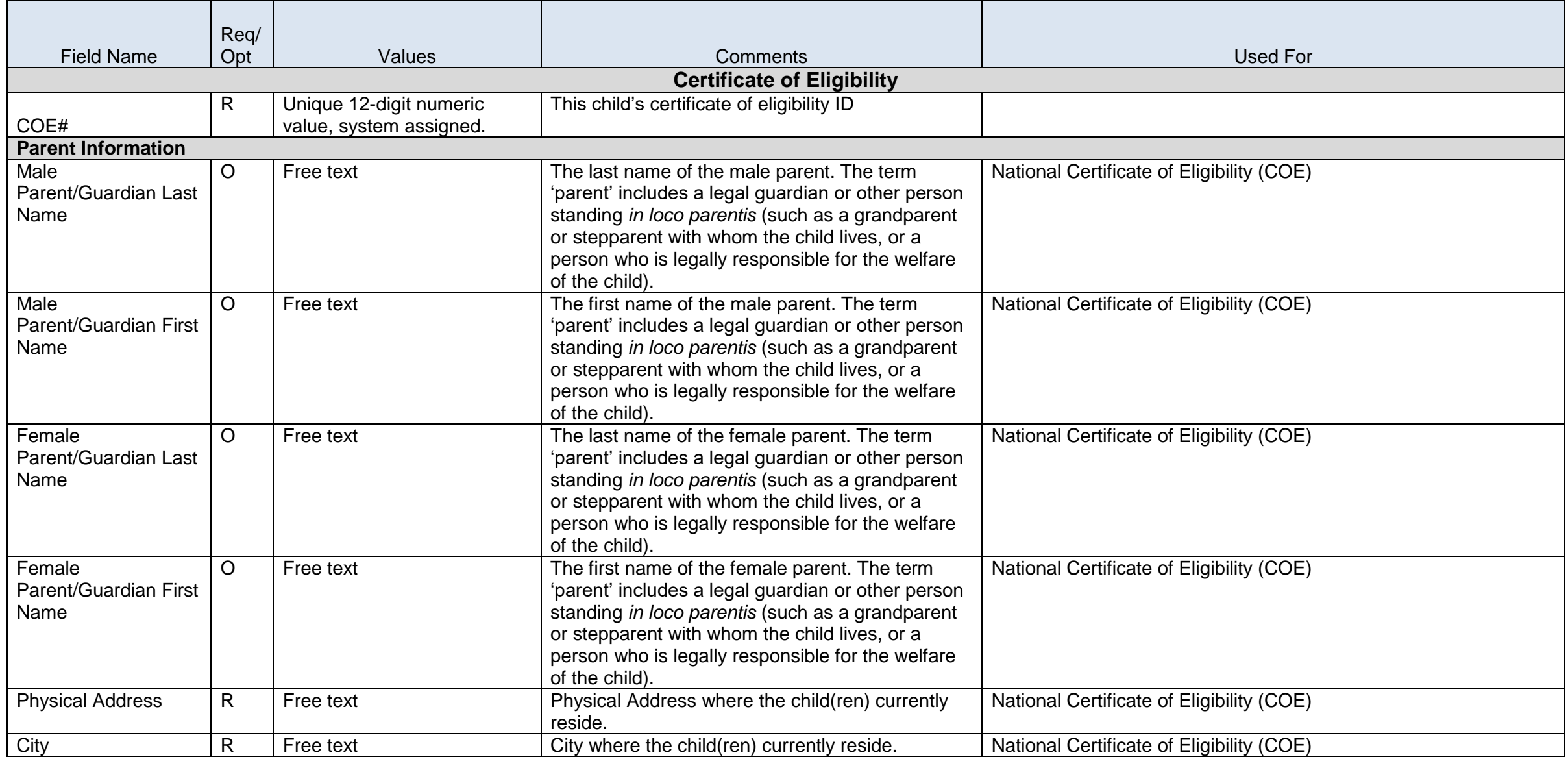
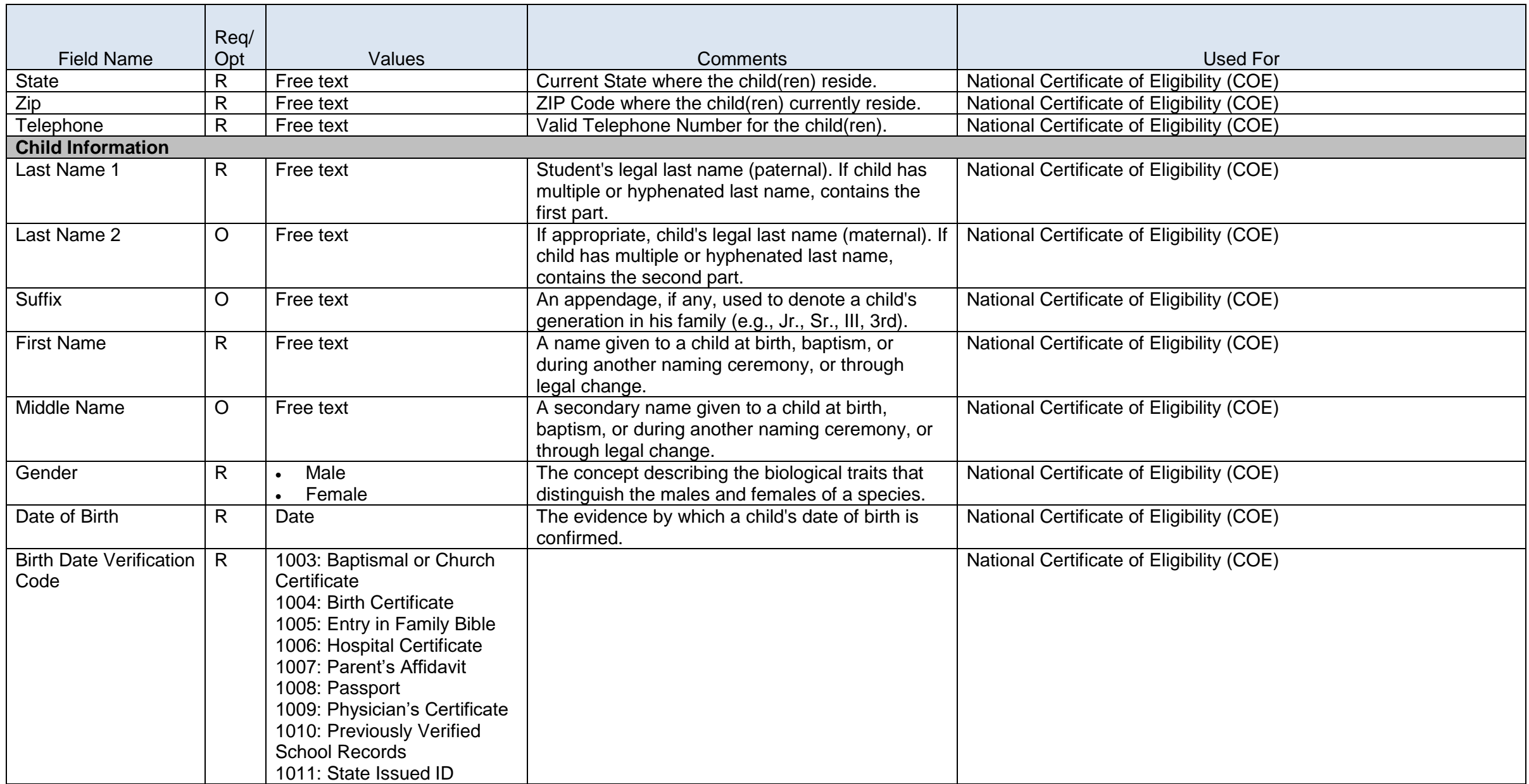

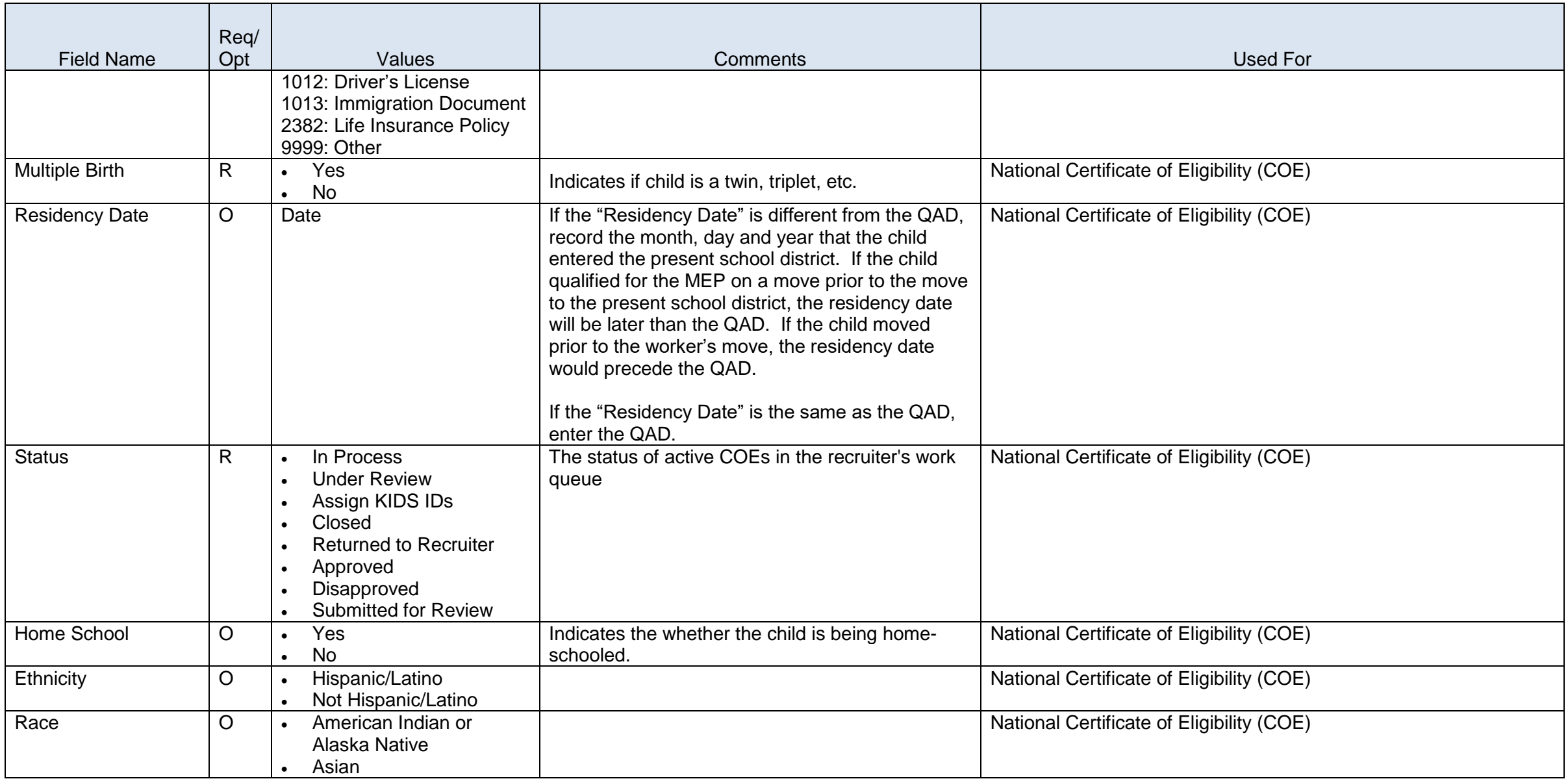

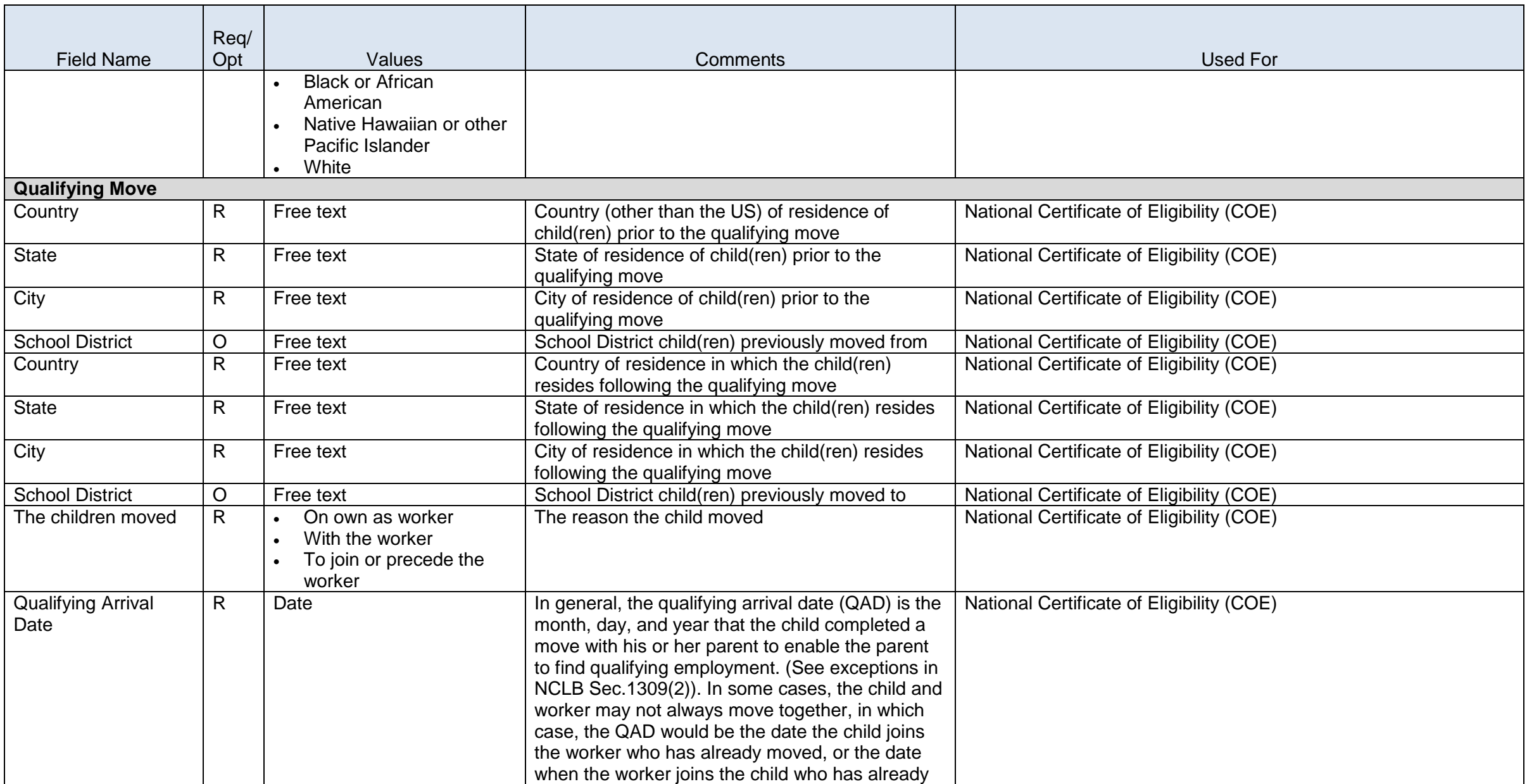

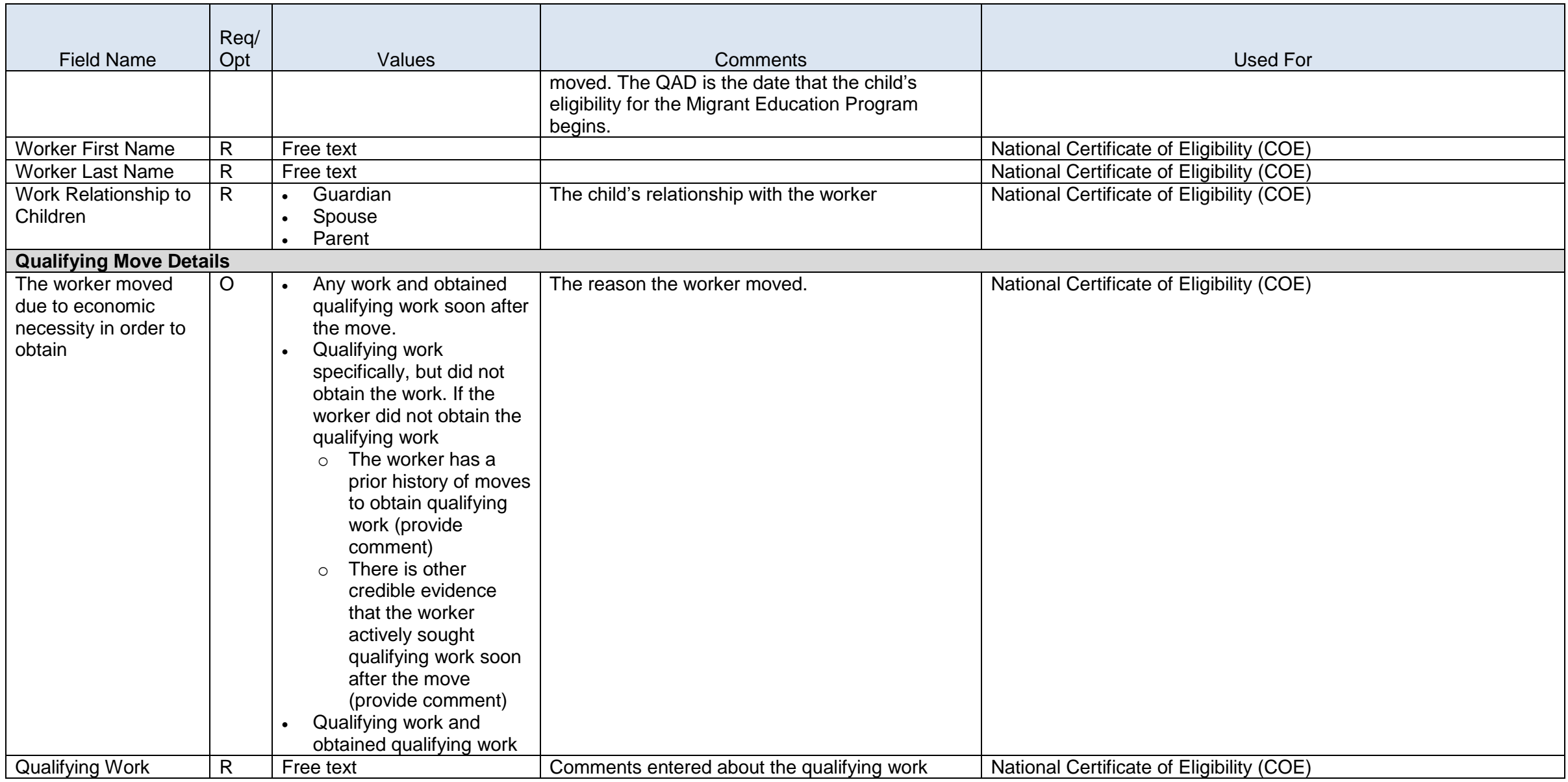

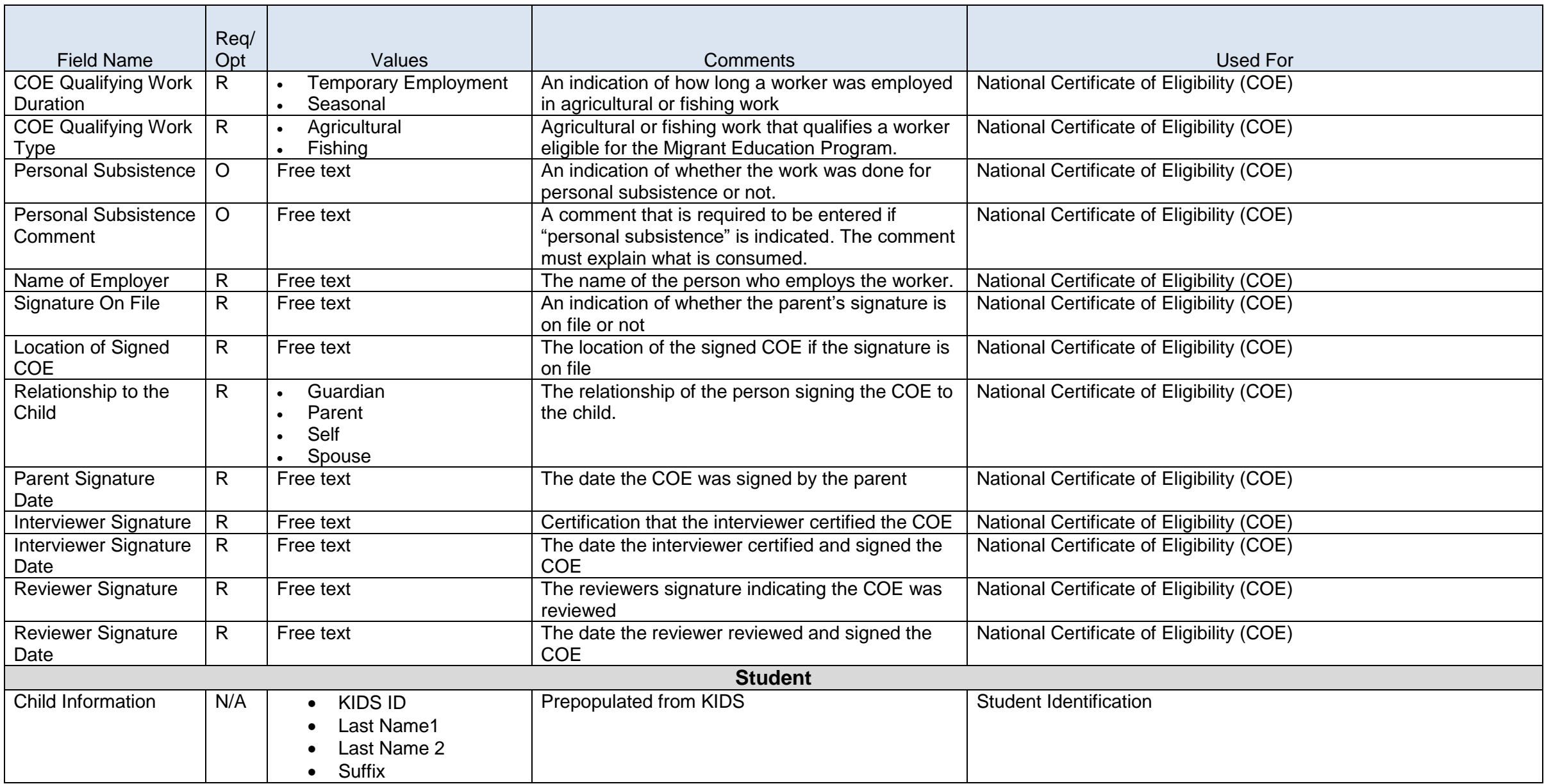

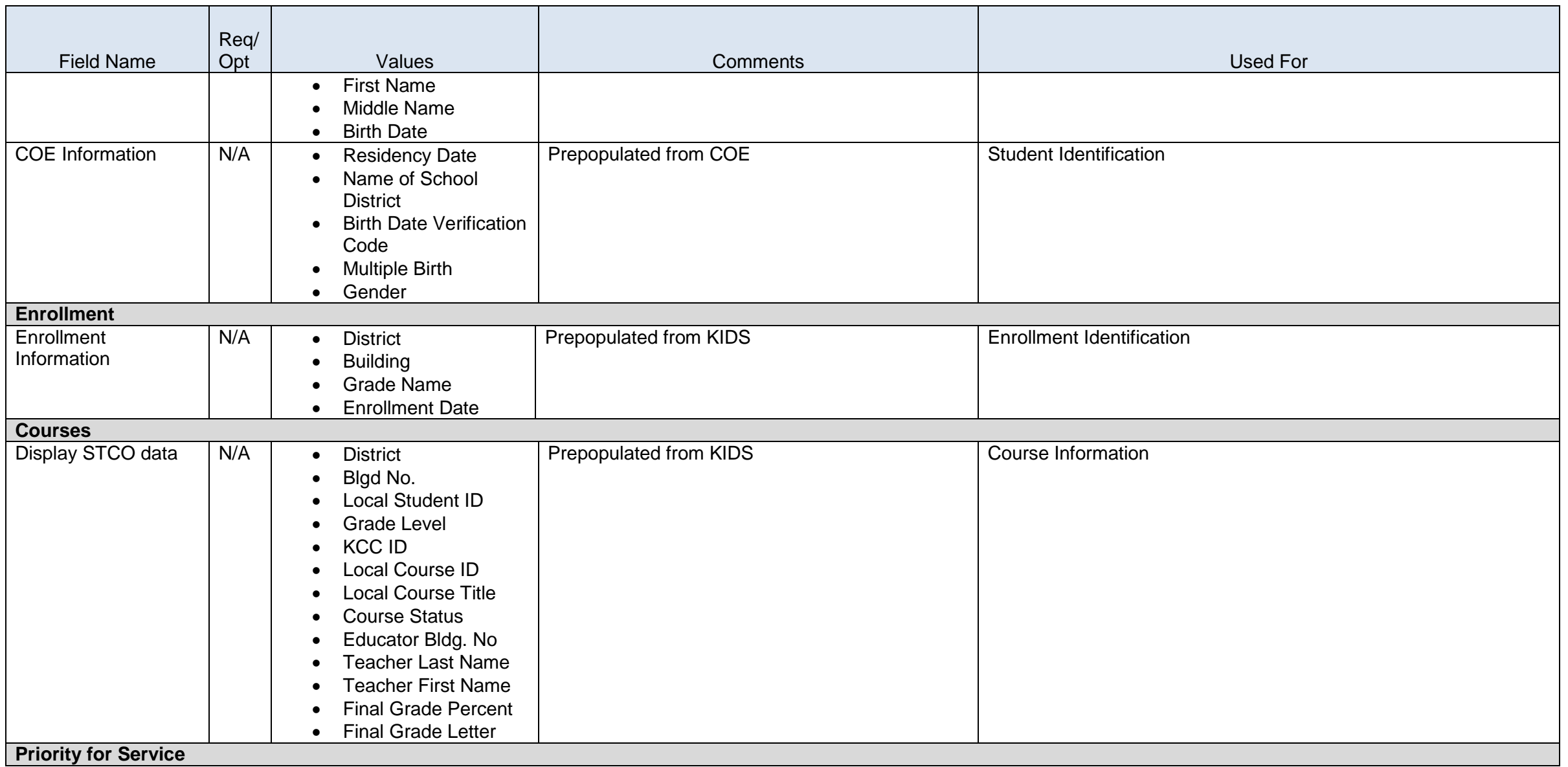

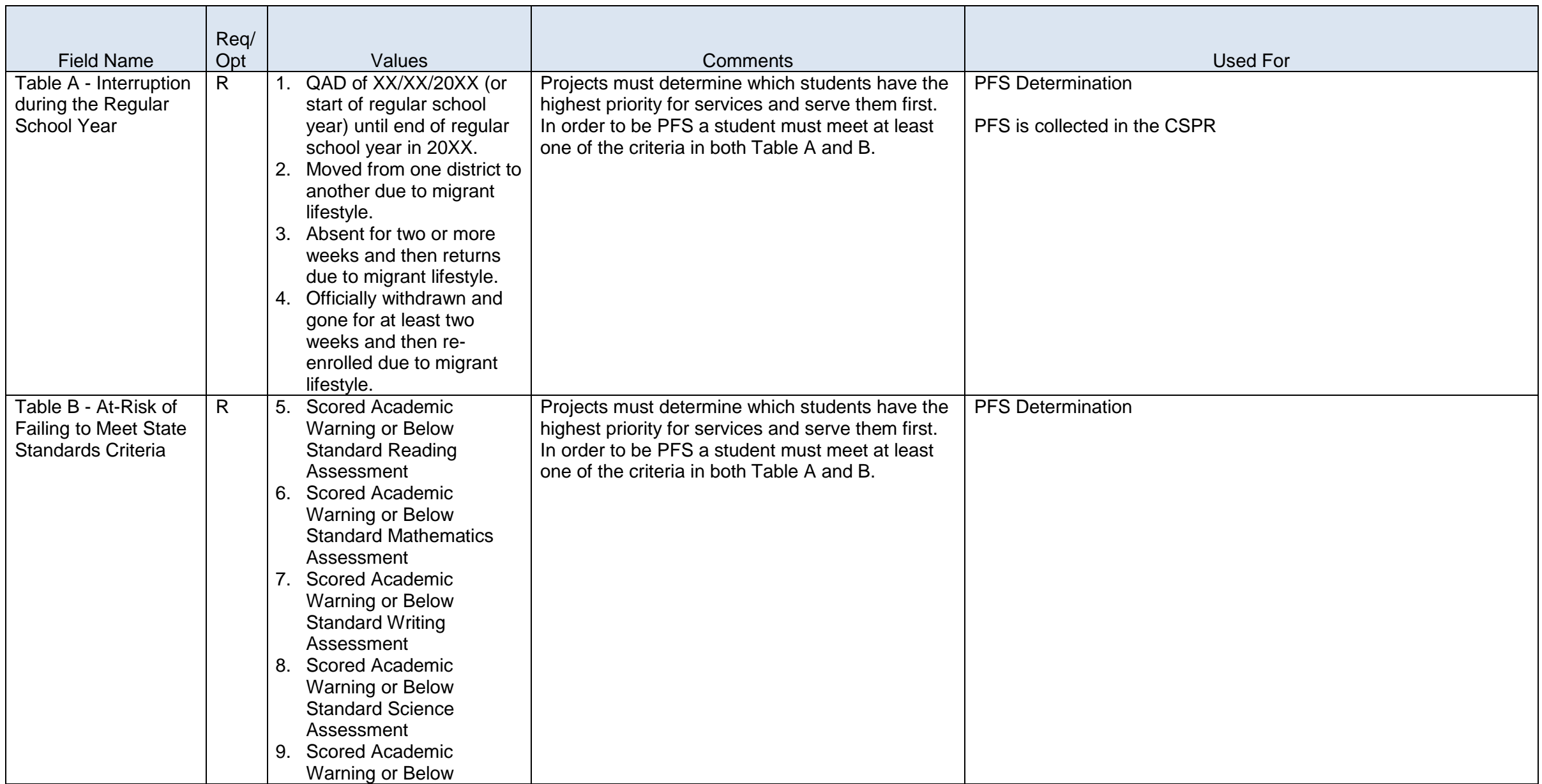

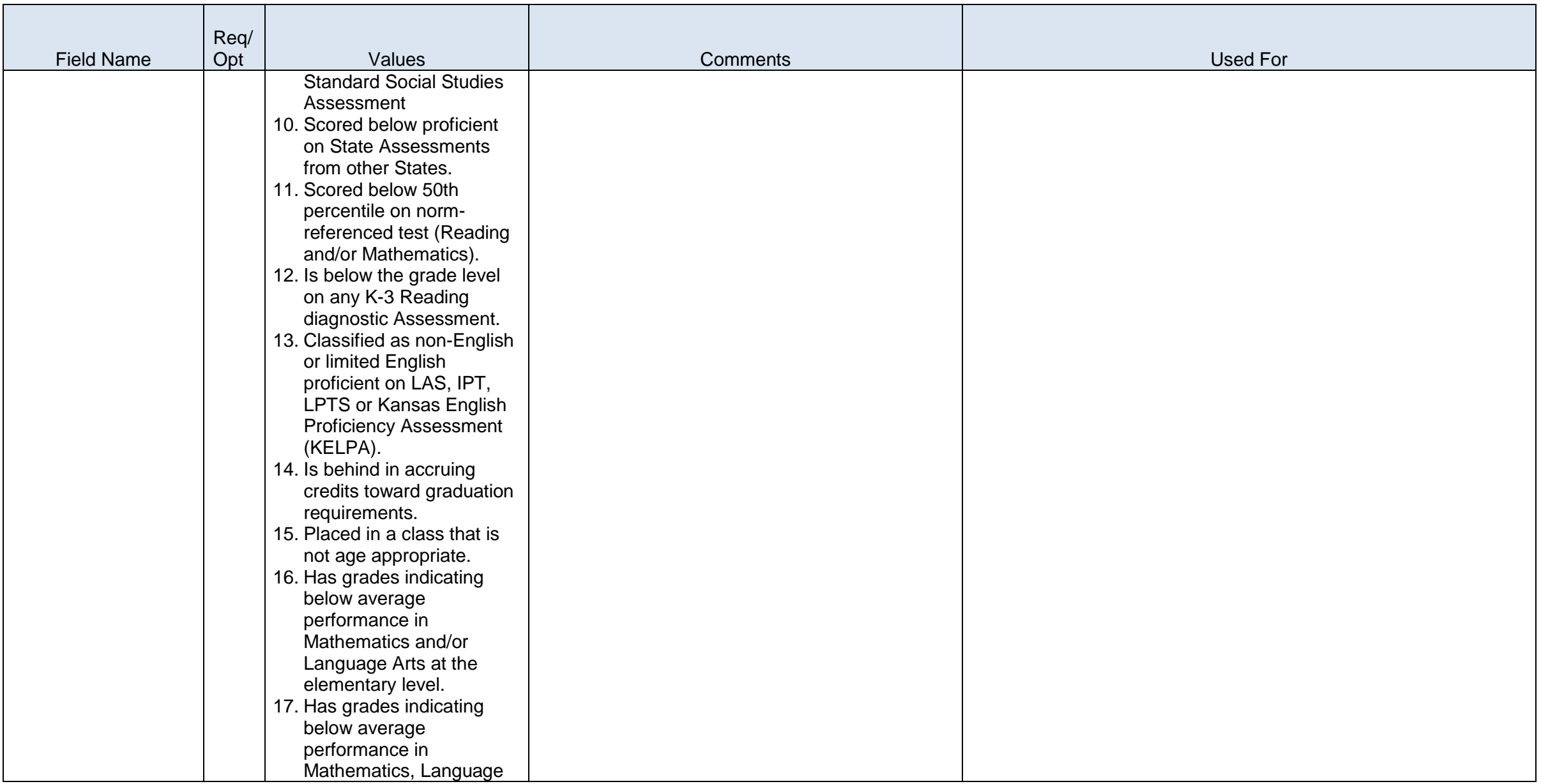

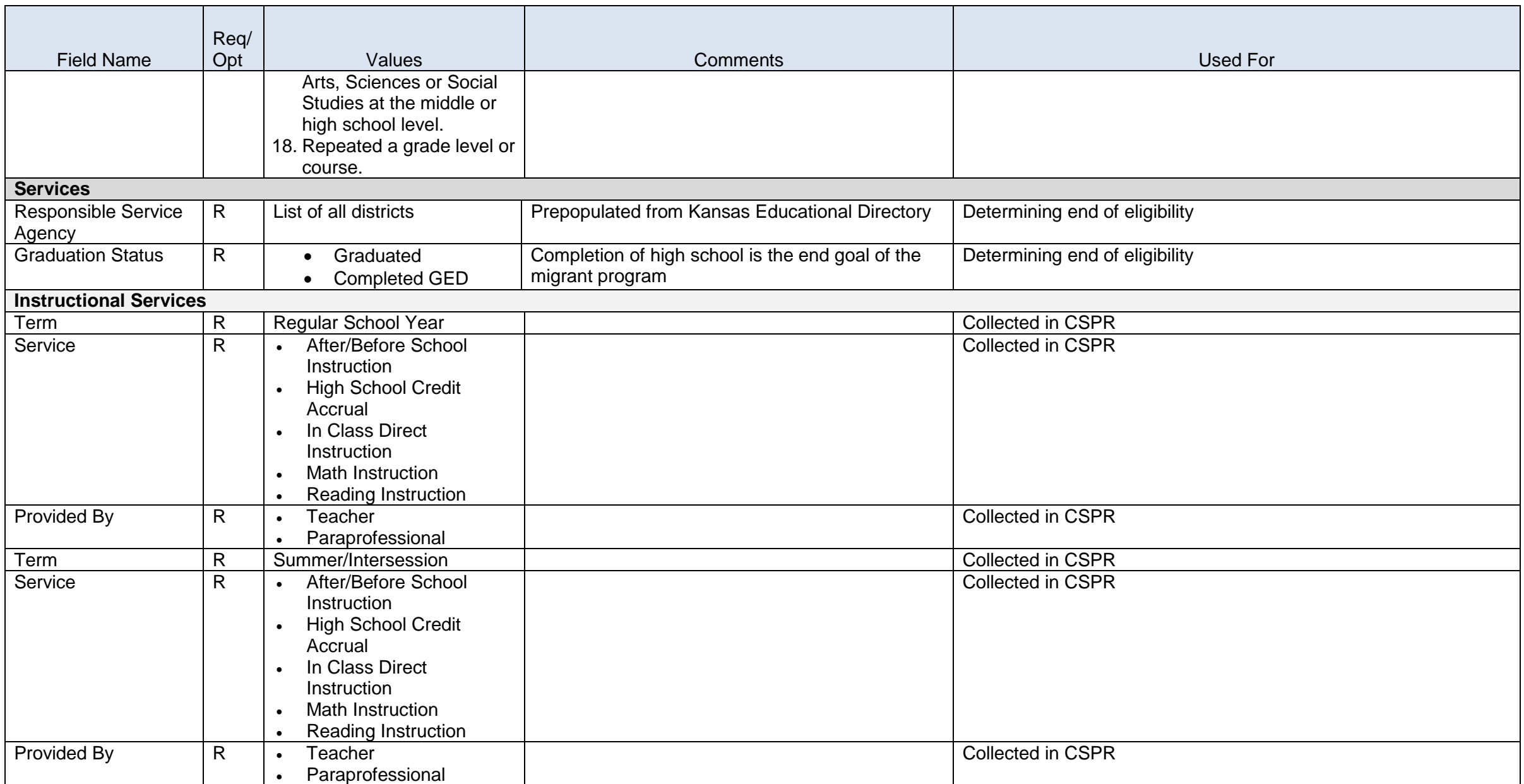

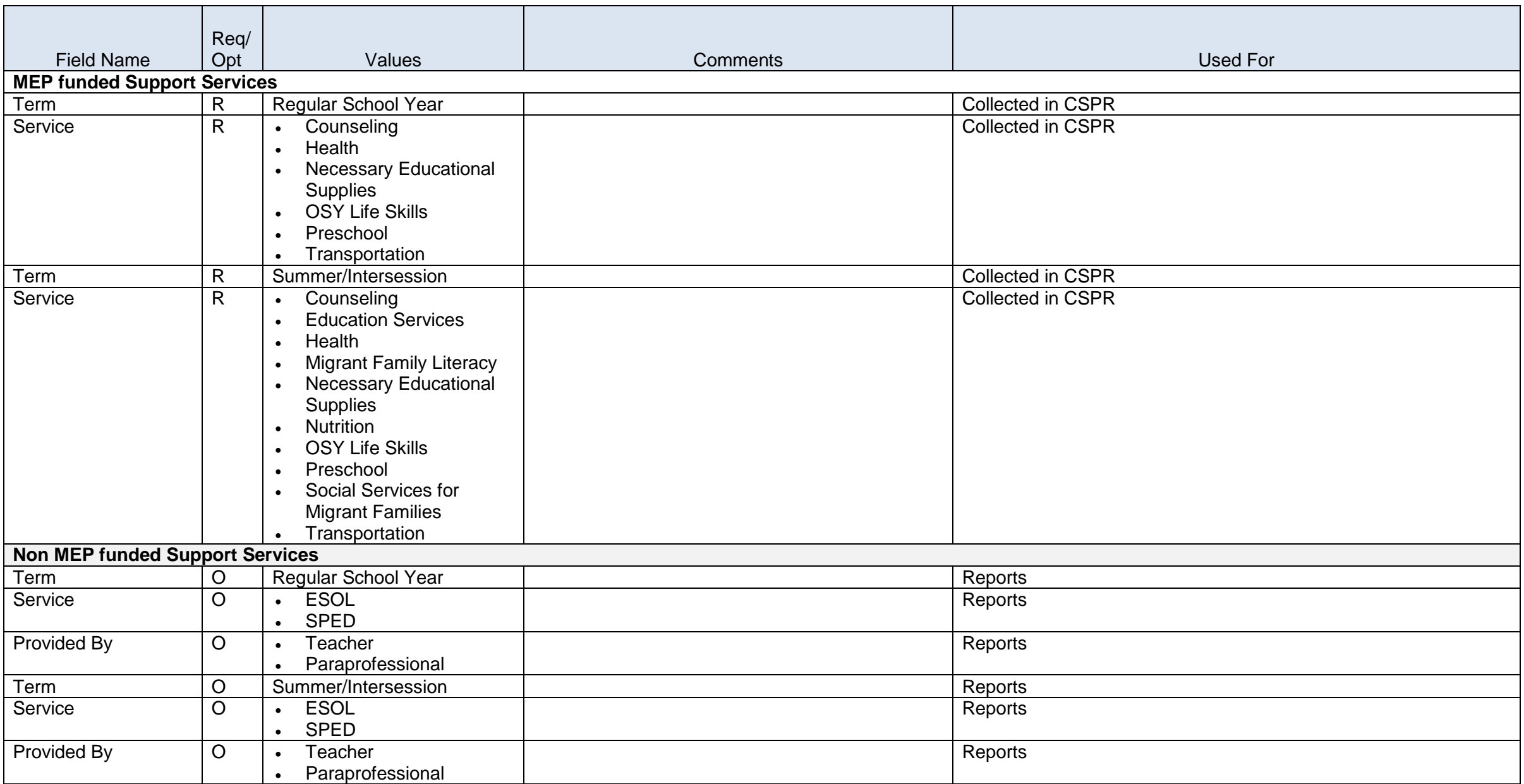

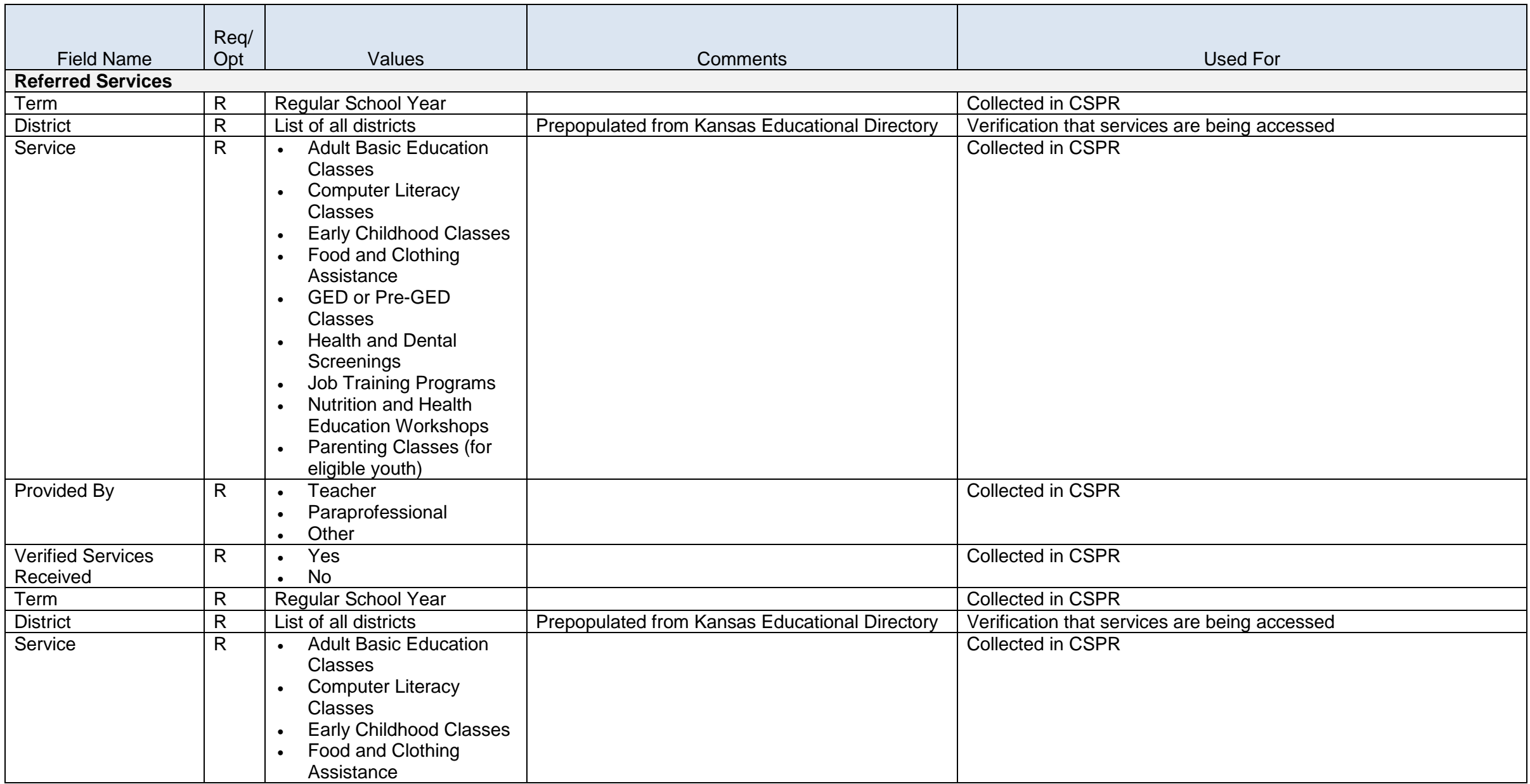

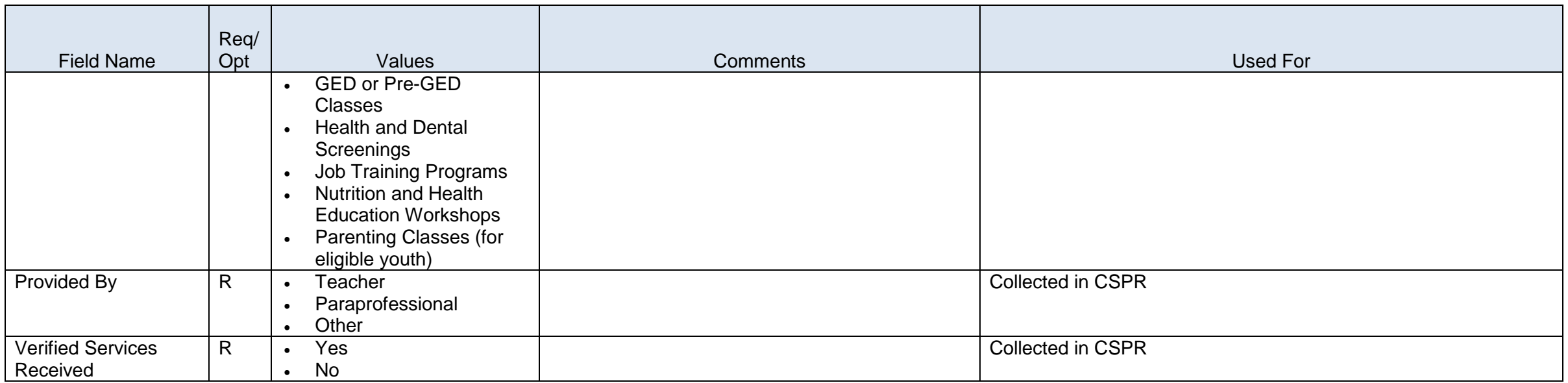

## **Online Data Tool (ODT)**

## **Overview**

The System is a tool that allows schools without their own Student Information System (SIS) to generate KIDS Collection files in the format that the KIDS system can "read" and process. Using the ODT, schools can enter and update the data fields that the KIDS system requires and generate pre-formatted KIDS Collection files. ODT is targeted to small districts and schools that do not have an SIS in place. However, other schools may wish to use the ODT for storing certain small subpopulations of students (such as preschoolers) who would not normally be stored in an SIS.

## **Changes from the 2014-2015 school year:**

- Fields added and removed to match the KIDS Collection System File Specifications.
- Values added and removed from fields to match the KIDS Collection System File Specifications.

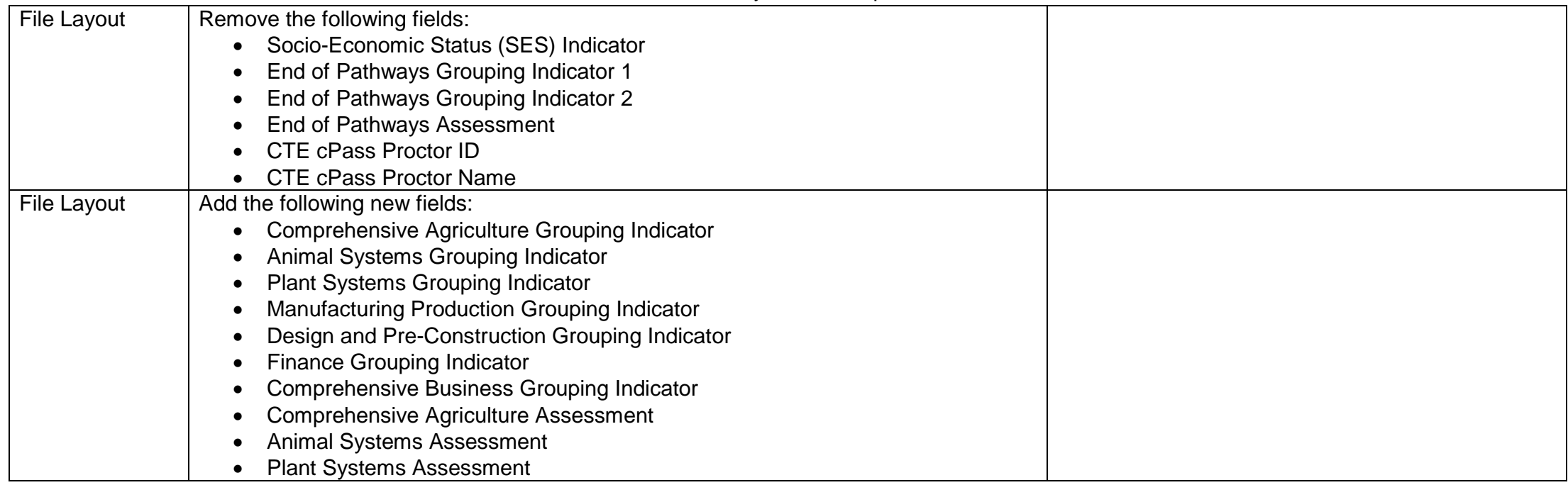

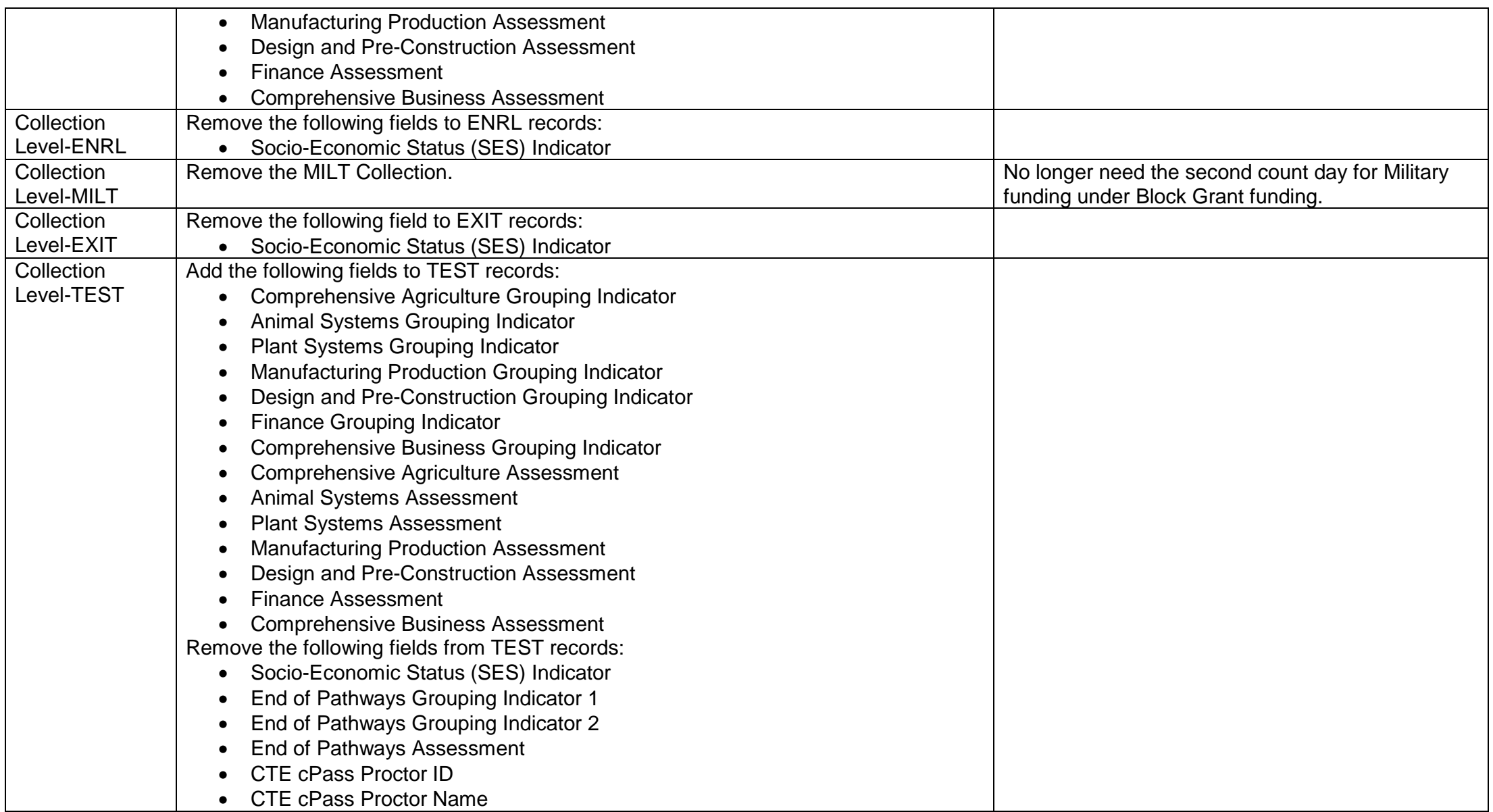

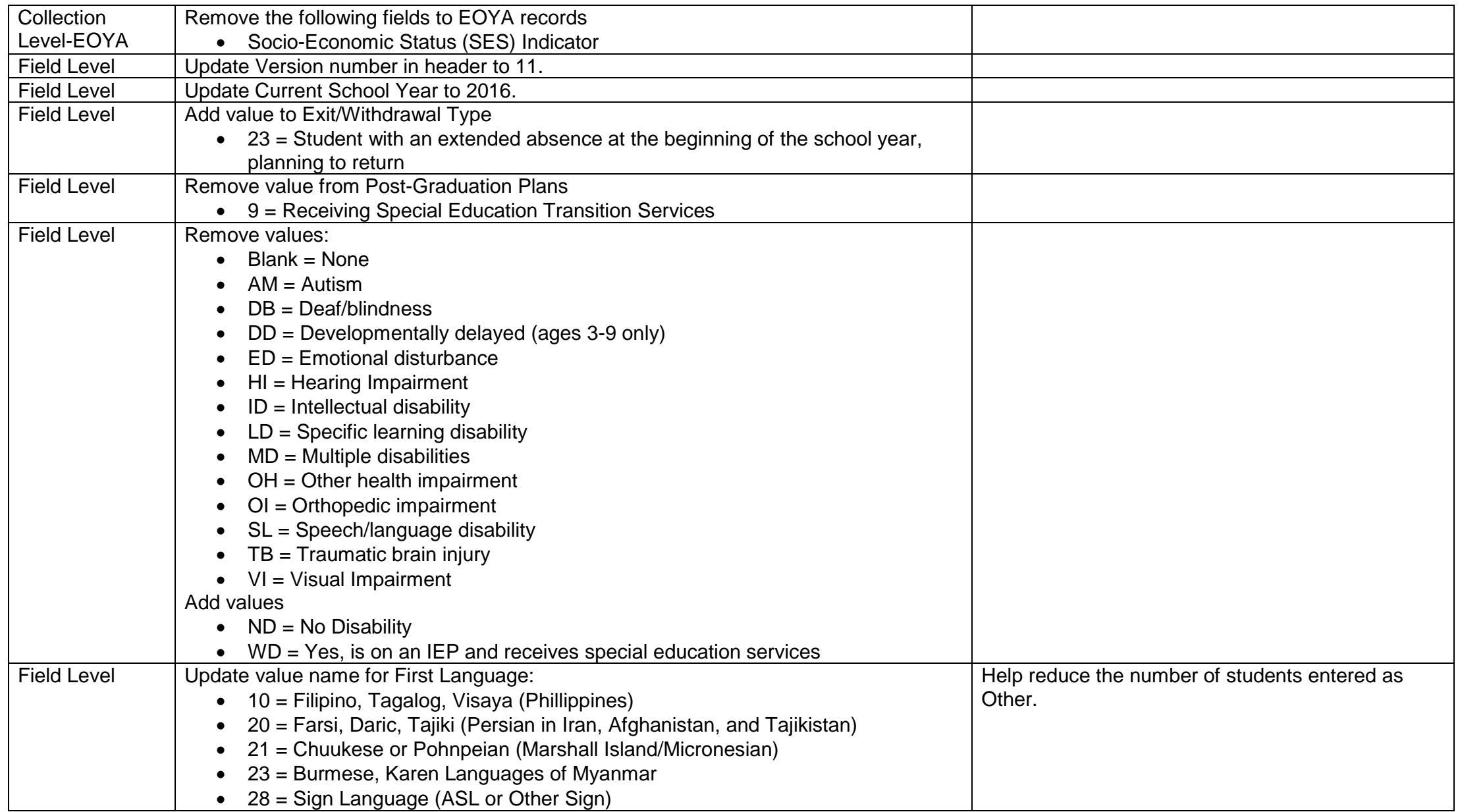

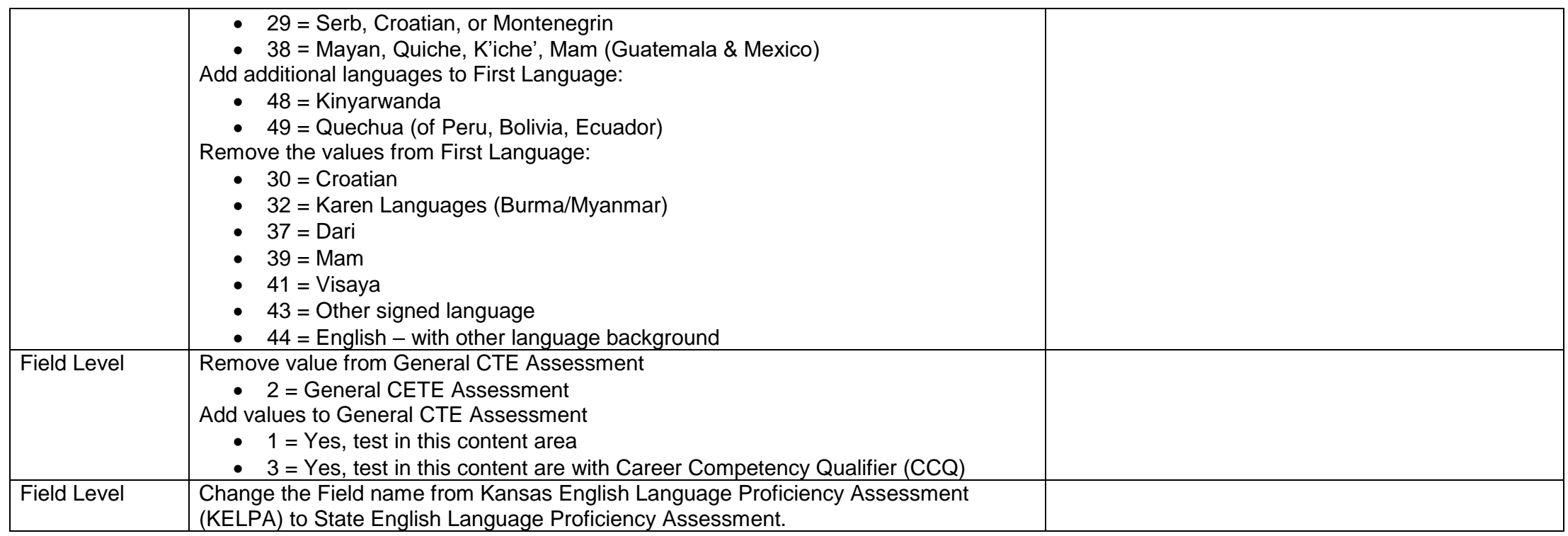

## **Online Data Tool (ODT) Data Dictionary 2015-2016**

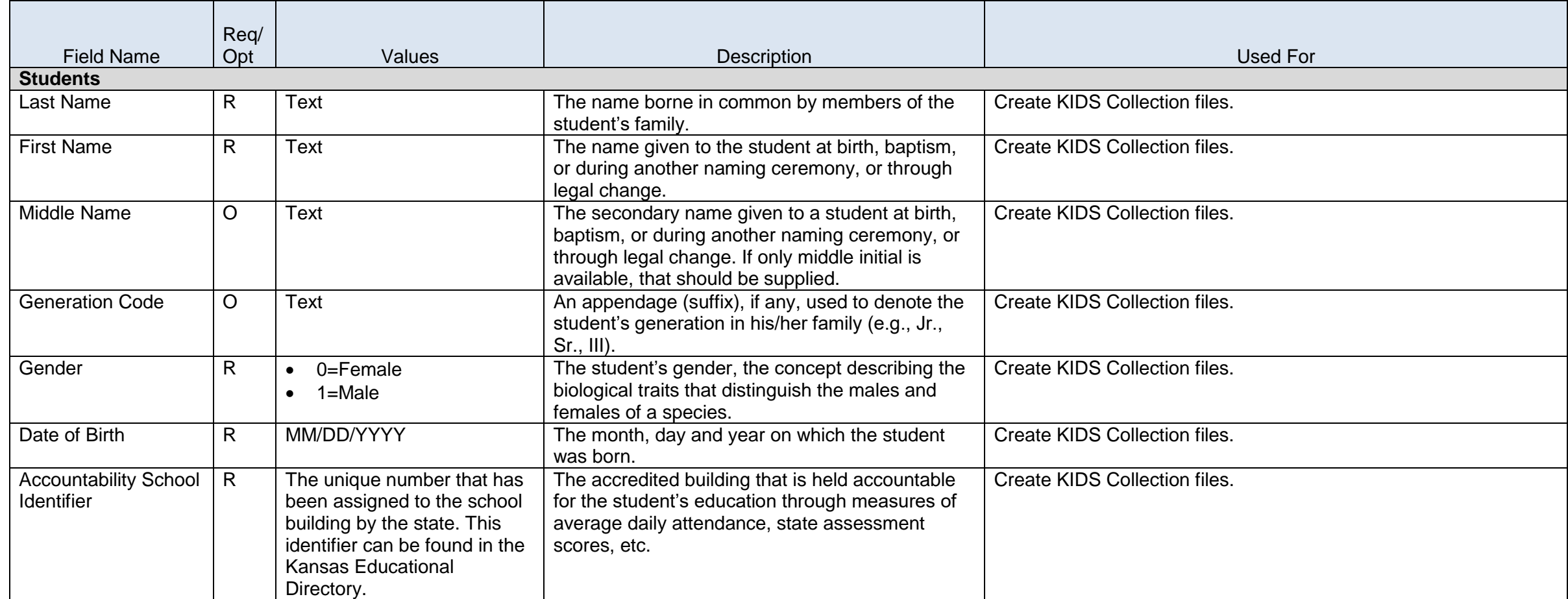

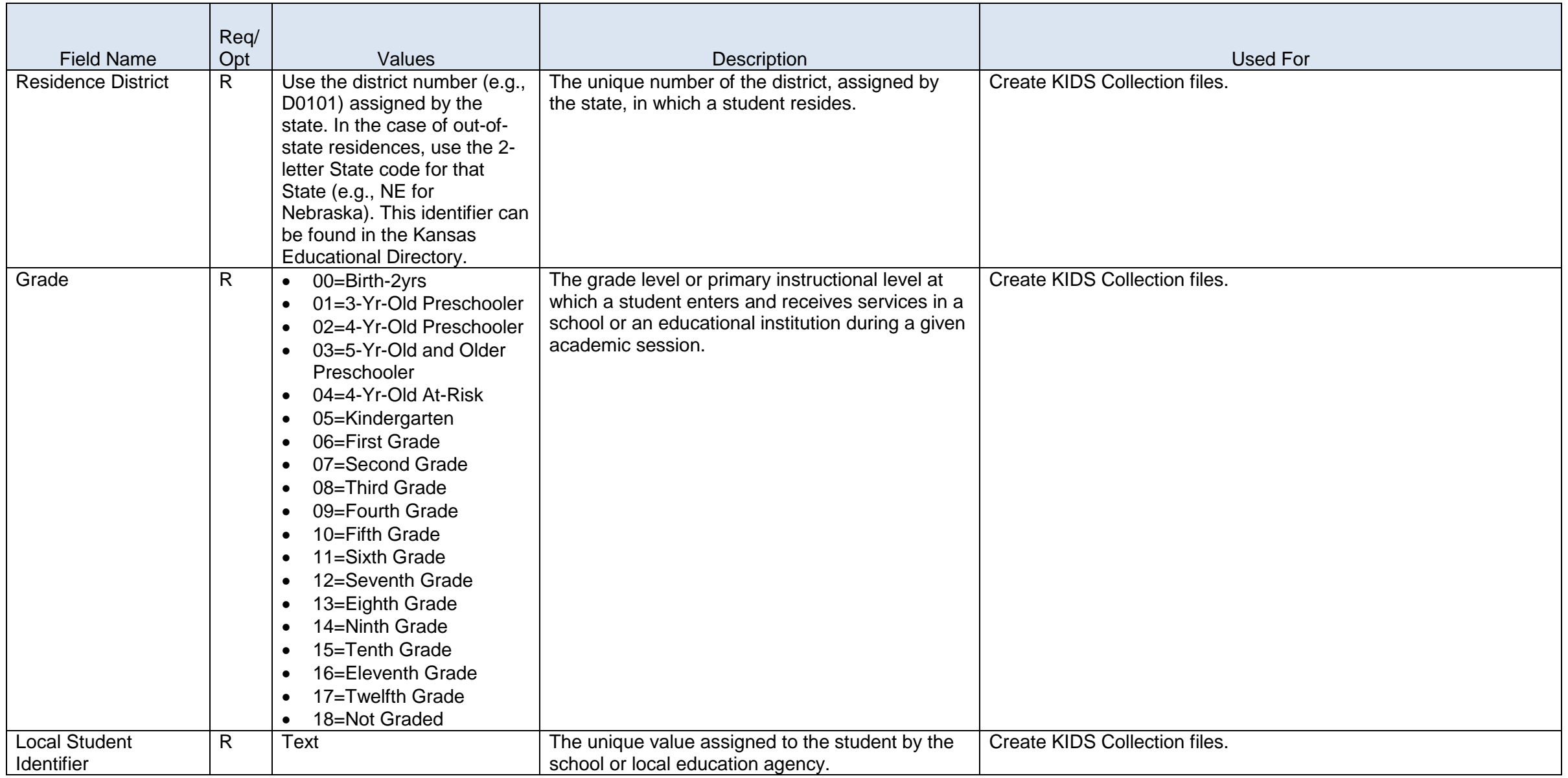

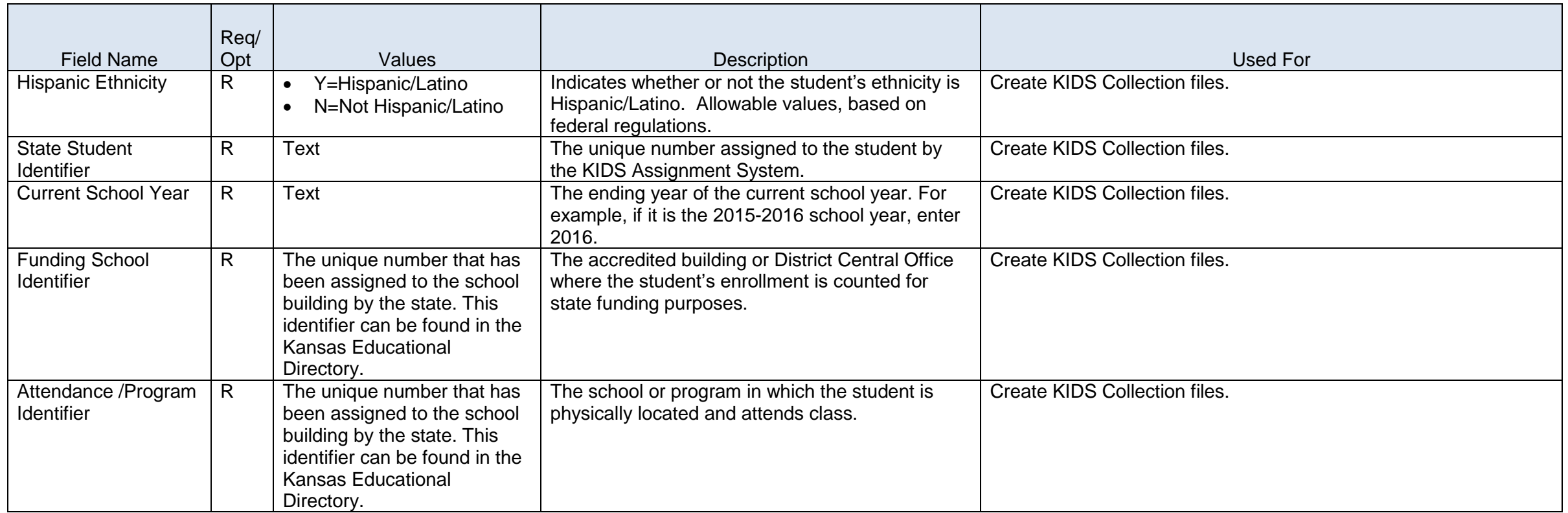

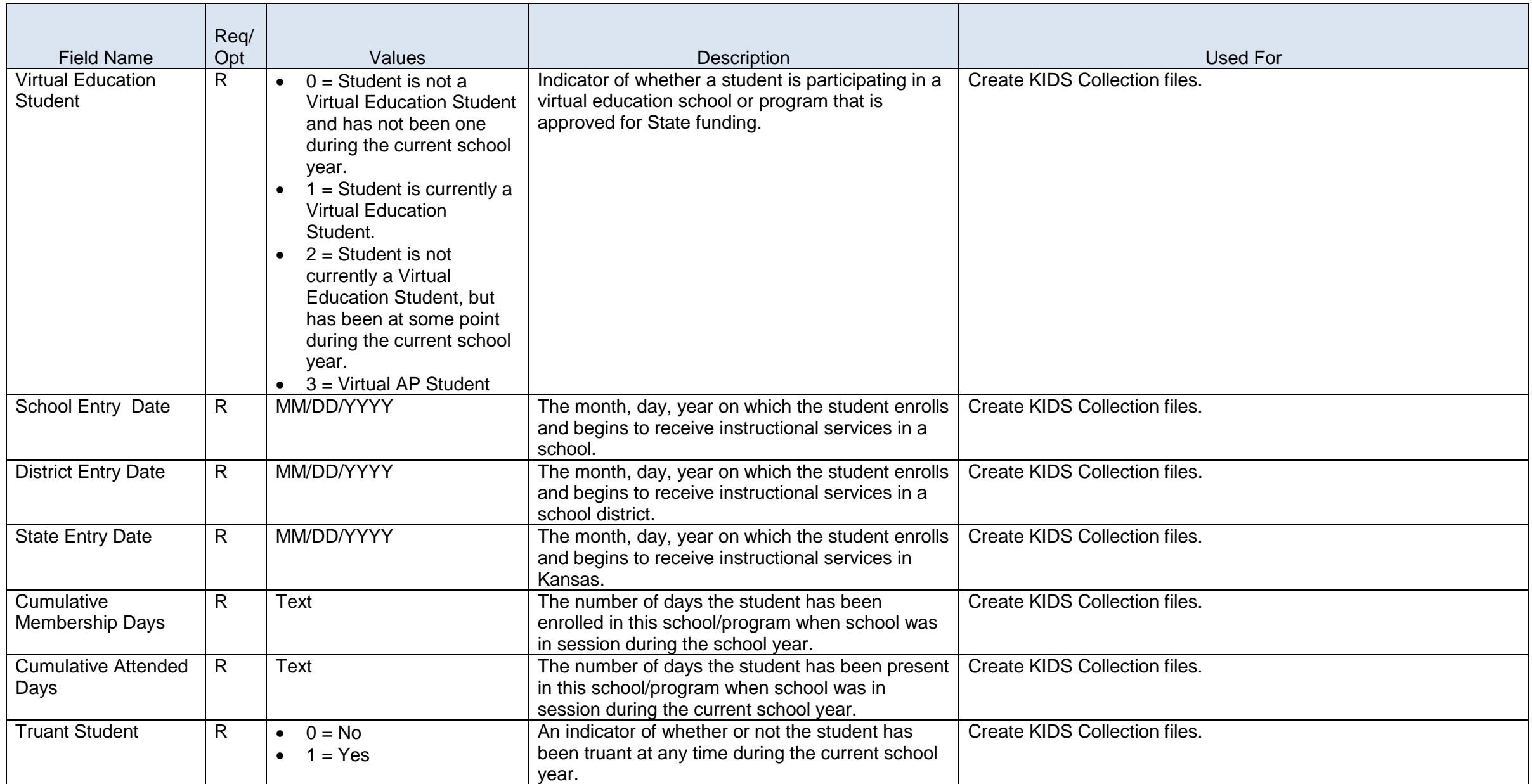

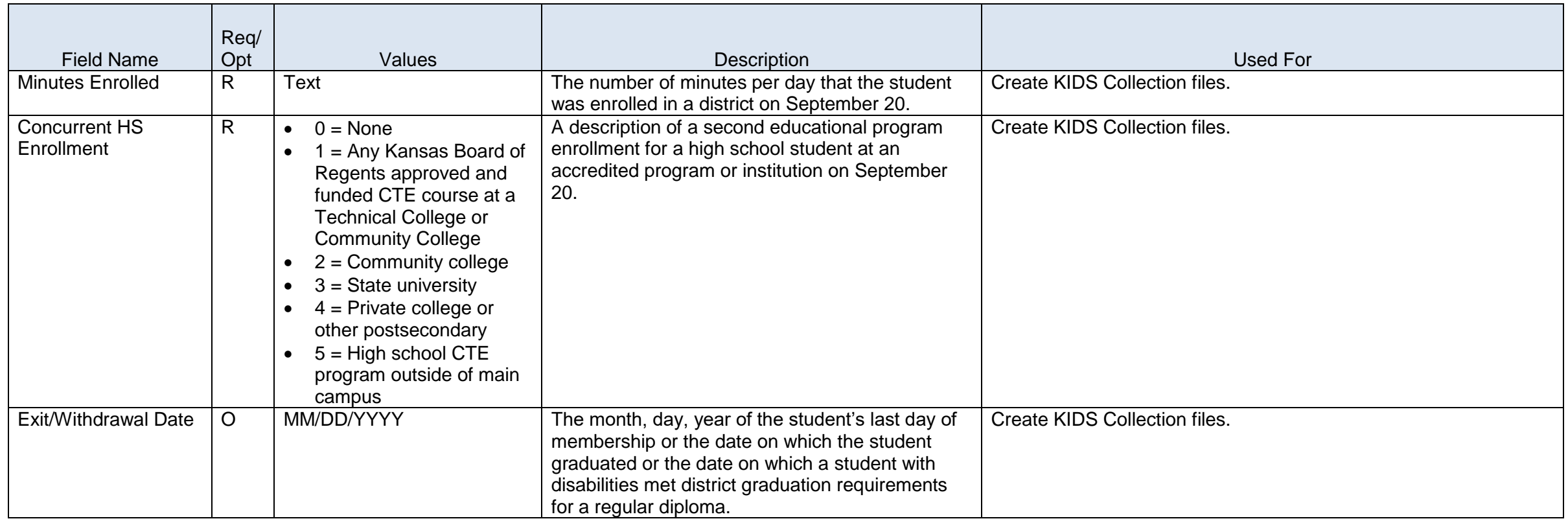

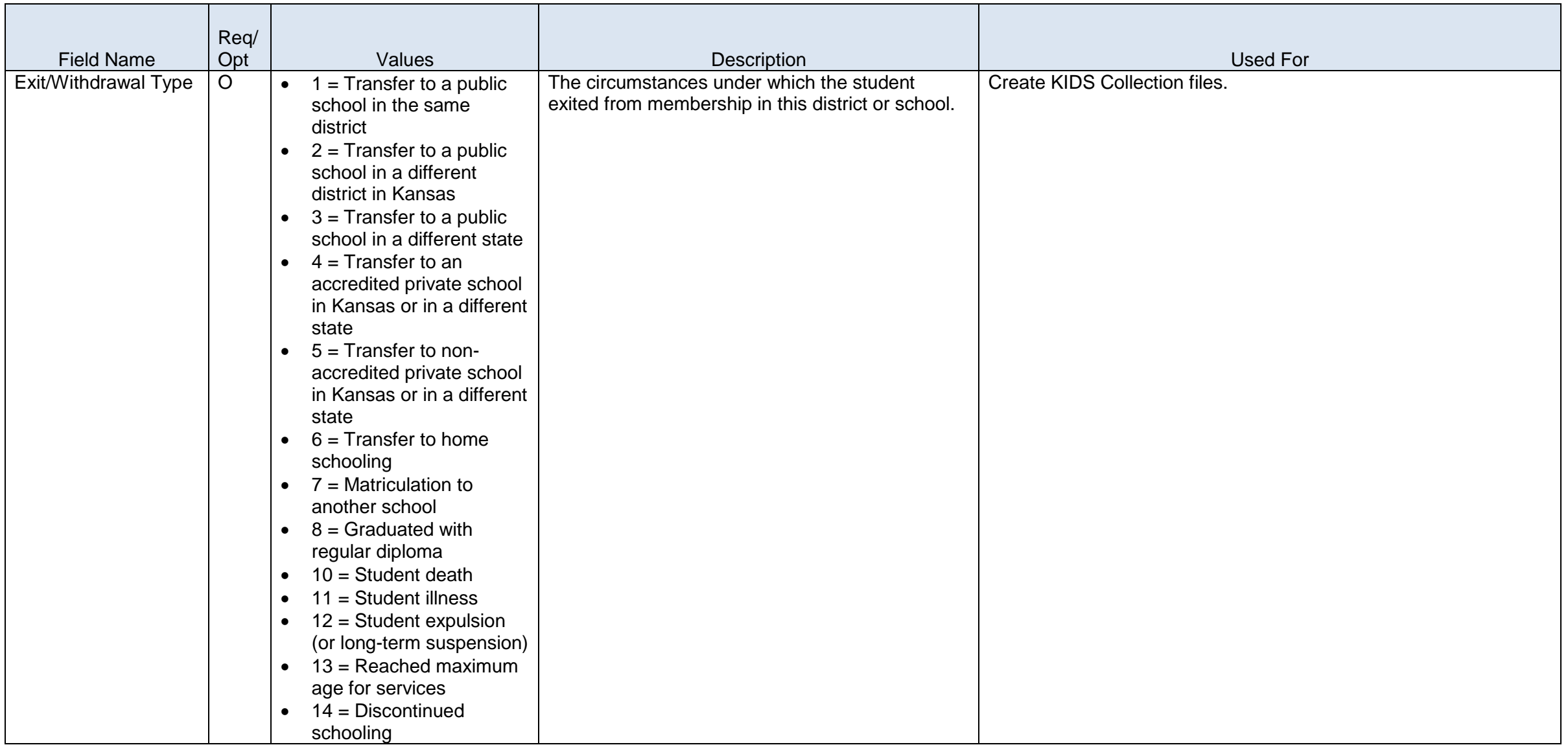

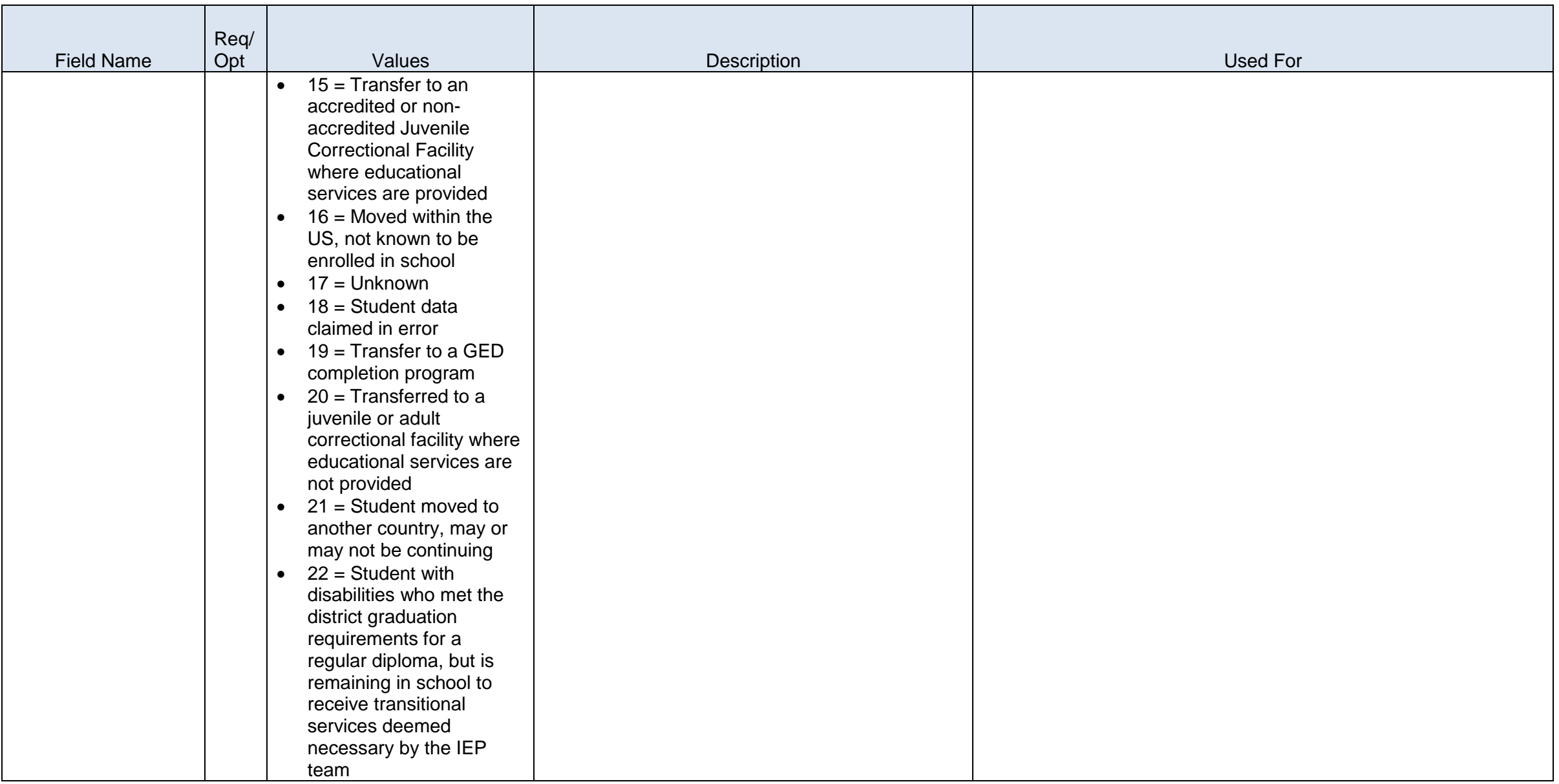

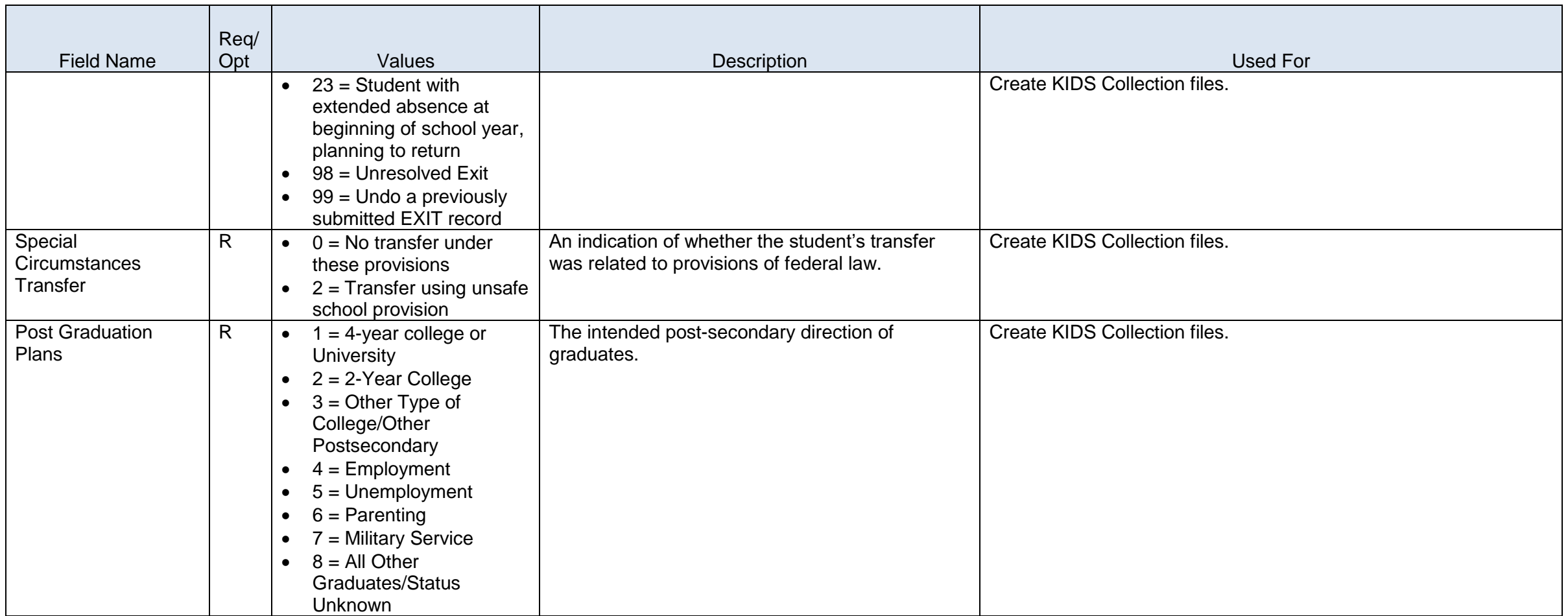

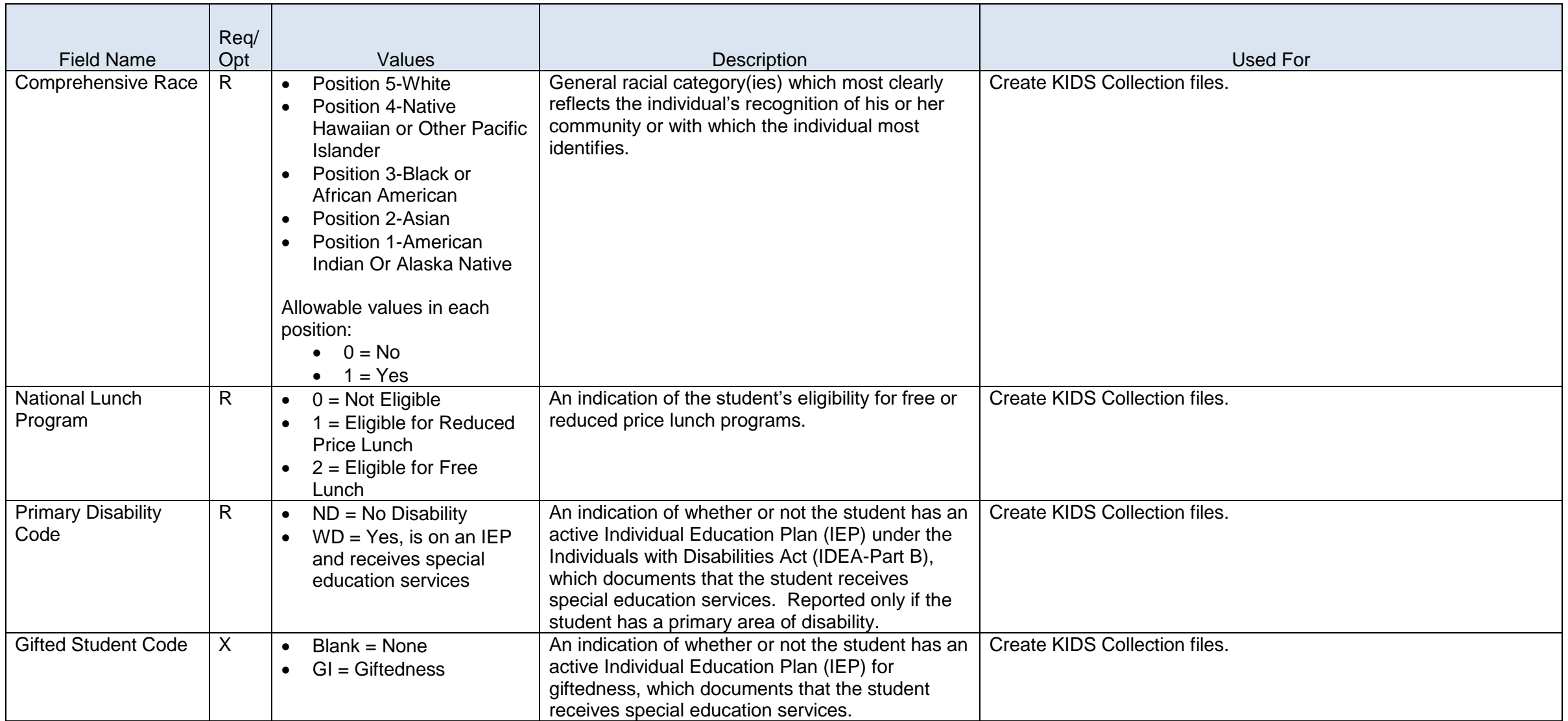

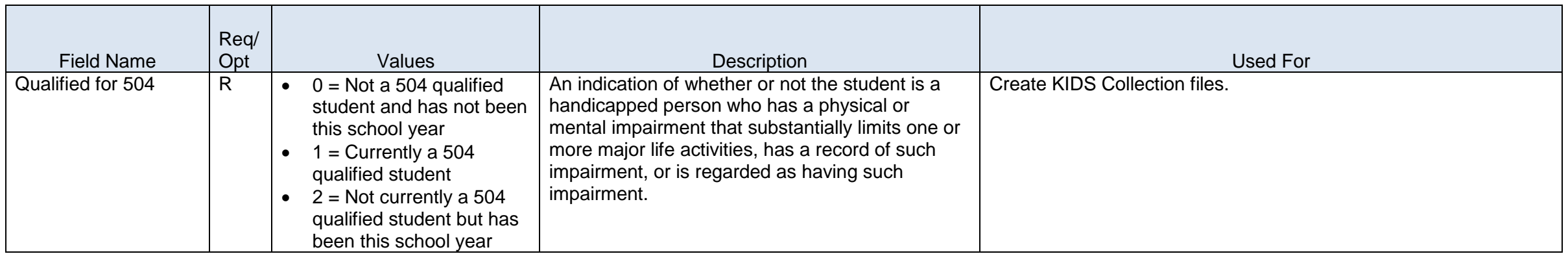

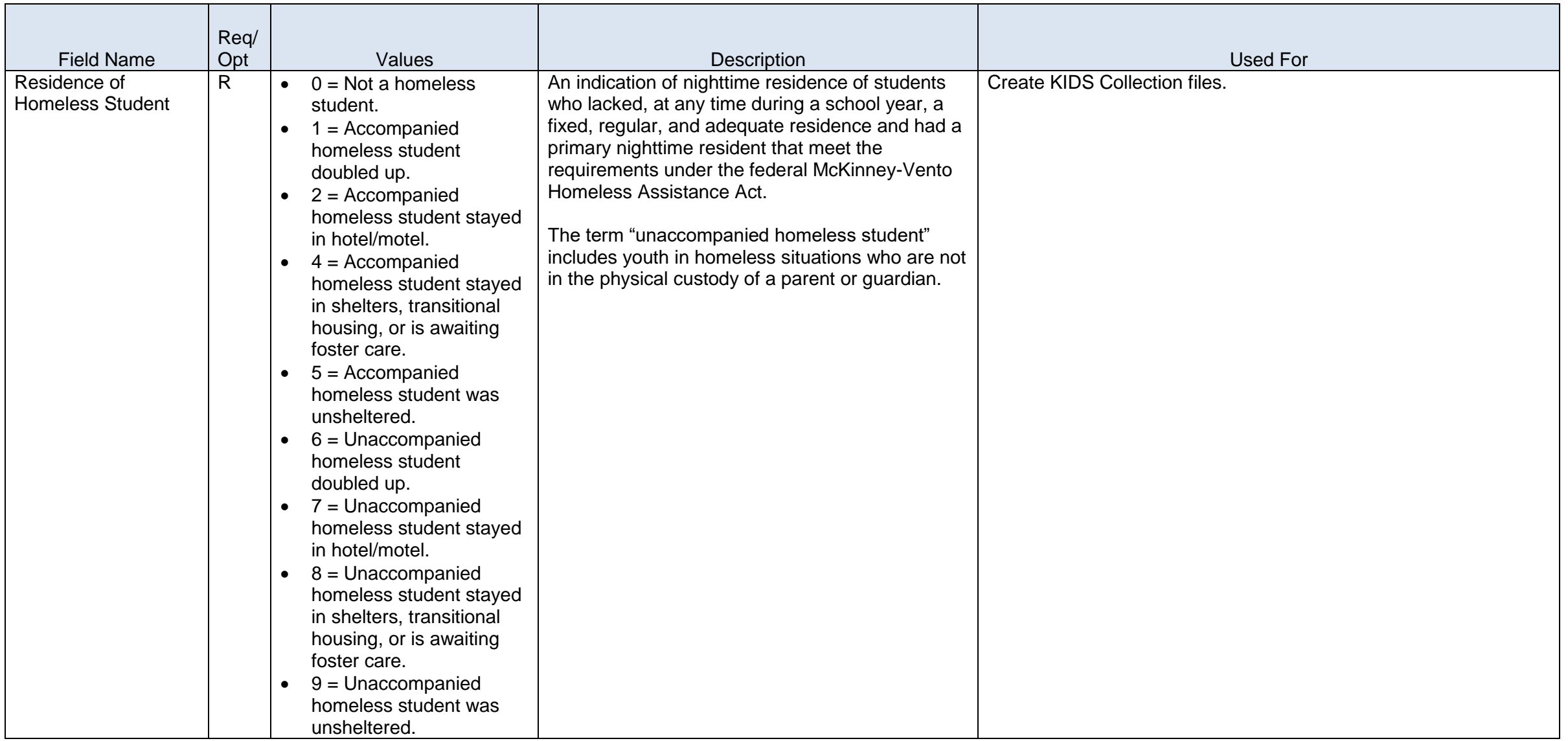

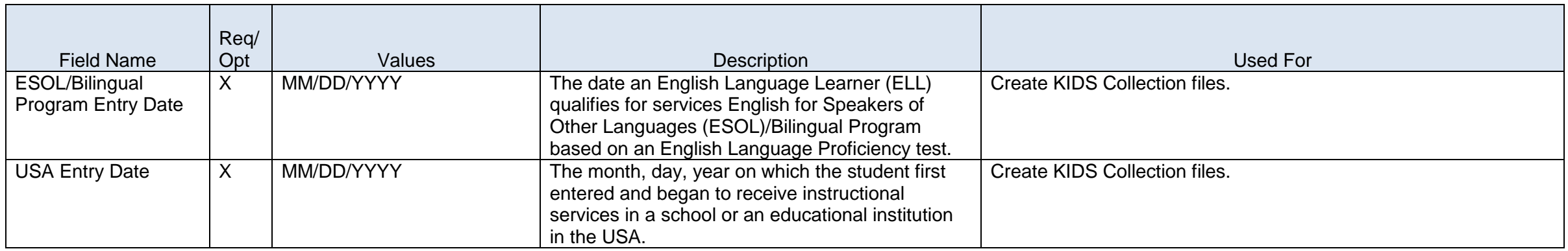

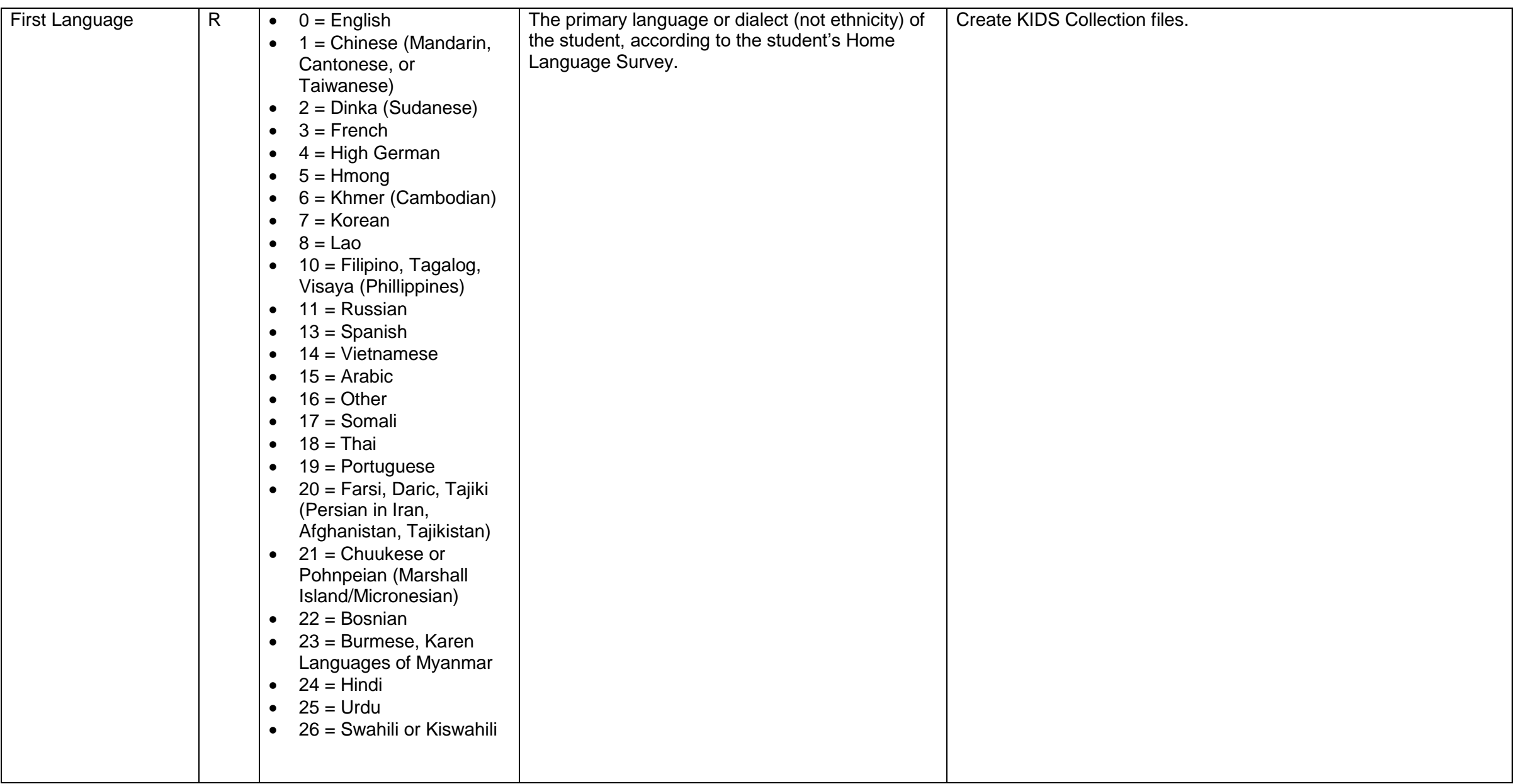

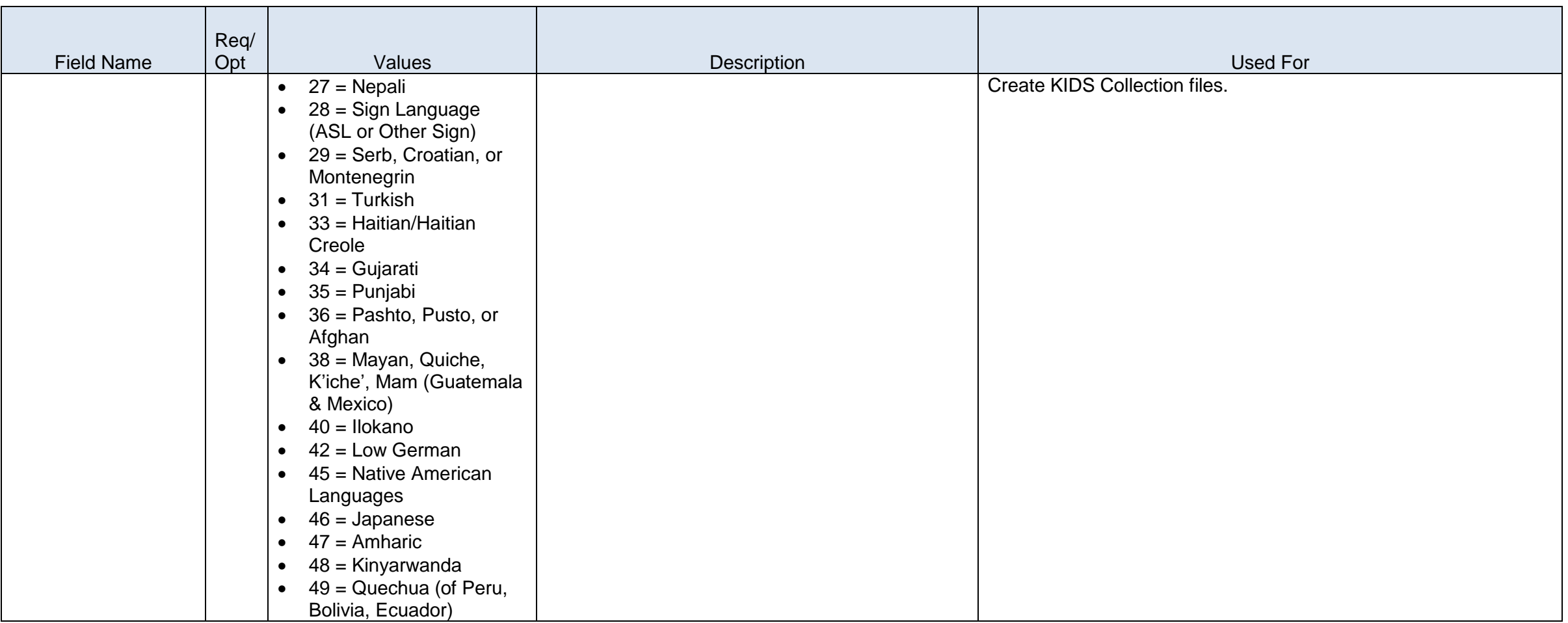

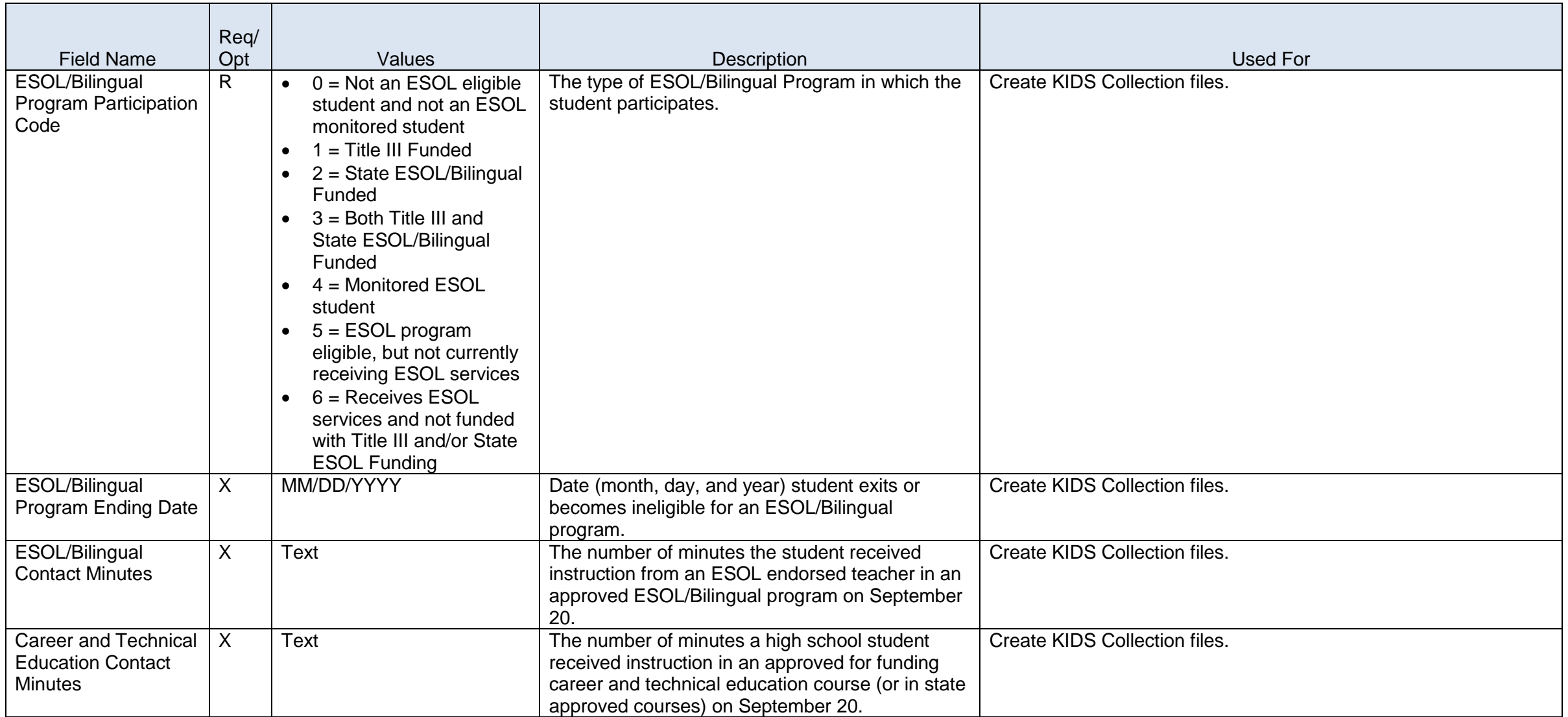

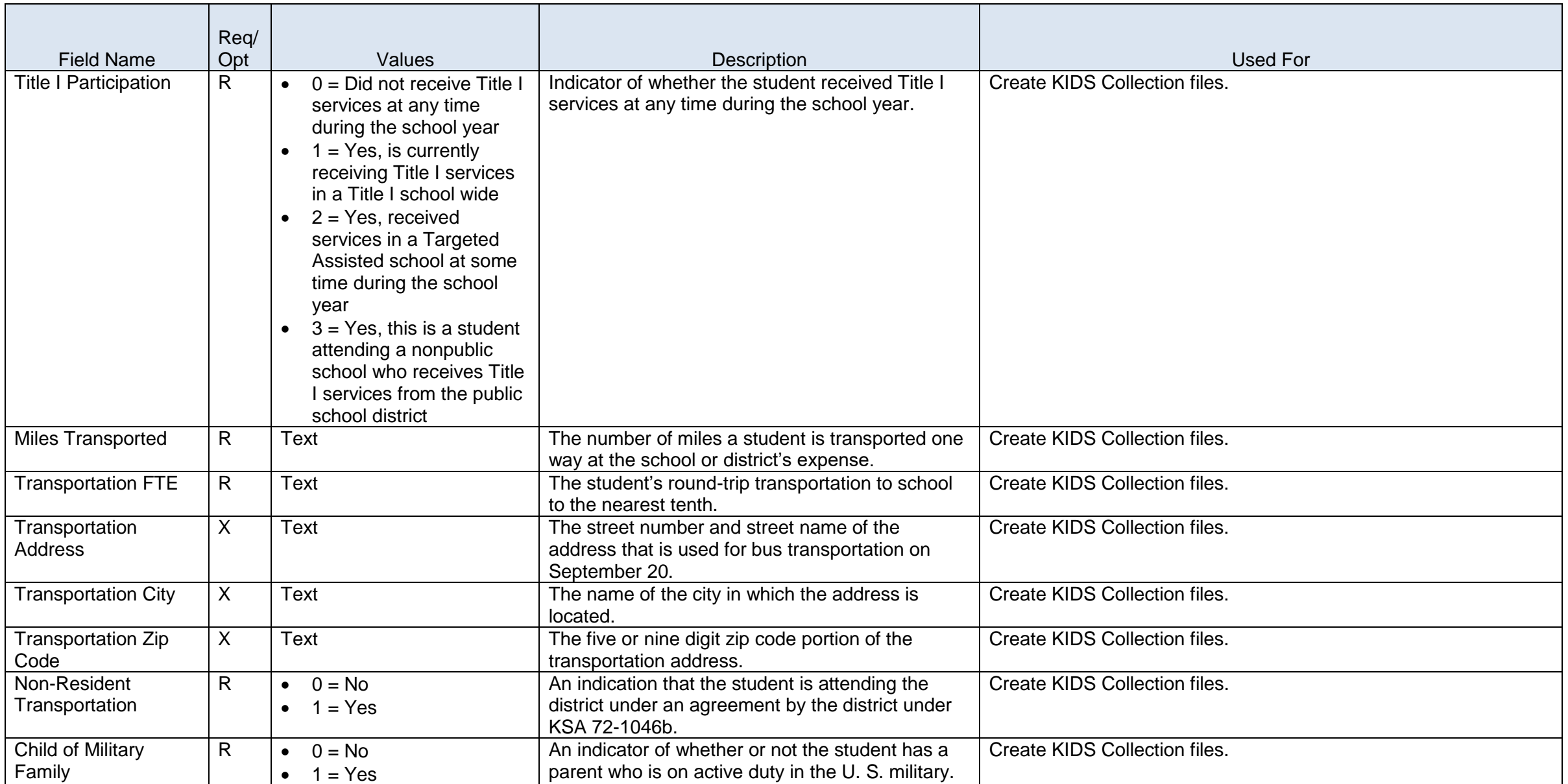

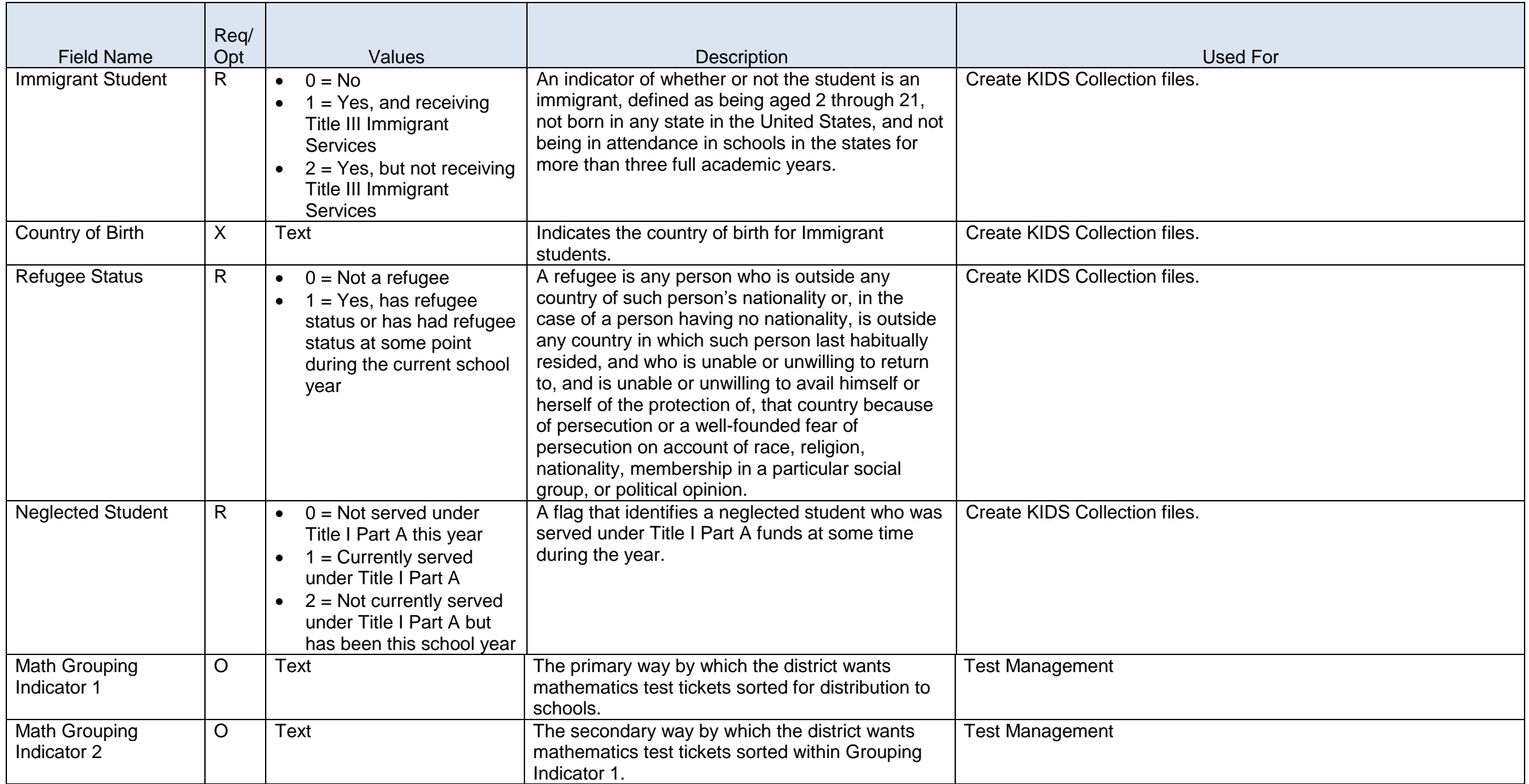

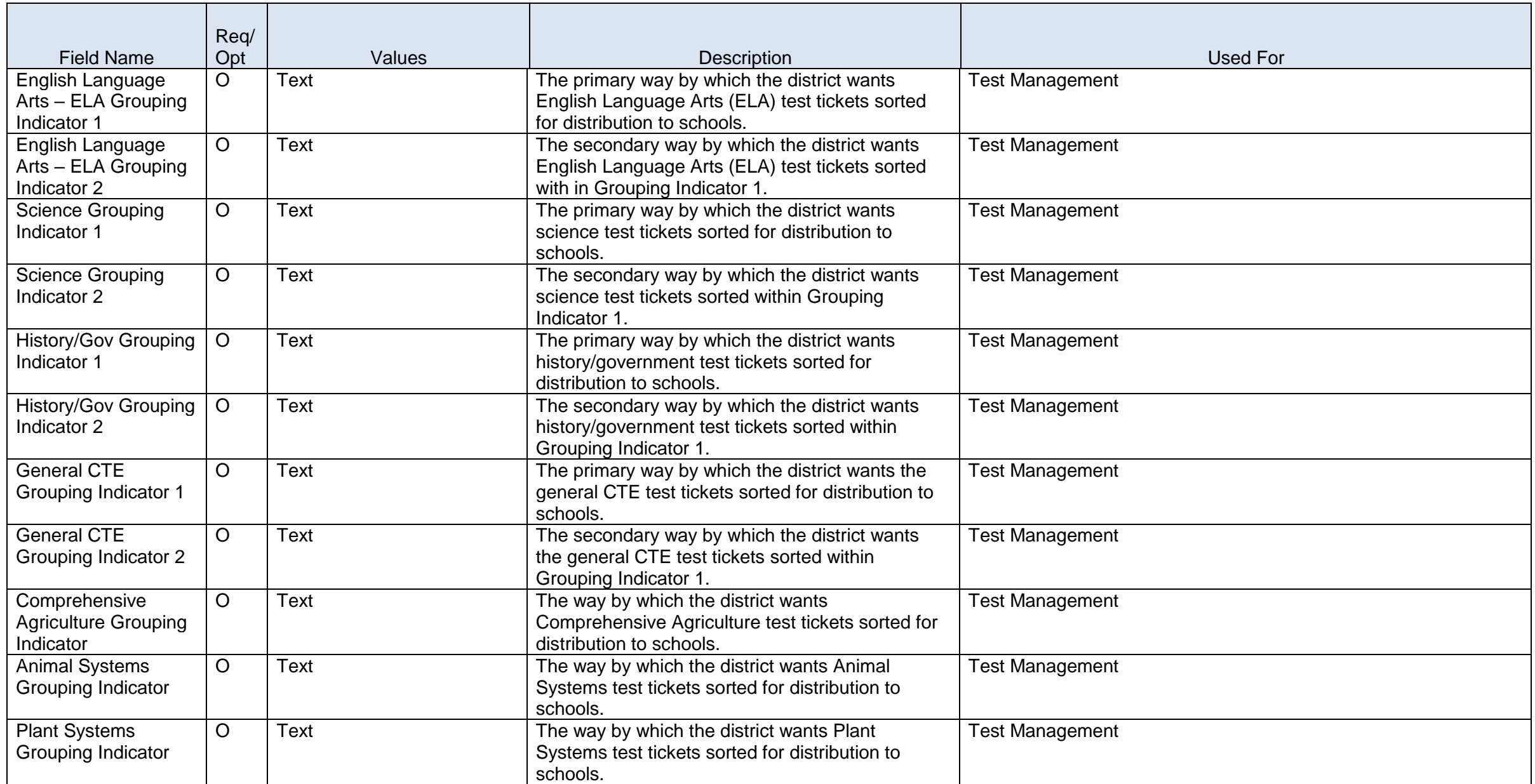

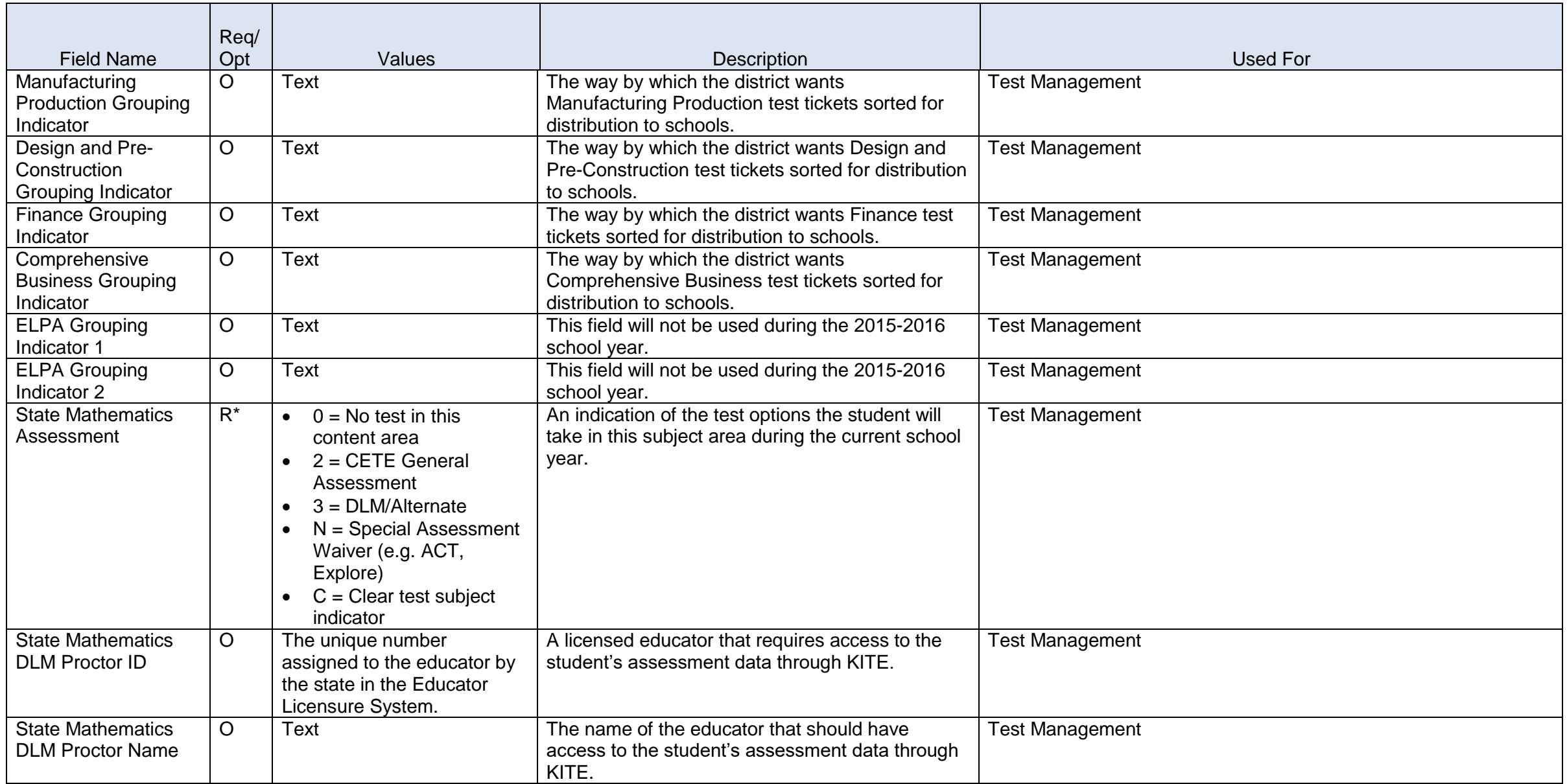

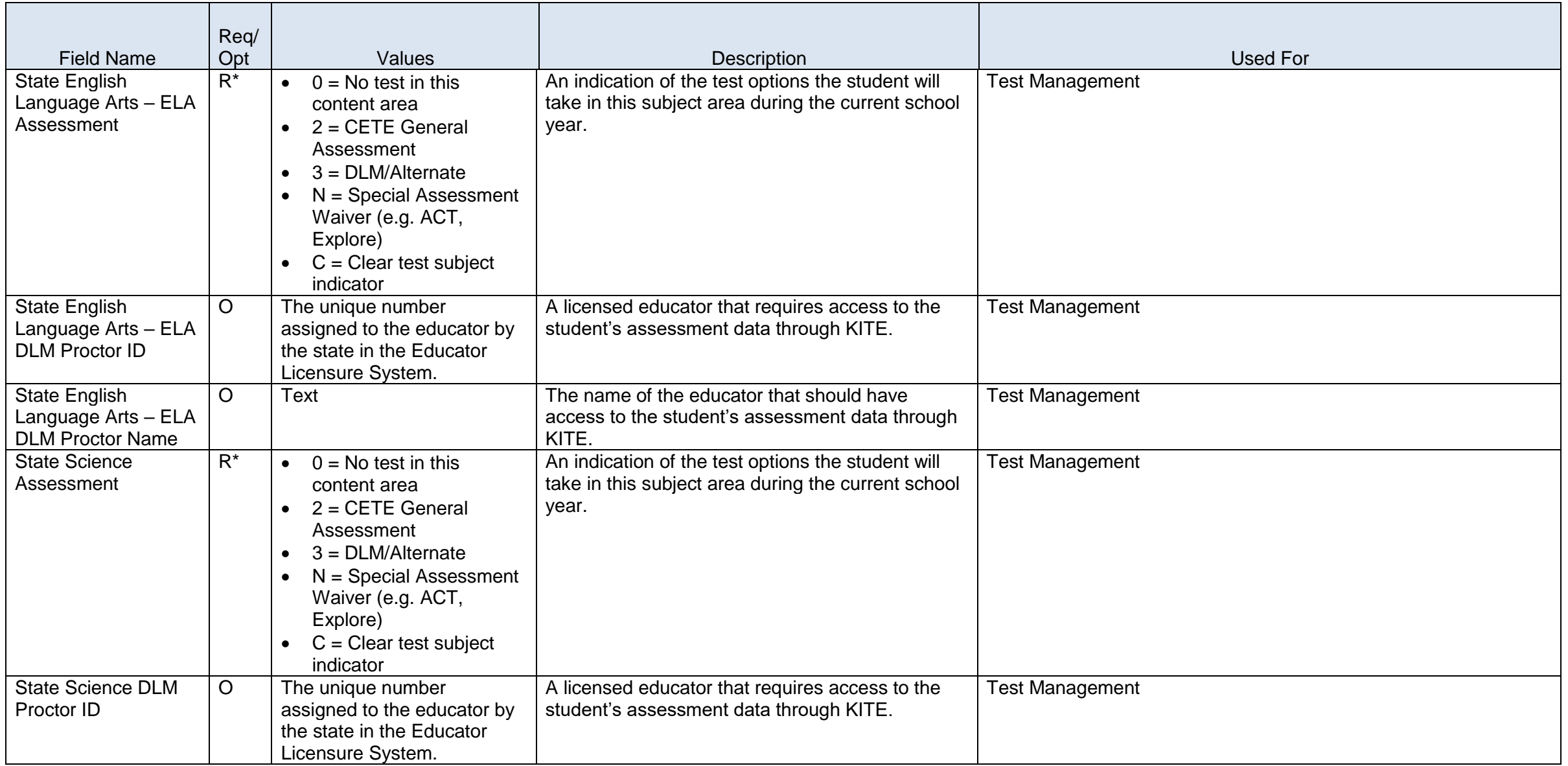
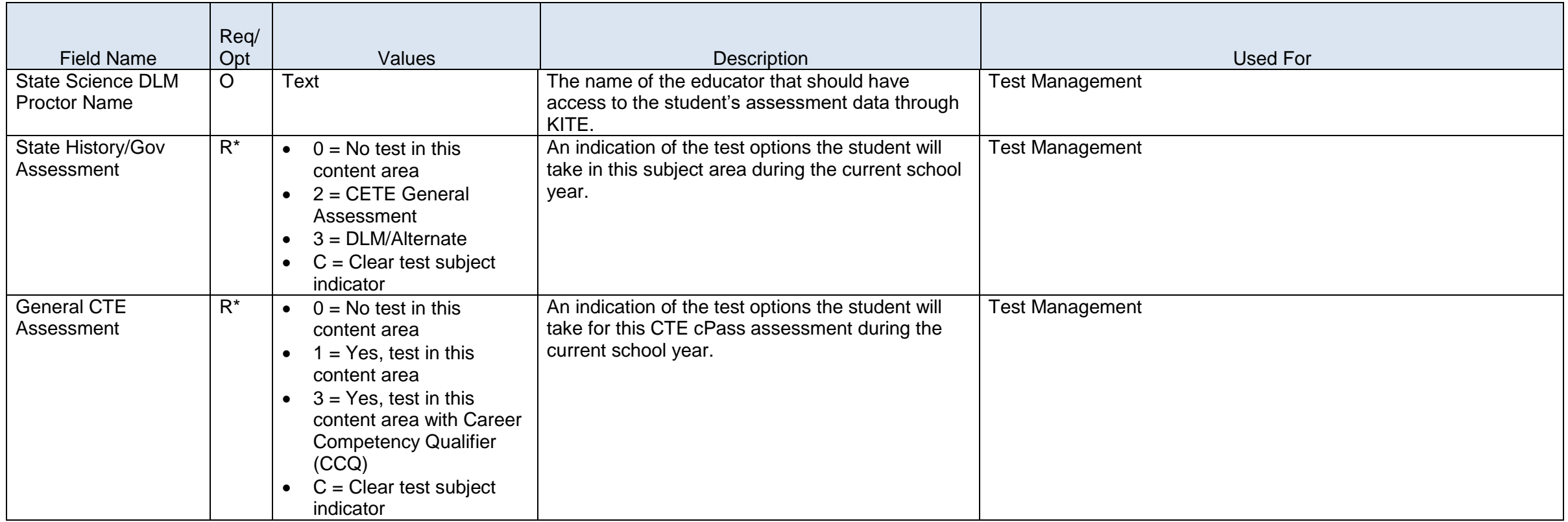

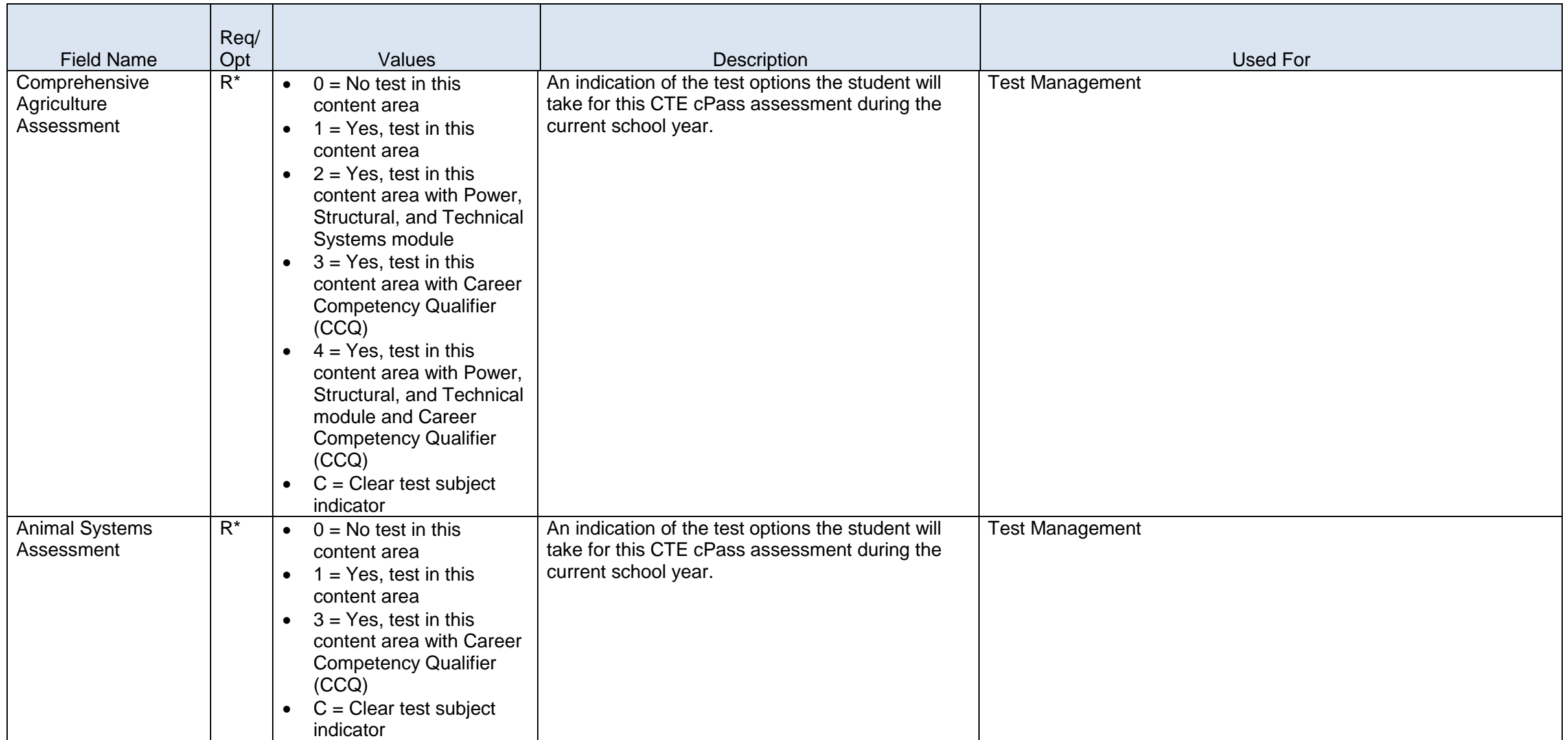

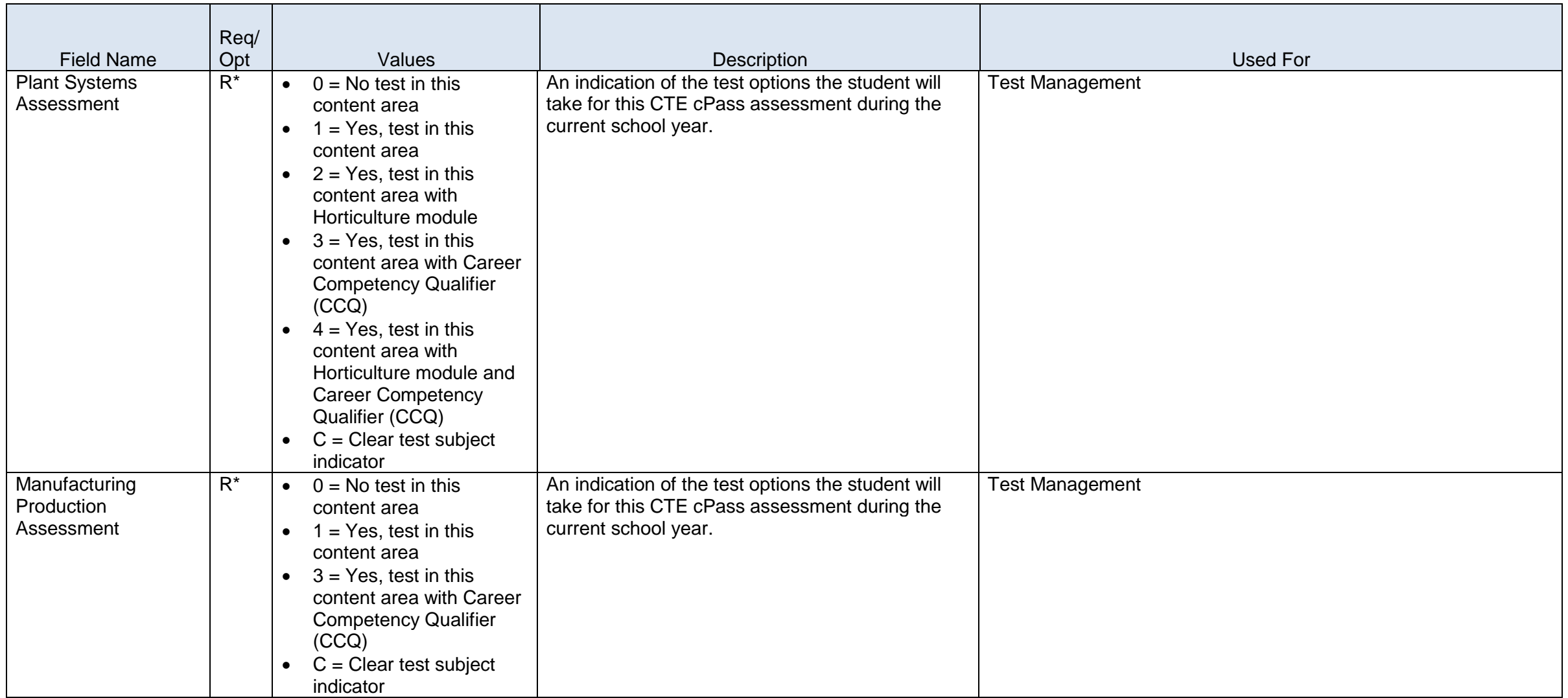

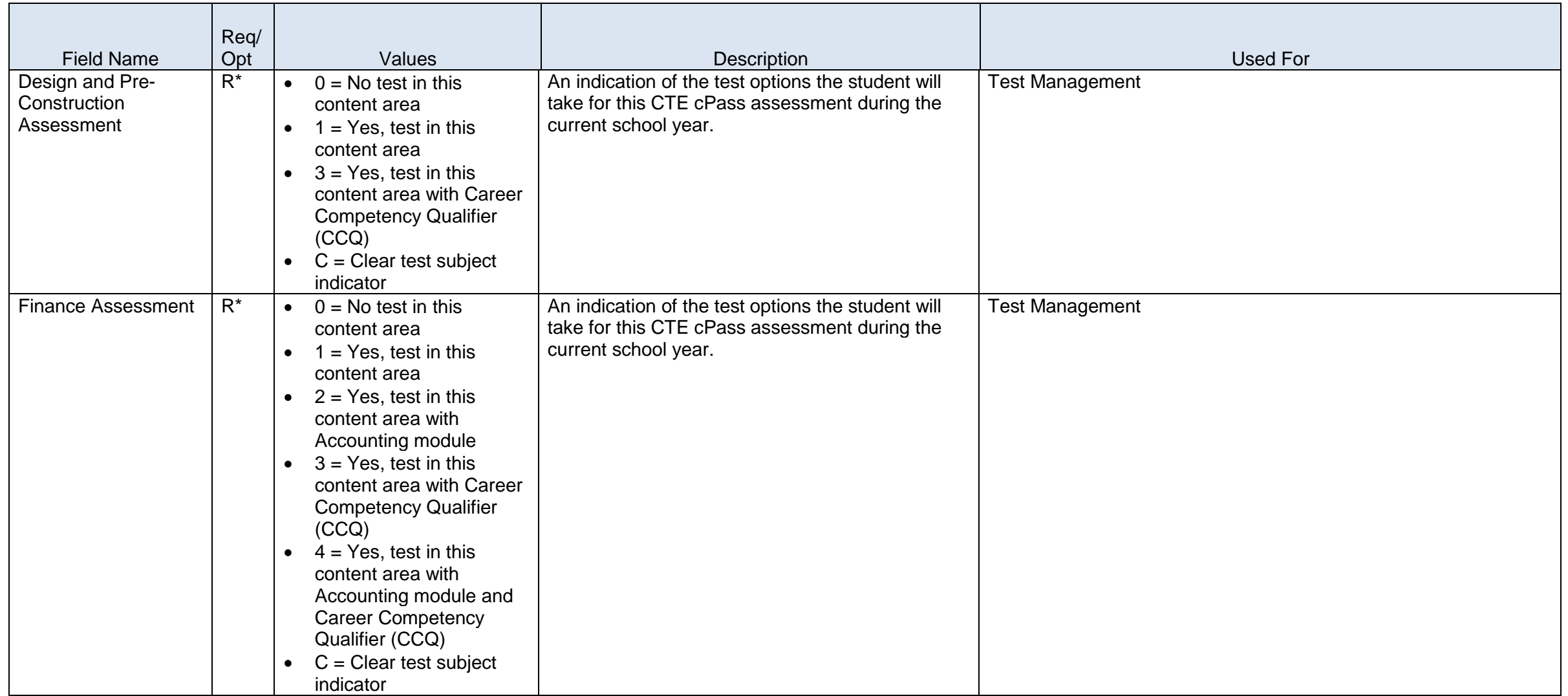

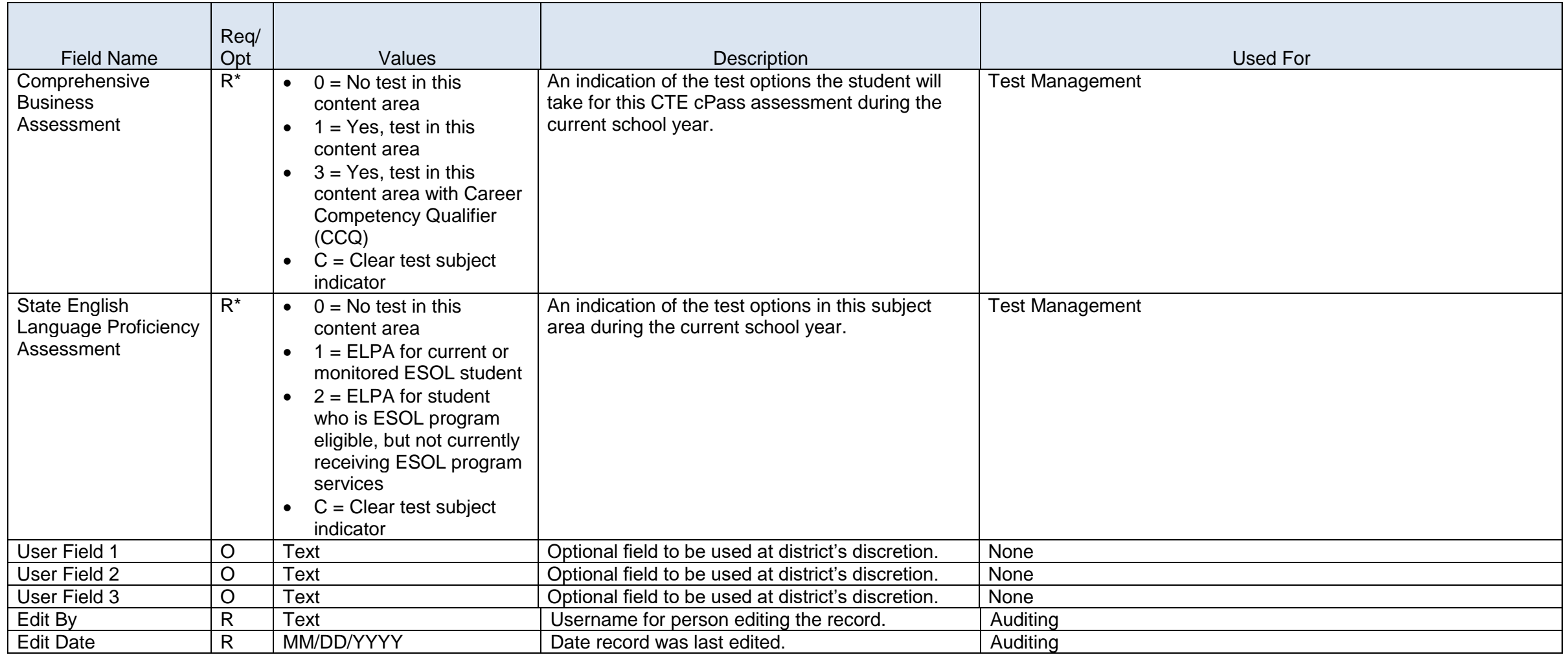

R Required = Must contain a valid non-blank value<br> $R^*$  Required = Must contain a valid non-blank value,

R\* Required = Must contain a valid non-blank value, including zero

X Required = Must contain a valid non-blank value or must be blank; blanks will be considered a null value

O Optional = Must contain a valid non-blank value or must be blank; blanks will be considered no response.

## **Glossary**

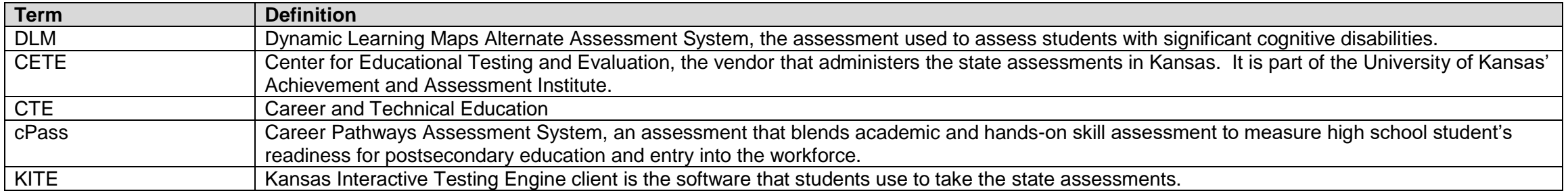

### **Outcomes Web System**

### **Overview**

The Kansas Department of Health and Environment, Part C Infant-Toddler Services, and the Kansas State Department of Education, Part B preschool program, have worked together to develop a collaborative system for collecting and reporting early childhood outcomes data as required by the U.S. Department of Education, Office of Special Education Programs (OSEP). Outcome data is used at the federal level to examine the effectiveness of state programs serving children with disabilities from birth through age five, and the plan for collecting data is included in the State Performance Plan (SPP) and annual outcomes data is reported in the Annual Performance Report.

The three early childhood outcomes are:

1. Positive social-emotional skills (including social relationships),

2. Acquisition and use of knowledge and skills (including early language/communication, and literacy for three, four, and five year olds), and

3. Taking appropriate action to meet their needs.

To determine child progress on the outcomes, information is collected at two points in time: 1) when children first enter the early intervention or preschool program and 2) when children permanently exit the early intervention or preschool program. Assessment information is collected and used in a rating process using the Child Outcomes Summary Form, developed by the Early Childhood [Outcomes](http://www.fpg.unc.edu/~eco/index.cfm) Center, to document the rating process. This information is then submitted into a statewide data collection system administered through the Kansas State Department of Education called the Outcomes Web Based System (OWS).

**No changes from the 2014-2015 school year.**

## **Outcomes Web System Data Dictionary 2015-2016**

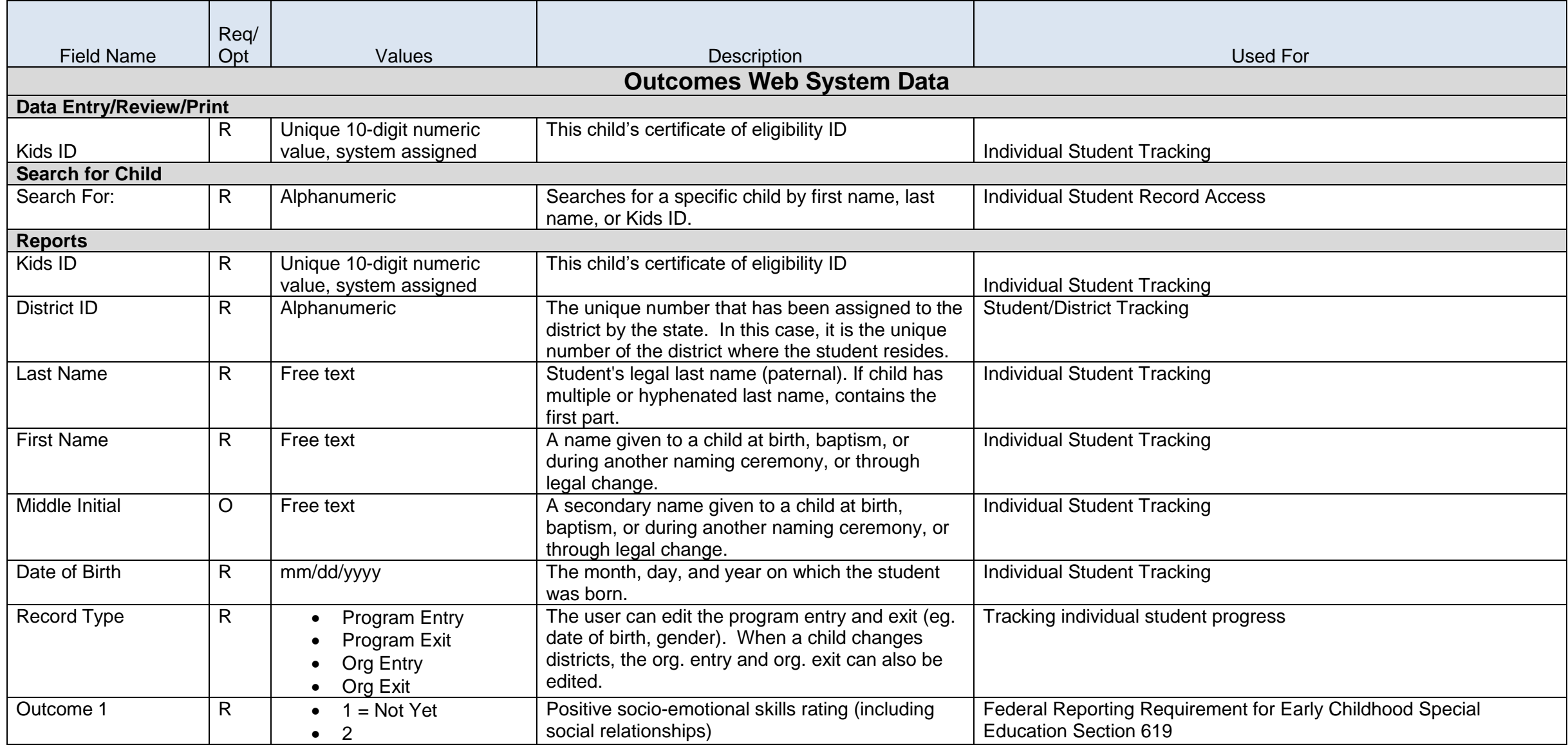

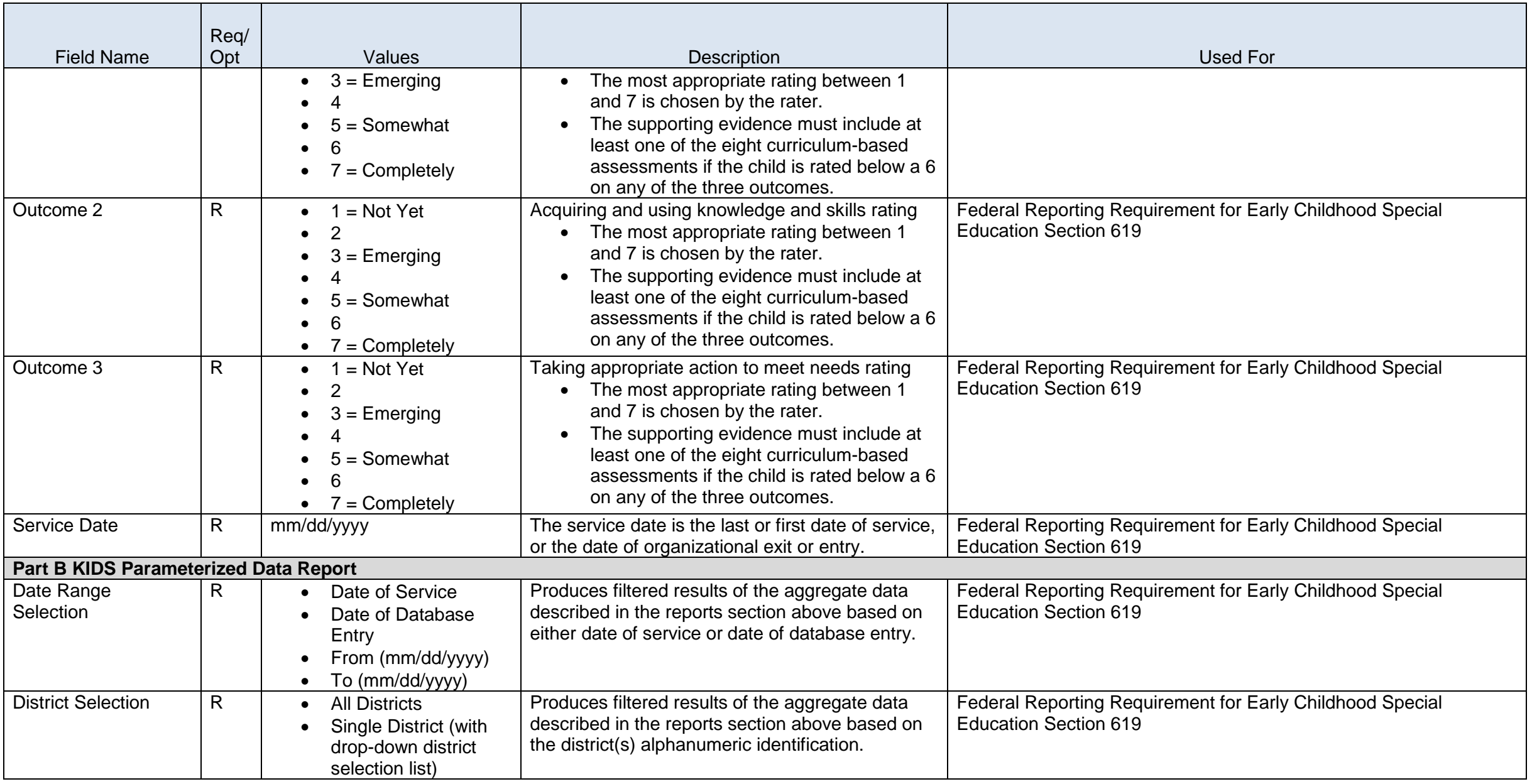

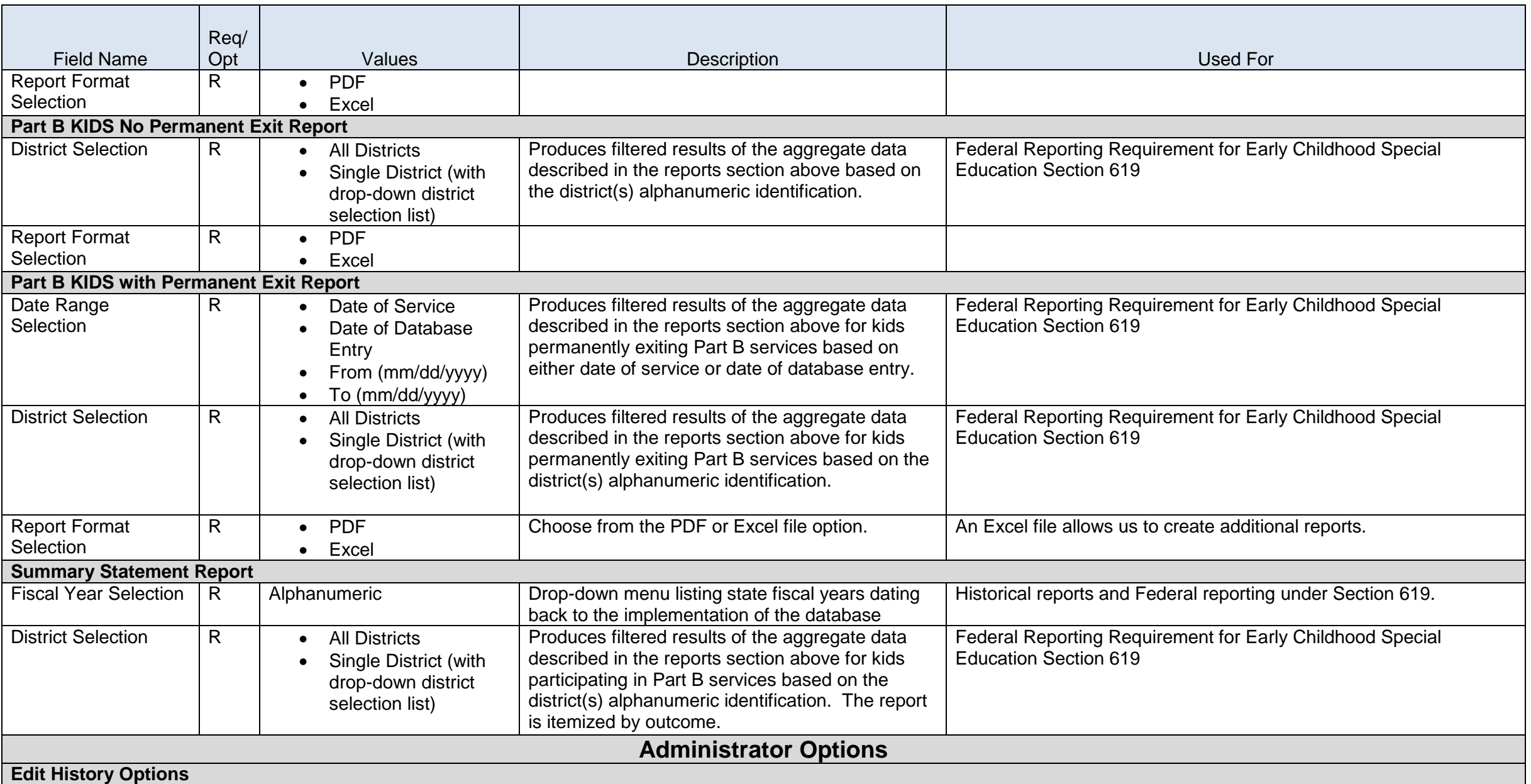

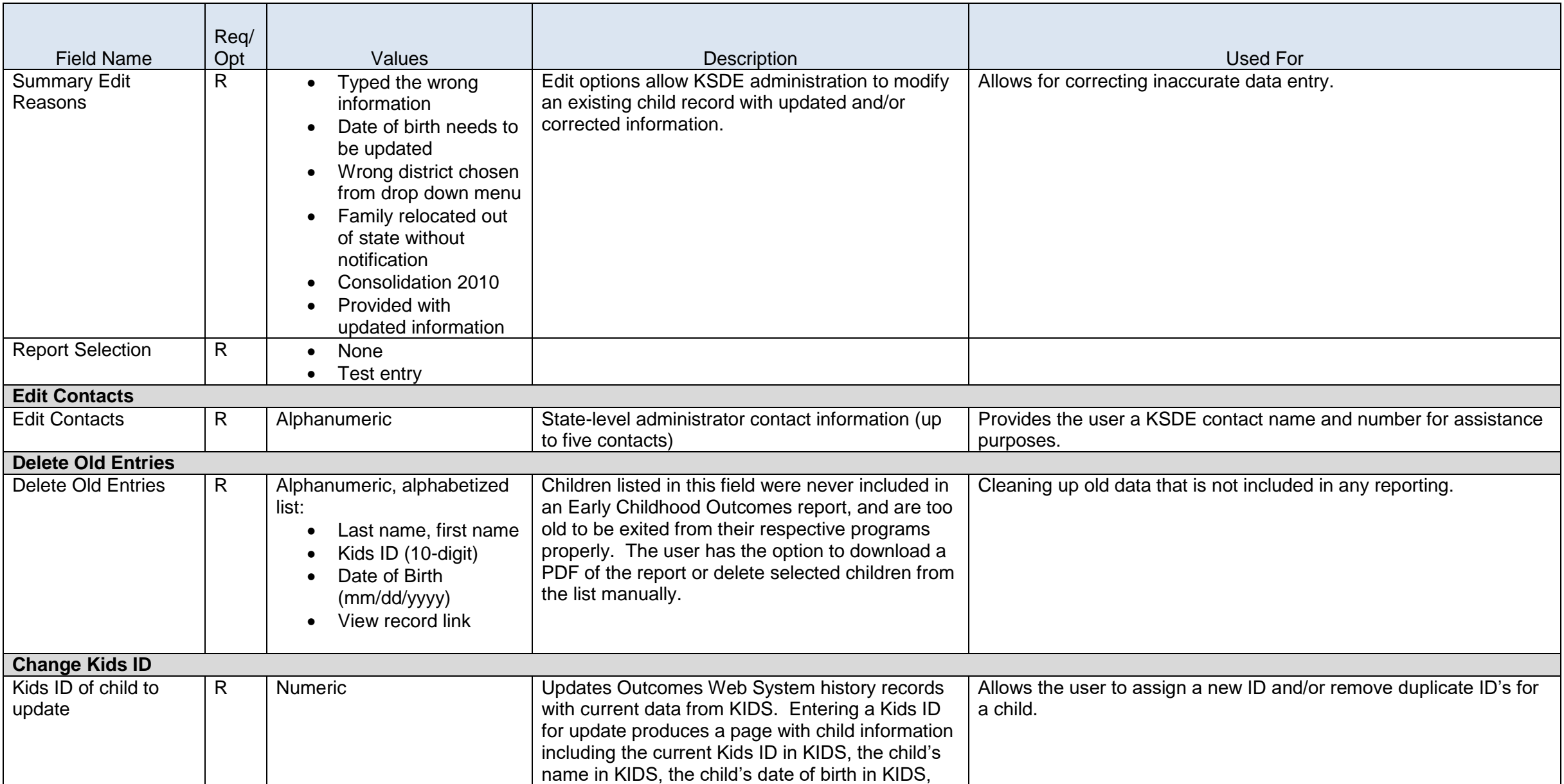

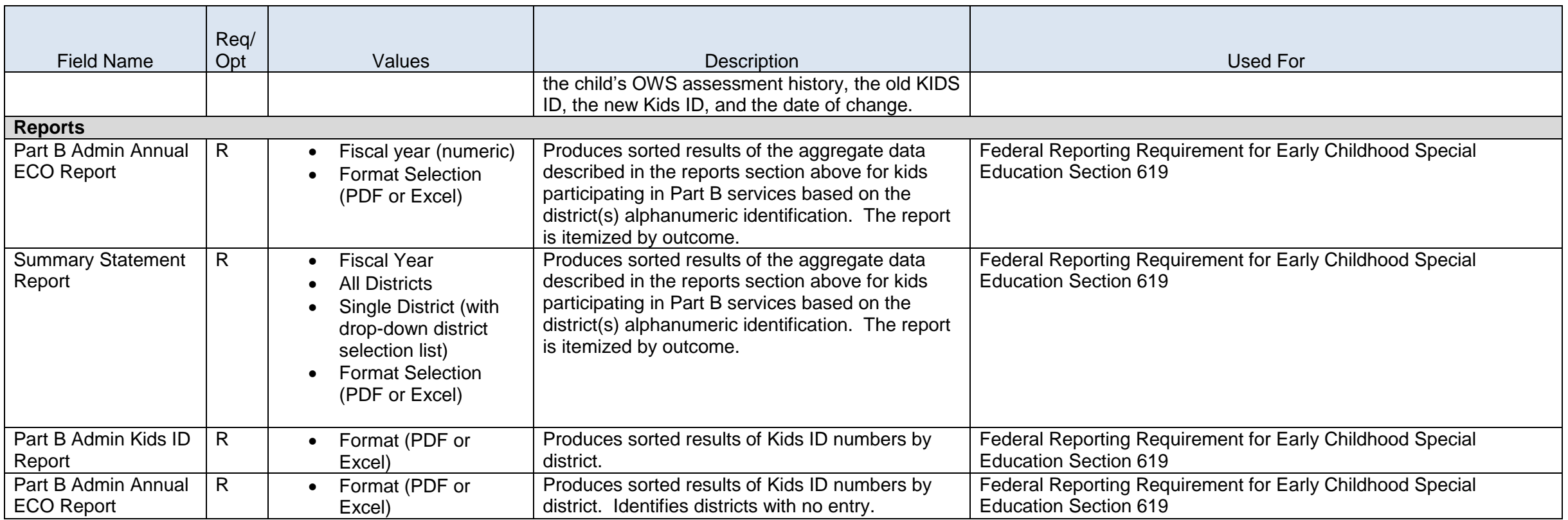

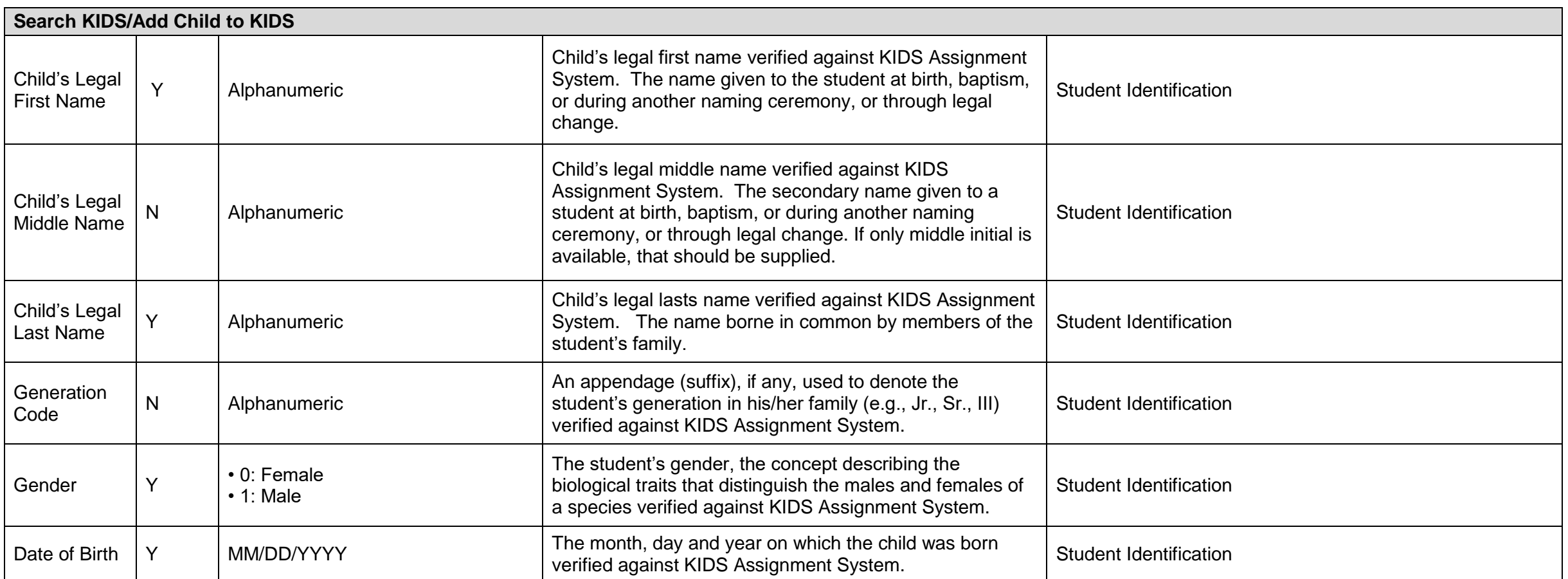

### **Pathways**

### **Overview**

The Pathways system is based on a nationwide initiative to move Career and Technical Education into a Cluster/Pathway model. A "Career Pathway Program of Study Application" (CPPSA) is a sequence of courses designed to reach a specific CTE goal. The CPPSA must be applied for and approved by the Kansas State Department of Education (KSDE). A pathway exists to mechanize and transform the Career and Technical Education application process into a fully automated system. A pathway also hosts the data collection portion of Career and Technical Education.

Note: All reporting is done at the aggregate level; individual student data is not reported at any level.

#### **The following changes will be made to the Pathways system for 2015-2016:**

- A Local ID field will be added to the Pathways Courses report;
- The Program of Study table that duplicates data when there is more than 1 program of study in the pathway will be fixed;
- Multiple Approval/Disapproval letters that have been sent to the districts;
- A drop-down menu will be added for Certification Name to the Student Certification and Credentials Totals report; and,
- An issue with the Duplicate course information will be fixed within the Course Utilization report

# **Pathways Data Dictionary 2015-2016**

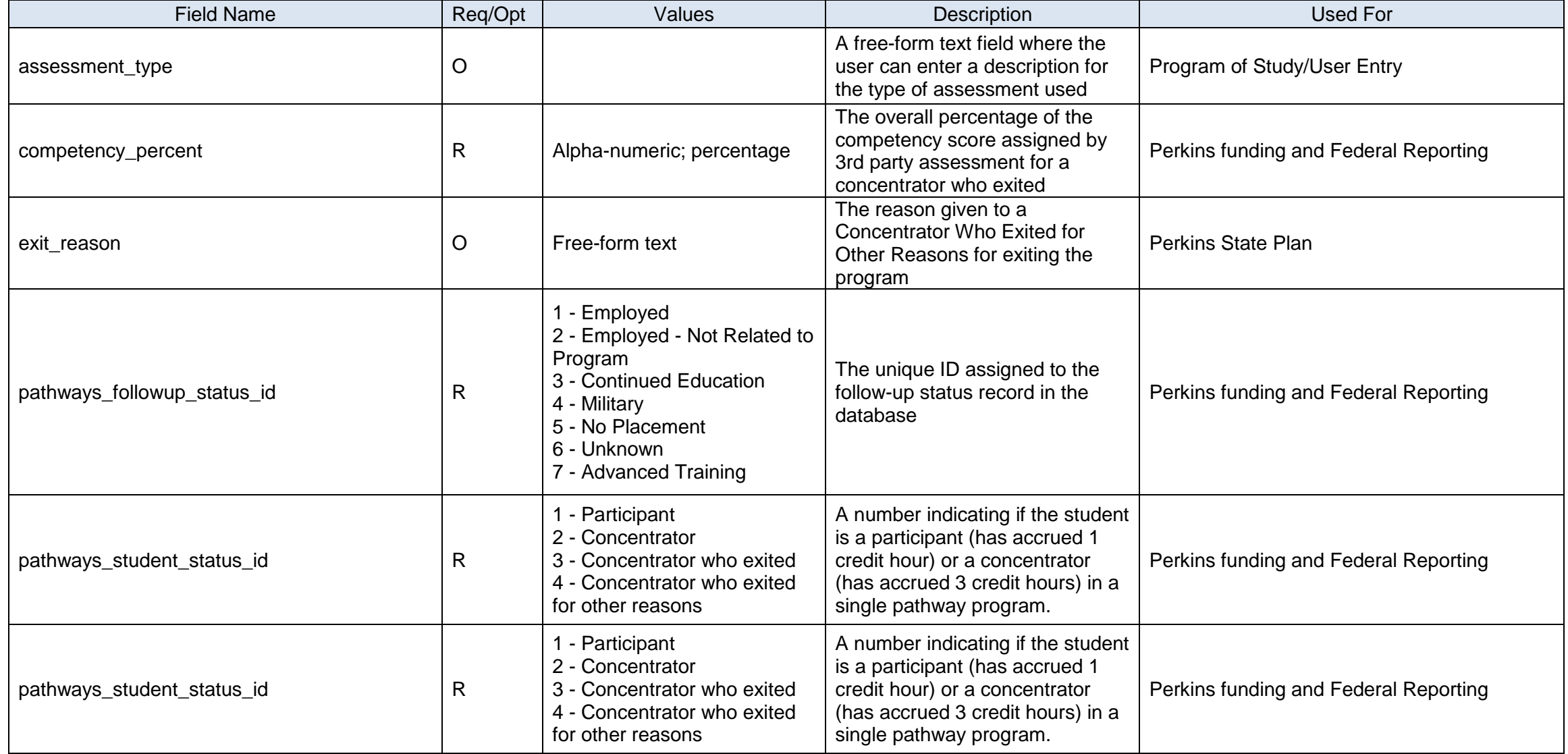

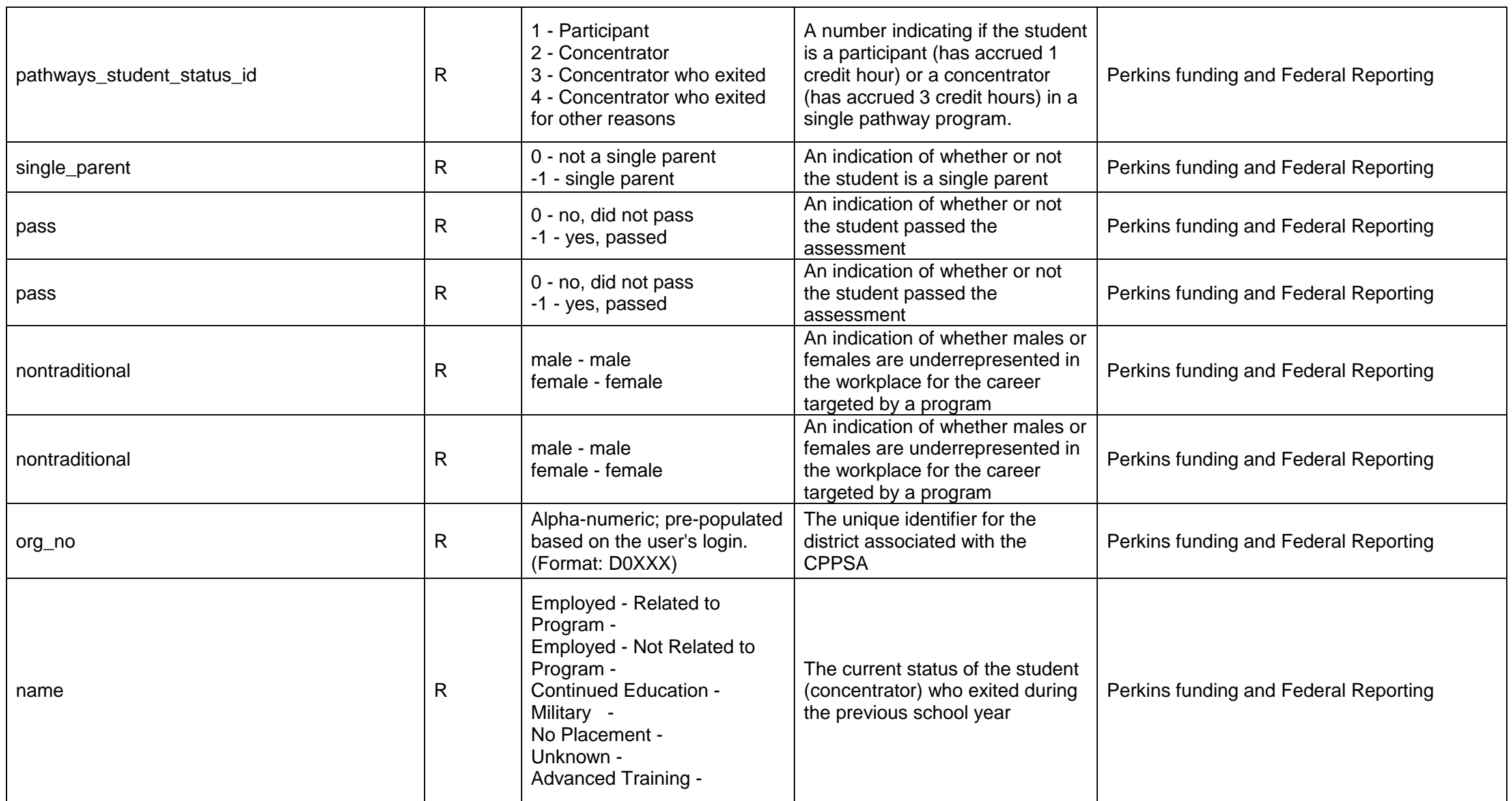

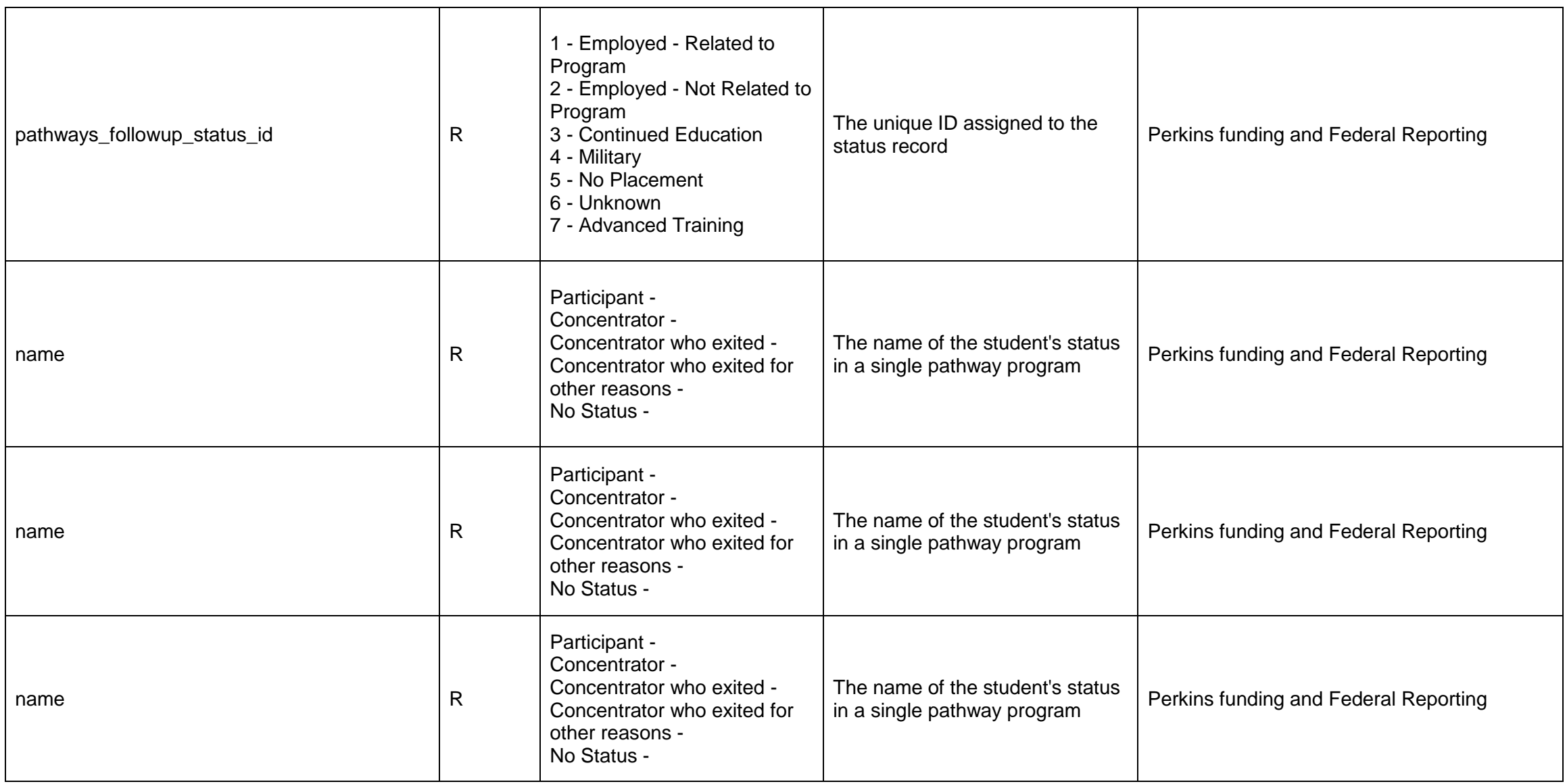

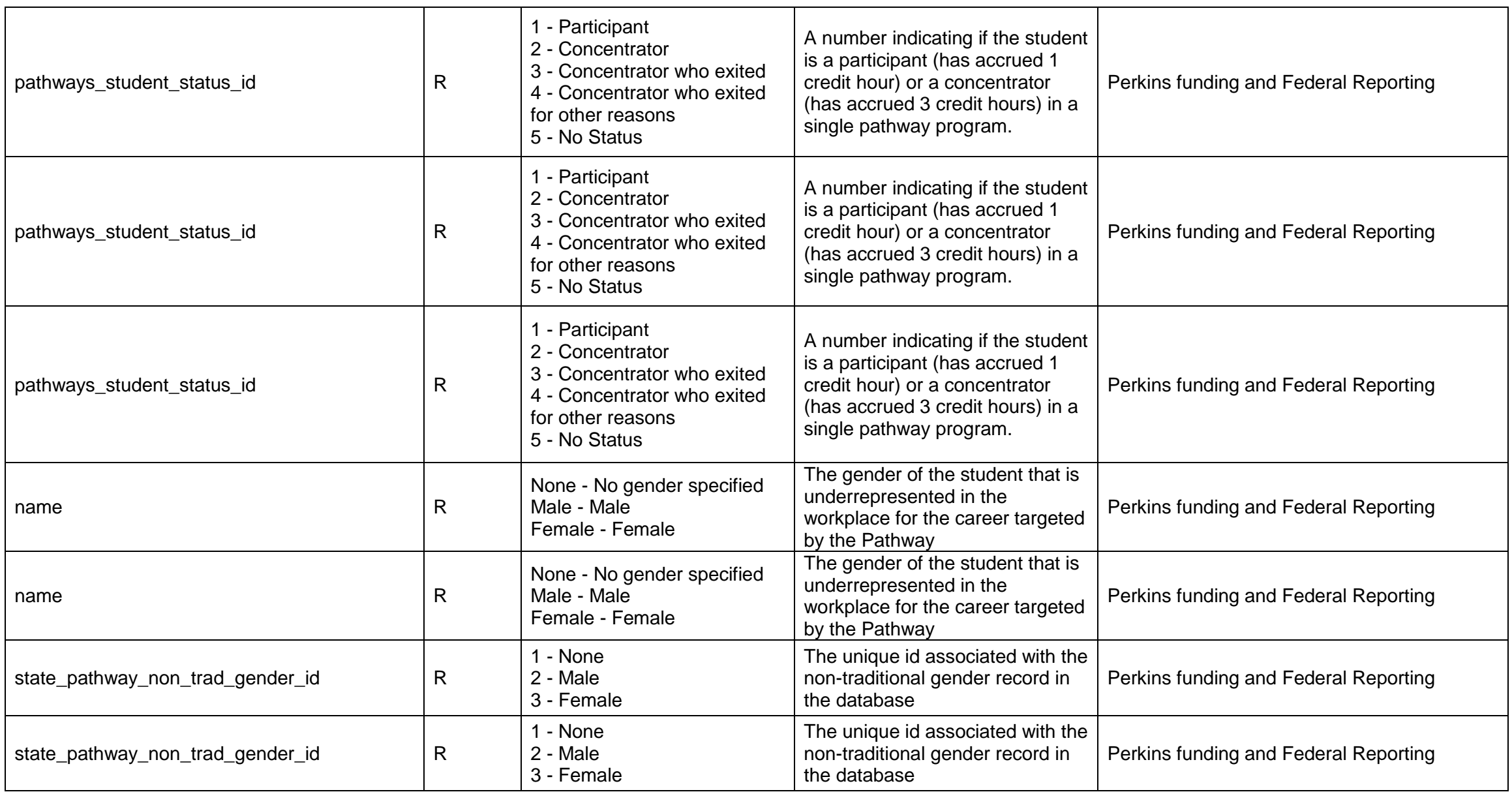

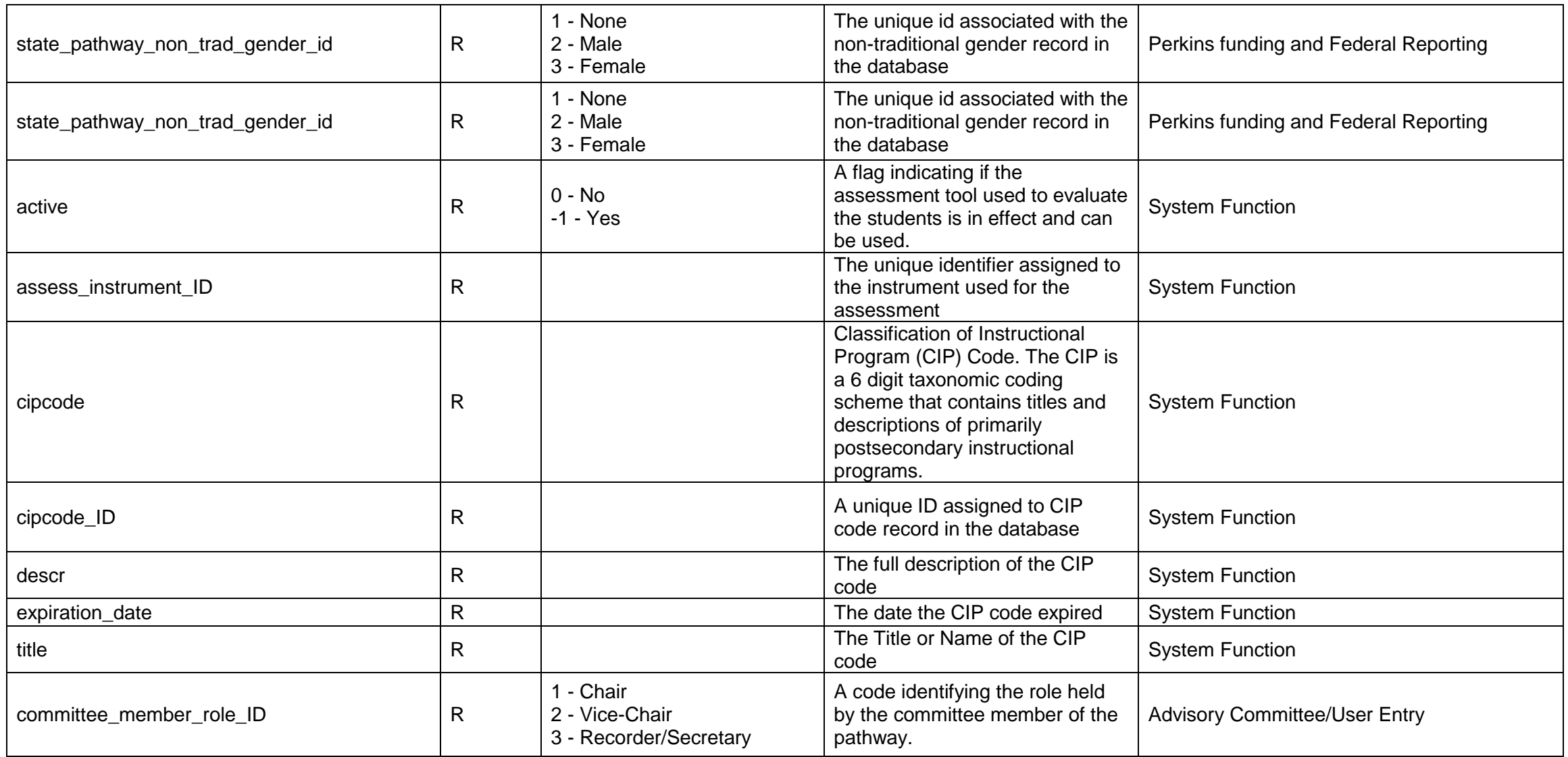

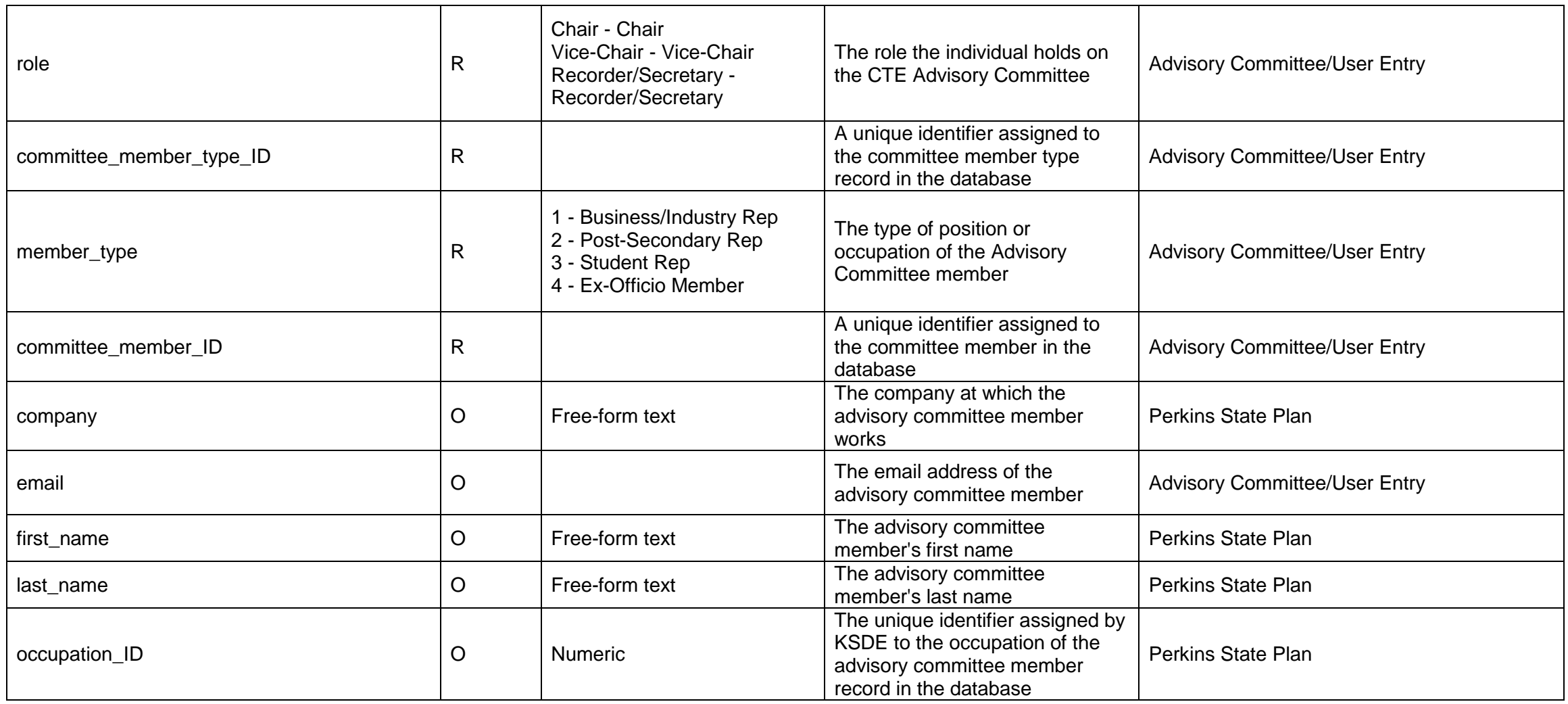

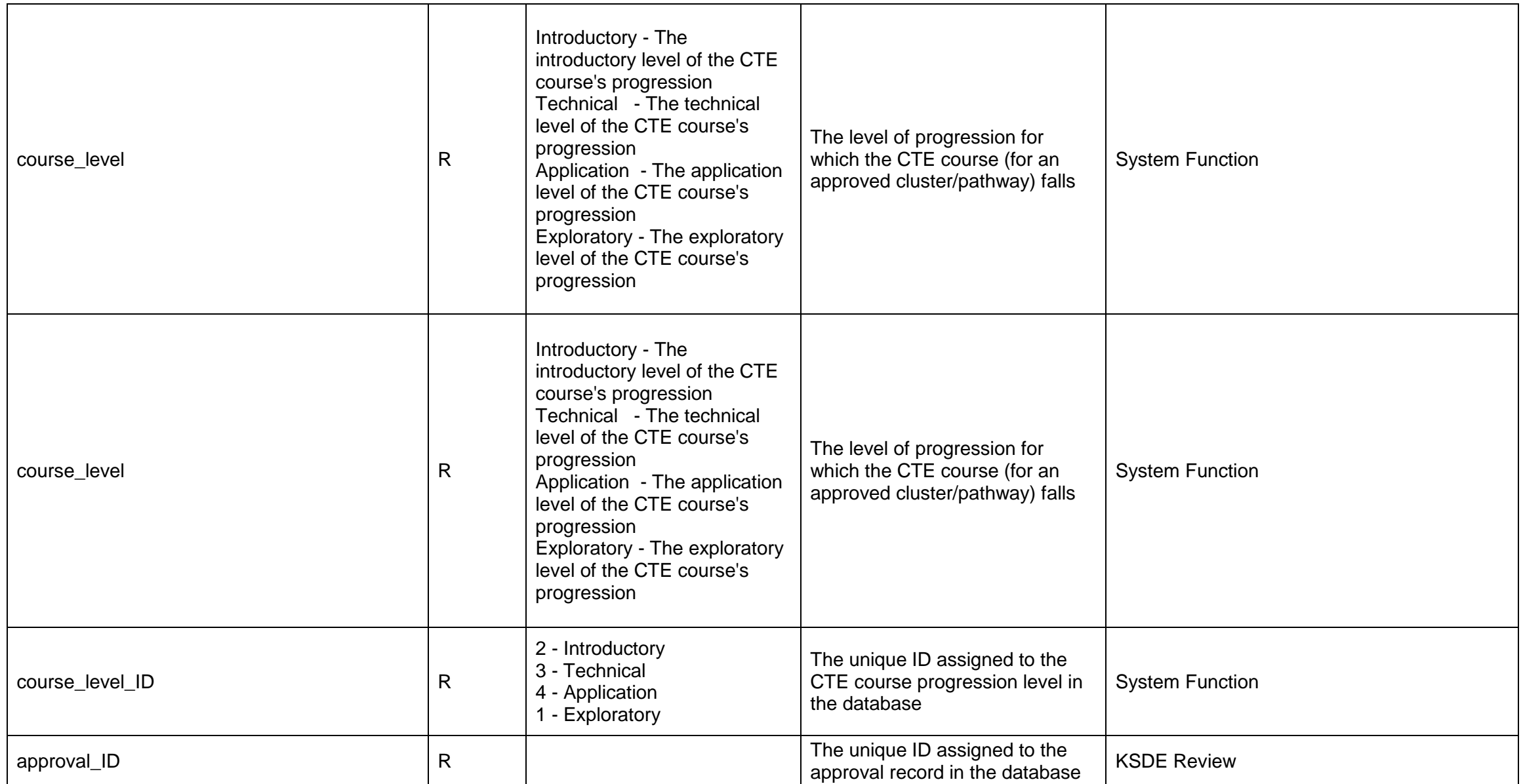

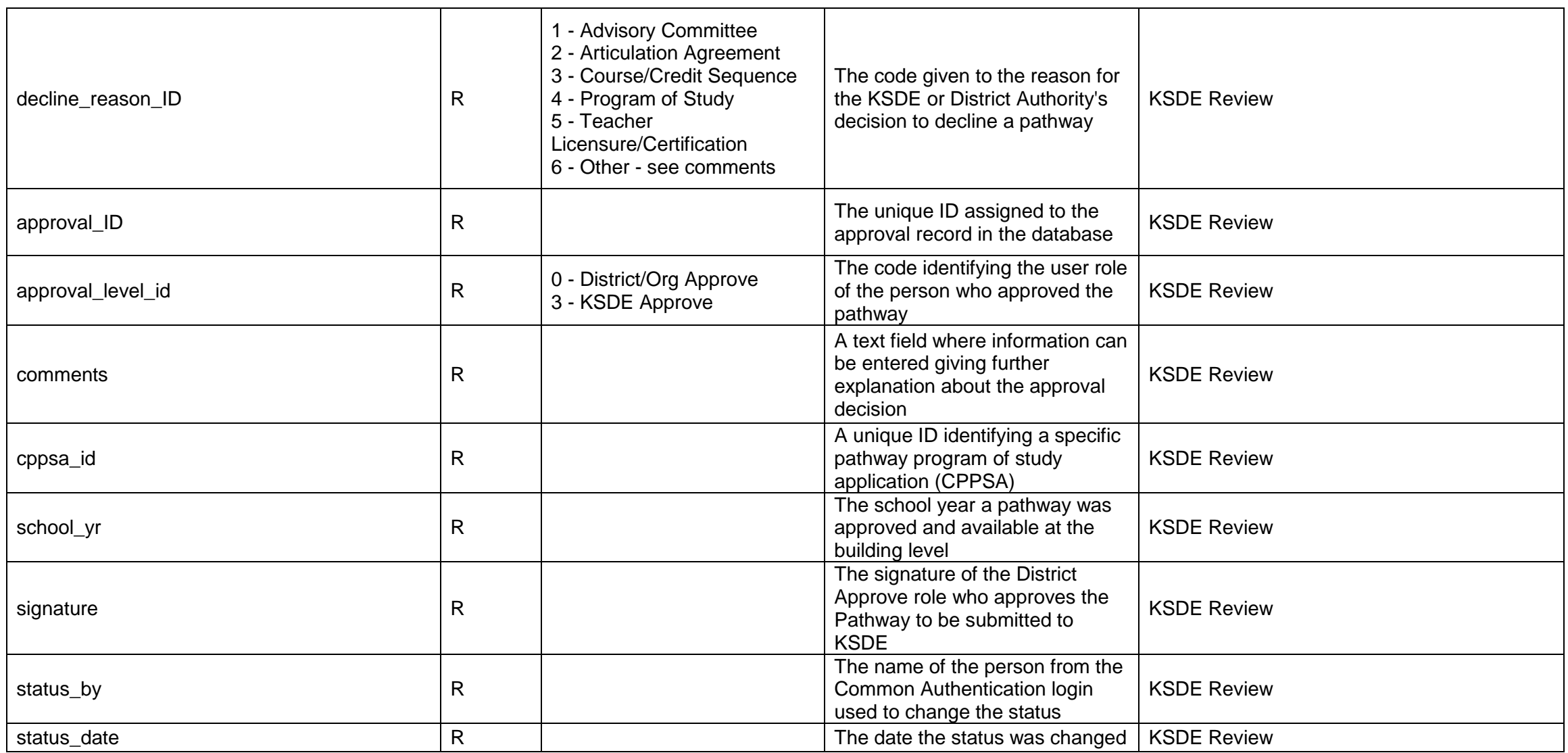

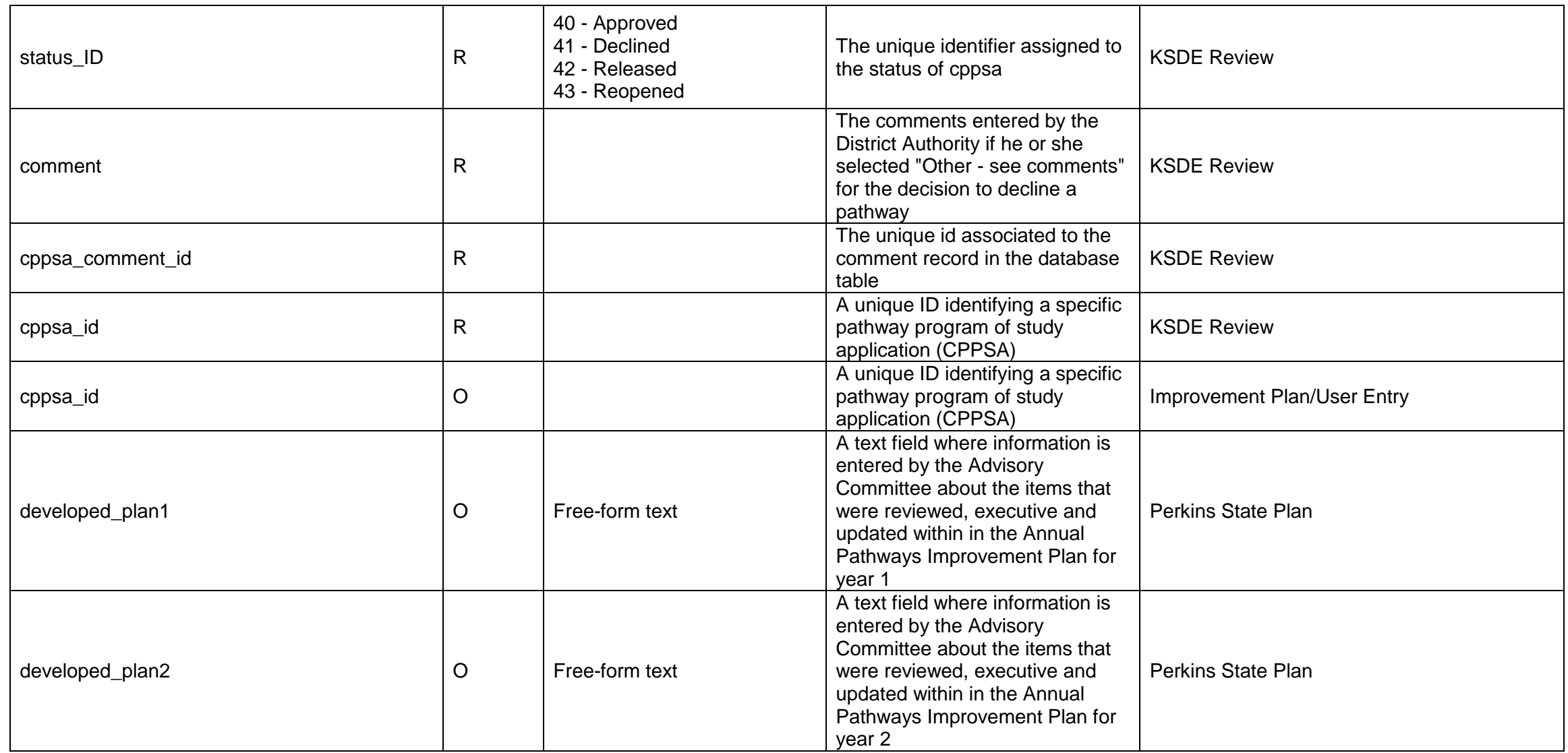

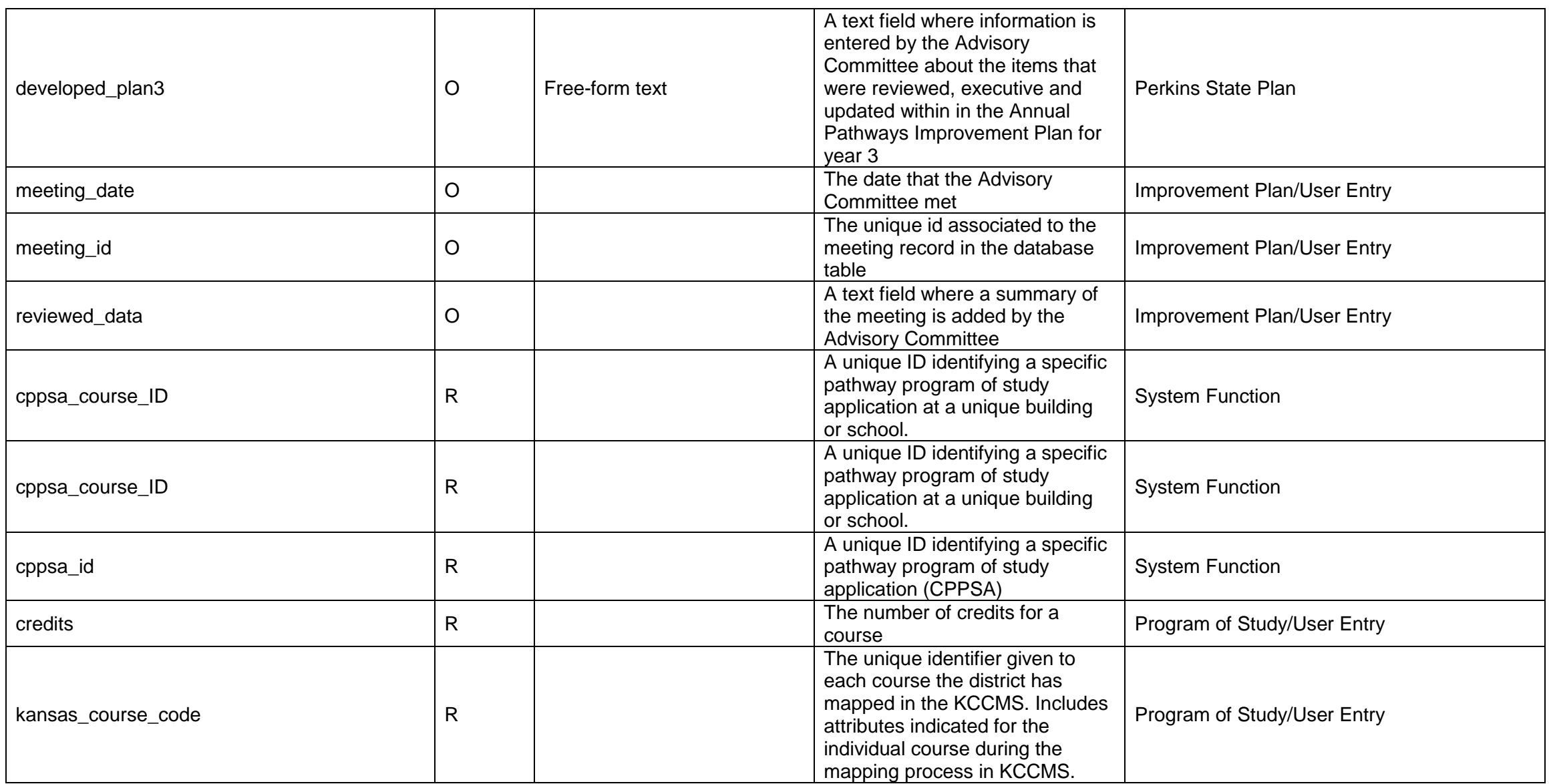

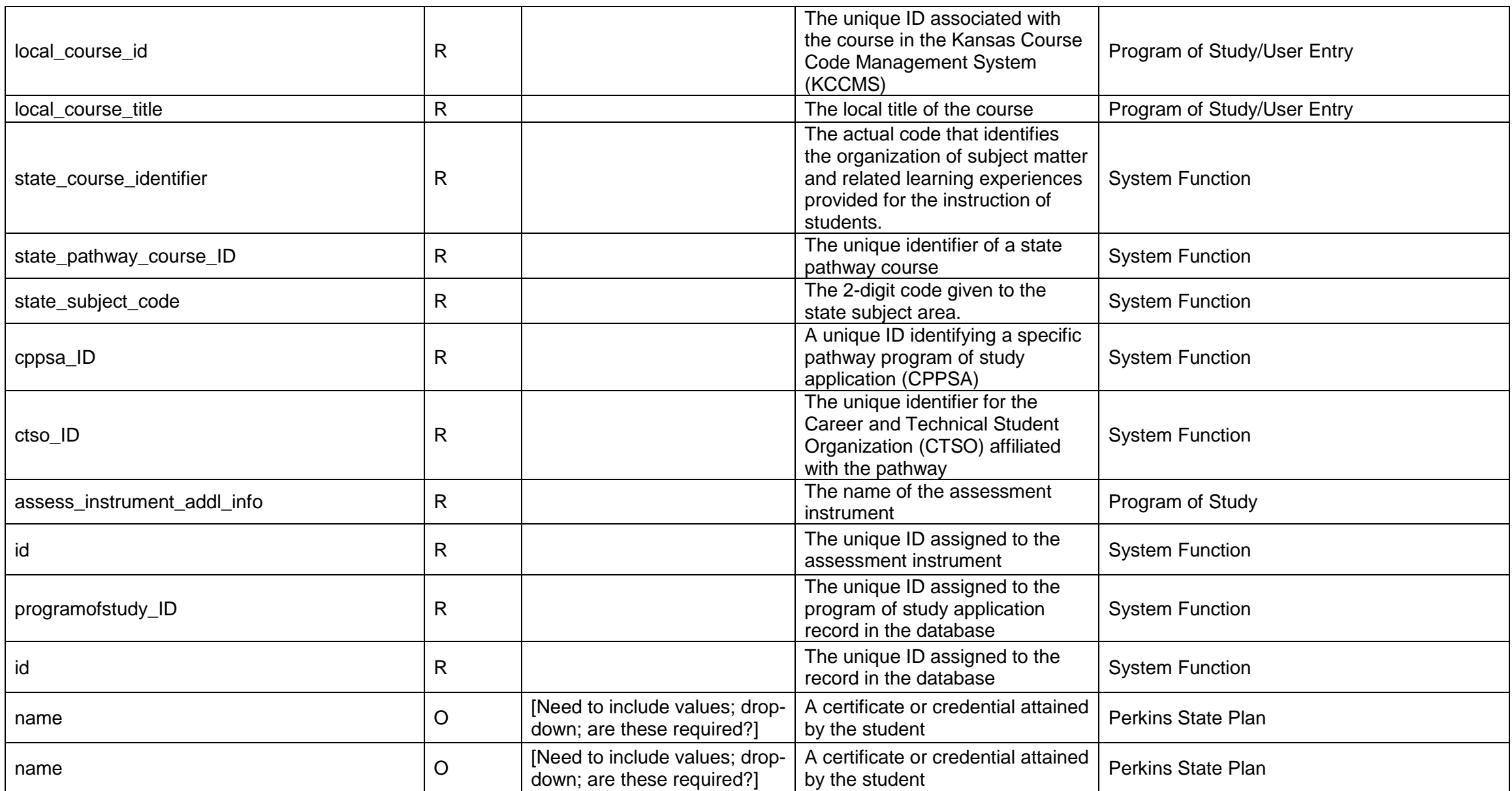

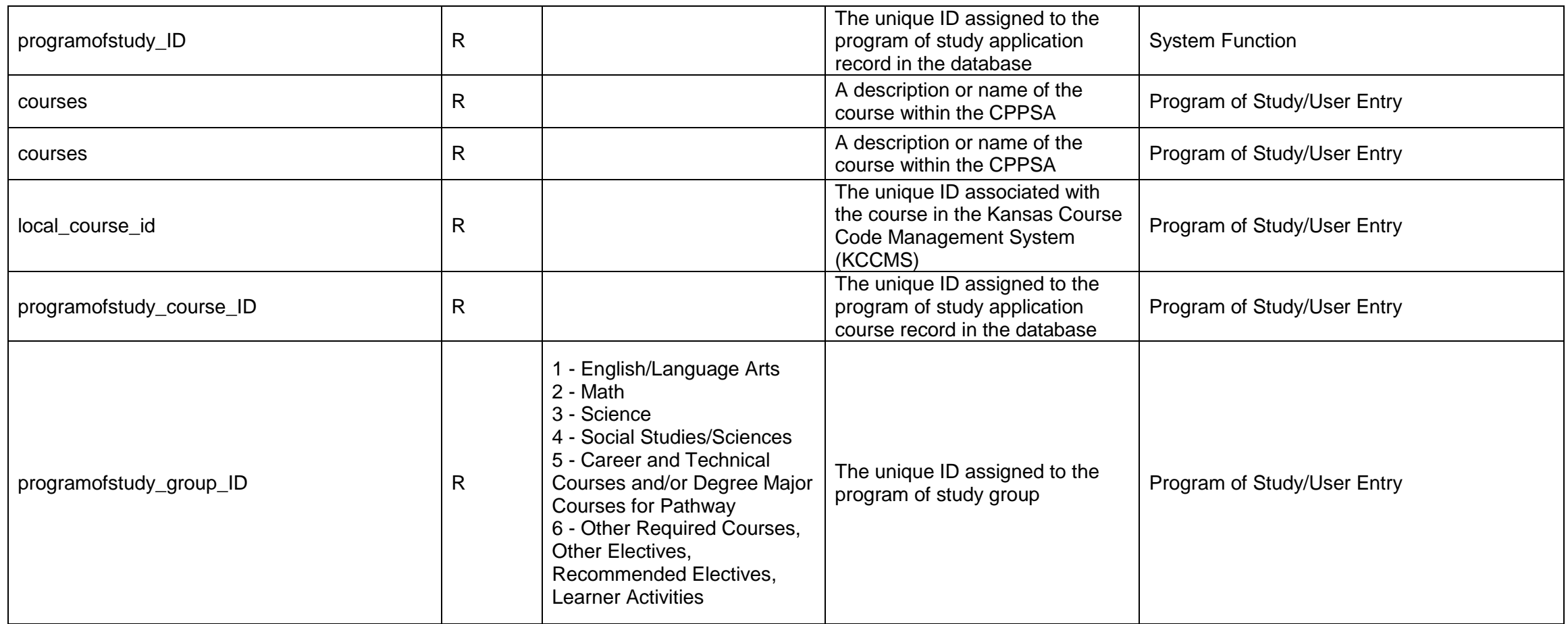

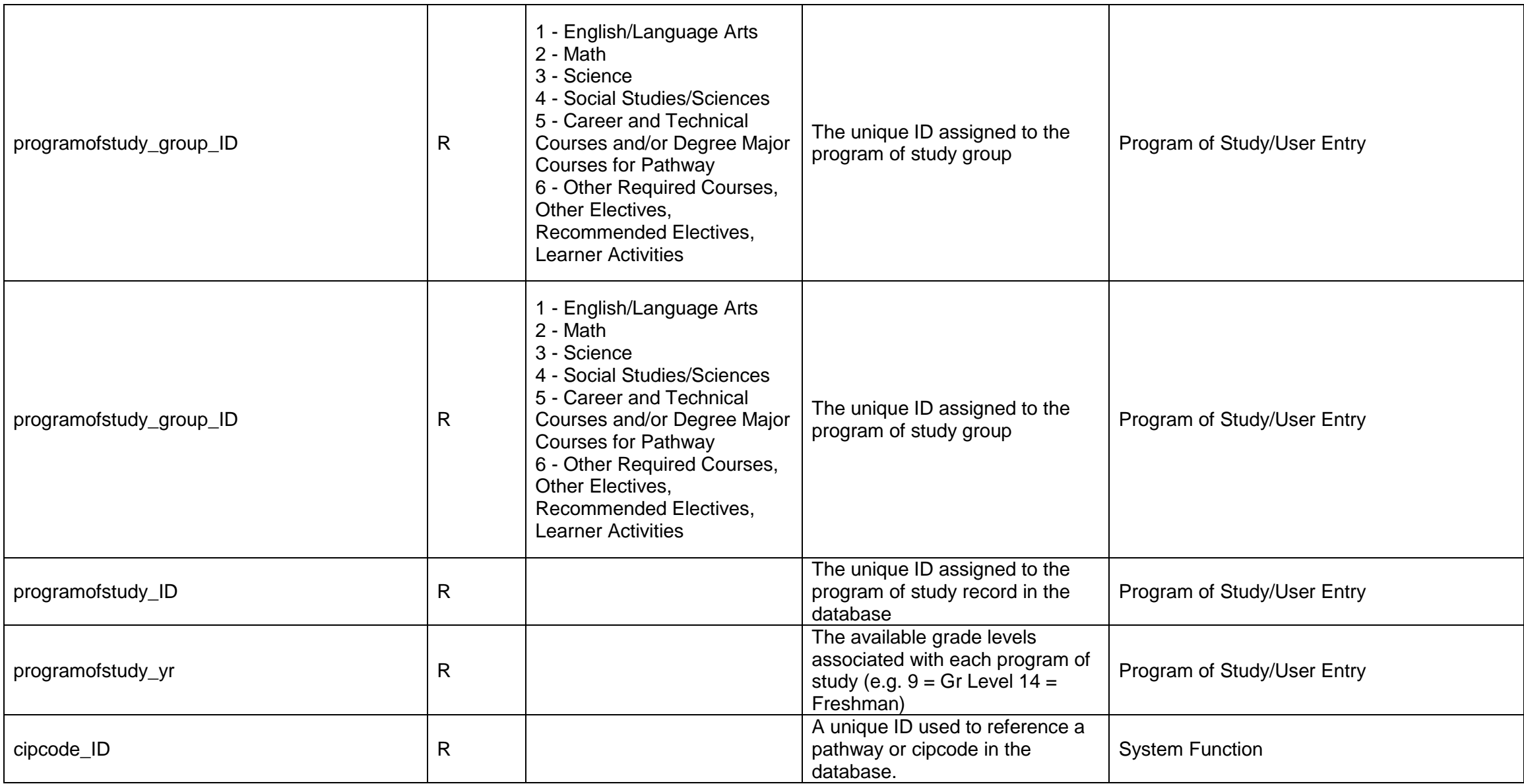

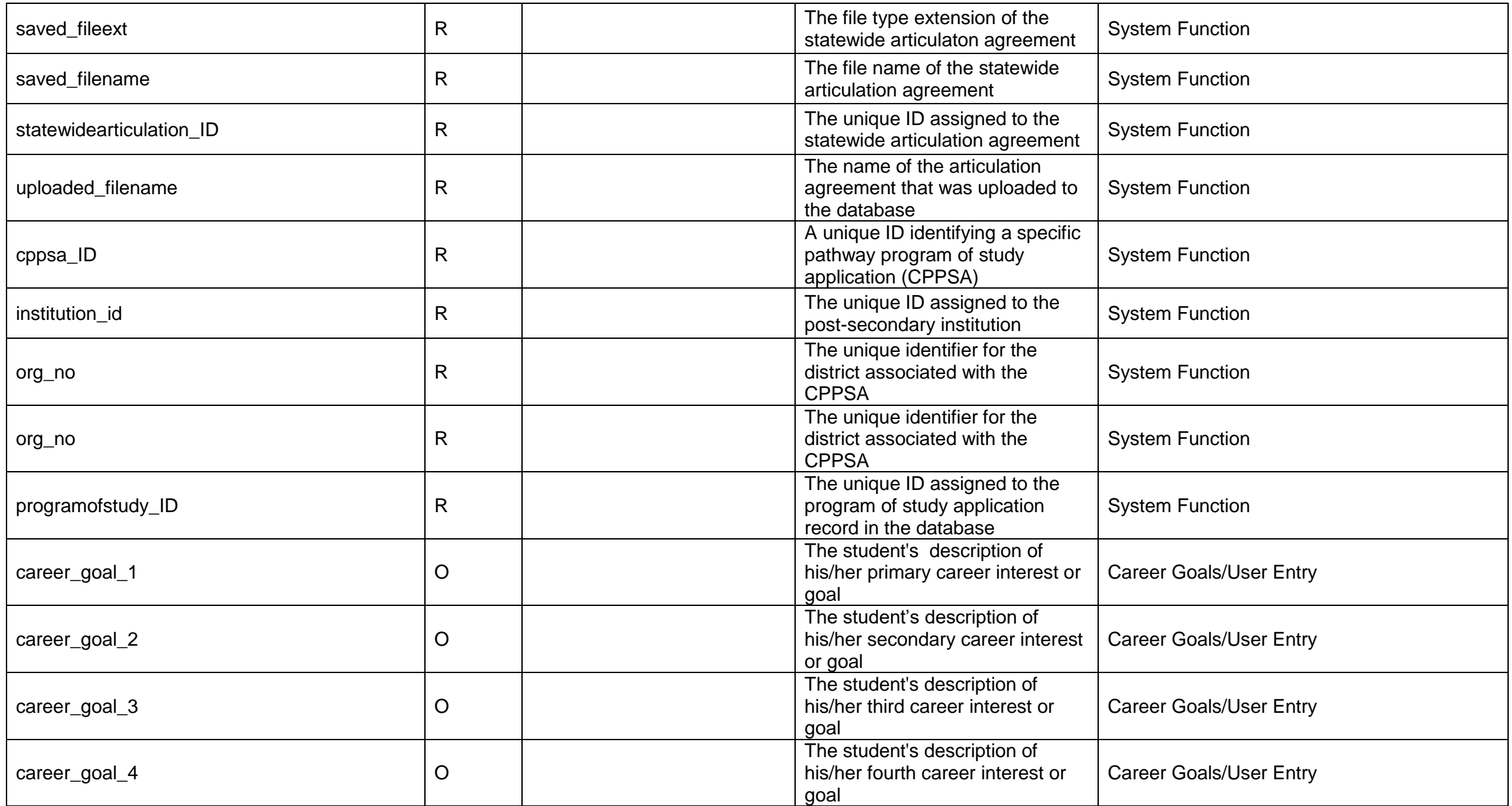

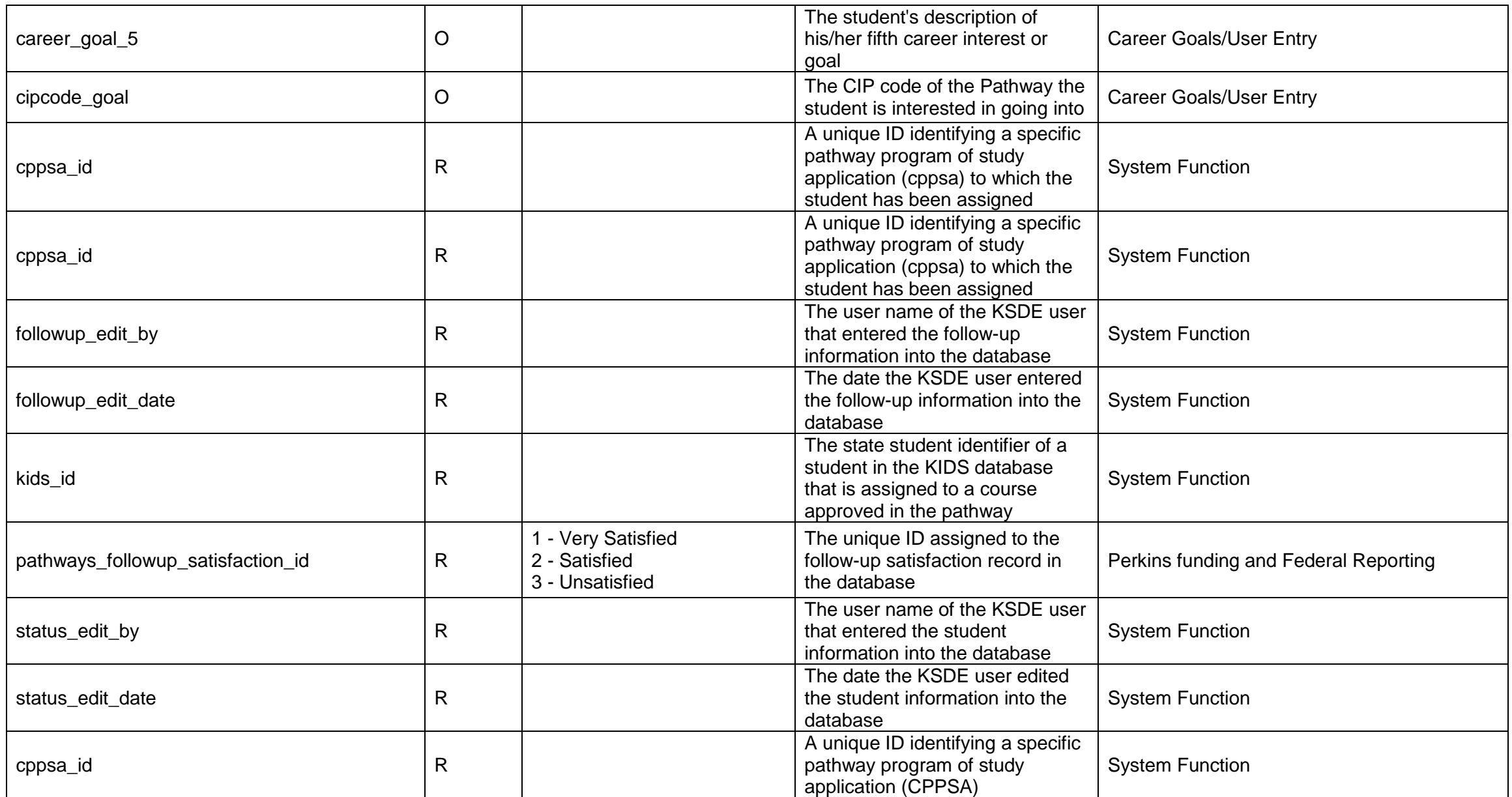

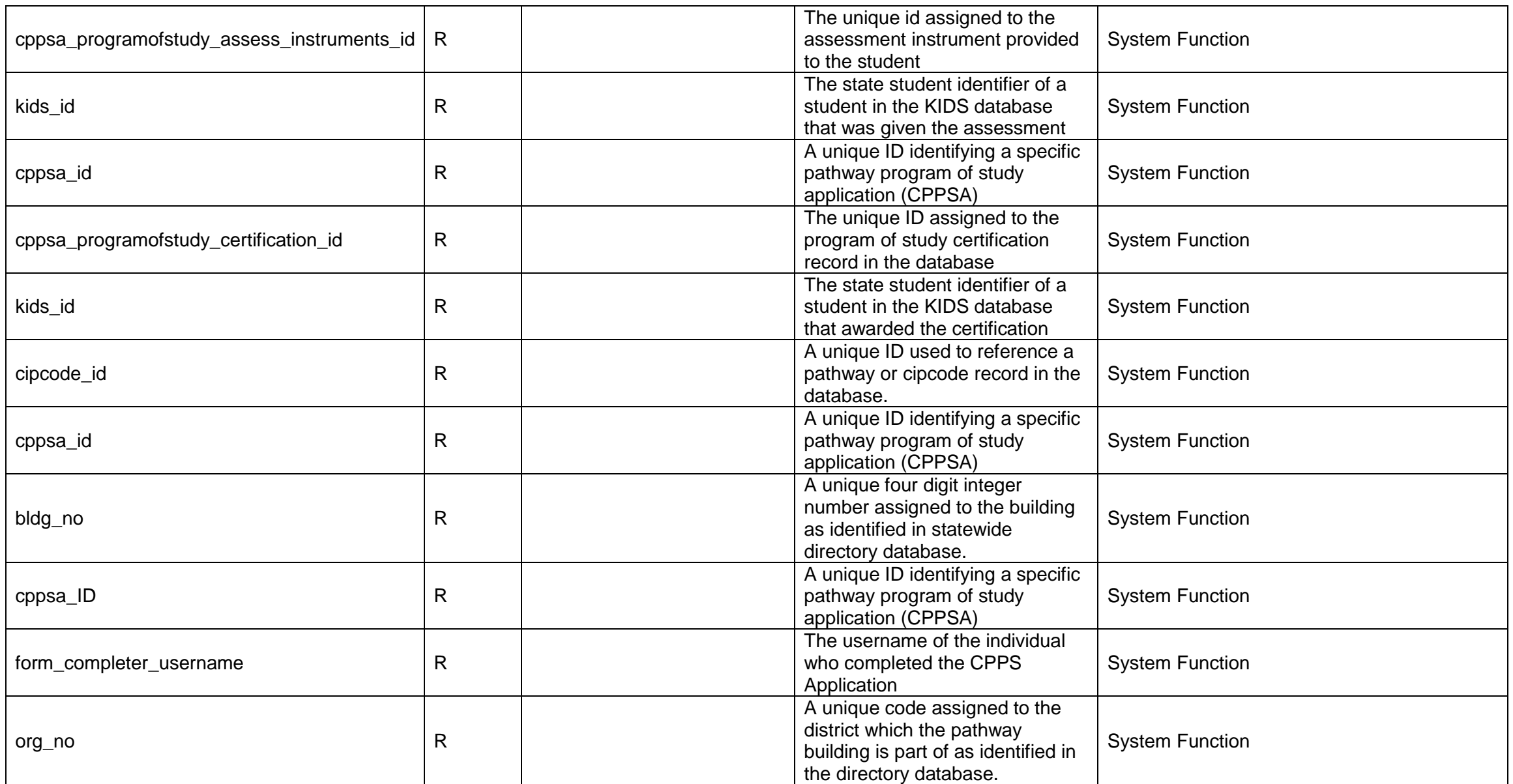

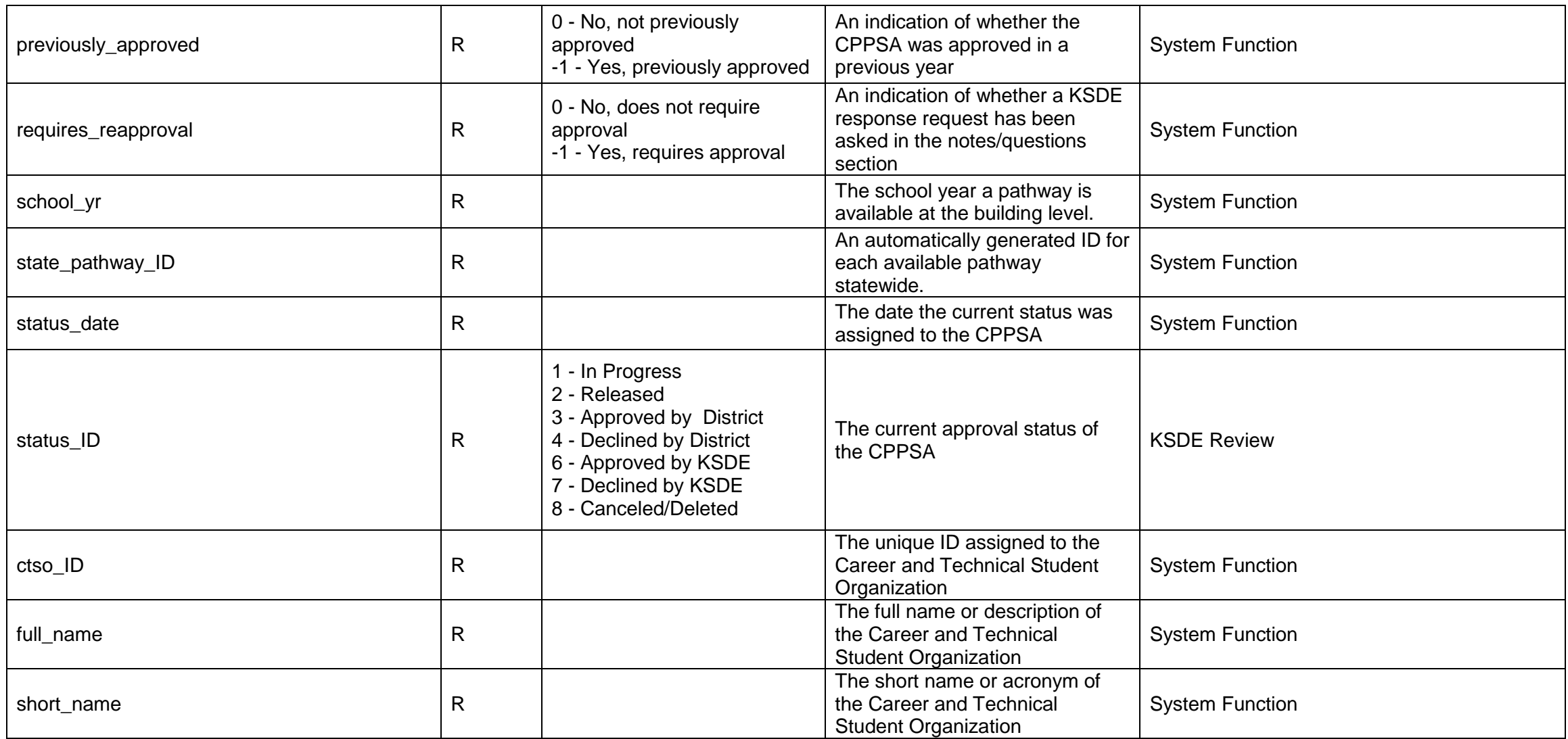

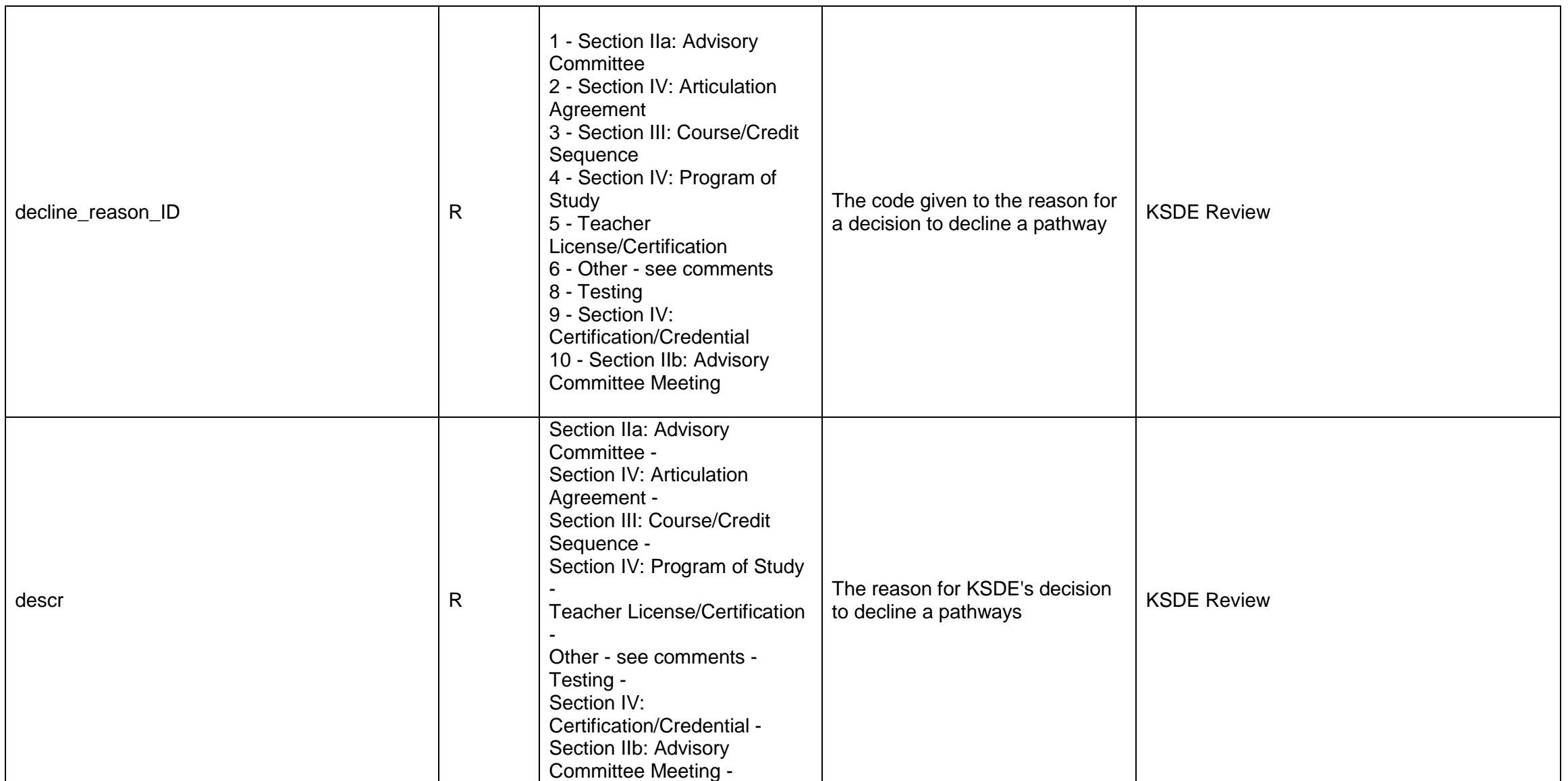

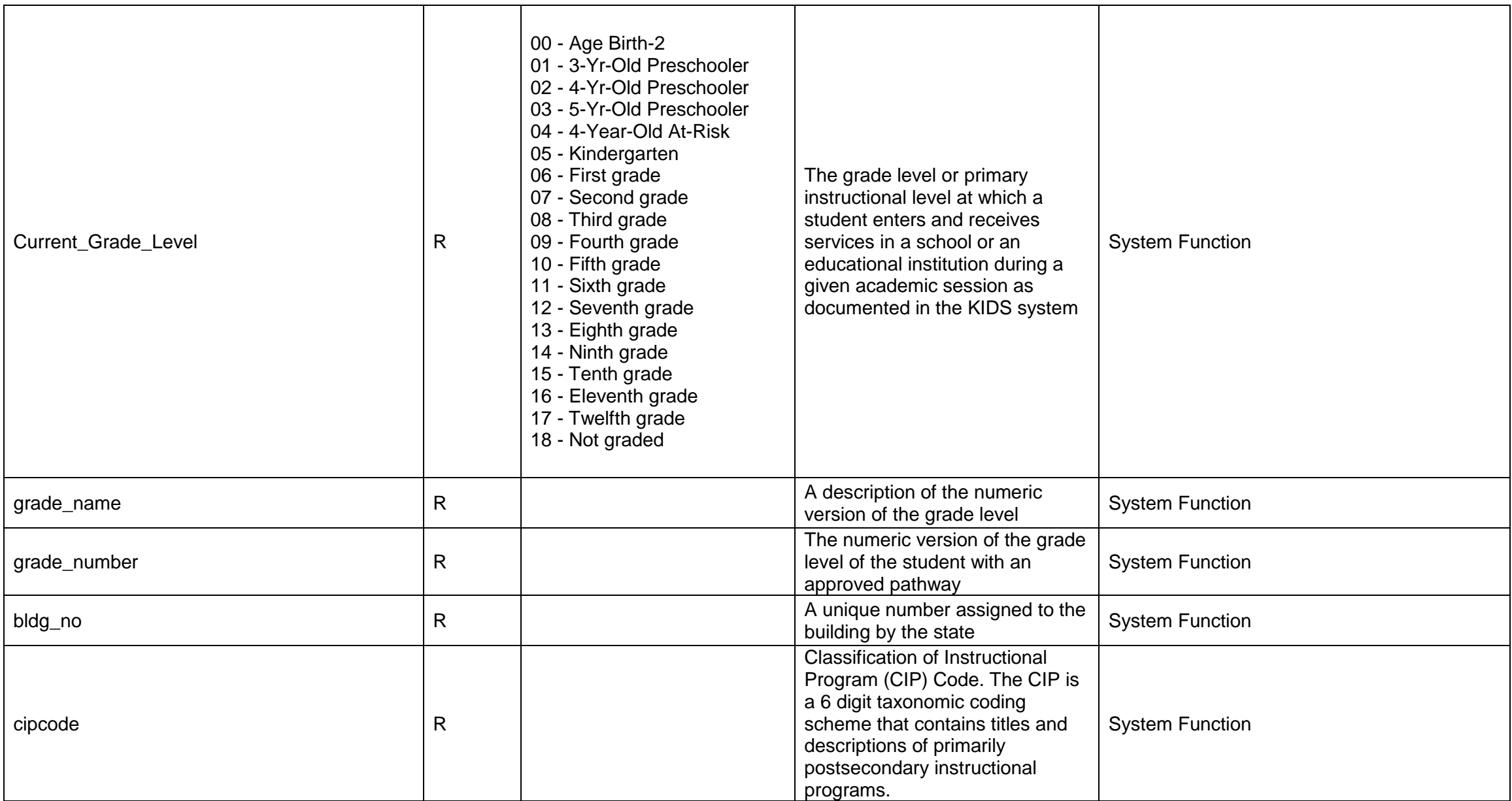

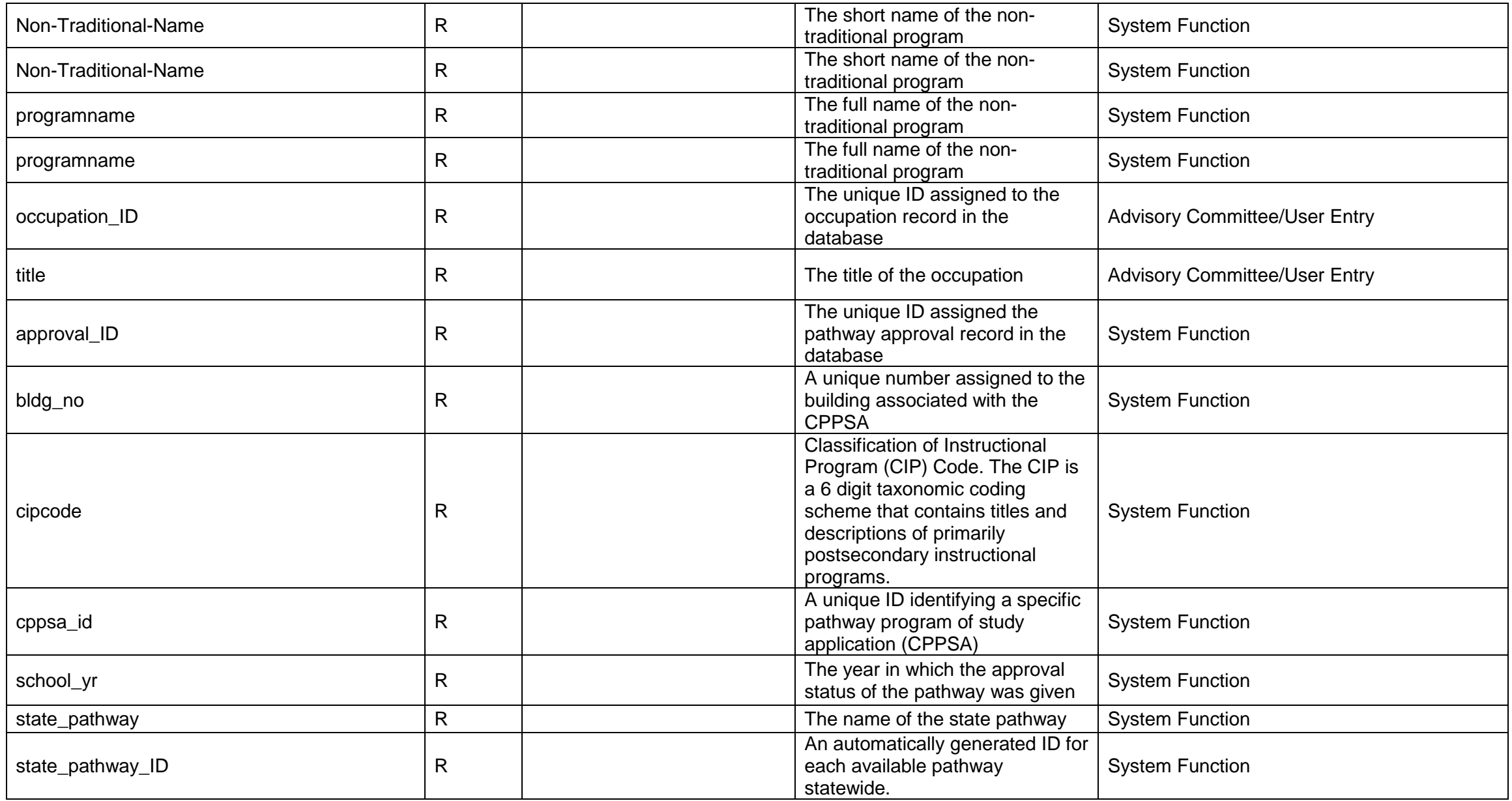

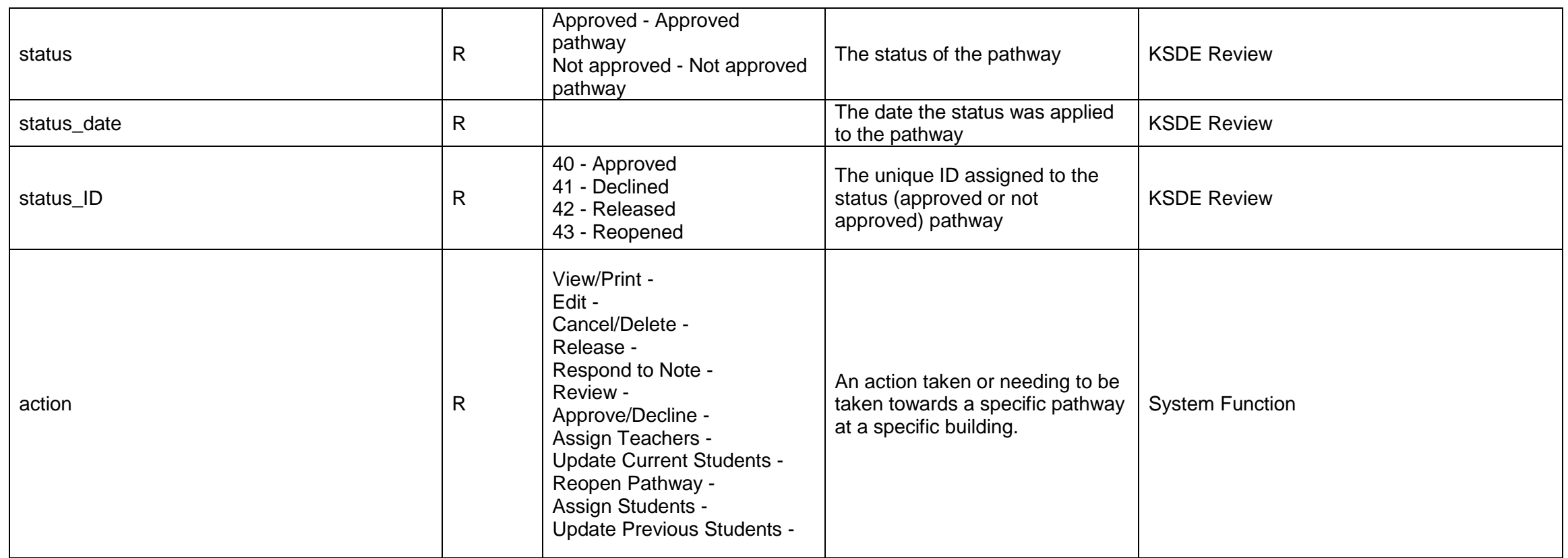

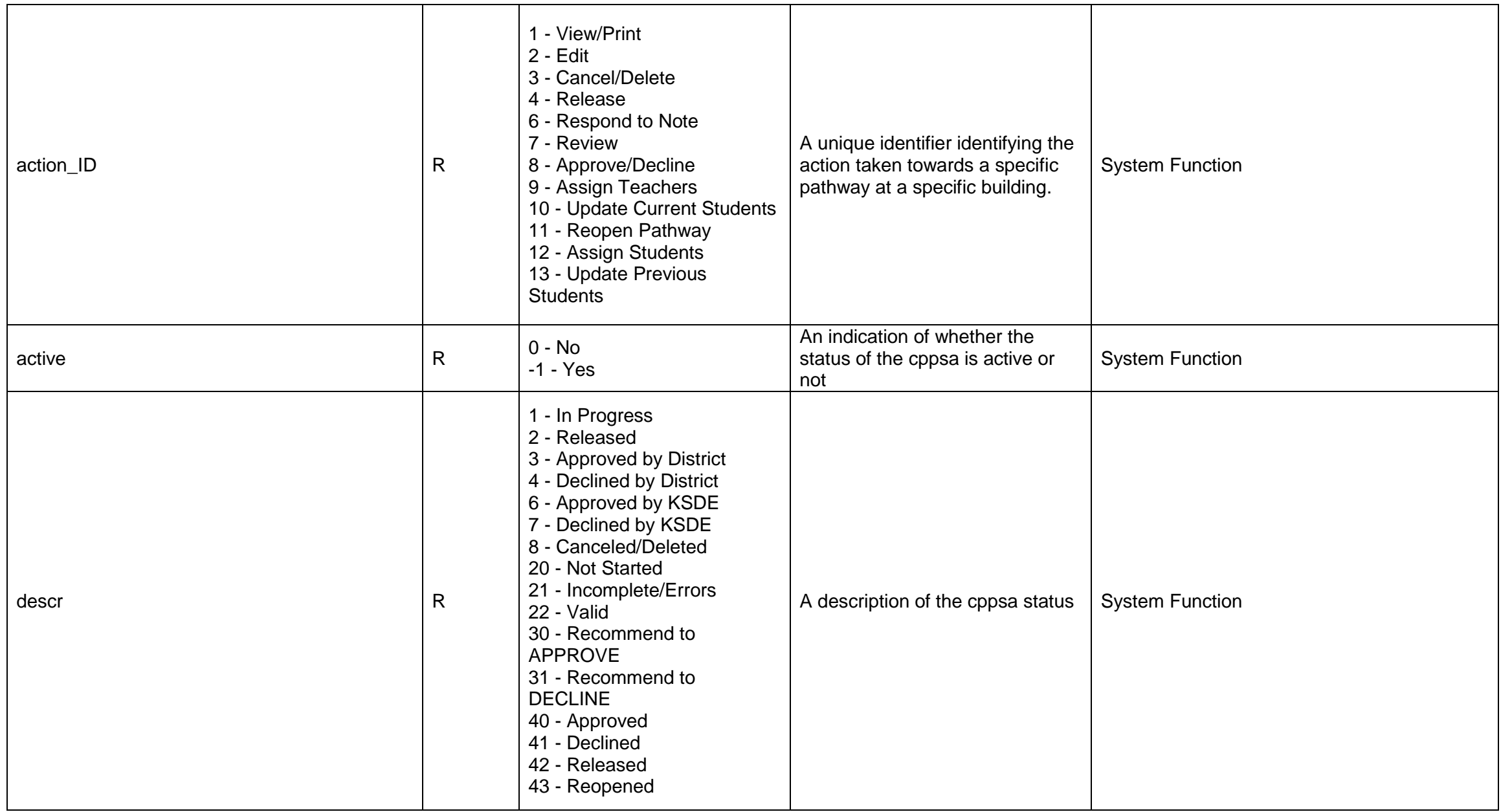
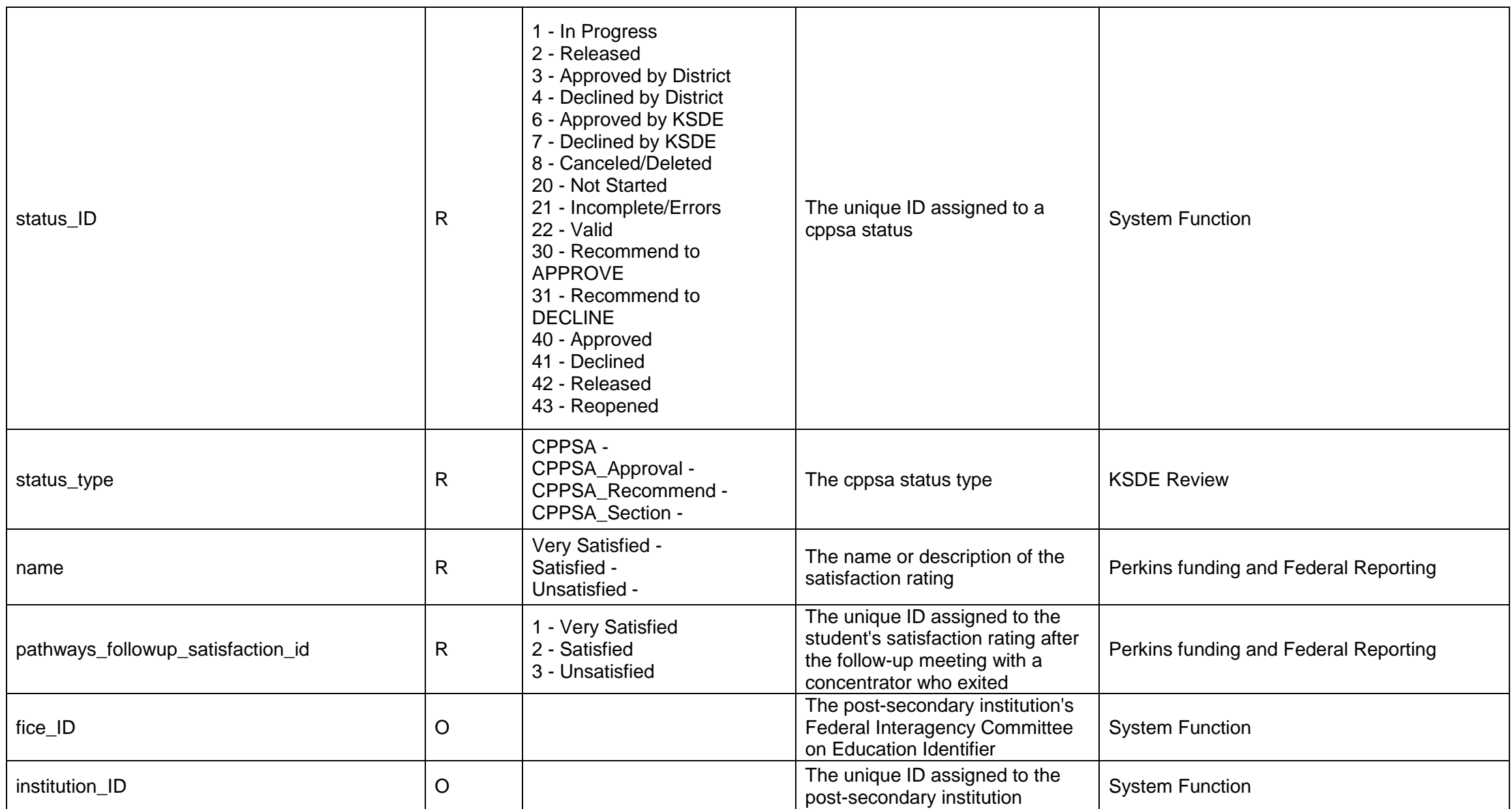

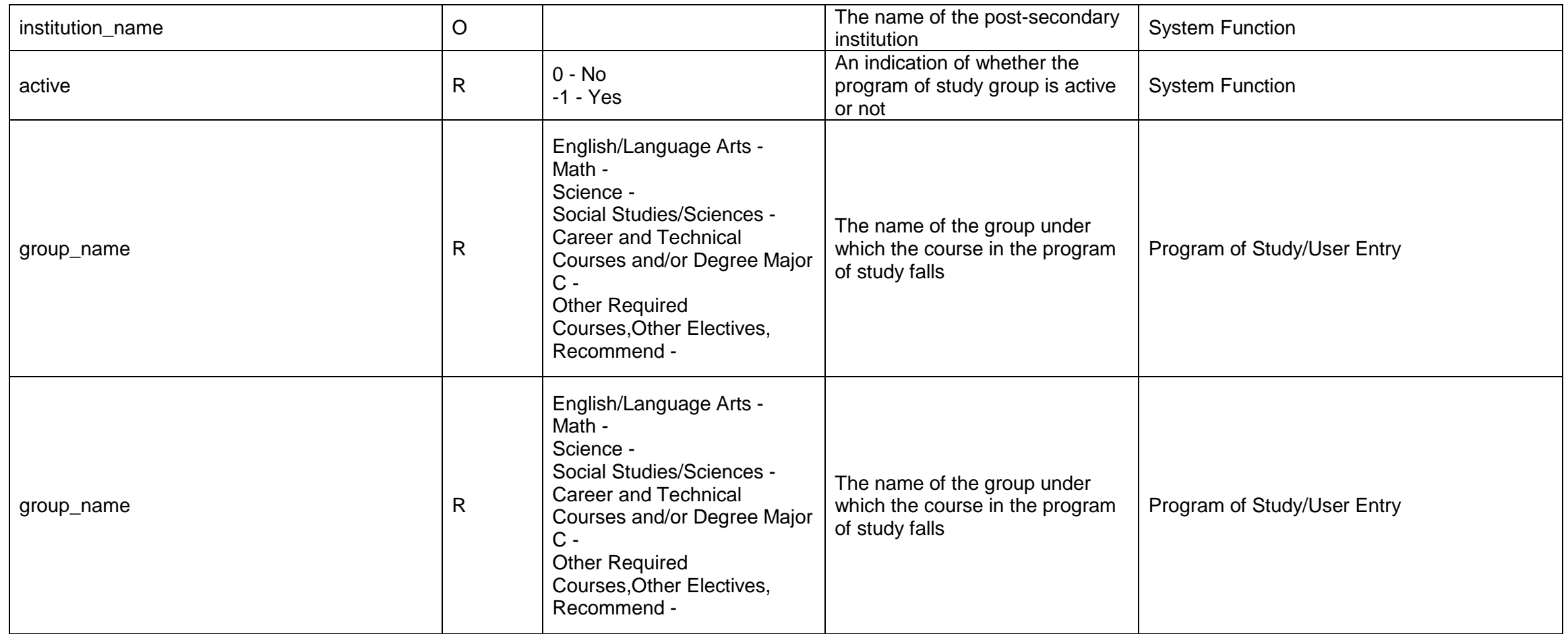

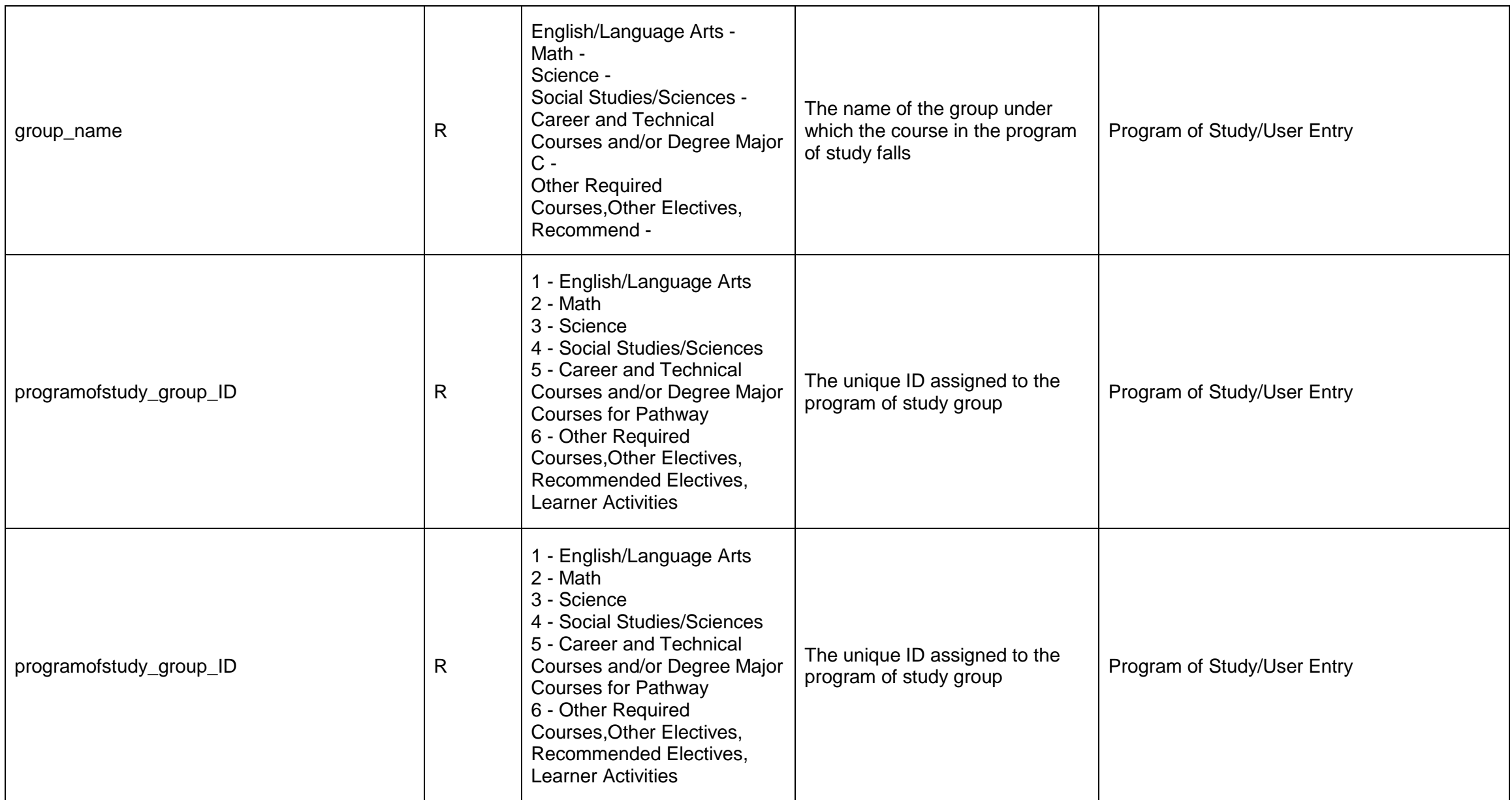

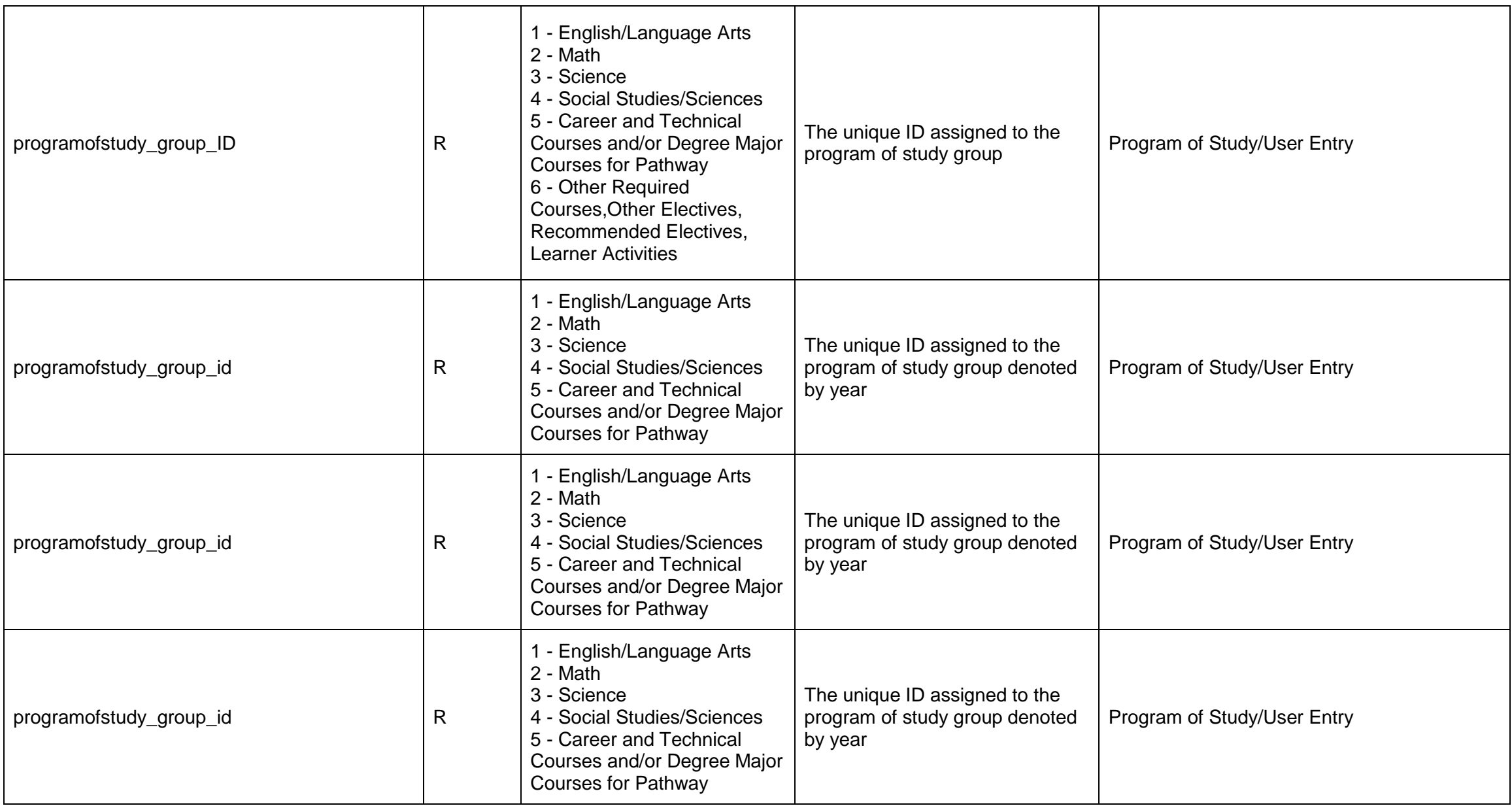

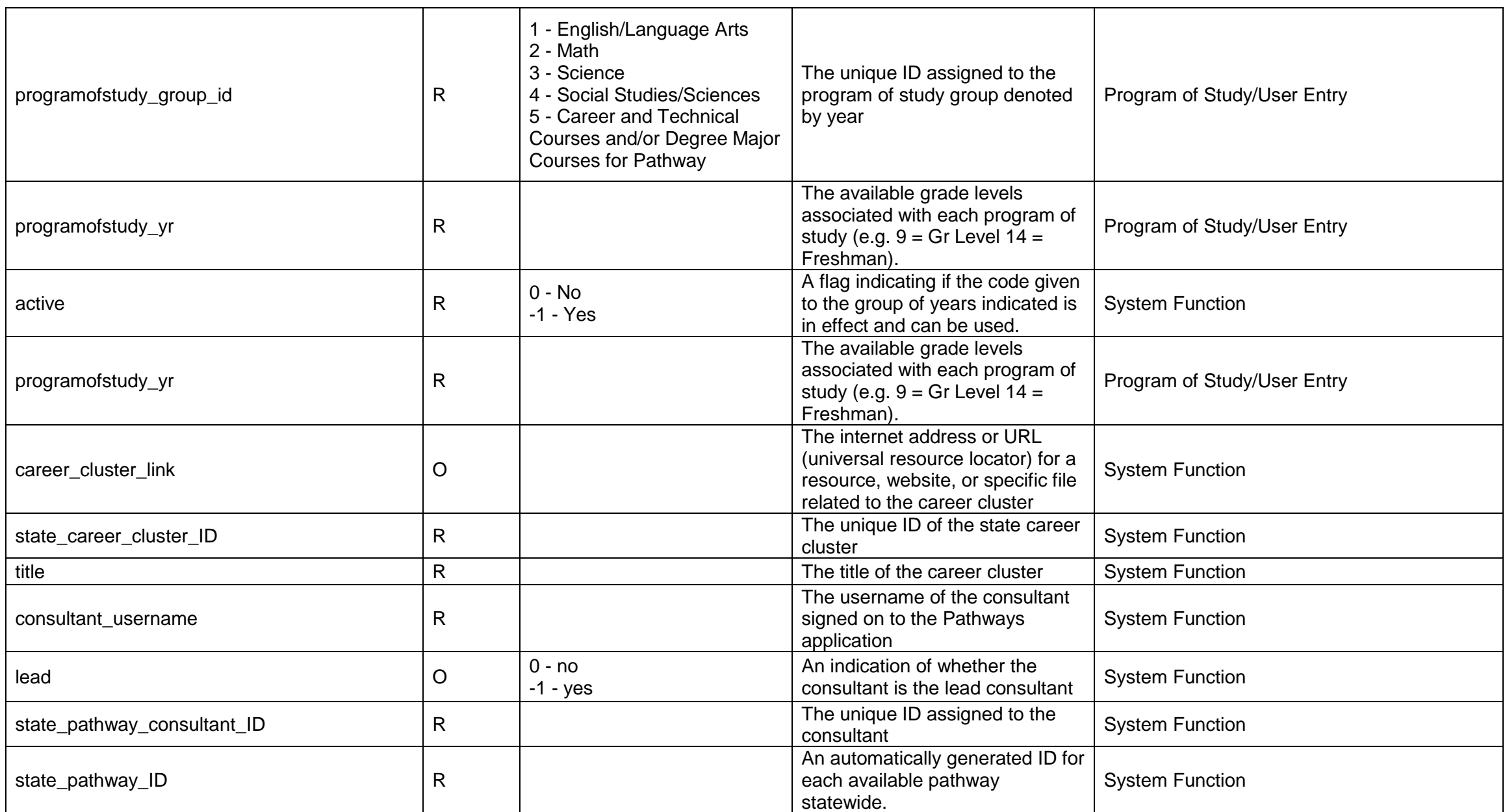

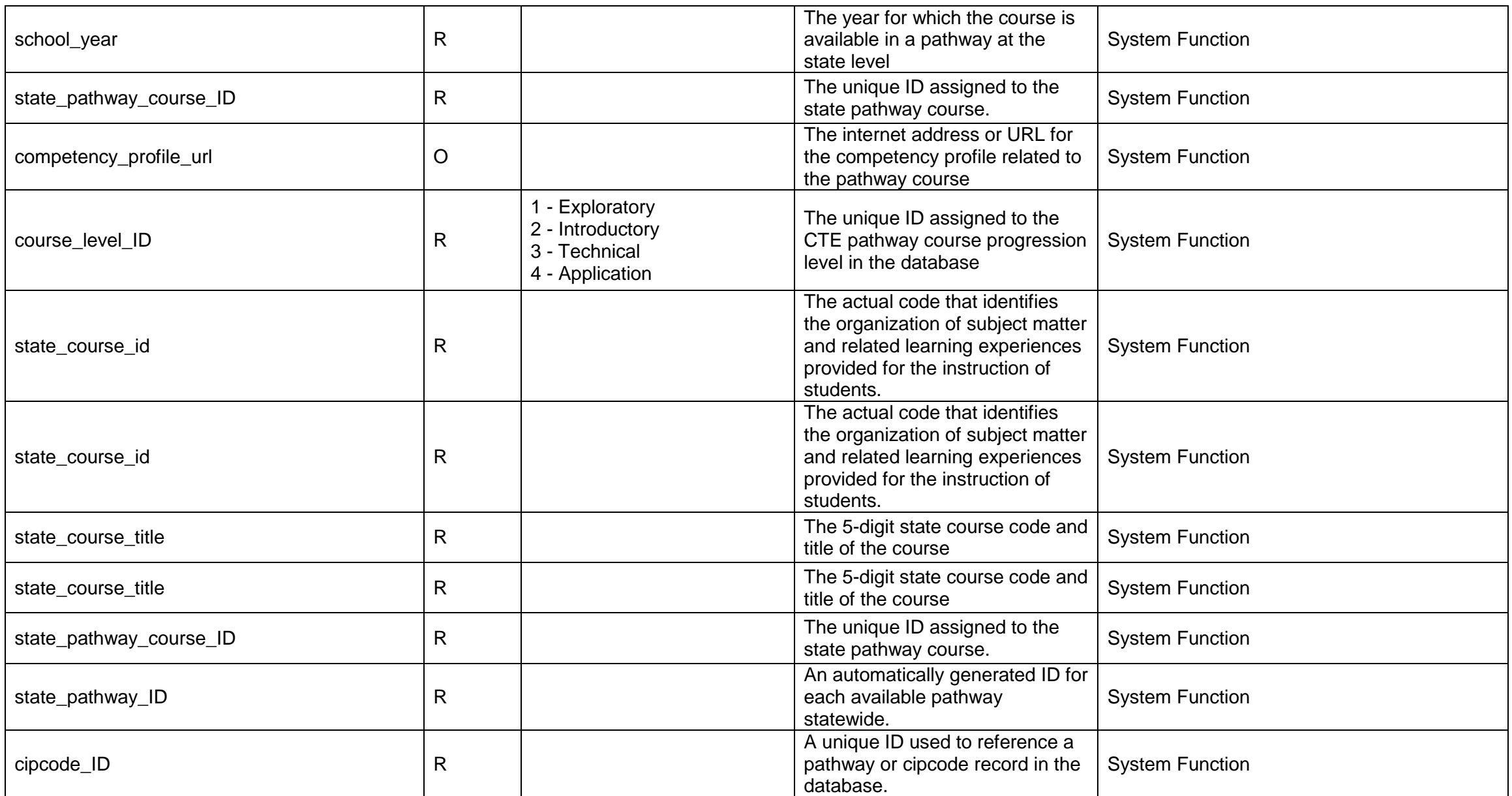

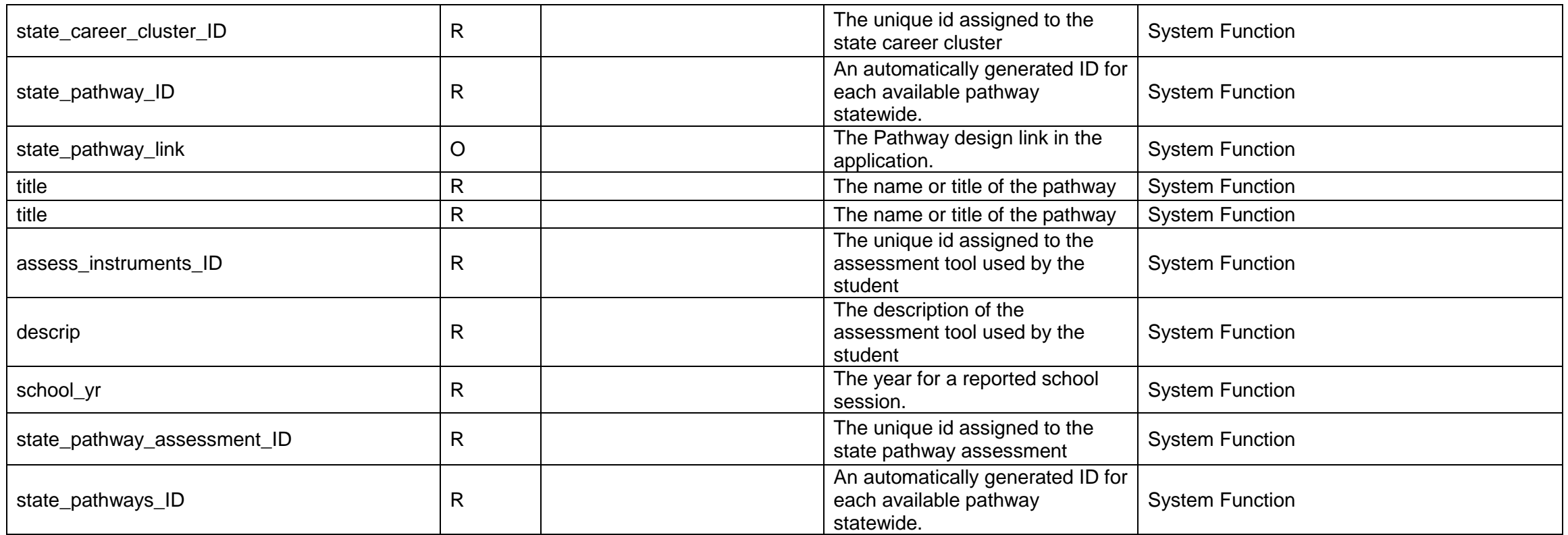

## **SPEDPro**

## **Overview**

Application is used to collect the data elements as required under sec. 618 of the Individuals with Disabilities Education Act.

Application for Catastrophic Aid and Non-Public Equivalency reimbursement

**Changes from the 2014-2015 school year.**

- Evaluation dates no longer collected
- Evidence of Receiving agency no longer collect
- Weeks of service no longer collected

## **SPEDPro Data Dictionary 2015-2016**

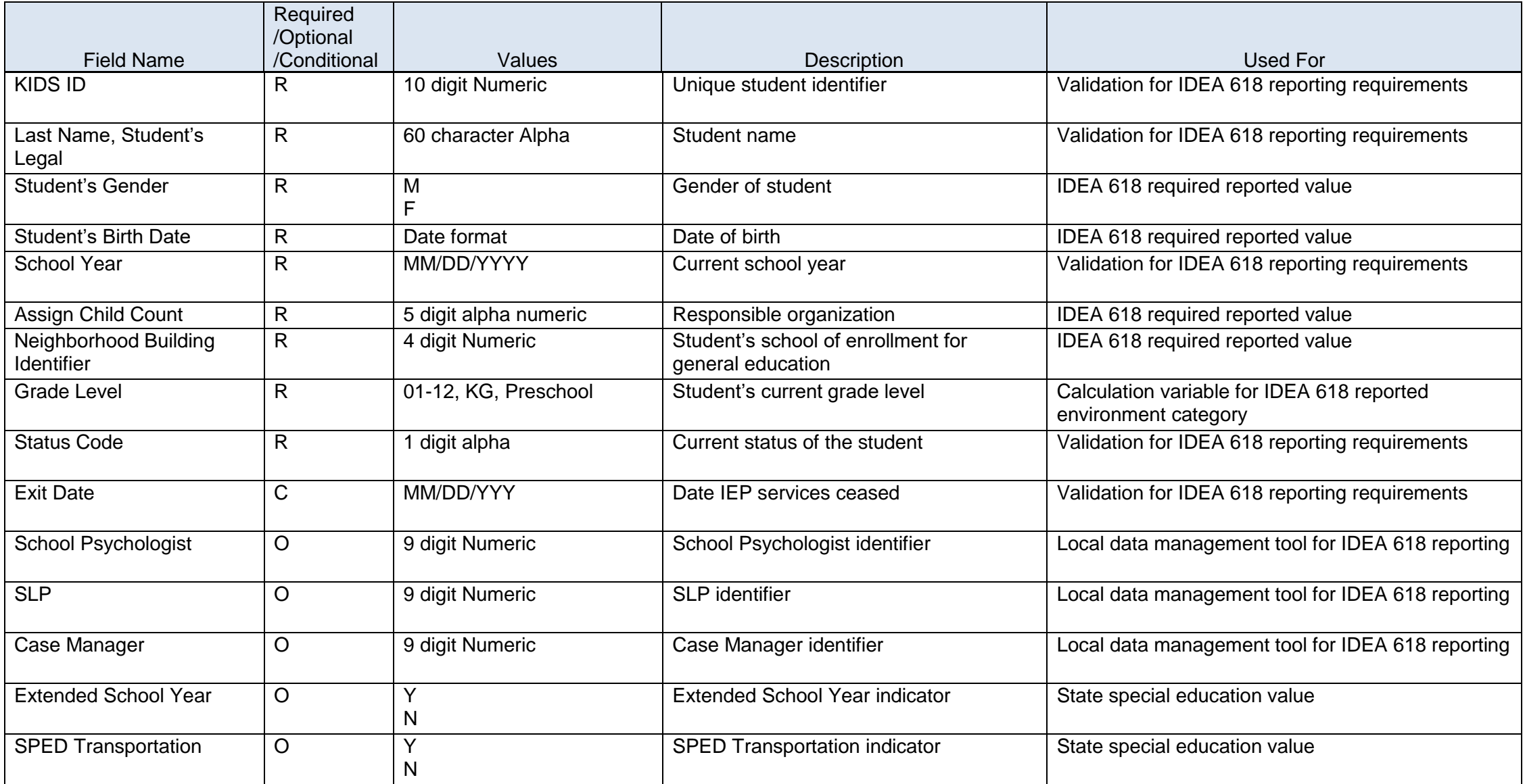

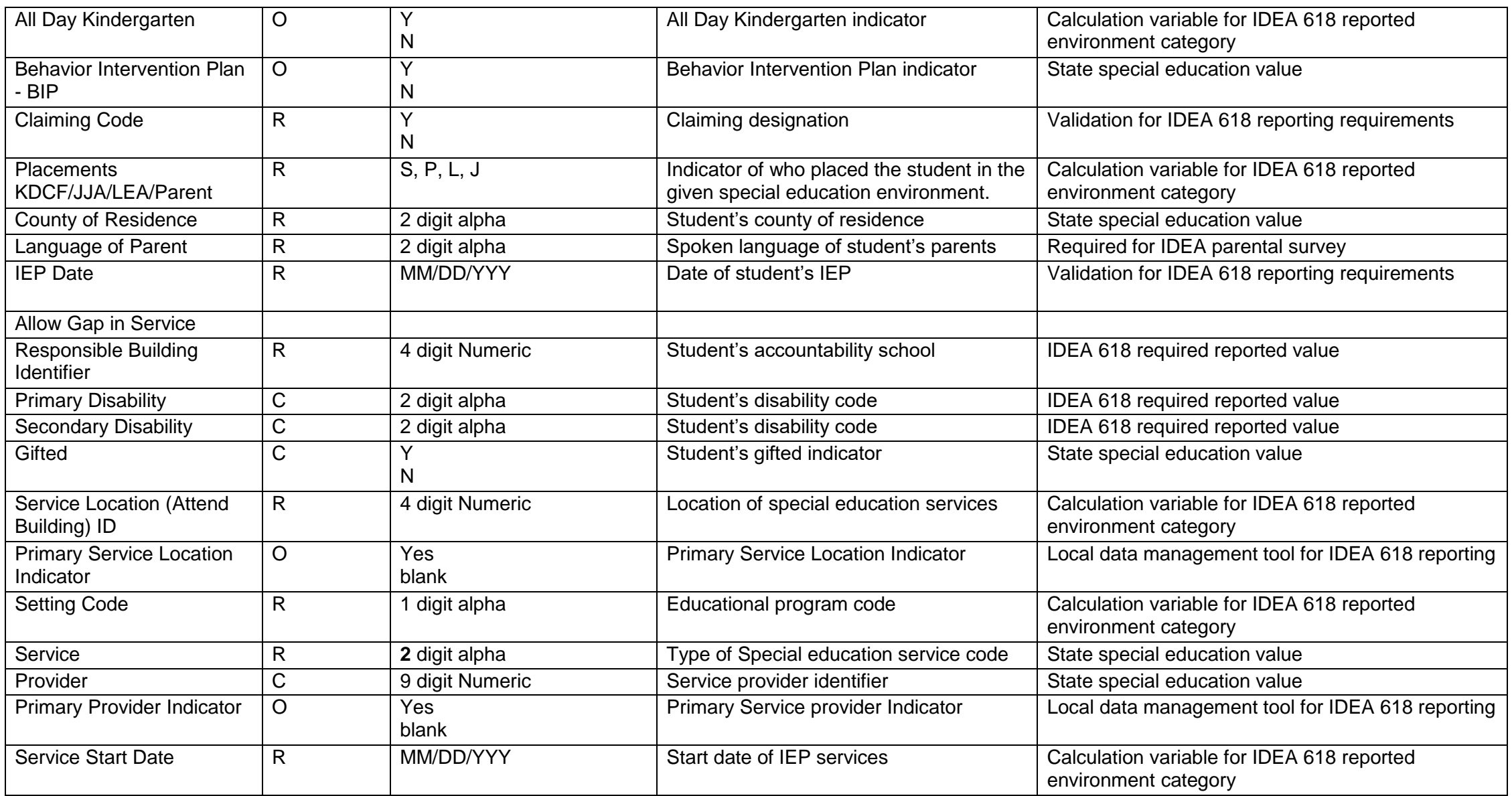

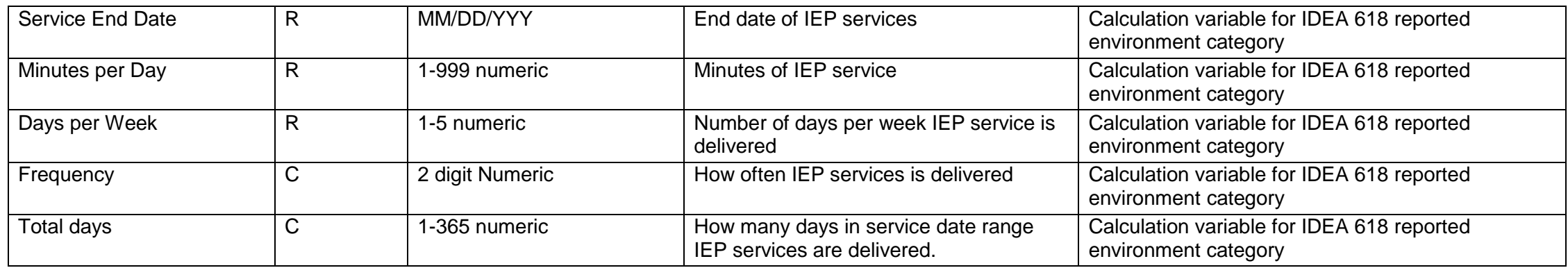

#### **Catastrophic Aid Application**

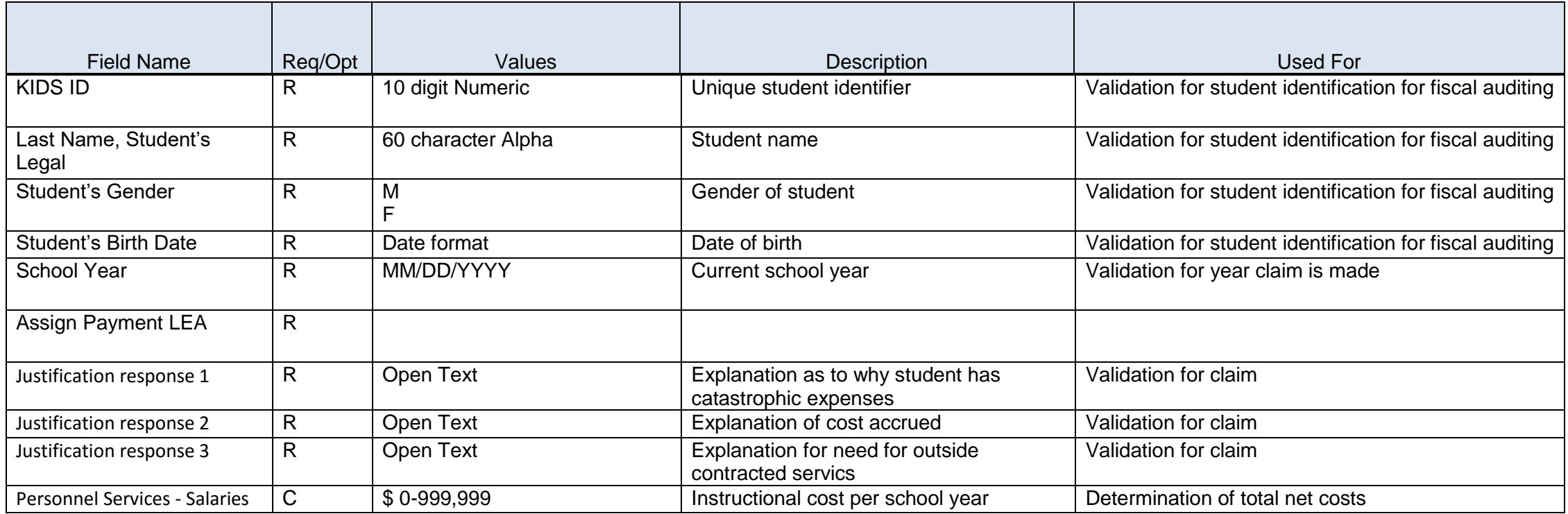

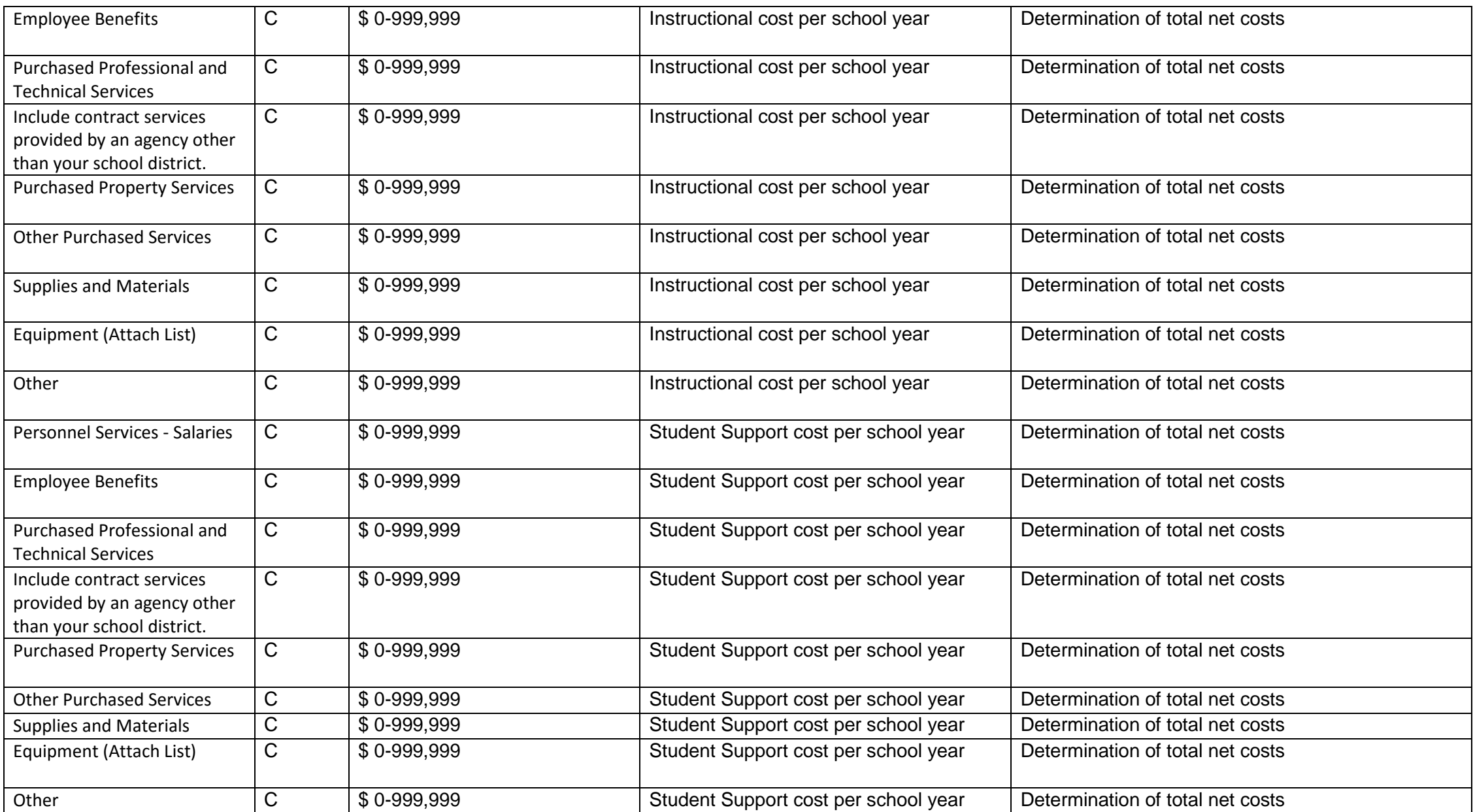

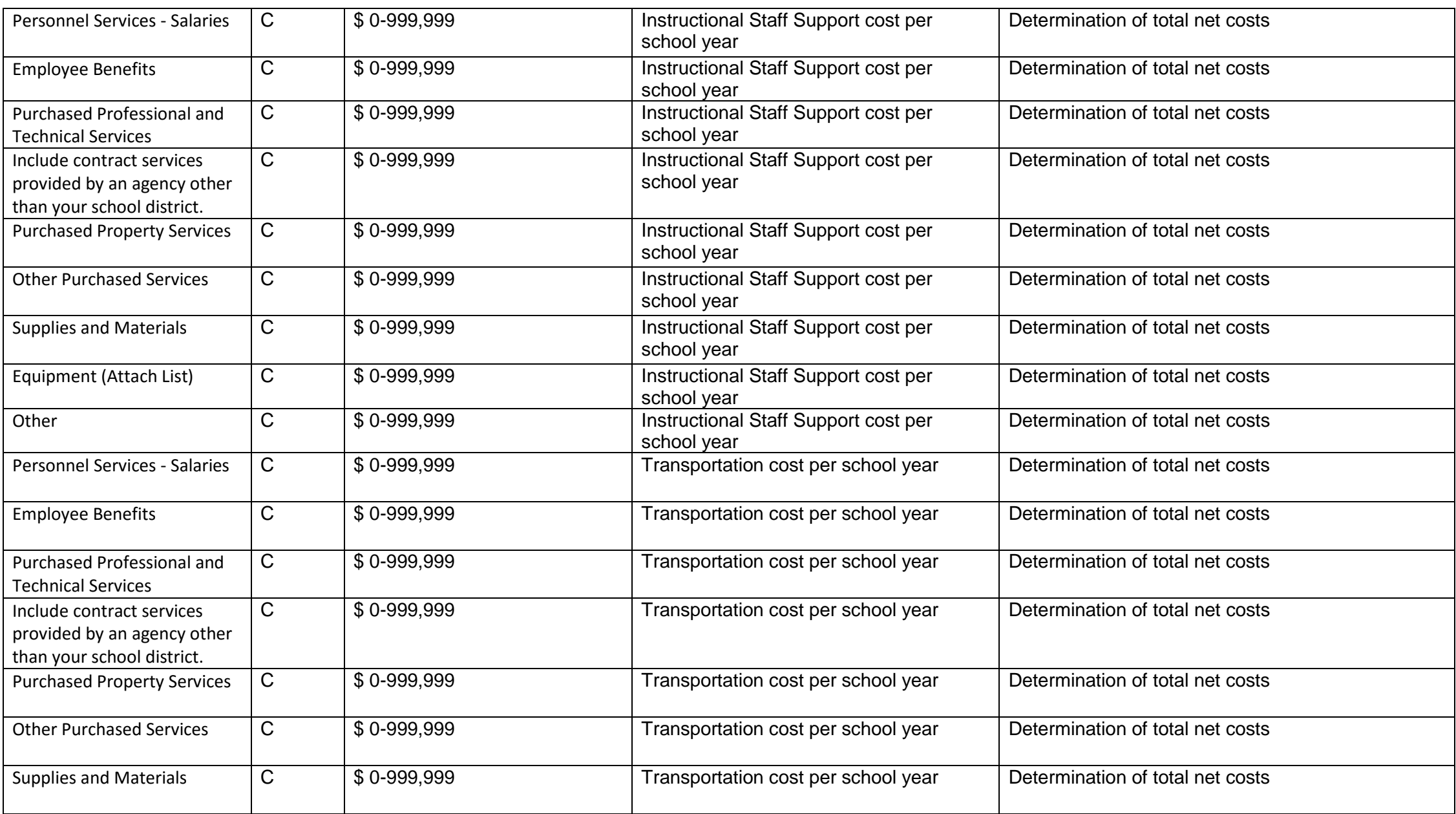

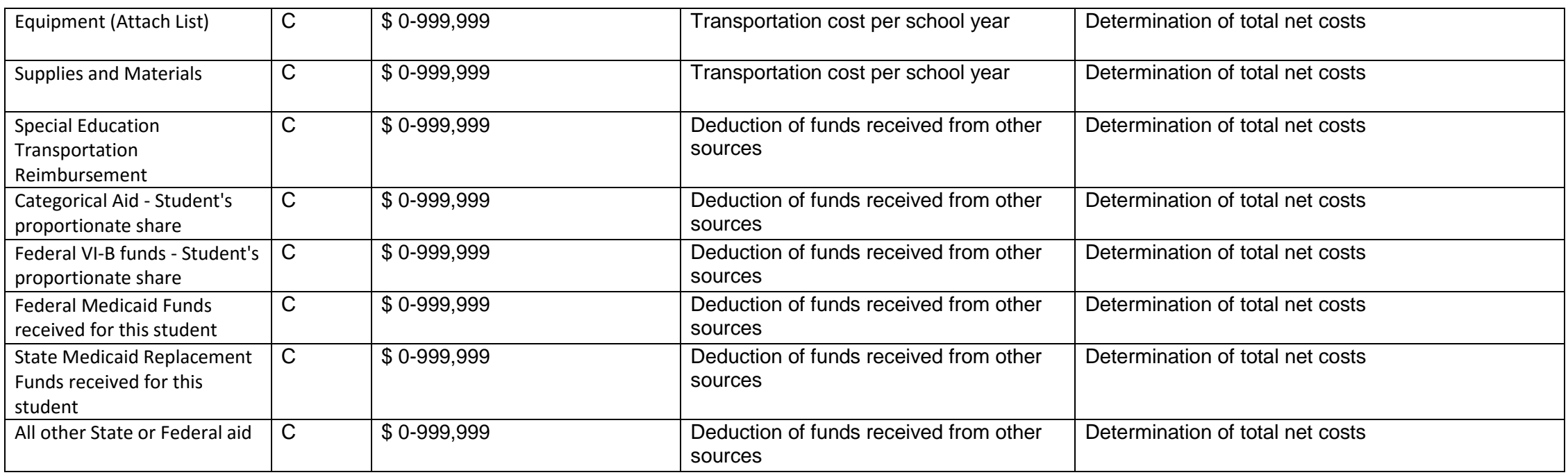

### **Non-Public Equivalency claim**

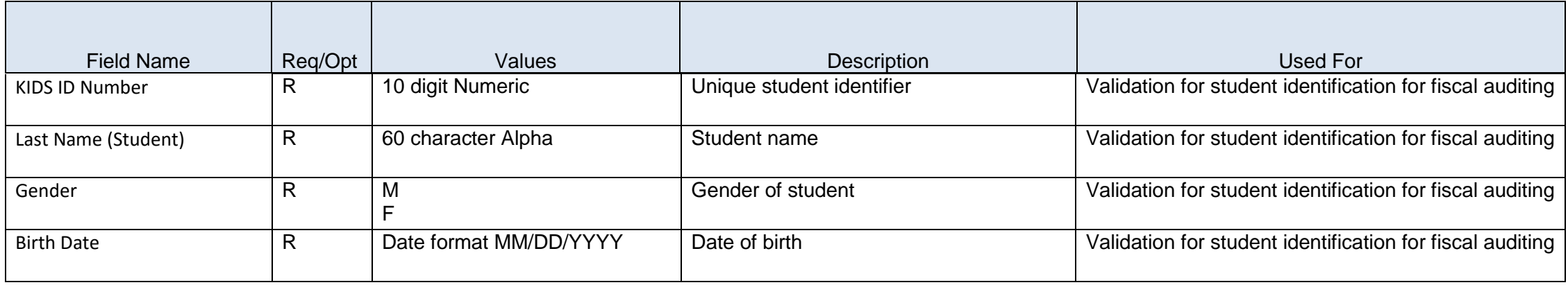

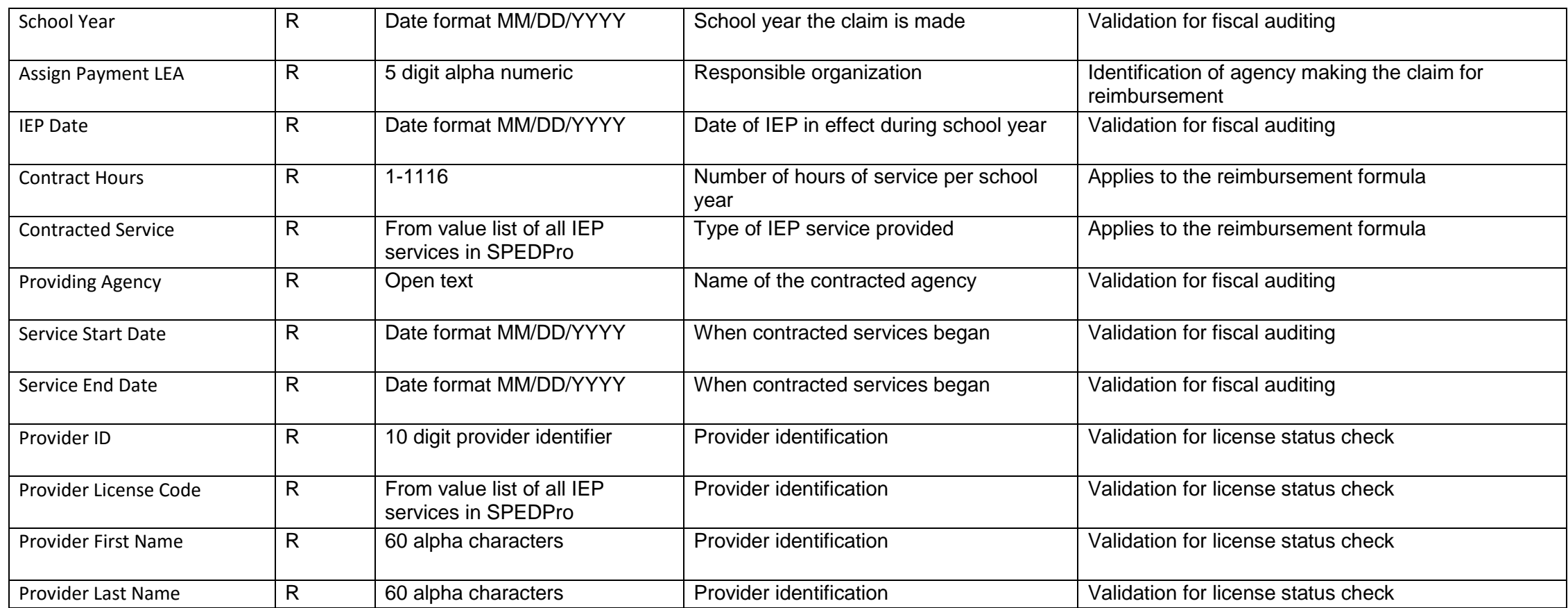

## **Student Record Exchange (SRE)**

#### **Overview**

Student Record Exchange (SRE) is offered by KSDE and is available to all public school districts, accredited nonpublic schools, service centers, interlocals, and special education cooperatives. The SRE system provides two schools a system to request, fulfill, send, and receive student records electronically. SRE provides a secure and efficient electronic exchange of student records as students move between schools in Kansas. SRE takes advantage of KSDE's common authentication system and secure socket layer technology to provide Kansas school districts a safe and secure way to send and receive student records. SRE is not a required application and is only provided as a secure tool that districts may choose to utilize. SRE is a system where school personnel login and generate an electronic records request. SRE also provides an opt-out option for those districts that choose not to utilize it.

**No changes from the 2014-2015 school year.**

# **Student Record Exchange (SRE) Data Dictionary 2015-2016**

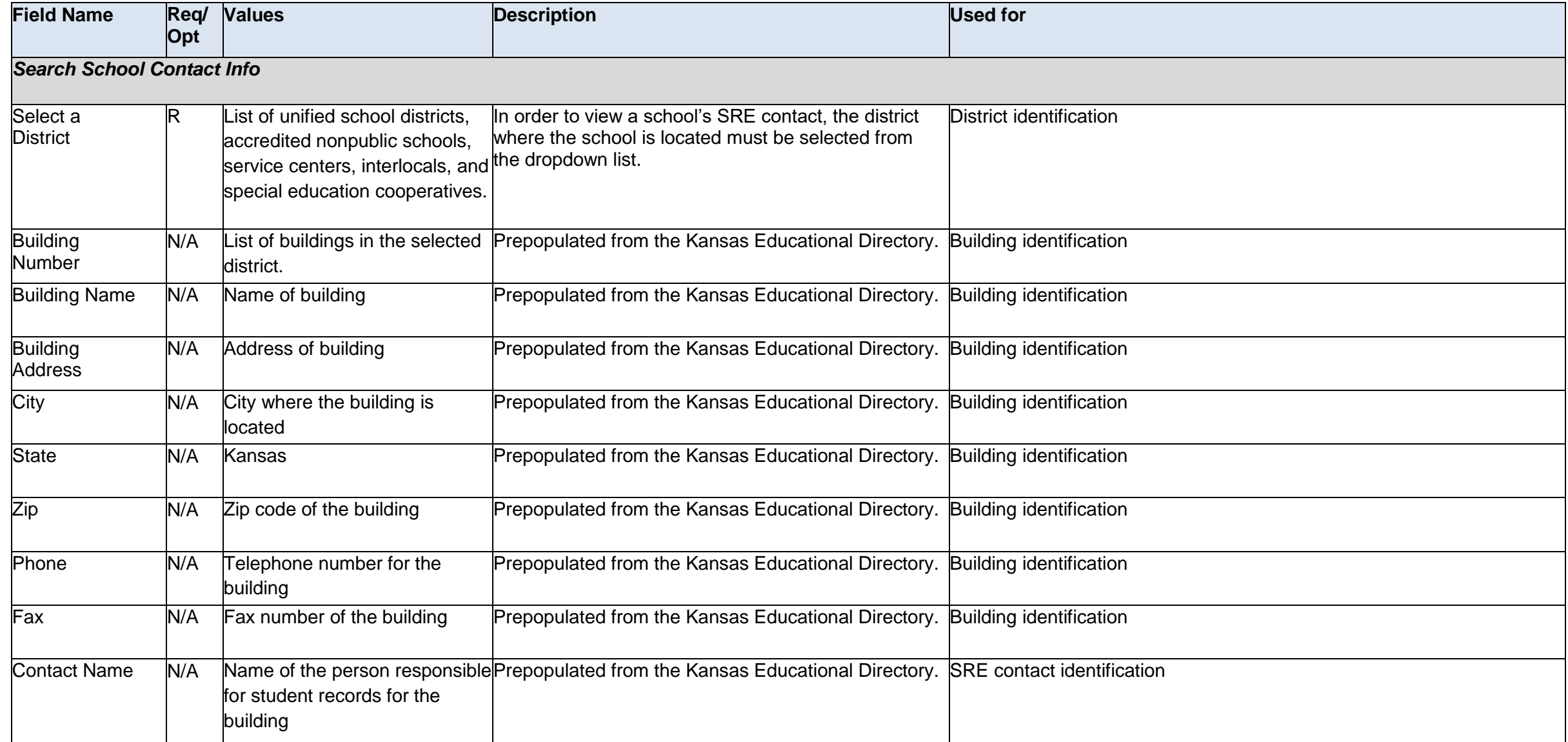

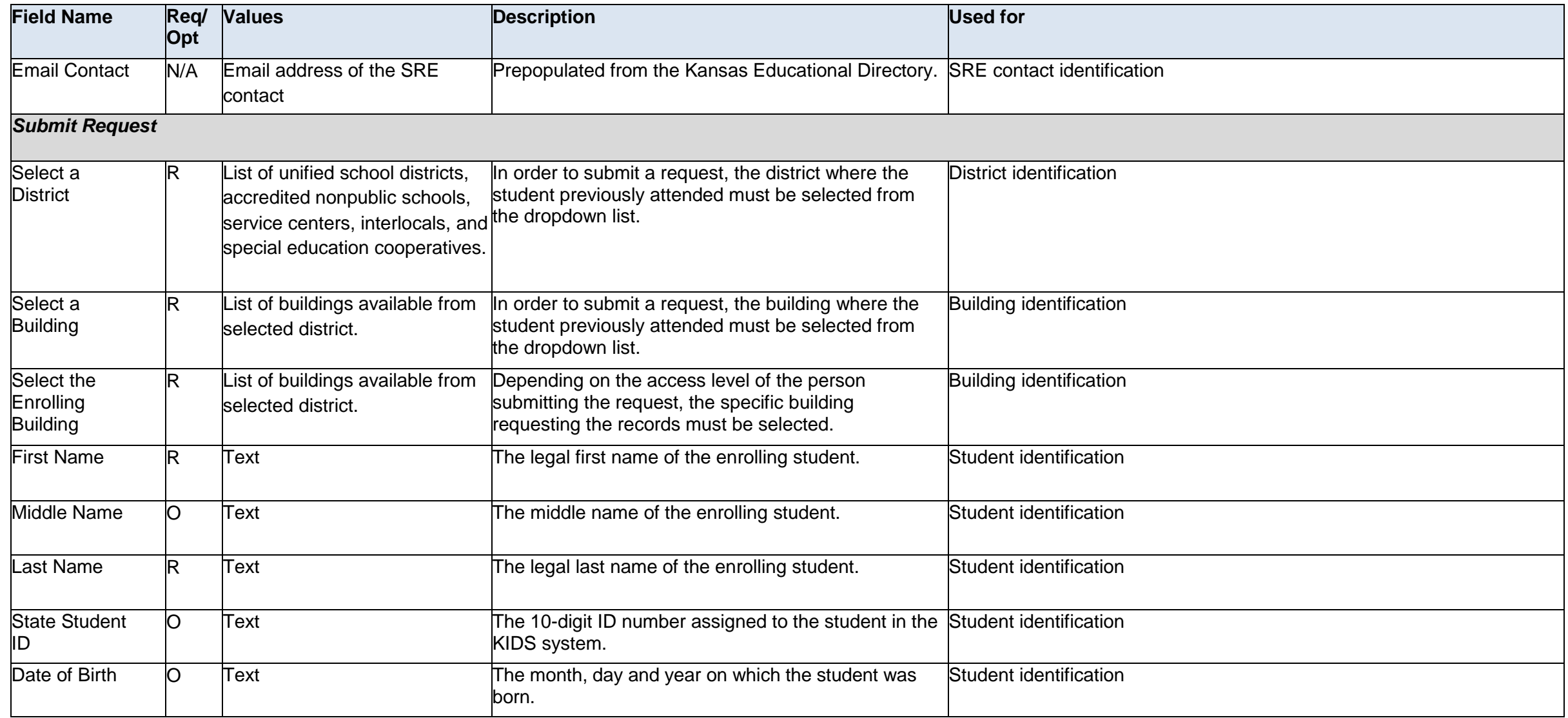

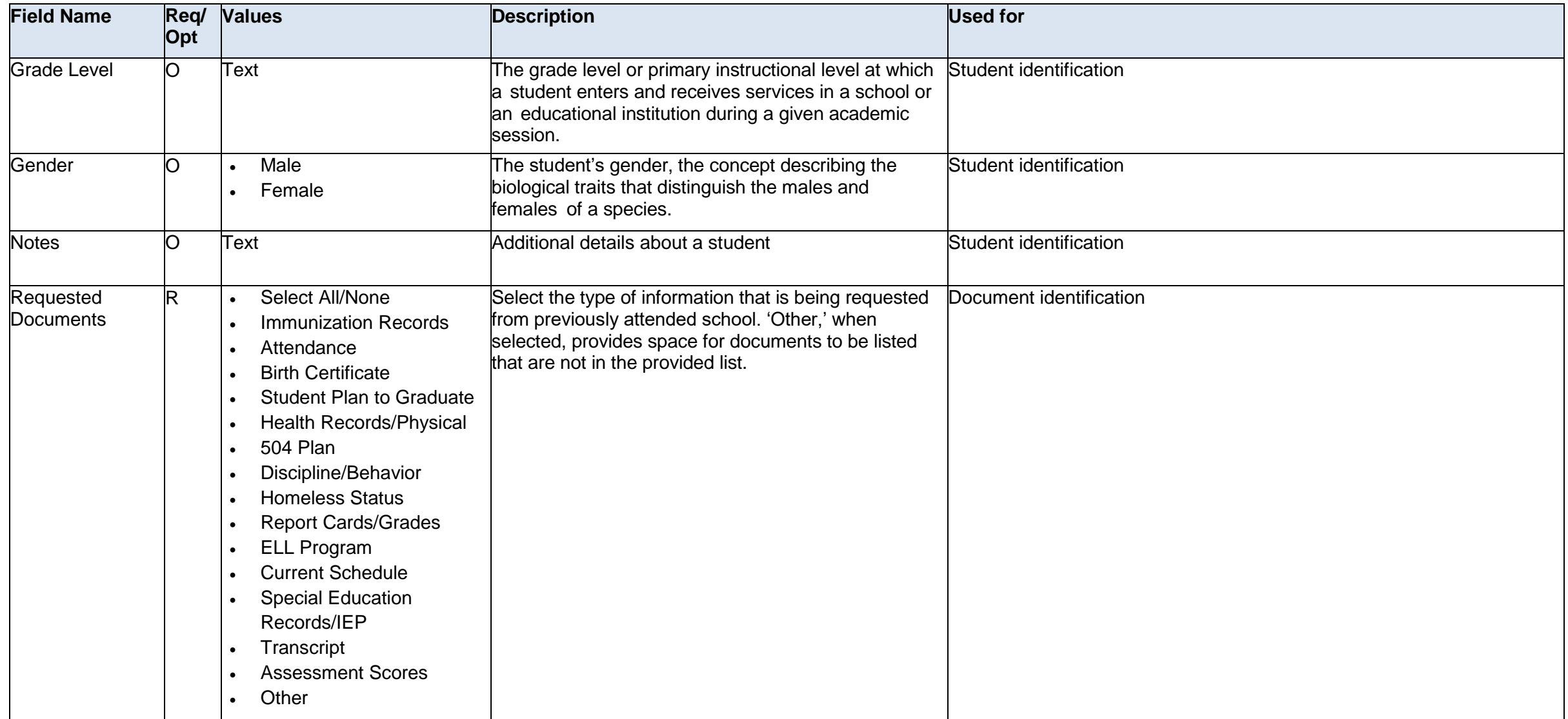

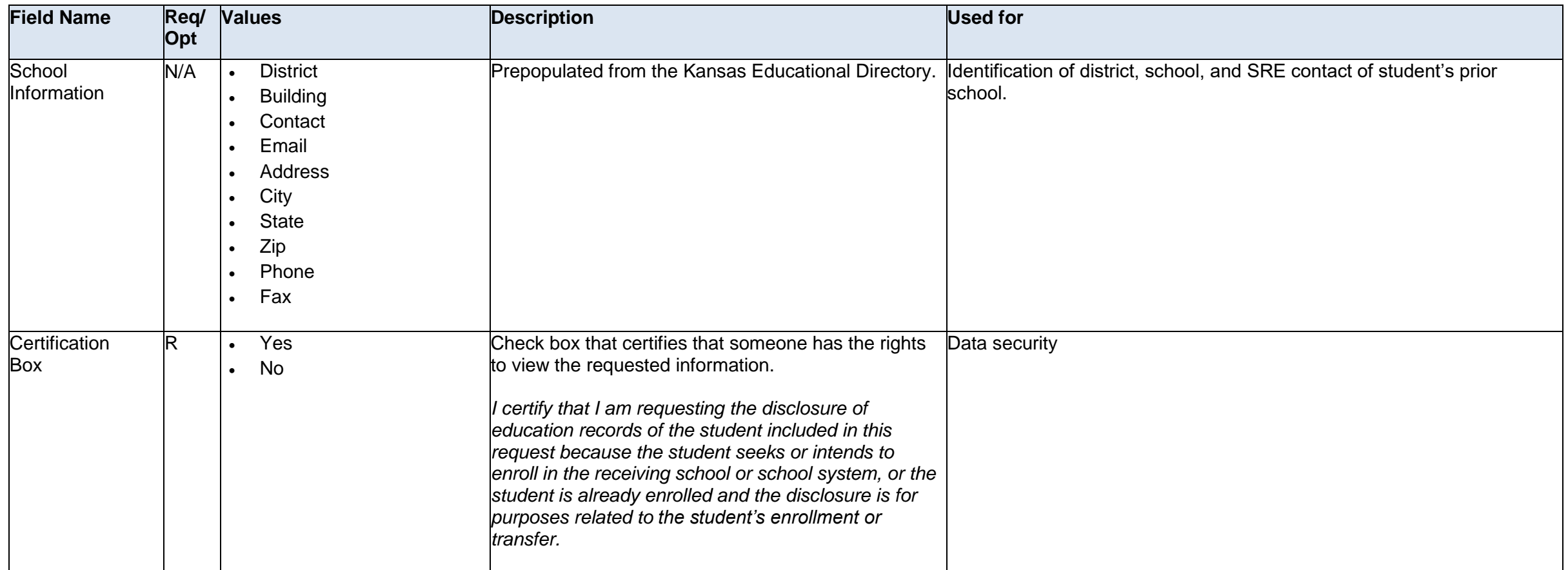

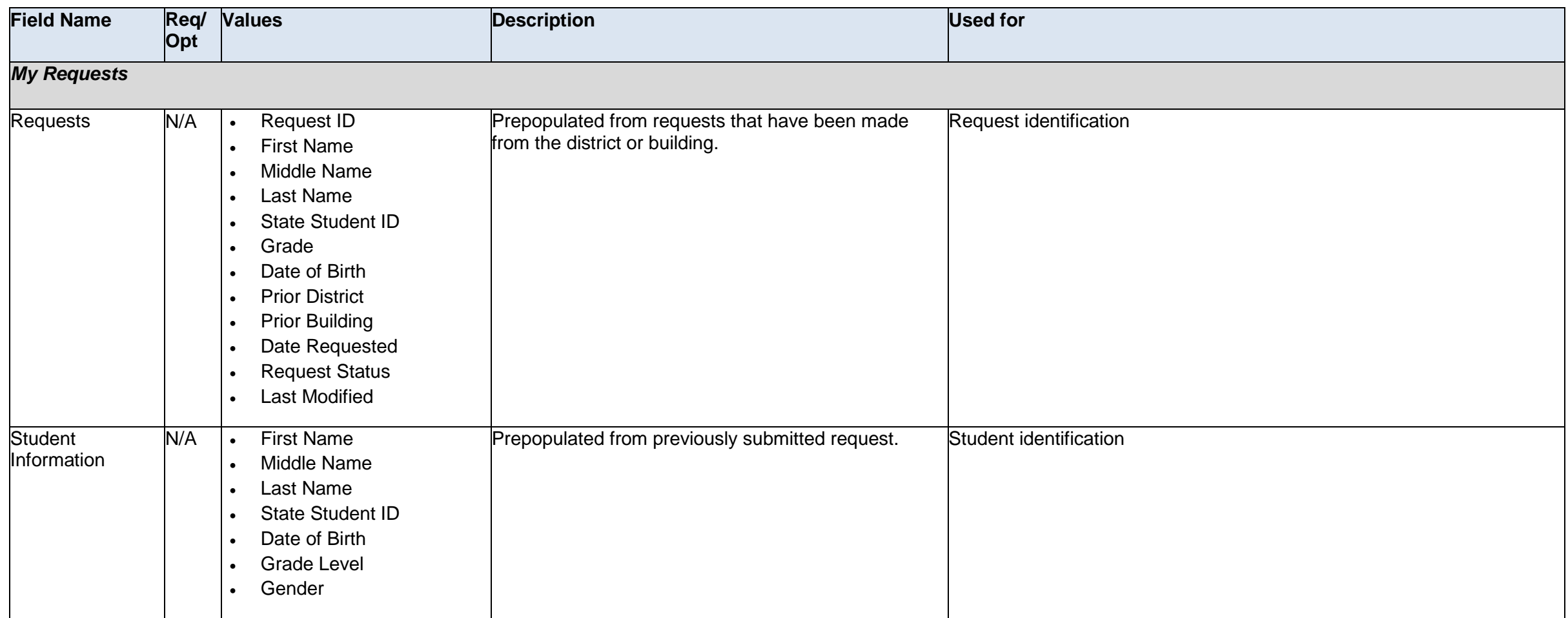

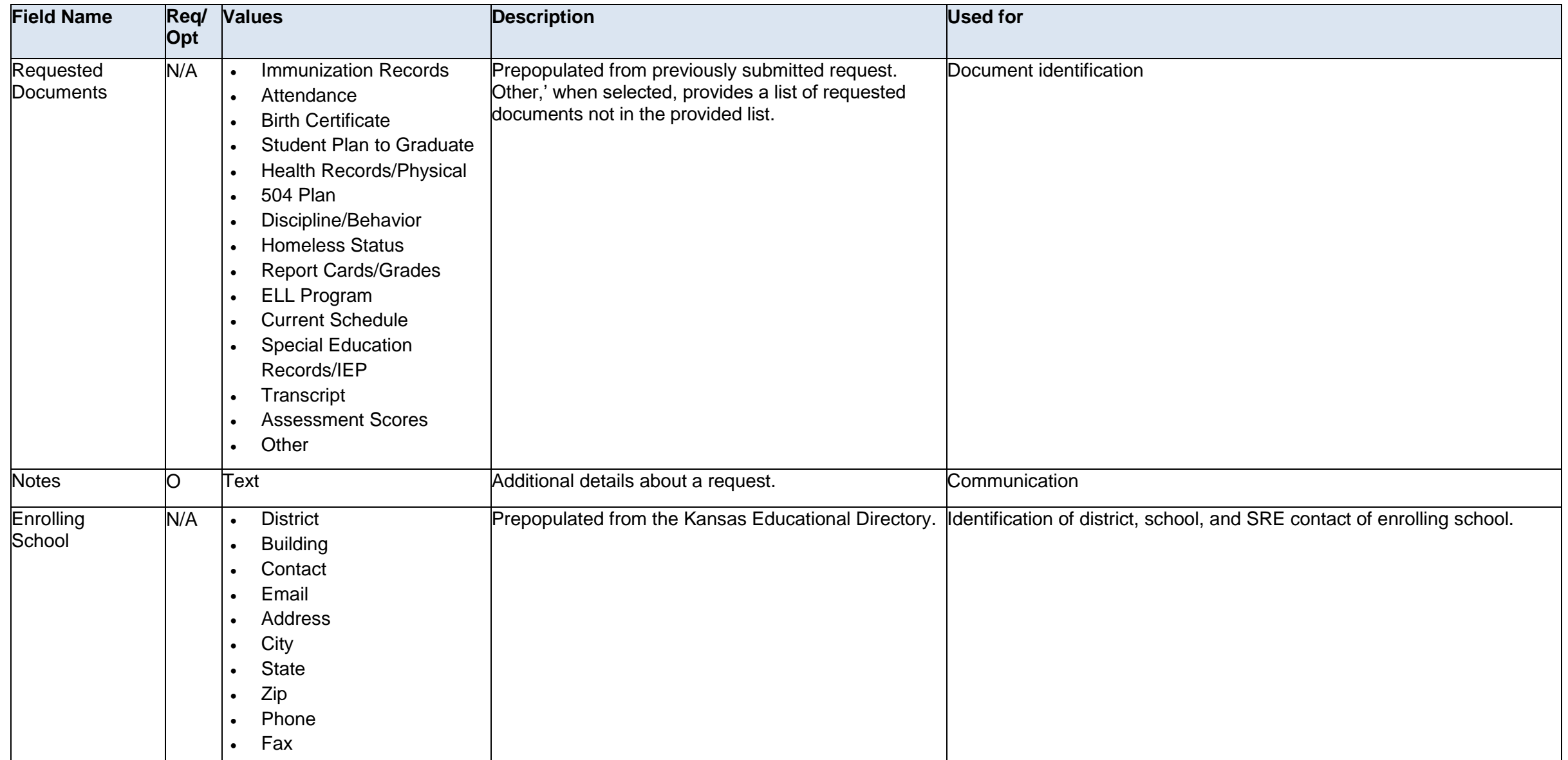

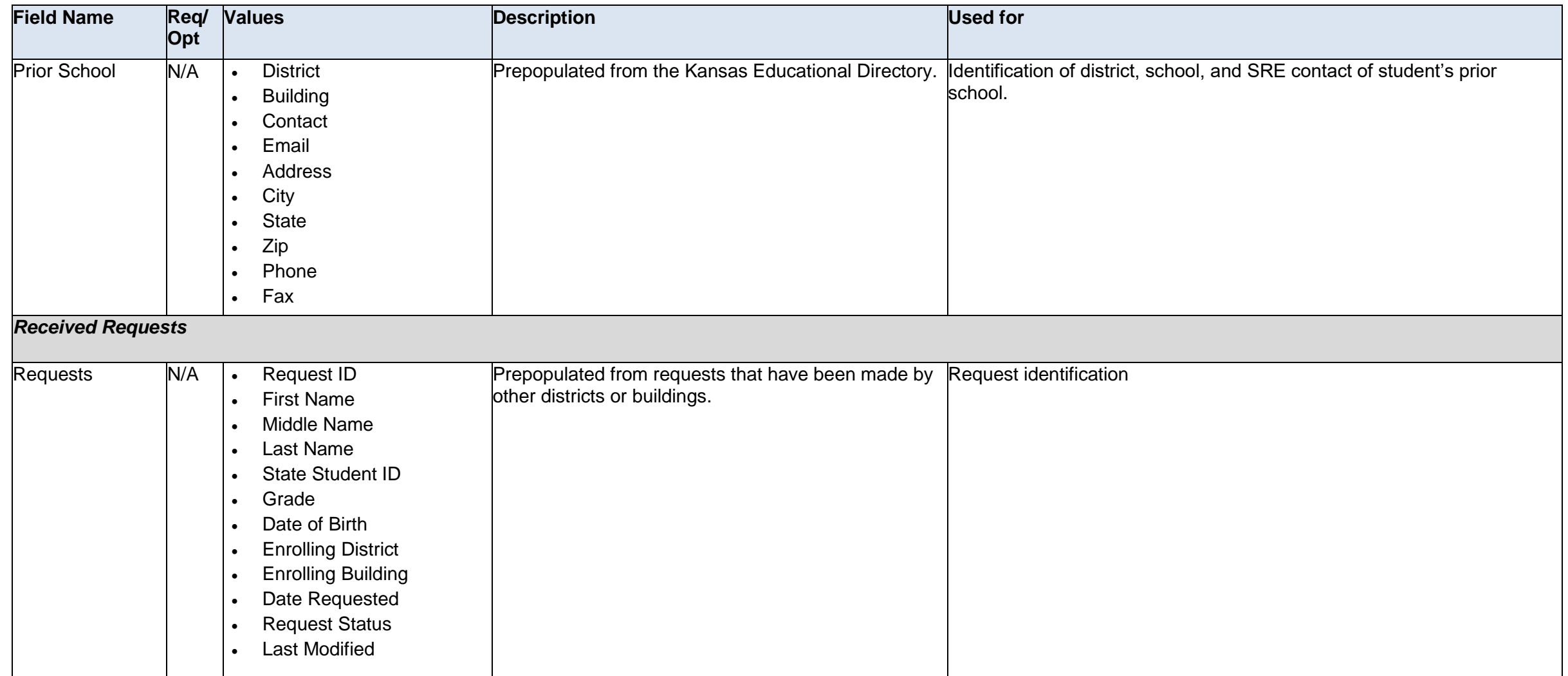

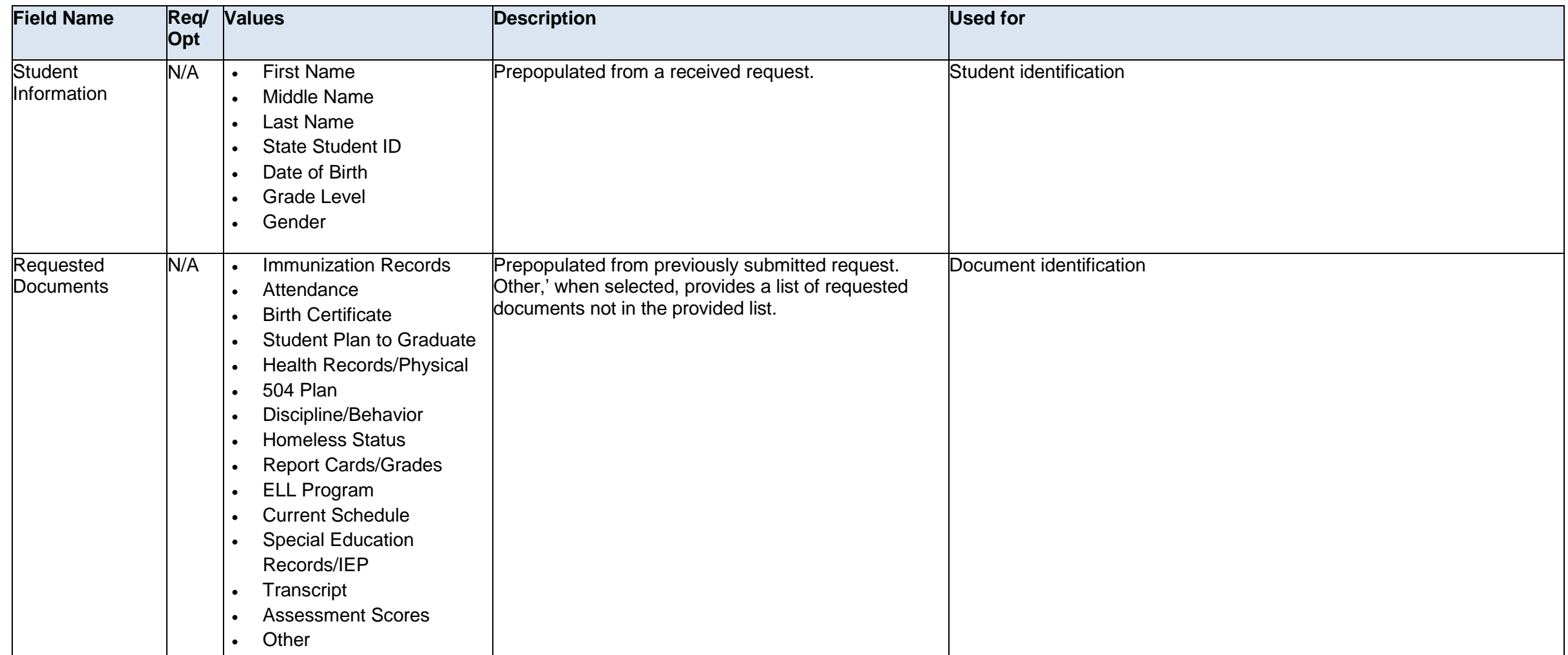

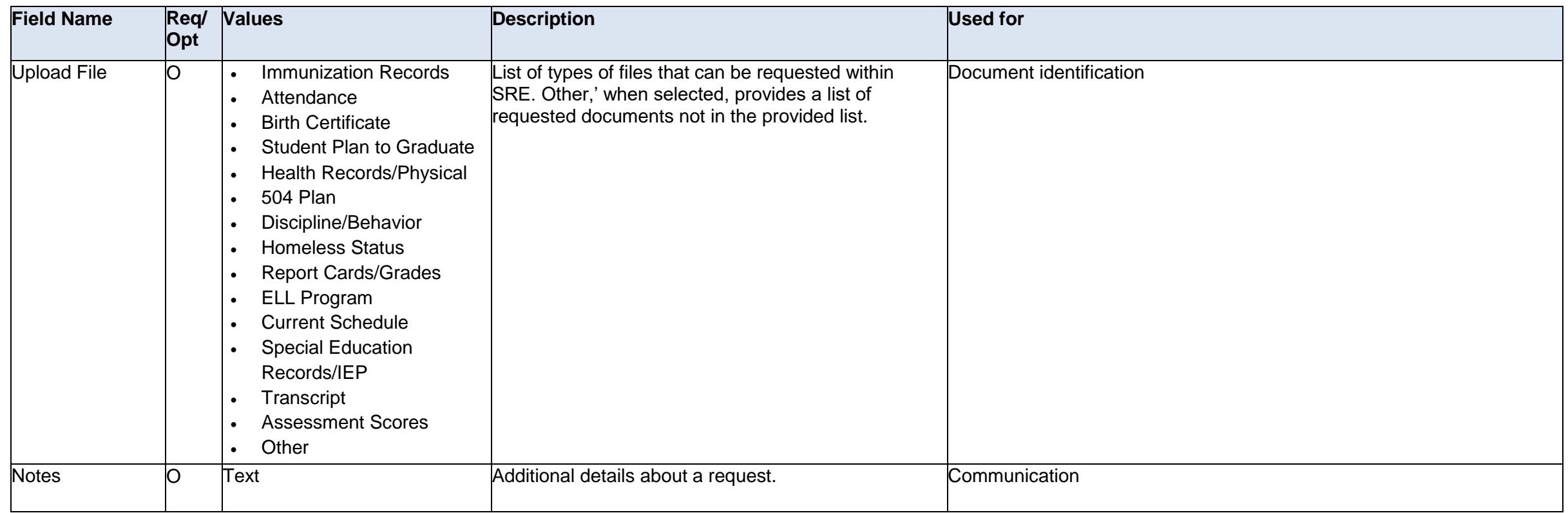

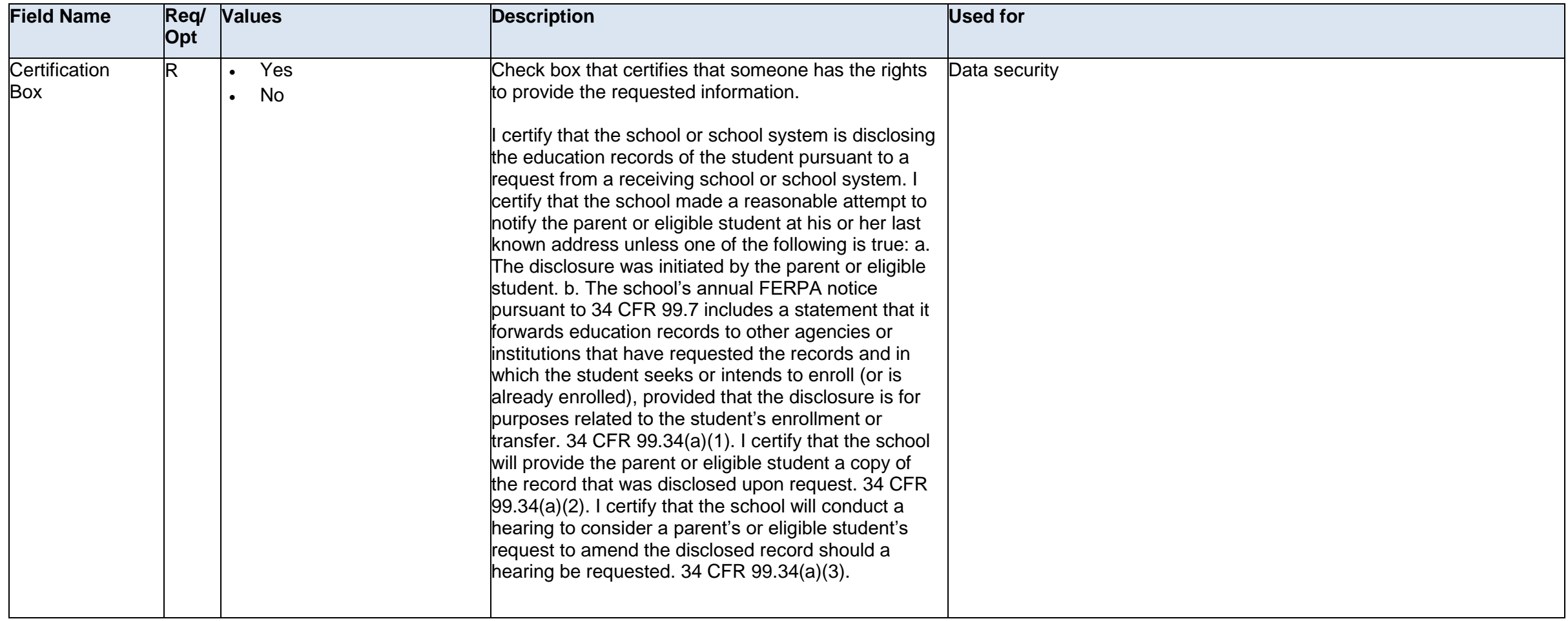

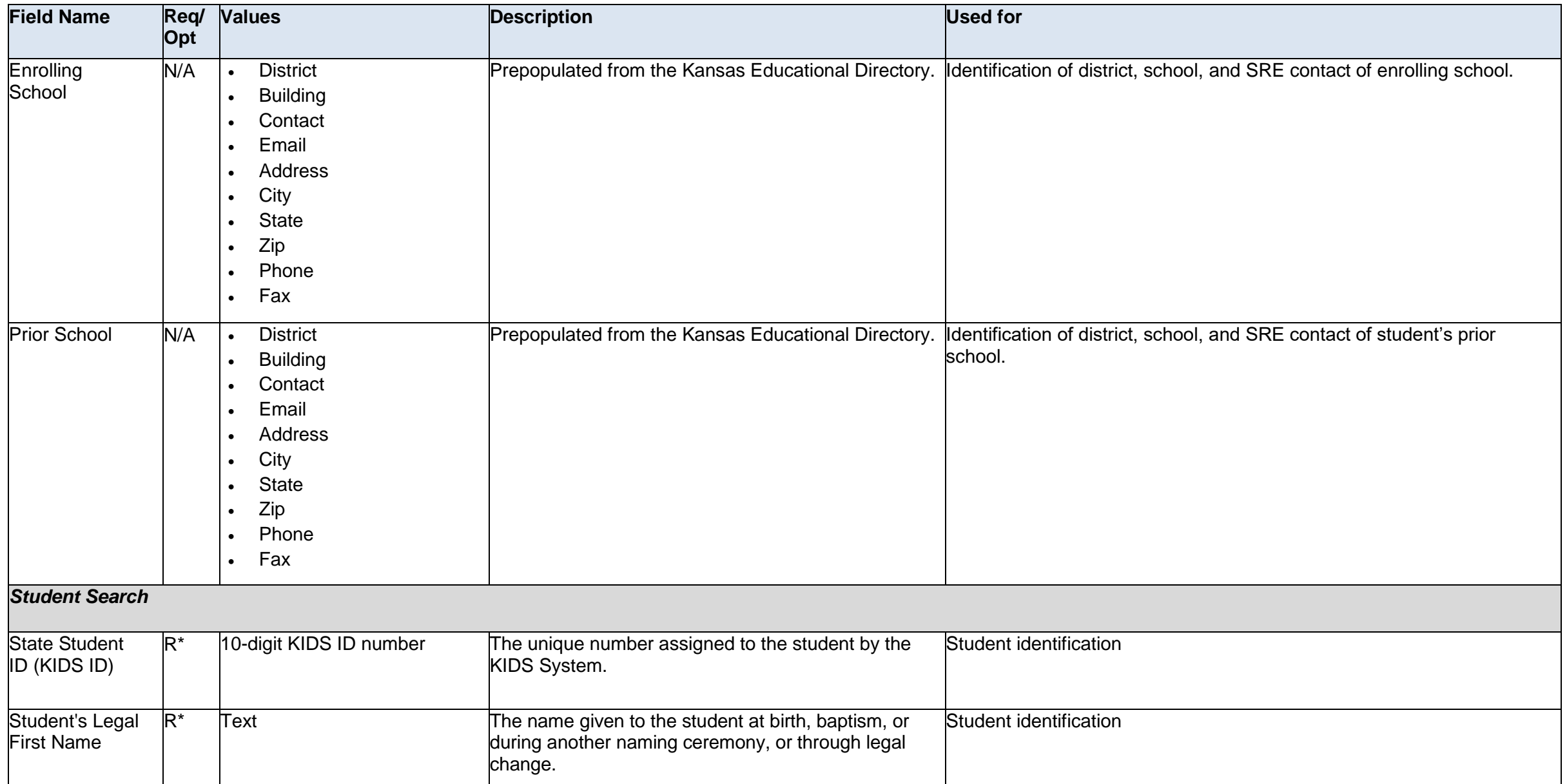

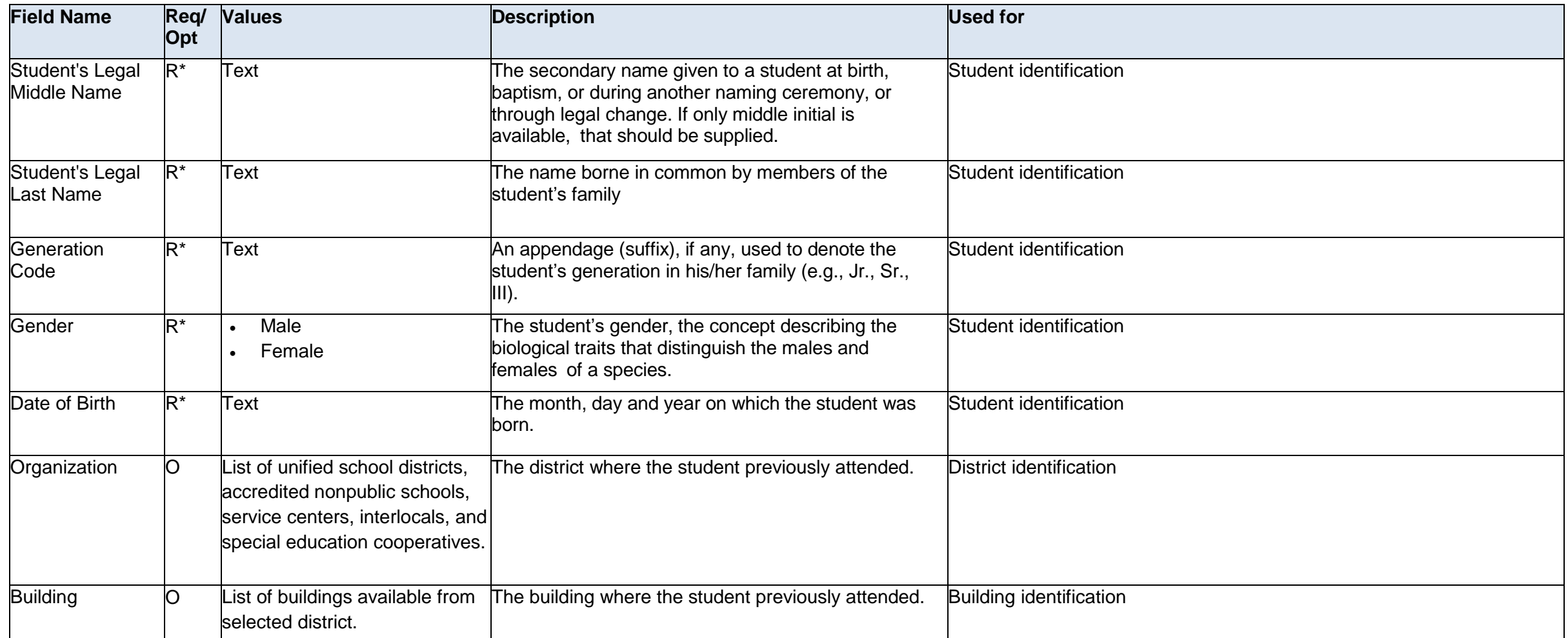

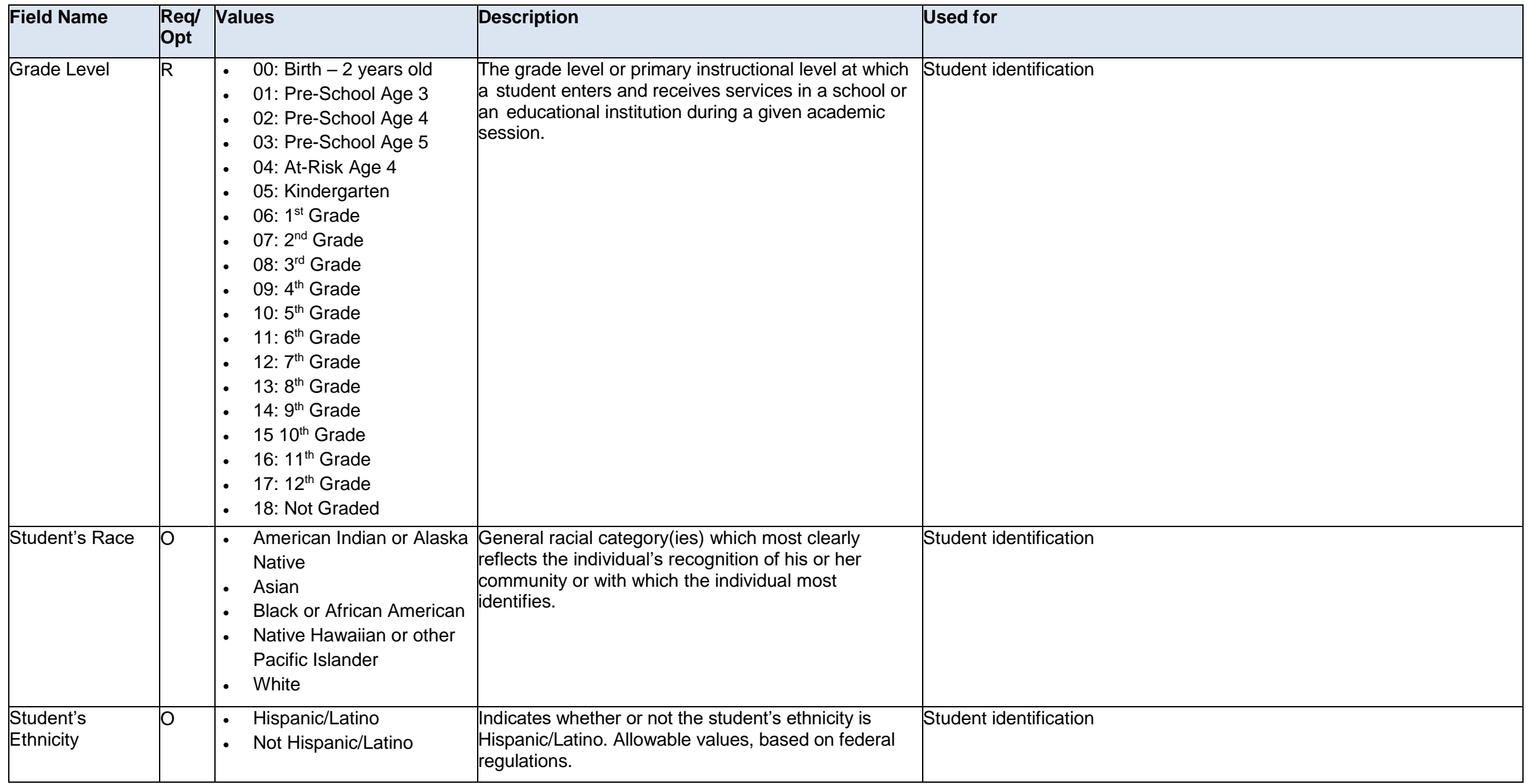

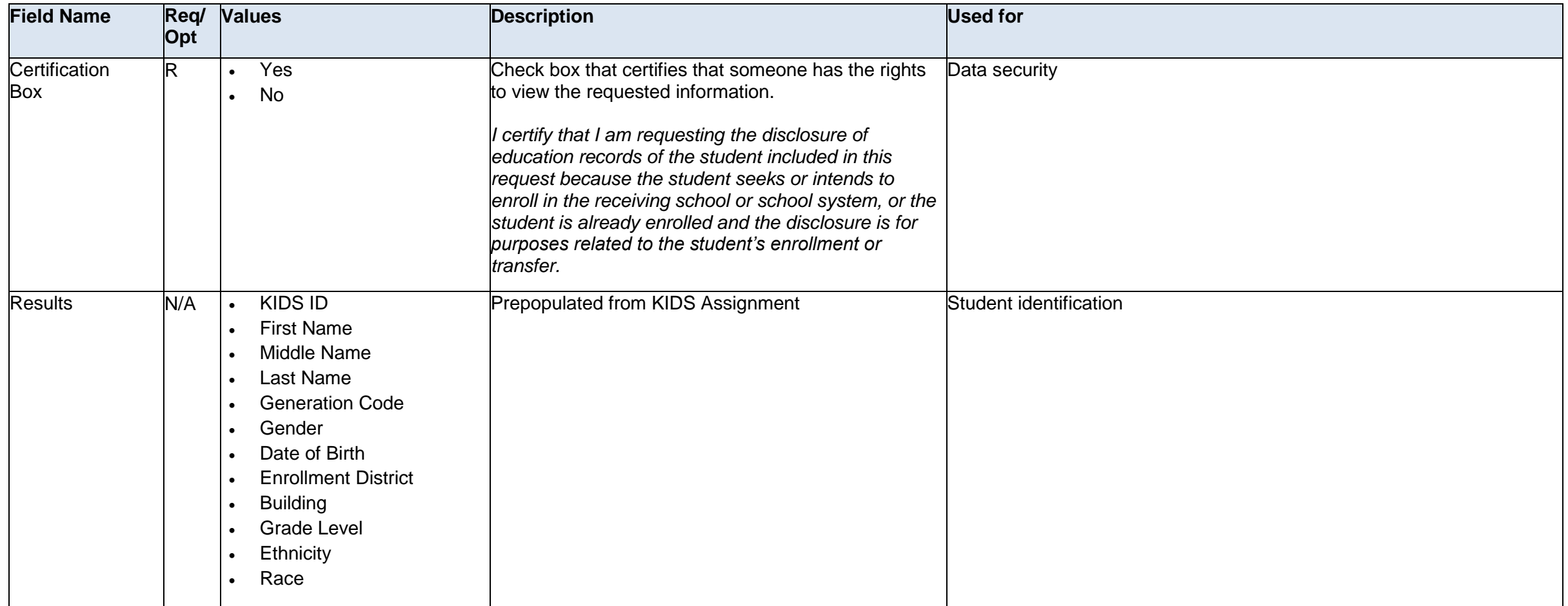

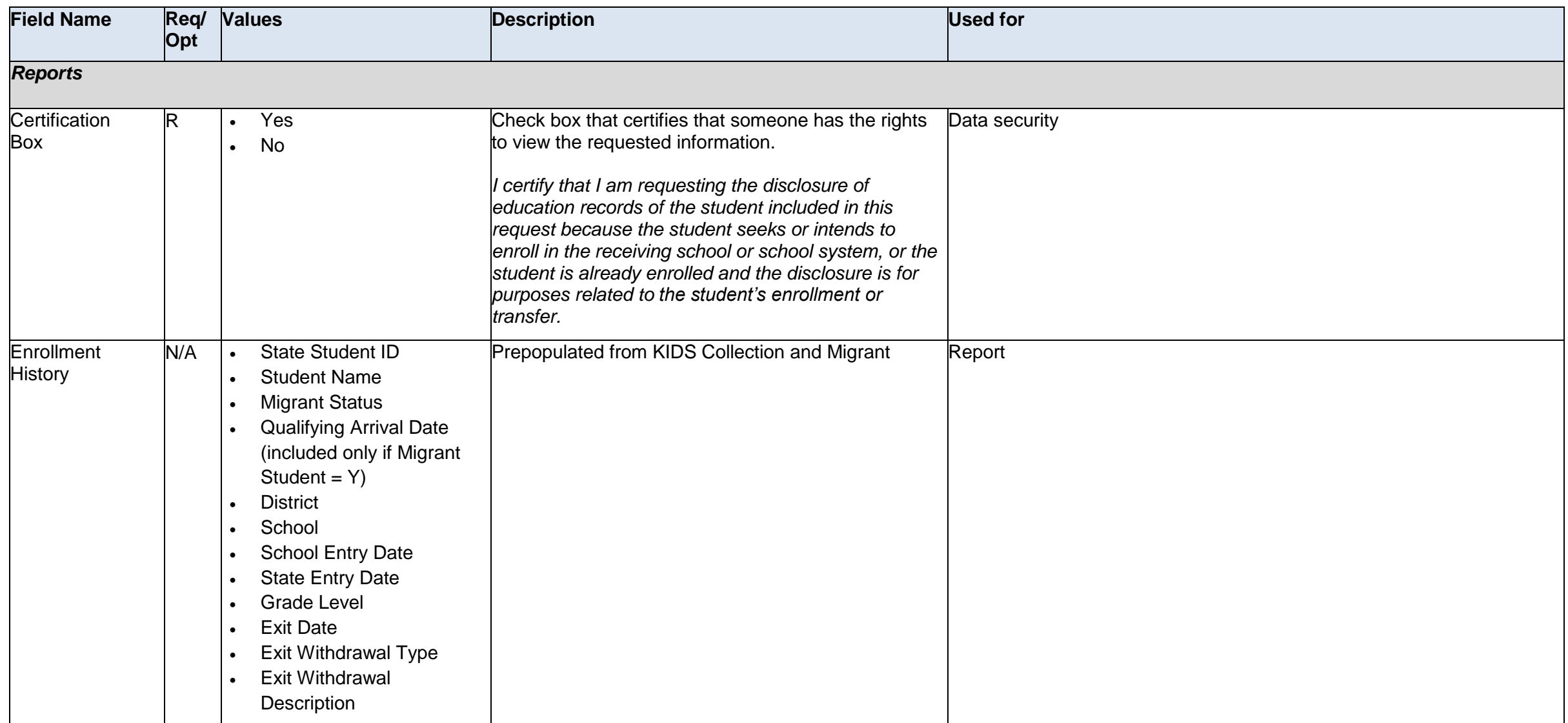

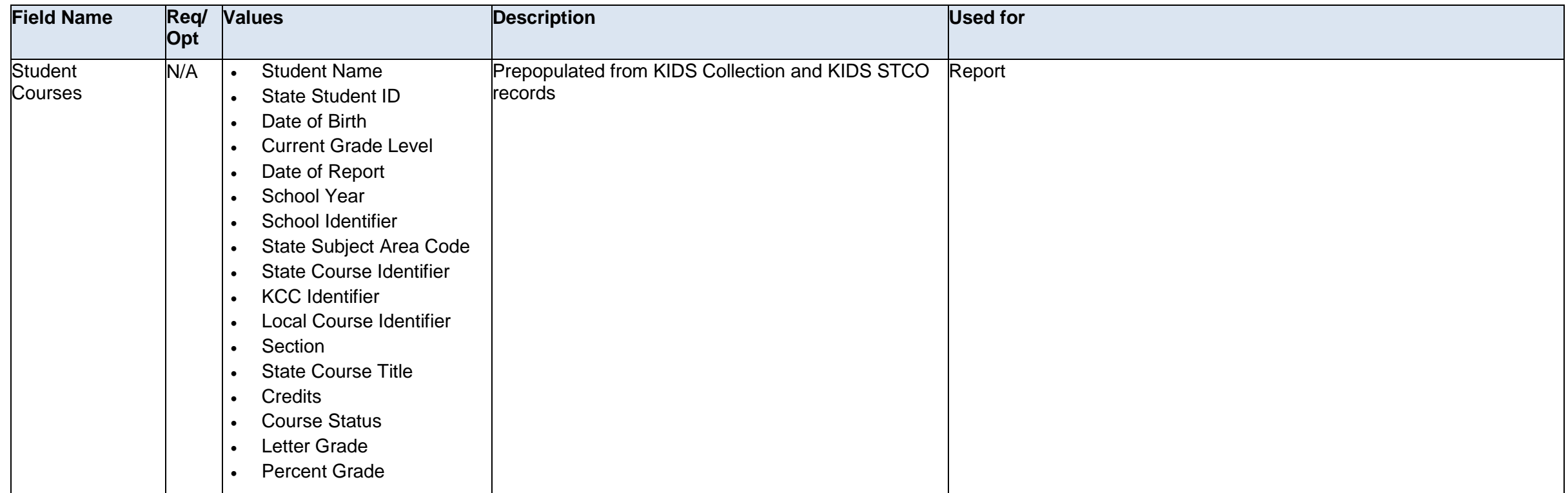

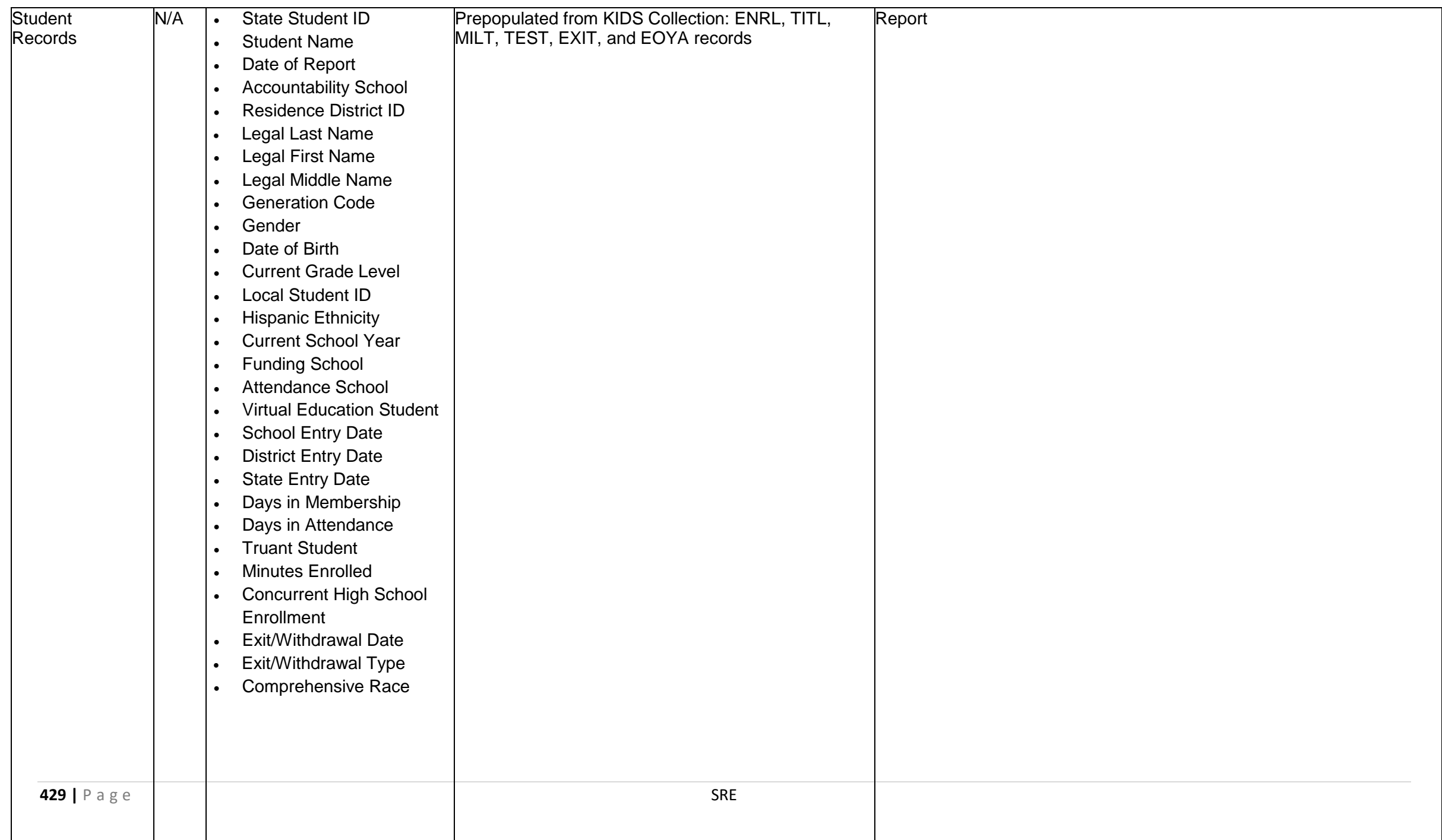

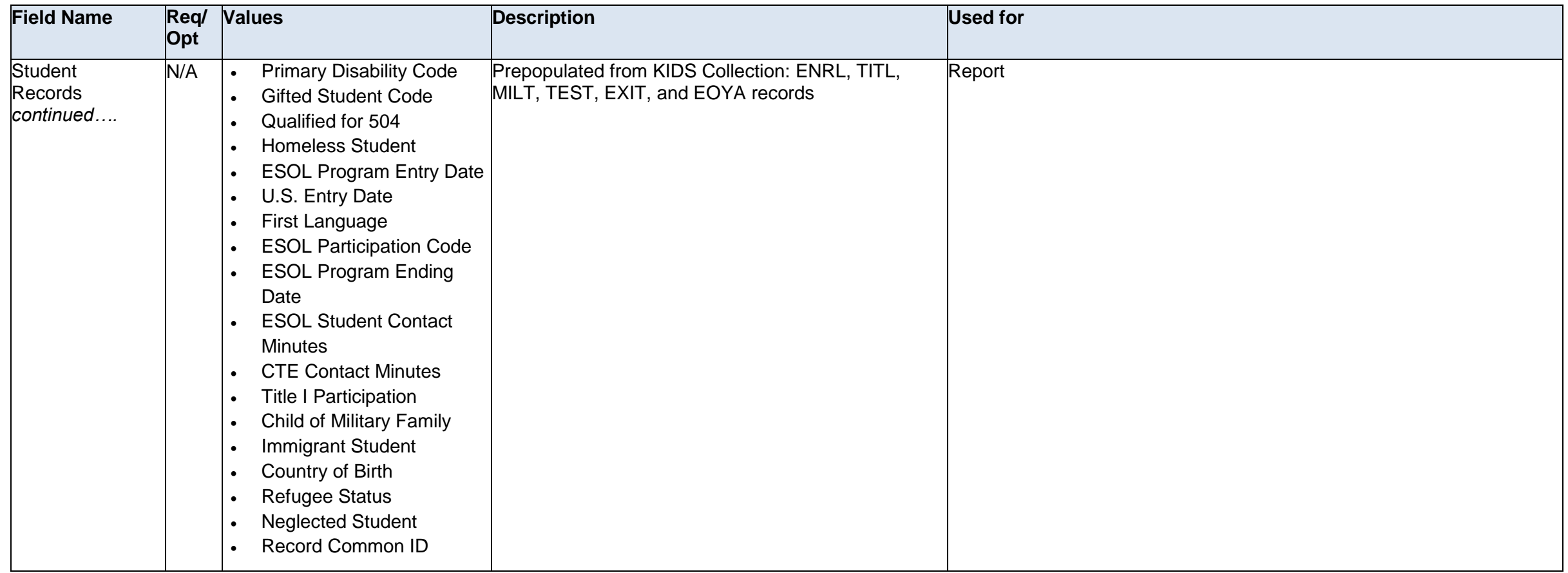

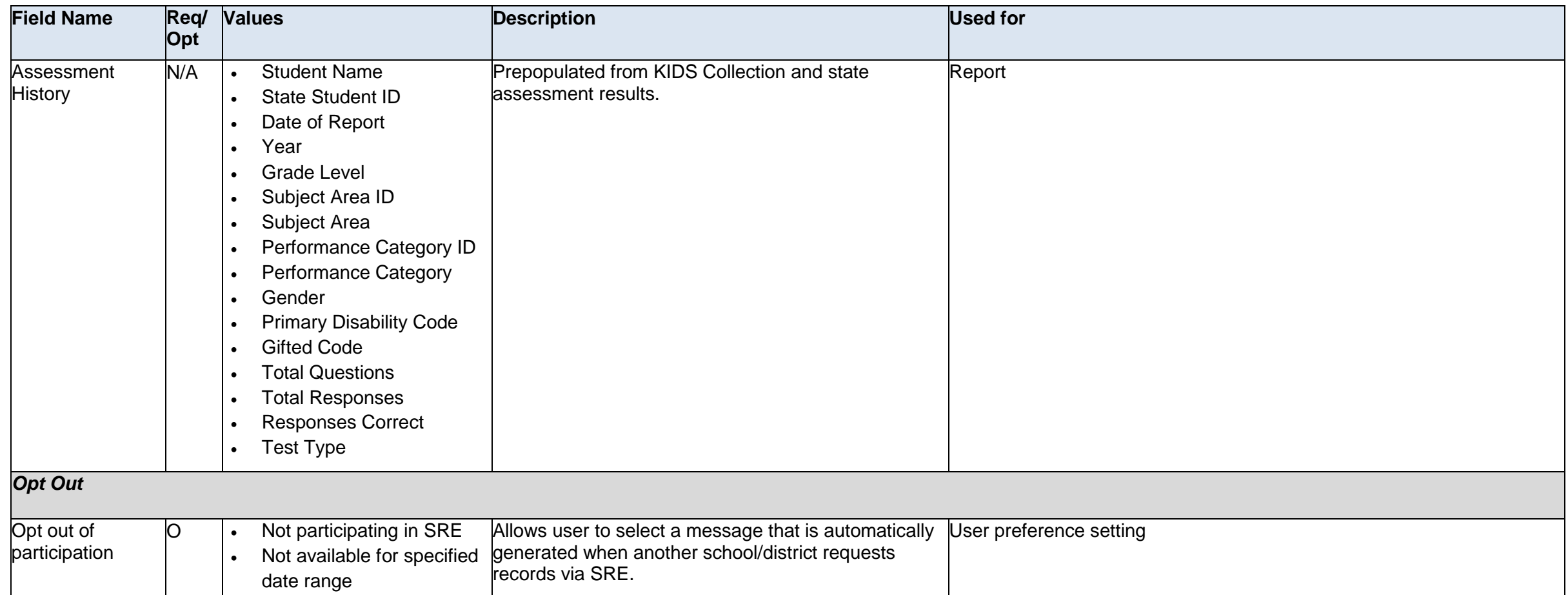

\* Either the KIDS ID or the remainder of the fields are required. If a KIDS ID is entered, all other fields are ignored.

## **Early Childhood Success in School (EC-SIS)**

### **Overview**

*Early Childhood Success in School (EC-SIS*) is a web-based application through Authenticated Applications used to collect data on children, families and educators in the State Pre-Kindergarten Program (Four year old At-risk). Teachers randomly select 10 children from their class and complete a survey on those children. Schools can then generate their own classroom reports and use the data in continuous quality improvement. Families may opt out of the data collection which does not impact their ability to access the program.

This web-based application:

- Reflects the data collection intended to connect early learning with the K-12 and beyond through the Longitudinal Data System in Kansas;
- Aligns with the Kansas School Readiness Framework that defines School Readiness as occurring within the broad context of community, educational environment, family, and the individual child. These four components function as interdependent systems of support that have multi-directional influences; and
- Provides data that can inform programs, policy, funding and systems for families and children that support their ability to thrive and their success in learning environments throughout their lifespan.

**No changes from the 2014-2015 school year.**
## **Early Childhood Success in School Data Dictionary 2015-2016**

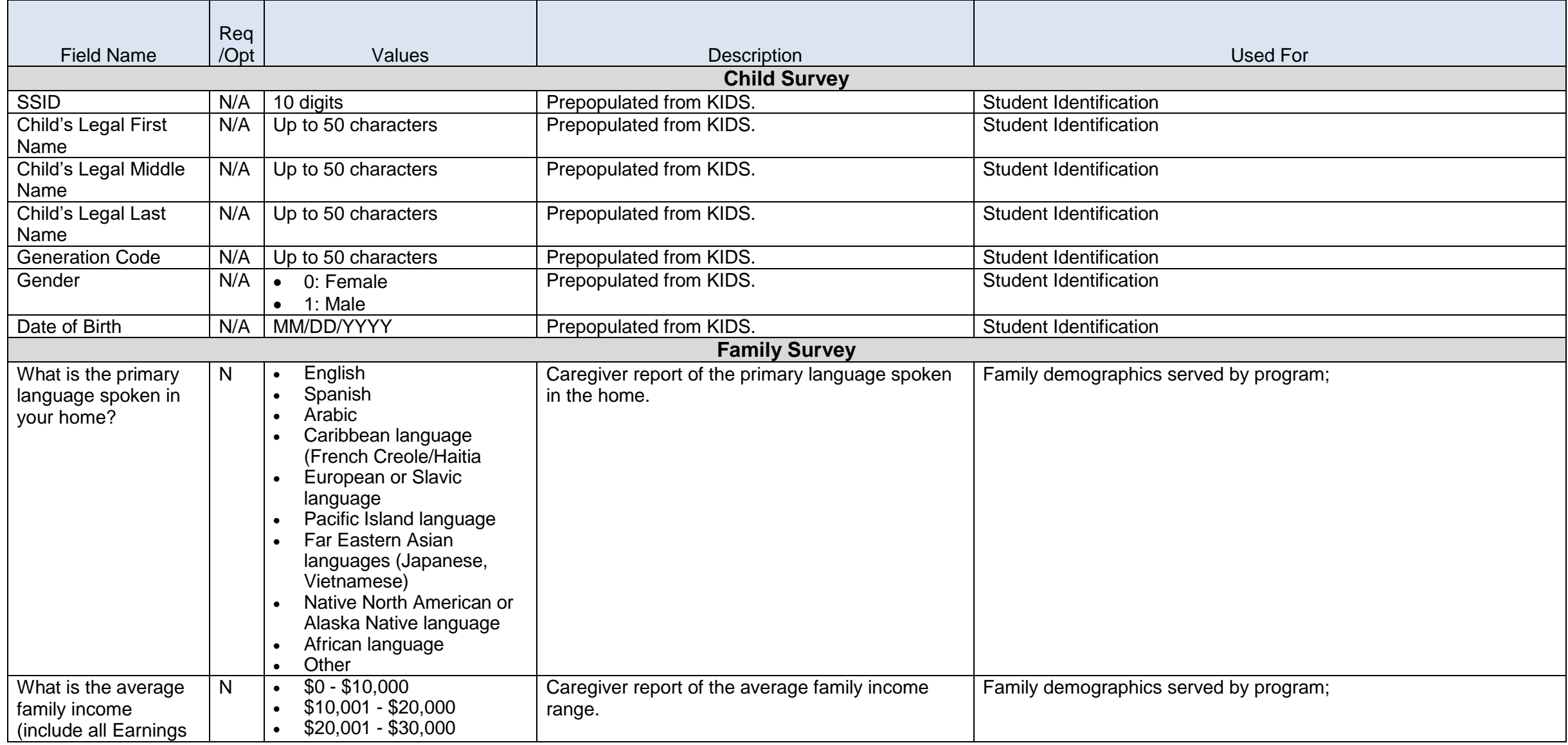

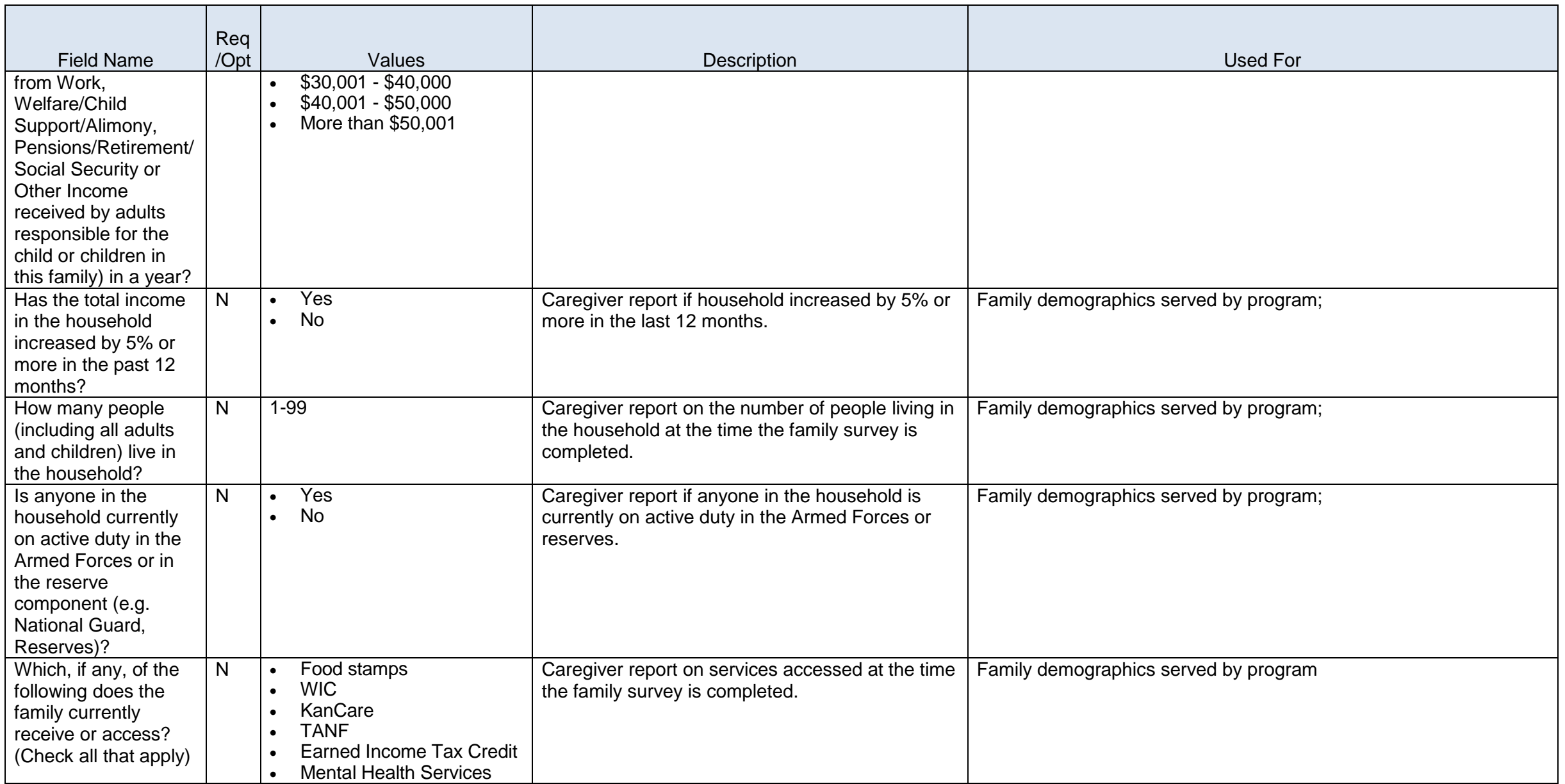

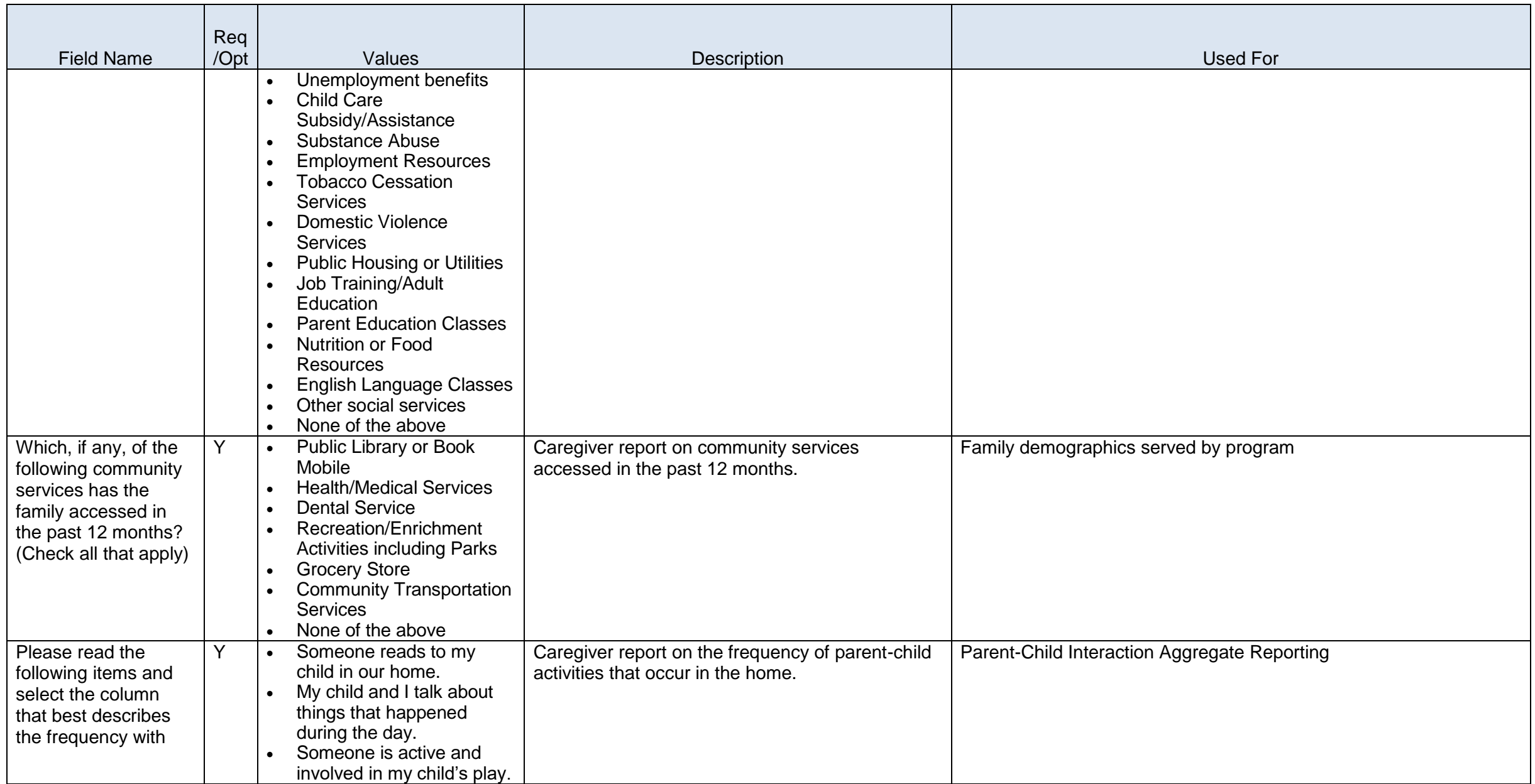

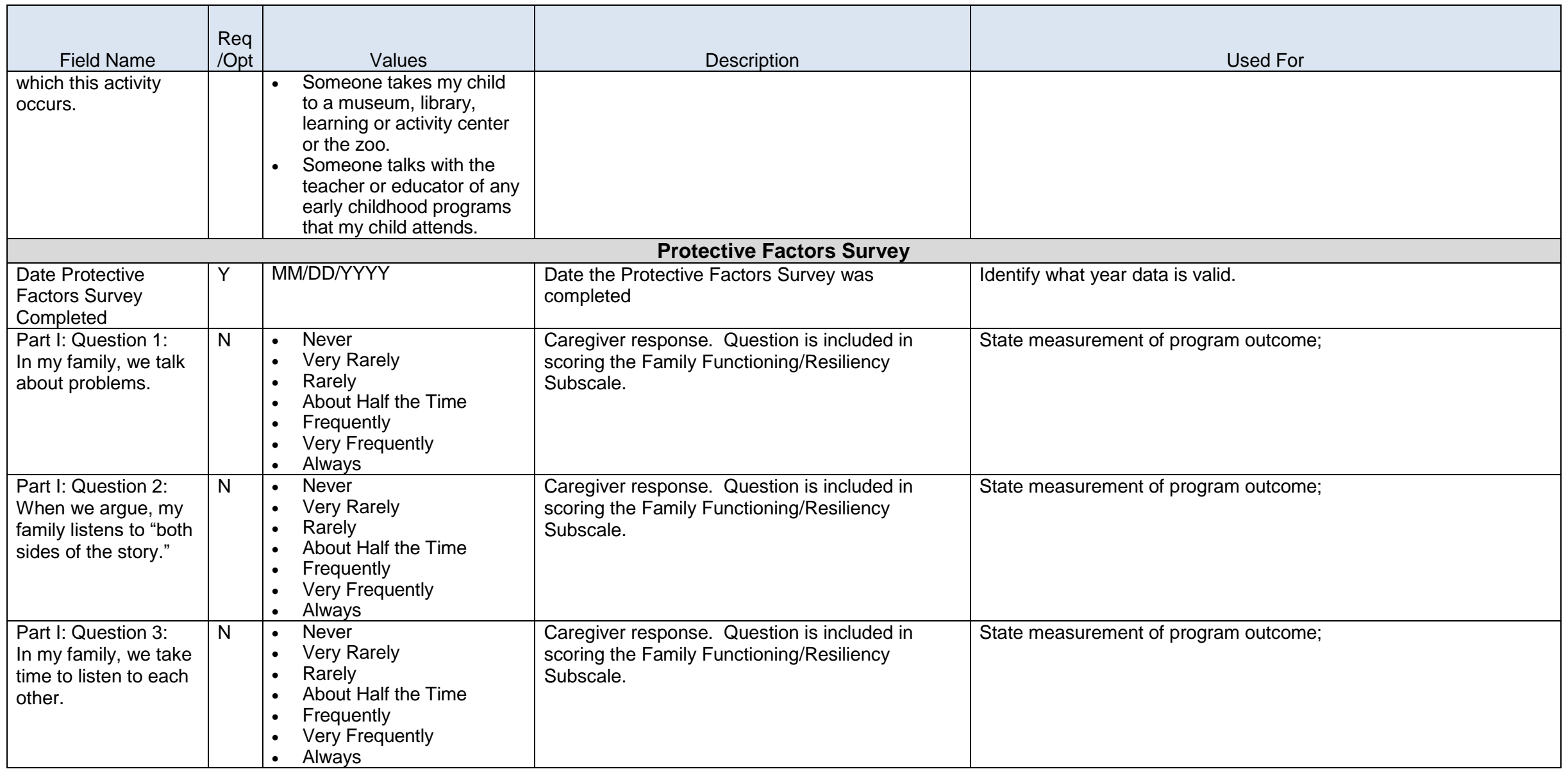

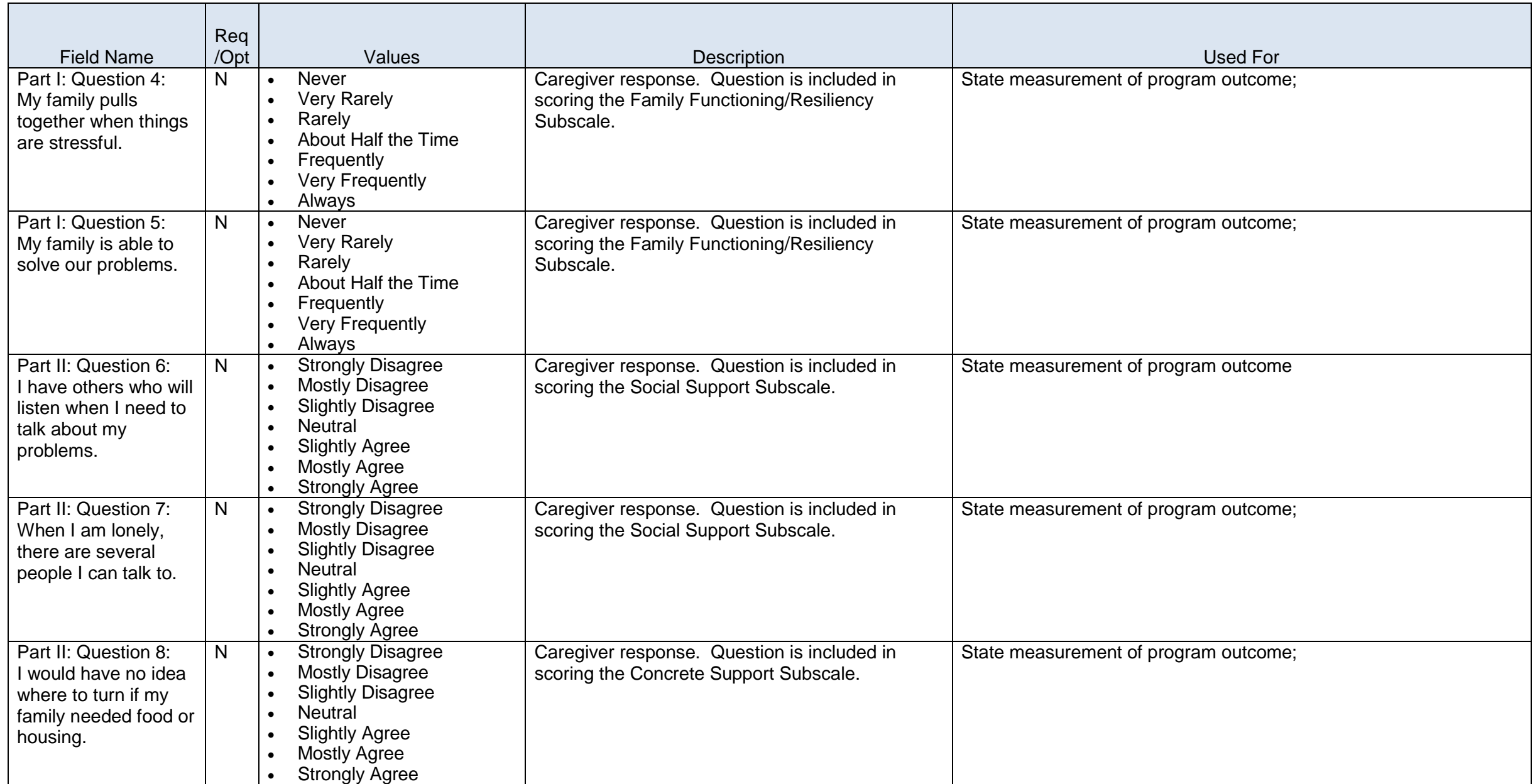

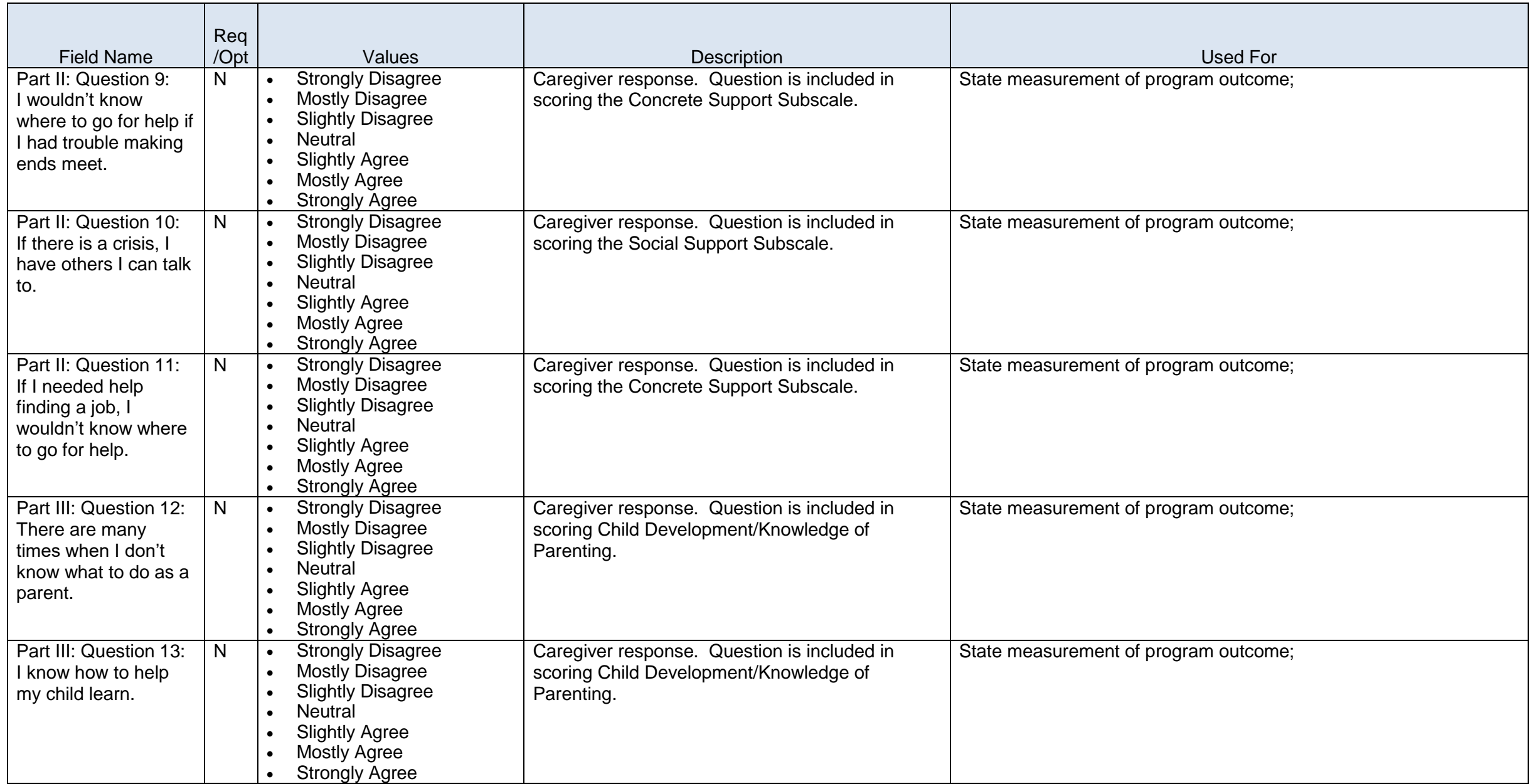

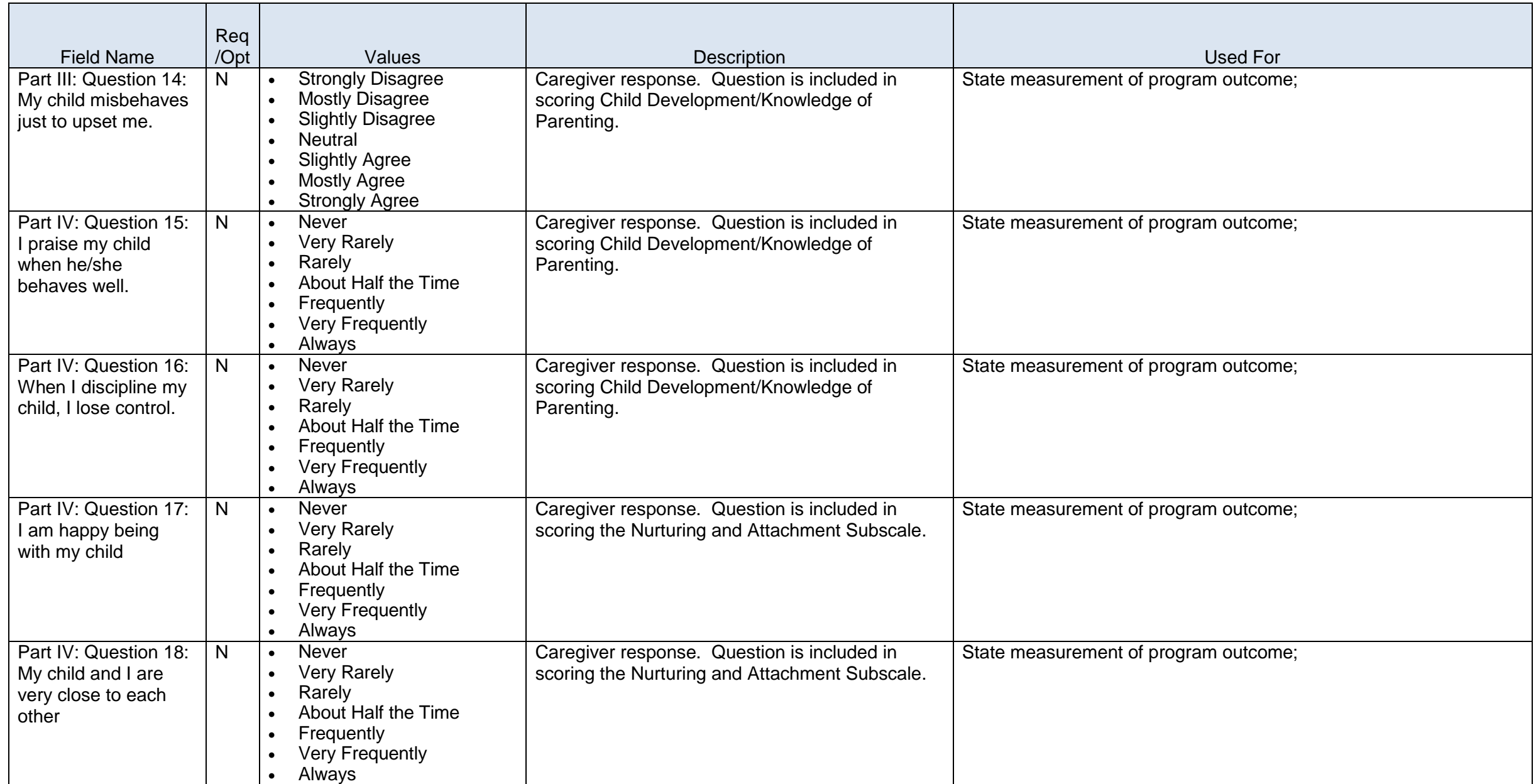

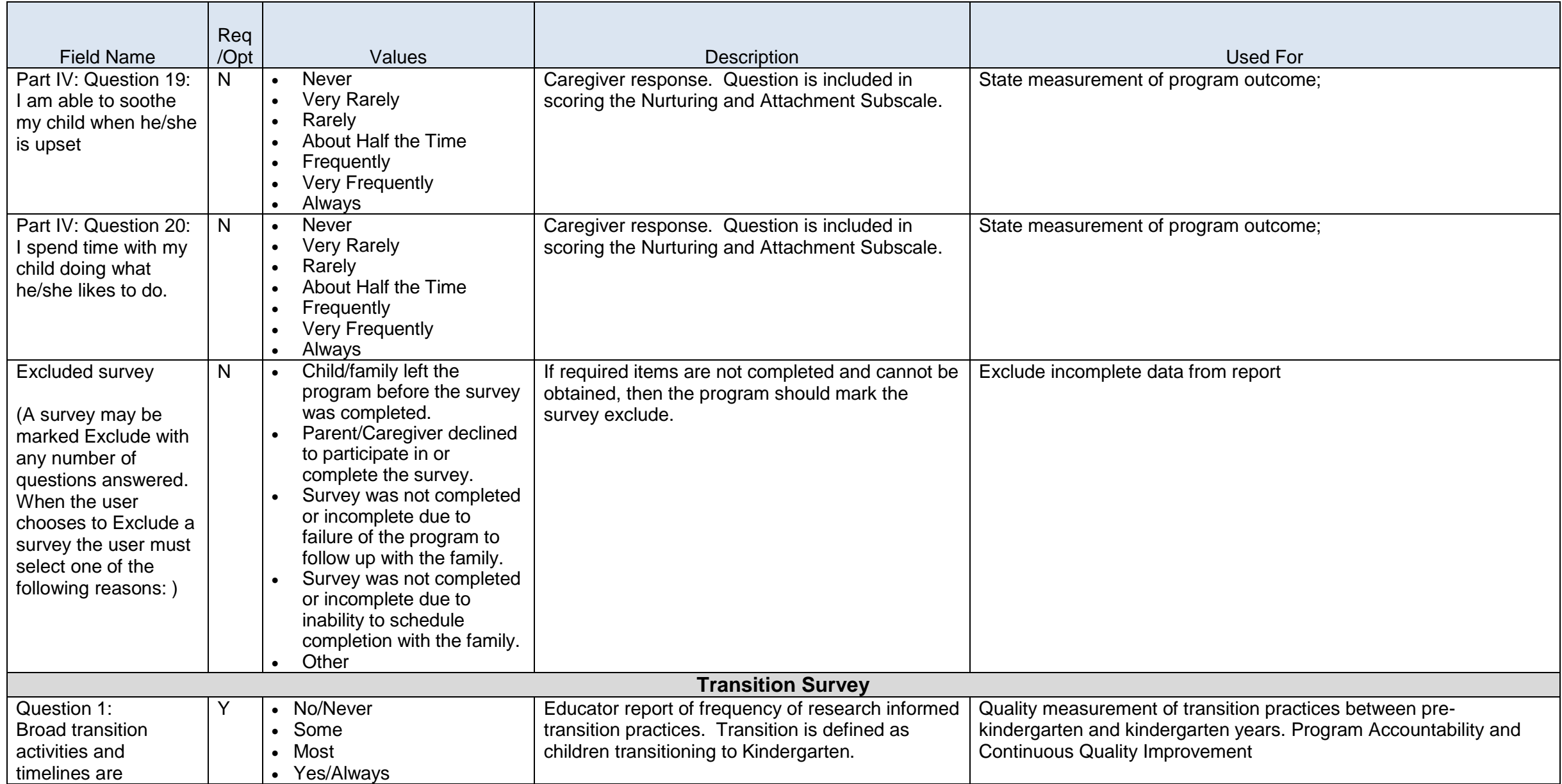

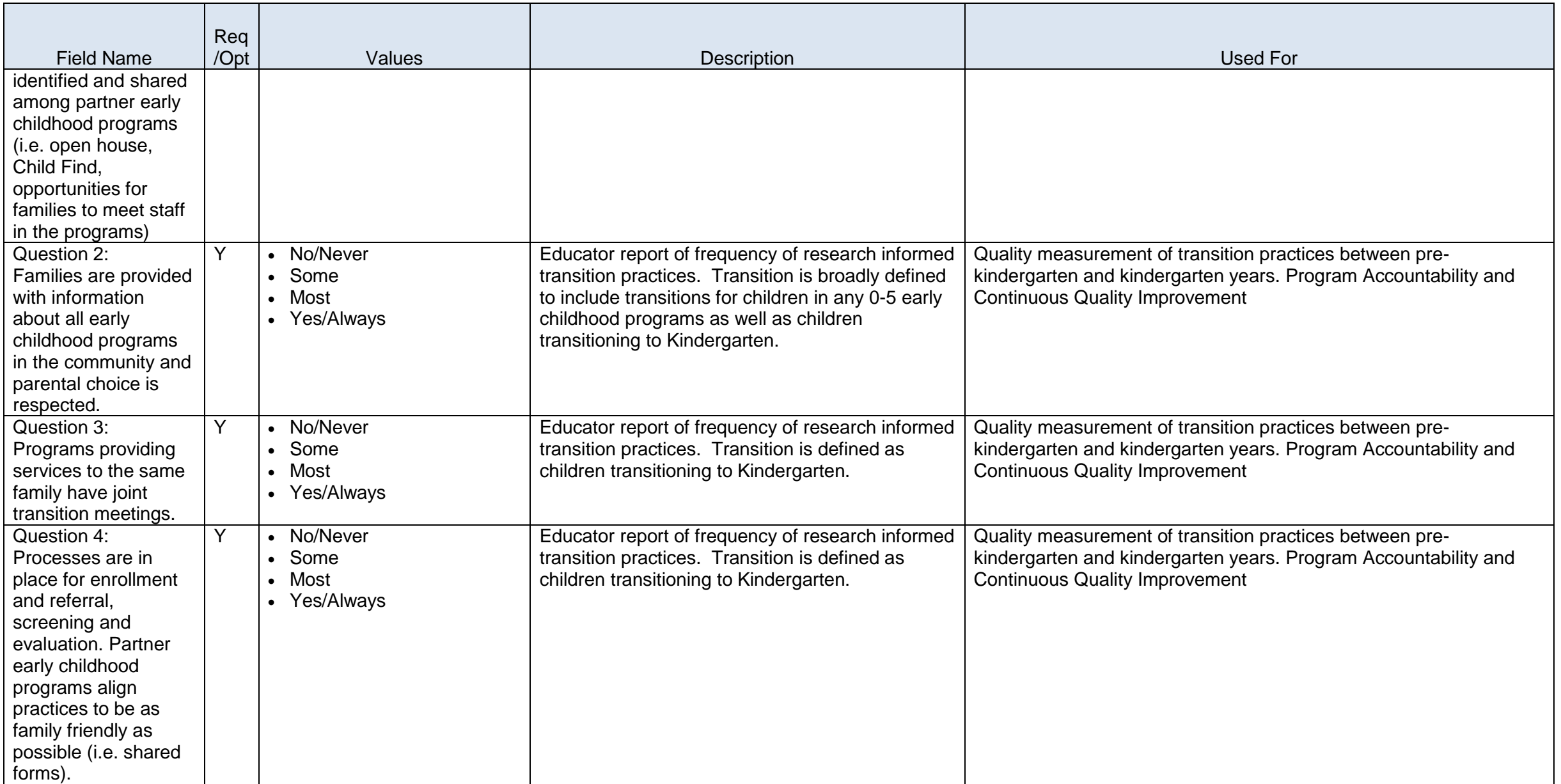

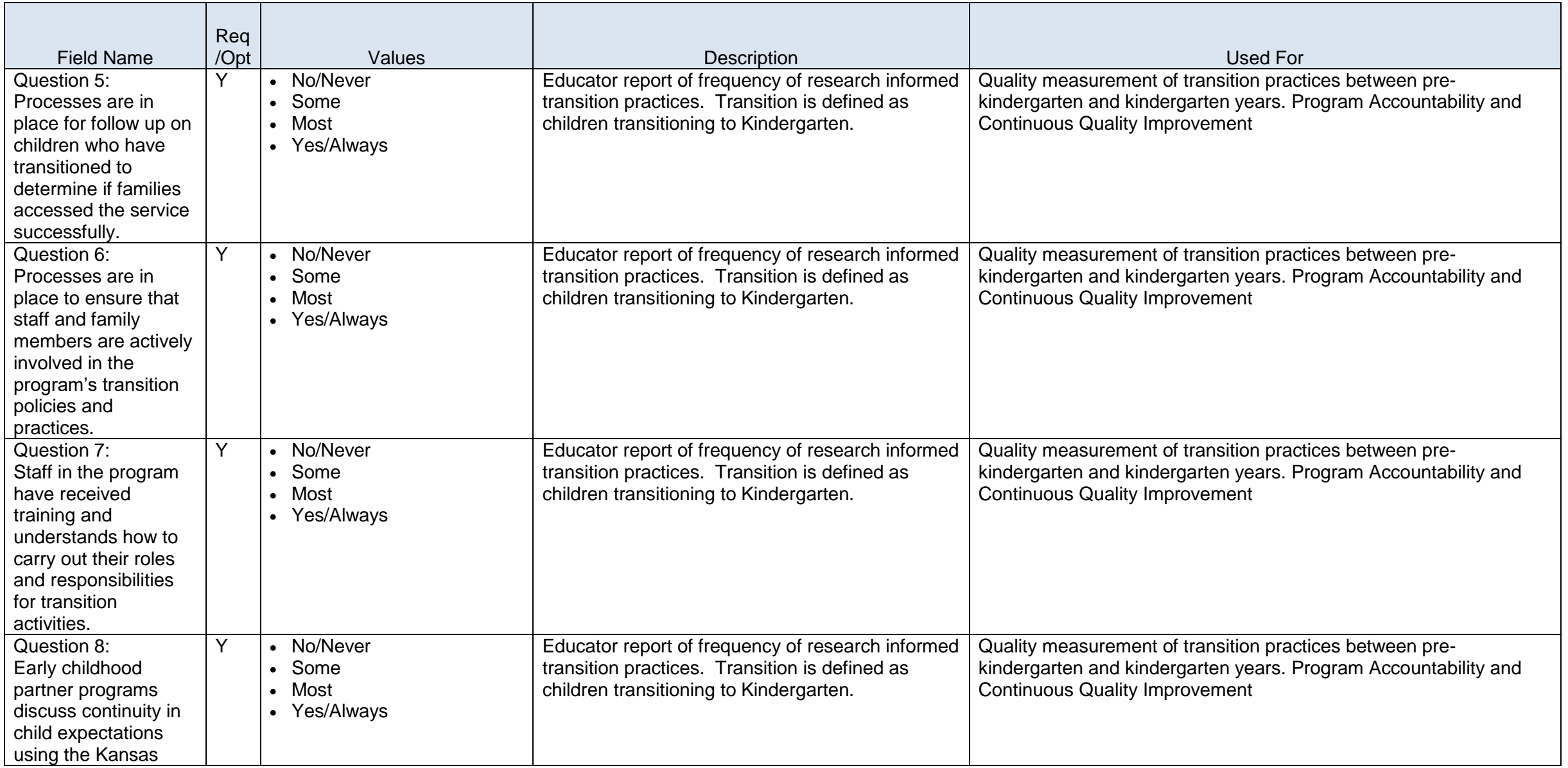

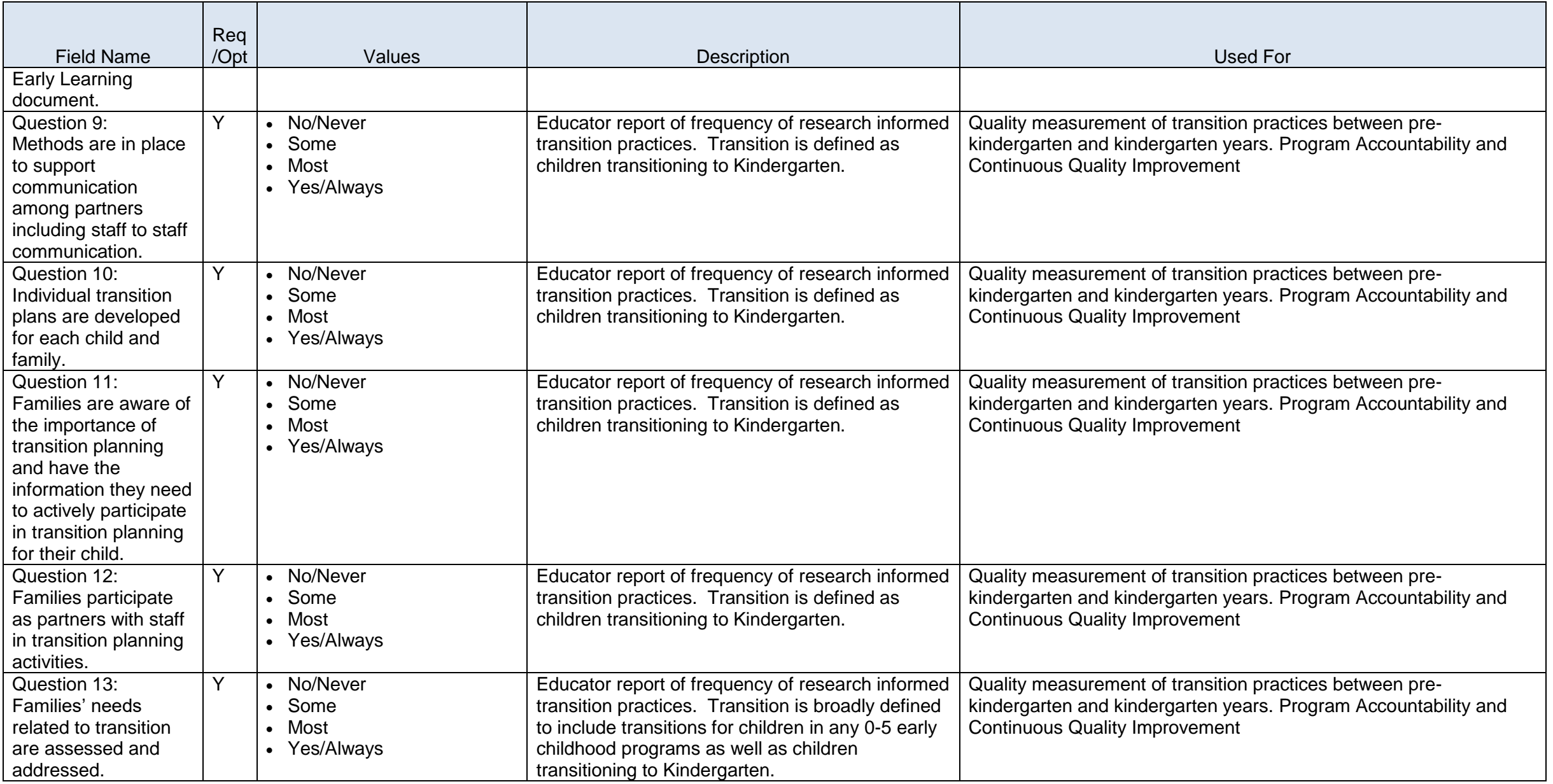

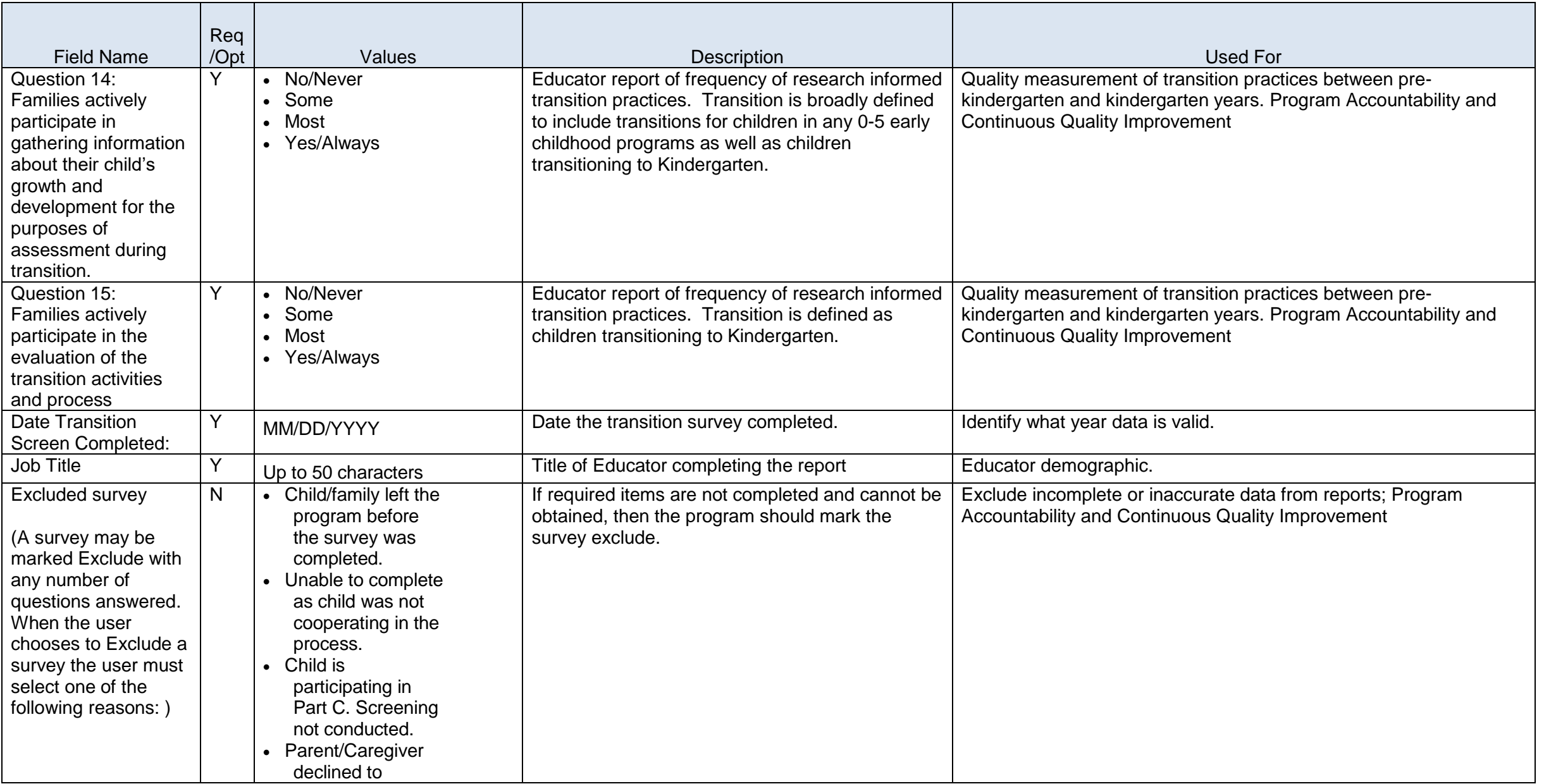

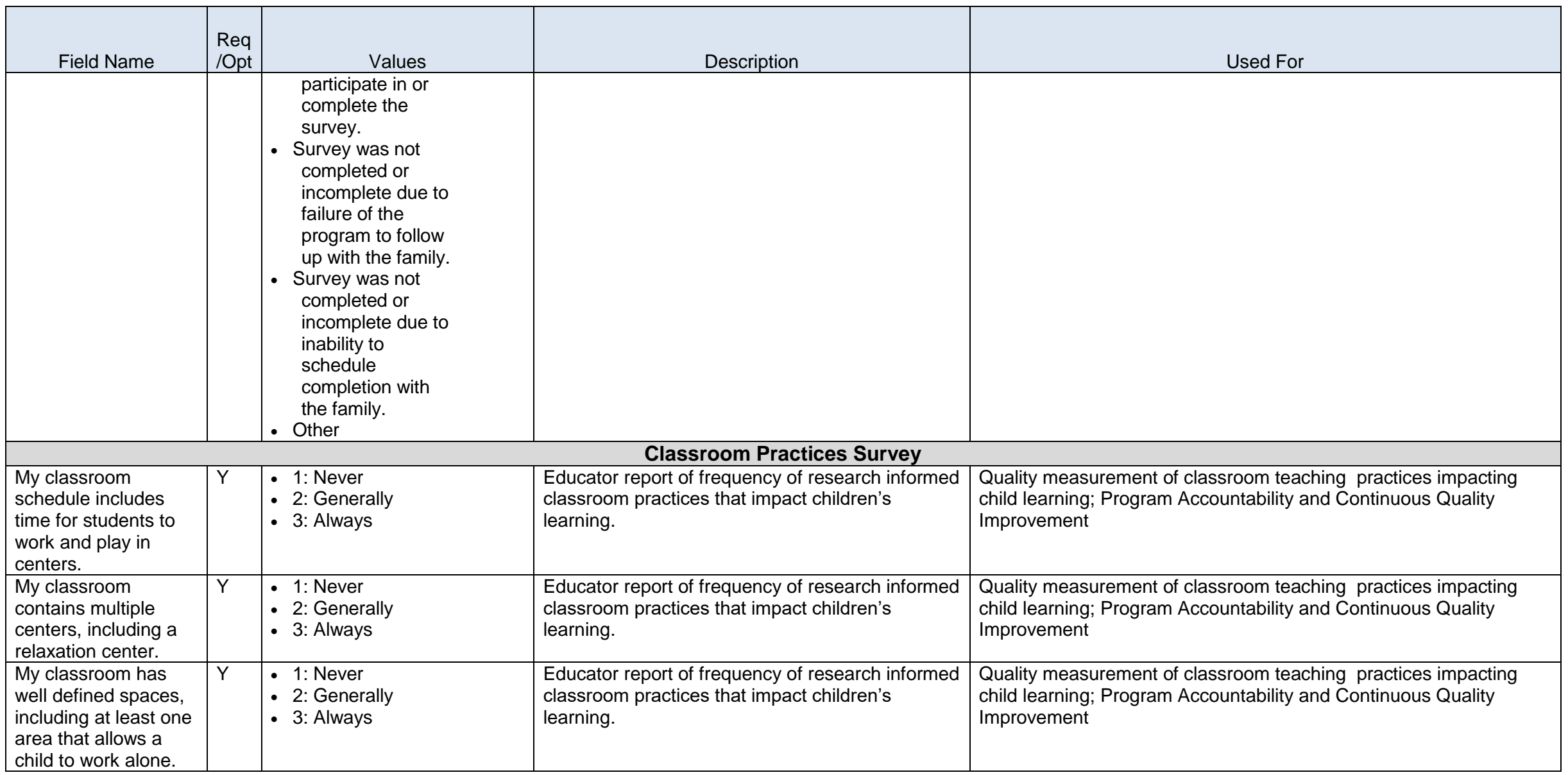

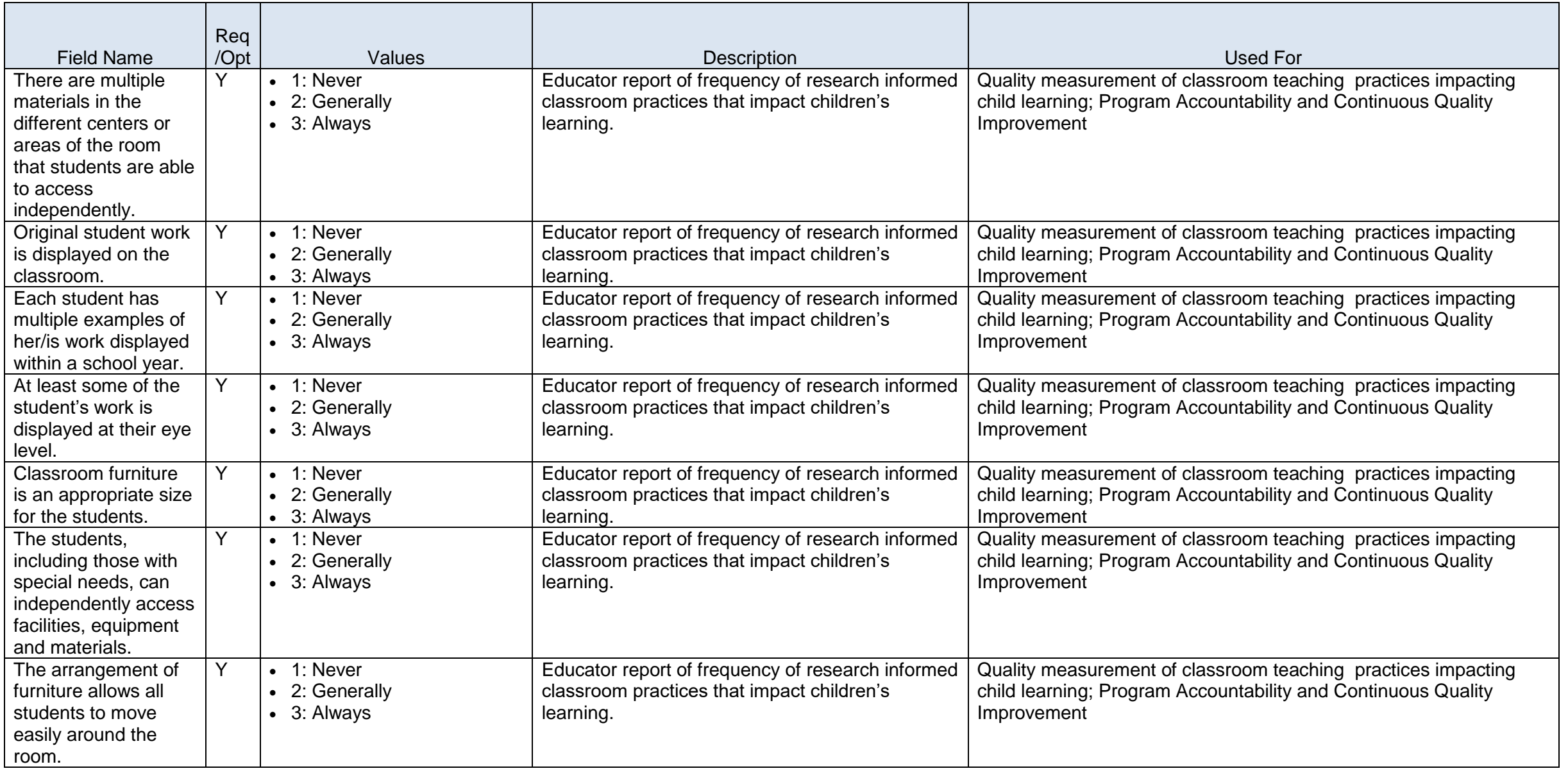

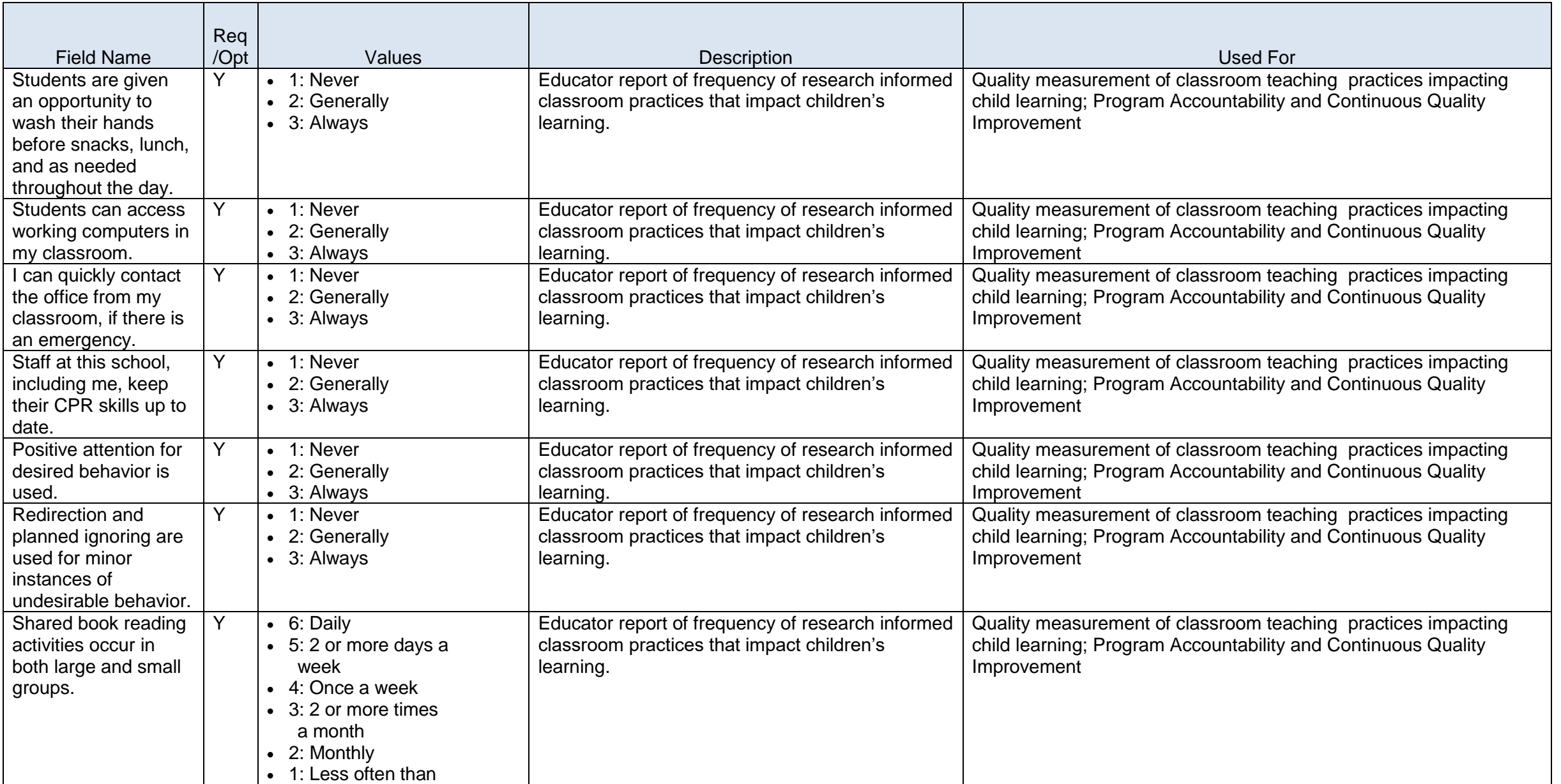

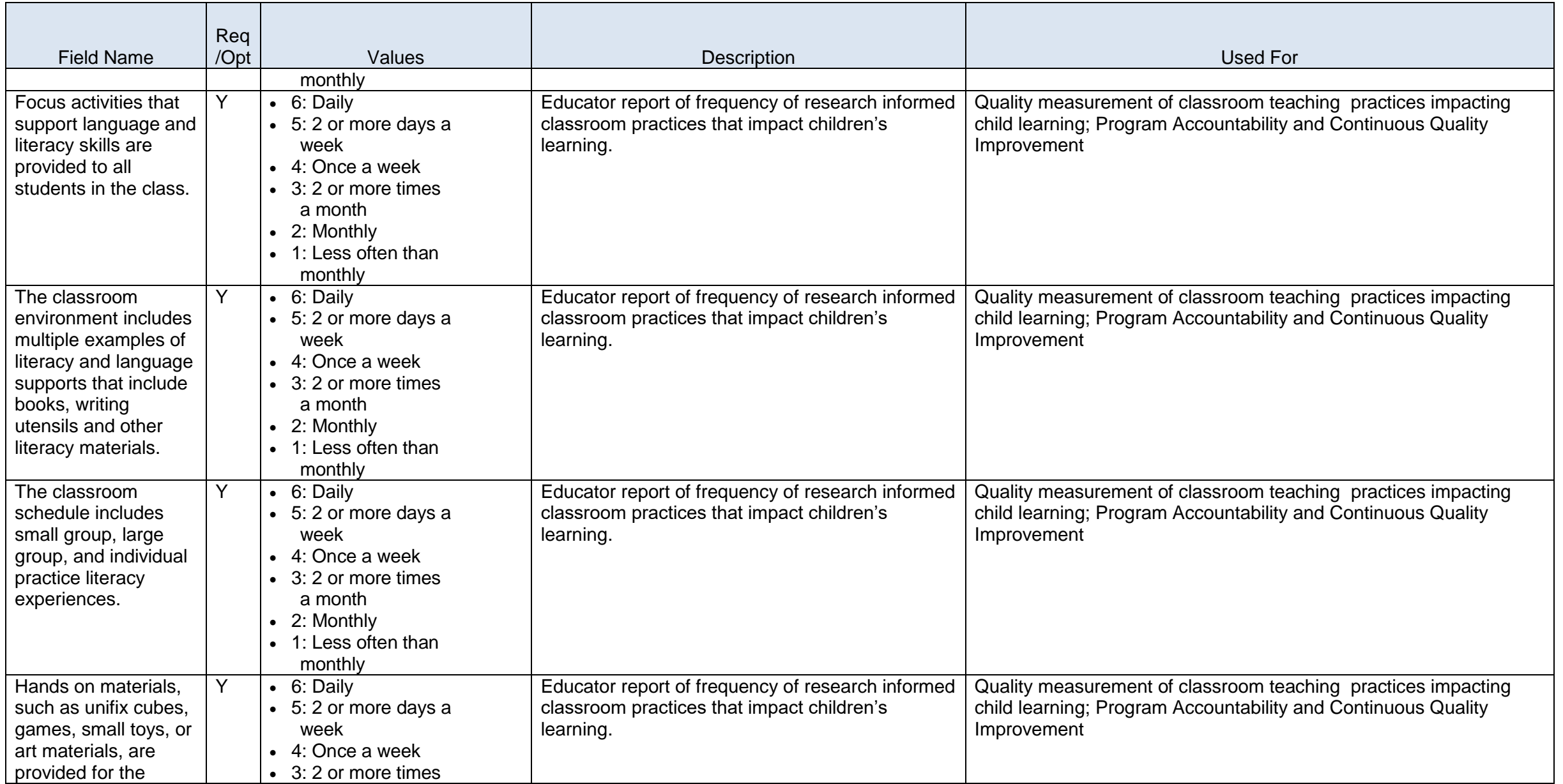

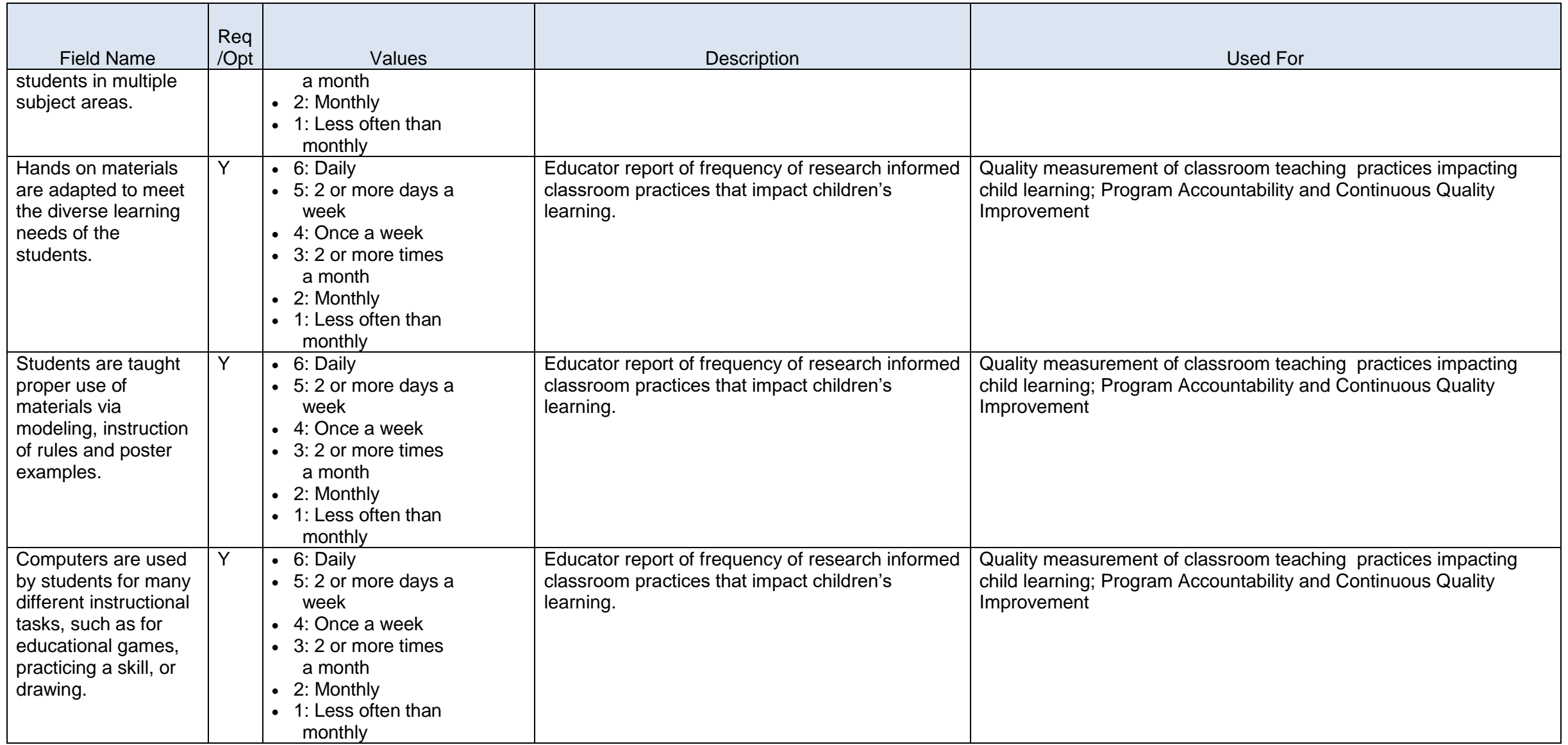

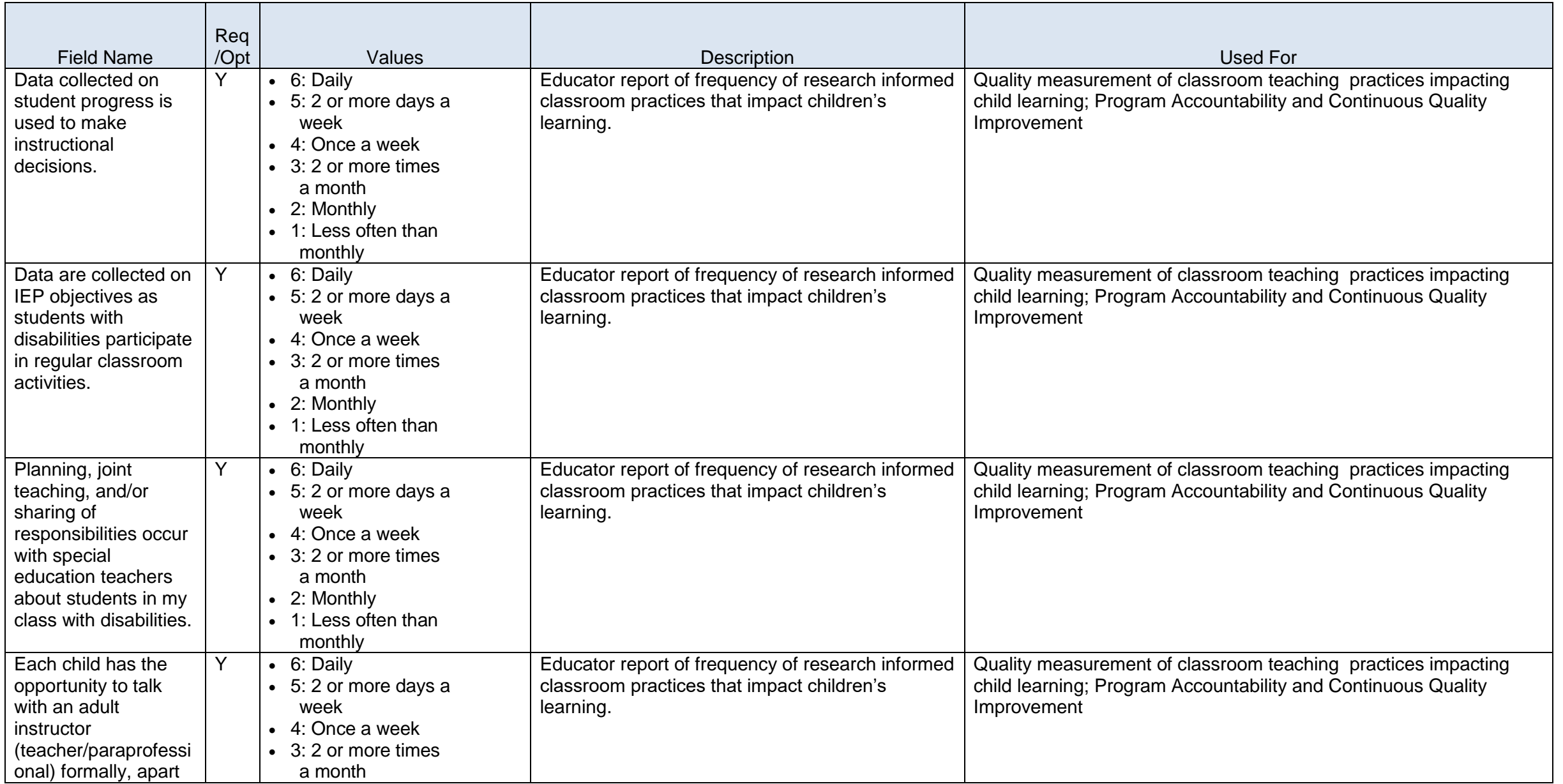

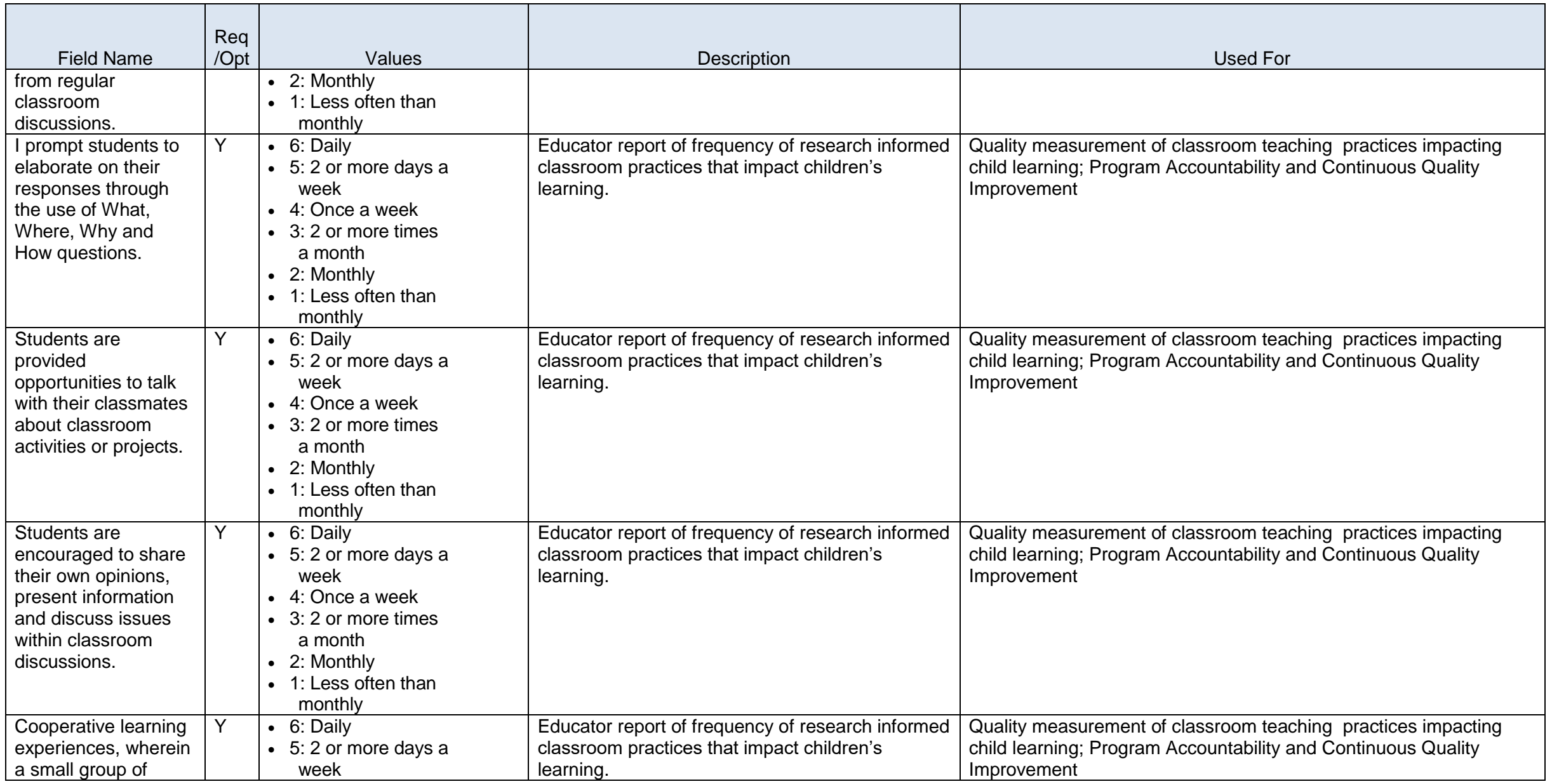

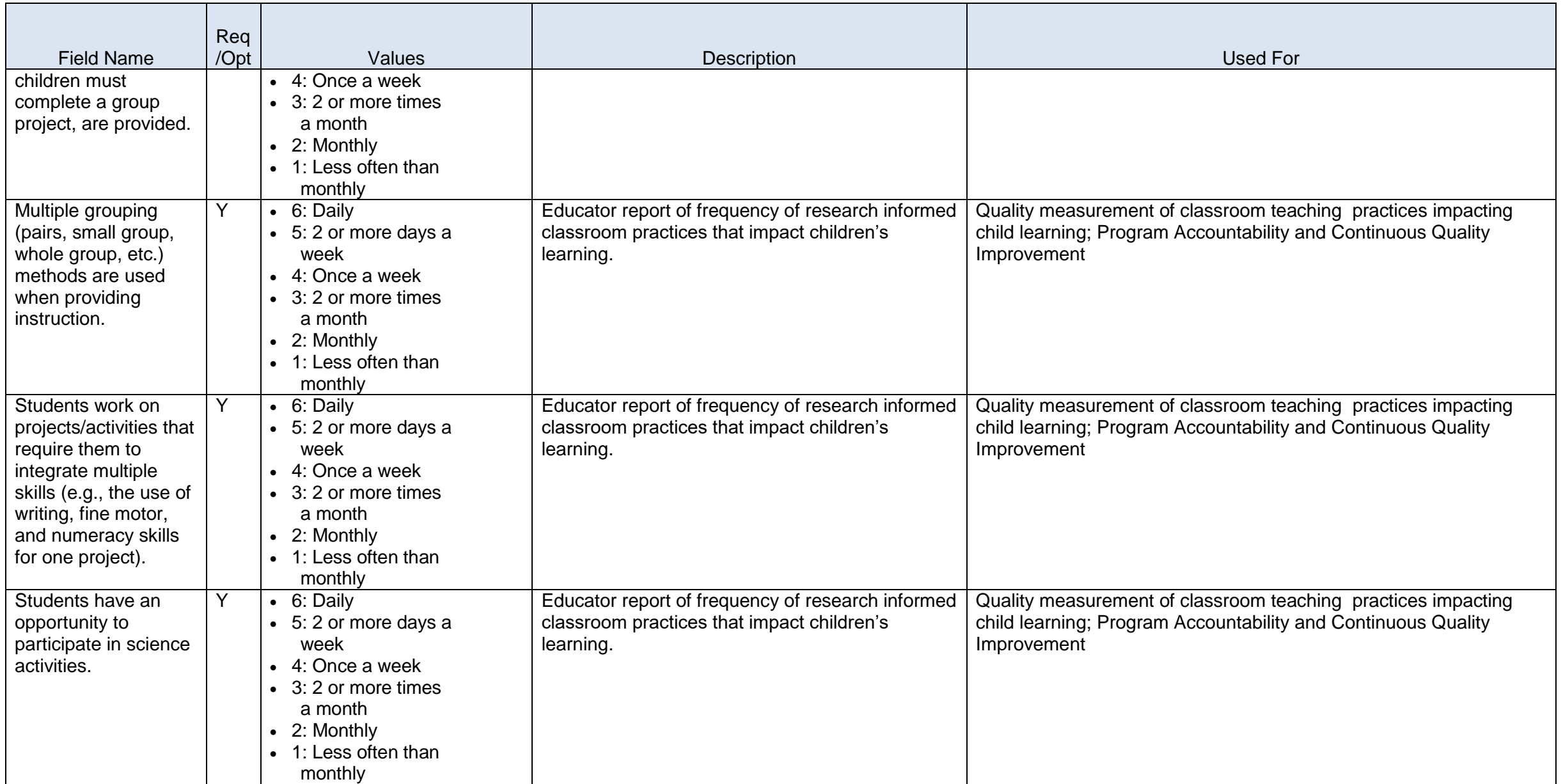

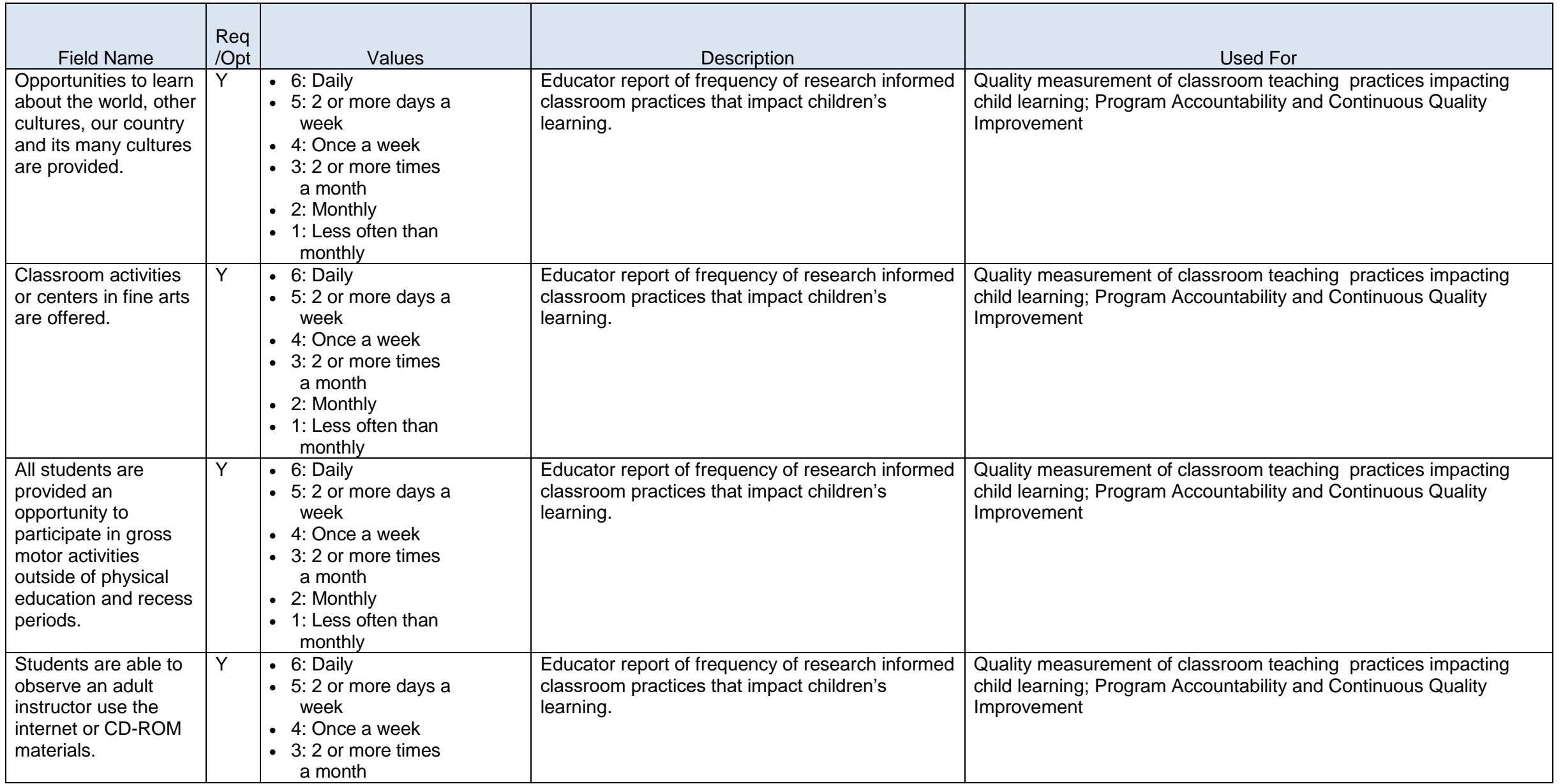

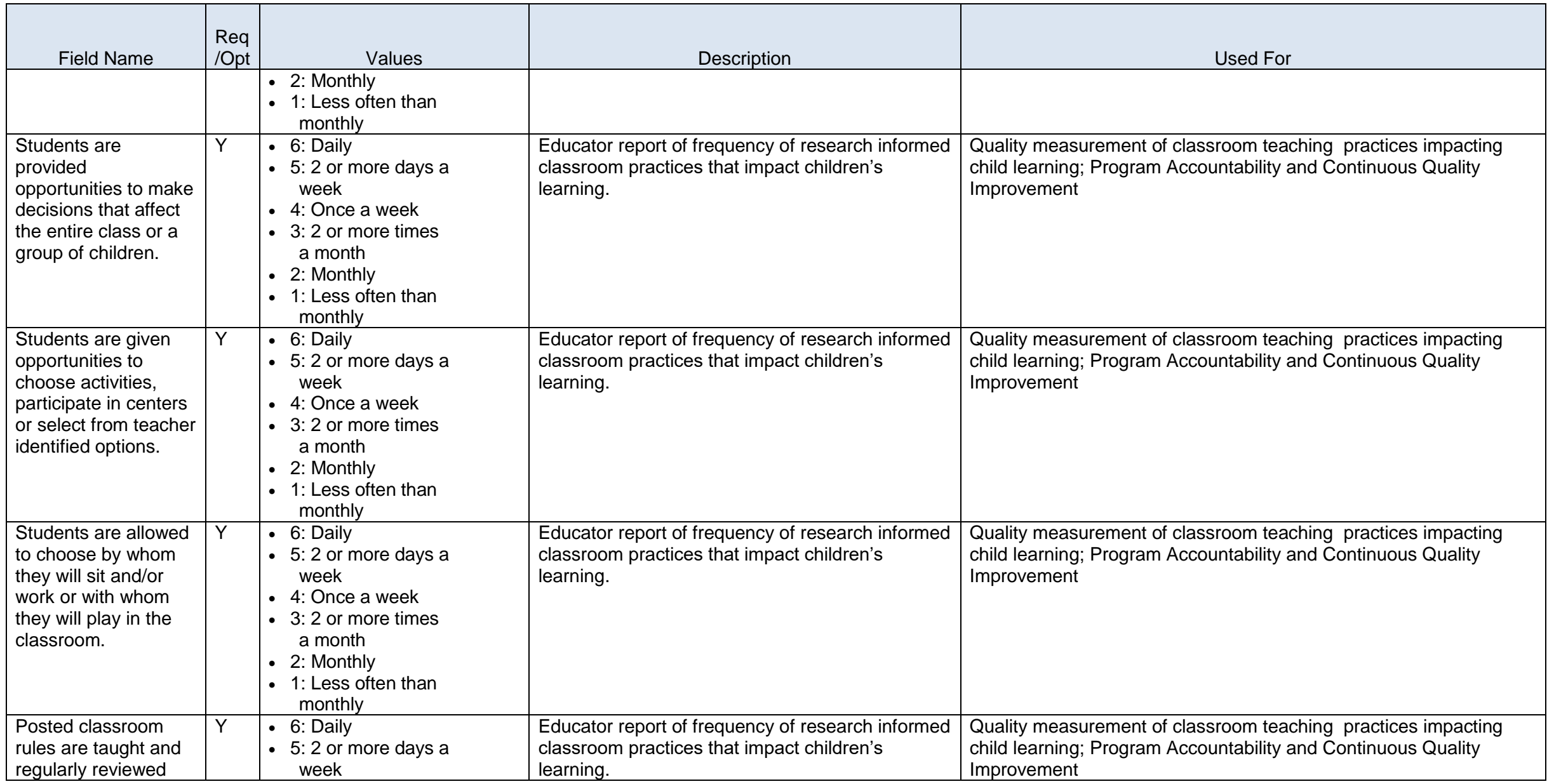

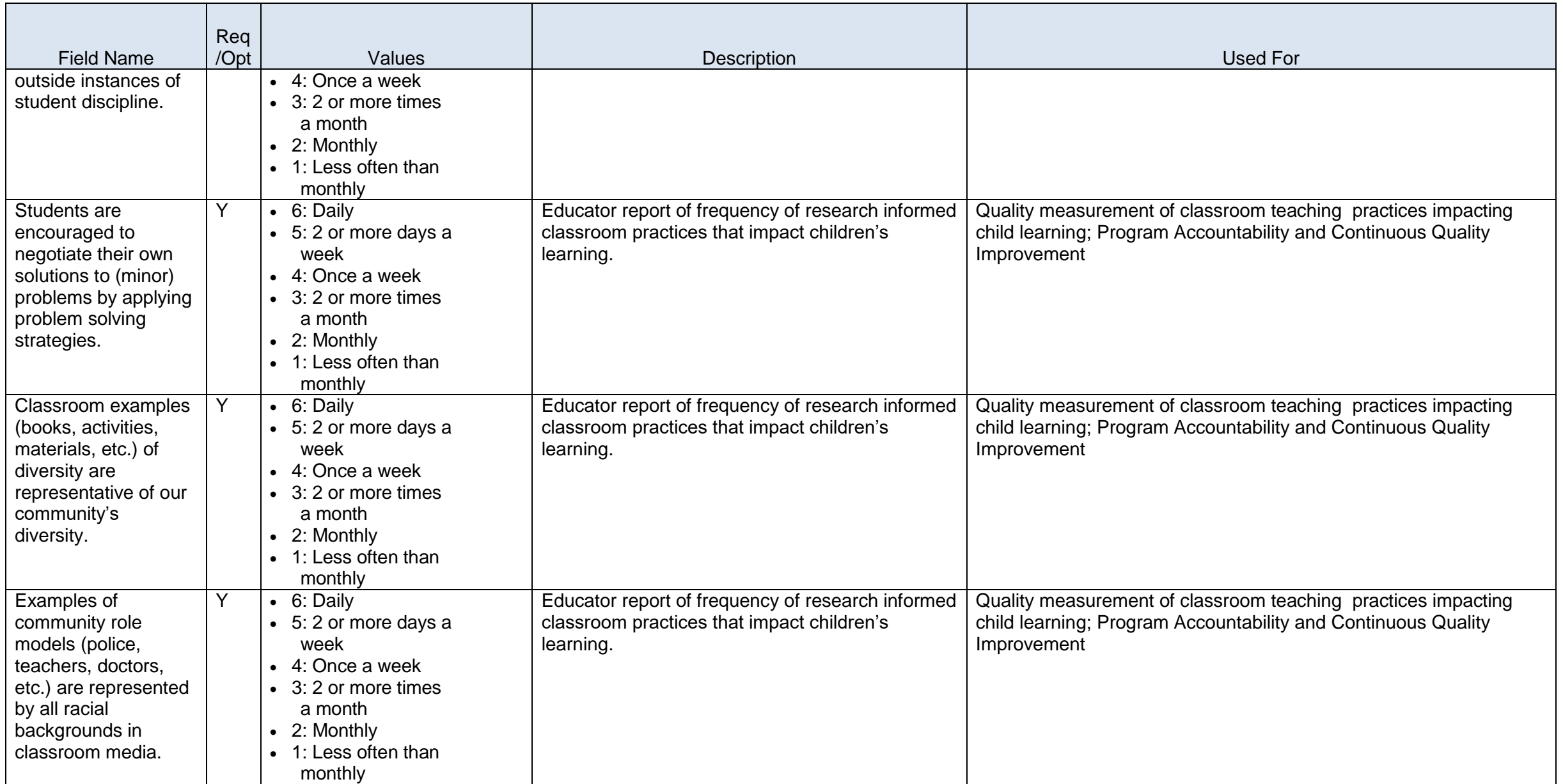

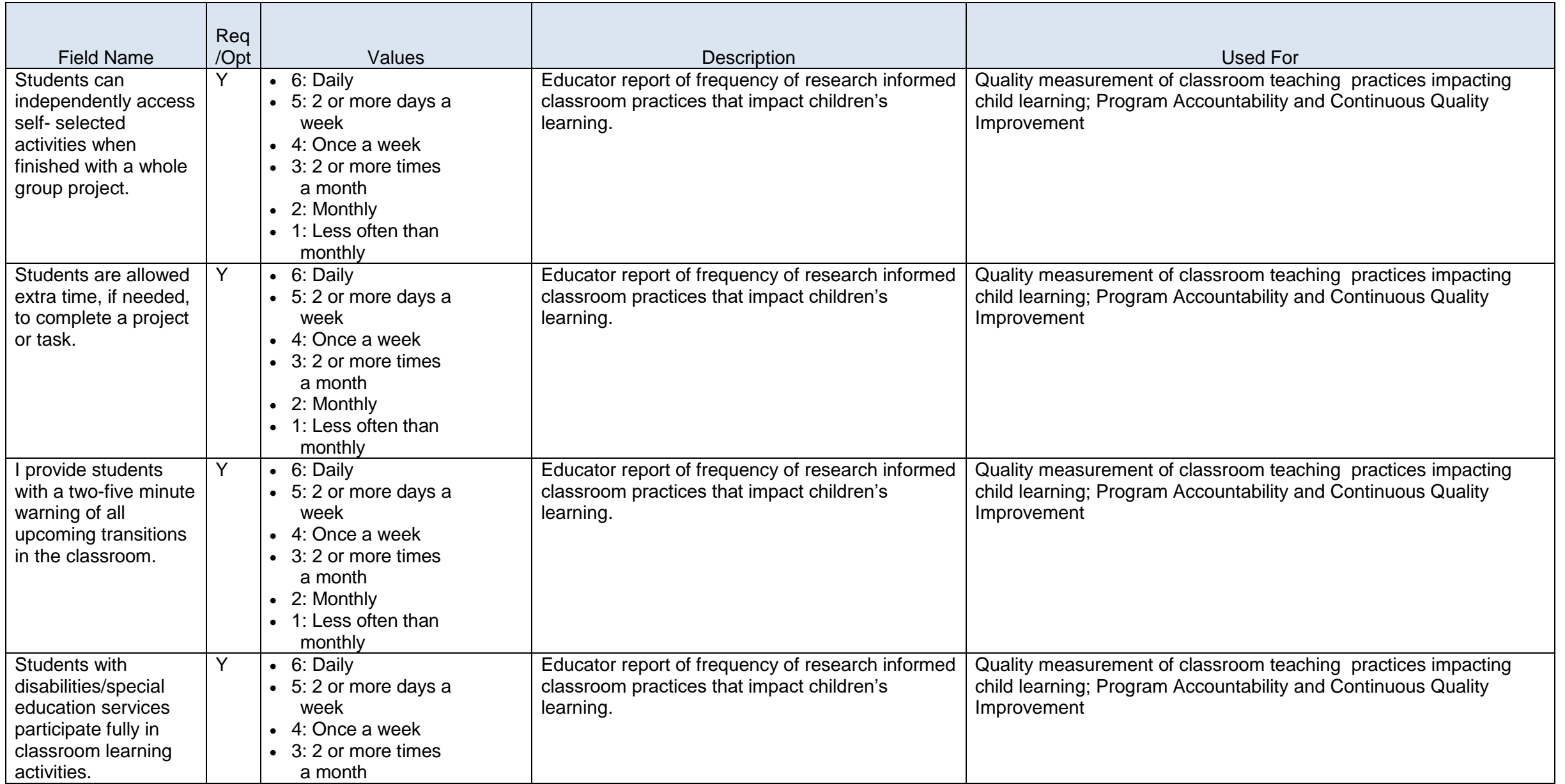

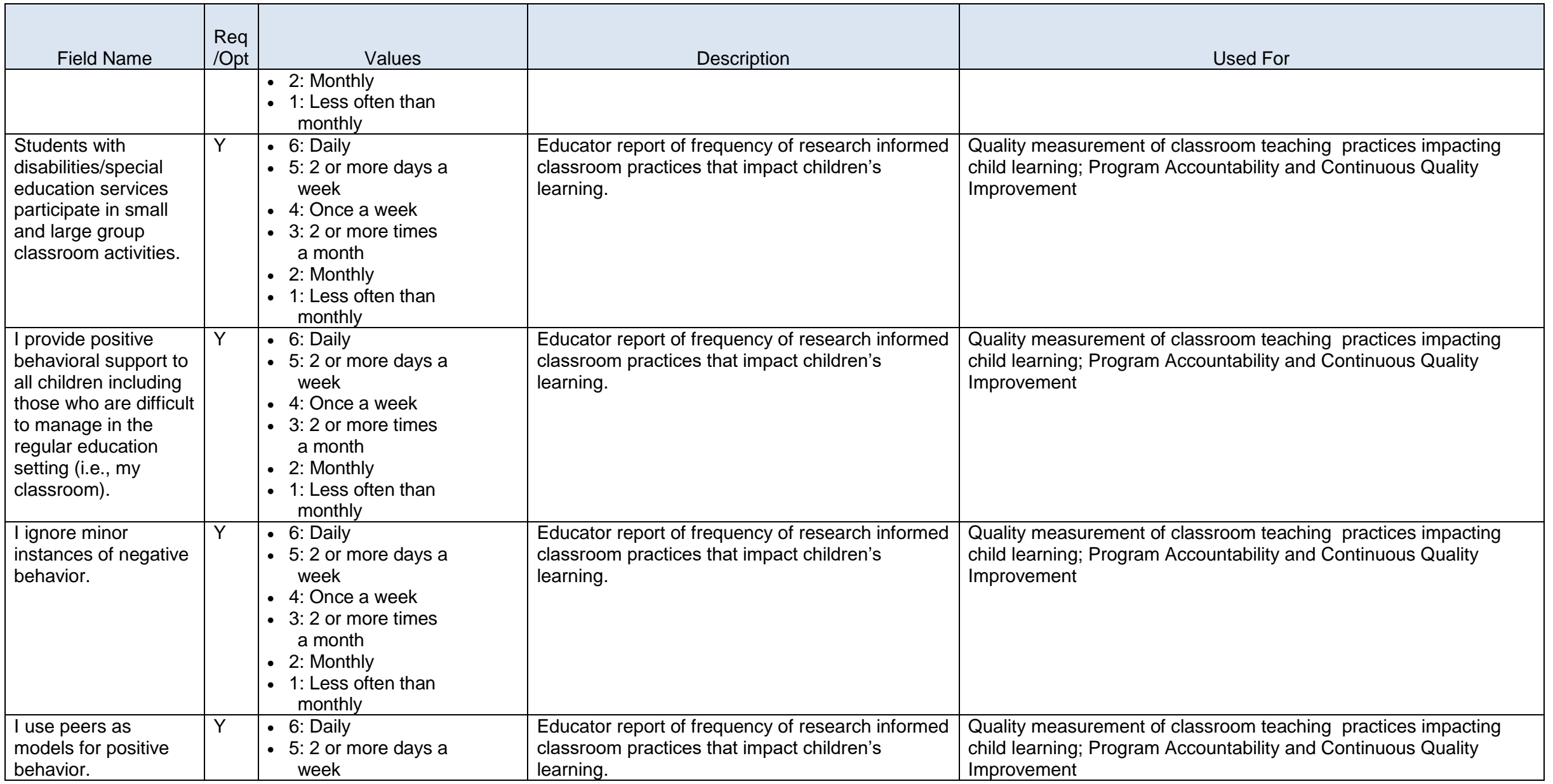

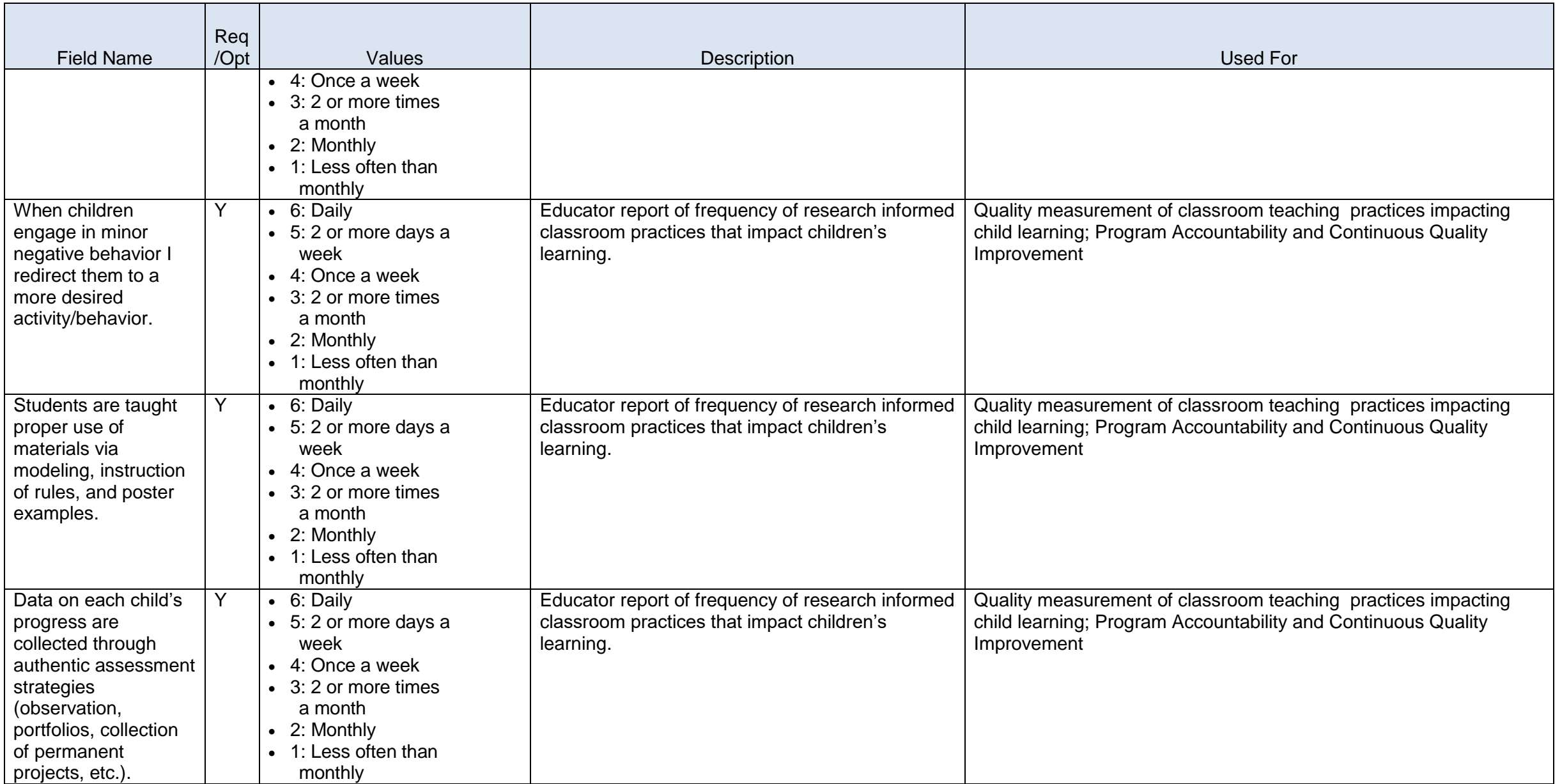

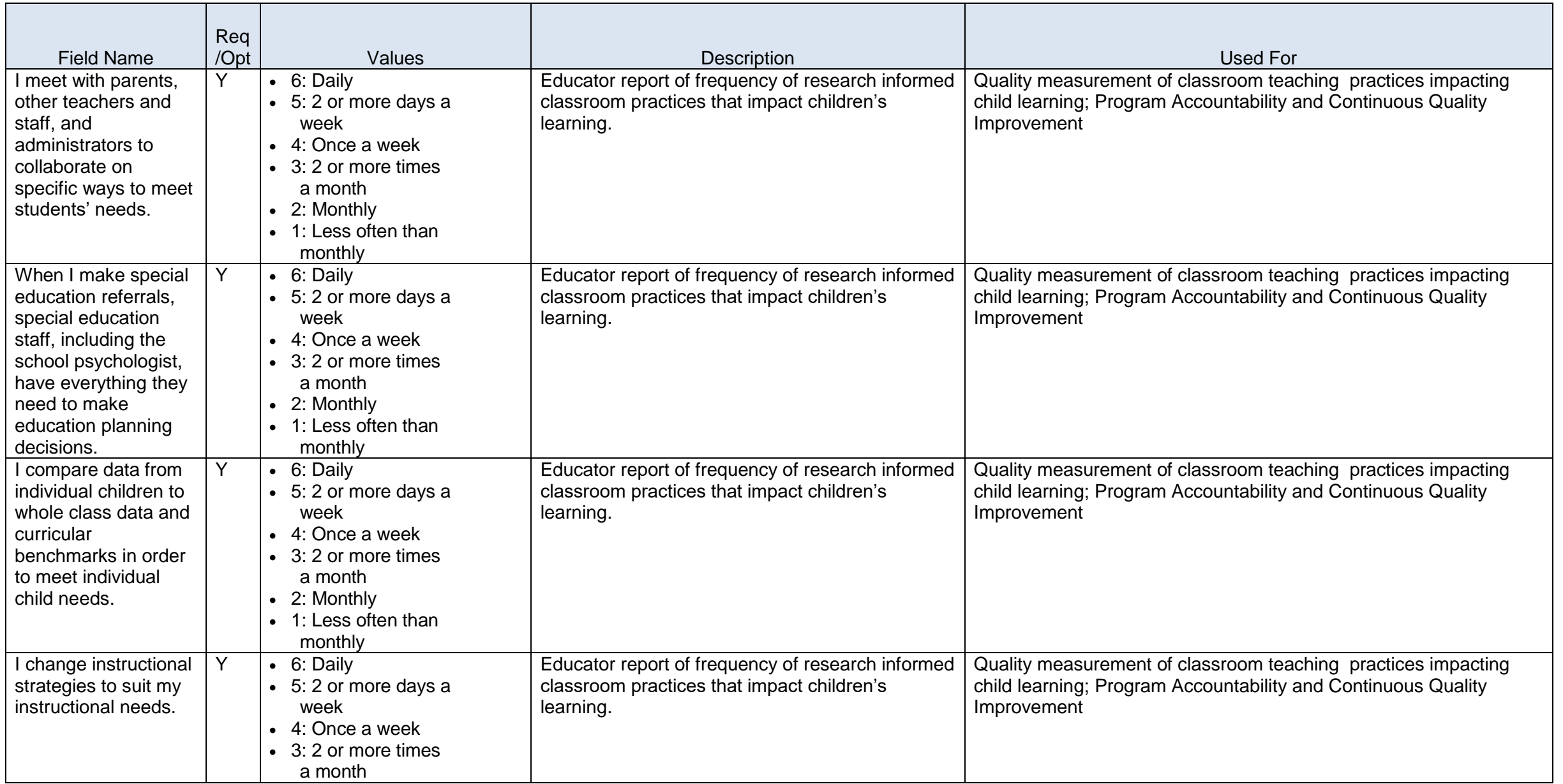

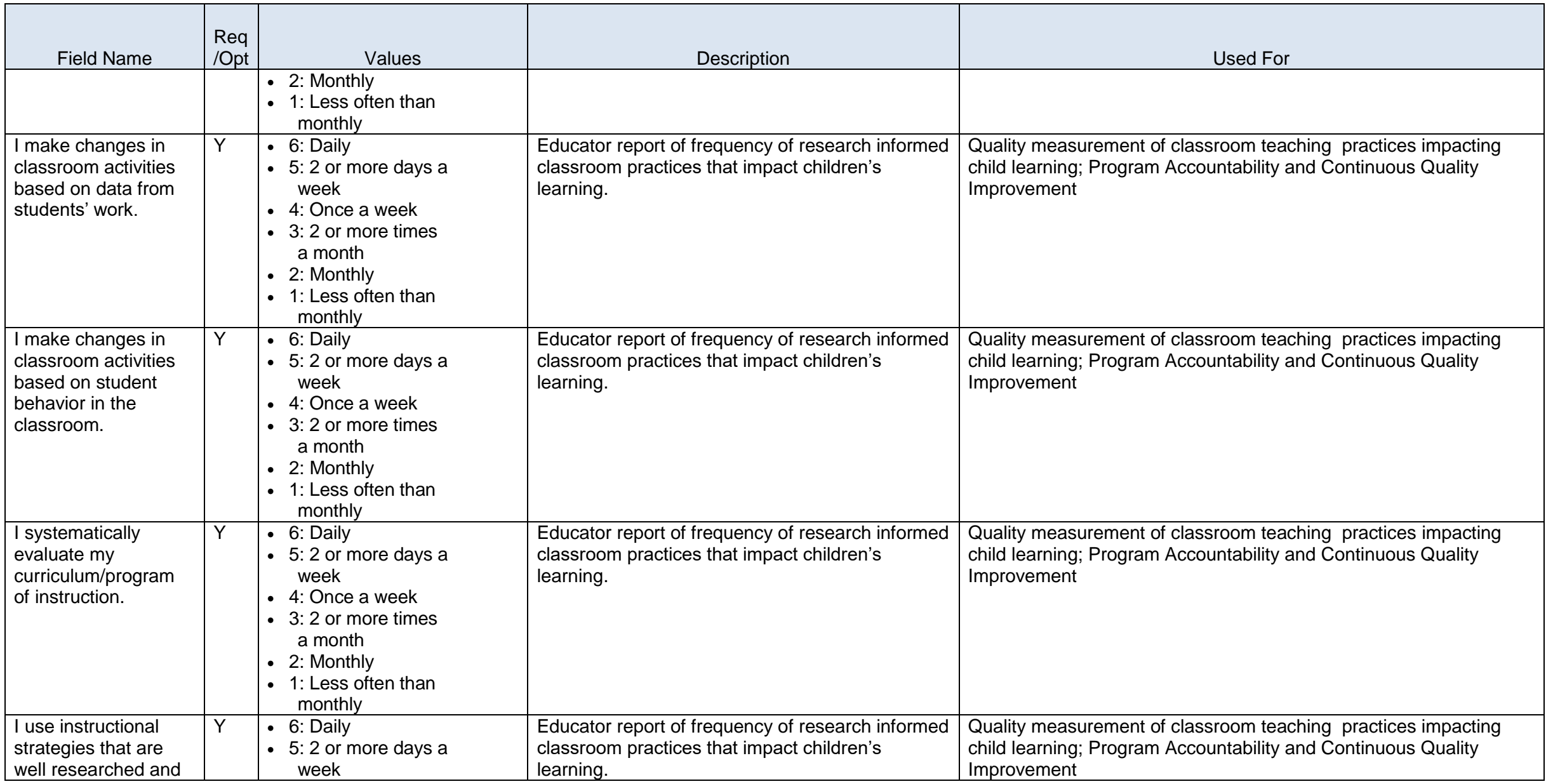

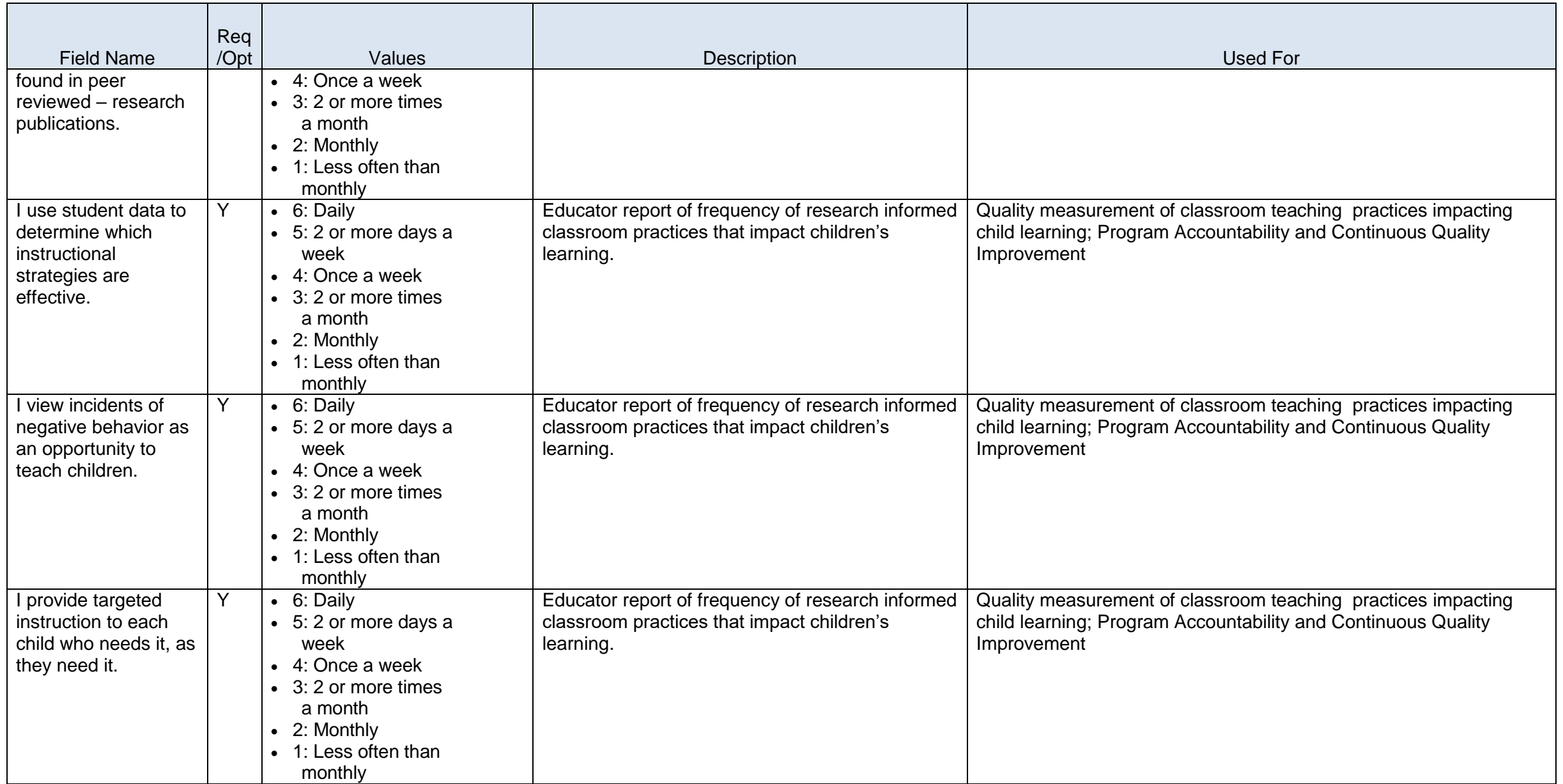

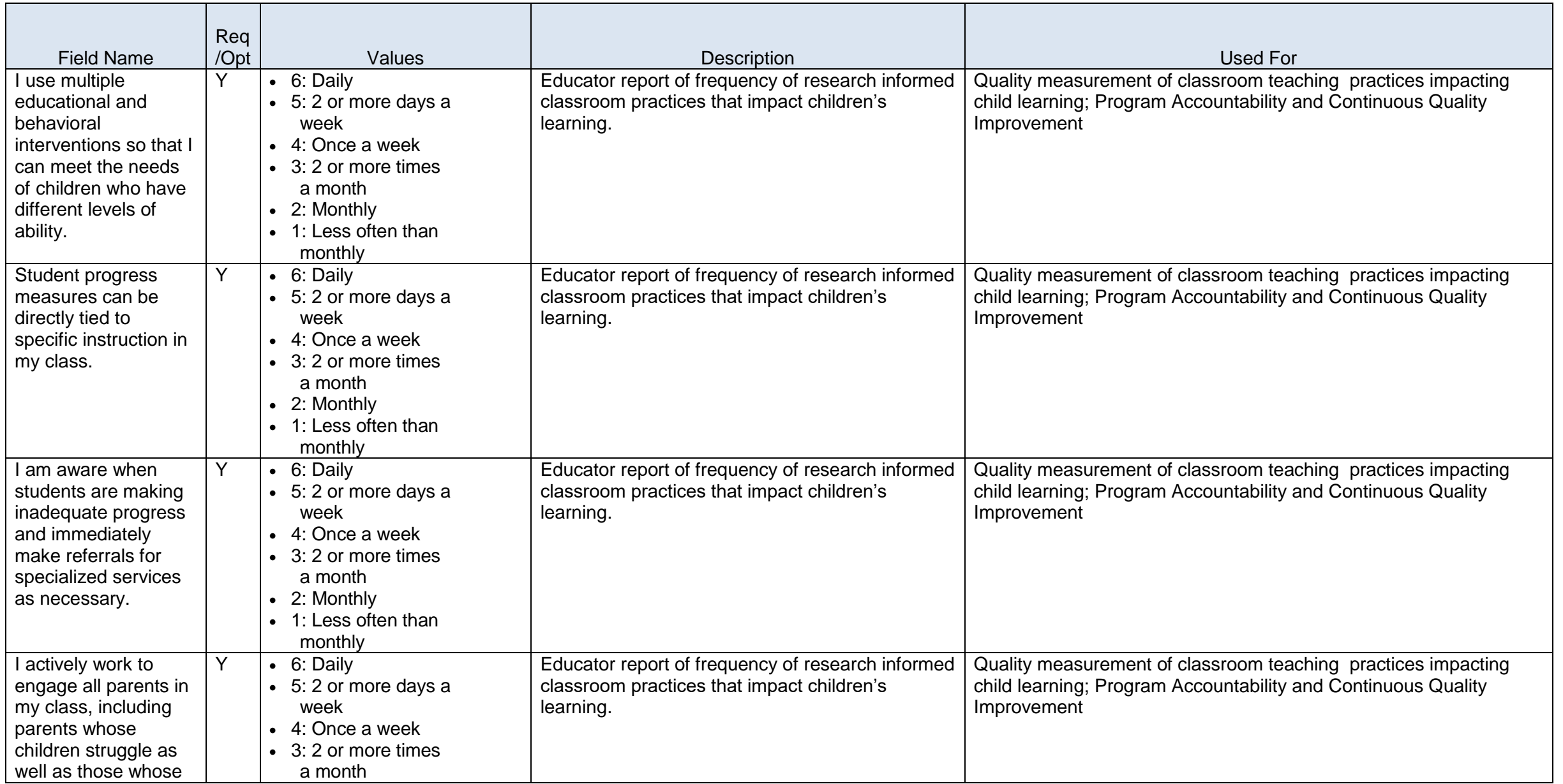

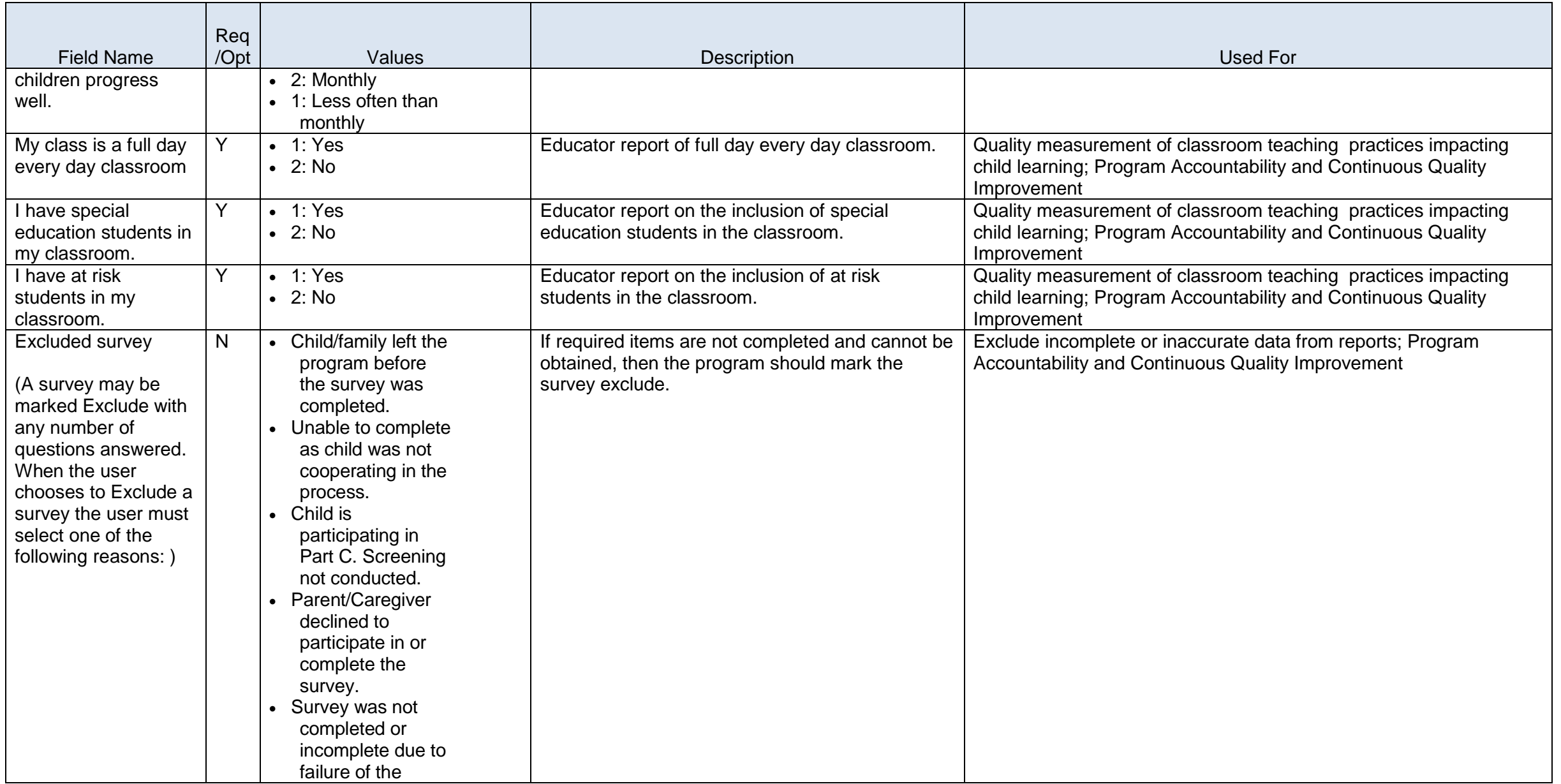

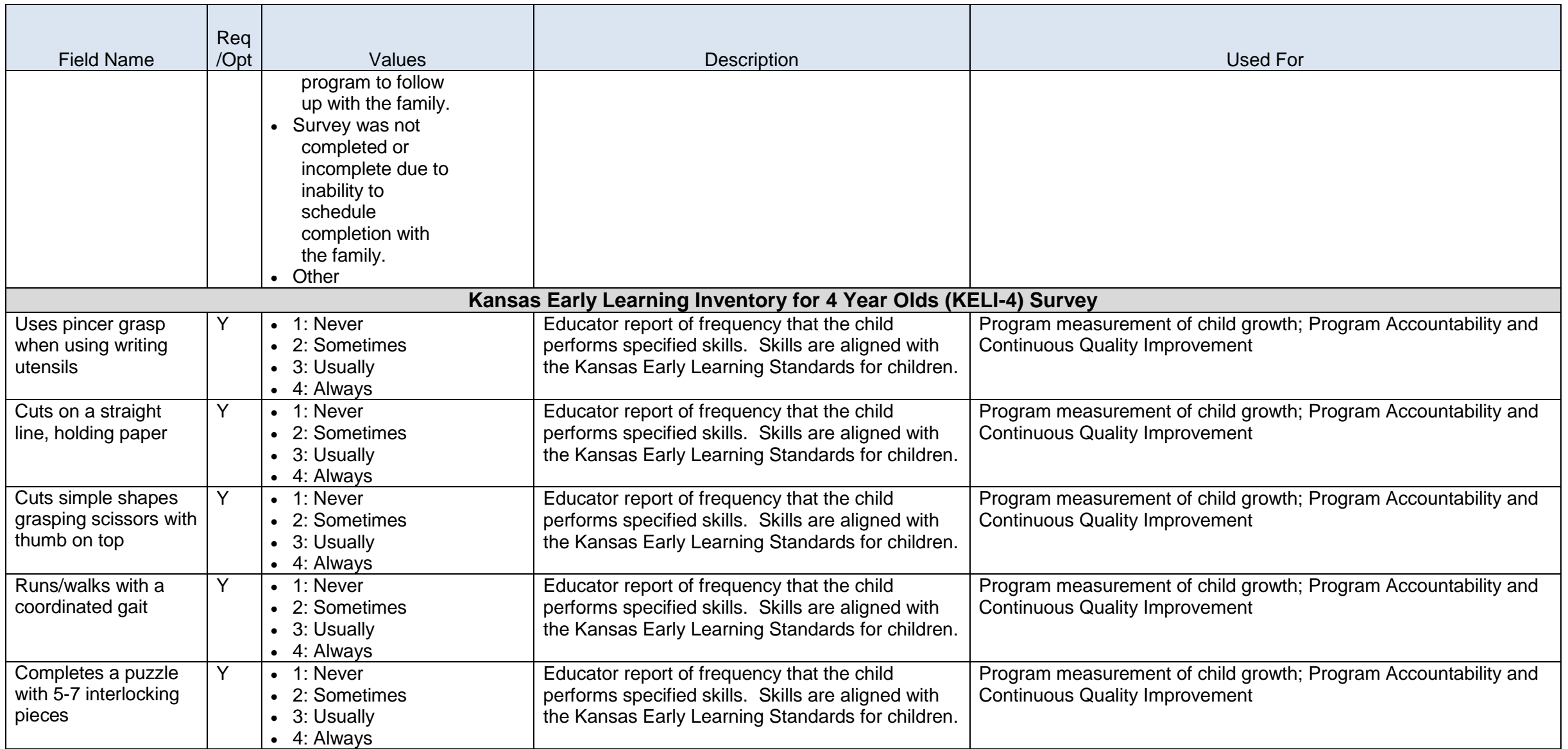

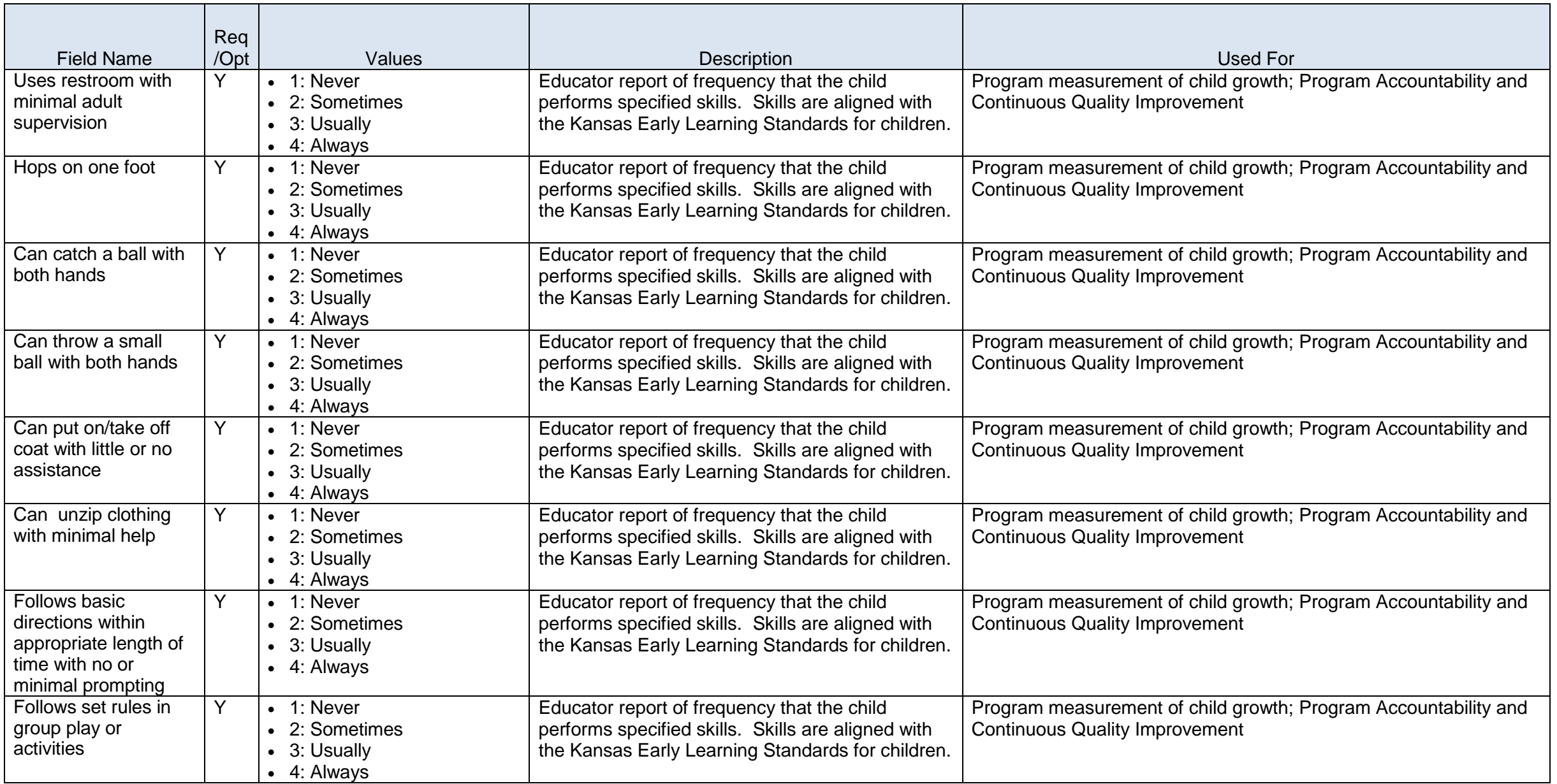

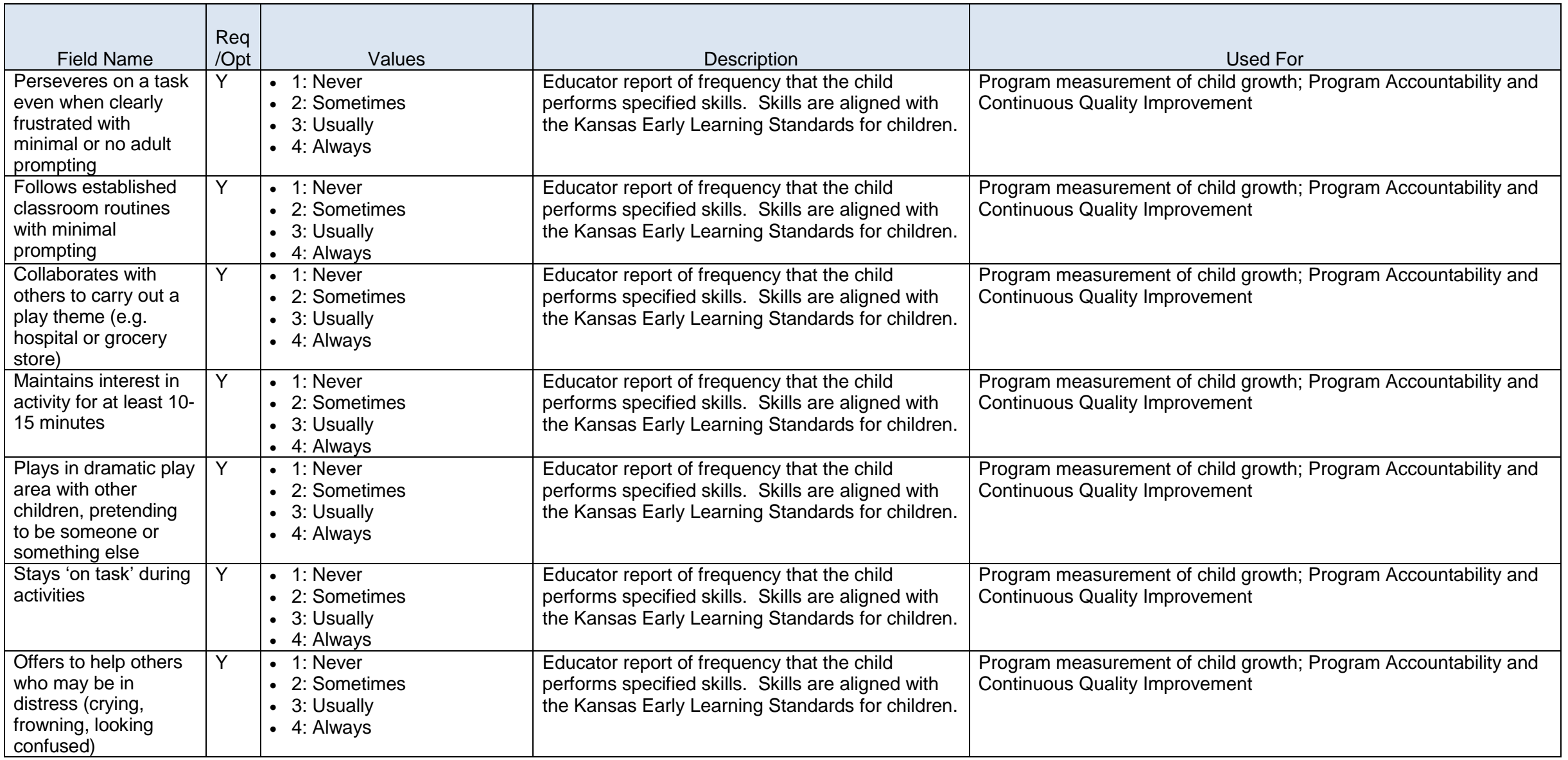

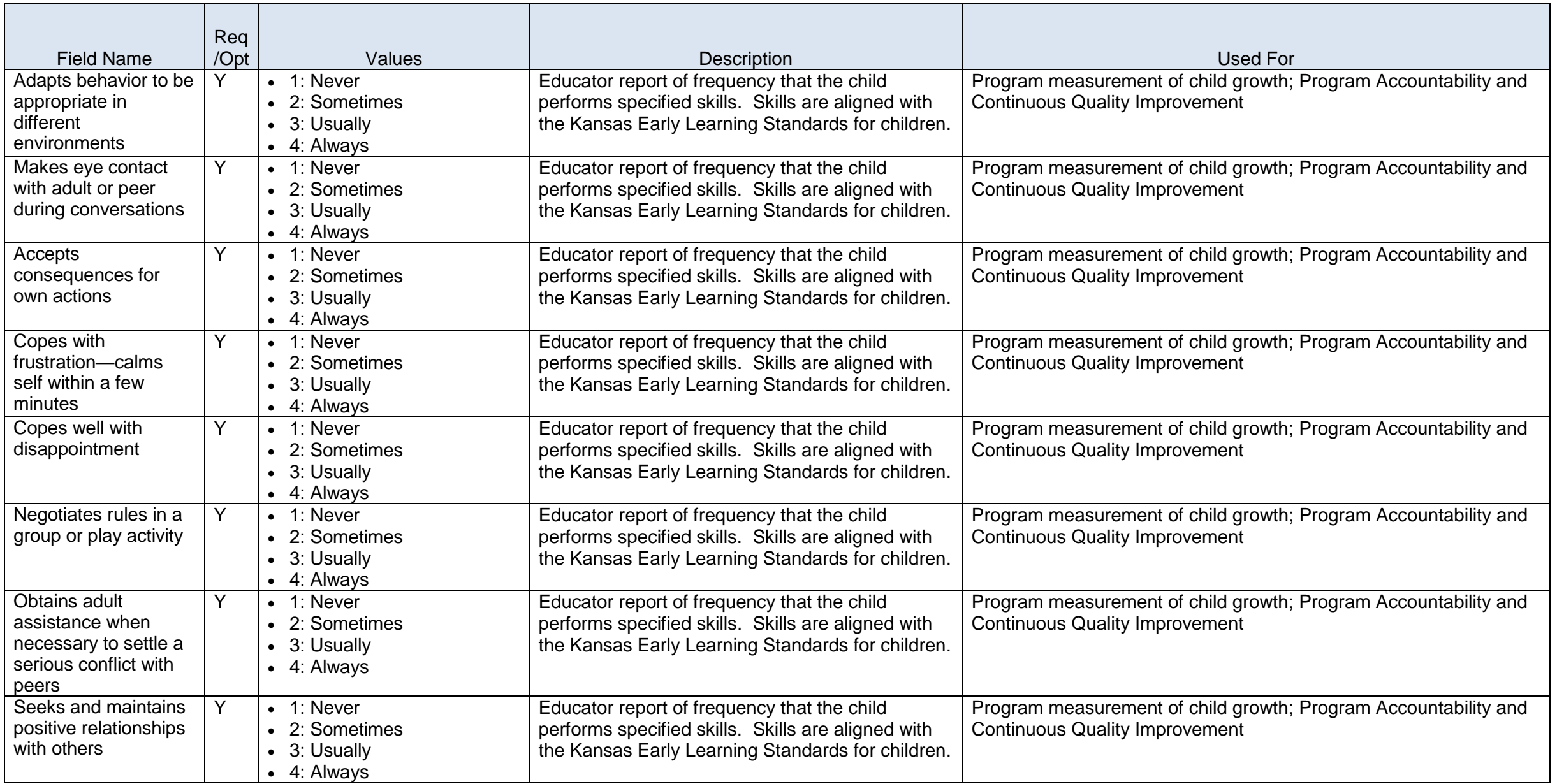

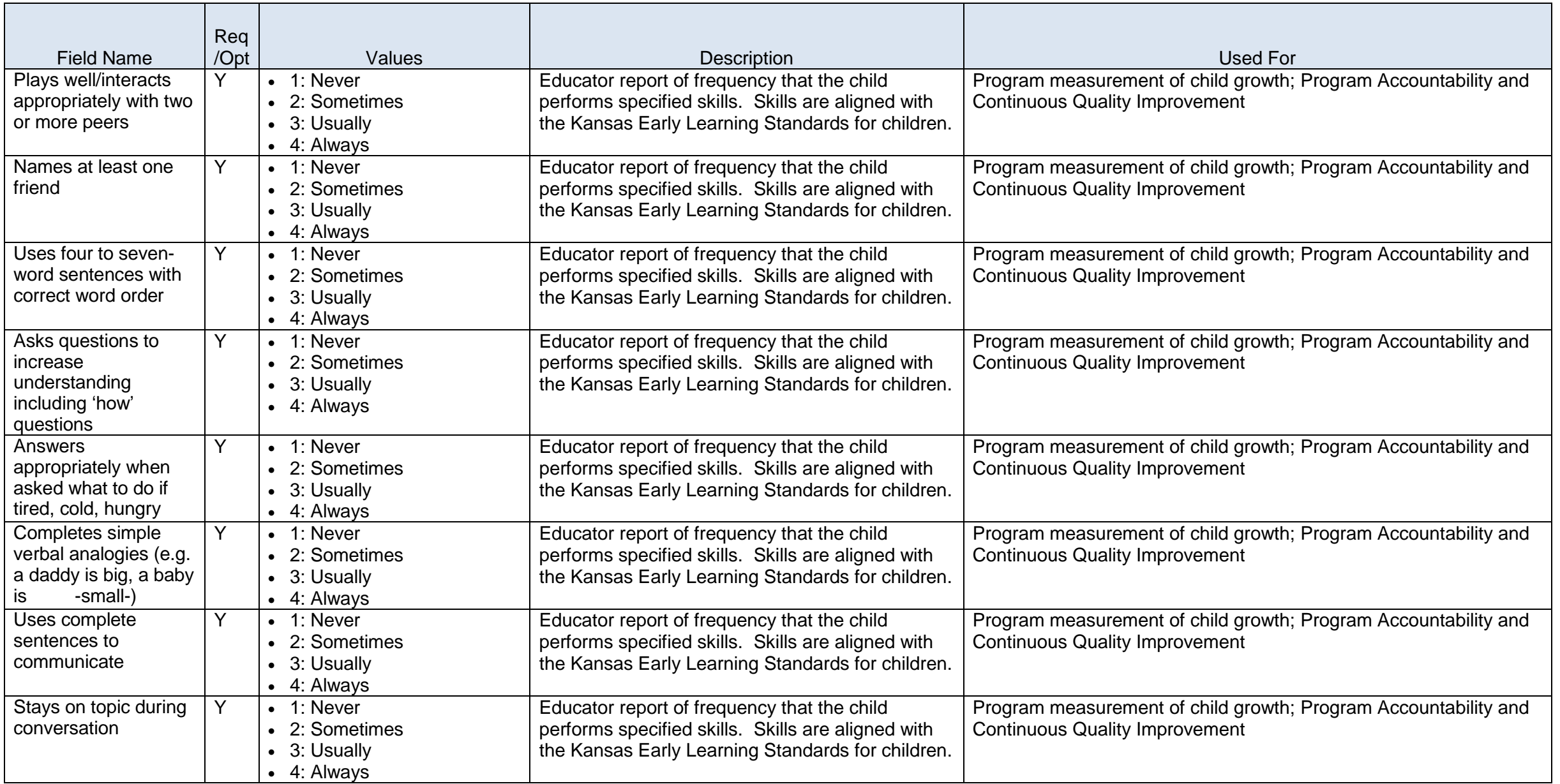
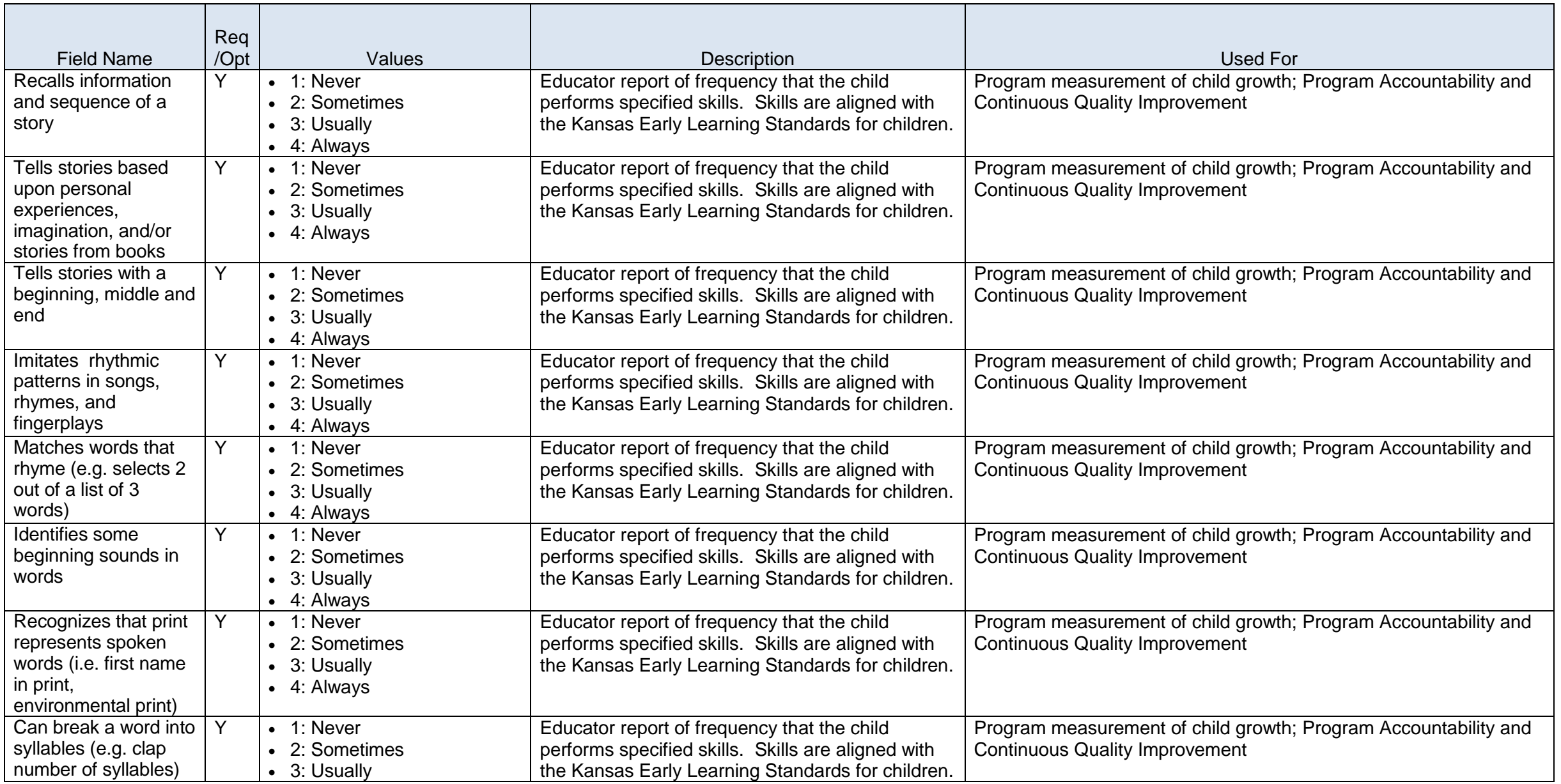

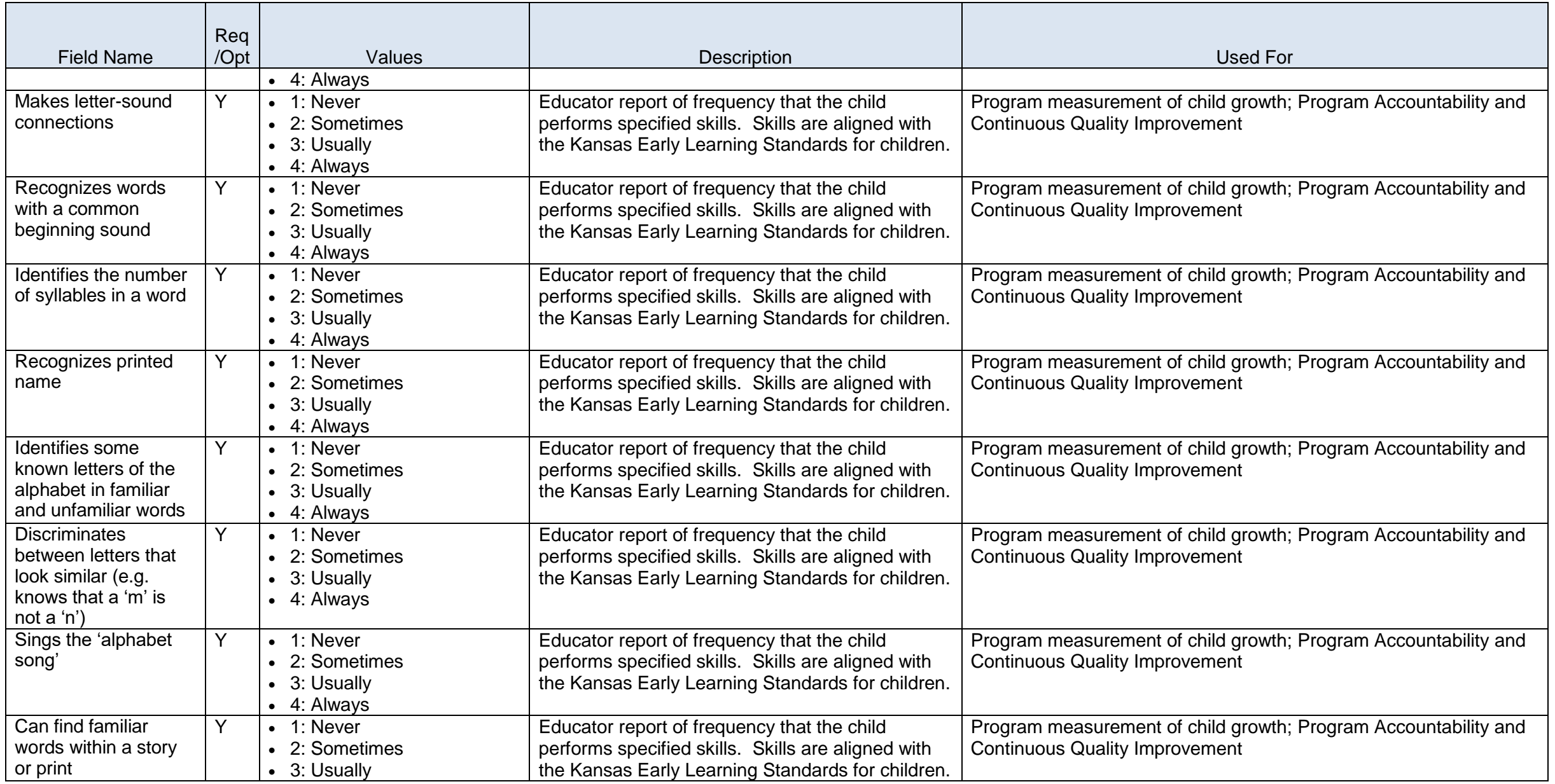

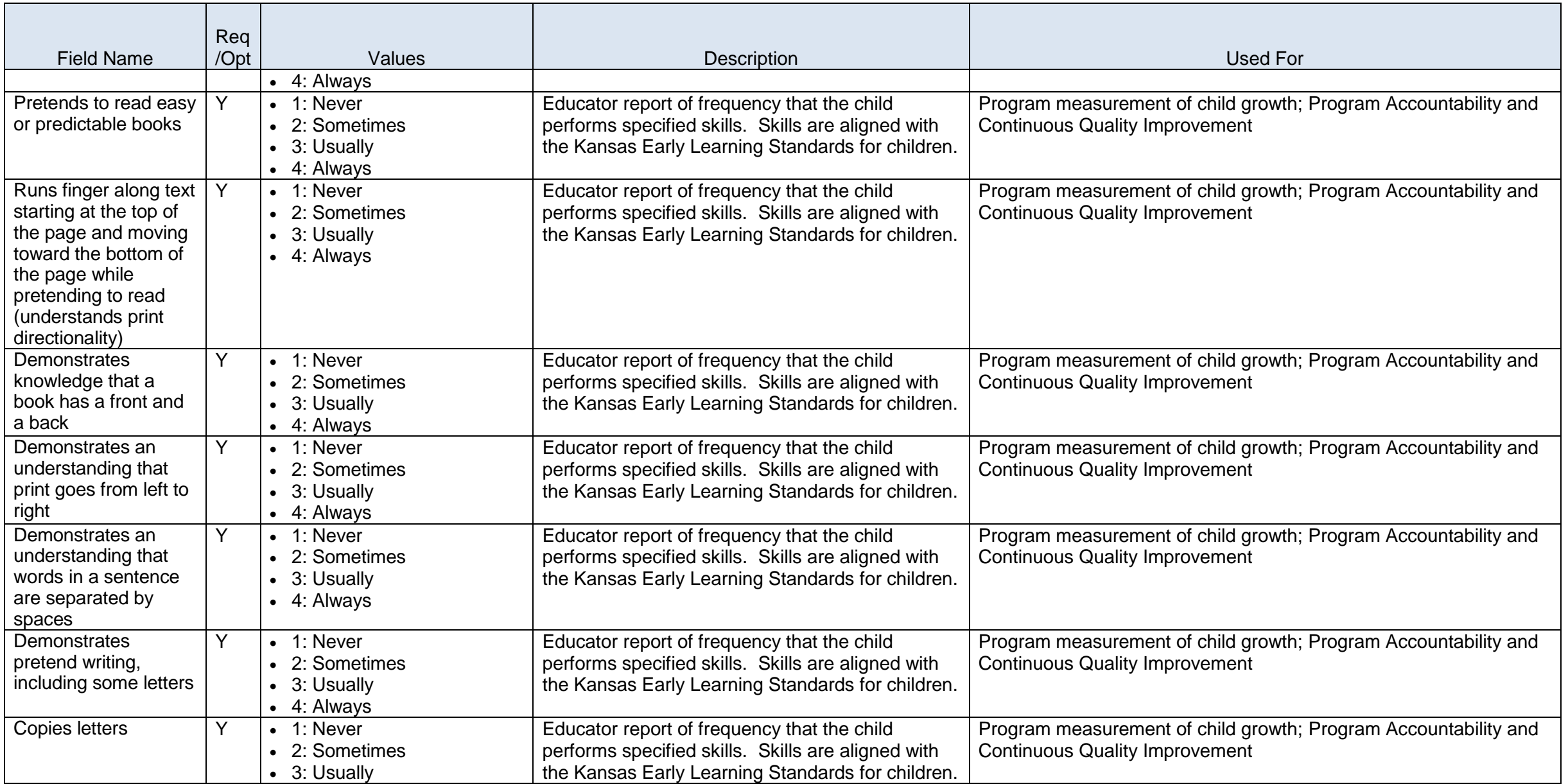

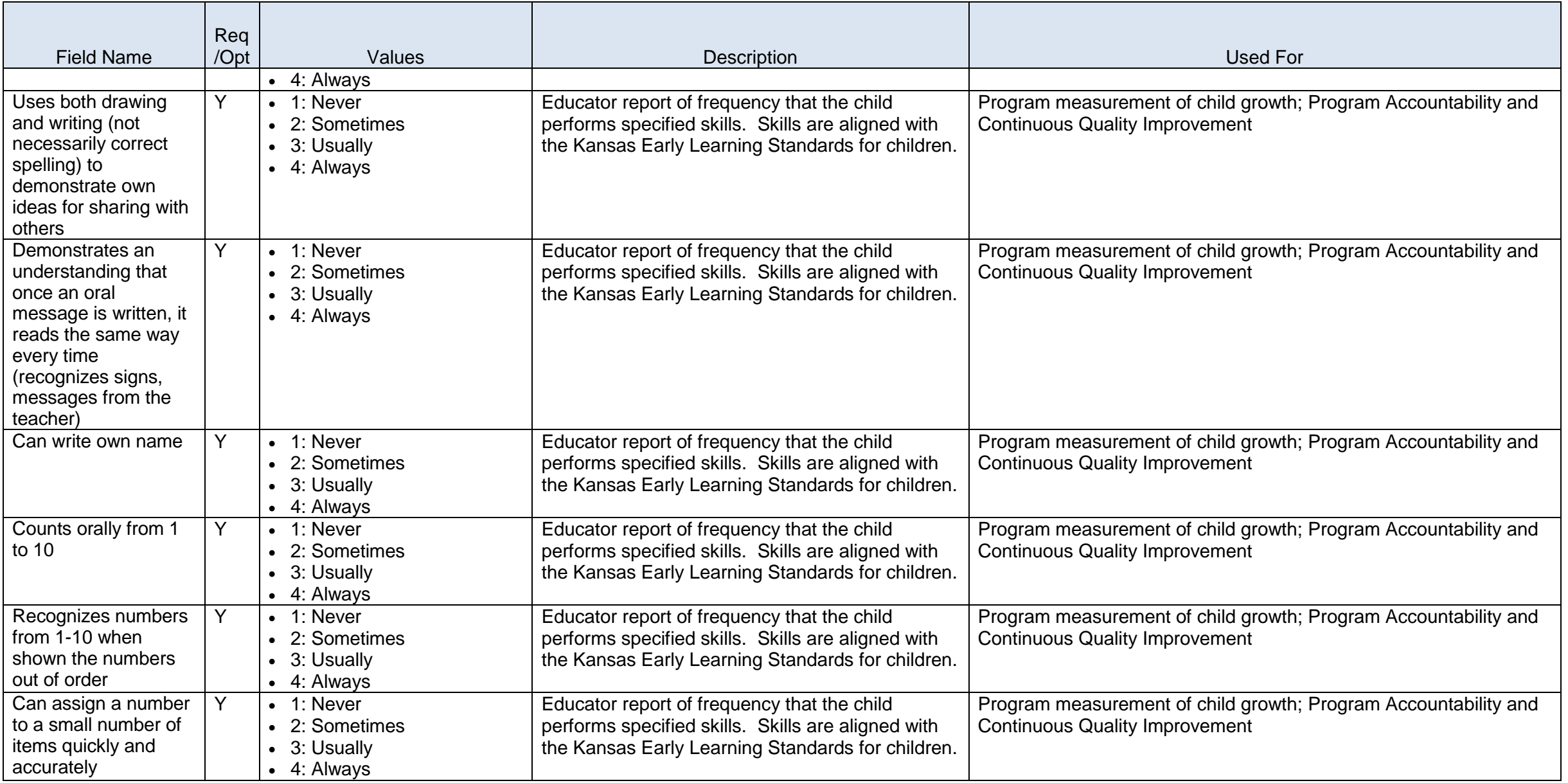

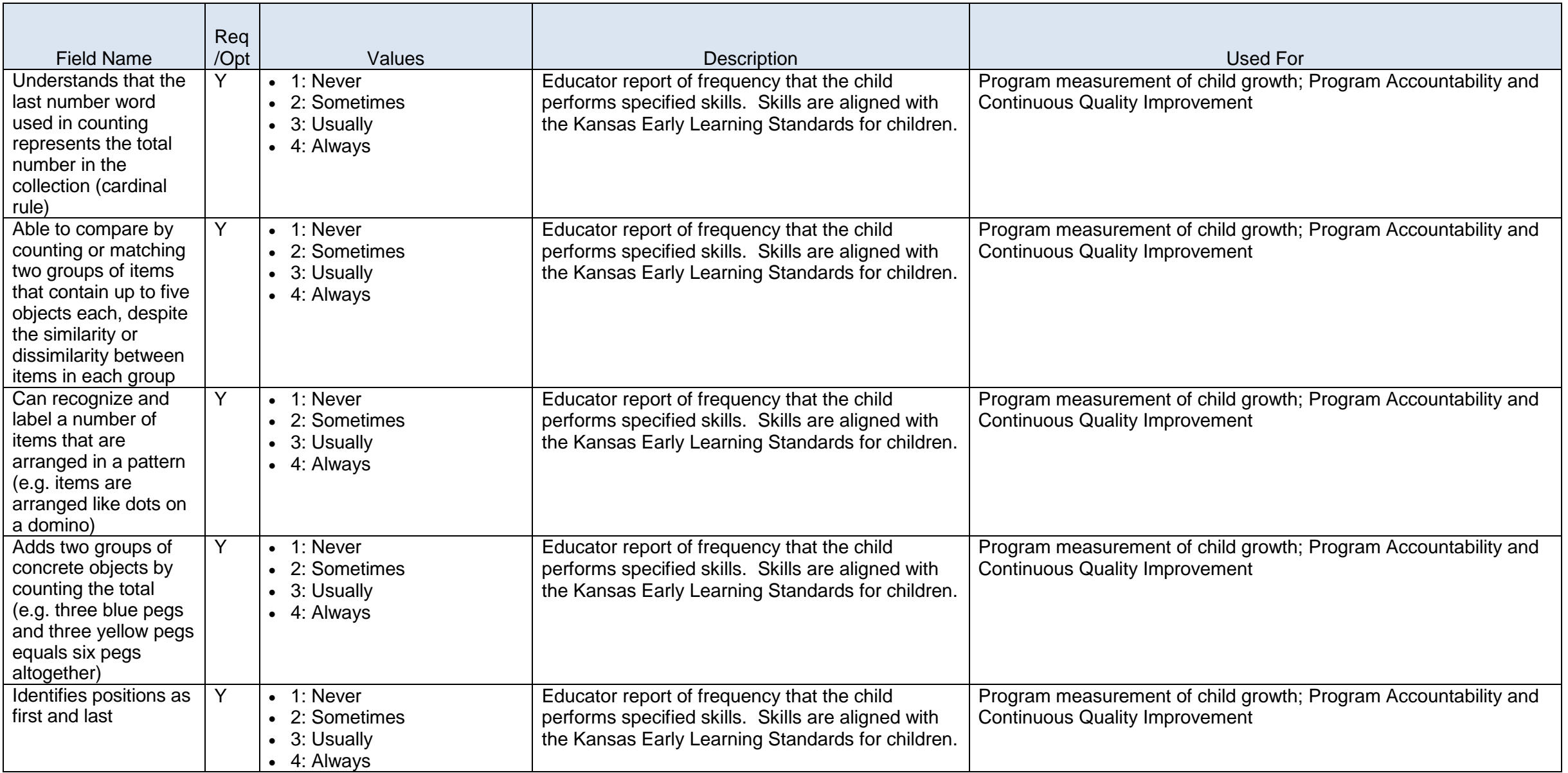

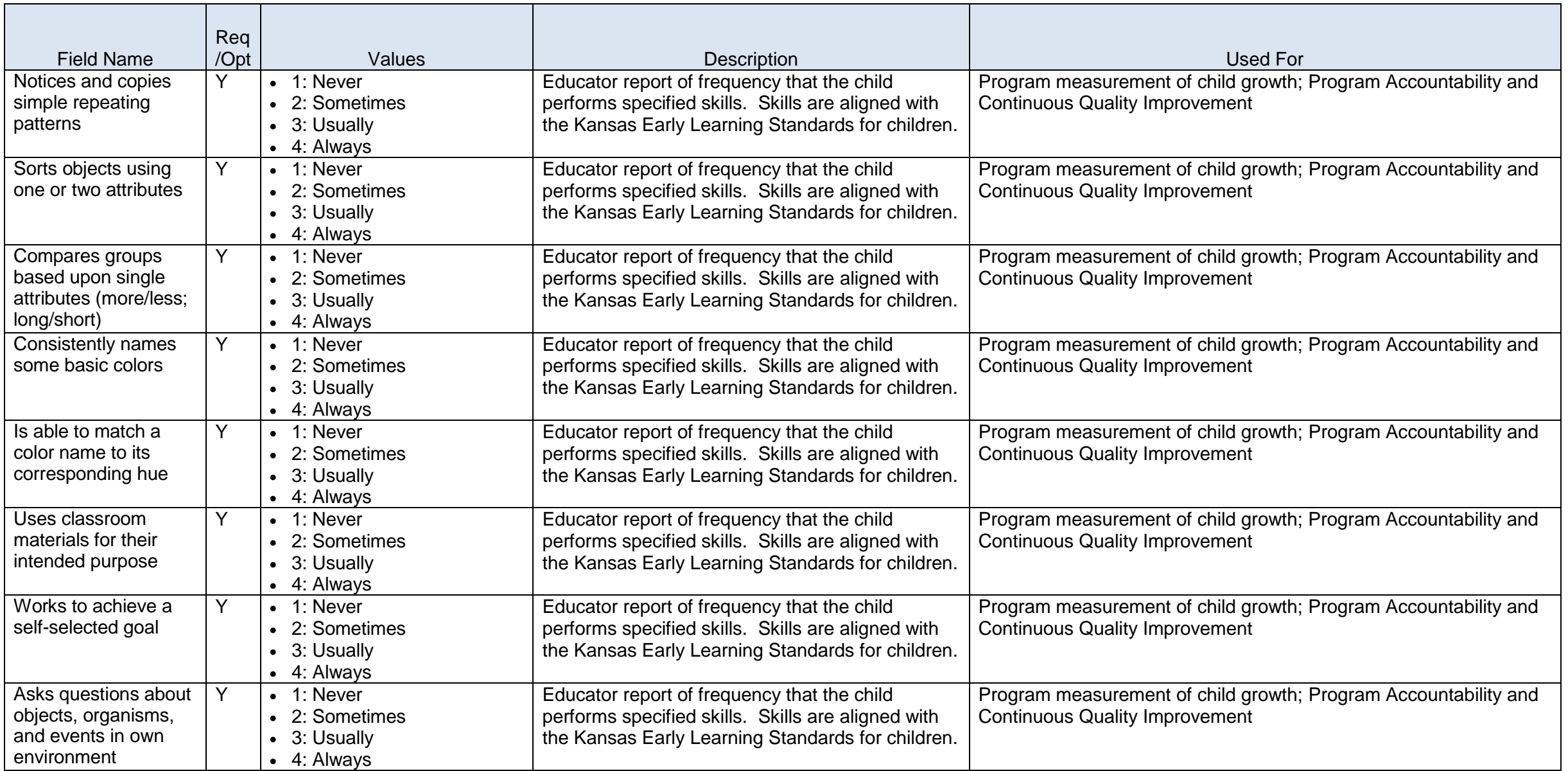

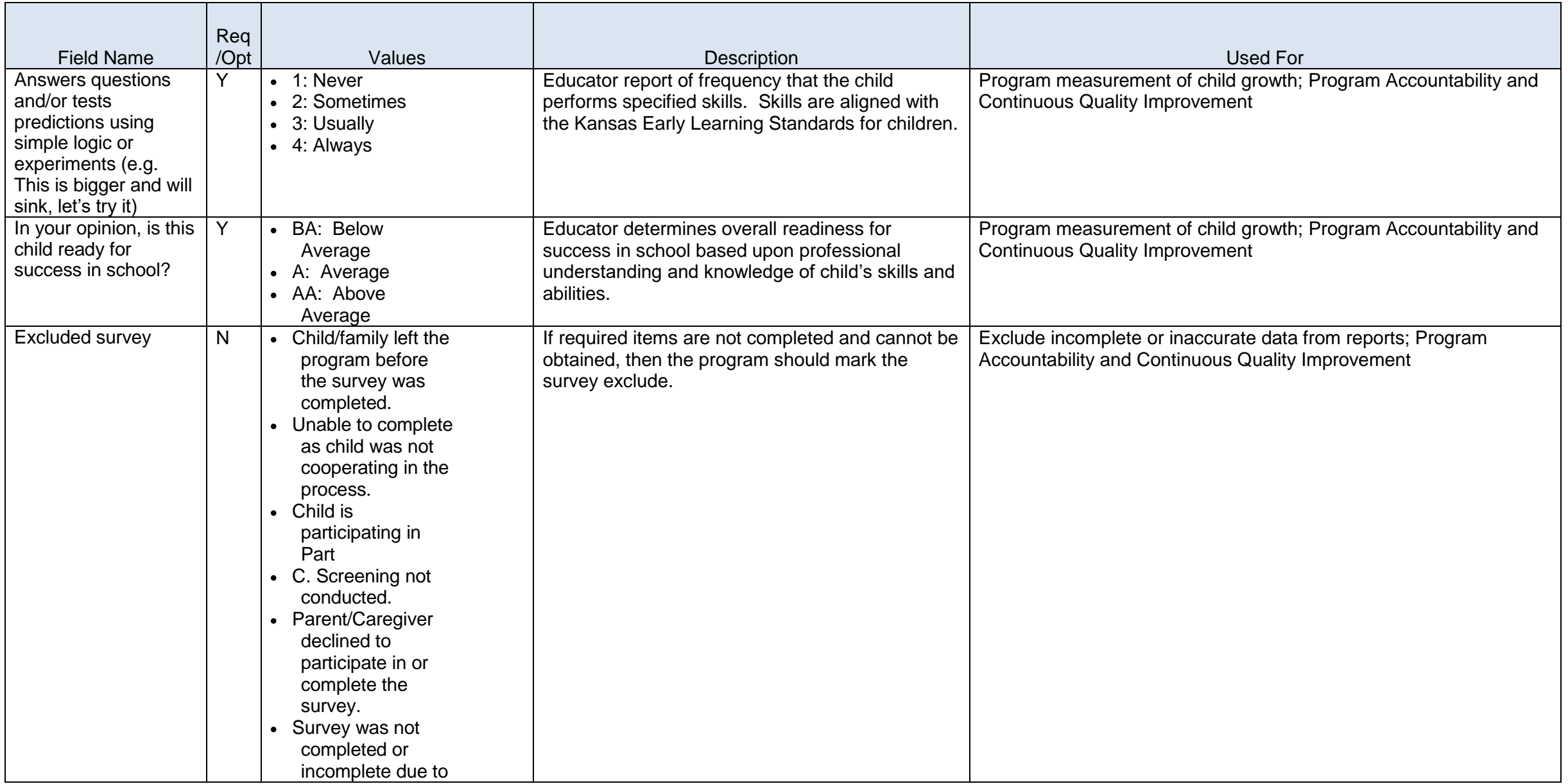

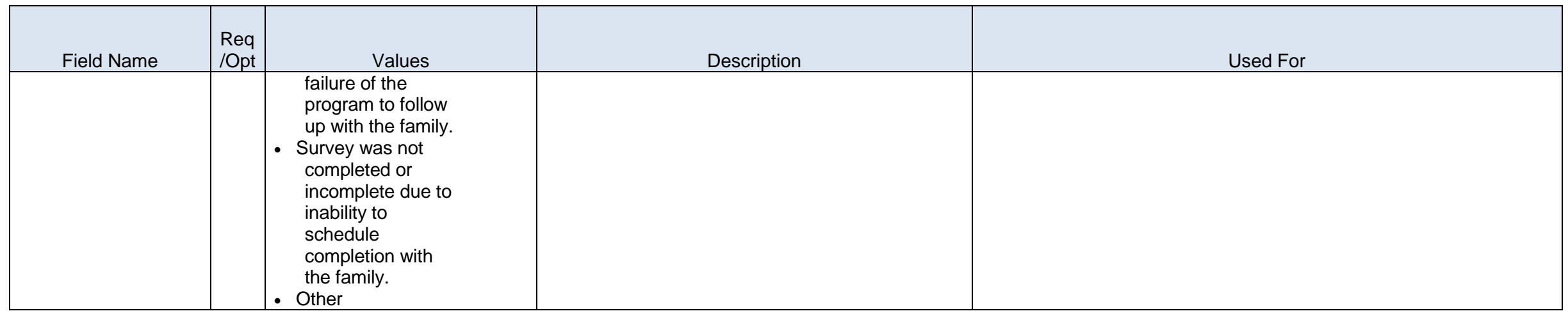